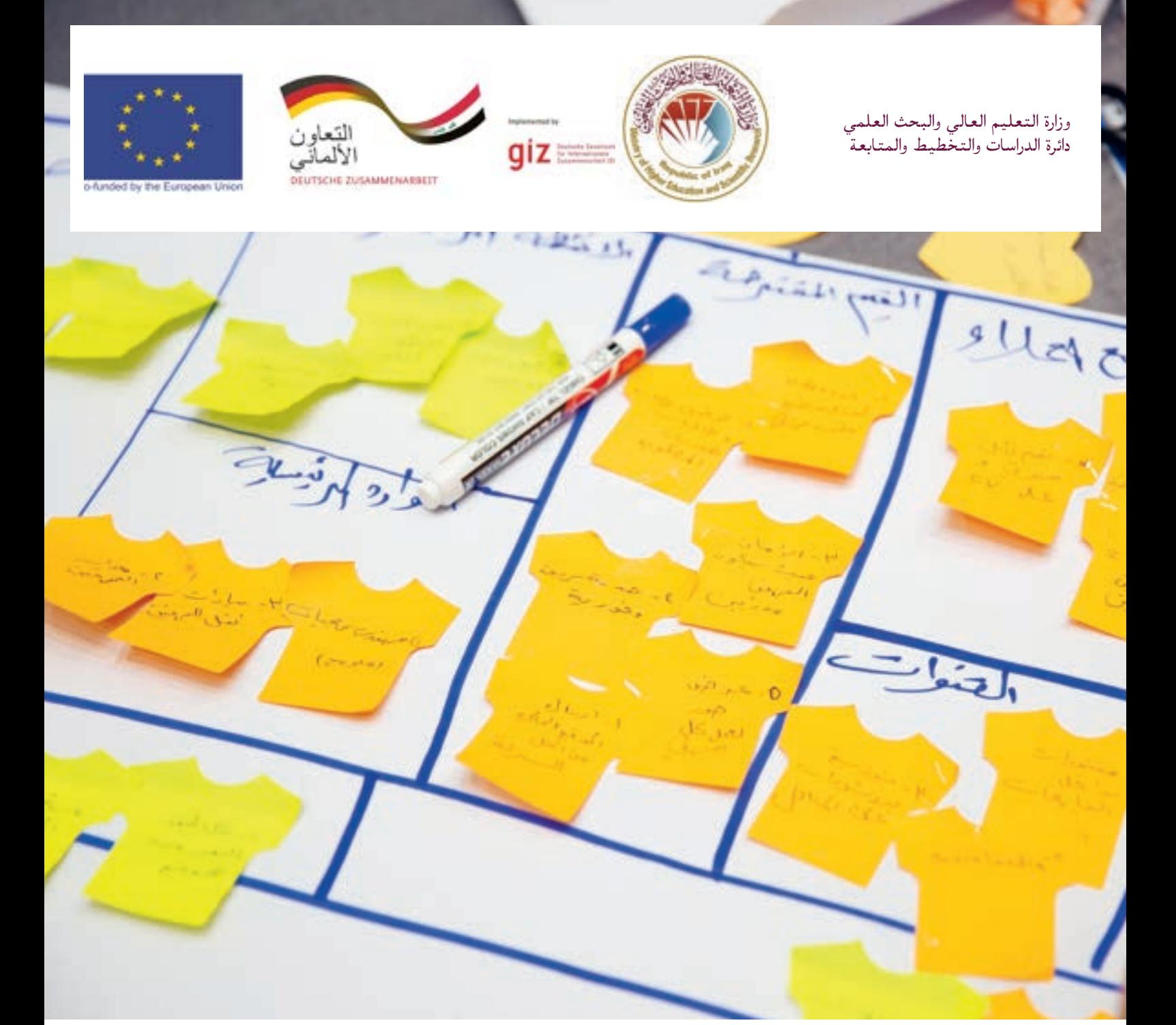

# **من فكرة الى شركة ناشئة**

دليل تطوير الأعمال لرحلتك كرائد اعمال في العراق

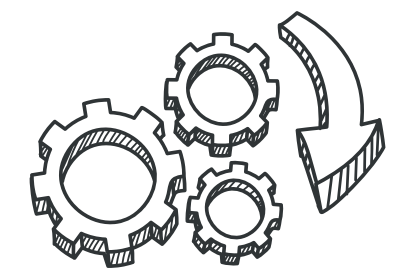

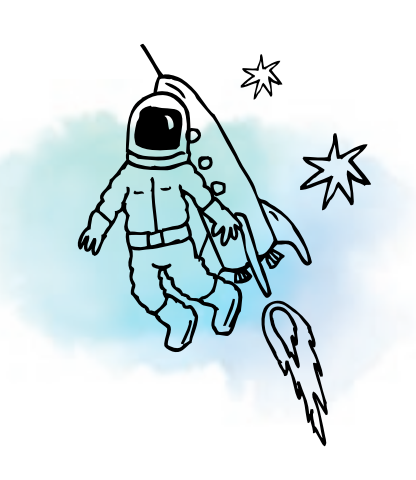

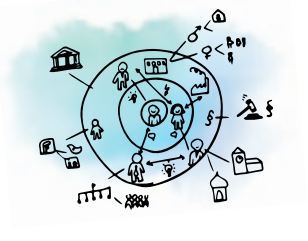

## **شركة ناشئة**

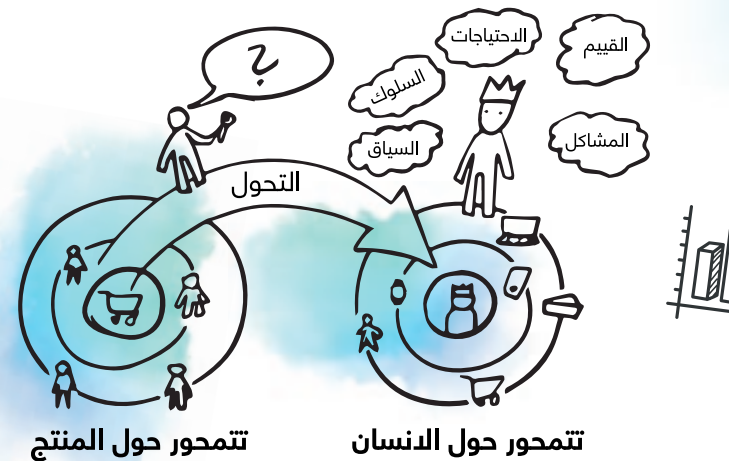

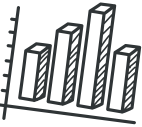

## **من فكرة الى شركة ناشئة**

دليل تطوير الأعمال لرحلتك كرائد اعمال في العراق

## **المقدمة**

يواجه االقتصاد العراقي اليوم العديد من التحديات بسبب سوء اإلدارة والتغير السريع في النظام البيئي العالمي. من المرجح أن تستمر اآلثار المترتبة على هذه التحديات خالل السنوات القليلة القادمة.

وبحسب تقرير البنك الدولي 2020 "المرصد االقتصادي للعراق"، فإن 77٪ من ميزانية العراق لعام 2019 تم إنفاقها على التوظيف العام، والتي تعتبر الأعلى في العالم. إن انخفاض أسعار النفط والحاجة إلى ً االستثمار في البنى التحتية سيجبر العراق ليس فقط على تعليق التوظيف العام، بل سيحد أيضا من أي توظيف في المستقبل. في نهاية المطاف، سيؤدي ذلك إلى دفع الخريجين الجدد نحو القطاع الخاص للبحث عن عمل أو بدء أعمالهم التجارية الخاصة.

لدخول القطاع الخاص، ستحتاج إلى مجموعة محددة من المهارات التي قد لـا تغطيها الأوساط الأكاديمية، مما يقلل من فرص العمل لديك أو قدرتك على إنشاء عملك الخاص. هذه الفجوة بين ما تعلمته في الكلية والمهارات المطلوبة من قبل القطاع الخاص تسمى "فجوة مهارات السوق". سيساعدك هذا الدليل في الحصول على الأدوات التي تحتاجها لّسد الفجوة بينك وبين الحصول على وظيفة واعدة أو بدء عمل تجارَي.

يتكون هذا الدليل "من فكرة إلى شركة ناشئة" من مواد موجهة لألعمال التجارية، منظم في شكل رحلة. سواء كنت طالبا جامعيا أو خريجا في العراق، فإن التركيز ينصب على تعليمك الأدوات والتقنيات والجوانب المختلفة التي يمكن أن تساعدك على التنقل في إمكانية التميز في وظيفتك الحالية أو المستقبلية، وكذلك ً إنشاء عملك الخاص. هذا الدليل ال يحل محل المناهج األكاديمية الخاصة بك. بدال من ذلك، سوف يكمل تعليمك ويحسن فرصك في التوظيف، أو يساعدك في بناء عملك بمجرد تخرجك.

يتكون الدليل من 10 فصول مترابطة إلرشادك خالل جميع مراحل بدء عمل تجاري، من تقنيات التفكير النقدي وأفكار النماذج الأولية إلى تحويلها إلى منتج الحد الأدنى (MVP)، وتسجيل هذه الأفكار لتصبح أعمالاً حقيقية، وكيفية تمويل هذه الافكار لتصبح مشروع.

هذا الدليل هو نتيجة جهد تعاوني بين جمعية التعاون الدولي االلمانية )GIZ )في العراق ووزارة التعليم العالي والبحث العلمي العراقية )MoHESR )ومجموعة من الخبراء العراقيين.

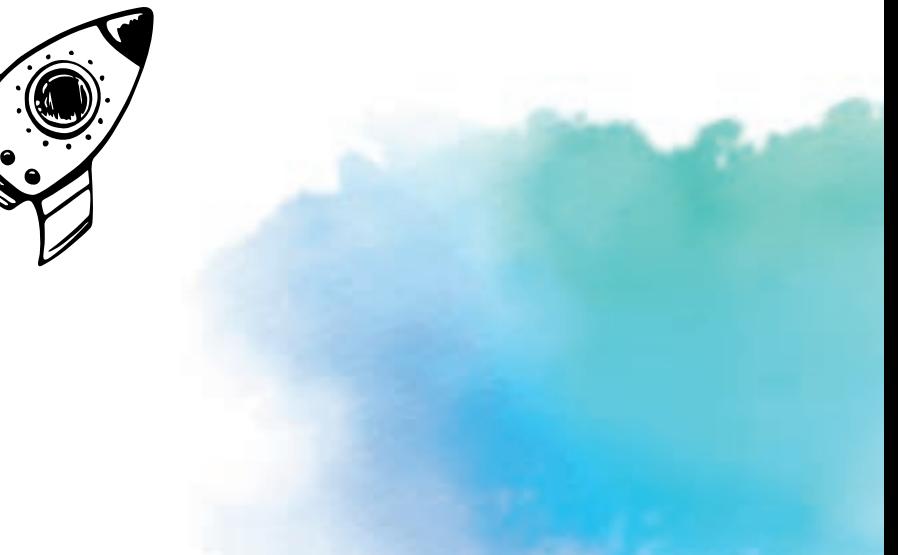

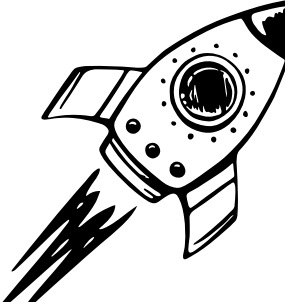

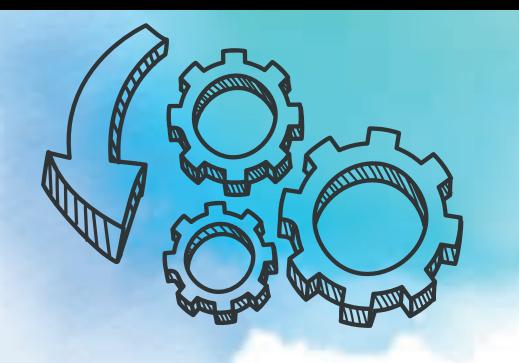

### **خارطة الدليل**

يتكون هذا الدليل من مسارين يكمل كل منهما اآلخر: المسار "األساسي" و "التوسع". يغطي المسار "الأساسي" الأساسيات النظرية والعملية الضرورية لريادة الأعمال. يوفر مسار "التوسع" معلومات وتمارين إضافية لتعميق معرفتك.

#### **مسار التأسيس**

المقدمة

**1( الحصول على التوجيه:** يشرح هذا الفصل ما يحتاج الشباب العراقي إلى التفكير فيه عند بدء أعمالهم التجارية الصغيرة والمتناهية الصغر اليوم، سواء كانت رحلاتهم حتى الآن ريادية أم لا.

#### **رحلة ريادة األعمال األساسية**

**2( مبادئ العمل والتصميم المتمحور حول اإلنسان:** يساعد هذا الفصل القارئ على النظر إلى التحديات المختلفة من حولهم وتحديد طرق تحويل هذه التحديات إلى أفكار تجارية.

**3( مخطط نموذج العمل:** يساعد هذا الفصل القارئ على وضع نموذج أولي لفكرة العمل من الفصل السابق، وتنظيمها في مخطط نموذج عمل.

**4( منهجية الشركات الناشئة المرنة:** ّ يقدم هذا الفصل منهجية الشركة الناشئة المرنة ويمكن القارئ من اختبار فكرة العمل والتحقق من صحتها من أجل توفير معلومات أفضل لحساب بياناته المالية اإلجمالية.

**5( التكاليف واإليرادات:** يغطي هذا الفصل هياكل التكلفة المختلفة وتدفقات اإليرادات المهمة لجعل فكرة عملك جاهزة للتنفيذ.

#### **رحلة تطوير المهارات**

**6( التخطيط المالي وأدارة السجالت:** يرشد هذا الفصل القارئ إلى المفاهيم المالية المختلفة المطلوبة في العمليات اليومية وأنشطة الحياة التجارية الحقيقية.

**7( إدارة المشروع وبناء الفريق:** ينقل هذا الفصل القارئ بين إدارة المشروع وبناء الفريق المناسب لتنفيذ فكرة العمل.

**8( التسويق والمبيعات:** يضيف هذا الفصل نظرة عامة على التسويق والمبيعات للقارئ لمعرفة كيفية بناء اعمالهم في اسواقهم.

**9( االعتبارات القانونية:** يشرح هذا الفصل عملية تسجيل الشركة للعمل في السوق العراقية بشكل شرعي.

**10( التمويل:** يسلط هذا الفصل الضوء على كيفية تمويل األعمال التجارية وإبراز فرص التمويل الممكنة في العراق.

#### **مسار التوسع**

**أ( محتوى إضافي:** في بعض الفصول، ستجد موارد إضافية لتوسيع معرفتك بما يتجاوز األساسيات.

**ب) التمارين:** في فصول معينة، ستتاح لك الفرصة لممارسة بعض المعرفة التي اكتسبتها من خلال التمارين.

## نظرة عامة على المحتوى

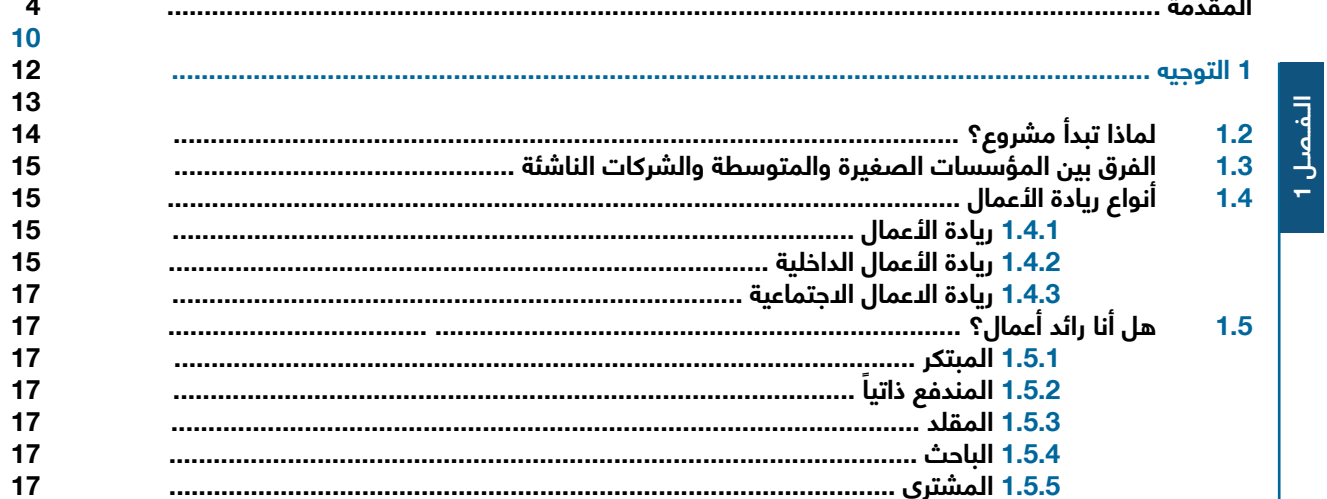

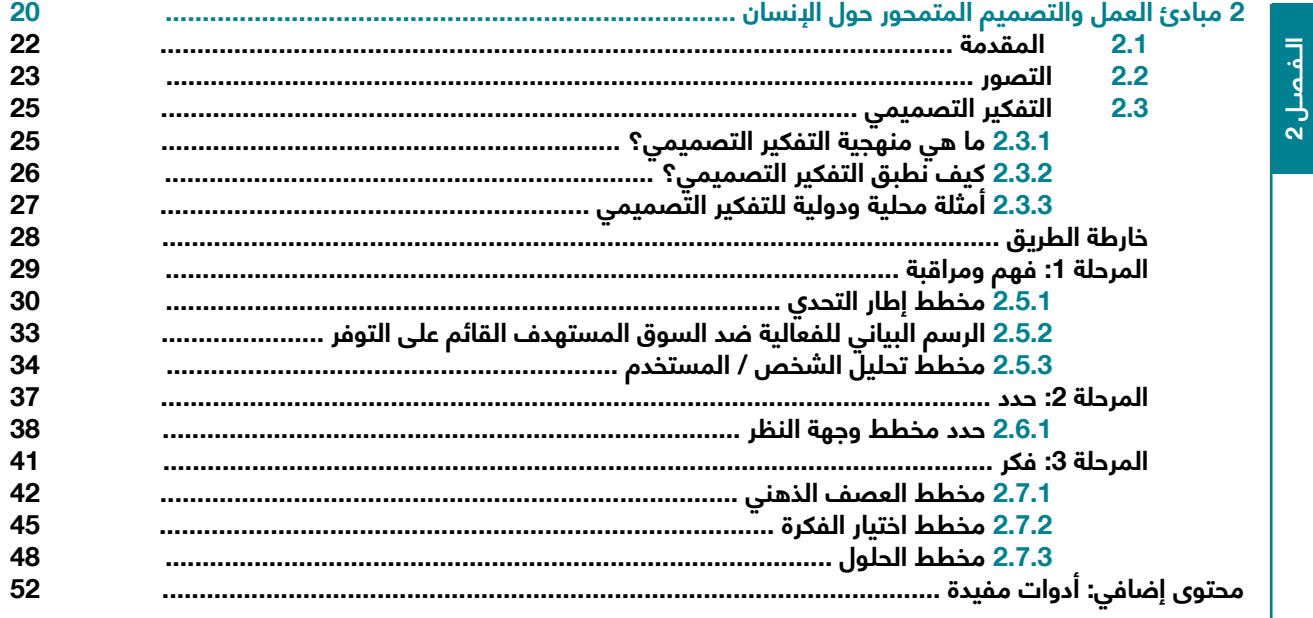

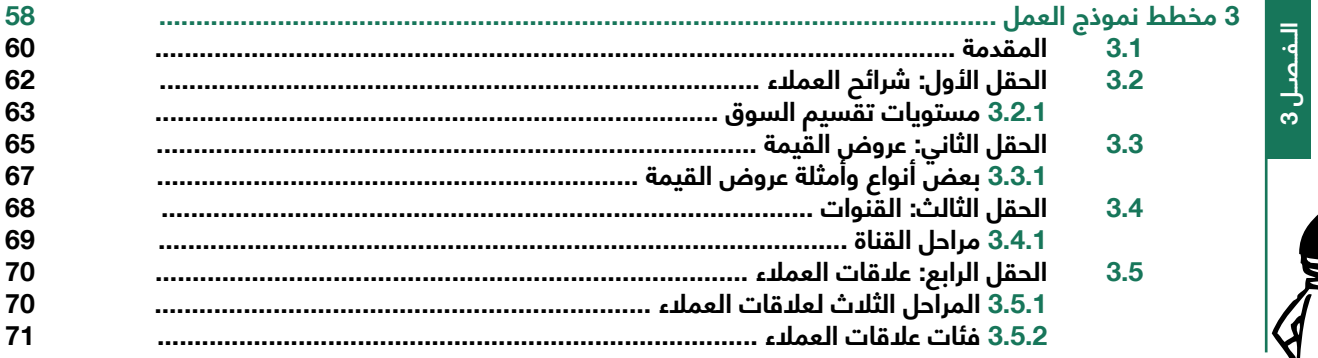

 $\overline{6}$ 

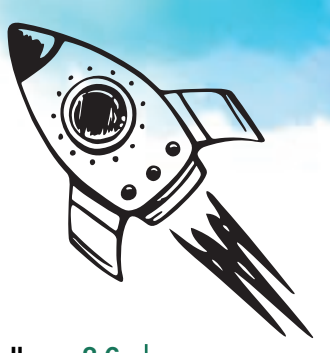

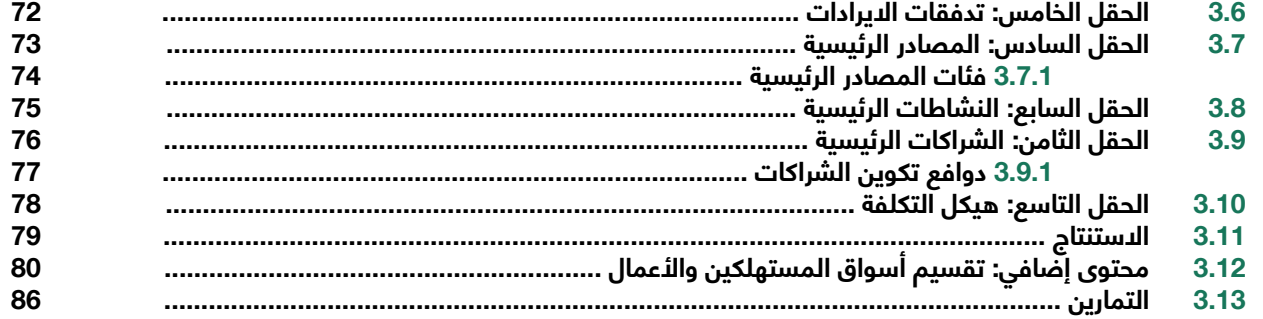

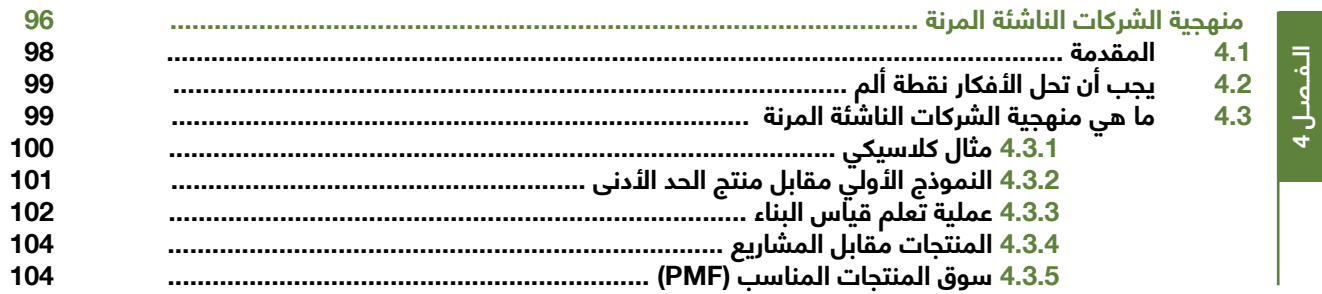

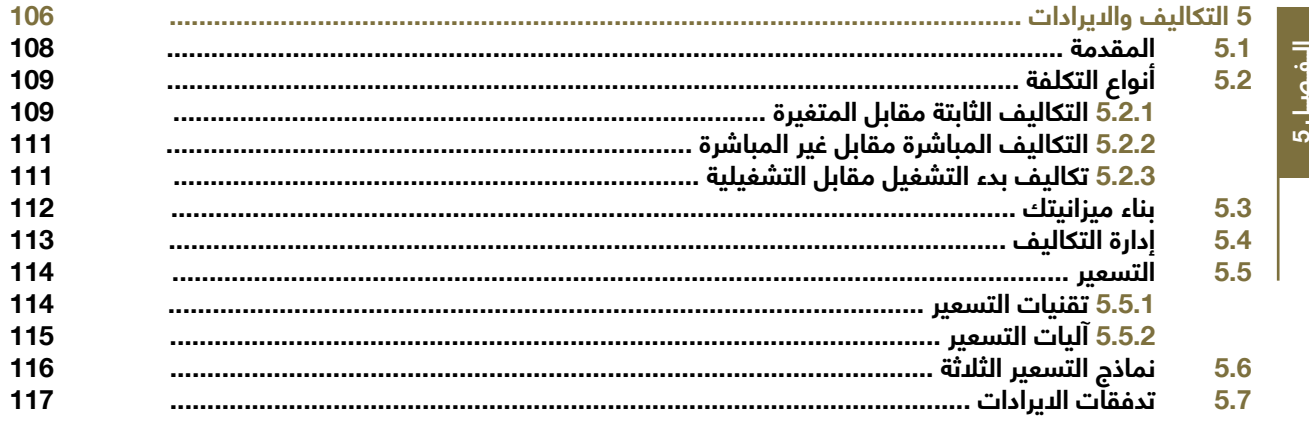

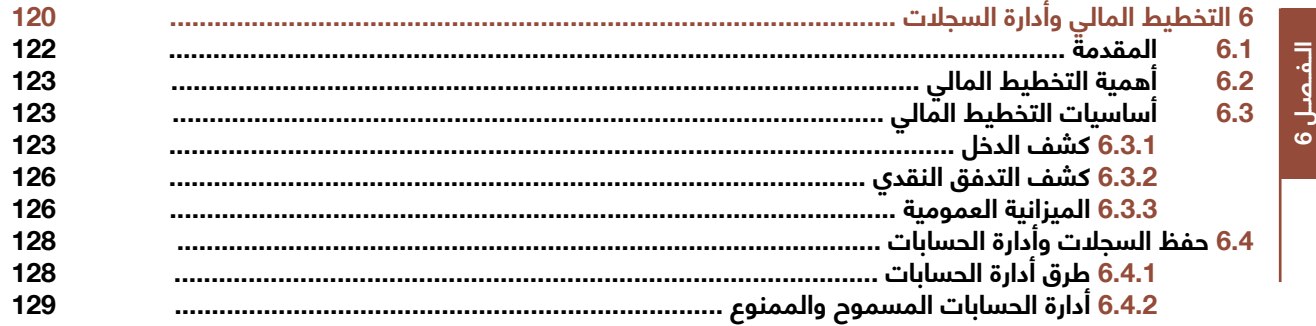

 $\overline{7}$ 

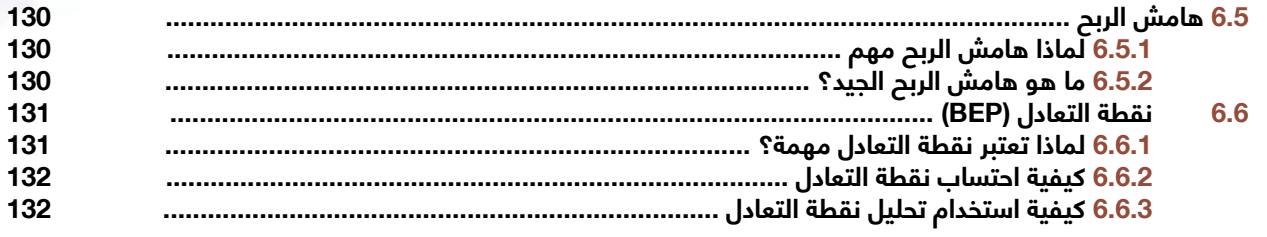

 $L$ الفصل 7

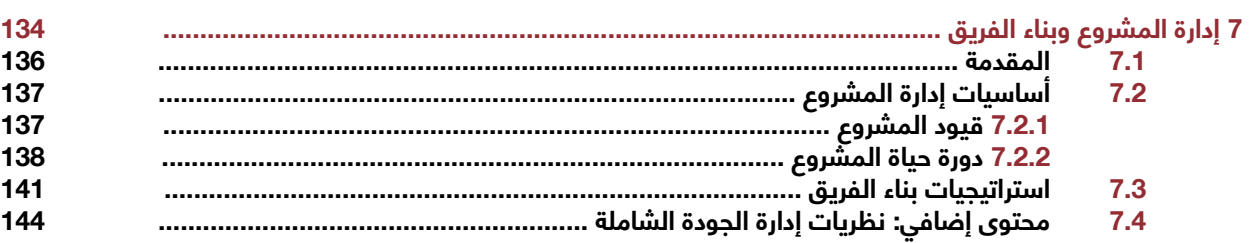

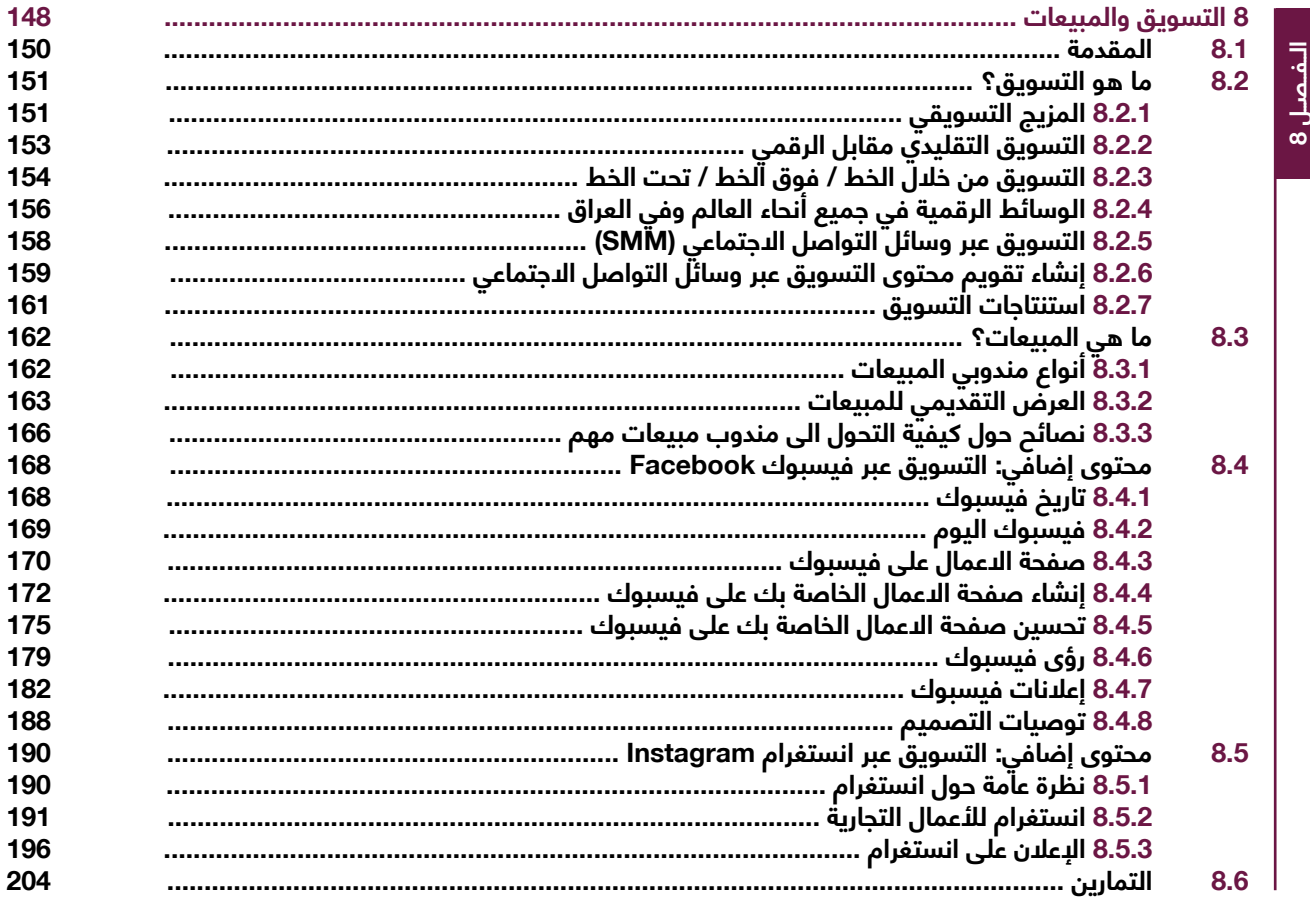

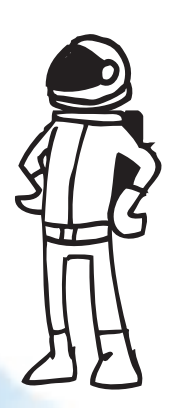

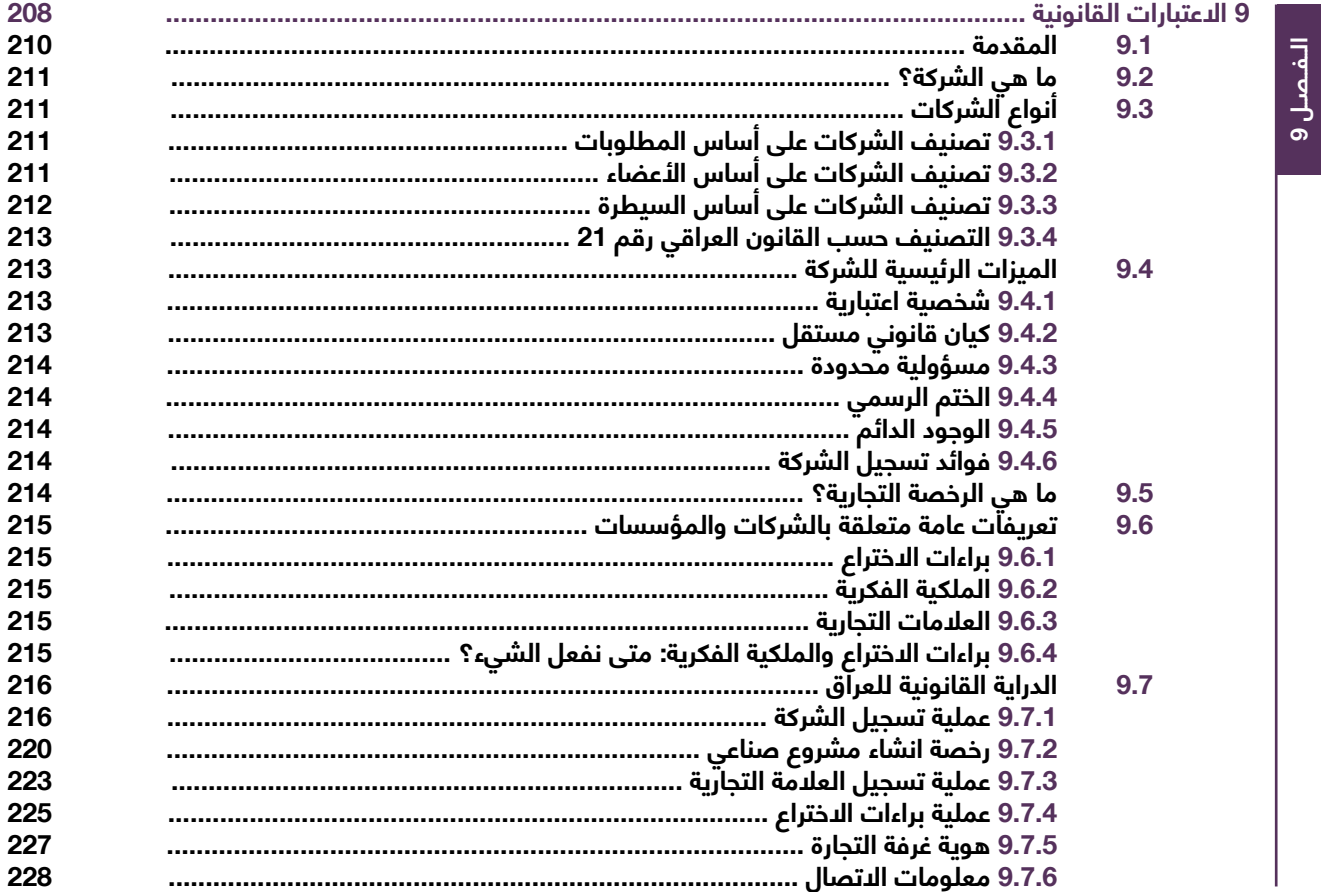

# الفصل 10

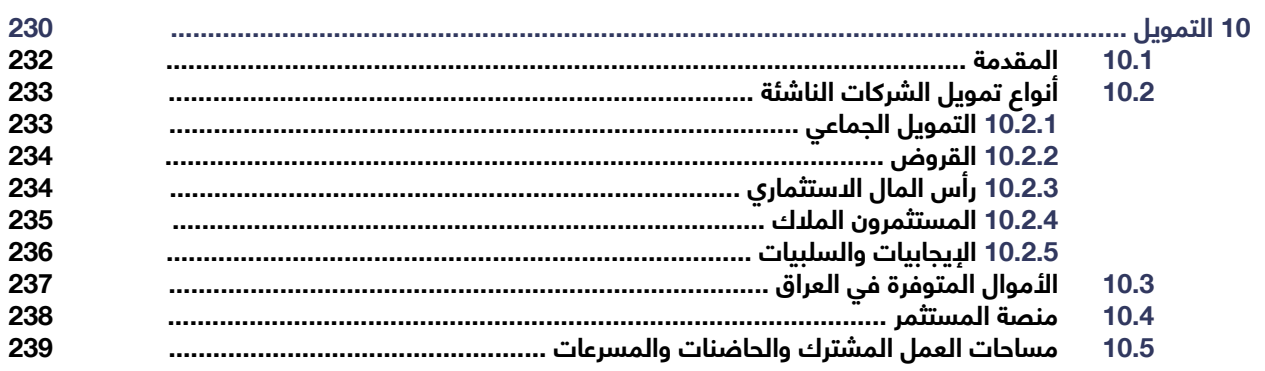

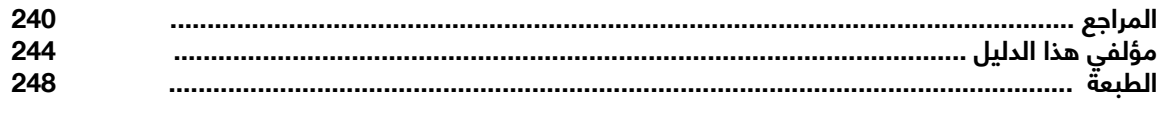

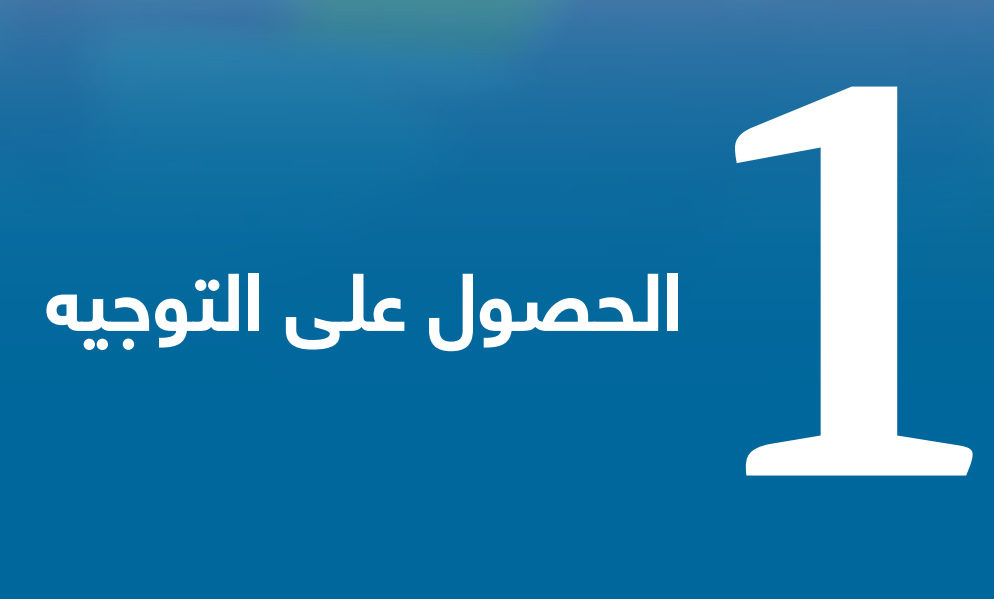

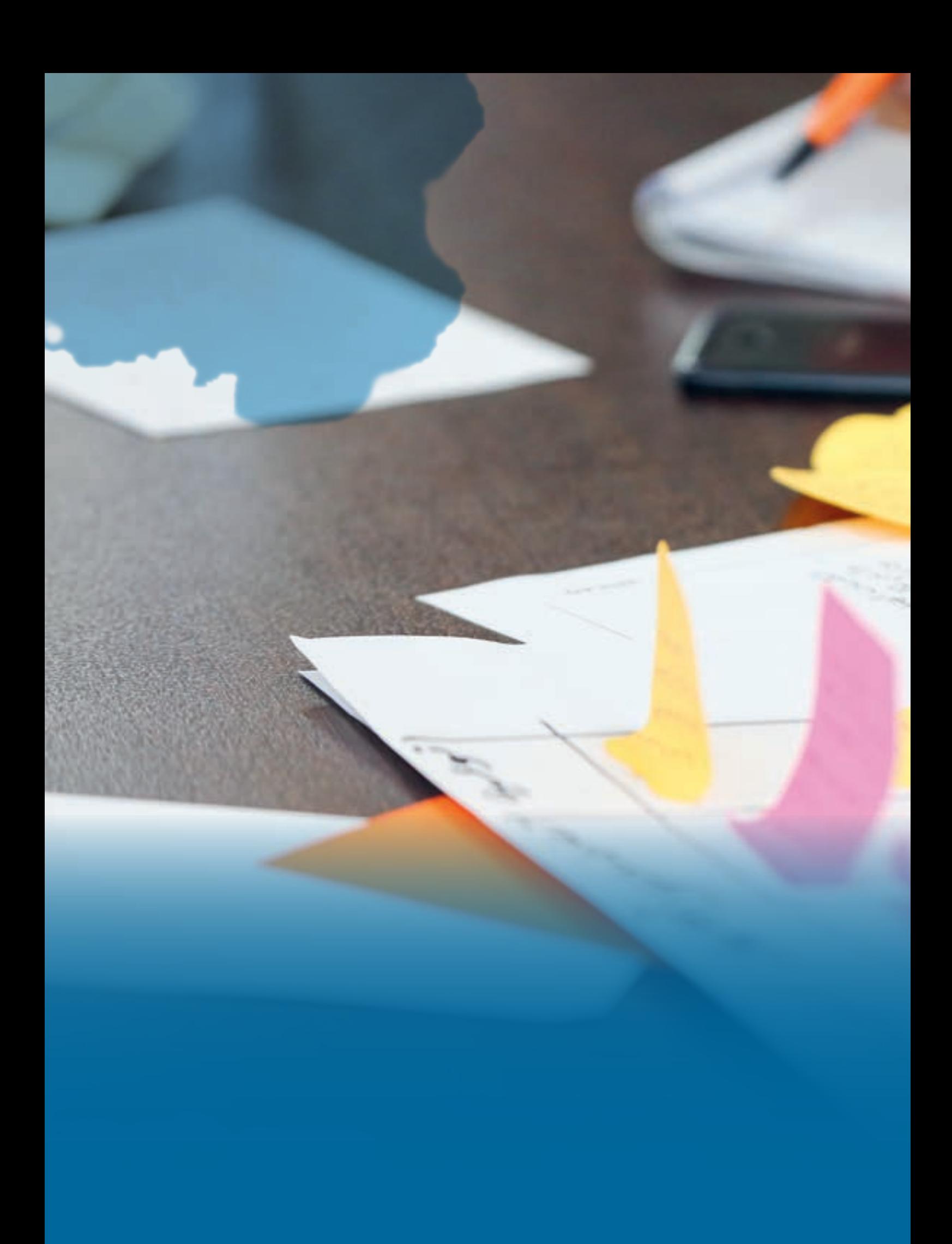

## **عن ماذا يتحدث هذا الفصل**

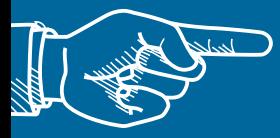

#### **1-1 مقدمة: من يمكنه االستفادة من هذا الدليل**

تم تصميم هذا الدليل إلفادة ثالث فئات مختلفة من الشباب العراقي: أولئك الذين يرغبون في اكتساب المهارات الالزمة للحصول على وظيفة، وأولئك الذين يرغبون في بدء أعمالهم التجارية الخاصة، وأولئك الذين يرغبون في بدء رحلة ريادة األعمال.

ً بصفتك خريجا من معهد تعليمي في العراق، فإن إضافة مجموعة المهارات والتقنيات في هذا الدليل ً ستفتح لك آفاقا ُ جديدة لبناء حياتك المهنية وكذلك مساعدة اآلخرين على النجاح. تؤمن المعاهد التي تقف ً وراء هذا الدليل أنك حجر األساس لمستقبل أكثر إشراقا لك ولمجتمعك.

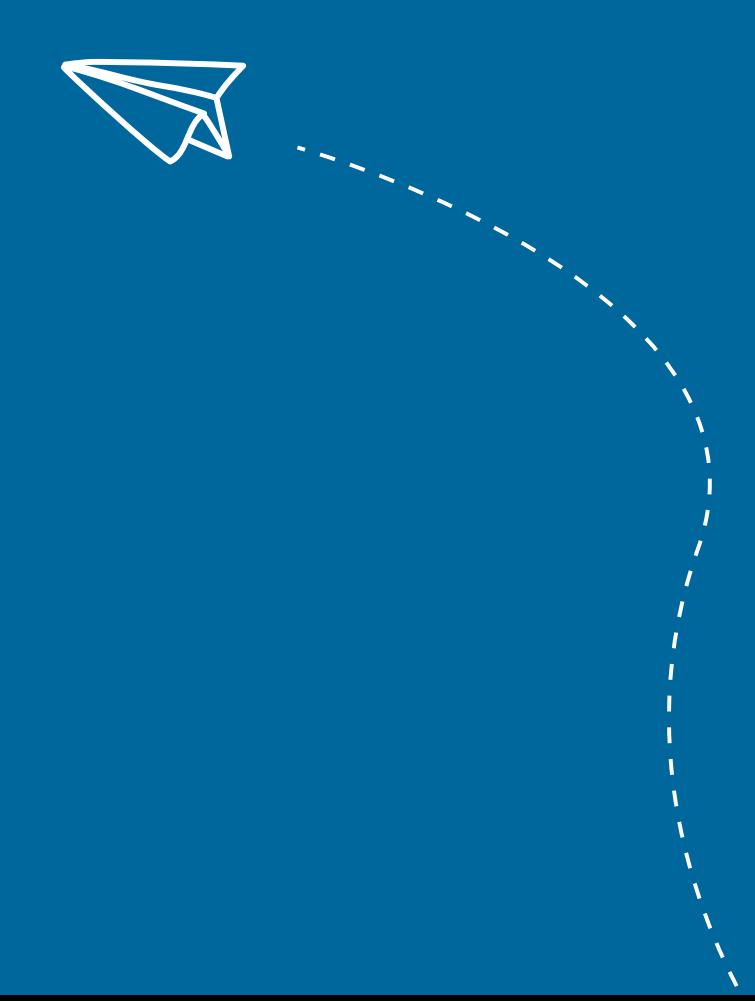

## **1-2 لماذا تبدأ مشروع؟**

بحلول الوقت الذي تتخرج فيه، سيكون عليك االختيار بين البحث عن وظيفة في القطاع العام أو القطاع الخاص أو بدء عملك التجاري. اليوم، يتخرج أكثر من 200 ألف طالب عراقي كل عام ويدخلون سوق العمل. سوق العمل في العراق مُشبع وغير قادر على إضافة وظائف جديدة، خاصةً بسبب سن التقاعد 60 عاما في كل من القطاعين العام والخاص في حين أن القطاع الخاص في وضع أفضل لتولي وظائف جديدة، فإن المهارات والخبرات المطلوبة ذات مستوى أعلى وقد تكون بعيدة عن متناولك كخريج حديث. وهذا يترك سوق العمل محدود في قدرته على استيعاب آالف الخريجين الجدد.

من ناحية أخرى، فإن التطورات التكنولوجية وبرنامج الشمول المالي الذي تقوده الحكومة وزيادة عدد السكان هي ثالثة عوامل توفر فرصة مثالية إلنشاء المؤسسات متناهية الصغر والصغيرة والمتوسطة )MSMEs). إذا تمكنت من تعلم كيفية بدء مشروعك الخاص بالطريقة الصحيحة، فستتمكن من االستفادة من هذه العوامل الثالثة إلنشاء وظيفة لك ولآلخرين.

إن كونك جزءًا من ثقافة القطاع الخاص النابضة بالحياة والموسعة هذه لن يساعدك فقطٍ على مٍواجهة ٍ ً تحدي البطالة، بل سيوفر لك ولآلخرين سيولة مالية الئقة لمساعدتك على أن تصبح شابا ً عراقيا ً مكتفيا ً ذاتيا ً وممول ذاتيا ً وثريا.

## **1-3 الفرق بين المؤسسات الصغيرة والمتوسطة )SMEs ) والشركات الناشئة**

بالنسبة إلى المنافس ضعيف الحظ، قد تبدو الشركات الناشئة والمؤسسات الصغيرة والمتوسطة الحجم متشابهةً نظراً لئنها شَركات صغيرة أنشأها رواد الئـعمال استجابة لدحتياجات السوق، وتركز على النمو والربحية والبقاء.

ً من الشائع وصف المؤسسات حسب الحجم. وقد أدى ذلك مؤخرا إلى ظهور مصطلح إضافي عبارة عن مؤسسات متناهية الصغر وصغيرة ومتوسطة الحجم أو MSMEs من المهم مالحظة أن المؤسسات المتناهية الصغر والصغيرة والمتوسطة ليس لديها تعريف موحد على المستوى الدولي. إذا كانت المؤسسة تعمل في نشاط اقتصادي، فإنها تعتبر مؤسسة بغض النظر عن شكلها القانوني. يتم تعريف ً المؤسسات الصغيرة والمتوسطة بشكل مختلف وفقا ً لتشريعات الدول المختلفة. ويرجع ذلك أساسا إلى أن حجم الشركة يتناسب مع حجم االقتصاد الوطني المعني.

تعرف منظمة التعاون الدقتصادي والتنمية (OECD) المؤسسات الصغرى والصغيرة والمتوسطة بأنها شركات توظف ما يصل إلى 249 شخصاً، مقسمة على النحو التالي: متناهية الصغر (1 إلى 9) وصغيرة (10 إلى 49) ومتوسطة (249-50).

من ناحية أخرى، عندما تفكر في شركة ناشئة، فإنها على الأرجح تستدعي صورة شاب متحمس يعمل في مجال الأعمال ويريد إحداث فرقٌ في العالم. قد يكون مارك زوكربيرج هو الرمز الأكثر شيوعاً المرتبط بهذا ٓ المفهوم، ومع ذلك، ليس بالضرورة أن يكون جميع مؤسسي الشركات الناشئة مثله. إن قيادة شركة ناشئة تعني أنك بحاجة إلى أن تكون مبتكراً ومرناً ومستعداً للارتجال ّ كما هو الحال مع المؤسسات متناهية الصغر ُ والصغيرة والمتوسطة، الى وقتنا هذا ال يوجد تعريف دولي لمصطلح شركة ناشئة. تظهر المقارنة بين ً األساليب المختلفة لتحديد الشركات الناشئة؛ أن المواصفات تحدد عموما فيما اذا كانت مؤسسات متناهية ً الصغر أو صغيرة، ألنها جديدة إلى حد ما في السوق، ولكنها تتميز أيضا بـ "نهج مبتكر"، والذي يمكن أن يتضمن إما امتالك نموذج عمل مبتكر أو استخدام التكنولوجيا التي تمكنهم من التوسع السريع وبالتالي يكون لها تأثير كبير على االقتصاد من خالل خلق إيرادات ووظائف عالية. تم وضع تعريف واحد والذي من الممكن استخدامه بواسطة الاتحاد الأوروبي وتم استخدمهٔ لمراقب الشركات الناشئة الأوروبي. يتم تحديد الشركات الناشئة من خلال ثلاثة معايير: الشَّركات الناشئة أ) يتم تأسيسها لمدة تقل عن عشر سنوات، ب) إدخال تقنيات مبتكرة و / أو نماذج أعمال جديدة، ج) إشراك عدد كبير من الأشخاص و / أو زيادة المبيعات. على عكس نموذج الشركة الناشئة، تم تاسيس المؤسسات الصغيرة والمتوسطة بناءً على ابحاث ودراسات السوق لضَمان الاستدامة الاقتصادية من البداية. أيضاً على عكس الشركات الناشئة، يفضّل مؤسسو الشركات الصغيرة والمتوسطة ضمانات مثل طلب السوق والتكلفة المدروسة والعمالء الواضحين للمشاركة. أن طبيعة هذا النوع من الأعمال تؤدي إلى تباطؤ الأداء والنمو الذي من المرجح أن يبقي المؤسسات الصغيرة والمتوسطة محدودة جغرافياً، وذلك لأن تركيز هذهِ المؤسسات الصغيرة والمتوسطة ينصبْ على الاستدامة الاقتصادية أكثر من النمو السريع.

من المفاهيم الخاطئة الشائعة حول الاختلافات بين النموذجين كيفية عملهما فيما يتعلق بفريقهما ومزاياهما ومكاتبهما، ويجب أن نشير الى أن أولئك الذين يتطورون إلى جوهر العمل يمكنهم فقط معرفة أين تكمن العوامل المحددة الحقيقية.

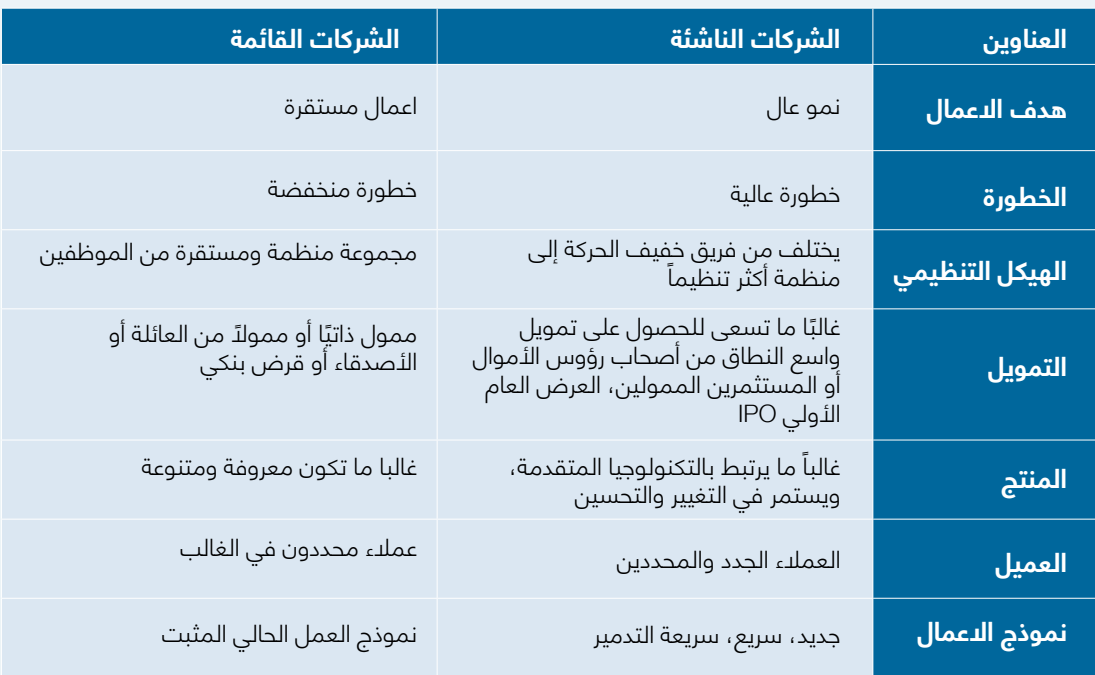

المطعم هو مثال على نموذج عمل مؤكد مع العمالء المحتملين الموجودين بالفعل. في حين أن الخدمة الجديدة التي تستخدم تكنلوجيا جديدة هي مثال على شركة ناشئة تحتاج إلى إقناع عمالء جدد باستخدام هذه الخدمة، مما يجعل دخول السوق أكثر صعوبة.

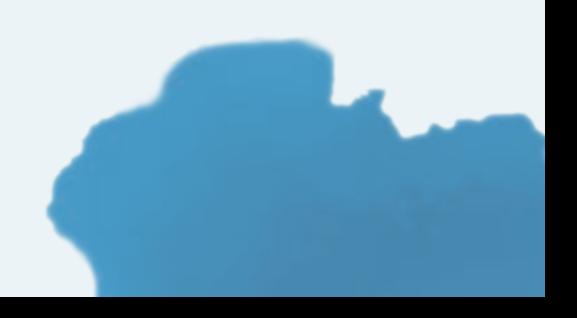

## **1-4 أنواع ريادة االعمال**

ريادة األعمال هي خلق أو استخراج القيمة من أجل إحداث تغيير، بما في ذلك القيم األخرى غير االقتصادية. وصفت تعريفات اكثر تحديدًا ريادة الأعمال على انها عملية تصميم وإطلاق وإدارة عمل جديد، والذي غالبًا ما يكون في البداية شركة صغيرة، أو على أنه "القدرة والرغبة في تطوير وتنظيم وإدارة مشروع تجاري إلى جانب أي من مخاطرهُ لتحقيق الربح."

يمكن تصنيف ريادة الأعمال إلى ثلاثة أنواع: 1. ريادة الأعمال، 2. ريادة الأعمال الداخلية، 3. ريادة الأعمال االجتماعية.

## **1-4-1 ريادة االعمال**

هل تبدأ عملك الخاص؟ هل يُحدث هذا العمل تغييراً في الصناعة أو البيئة التي تستهدفها؟

إذا أجبت بـ "نعم" على كال السؤالين، فأنت رجل أعمال.

وفقاً لـ Investopedia، "رائد الأعمال هو فرد يقوم بإنشاء شركة جديدة، ويتحمل معظم المخاطر ويتمتع بمعظم المكافآت." كونك رائد أعمال يعني أنك مبتكر ومصدر للأفكار الجديدة والسلع والخدمات والأعمال / أو اإلجراءات.

ً يلعب رواد األعمال دورا ً حيويا في أي اقتصاد، باستخدام المهارات والمبادرة الالزمة لتوقع االحتياجات وتقديم أفكار جديدة قيمة إلى السوق. يكافأ رواد الأعمال الناجحون الذين يديرون مخاطر الشركة الناشئة بالأرباح والشهرة والنمو المستمر. على عكس رواد الأعمال الناجحين، فإن أولئك الذين يفشلون يعانون من ً الخسائر ويصبحون أقل انتشارا في األسواق.

## **1-4-2 ريادة االعمال الداخلية**

قد يخلط الناس بين ريادة الأعمال وريادة الأعمال الداخلية. وفقًا لهيسريش وبيترز، "ريادة الأعمال الداخلية هي ريادة األعمال داخل منظمة قائمة". يشير التعريف إلى أن المبادرات الجديدة واإلبداع والديناميكية التي تزيد من الكفاءة التنظيمية هي ريادة الأعمال الداخلية. رائد الأعمال الداخلي هو رجل أعمال توظفه شركة ويتم تشجيعه على الابتكار والآبداع.

يجب ان يكون تفكيرك حول ريادة الأعمال الداخلية على أنها مبادرة مدروسة وإبداعية يتخذها شخص يعمل في مؤسسة تساعد على ضمان النجاح التنظيمي والتقدم والميزة التنافسية واستدامة السوق. عادة ما يوجد رواد الأعمال الداخليين في المؤسّسات التي تشجع التجربة، وتتسامح مع الفشل، وتعترف بالنجاح، وتتقاسم الثروة.

## **1-4-3 ريادة االعمال االجتماعية**

ريادة الأعمال الدجتماعية هي نوع آخر من ريادة الأعمال مدفوعة بإحداث تأثير إيجابي على المجتمع. رائد الأعمال الدجتماعي هو الشخص الذي يسعى وراء تطبيقات مبتكرة لديها القدرة على حل المشكلات المجتمعية. هؤلاء الأفراد على استعداد لتحمل المخاطر والجهد لإحداث تغييرات إيجابية في المجتمع من خلال مبادراتهم، يجب ان تعرف ان هذا الدليل سوف لن يركز على هذا النوع من ريادة الأعمال.

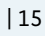

يمكن تلخيص هذا القسم في الجدول التالي الذي يوضح الاختلافات بين رواد الأعمال ورواد الأعمال الداخليين:

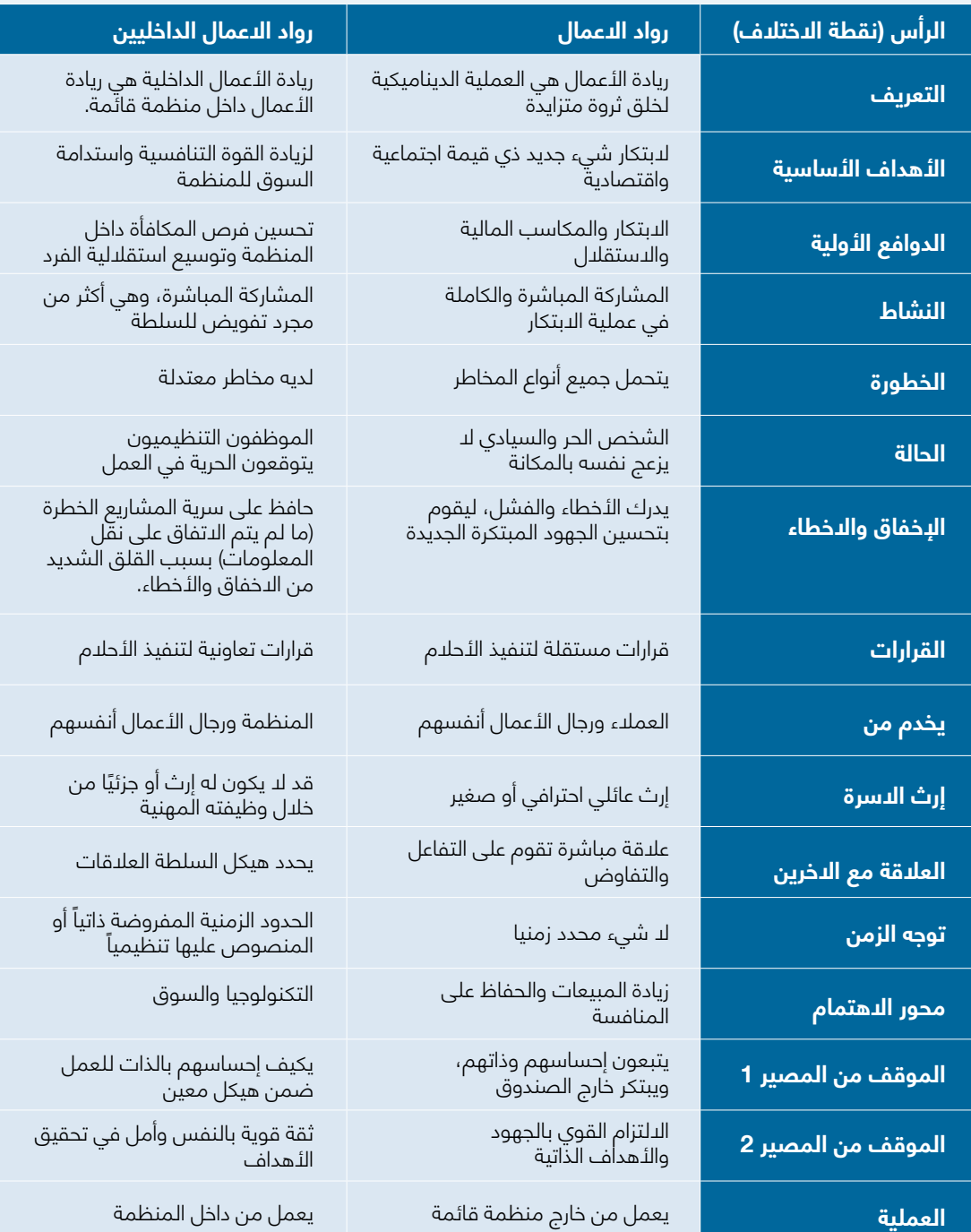

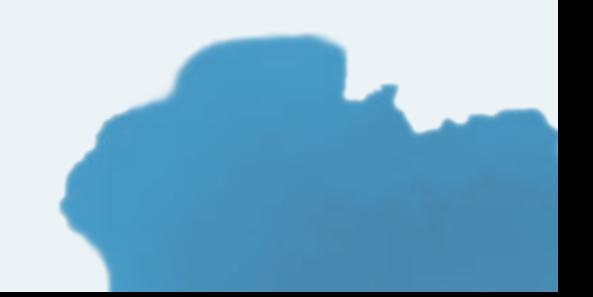

## **1-5 هل أنا رائد أعمال؟**

لإلجابة على هذا السؤال، دعونا نستكشف الشخصيات الريادية الخمس المختلفة:

## **1-5-3 المقلد**

عادة ما يكون هذا النوع من رواد الأعمال هو الشخص الذي يأتي ً بأفكار جديدة تماما ويحولها إلى أعمال قابلة للحياة. في معظم الحالدت، يغير رواد الأعمال الطريقة التي يفكر بها الناس في الأشياء ويقومون بها، ويميلون إلى أن يكونوا شغوفين للغاية وحتى مهووسين، ويستمدون الدافع من الطبيعة الفريدة لفكرة العمل.

يجد رواد الأعمال المبتكرون أيضًا طرقًا جديدة لتسويق منتجاتهم عن طريق اختيار استراتيجيات تمييز المنتجات التي تجعل شركتهم تبرز من بين الحشود. في بعض الأحيان، لد يقتصر الأمر على التميز ً عن اآلخرين فحسب، بل يؤدي أيضا إلى تكوين جمهور جديد. في حال لو قُلنا بأن المبتكرين مثل (ستيف جوبز) و(لاري بيج) من جوجل ومؤسس مايكروسوفت (بيل جيتس) كانوا مهووسين بأعمالهم ً سيكون تقليال من شأنهم.

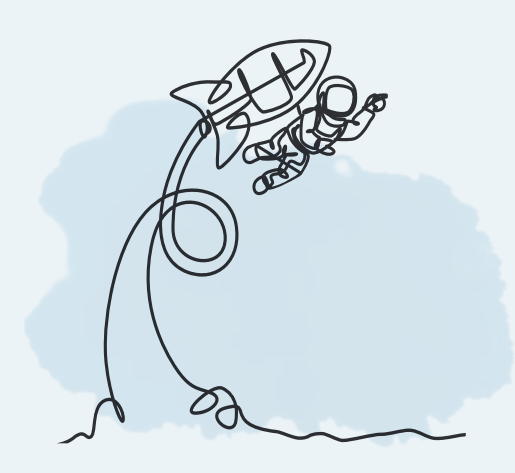

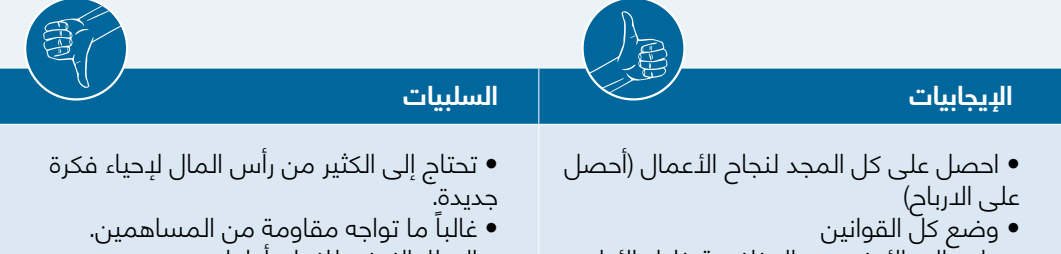

- واجه الحداألدنى من المنافسة خالل األيام
	- األولى

• اإلطار الزمني للنجاح أطول.

#### **ً 1-5-2 المندفع ذاتيا**

ً المندفع ذاتيا ً هو الشخص الذي يرغب في أخذ األشياء بيديه بدال من انتظار الدعم المالي. على عكس المبتكرين، الذين يسعون للحصول ً على دعم رأسمالي من المراحل المبكرة، يبدأ المندفعون ذاتيا على نطاق صغير، ويركزون على التوسع في المستقبل. إنهم مدفوعون بأملهم في تحقيق حلمهم، مما يجعلهم مركزين ومصممين على ً التغلب على أي إلهاء. أحد األمثلة الجيدة على المندفع ذاتيا هو ً مارك كوبان، الذي بدأ عمله في سن مبكرة جدا ببيع أكياس القمامة ً والصحف وحتى الطوابع البريدية، وقد أدى هذا الزحام الحقا إلى إنشاء ً منجم ذهب تم شراؤه الحقا من قبل عمالق اإلنترنت Yahoo.

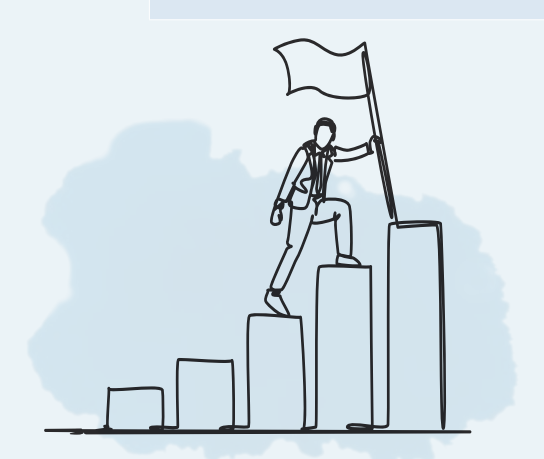

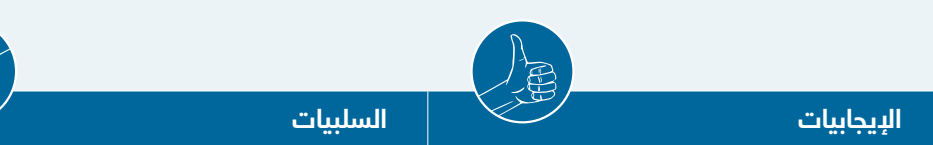

- سوف يعملون أكثر من الالزم
- تميل إلى أن يكون لديهم قدرة تحمل– فهم
	- ال يستسلمون بسهولة
- ينظر إلى خيبة األمل والرفض كخطوة فقط في المشروع
- عادة عرضة لإلرهاق
- أرهاق أعضاء الفريق الذين ليس لديهم
	- نفس أخلاقيات العمل
- ً غالبا اليرى القيمة من زيادة رأس المال
	- مقابل العمل بجهد أكبر

## **1-5-3 المقلد**

المقلد هو نوع رائد الأعمال الذي ينسخ فكرة عمل ويقوم بتحسينها، حيث أنهُ يبحثٌ باستمرار عن طرقٌ جديدة لجعل منتّجًا معينًا أفضل لكسب التقدير العالي.

المقلد هو جزء مبتكر ومندفع لا يلتزم بالشروط التي وضعها الآخرون ولديه الكثير من الثقة بالنفس. وخير مثال هو موقع علي بابا، بالمقارنة مع أمازون. تم تقديم علي بابا في وقت متأخر عن أمازون، وقد اشتمل على وحدات بناء أكثر من نموذج أعمال أمازون.

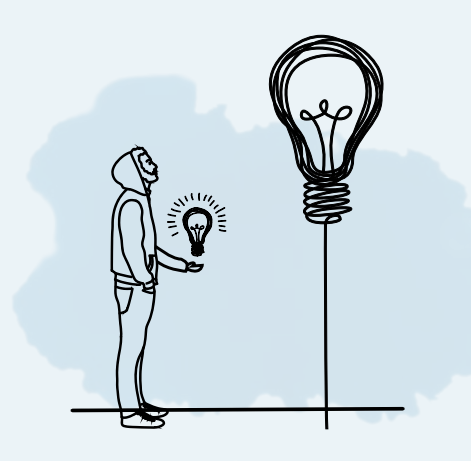

## **اإليجابيات السلبيات**

- ً يعد تنقيح فكرة العمل أسهل وأقل إرهاقا. • يمكنك بسهولة قياس أدائك بالفكرة
	- - األصلية.
- يمكن أن يتعلم ويتجنب األخطاء التي ارتكبها صاحب الفكرة األصلية.
- ً يتم دائما مقارنة أفكارهم بالفكرة األصلية • دائما يجب أن تلعب لعبة اللحاق بالموجة )أن
	- تواكب التطور الذي يحصل للفكرة الأصلية)

## **1-5-4 الباحث**

سيأخذ رواد الأعمال الباحثون الوقت الكافي لجمع كل المعلومات ذات الصلة حول فكرة ما في محاولة الستبعاد الفشل كخيار. نهجهم الموجه نحو التفاصيل في البحث عن فكرة عمل واالعتماد على البيانات يسمح لهم باالعتقاد ببدء عمل تجاري فقط مع فرص نجاح عالية.

ً قد يكون ألبرت أينشتاين مثاال ً رائعا لرائد األعمال الباحث حيث تستند نظريته في النسبية العامة، من بين أفكار ومنشورات أخرى، إلى الكثير من الأبحاث وتؤثر على أعمال مختلّفة مثل تقنية GPS. يعد (Elon Musk )ومجموعة واسعة من الشركات مثل Tesla و SpaceX ً مثاال ً عصريا لرائد االعمال الباحث.

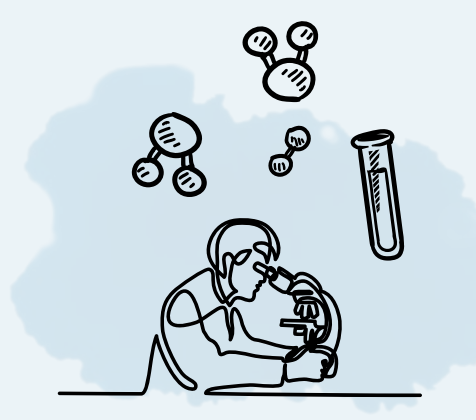

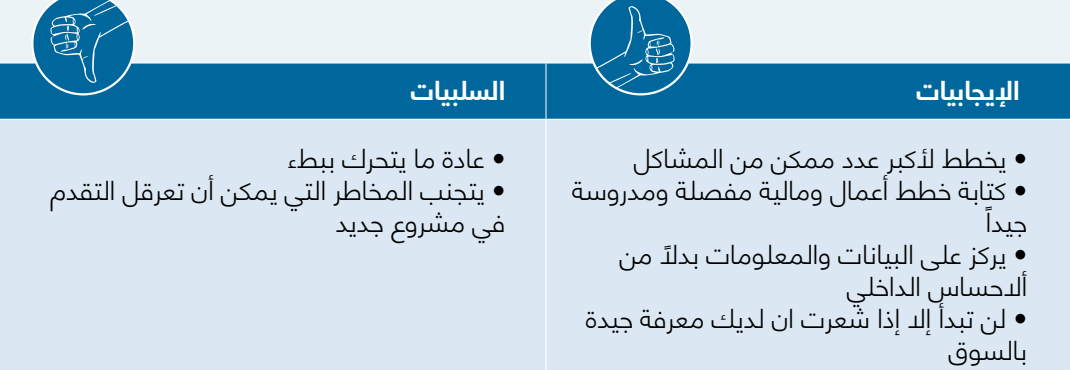

## **1-5-5 المشتري**

الشيء الوحيد الذي يميز المشترين هو ثروتهم التي تمكنهم من شراء ً أعمال واعدة. سيحدد رواد األعمال المشترون نشاطا ً تجاريا، ويقيمون جدواها، ويكتسبونها، ويجدون الشخص الأنسب لتشغيلها وتنميتها.

مثال على رائد الأعمال المشتري هو وارن بافيت. يُعرف الوسيط الروحي للاستثمار المالي هذا باستثماراته المناسبة وعمليات الاستحواذ على الأسهم.

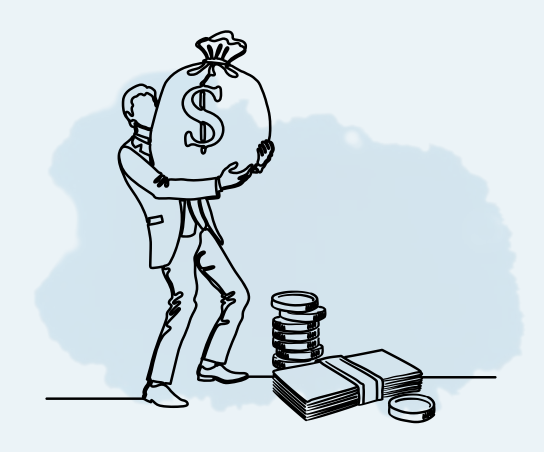

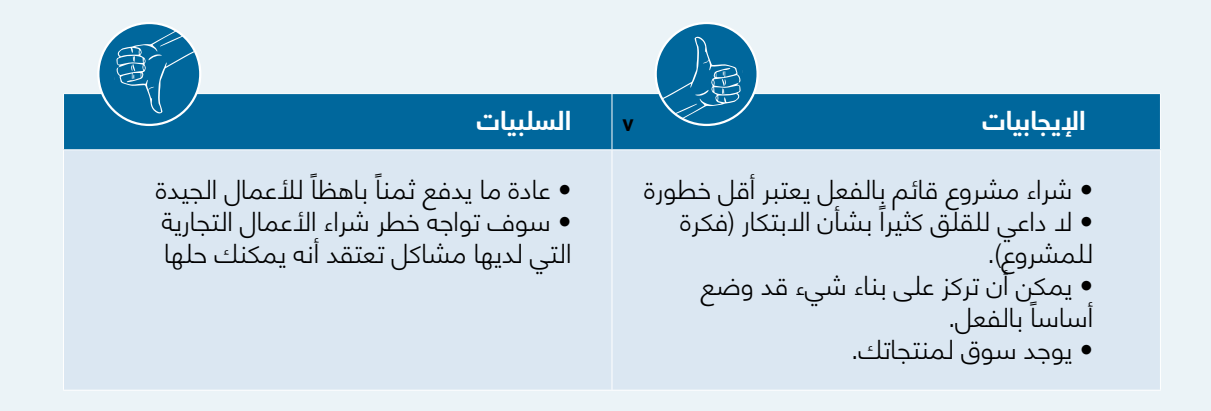

كما نرى، تأتي كل شخصية مع مجموعة مختلفة من الفرص والتحديات، ال يمكنك ان تجد شخصية مثالية يصكن تسميتها رائد الأعمال النهائي، لذلك، ما عليك سوى التركيز على اكتشاف مهاراتك الداخلية، وشحذها، وتعلم مهارات جديدة والمشاركة بشكل إيجابي في بناء عملك.

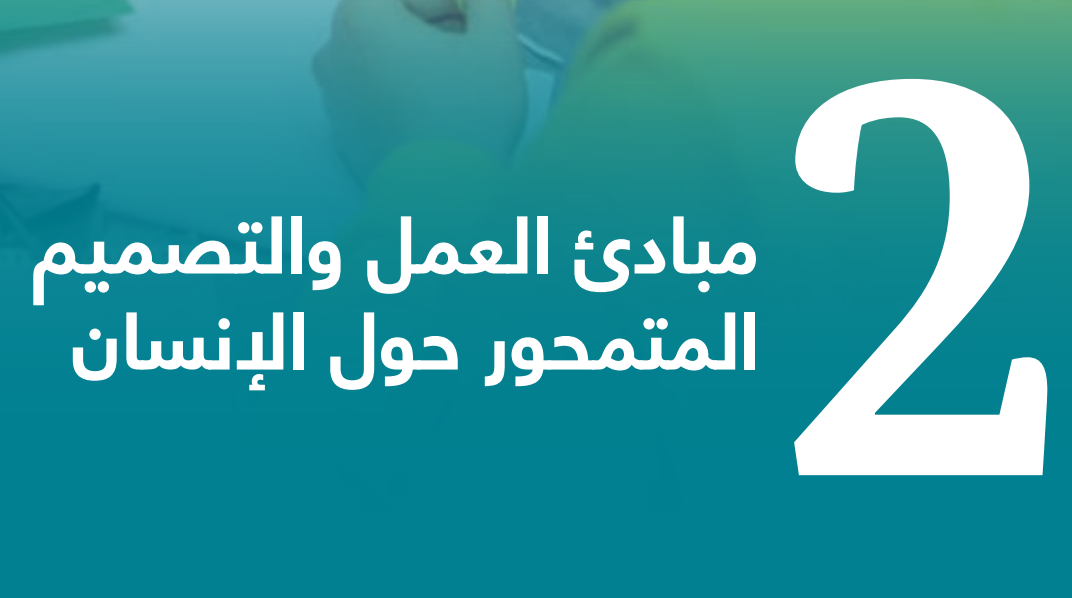

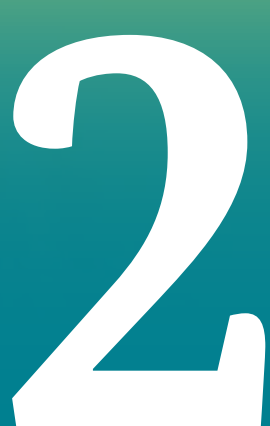

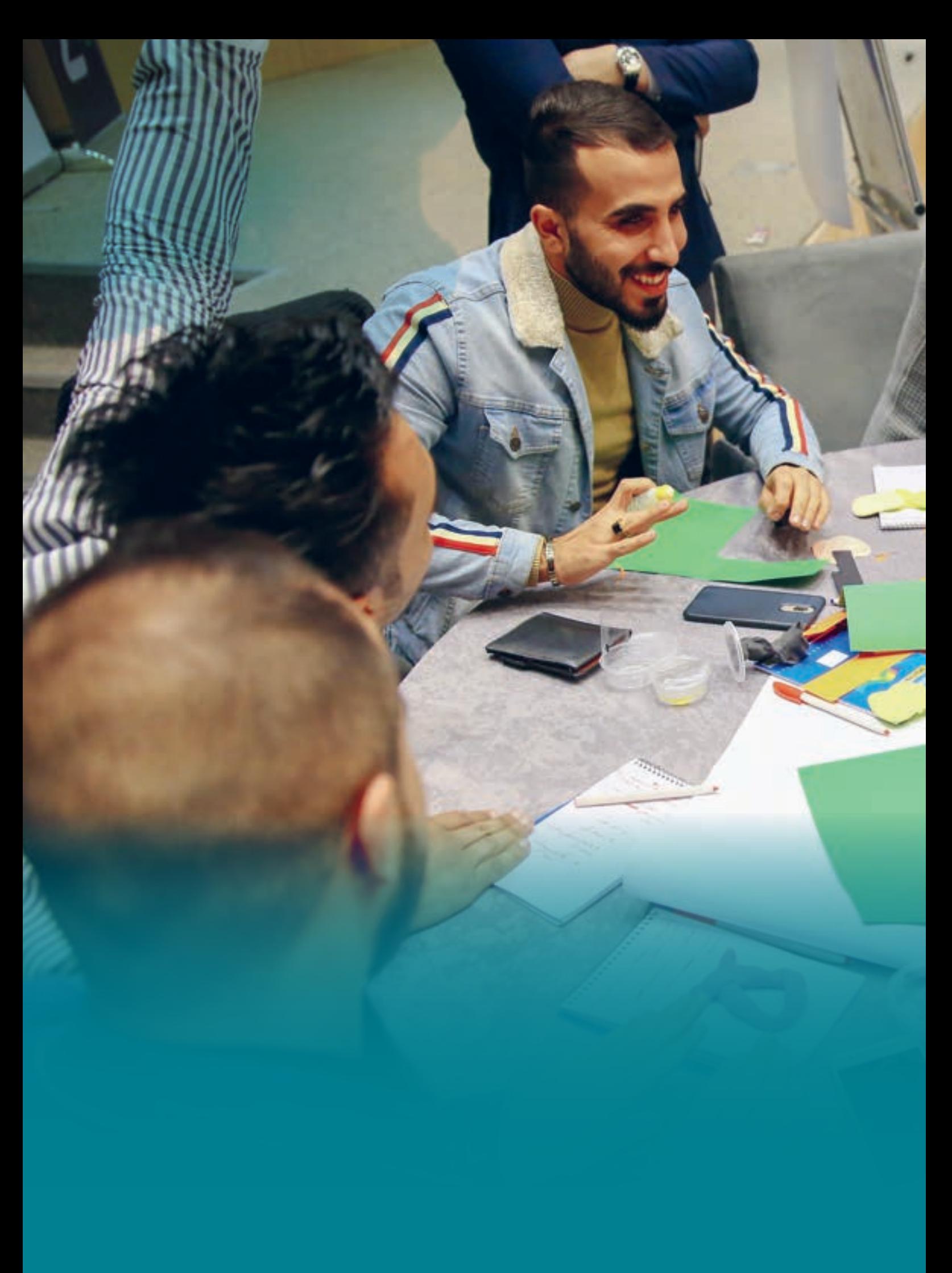

## **عن ماذا يتحدث هذا الفصل**

العالم في تغير مستمر، وكذلك سوق الأعمال. اليوم، نرى المئات من الشركات تفتح وتغلق كل ً يوم، والشركات التي تدوم حقا هي تلك المبنية على احتياجات اإلنسان الحقيقة والمشكالت التي تستحق الحل من حولنا.

في العراق، يدخل المزيد والمزيد من الشباب سوق األعمال كرواد أعمال جدد منفتحين على منّهجيات وأساليب جديدة لبدء الأعمال التجارية وإدارتها. أصبح الشعب العراقي أكثر انفتاحًا من أي وقت مضى الستخدام ودعم الحلول المبتكرة لتحدياتهم اليومية.

لا تقتصر الأفكار على الزمان أو المكان. أينما كنت، يمكنك دائمًا التفكير في حلول للتحديات التي<br>تراها في منزلك أو كليتك أو حيك أو مدينتك. لكي تضع هذه الأفكار في شكل حلول مجدية، فقد خصصنا هذا الفصل ليكون نقطة النطالقك. في هذا الفصل، سوف تفهم كيفية تحديد مشكلة تستحق الحل ومستندة الى احتياجات إنسانية حقيقية. ثم ستتعلم كيفية تحليل وتأطير التحديات وارجاعها الى جذور المشكلة االصلية من أجل التوصل إلى حل مناسب للمشكلة المحددة بشكل ُ أفضل. تعرف هذه العملية باسم "التصميم المتمحور حول اإلنسان" والذي سيتم اعتماده خالل رحلتك في هذا الفصل.

يمكن أن تكون الأفكار للتحديات التي تلاحظها في مجتمعاتك أو المشكلات الفنية عالية المستوى، أو يمكن أن تظهر من مجال يتوافق مع اهتماماتك، سواء في إطار مشروع التخرج، أو ً التطوير اإلضافي لمنتج أو فكرة موجودة مسبقا، أو حتى مجرد التخطيط الستراتيجية تسويق.

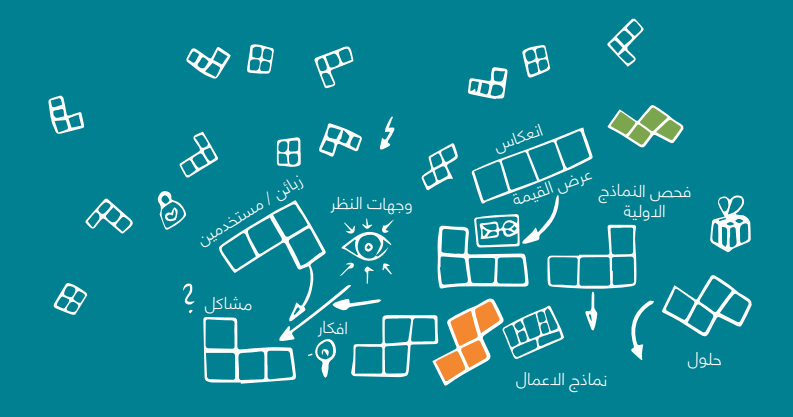

#### **ستتعرف في هذا الفصل على:**

- أساسيات التصميم المتمركز حول اإلنسان )2-2(
	- التفكير التصميمي وتطبيقاته )2-3(
- مرحلة الفهم والمالحظة من التفكير التصميمي )2-5(
	- مرحلة التعريف من التفكير التصميمي )2-6(
	- مرحلة توليد االفكار من التفكير التصميمي )2-7(

أثناء تقدمك في هذا الفصل، ستخرج بفكرة عمل تتمحور حول حاجة اإلنسان لحل تحديات القرن الحادي والعشرين المختلفة وقد تكون بمثابة أساس لعمل مستدام.

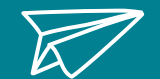

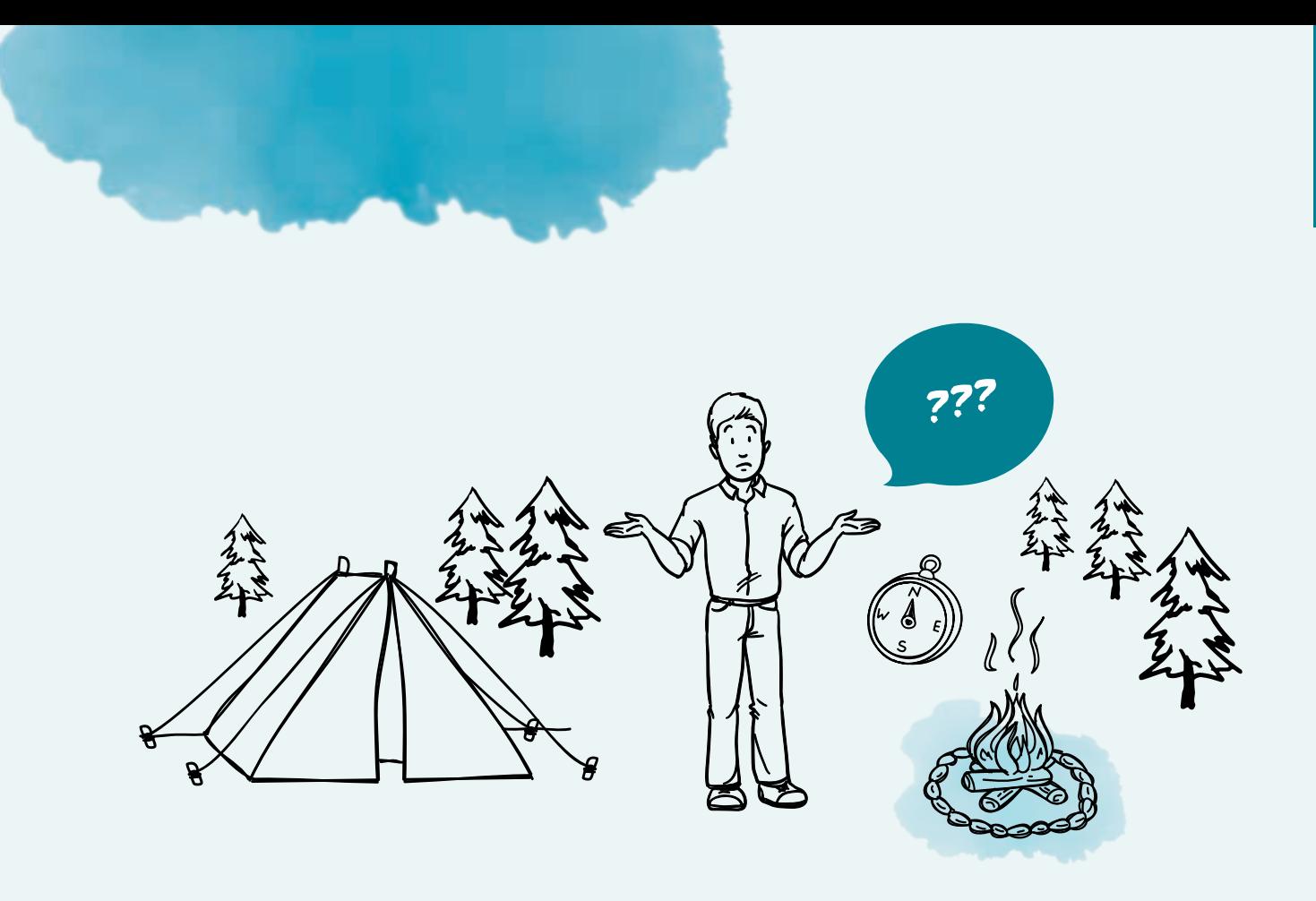

## **2-2 التخيل**

هناك شخص في وسط الغابة. ما الذي يحتاجون اليه؟ اكتب كل شيء: على سبيل المثال الطعام، النار، السرير، الماء، الخيمة، اإلنترنت، الهاتف المحمول، السيارة، الحمام، المالبس، الحالق، الأسرة، أدوات الصيد، إلخ.

اآلن، كيف علمت أنهم بحاجة إلى كل هذه األشياء؟ هل كان افتراضك؟ هل هذا الشخص بحاجة إلى مساعدتك في المقام األول؟

ً غالبا ما نفترض أننا نعرف بشكل أفضل، وأن لدينا اإلجابة الصحيحة، ً لكننا عادة ال نفعل ذلك. فهي مجرد افتراضاتنا.

قبل تصميم الحل الخاص بك، تحتاج إلى فهم شيئين:

- المشكلة ولماذا ال تزال قائمة
- ُ الشخص المتضرر من المشكلة وكيف يراها من وجهة نظره؟

حدد احتياجات ودوافع الفئة التي تستهدفها، واطلع على المشكلة من وجهة نظرهم. هذه هي الطريقة التي نبدأ بها رحلتنا مع نهج التصميم المتمحور حول اإلنسان. **الــفــصــل 2**

التصميم المتمحور حول اإلنسان؛ هو نهج لحل المشاكل يستخدم بشكل شائع لتصميم وتطوير حلول للمشاكل التي يواجهها البشر. يضمن هذا النهج مشاركة عالية للأشخاص المتأثرين بالمشكلة (على سبيل المثال، الشخص الموجود في وسط الغابة) في جميع خطوات العملية. تتضمن العملية مالحظة المشكلة في سياق محدد، وفهم أصولها، ثم البدء بمرحة العصف الذهني، ووضع المفاهيم، وتطوير الحل وتنفيذه. كلها تتمحور حول البشر المتأثرين أنفسهم.

نرى العديد من الخدمات والمنتجات الموجودة في السوق بدون مشترين، حيث هنالك أفكار مبتكرة حاصلة على براءة اختراع ولكنها تكافح من أجل أن تصبح عملاً ناجحاً، وأيضًا نرى خدمات مختلفة التي تستغرق وقتًا أطول مما ينبغي والمنتجات التّي ً تفتقد إلى شيء ما. لكن لماذا؟ هناك العديد من األسباب. السبب األكثر شيوعا هو أن الحل الذي تم تصميمه يفتقر الى الفهم الكامل لاحتياجات ورغبات الفئة المستهدفة (العميل او المستخدم).

يتطلب اعتماد نهج وعقلية التصميم المتمحور حول الإنسان بذل كل الجهود الممكنة لفهم احتياجات ورغبات الفئة المستهدفة (العملّاء او المستخدمين) وذلك من اجل تكييف الحل بما يناسب هذه الاحتياجات والرغبات. بالمحصلة سيؤدي ذلك إلى تقليل مخاطر الفشل عند بدء عمل تجاري جديد، خاصة بالنسبة لرواد الأعمال.

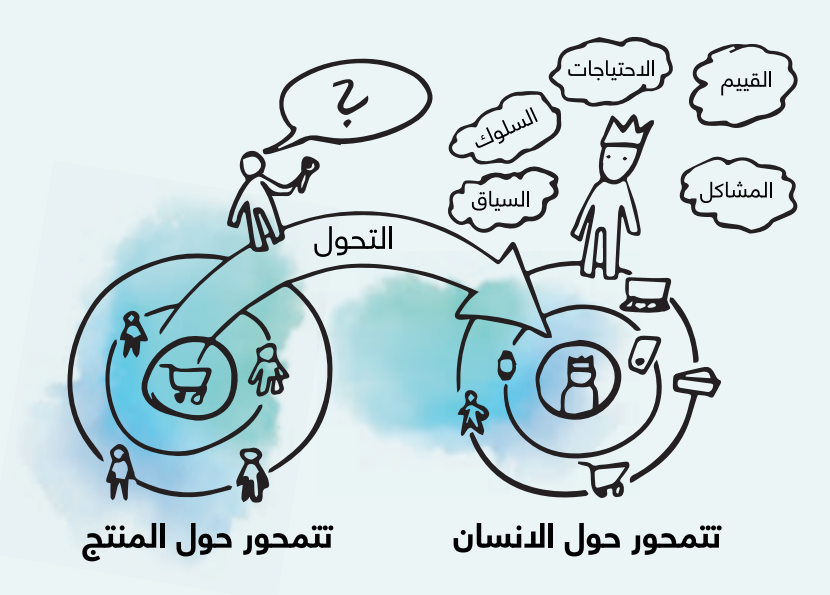

### **تتمحور حول االنسان:**

يركز النهج المتمحور حول االنسان على احتياجات ورغبات وخبرات الفئة المستهدفة )العميل او المستخدم). الهدف هو تقديم المنتجات أو الخدمات بطريقة تتوافق مع احتياجات الفئة المستهدفة. بمعنى آخر، يبدأ التصميم المتمحور حول االنسان مع الفئة المستهدفة ويعمل بشكل عكسي إلنشاء منتج اوخدمة تتوافق مع احتياجاته ورغباته.

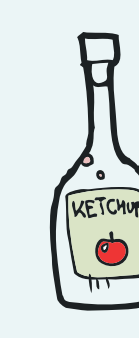

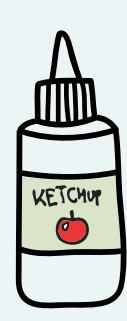

#### **تتمحور حول المنتج:**

يركز النهج المتمحور حول المنتج على المنتجات / الخدمات التي ً يقدمها إلى السوق بدال من التركيز على حاجات ورغبات الفئة ً المستهدفة الذي يدفع أجرا مقابلها. الهدف هو تقديم أفضل منتج/ خدمة، مع التركيز على ميزاتها وخصائصها دون مراعاة احتياجات العميل ورغباته وخبراته.

## **2-3 التفكير التصميمي**

هنالك الكثير من الأساليب والأدوات والمنهجيات التي يمكن استخدامها لتحقيق ومتابعة تطبيق نهج التصميم المتمحور حول االنسان. في هذا الدليل، سوف نركز على استخدام منهجية التفكير التصميمي.

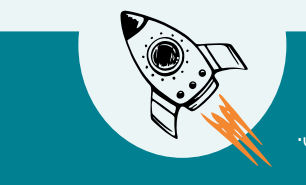

## **-3-1 ما هي منهجية التفكير التصميمي؟**

التفكير التصميمي هو منهجية مبتكرة لحل المشاكل ونهج يتمحور حول اإلنسان يسمح لألفراد والفرق والمؤسسات بالتركيز على احتياجات الفئة المستهدفة (العميل او المستخدم). إنها عملية تتكون من خمس مراحل تبدأ من مرحلة الفهم والمالحظة، مرحلة التعريف، مرحلة توليد األفكار، مرحلة بناء النموذج ومن ثم مرحلة االختبار.

إنه يضع الفئة المستهدفة الذين نصمم لهم الحل او الخدمة في مركز العملية ويدعوهم إلى المشاركة في إنشاء وتوليد الحلول المناسبة للمشاكل المحددة. في حين أن التفكير التصميمي هو عملية متكونة من مراحل، فإن التصميم المتمحور حول اإلنسان هو العقلية التي تقف وراءه.

#### **لماذا التفكير التصميمي؟**

.1 إنه مناسب لحل المشاكل الكبيرة والصغيرة.

- 2. يمكن تطبيقه على مختلف المجالات والصناعات.
	- .3 يعزز االبتكار ويشجعه.

.4 الغرض من عملية التفكير التصميمي هو البدء من الصفر والتوصل إلى منتجات وخدمات تتناسب مع حياة الناس اليومية.

#### **المفاهيم الخاطئة حول التفكير التصميمي:**

.1 إنها ليست فقط للمصممين. .2 ال يستخدم في حل مشاكل مثل الـ 1+1 – تعمل هذه المنهجية بشكل أفضل مع المشاكل التي تتحمل أكثر من وجهة نظر والتي من الممكن ان يكون لها حلول مختلفة. .3 هذه المنهجية ليست سحر لحل المشاكل – انها عملية تعتمد عليك وكيفية ادارتك.

## **الحل الصحيح للمشكلة الصحيحة**

ً بعض المشاكل أكثر تعقيدا من غيرها. إذا كنت تستفسر عن بناء جسر على سبيل المثال، فإن الحل بسيط وهناك خبراء في هذا المجال يمكنهم تقديم إجابة بسرعة إلى حد ما. تم تصميم منهجية التفكير التصميمي لتلك المشاكل المعقدة والكامنة في النظام التي ال يمكن للخبراء حلها بمفردهم اذ يجب أن يشمل الفئة المستهدفة (المستخدم او العميل) دائمًا لأنه الأفضل للحكم على ما إذا كان الحل يناسب احتياجاتهم. في التفكير التصميمي، نقضي الكثير من الوقت في فهم المشكلة الحقيقية والأسباب الكامنة وراءها لان ما نراه على السطح مجرد أعراض. نحن نجمع بين العديد من المالحظات والتقنيات للتأكد من أننا نفهم تجربة الفئة المستهدفة )المستخدم او العميل) وسلوكياته واحتياجاته، ونعيد صياغة المشكلة بشكل متكرر قبل أن نبدأ في مرحلة توليد الأفكار.

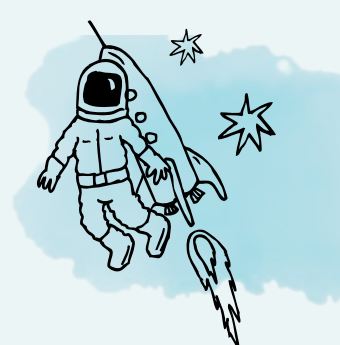

**عميلك الذي يمكنه اآلن القيام بأشياء جديدة رائعة** -ما الذي يشتريه العمالء-

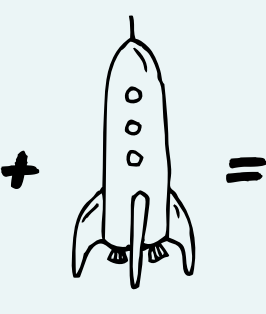

**منتجك عميل محتمل** -ما الذي تبيعه-

## **2-3-2 كيف نطبق منهجية التفكير التصميمي؟**

**الــفــصــل 2**

التفكير التصميمي هو عملية تكرارية غير خطية تتكون من خمس مراحل، في كل مرحلة ستكون أقرب لفهم احتياجات ورغبات الفئة المستهدفة (العميل او المستخدم).. لتطبيق التفكير التصميمي بنجاح، يجب أن تمر بالمراحل الخمسة التالية:

**مرحلة الفهم والمالحظة:** تركز هذه المرحلة على فهم المشكلة من وجهة نظر المستخدم وفهم المستخدمين أنفسهم.

**مرحلة التعريف:** في هذه المرحلة، نركز على تقييم وتفسير ووزن النتائج التي جمعناها من المرحلة األولى. يتطلب منا تعريف المشكلة واحتياجات ورغبات الفئة المستهدفة (المستخدم) من خلال المعلومات الداخلية التي تم جمعها.

**مرحلة توليد األفكار:** بمجرد تحديد المشكلة، تبدأ مرحلة توليد األفكار. تتم في هذه المرحلة عملية توليد العديد من الأفكار وتحديد فكرة معينة من أجل بناء النموذج الاولي لها في المرحلة القادمة.

**مرحلة بناء النموذج:** هنا نحاول تحويل الفكرة أقرب ما يكون للواقع، للوصول الى نموذج يمكن عرضه للمستخدم يساعدنا على اختبار أفكارنا أو حلولنا بسرعة وبدون التعرض لمخاطر الفشل مستقبال مع مستخدمينا المحتملين.

**مرحلة االختبار:** في هذه المرحلة تقوم بدعوة الفئة المستهدفة أو المستخدمين لتجربة النموذج األولي لمعرفة رأيهم في الحل لنتمكن من التعلم والتكيف بسرعة تبعا لمالحظاتهم.

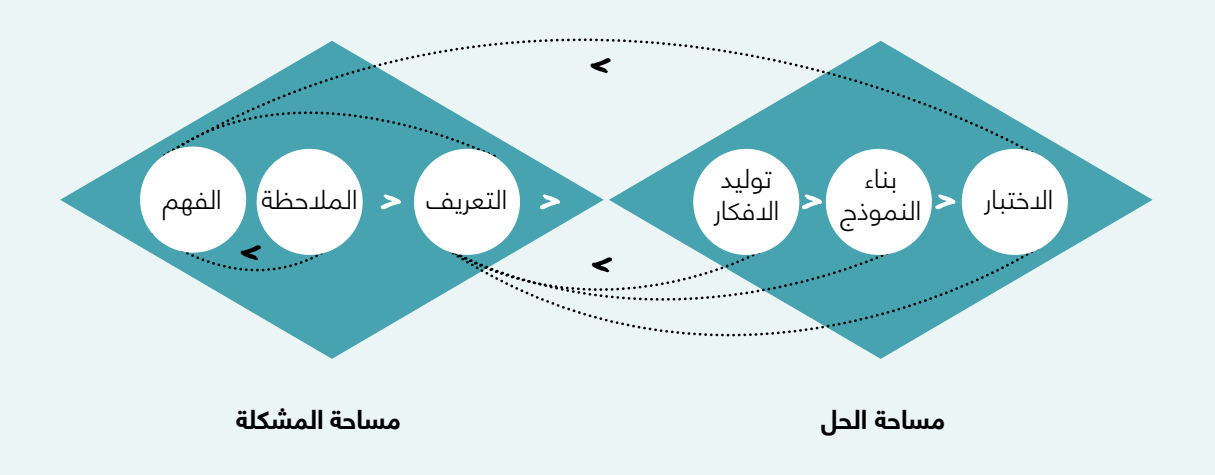

ال يمكنك ان تعتبر ان عملية التفكير التصميمي هي عبارة عن مجموعة من الخطوات المتسلسلة وانما خلال عملية التطبيق فانك ستذهب ذهابًا وإيآبًا بين المراحل مراراً وتكراراً الى ان تحصل على ً النتيجة المرجوة وبجودة عالية. لذلك، من األفضل اعتبار المراحل كبوصلة بدال من اعتبارها كخريطة.

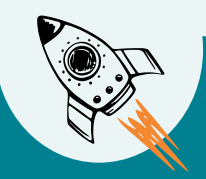

| 26

## **2-3-3 أمثلة محلية ودولية ألستخدام منهجية التفكير التصميمي**

مشروع تخرج - احدى الجامعات العراقية: هذه قصة طالب في كلية الرافدين للهندسة. كان مشروع تخرجه ً حول استخدام مجسات المياه لقياس كمية المياه داخل الخزانات. قرر الطالب المضي قدما في عملية التفكير التصميمي إليجاد مشكلة تستحق الحل ضمن هذا المجال وبناء حل مناسب لها. أسفرت العملية عن تحديد أن أصحاب المولدات الكهربائية المحلية في بغداد بحاجة إلى أداة لقياس كمية الوقود والزيوت في خزانات المولدات الخاصة بهم. نتيجة لذلك، أعاد تصميم أداته لمساعدتهم على قياس الوقود والزيوت من خالل أجهزة استشعار محددة. بحلول ذلك الوقت، تمكن الطالب من تحديد الحاجة الحقيقية لفئة مستهدفة من البشر، بعد عملية تعريف الحاجة انتقل الى مرحلة توليد الأفكار للخروج بحل يساعد الفئة المستهدفة في مواجهة الحاجة التي تم تحديدها.

الدروس المستفادة؛ قد تكون لدينا فكرة جيدة، ولكن هل نستهدف الفئة المناسبة للاستفادة من فكرتنا؟ في حدود إمكانيات وموارد الطالب، فانه قام بتحديد مشكلة واقعية، وفهم الحاجة الحقيقية لألشخاص المستهدفين (العميل او المستخدم)، ثم وظف مشروع تخرجه لتناسب احتياجات الفئة المستهدفة.

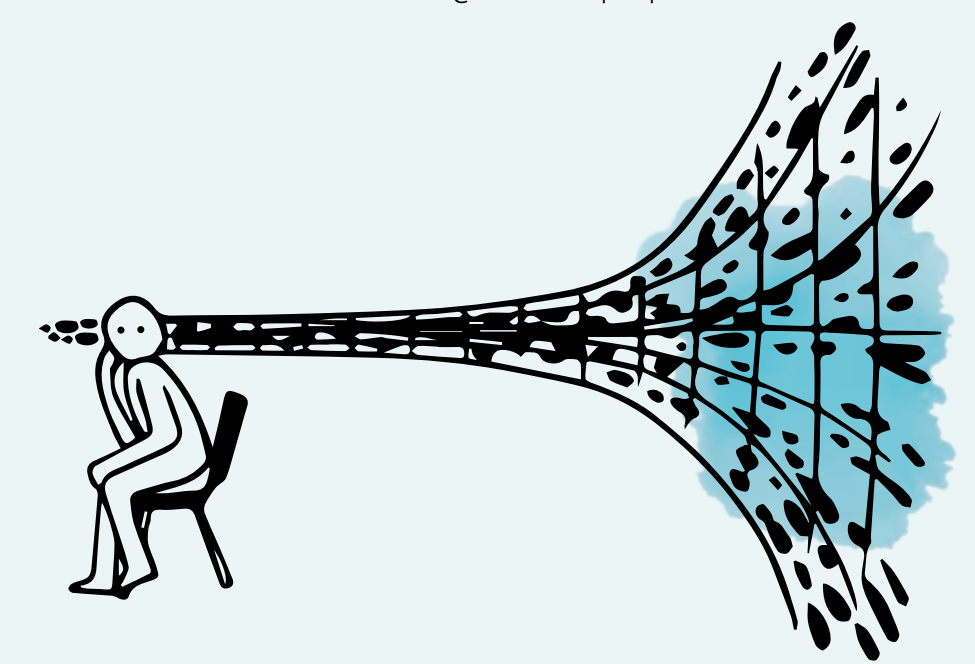

Healthcare GE: هي شركة تقدم التقنيات والخدمات الطبية. أحد منتجاتهم هو ماسح التصوير بالرنين المغناطيسي بواسطة المصمم "دوغ ديتز". ومع ذلك، بعد إطلاق جهازه، ما لاحظه أعطاه منظوراً جديداً ً لعمله. ونتيجة لذلك، أعاد صياغة مشكلته للتركيز على المستخدم. وفقا لديتز، كانت غرفة التصوير بالرنين المغناطيسي المظلمة تتكون من ملصق تحذير بعلامة تعجب، وشرِيط تحذير اصفر واسود على الأرض، والة التصوير بالرنين المغناطيسي التي تحدث ضوضاء رهيبة و "بدت وكأنها طابوقة بها ثقب". عند رؤية ردود الفعل المرعبة لألطفال الصغار على الماسح الضوئي الخاص به، أدرك أنه بحاجة إلى التركيز على جعل التجربة المجهدة أكثر متعة لمستخدميه. قرر ديتز استخدام منهجية التفكير التصميمي لحل هذه المشكلة وتحويل اإلجراءات الطبية إلى مغامرات مثيرة. على سبيل المثال، تقوم مغامرة القراصنة Adventure Pirate بتحويل الوضع الطبي إلى رصيف لسفينة القراصنة، حيث يتم فحص المرضى على لوحها مع صوت قيثارة في الخلفية. مع هذه الإعدادات والتجارب السحرية الجديدة، ارتفعت درجات الرضا من الأطفال إلى ٪90، حتى أن بعض الأطفال يسألون عما إذا كان بإمكانهم القيام باإلجراء مرة أخرى.

الدروس التي تم تعلمها من هذه المنهجية، هي أن الفكرة نفسها ال تكفي. التعلم من تجربة المستخدم واالستماع إلى احتياجاته أمر ضروري.

## **2-4 خارطة الطريق**

1

0

في هذا الفصل، سناخذك في رحلة لتحديد مشكلة تستحق الحل بناءً على احتياجات الإنسان (الفئة المستهدفة) باستخدام منهجية التفكير التصميمي. حيث ستعمل على تحديد جذور المشكلة في محيطك وتطبق المنهجية للخروج بعمل تجاري أو مشروع تخرج أو مبادرة اجتماعية. خالل عملية تطبيق منهجية التفكير التصميمي ستحتاج إلى المرور بمجموعة مختلفة من األدوات والمخططات المخصصة لتسهيل عملية التطبيق ولتبني عقلية التصميم المتمحور حول اإلنسان.

سينصب التركيز في هذا الفصل على المراحل الثالث األولى من منهجية التفكير التصميمي: مرحلة الفهم والمالحظة، مرحلة التعريف، ومرحلة توليد األفكار.

3

سوف تتعلم المزيد عن مرحلة بناء النموذج ومرحلة االختبار في الفصل الرابع من هذا الدليل: "منهجية الشركات الناشئة المرنة".

لبدء رحلة التفكير التصميمي، يرجى اتباع خارطة الطريق هذه:

2

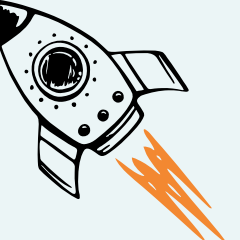

**إلى الفصل الثالث** قم ببناء مخطط نموذج العمل لفكرتك.

### **المرحلة :3 توليد االفكار**

توليد الأفكار يعتبر خطوة مهمة نحو إيجاد حل مبتكر للمشكلة التي تم تحديدها بالمراحل السابقة. لتوليد أفكار مبتكرة يمكن استخدام التالي:

> .1 مخطط العصف الذهني .2 مخطط اختيار الفكرة .3 مخطط الحلول

#### **المرحلة :2 التعريف**

حدد المشكلة وكذلك احتياجات ورغبات المستخدم / المجموعة المستهدفة بالأداة التالية:

.1 مخطط تحديد وجهة النظر

#### **المرحلة :1 فهم ومراقبة**

افهم المشكلة من منظور المستخدم / المجموعة المستهدفة باستخدام الأدوات التالية:

1. مخططتأطير المشكلة ( التحدي) .2 أداة مقياس التأثير x ً التوفر اعتمادا على السوق المستهدف .3 مخطط تحليل الشخصية / المستخدم

#### **حدد نقطة البداية الخاصة بك**

1. ابدأ بمشكلة (مشكلة كبيرة) ، على سبيل المثال بطالة الشباب في العراق. .2 أو ابدأ بمشكلة متوسطة الحجم ، على سبيل المثال الفجوة بين البرامج التعليمية ومتطلبات التوظيف في السوق. .3 أو ابدأ بمشكلة معينة ، على سبيل المثال الفجوة بين القطاع الخاص والمؤسسات التعليمية.

## **2-5 المرحلة :1 الفهم والمالحظة**

في هذه المرحلة، نالحظ ما يفعله المستخدمون وكيف يتفاعلون مع بيئتهم. هدفنا هو فهم مشكلتهم، والتفاعل مع المستخدمين بشكل مباشر لفهم طريقة تفكيرهم والقيم التي يحملونها، وتخيل أنفسنا في بيئة هؤالء المستخدمين، ونضع أنفسنا مكانهم، الكتساب فهم أعمق لموقفهم

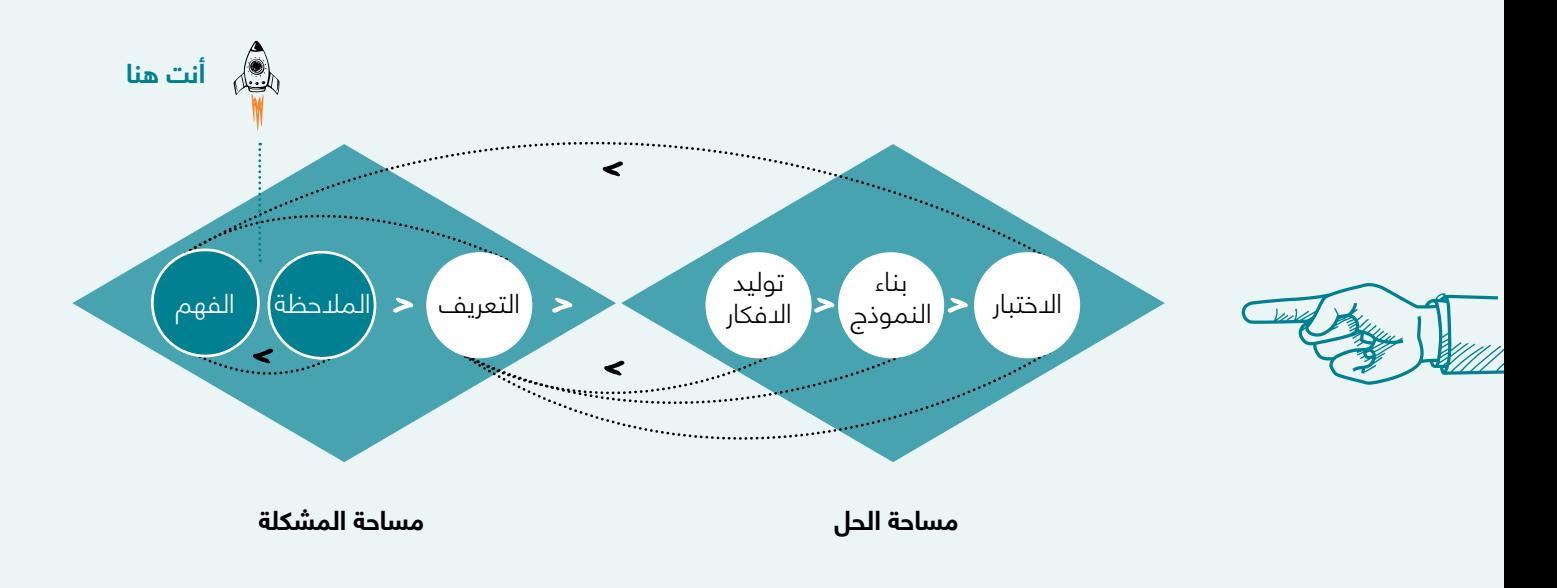

#### **لماذا مرحلة الفهم والمالحظة مهمة كمرحلة أولى في رحلة تطبيق منهجية التفكير التصميمي؟**

ال يمكن أن يبدأ التفكير التصميمي بدون فهم عميق للفئة المستهدفة التي نصمم لهم الحلول او الخدمات. لذا فإن الخطوة األولى هي اكتساب فهم تعاطفي للفئة المستهدفة وللمشكلة التي نحاول حلها. هذا الفهم للفئة المستهدفة سيتم استخدامه خلال مراحل التفكير التصميمي التي تلي هذه المرحلة للحصول على أفضل صورة ممكنة للفئة المستهدفة واحتياجاتهم وأفكارهم وعواطفهم ودوافعهم.

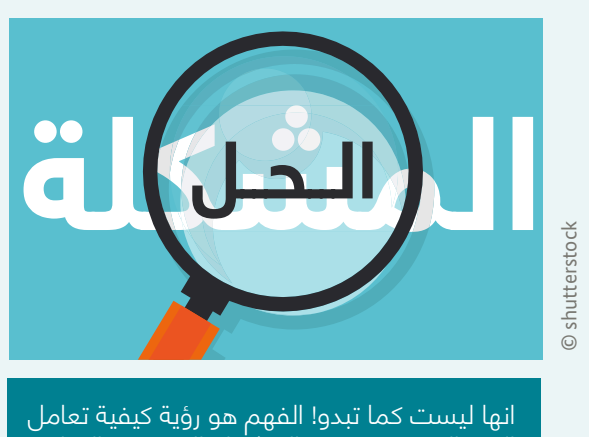

## الفئة المستهدفة مع المشكلة المحددة والتعلم من طريقتهم في التعايش مع المشكلة

#### **عملية تطبيق مرحلة الفهم والمالحظة**

من أجل تحديد مشكلة تستحق الحل يرجى اتباع الخطوات التالية سواء كنت رائد أعمال تحاول بدء مشروع ناشئ أو طالب تحاول بدء بمشروع تخرج:

•راقب وحلل المشكلة العامة التي تحاول حلها. األداة: مخطط تأطير المشكلة )التحدي(

•حدد الفئة المثالية المستهدفة المتأثرة بالمشكلة التي تم مالحظتها. األداة:

أداة قياس التأثير x التوفر اعتماداً على السوق المستهدف

•ابدأ في التعاطف وفهم احتياجات المجموعة المستهدفة. األداة: مخطط تحليل الشخصية / المستخدم.

## **2-5-1 مخطط تأطير المشكلة )التحدي(**

#### **.1 مجال التحدي**

الرجاء تحديد المجال المناسب للتحدي الذي تستهدفهُ:

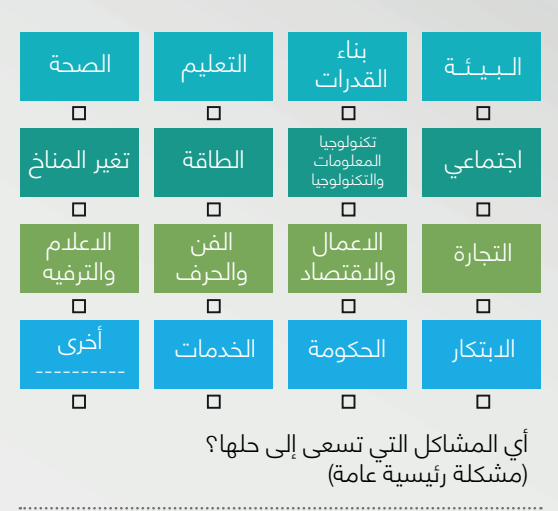

#### **.2 ما هي أسباب هذه المشكلة؟**

ابدأ بتوضيح المشكلة الرئيسية العامة التي تم تحديدها في النقطة 1 واكتشف مسبباتها الفرعية من خلال استخدام تقنية زهرة اللوتس Blossom Lotus

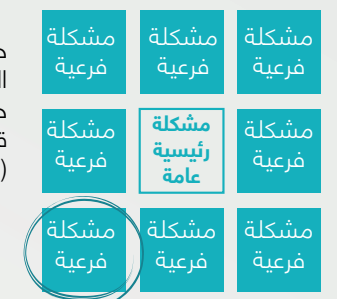

حدد المشكلة الفرعية الأنسب لك وضع دائرة حوله بما يتناسب مع قدراتك واهتمامتك (حدد واحدة فقط).

> **.3 أعد كتابة المشكلة الفرعية التي تم تحديدها في الفقرة 2 و التي تريد العمل عليها:**

#### **.4 رسم تخطيطي توضيحي للمشكلة المحددة؟**

ً قم برسم مشهدا ً او مخططا يصف المشكلة التي تحاول حلها من الفقرة السابقة. تأكد من تضمين جميع العوامل ذات الصلة من البيئة والأشخاص والأشياء والإجراءات والتفاعلات.

**.5 من هم الفئات التي تقع ضمن هذه المشكلة؟** من هم الفئات المعنية بهذه المشكلة؟ هنا تحتاج إلى سرد جميع الفئات المؤثرة والمتأثرة بالمشكلة التي تم تحديدها. (تحديد أصحاب المصلحة)

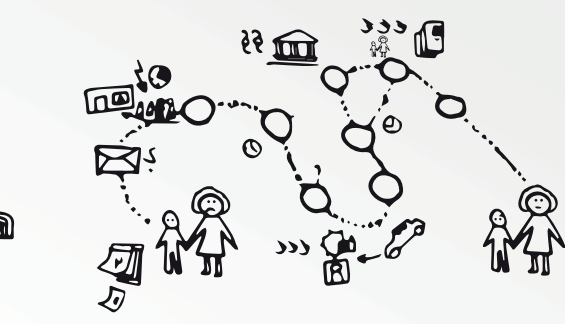

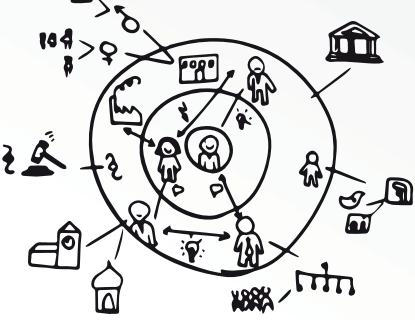

**.6 ما هي النتائج المترتبة من هذه المشكلة؟** ما هي نتائج / عواقب هذه المشكلة؟ ضع قائمة بجميع الاحتملات التي ممكن ان تكون نتيجة لوضع جديد ناتج من بقاء او تطور المشكلة الحالية وتأثيرها.

## **خطوات لملء مخطط تأطير المشكلة )التحدي(**

### **.1 مجال التحدي**

يساعدك هذا القسم من مخطط تأطير المشكلة (التحدي) في تحديد المشكلة العامة التي تحاول حلها:

- تحقق من المجال الذي تقع فيه مشكلتك )يمكنك اختيار أكثر من مجال واحد(.
	- اكتب جملة بسيطة تشرح المشكلة التي الحظتها.
- ستكون المشكلة في هذه المرحلة عامةً جدًا وبسيطة وغير معرفة جيدًا. هذا طبيعي في هذه المرحلة.

#### **.2 ما هي أسباب هذه المشكلة؟**

المشكلةً التي لدحظتها في مجال التحدي (1) عامة. أنت الآن بحاجة إلى توضيح المشكلة والعثور على مسبباتها الفرعية باستخدام الطبقة الأولى من تقنية زهرة اللوتس باتباع الخطوات التالية:

> • ارسم مصفوفة مكونة من 3×3 )أداة زهرة اللوتس مرنة من ناحية عدد المشاكل الثانوية، فمن الممكن لها أن تكون 3×3 أو أكثر أو اقل).

• ضع المشكلة التي الحظتها في الفقرة السابقة )1( في قلب مصفوفة زهرة اللوتس.

• ابدأ في تقسيم المشكلة األساسية إلى مشاكل فرعية للعثور على مصدرها / أسبابها / جذورها.

• حدد أنسب مشكلة فرعية لك بما يتناسب مع قدراتك واهتماماتك. )حدد واحدة فقط من خلال وضع دائرة حولها).

#### **.3 أعد كتابة المشكلة الفرعية التي تم تحديدها في الفقرة 2 و التي تريد العمل عليها**

بعد تحديد المشكلة الفرعية المتناسبة مع قدراتك واهتماماتك من خالل استخدام تقنية زهرة اللوتس، حان الوقت اآلن للتركيز على هذه المشكلة والتعمق فيها وبناء فهم أفضل لسبب استمرار وجودها. يجب ان ننوه ان المشكلة الفرعية التي قمت باختيارها ليست الوحيدة التي حلها سوف يساهم في حل المشكلة الرئيسية العامة (او جزء منها). على سبيل المثال، إذا قامت إحدى الحكومات أو البنوك أو المؤسسات الكبيرة باستخدام نفس تقنية زهرة اللوتس، فقد يقومون باختيار مشكلة فرعية أخرى (غير المشكلة الفرعية التي قمت باختيارها انت) بما يتناسب مع قدراتهم ومصالحهم وفي النهاية حل هذه المشكلة سيصب في حل نفس المشكلة الرئيسية العامة (التي تشتركون بها) ولكن بنهج مختلف.

### **.4 ارسم مخطط توضيحي للمشكلة المختارة**

لفهم المشكلة الفرعية المختارة بشكل أفضل، تحتاج إلى عمل توضيح مرئي للوضع الحالي والعوامل المختلفة التي تساهم في الموقف.

• ألق نظرة على الموقف التالي (تجميع المواد البلاستيكية القابلة لإعادة التدوير).

• ركز على كل خطوة في مخطط وصف الحالة وحاول فهم رحلة األشخاص الذين يعانون من

المشكلة الفرعية الخاصة بجمع المواد البلاستيكية القابلة لإعادة التدوير (المأثرين والمتأثرين).

• صف الوضع الحالي بوجود المشكلة الفرعية التي تم تحديدها بخطوات مكتوبة او على شكل مراحل

مكتوبة وموزعة بشكل حلقة مترابطة كما في الشكل ادناه او على شكل خط زمني متسلسل.

• اآلن ارسم كل خطوة ذكرتها في النقطة السابقة بالتسلسل الزمني وقم بربطها بأسهم. • ال تنسى بتضمين جميع الفئات المرتبطة بالمشكلة الفرعية التي قمت باختيارها )األشخاص

والجهات المأثرين والمتأثرين بالمشكلة) في مخطط الحالة الخاص بك.

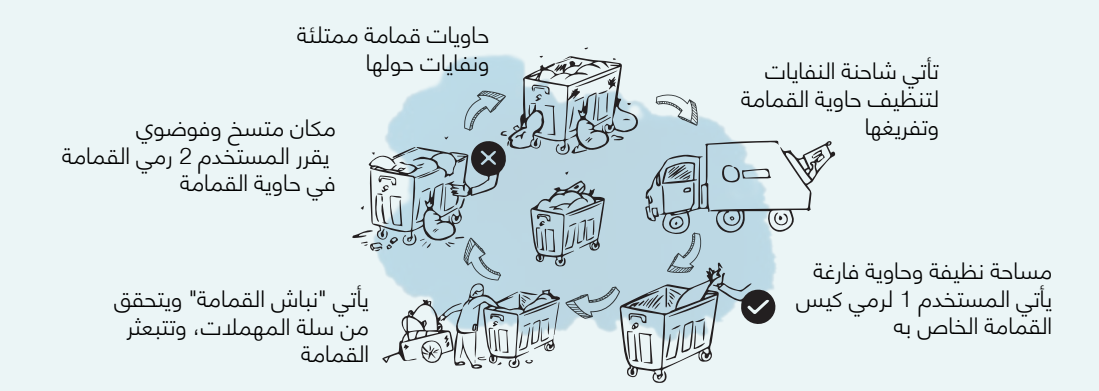

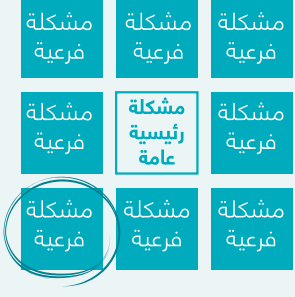

### **.5 من هم الفئات التي تقع ضمن هذه المشكلة؟**

الكثير من الناس قد يتأثرون او يؤثرون بنفس المشكلة ولكن قد يختلف مستوى تأثيرهم من شخص الى اخر. لكل من هؤلدء الأفراد أو حتى المؤسسات دور محدد يلعبه لذلك من الضروري القيام بتعيينهم (تحديدهم) ً جميعا بالتفصيل ومن ثم اختيار الالعب الرئيسي في المشكلة الفرعية التي قمت باختيارها. للقيام بذلك، ً استخدم مخطط أصحاب المصلحة، وهو رسم يقدم تمثيال ً مرئيا لجميع أصحاب المصلحة المشاركين في المجال الذي تعمل عليه:

• اكتبِ موضوعك (المشكلة الفرعية التي قمت بتحديدها)ٍ في وسط دائرة مرسومة على سبورة بيضاء أو لوح قالب أو مفكرة ورقية. قد ترغب في استخدام الرسومات أو الرموز كما في الرسم التوضيحي في مخطط تأطير المشكلة (التحدي).

• رسم دائرة أخرى حول المركز واكتب أو ارسم أصحاب المصلحة األكثر تأثيرا وتأثرا بالمشكلة التي تم تحديدها (اكثر الفئات المرتبطة بالمشكلة من الأشخاص والمؤسسات اللذين لهم تأثير مباشر على المشكلة) ، على سبيل المثال المعلمين والجامعات وحراس الأمن والعائلات والطلاب ، إلخ

• رسم دائرة أخرى حول الدائرة السابقة وقم بإضافة الفئات الذين لهم ارتباط اقل بالمشكلة المحددة من الفئات التي تم تحديدها في الدائرة السابقة )أصحاب المصلحة اللذين يؤثرون ويتأثرون بالمشكلة بدرجة اقل من أصحاب العلاقة الذين تم تحديدهم في الدائرة الأولى) على سبيل المثال البنوك ومندوبي المبيعات والمهندسين ، إلخ.

• كرر النقطة أعاله لكل صاحب مصلحة حتى يكون لديك خريطة لجميع أصحاب المصلحة المعنيين. • يمكنك وضع أصحاب المصلحة الذين لهم ارتباط غير مباشر بالمشكلة التي تم تحديدها خارج الدوائر األساسية ويمكن وضعهم حول الرسم.

ً • ارسم خطوط ً ا / أسهما بين أصحاب المصلحة لتصور كيفية ترابطهم.

. ماهي النتائج المترتبة من هذه المشكلة؟

للحصول على فهم كامل لأهمية مشكلتك، تحتاج إلى ذكر جميع العواقب المترتبة على المجتمع وأصحاب المصلحة إذا لم تقم بحلها. فكر فيما يلي:

• هل المشكلة تؤثر على البشر أنفسهم أم بشكل عام في المحيط؟

المثال الفجوة بين القطاع الخاص والمؤسسات التعليمية).

- هل المشكلة تؤثر على مجموعة من الناس، ما هو حجم المجموعة )الشريحة(؟
	- ما مدى سرعة تطور المشكلة؟
- ما هو حجم تأثير هذه المشكلة على المجموعة المذكورة من الناس )الشريحة(؟
- ماذا سيحدث إذا لم تحل المشكلة؟ ضع قائمة بثالث مشاكل كبيرة ناتجة عن المشكلة الفرعية التي اخترتها.

• تحديد ما إذا كان تأثير المشكلة المختارة قصير المدى أم متوسط أم طويل المدى.

ً إذا لم تبدأ من الخطوة الصحيحة وفقا لحجم المشكلة التي قمت بمالحظتها، فقد ينتهي بك األمر إلى زيادة ً تعقيد مشكلتك الصغيرة أو تقليل قيمة وفرص مشكلتك الكبيرة. لكن تذكر دائما، مشكلتك التي قمت بتحديدها في هذه المرحلة ال تزال عامة وال تحتاج إلى تعريفها بشكل كامل في الوقت الحالي.

ً مالحظة: التفكير التصميمي هي منهجية مرنة جدا لحل المشكالت والتي يمكن أن تساعدك للخروج بحلول قابلة للتطبيق. بصفتك رائد أعمال، من المهم بالنسبة لك أن تستثمر في المشكلة المناسبة من ناحية التعقيد والحجم من اجل إيجاد حلول مبنية على حاجة حقيقية. لذلك، يمكنك البدء من الخطوة 1 أو الخطوة 2 أو الخطوة 3 في مخطط تأطير المشكلة (التحدي)مستندا على مدى دقة مشكلتك، فمثال:

ذا كنت قد بدأت للتو عملية التفكير وهنالك فكرة كبيرة الحجم والتأثير قمت بمالحظتها فيجب أن تبدأ بالخطوة 1 (مثل مشكلة البطالة لدى الشباب في العراق). • إذا كانت المشكلة التي قمت بملاحظتها متوسطة الحجم، فقد تختار التعمق فيها بدءًا من الخطوة 2 (على سبيل المّثال ، الفجوة بين البرامج التعليمية ومتطلبات التوظيف في السوق). • اذا كانت المشكلة التي قمت بمالحظتها محددة بالفعل، يجب أن تبدأ من الخطوة 3 )على سبيل

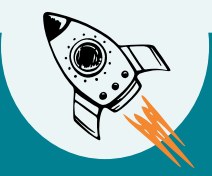

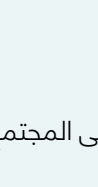

## **ً على 2-5-2 مقياس التأثير x التوفر اعتمادا السوق المستهدف.**

عند تطبيق منهجية التفكير التصميمي لإنشاء مشاريع وخدمات مختلفة، يكون الموضوع دائمًا متمحور حول<br>"المستخدم / الأشخاص". في المخطط السابق (مخطط تأطير المشكلة (التحدي)) وتحديداً في الخطوة الخامسة منه، قمت بتحديد أصحاب المصلحة حيث حددت أكثر من شريحة واحدة من األشخاص المؤثرين او المتأثرين بالمشكلة. في هذه المرحلة يصعب عليك فهم جميع الشخصيات المؤثرة والمتأثرة بالمشكلة، ولذا فأنت تحتاج لمعرفة وتحديد الشريحة الأقرب لجوهر المشكلة وفهم احتياجاتهم وتجاربهم وممارساتهم وأهدافهم لذلك سوف تستخدم الأداة التالية، والتي تسمى مقياس التأثير x التوفر اعتماداً على السوق المستهدف.

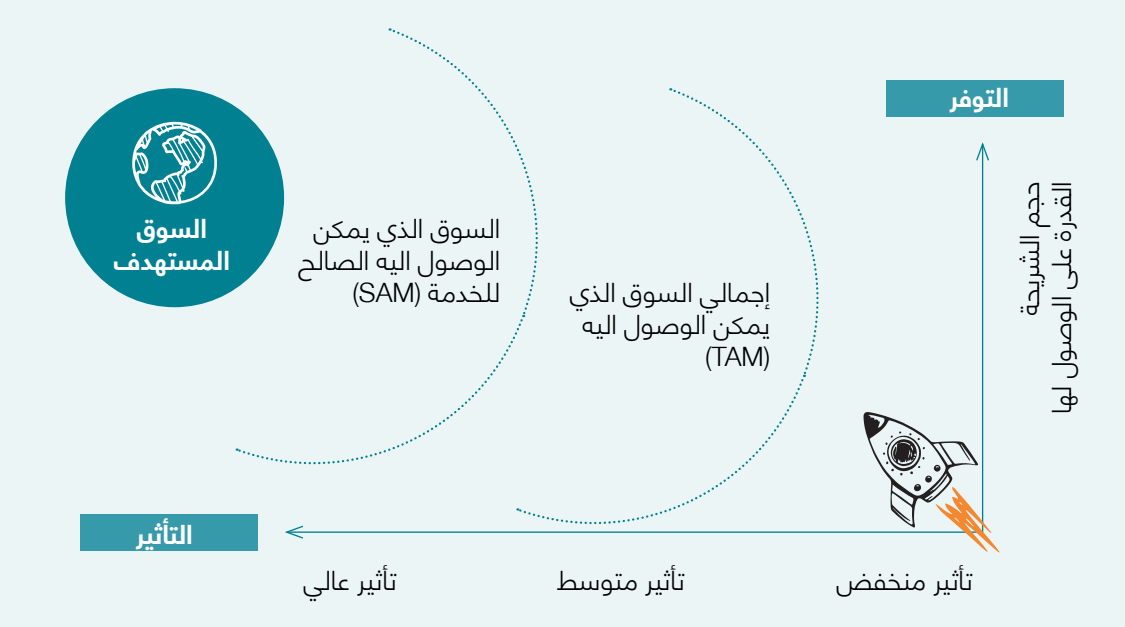

أجمالي السوق الذي يمكن الوصول اليه (TAM) هو عدد الأشخاص الذين من المحتمل أن تصل إليهم إذا كان لديك وصول إلى 100٪ من شريحة الأشخاص المتأثرين / المؤثرين بمشكلتك. ومع ذلك، فإن الحقيقة هي أن ً هناك أشخاصا في TAM الخاص بك لن تتمكن من الوصول إليهم، إما بسبب عدم وجود البنية التحتية للوصول إليهم، أو بسبب القيود الاجتماعية أو السياسية أو الاقتصادية. كرائد أعمال، تحتاج إلى تحديد الأشخاص في السوق لفهمهم وتصميم حل يناسب احتياجاتهم. لذا في هذه المرحلة، عليك أن تسأل نفسك "كم عدد الأشخاص الذين يمكنني الوصول إليهم عمليًا؟" هذا هو السوق الذي يمكن الوصول اليه الصالح للخدمة )SAM).

ً لن تكون قادرا على تلبية احتياجات الفئة الموجودة في السوق الذي يمكن الوصول اليه الصالح للخدمة )SAM ) ً بالكامل، وأي حل تقوم بتطويره لن يحقق اعتمادا بنسبة 100٪ من خالل هذا السوق. لذلك أنت بحاجة إلى تحديد الأشخاص(الفئة المستهدفة) الذين من المرجح ان تقنعهم ليصبحوا مستخدمين (عملاء مستقبليين) للحل الخاص بك. يجب عليك بعد ذلك محاولة فهمهم وتحديد احتياجاتهم وتجاربهم وسلوكياتهم وأهدافهم، واختيار الفئة المستهدفة من األشخاص الذين يقعون في صميم المشكلة. هذا هو السوق المستهدف الخاص بك TM

### **ً على السوق المستهدف. خطوات لملء مقياس التأثير x التوفر اعتمادا**

1. اكتب جميع أصحاب المصلحة أو الأشخاص أو الفئات في المجتمع المستهدف والتي تم تحديدها في الخطوة الخامسة من مخطط تأطير المشكلة (التحدي) على ورقة لاصقة (كلا على ورقة لاصقة مختلفة). .2 ارسم محورين حيث المحور العمودي يمثل مدى توفر وحجم شريحة المؤثرين والمتأثرين في المجتمع المستهدف وقدرتنا على الوصول لهم بينما المحور االفقي يمثل مدى تأثير الشريحة في المشكلة وتأثرهم بها. 3. اادرس كل شخصية على حدة بناءً على معاٍيير كل من المحاور ثم ضعها في الموقع المناسب على المقياس. ة. أمرس عن تحصلية على منه عنه.<br>4. قم بتحويط الشخصية (الفئة) الأعلى تأثيراً ووفرة ضمن المقياس والتي تقّع ضمن دائرة السوق الذي يمكن الوصول اليه الصالح للخدمة )SAM )او السوق المستهدف TM

5. الشريحة المختارة من الأشخاص سيكونون هم المستخدمين المحتملين اللذين سوف تعمل مهم لفهم ً مشكلتك بشكل أفضل من اجل تصميم حل يناسبهم. لذلك من االن فصاعدا دعونا نسميهم ب )المستخدم او الشخصية).

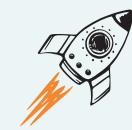

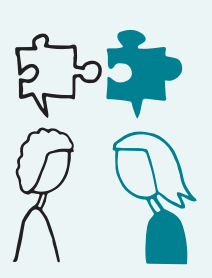

## **2-5-3 مخطط تحليل الشخصية / المستخدم**

## **المشكلة التي قمت بمالحظتها**

من مخطط رقم 2-5-1 الخطوة 3

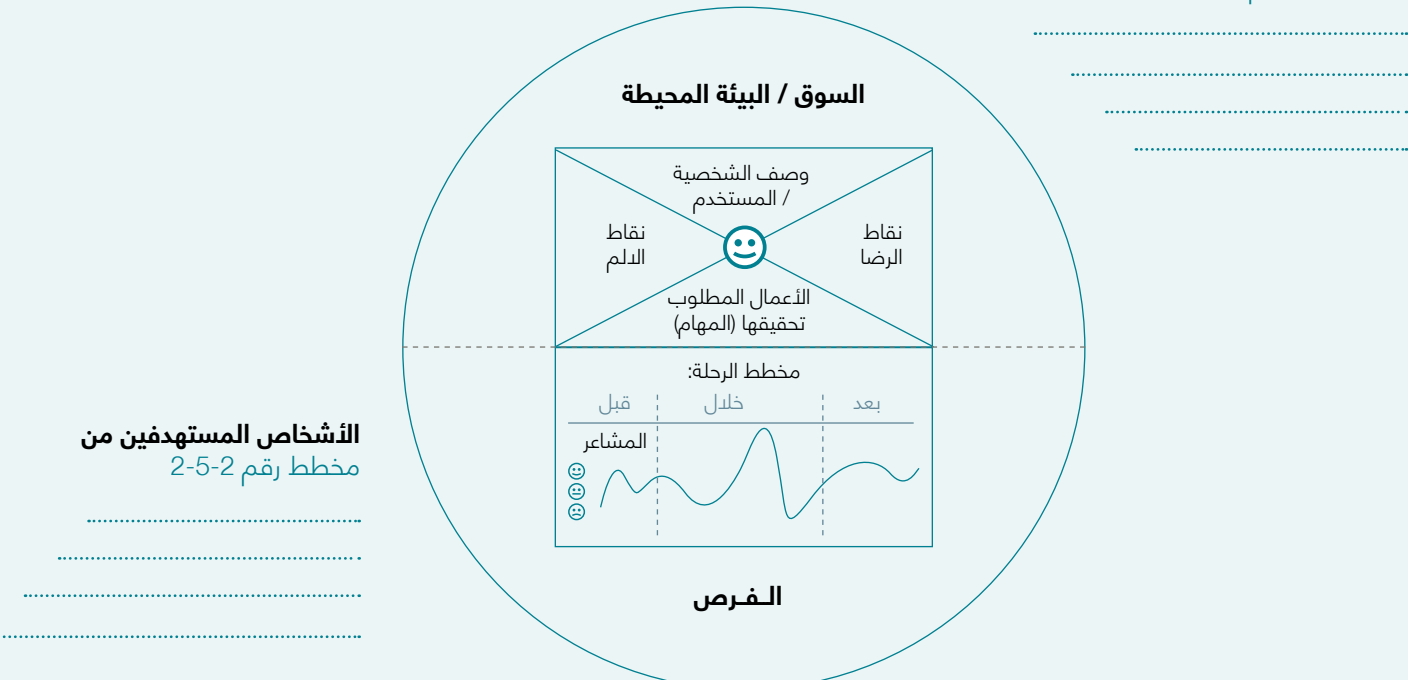

### **خطوات لملء مخطط تحليل الشخصية أو المستخدم**

لملء هذا المخطط بنجاح، تحتاج إلى القيام بمقابلة األشخاص المستهدفين والتعرف عليهم. يمكنك استخدام مخطط تقنيات المقابلة الموجود في المخططات الإضافية في نهاية الفصل (8-2). الرجاء اتباع هذه الخطوات:

**.1 ضع حجر األساس:** ً أوال، قم بملء المشكلة التي تمت مالحظتها، أي نفس المشكلة التي تم مالحظتها من الخطوة 3 في مخطط تأطير المشكلة (التحدي) والمرقم 1-5-2. الفكرة من وضعها هي لإبقاء المشكلة التي تم ً مالحظتها أمام عينيك من أجل إحالة كل محتوى هذا المخطط إليها وأيضا لمساعدتك على التركيز على كيفية ً تعامل الشخصية او المستخدم مع المشكلة و معرفة مشاعرهم واحتياجاتهم تجاهها. ثانيا، تحتاج الى دراسة الأشخاص المستهدفون لذلك املأ الخانة المخصصة بالأشخاص المستهدفون (نفس الأشخاص الذين حددتهم في المخطط رقم 2-5-2(. هذه المعلومات األساسية ستساعدك في ملء تفاصيل المخطط األخرى.

> **2. وصف الشخصية أو المستخدم:** المستخدم / الشخص (يشار إليه أيضاً باسم شخصية المستخدم، أو شخصية العميل، أو شخصية المشتري) إن الشخصية هي تمثيل للمستخدم المثالي الذي تستهدفه بناء على فرضيات وبيانات حقيقية. يفترض بالشخصية التي تختارها ان تساعدك في بناء فهم أفضل حول رغبات واحتياجات وتوقعات وسلوك المستخدمين المحتملين والتي ستساعدك في إيجاد الحل الأمثل لمشاكلهم. الآن، للتعاطف مع الأشخاص المستهدفين ولرؤية المشكلة من وجهة نظرهم، يرجى القيام بوصفهم. بعبارة أخرى امنح َ الشخصية المختارة اسما وحدد نوع الجنس والعمر ومكان البقامة والحالة الدجتماعية والهوايآت وأنشطة أوقات الفراغ والتعليم والتدريب والوظيفة في الشركة والبيئة االجتماعية وطريقة التفكير، إذا كان لديهم سيارة أم ال، إذا كان لديهم ً إنترنت أم ال، مستوى دخلهم، وما إلى ذلك. يمكنك أيضا سمات إضافية مثل الوسط الاجتماعي والأسرة والاهتمامات وما إلى ذلك. ال تنس أن ترسم شخصيتك في المنتصف.

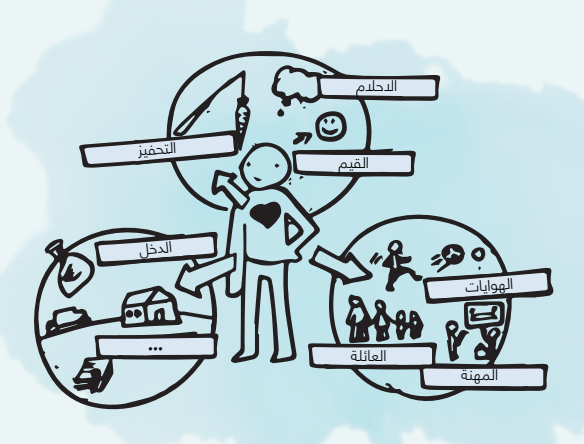

**3. ال***أ***عمال المطلوب تحقيقها (المهام):** هذه هي جميع الأشياء التي تأمل الشخصية أو المستخدم فى تحقيقها ضمن مجال المشكلة. يريد الناس عادة أن تكون حياتهم أفضل لذلك يكونون رؤية للطموح الذي يحاولون الوصول له او تحقيقه لكن هنالك مجموعة من العقبات (المشاكل التي تمت ملاحظتها) في طريقهم. لتخطي ً العقبات وللمضي قدما وإحراز تقدم نحو تحقيق رؤيتهم لحياة أفضل فسيقومون عادة بتوظيف المنتجات أو الخدمات المتوفرة لمساعدتهم.

بيان األعمال المطلوب تحقيقها يساعدنا على تحديد األهداف او المشاكل او المهام التي ترغب الشخصية بتحقيقها وهذا سوف سيساعدنا على التعاطف بشكل أفضل مع المستخدم أو الشخصية وفهمها.

#### **بيان األعمال المطلوب تحقيقها:**

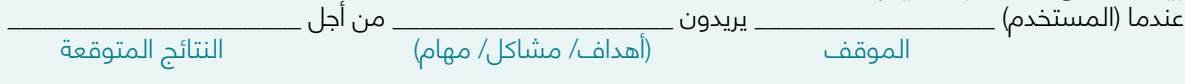

#### **األمثلة:**

عندما يلتقط مصممين الجرافيك صورة بهواتفهم الذكية، فإنهم يريدون أن يكونوا قادرين على تحريرها بطريقة سهلة وبسيطة من أجل مشاركتها بسرعة مع أصدقائهم.

عندما تذهب سارة إلى الجامعة فإنها تريد الوصول في الوقت المحدد وبوسيلة آمنه ومريحة من أجل التركيز على محاضراتها وبمزاج جيد.

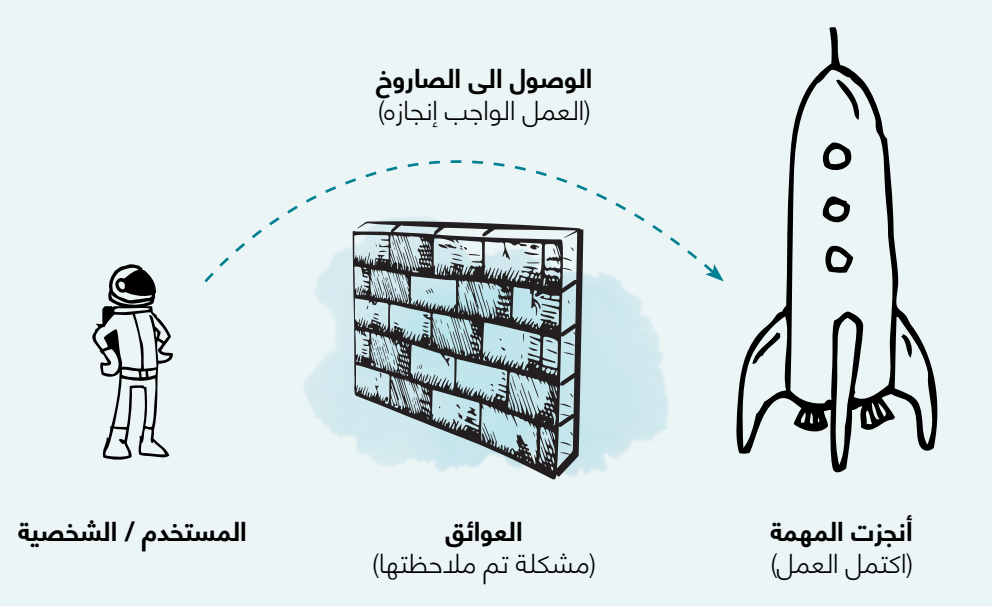

**.4 مخطط الرحلة:** مخطط رحلة المستخدم أو الشخصية هو عبارة عن مخطط زمني ألفعال المستخدم أو الشخصية واألفكار والعواطف التي تغطي جميع الخطوات التي يتخذونها عند استخدام منتج معين أو خدمة أو مساحة أو في مرحلة إنجاز األعمال المطلوب تحقيقها. إنها خطوة مهمة لمساعدتك على التعاطف مع المستخدم أو الشخصية الخاصة بك وفهم سلوكهم. للمضي قدما في هذه المرحلة، يرجى متابعة التالي:

• إعداد االوراق الالصقة الملونة.

• اختر سيناريو أو مهمة يتعين القيام بها. ماذا يفعل المستخدم / الشخصية وما هو السياق؟ بمعنى آخر: كيف يتعاملون مع المشكلة الملحوظة في وضعهم الحالي؟

• في ما ال يزيد عن خمس خطوات ، حدد ما يحدث قبل ، وأثناء ، وبعد التجربة الفعلية إلنجاز العمل المطلوب تحقيقه. تأكد من تضمين أهم الخطوات.

• استخدام الرموز التعبيرية، ارسم منحنى يعبر عن المشاعر التي يشعر بها المستخدم أو الشخصية الخاصة بك مع كل خطوة. حدد الحالة العاطفية (الإيجابية والسلبية) لكل خطوة باستخدام الرموز التعبيرية الملونة.

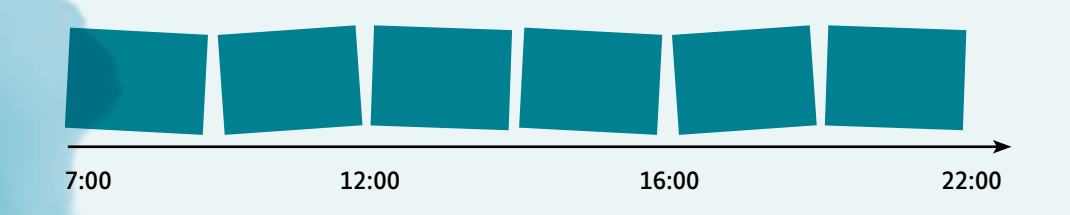

**.5 نقاط األلم:** المشاعر السلبية في النقطة السابقة هي نقاط األلم. تصف نقاط األلم عادة كل ما يزعج الشخصية قبل وخلال وبعد القيام بالأعمال المطلوب تحقيقها. وقد تكون هذه النقاط على هيئة تكاليف مادية غير مرغوب بها او حاالت غير مرغوب بها او مشاعر سلبية او مخاطر معينة:

- ماذا يجعل شخصيتك تشعر بالسوء؟ لما قد تشعر باإلحباط او االنزعاج؟
- ً ماهي الصعوبات والتحديات الرئيسية التي تواجهها الشخصية؟ مثال، هل تتفهم الشخصية كيفية القيام بالعمل، او هناك صعوبة في تحقيق االعمال المطلوبة؟
- ماهي المخاطر التي تخافها الشخصية؟ وهل هي خائفة من مخاطرات مالية او اجتماعية او تقنية؟ ما إمكانية حدوث أخطاء كبيرة؟
	- من أي ناحية ال تلبي الحلول الحالية طموح الشخصية؟ ماهي الخصائص والميزات التي تفتقر اليها تلك الحلول وهل هناك خلل يزعج الشخصية في استخدام تلك الحلول؟
	- قاط الرضا: المشاعر اإليجابية في النقطة السابقة هي نقاط الرضا. تصف نقاط الرضا أي شيء يجعل الشخصية سعيدة قبل او خلال او بعد إتمام الاعمال المطلوب تحقيقها.
		- ماهي المدخرات التي تسعد الشخصية؟ من ناحية الوقت والمال والجهد؟.
- ماهي النتائج االجتماعية التي ترغب بها الشخصية؟ ماذا يجعل الشخصية تبدو أفضل وتزيد من قوتها ومكانتها امام االخرين؟
	- ما الذي يجعل الشخصية تشعر بالراحة؟
	- ما الذي حققته الشخصية من خالل الحلول المتاحة حاليا؟

**.7 السوق / البيئة المحيطة:** أنت بحاجة إلى فهم ومالحظة البيئة المحيطة بالمستخدم أو الشخصية من أجل فهم سلوكهم وما هي الفرص المتاحة لك لدخول السوق.

- كيف تبدو البيئة؟
- ما هي طبيعة ووظيفة هذه البيئة ؟
- ما هو السياق / الوضع الحالي للمشكلة في بيئة المستخدم الخاصة بك؟
- من هم الالعبون الرئيسيون في بيئة المستخدم الخاصة بك، سواء في التسبب في المشكلة أو استدامتها أو حلها؟
	- كيف يتعامل المستخدم الخاص بك مع المشكلة؟ كيف يرون اآلخرين يتعاملون معها؟
		- من هم أصحاب المصلحة المحتكرون في سياق المشكلة؟
		- هل يرى المستخدم / الشخص الخاص بك أي حلول محتملة / موجودة حاليا؟

الفرص: الهدف الكامل من مخطط تحليل الشخصية أو المستخدم هو الكشف عن الفجوات في تجربة المستخدم ضمن السياق المحدد من أجل اتخاذ إجراءات لتحسين تجربته. يدور هذا الجزء حول تحويل عواطف المستخدم ونقاط الألم والرضا و الأعمال المطلوب تحقيقها إلى مشكلة تستحق الحل من أجل بناء عمل (مشروع) حولها.

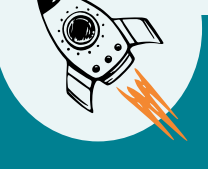

•أين ترى فرصتك للتغلب على المشكلة؟

- •ما هي نقاط األلم لدى المستخدم / الشخصية التي يمكنك تقليلها؟
- ما هي نقاط الرض لدى المستخدم / الشخصية التي يمكنك زيادتها؟
- ما هي الثغرات الموجودة في الحلول الحالية من منظور المستخدم / الشخصية؟

ال يكفي لقاء شخص واحد، كل ما التقيت بأشخاص أكثر كلما أصبح لديك فهم أكبر للمشكلة. في المثال الذي استخدمناه، من المفيد جدا اجراء مقابلات مع السائقين لمعرفة وجهة نظرهم ونقاط الألم والرضا لديهم وعلى ً االغلب ستجد فرصا أكثر.

**األن اصبح لديك فهم أفضل الحتياجات المستخدم أو الشخصية، ورغباته، ومشاكله، وتحدياته، ومتاعبه، ونقاط**  ال*أ*لم والرضّا، وال*أ*عمال المطلوب تحقيقها ( المهام)، والبيئة المحيطة والفرص المتاحة لك. سيساعدك هذا **على البدء في تعريف مشكلة جديرة باالهتمام ويمكن بناء عمل مستدام حولها في المراحل التالية.**
## **2-6 المرحلة :2 التعريف**

إعادة صياغة الطريقة التي يُنظر بها إلى المشكلة التي تم تحديدها في المرحلة السابقة هي خطوة ملهمة ومهمة في مراحل تطبيق منهجية التفكير التصميمي. في هذه المرحلة سنستمر بوضع احتياجات ومشاكل الفئة المستهدفة في المركز وأيضا سنستفيد من جميع المعلومات التي جمعناها في المرحلة األولى من اجل تنظيمها وتفسيرها االستفادة منها بطريقة منطقية. هذه المرحلة هي فرصة لتحليل وتوليف النتائج المجمعة من الفقرة السابقة من اجل التوصل إلى نظرة ثاقبة للوضع المحيط و البدء بتعريف المشكلة األساسية التي تعاني منها الفئة المستهدفة.

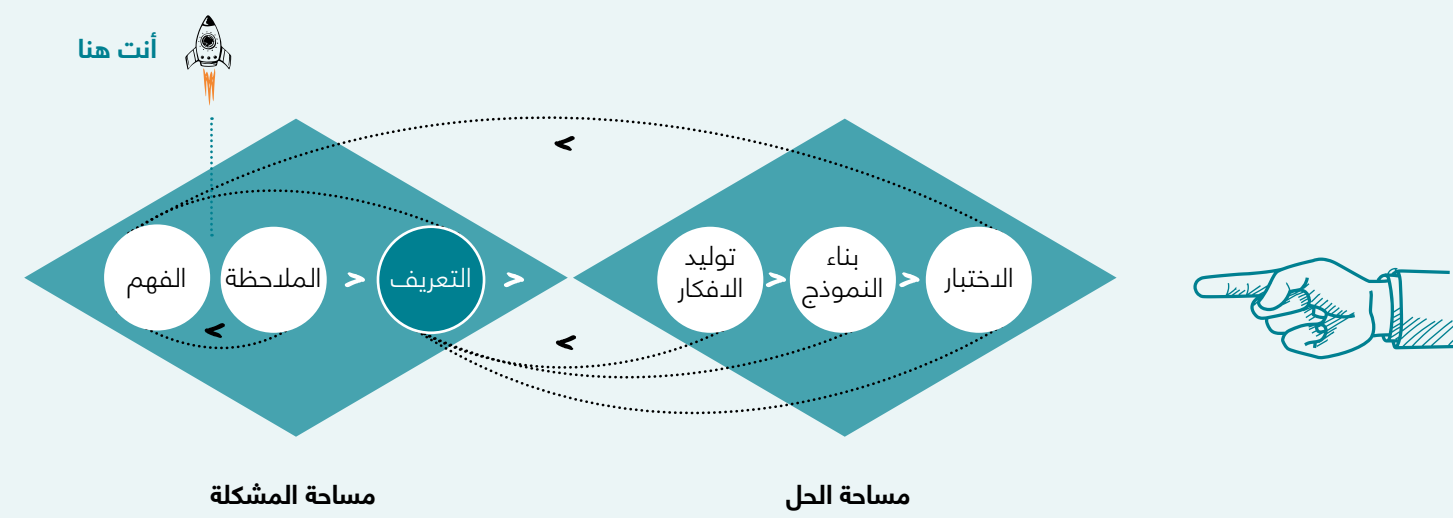

لماذا هذه المرحلة مهمة في عملية التفكير التصميمي؟

التعريف الجيد للمشكلة سيضعك في االتجاه الصحيح للبدء بعملية توليد الأفكار من اجل إيجاد الحلول المناسبة. إكمال مرحلة التعريف بنجاح سيؤدي إلى التحسين من نتائج عملية التفكير التصميمي بشكل كبير.

### **عملية تطبيق مرحلة التعريف**

تبدأ مرحلة التعريف عندما تقوم بتحليل المعلومات التي جمعتها خلال المرحلة السابقة (مرحلة الفهم والملاحظة) من أجل التوصل ً إلى مشكلة معرفة جيدا ومتمحورة حول حاجة اإلنسان الحقيقية. من الضروري في هذه المرحلة ان تقوم بالتركيز على المشكلة التي تستهدفها لأنه ألى الدن لد يزال فهمك للمشكلة عاماً وتحتاج الى دراستها وتعريفها بدقة اكثر والغوص في تفاصيلها لذلك سوف نقوم باستخدام مخطط تحديد وجهة النظر وفق الخطوات التالية:

• التعمق في تفاصيل نقاط األلم التي تعاني منها الفئة المستهدفة (المستخدم او الشخصية) من خلال استخدام مقياس درجة تعقيد نقاط الألم مقابل التأثير على الأعمال المطلوب تحقيقها (المهام) JTBD

• م بتأطير مشكلتك في جملة معرفة جيدا من خالل استخدام أداة تأطير المشكلة.

• م بتحديد وجهة النظر الخاصة بك للمشكلة من خالل استخدام " بيان كيف يمكننا" الذي سيكون تذكرتك إلى المرحلة التالية من التفكير التصميمي.

• تعمق في معاناة عميلك باستخدام الرسم البياني "تعقيد األلم مقابل التأثير على الوظائف التي يتعين القيام بها " )JTBD).

- استخدم صياغة المشكلة لتأطير مشكلتك في جملة.
- حدد وجهة نظرك في بيان "كيف يمكننا" الذي سيكون تذكرتك
	- إلى المرحلة التالية من التفكير التصميمي

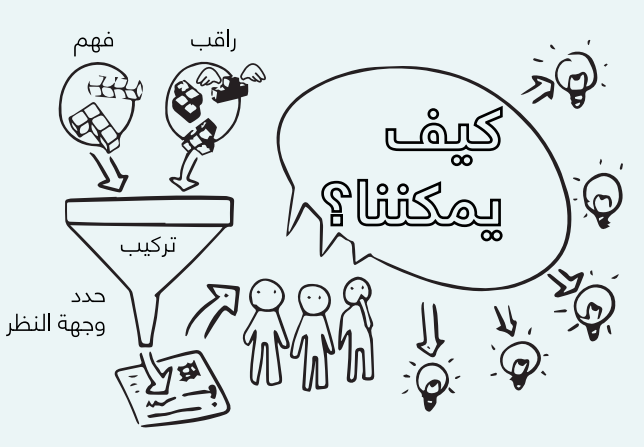

تدور هذه المرحلة حول الوضوح والتركيز حيث إذا كنت لا تعطي اهتماما كافيا لتعريف مشكلتك تعريفا صحيحا، فستعمل وكأنك مثل شخص يتعثر في الظالم. لذلك دعونا ننير عملية تطبيق التفكير ألتصميمي الخاصة بنا من خلال التعريف الصحيح والواضح.

## **2-6-1 مخطط تحديد وجهة النظر**

### **.1 مقياس درجة تعقيد نقاط األلم مقابل التأثير على األعمال المطلوب تحقيقها )المهام( JTBD**

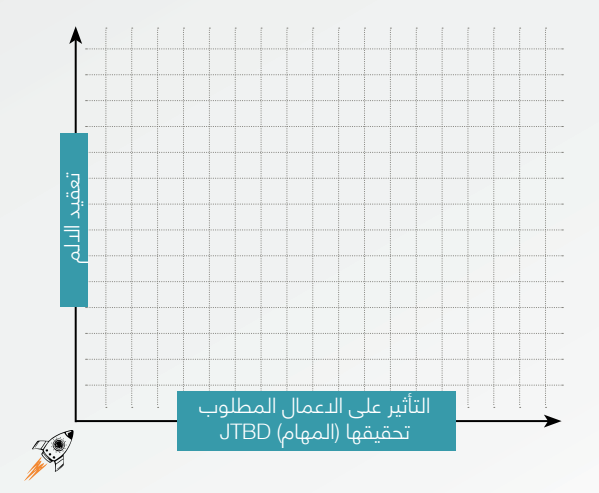

- كم من الوقت تستغرق نقطة األلم المحددة من حياة المستخدم او الشخصية ؟ • هل نقطة األلم المحددة تكلف المستخدم أو الشخصية المستهدفة المال ؟
- كم عدد المستخدمين او الفئة المستهدفة الذين يعانون من نقطة األلم المحددة ؟ • كم مرة تحدث نقطة األلم المحددة في الحياة اليومية للمستخدمين او الفئة المستهدفة ؟ • ما مقدار الجهد الذي يبذله مستخدمك أو الشخصية للتغلب على نقطة األلم هذه ؟ • هل يمكن للمستخدم أو الشخصية الوصول إلى الحلول الحالية لنقطة الألم المحددة

واالستفادة منها ؟

ماذا؟ من؟ متى؟ اين؟

**لماذا؟**

### **.2 تأطير المشكلة**

### بيان المشكلة:

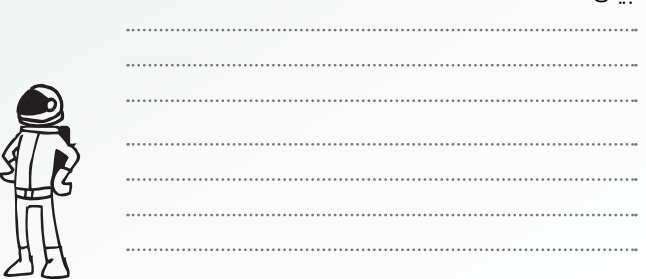

### **.3 بيان كيف يمكننا**

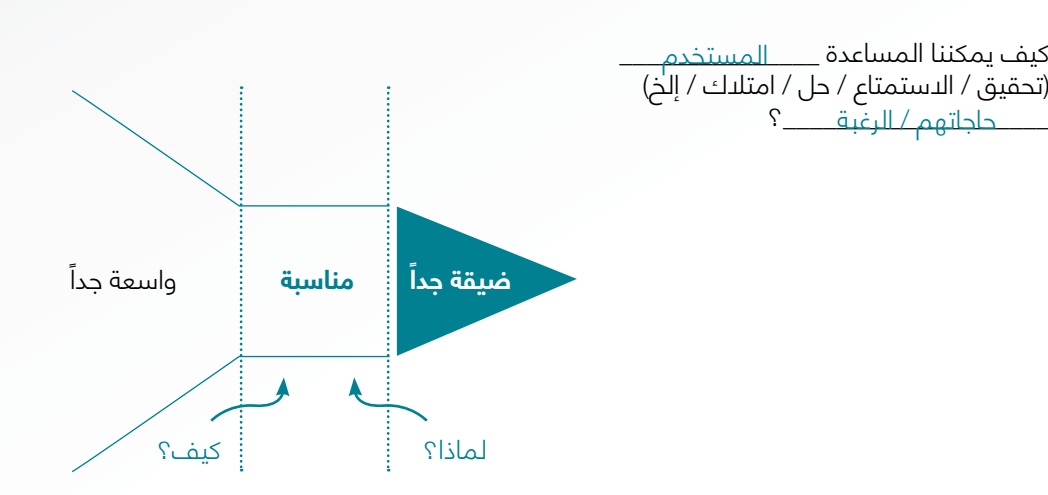

### **خطوات لملء مخطط تحديد وجهة النظر لملء هذا المخطط بنجاح، يرجى اتباع الخطوات التالية:**

1. مقياس درجة تعقيد نقاط الألم مقابل التأثير على الأعمال المطلوب تحقيقها (المهام) JTBD في مرحلة التعريف، يتمحور تركيزك على تعريف مشكلة كبيرة وعامة في شكل نقاط ألم المستخدم / الشخصية )كما هو مذكور في مخطط تحليل المستخدم / الشخص. ركز على اختيار نقاط األلم التي تستحق الحل والتي تكون أكثر صلة بالمستخدم / الشخصية وولها صلة بالمشكلة. بصفتك رائد أعمال، ستفكر في حلول لنقاط ً األلم هذه في المرحلة التالية من التفكير التصميمي، لذلك من المهم أيضا أن تفكر في قدرتك على حل كل نقطة ألم تختارها لدنه لا تستحق كل نقاط الألم الحل. لهذا السبب توصلنا إلى هذه الأداة لمساعدتك في تحديد نقاط الألم التي يجب العمل عليها.

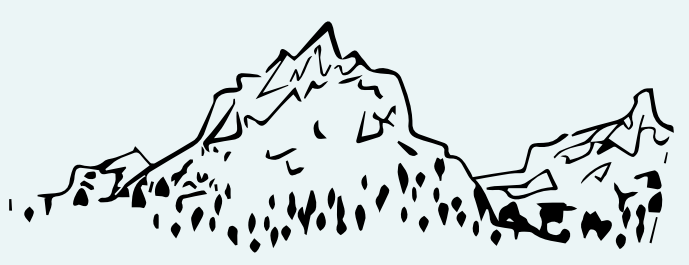

**ال تستحق كل نقاط األلم الحل**  أنفق طاقتك على الأكثر تأثيراً )أعلى الجبال(

### **ً لكي تتمكن من ملء هذه األداة، عليك أوال:**

• قم بتجميع نقاط األلم واألعمال المطلوب تحقيقها )المهام( JTBD من مخطط تحليل المستخدم أو الشخصية من المرحلة السابقة.

• خذ كل نقطة ألم على حدة وقم بدراسة تعقيدها وفقاً للأسئلة المدرجة في المحور (ص)، ثم لخص إجاباتك في قيمة وضعها على المحور ص. (المحور ص = درجة تعقيد نقاط الألم)

• اآلن، انظر إلى تأثير نقطة األلم الخاصة بك على األعمال المطلوب تحقيقها )المهام( JTBD من قبل المستخدم او الشخصية. بعد دراسة تأثيرها قم بمنحها قيمة وضعها على المحور السيني بالموقع الذي تراه أكثر مالءمة. )المحور س = التأثير على JTBD

• آلن قم بوضع نقاط األلم هذه على الرسم البياني )المحور س وما يقابله من المحور ص(. ال ينبغي بالضرورة أن تكون القيمة رقماً، أي يمكن أن تكون موضعاً تقديرياً لكيفية تطابق نقطة الألم هذه مع درجة التعقيد وعوامل التأثير المذكورة في األداة.

• مجرد وضع جميع نقاط األلم على المقياس الخاص بك، يجب عليك تحديد النقاط ذات التعقيد العالي والتأثير الكبير الاعمال المطّلوب تحقيقها (المهام) JTBD ووضع دائرة عليها. من المهم أن نلاحظ أن هذا لا يعنّي أنه يجبٍ تجاهلٍ نقاط الألم الأخرى، فهي كلها تستحق النظر فيها.

• تأكد من أن نقاط األلم التي تختارها في حدود قدرتك وتتناسب مع اهتماماتك. يمكنك أن تقرر ما إذا كنت ستختار واحدة أو مجموعة من نقاط الألم المرتبطة ببعضها البعض.

### **.2 تأطير المشكلة**

لقد وصلت الآن إلى أهم مرحلة في عملية التفكير التصميمي والتي هي نتيجة لجميع الخطوات والأدوات التي استخدمتها حتى اآلن. كرائد اعمال حان الوقت لك لتعريف مشكلتك في بيان مشكلة واضح ويجيب على الأسئلة الخمسة أدناه. هدفك هنا هو التوصل إلى كتابة بيان مشكلة دقيق والذي سيكون المفتاح للتطبيق الصحيح لمراحل التفكير التصميمي القادمة. قم بكتابة بيان مشكلة يجيب يتضمن الإجابة على الأسئلة التالية:

- ما هي مشكلتك؟ (مرتبطة بنقطة الألم التي تم تحديدها)
	- من هو المستخدم / الشخصية المتأثرة بمشكلتك؟
	- متى تحدث هذه المشكلة عادة؟ (أعط وقتا أو موقفا)
		- أين تحدث مشكلتك؟ )وصف منطقة جغرافية)
	- لماذا نحتاج لحل هذه المشكلة؟ لماذا ال تزال موجودة؟

السؤال الأهم هنا هو السؤال الذي يحتوي على لماذا اذ يخبرك ما إذا كانت المشكلة تتماشى بالفعل مع اهتماماتك وقدراتك باإلضافة إلى قيم المستخدم أو الشخصية. إذا لم يكن كذلك، فال تفعل ذلك!

لخص إجاباتك عن هذه الأسئلة في بيان مشكلة مكون من ثلاثة الى خمسة أسطر. اجعل بيانك بسيطاً وواضحاً ً ومباشرا.

### **.3 بيان كيف يمكننا:**

بيان "كيف يمكننا" هو النقطة التي تحدد رؤيتك التصميمية وتركز عندها على تحديد أين يمكنك مساعدة المستخدم أو الشخصية الخاصة بك ضمن المشكلة التي تم تعريفها في بيان المشكلة السابق. بيان "كيف يمكننا" هو نتيجة مرحلة التعريف الخاصة بك والجسر الذي يقودك إلى مرحلة توليد األفكار من التفكير التصميمي.

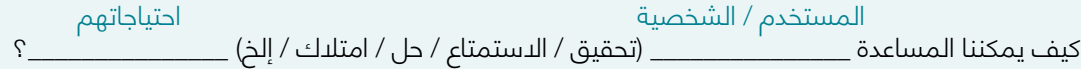

يمكنك كتابة اكثر من بيان واحد ل "كيف يمكننا" ولنفس المشكلة التي قمت بتحديدها حيث يمكنك كتابته لفئة مستهدفة واحدة او اكثر . لكن من الأفضل التمسك بالفئة المستهدفة التي تم تحديدها سابقاً من المستخدم أو الشخصية وسرد االحتياجات التي يمكنك مساعدتهم على تلبيتها من خالل كتابة بيان "كيف يمكننا" واحد او أكثر.

تأكد من أن بيان "كيف يمكننا" ليس واسعاً جداً (على سبيل المثال، كيف يمكننا مساعدة الناس في التغلب على مشاكل المرور)، وان يكون بيان "كيف يمكننا" ليس محددًا للغاية (على سبيل المثال، كيف يمكننا تصميم مترو أنفاق يربط الأحياء بوسط المدينة) حيث يمكننا بيان "كيف يمكننا" على رؤية الحل الحالي بوضوح. لذلك َ عند كتابة بيان المشكلة يجب ان تختارعبارة مناسبة ليست عامة جدا َ وليست مخصصة جدا، على سبيل المثال يجب ان تكون كالتالي (كيف يمكننا مساعدة الأشخاص على العمل في الوقت المحدد). حيث هنا ممكن ان يكون مترو االنفاق احدى هذه الحلول وقد يكون هماك طرق مبتكرة تساهم في سد احتايجاتهم.

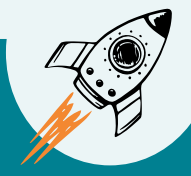

حدد بيان واحد فقطٍ بناءً على اهتماماتك وقدراتك (في حالة قمت بكتابة أكثر من بيان واحد)، خذه إلى مرحلة توليد الأفكار كبيان عملى يساعدك على تصميم فكرة الحل.

إن تحديد المشكلة هو أساس الحل ... لذلك من المهم أن نقضي الوقت والجهد لنصل إلى هذه النقطة في وضع بيان تأطير المشكلة وتحديد وجهة النظر بشكل ً واضحٌ. يمكنك الانتقال الى مرحلة توليد الأفكار بناءً على نتائج مخطط وجهة النظر.

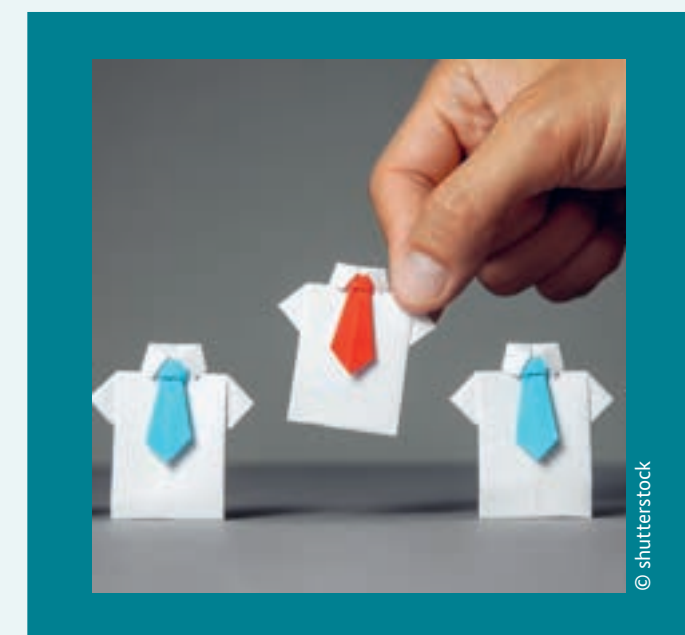

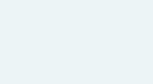

## **2-7 المرحلة :3 توليد االفكار**

تمثل مرحلة توليد الأفكار خطوة انتقالية رئيسية من مرحلة التعلم من المشكلة والفئة المستهدفة (المستخدمين\الشخصية) إلى الخروج بحلول للمشكلة التي تم تحديدها في المرحلة السابقة.

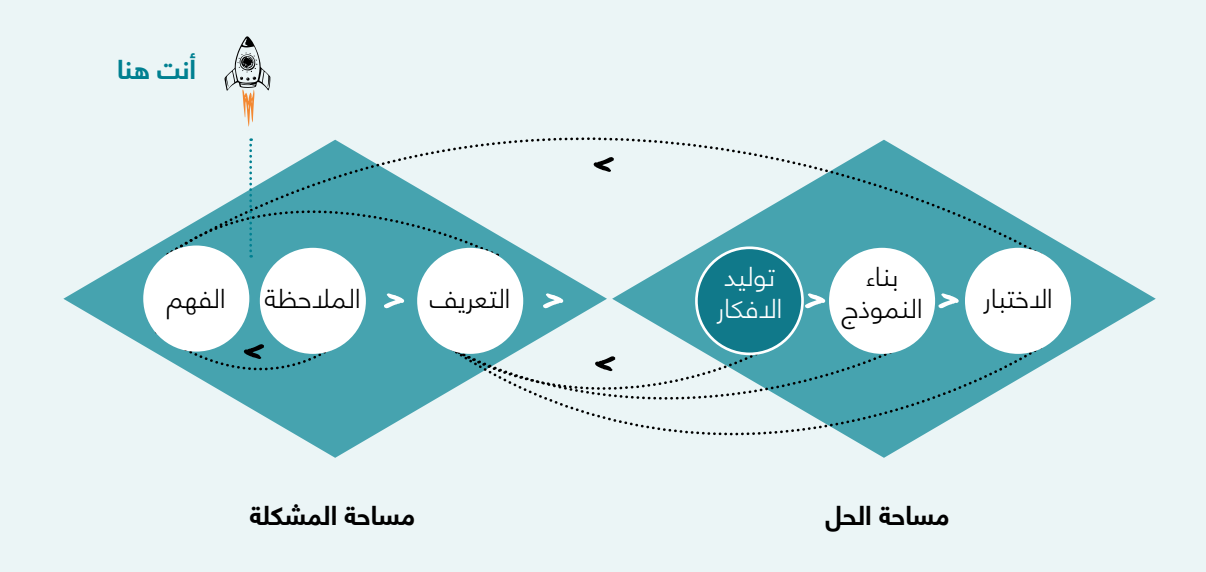

### **ما أهمية هذه المرحلة في عملية التفكير التصميمي؟**

مرحلة توليد إلأفكار هي جَرءًا مثيرًا من عملية تطبيق التفكير التصميمي لأنه يمكنك أخيرًا البدء في اطلاق العنان لمخيلتك لايجاد أفكار وحلول ً للمشكلة. الهدف هنا هو توليد اكبر عدد ممكن من األفكار التي يمكن للفريق بعد ذلك بتصنيفها واختيار افضل الأفكار التي تكون اكثر ً عملية ً وابتكارا والتي تتناسب مع احتياجات ورغبات الفئة المستهدفة )المستخدم\الشخصية(.

عملية توليد الأفكار يمكن ان تأتي بأشكال وطرق مختلفة. سنلقى نظرة على بعض تقنيات توليد الأفكار الأكثر شيوعًا التي يستخدمها المصممون.

ً هل تتذكر عندما كنت صغيرا ً متعطشا ً لإلبداع ومتلهفا الستكشاف أشياء جديدة؟ كان خيالك يعمل بدون توقف ويمكن أن تحول بسهولة صندوق من الورق المقوى البسيط إلى سفينة فضاء أو رجل آلي أو ً هدية. لكن عندما كبرت، تعلمت ان الصندوق اآلن، منطقيا، مجرد صندوق..

خذت أفكار المحيطين تتدخل في تشكيل خيالك وتؤثر في افكارك وببطء تحول فضولك وحماسك إلى نوع من الحذر والملل. ذلك في الواقع ال يمكننا ان نجزم ان هنالك أشخاص ليسوا بمبدعين، ولكن يمكننا القول بأنهم نسوا كيف يمكنهم أن يكونوا مبدعين. لذلك فإن اإلبداع، مثله مثل أي مهارة أخرى، يحتاج إلى التدريب.

إن طريقة فهم كيفية عمل التفكير الإبداعي هي معاملته بنفس الطريقة التي نتعامل بها مع الموسيقى أو الشعر. إذا قمنا بفصل الكلمات الموجودة في القصيدة أو المالحظات في قطعة موسيقية ً من بعضها البعض ف نالحظ انه ال يوجد لها معنى كثيرا. لكن بترتيبها بطريقة معينة، تصبح قطعة فنية ذات قيمة. أفكارنا ليست مختلفة جدا عن ذلك، يؤدي دمجها أو ارتباطها أو استنتاجها إلى فكرة إبداعية ذات قيمة.

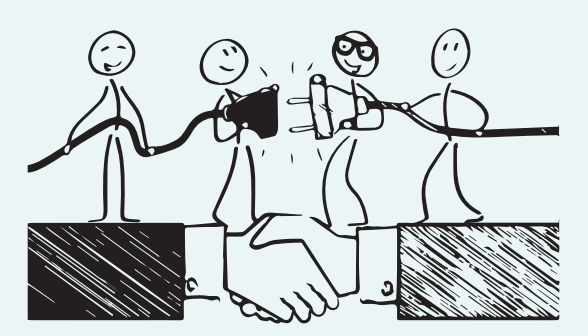

هذه المرحلة تدور حول الوضوح والتركيز. إذا كنت ً ال تولي اهتماما ً كافيا لتحديد مشكلتك، فستعمل مثل شخص يتعثر في الظالم. لذلك دعونا نلقي بعض الضوء على عملية التفكير التصميمي لدينا.

### **عملية تطبيق مرحلة توليد األفكار**

خالل المرحلة الثالثة من عملية التفكير التصميمي، يكون المشاركين (المصممين) على استعداد للبدء بتوليد الأفكار من خلال:

• اختيار الفكرة التي تتماشى مع اهتماماتك وقدراتك والتي تكون أكثر مالئمة للمشكلة من خالل استخدام "مخطط اختيار الفكرة".

• إضفاء هوية على فكرتك باستخدام مخطط الحل.

## **2-7-1 مخطط العصف الذهني**

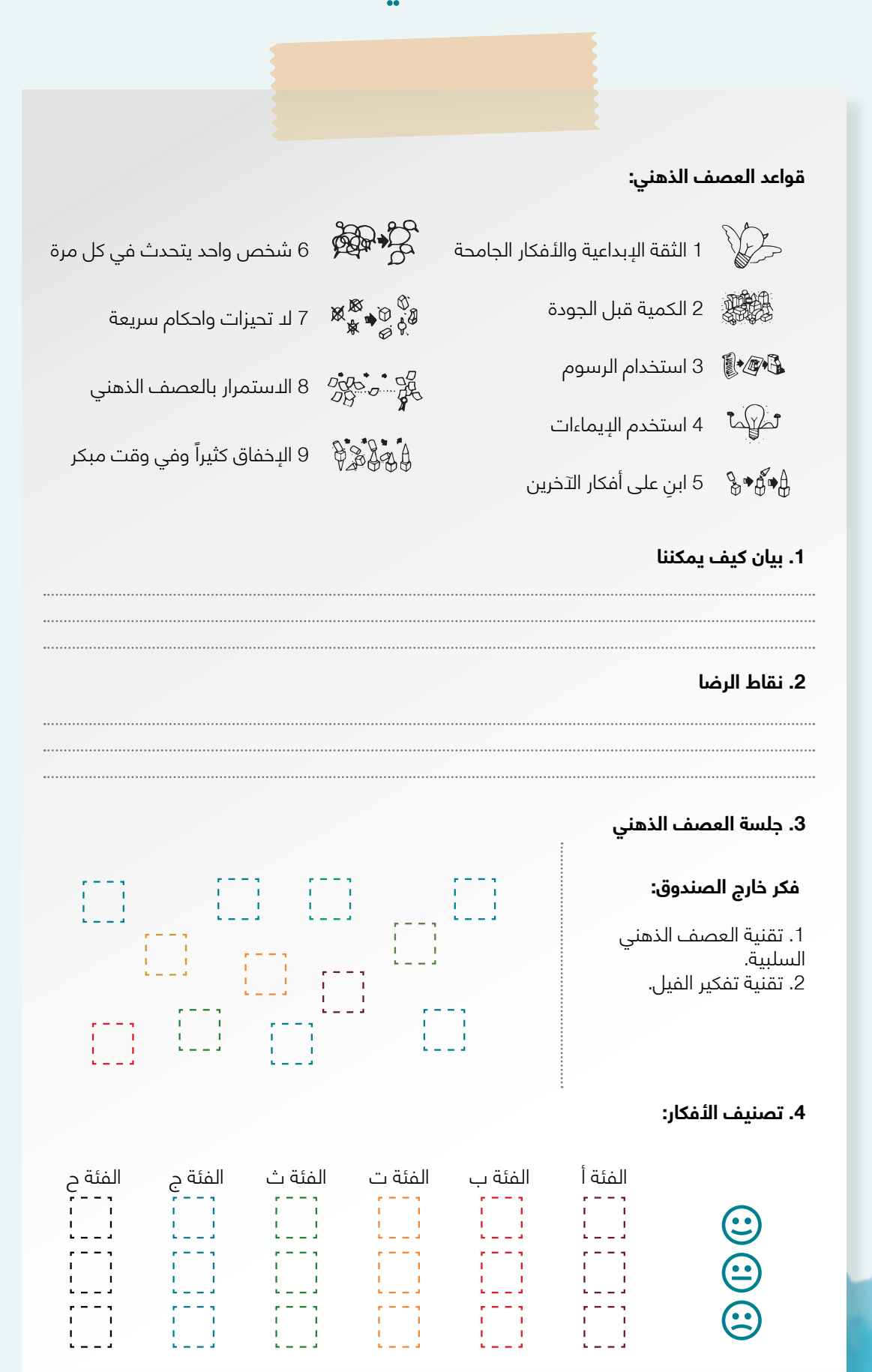

### **خطوات لملء مخطط العصف الذهني:**

لديك الئن في هذه المرحلة فهم أفضل لمستخدميك واحتياجاتهم ورغباتهم (من مرحلة الفهم والملاحظة)، وقمت بتحليلّ وتجميع ملاحظاتك ( في مرحلة التعريف) وانتهيت ببيان مشكلة متمحور على حاجة الانسان ووجهة النظر. مع هذه المعلومات الواضَّحة، يمكنك أنت وأعضاء فريقك البدء في توليد الأفكار لبِيجاد حلول إبداعية للمشكلة:

### **.1 بيان كيف يمكننا**

استخدم " بيان كيف يمكننا" الذي قمت بكتابته في مخطط تحديد وجهة النظر (1-6-2، الخطوة 3، الصفحة 40(.

ً سيكون وضع "بيان كيف يمكننا" أمامك محفزا لعقلك لبدء مرحلة توليد األفكار.

### **2 نقاط الرضا**

الهدف الكامل من التفكير التصميمي هو إيجاد أفكار وحلول تزيد من نقاط الرضا للوضع الحالي للمستخدم أو الشخصية والقيام بتقليل نقاط األلم أو القضاء عليها كما تمت مناقشته في مخطط تحليل الشخصية أو المستخدم. قم االن بكتابة جميع نقاط الرضا هنا والتي تم ذكرها في مخطط تحليل الشخصية أو المستخدم )،2-5-3 الخطوة 6( وضعها أمامك. اآلن، كل ما تحتاجه هو أمام عينيك. أنت جاهز لبدء جلسة العصف الذهني لتوليد األفكار.

### **.3 جلسة العصف الذهني**

العصف الذهني يساعد األشخاص على االبتعاد عن طرق تفكيرهم العادية. مع مجموعة واضحة من الإرشادات، يمكن لجلسة عصف ذهني واحدة أن تنتج العديد من األفكار التي قد تبدو مجنونة في البداية. من الممكن لهذه الأفكار ان تصنع حلولاً إبداعية اصيلة لمشكلة معينة، في حين من الممكن لبعض االفكار األخرى ان تشعل الشرارة ممهدة الطريق للمزيد من الأفكار الجديدة. لإجراء جلسة عصف ذهني ناجحة، يرجى اتباع الخطوات التالية:

**كيف يستطيع الفيل حل المشكلة؟** 

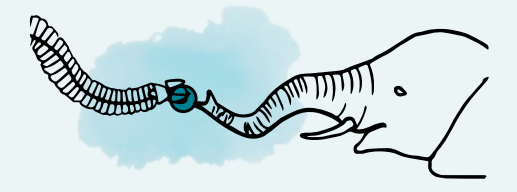

أ. الجلوس في مكان مريح وهادئ. ثم اقرأ قواعد العصف الذهني التي تم ذكرها في مخطط العصف الذهني.

ب. اقرأ بعناية الجزء المخصص بـ "بيان كيف يمكننا" و"نقاط الرضا" ثم بشكل فردي أطلق العنان لمخيلتك وفكر في 3 إلى 100 فكرة لمدة 10 دقائق باتباع قواعد العصف الذهني.

ج. اكتب كل فكرة على ورقة الصقة منفصلة.

د. شارك وناقش أفكارك مع ٍفريقك وقم بتولٍيد أفكار جديدة بناءً على أفكار الدخرين.

ه. الصق الأفكار على الحائط أو اللوح القلاب أو السبورة أو الطاولة. اصنع قطعة فنية من الملاحظات ً الالصقة الفوضوية المجمعة معا

ج. فرز الأفكار ودمجها في موضوعات، على سبيل المثال موضوع التكنولوجيا (ضع الأفكار المتعلقة بالتكنولوجيا معا) وموضوع الوسائط وموضوع الأعمال وما إلى ذلك.

د. افرز الموضوعات المحددة واألفكار المقابلة لها كما هو موضح في مخطط العصف الذهني.

ه. استخدم الرموز التعبيرية الثلاثة وحدد الأفكار التي تعجبك كثيراً، بناءً على قدراتك واهتماماتك.

و. احتفظ بها كما هي وانتقل إلى الخطوة التالية

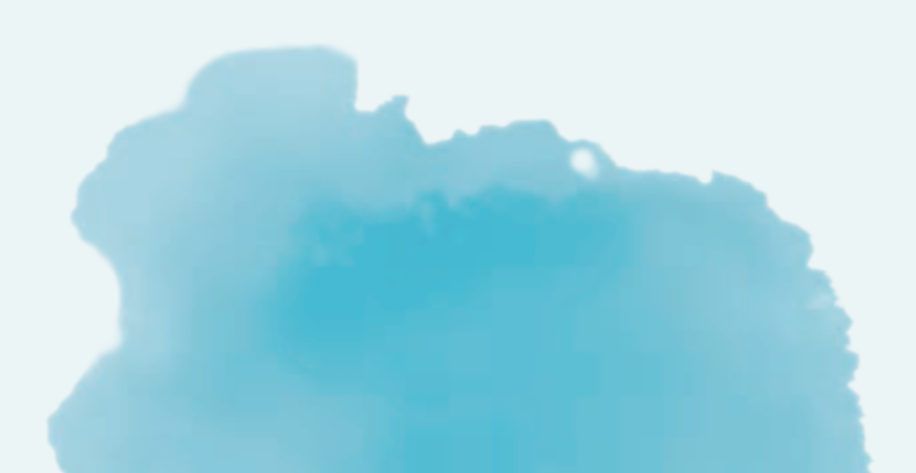

### **.4 المحتوى اإلضافي: فكر خارج الصندوق**

و. ابدأ اآلن جلسة عصف ذهني أخرى وفكر خارج الصندوق باستخدام تقنية العصف الذهني السلبية. تجمع هذه ً التقنية بين أسلوب العصف الذهني التقليدي والمنهجية المعكوسة. بدال من إيجاد حل، يركز المشاركون على ً أي شيء قد يجعل المشكلة أسوأ. على سبيل المثال، بدال من إيجاد طرق لتحسين حالة المرور، تركز المجموعة ً على كيفية زيادة االزدحام المروري على الطريق المعني. يتم الحقا تقييم نتائج تمرين العصف الذهني هذا ومراجعتها لمعرفة ما إذا كانت هناك نقاط انطالق جديدة تنشأ منها أو ما إذا كان يمكن القضاء على جوانب معينة، والتي عادة ما تؤدي إلى تفاقم المشكلة.

ً ز. غالبا ما يكون التعاطف وفهم شخص ما أسهل عندما تنظر إلى الموقف من وجهة نظره. لتحقيق ذلك يمكن استخدام تقنية تفكير الفيل وهي عبارة عن القيام بعملية العصف الذهني التقليدية لكن تتم من خالل وجهة نظر لطرف ثالث. على سبيل المثال خالل هذه التقنية نقوم بسؤال نفسنا "كيف يمكن لشخص معين ان يحل المشكلة؟" مثال: كيف يحل ألبرت أينشتاين المشكلة؟

4. تصنيف الأفكار

اآلن بحوزتك الكثير من األفكار المختلفة، ولكن في النهاية، تحتاج إلى اختيار فكرة واحدة فقط للمضي قدماً فيها، وقد يكون هذا صعبًا إذا كان هناك الكثّير من الأفكار الجيدة للاختيار من بينها. للتغلب على هذه المشكلة، في الوقت الحالي، سنقوم بتصنيف الأفكار في فئات ومجموعات مختلفة باستخدام طريقة التصنيف وكما يلي:

أ. انظر إلى الحائط الفوضوي الخاص بك وابدأ في قراءة األفكار من الخطوة السابقة مع فريقك. ب. حدد الأفكار المتشابهة واجمعها معًا. يمكن أيضًا تجميع الأفكار التي تعالج مشكلة من زاوية مماثلة معاً ج. رتب وادمج الأفكار ضمن فئات مختلفة، على سبيل المثال فئة التكنولوجيا (ضع الأفكار المتعلقة بالتكنولوجيا مّعاً) فئة الاعلام (ضع الأفكار المتعلقة بالإعلام معاً) و فئة الاعمال (ضّع الأفكار المتعلقة بالأعمالِ معاً) ويمكنك ذكر العديد من الفئات الأخرى بناءً على المشكلة التي تحاول حلها. د. رتب الفئات التي قمت بتحديدها مع األفكار المقابلة لها كما هو موضح في مخطط العصف الذهني. ه. استخدم الرموز التعبيرية الثلاثة وحدد الأفكار التي تعجبك بناءً على قدراتك واهتماماتك وامكانياتك. و. انت االن مستعد لالنتقال الى الخطوة التالية

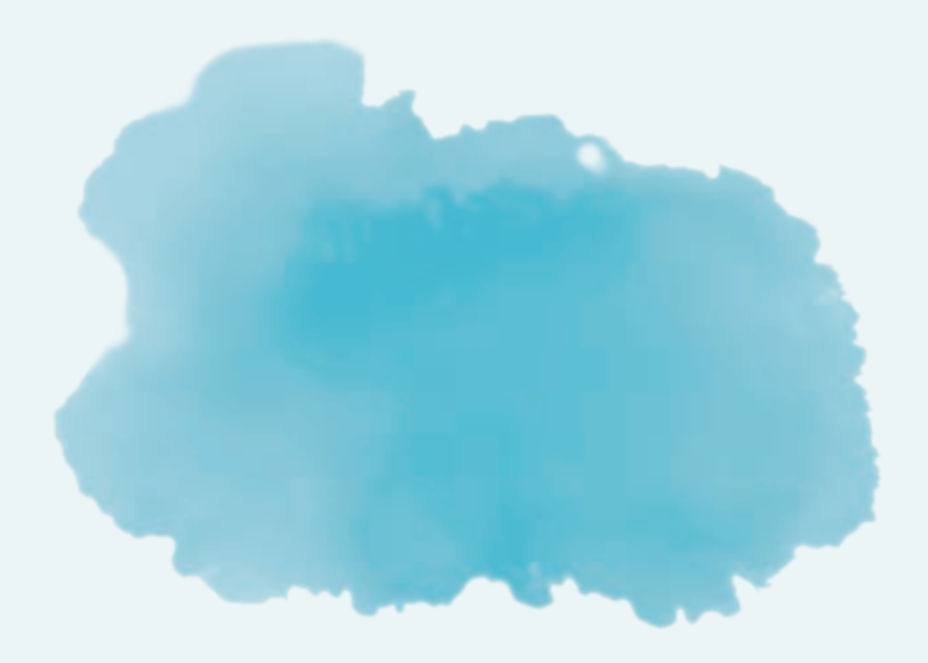

## **2-7-2 مخطط اختيار الفكرة**

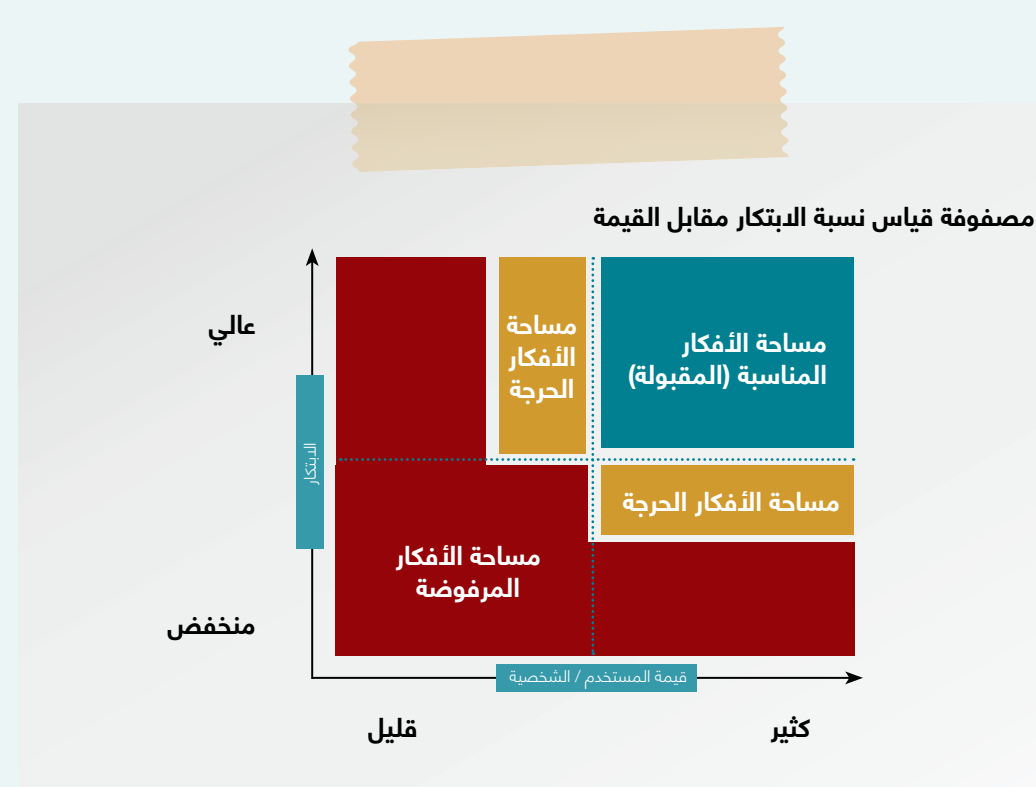

### **.2 جدول تقييم الفكرة**

قم بتقييم جميع الأفكار الموجودة في مساحة الأفكار المناسبة (لمقبولة) ومساحة الأفكار الحرجة من مصفوفة قياس نسبة االبتكار مقابل القيمة باستخدام الشبكة أدناه:

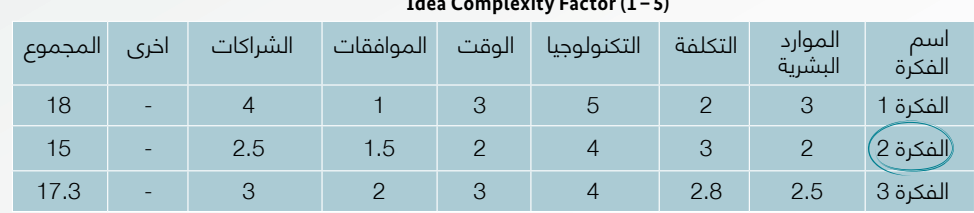

### **Idea Complexity Factor (1-5)**

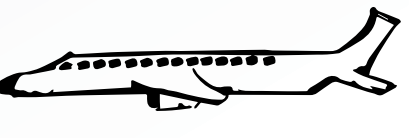

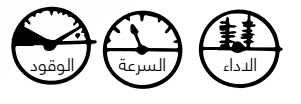

## **أنت ال تركز فقط على مقياس واحد**

### **.3 الفكرة المختارة**

األفكار المبتكرة التي لها عامل تعقيد معتدل (مقبول) وذات قيمة عالية للمستخدم / الشخصية:

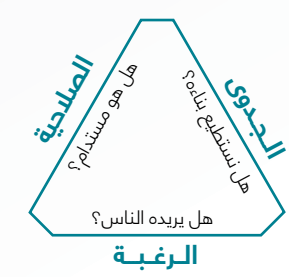

### **خطوات ملء مخطط اختيار الفكرة لملء المخطط بنجاح، يرجى اتباع الخطوات التالية:**

### **.1 مصفوفة قياس نسبة االبتكار مقابل القيمة**

بعد القيام بعملية تصنيف األفكار، حان الوقت لتكتشف قيمة كل فكرة للمستخدم / الشخصية التي تتعامل معها وتقيم مدى ابتكار هذه الفكرة حتى تتمكن من إيجاد الحل األنسب للمشكلة التي قمت بتحديدها في مرحلة التعريف. يرجى اتباع التالي:

1. استخدم الأفكار التي قمت باختيارها من مخطط العصف الذهني (1-7-2 ، الخطوة 3، تصنيف الأفكار). الأفكار ذات الرموز التعبيرية باللونين الأخضر والأصفر.

.2 قم بدراسة كل فكرة تم اختيارها وقيم نسبة االبتكار لكل فكرة ثم اعطها مستوى مناسب على المحور العامودي للمصفوفة (الابتكار)، واسأل الأسئلة التالية:

- .1 هل هي فريدة من نوعها؟
- .2 هل صمم أي شخص هذه الفكرة من قبل؟
	- .3 هل هناك العديد من الحلول البديلة؟
- .4 هل يمكن أن تصبح هذه الفكرة عادة أو اتجاه؟
	- .5 هل الفكرة قابلة للتوسع؟

ً . فكر اآلن في قيمة كل فكرة للمستخدم / الشخصية الخاص بك وقم بترتيبها وفقا لذلك على المحور االفقي (القيمة للمستخدم \ الشخصية). اسأل نفسك ما يلي: أ. هل الفكرة تلبي حاجة يومية؟

ب. هل الفكرة تساعد المستخدم / الشخصية على أداء "وظائفها" بشكل أفضل أو أسرع أو أسهل أو أرخص؟ ج. هل المستخدم \ الشخصية الخاص بك سيحتاج ويحب الفكرة لدرجة أنه لن يتمكن من التخلي عنها بعد استخدامها؟

.4 بعد تحديد مستوى االبتكار والقيمة لكل فكرة، يمكنك اآلن وضعها في نقطة مناسبة في المصفوفة. 5. الأفكار التي ينتهي بها المطاف في مساحة الأفكار المرفوضة (باللون ألأحمر) هي حلول غير مؤهلة لمشكلتك. تحتاج إلى حذفها ألنها إما ذات قيمة قيلة للمستخدم / الشخصية أو نسبة ابتكارها منخفضة 6. وجه انتباهك على الأفكار الموجودة في مساحة الأفكار الحرجة ( المساحة الصفراء ) ومساحة الأفكار المناسبة (المقبولة)( المساحة الخضراء) ثمّ انتقل إلى الخطوة التالية.

### .2 جدول تقييم الفكرة

بصفتك رائد أعمال، من المهم بالنسبة لك أن تضع في اعتبارك ثلاث نقاط عند اختيار فكرة الحل الأكثر جاذبية وهي نسبة االبتكار وقيمة الفكرة للمستخدم ودرجة تعقيدها. لقد قمت بالفعل بتقييم أفكارك في الخطوة السابقة من ناحية االبتكار وقيمتها المستخدم. االن حان الوقت لتقييم مدى تعقيد فكرتك حيث سيساعدك هذا في تحديد الفكرة التي يجب أن تنتقل بها إلى الخطوة التالية. من أجل تقييم مدى تعقيد الفكرة، عليك التفكير في أمرين وهي قدرتك على تنفيذ الفكرة ومدى اهتمامك في تنفيذها.

.1 استخدم أفكارك من المساحات الخضراء والصفراء في الخطوة السابقة.

.2 ضع قائمة بأفكارك على الطاولة.

3. قم بتقييم كل فكرة وفقًا لعوامل تعقيد الفكرة المدرجة أفقيا في الشبكة: الموارد البشرية، التكلفة،

التكنولوجيا، الوقت (أي التنفيذ والإطلاق)، الموافقات المطلوبة.

4. أعط لكل عامل من عوامل تعقيد الفكرة قيمة تتراوح بين 1 - 5 (1 يشير إلى الحد الأدنى من التعقيد ، بينما 5 يشير إلى الحد الأقصى).

5. قم الآن بحساب قيمة التعقيد الكلي لكل فكرة وضعه في الحقل الأخير (المجموع).

6. ركز على الأفكار الأقل قيمة من الحقّل الأخير (المجموع) والذي يعتبر التعقيد الكليّ للفكرة.

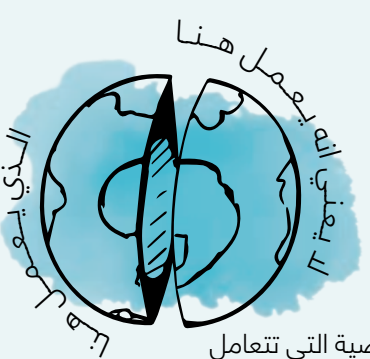

| 46

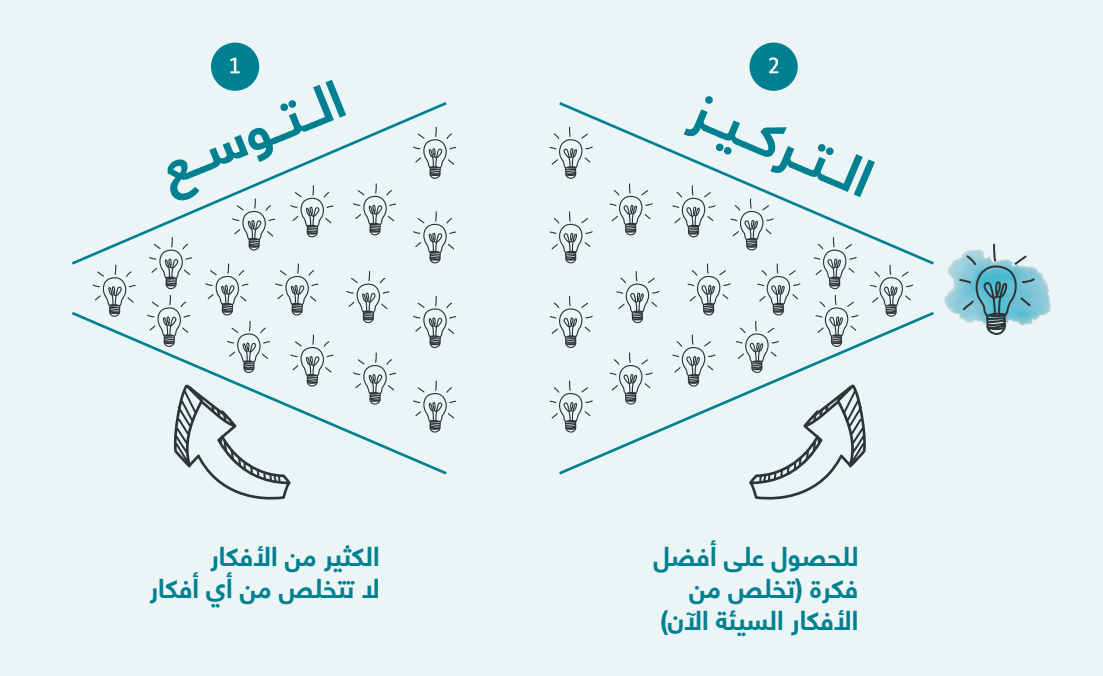

مالحظة: من المفضل أن تختار فكرة متوسطة التعقيد باإلضافة إلى أنها ذات قيمة عالية للمستخدم / الشخصية ً وتكون نسبة ابتكارها عالية نسبيا. لكن هذا ال يمنعك من اختيار األفكار األخرى. قد تكون جميع األفكار صالحة للتنفيذ، ويعتمد اختيارك على قدرتك ومواردك.

### **.3 الفكرة المختارة**

قم بصياغة الفكرة التي اخترتها في بيان واضح بسيط وسهل الفهم. على سبيل المثال، تطبيق هاتف محمول لألطباء مختص بالحجوزات والفحوصات عن بعد.

## **تهانينا! أنت مستعد لنقل فكرتك إلى الخطوة التالية: مخطط الحل.**

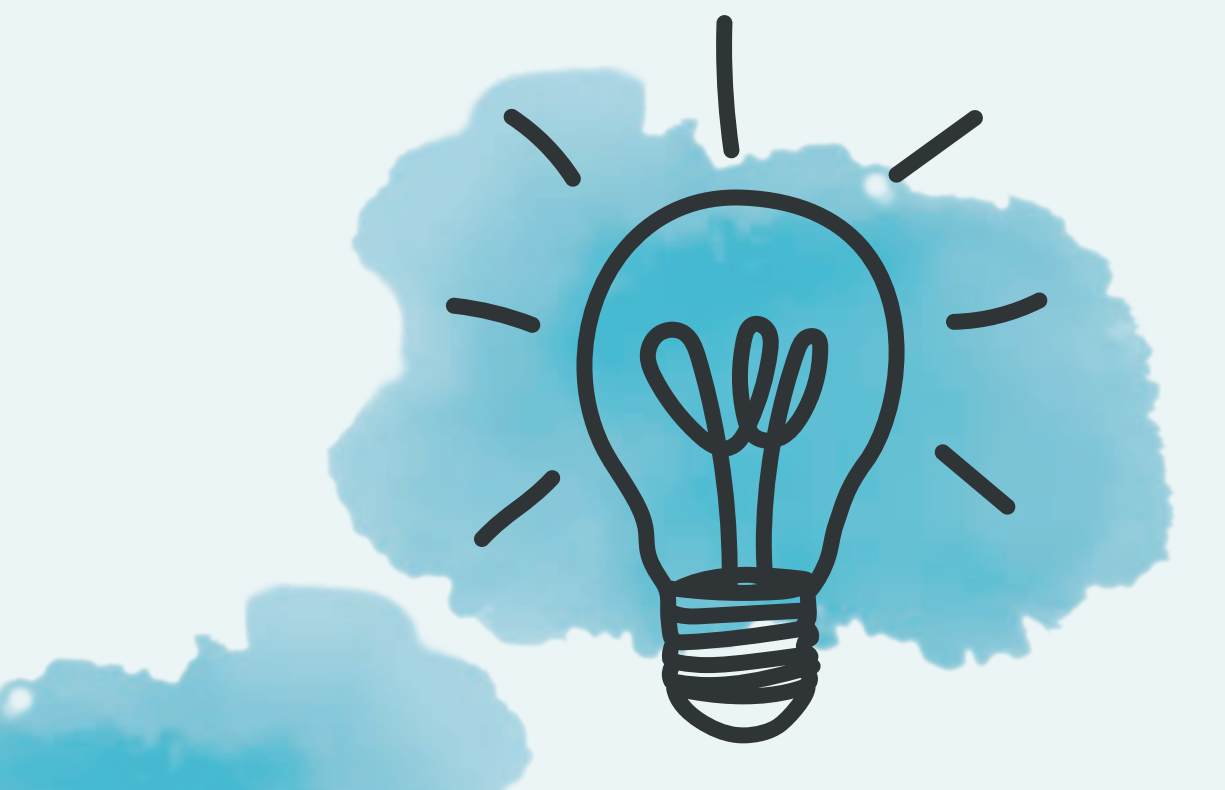

## **2-7-3 مخطط الحل**

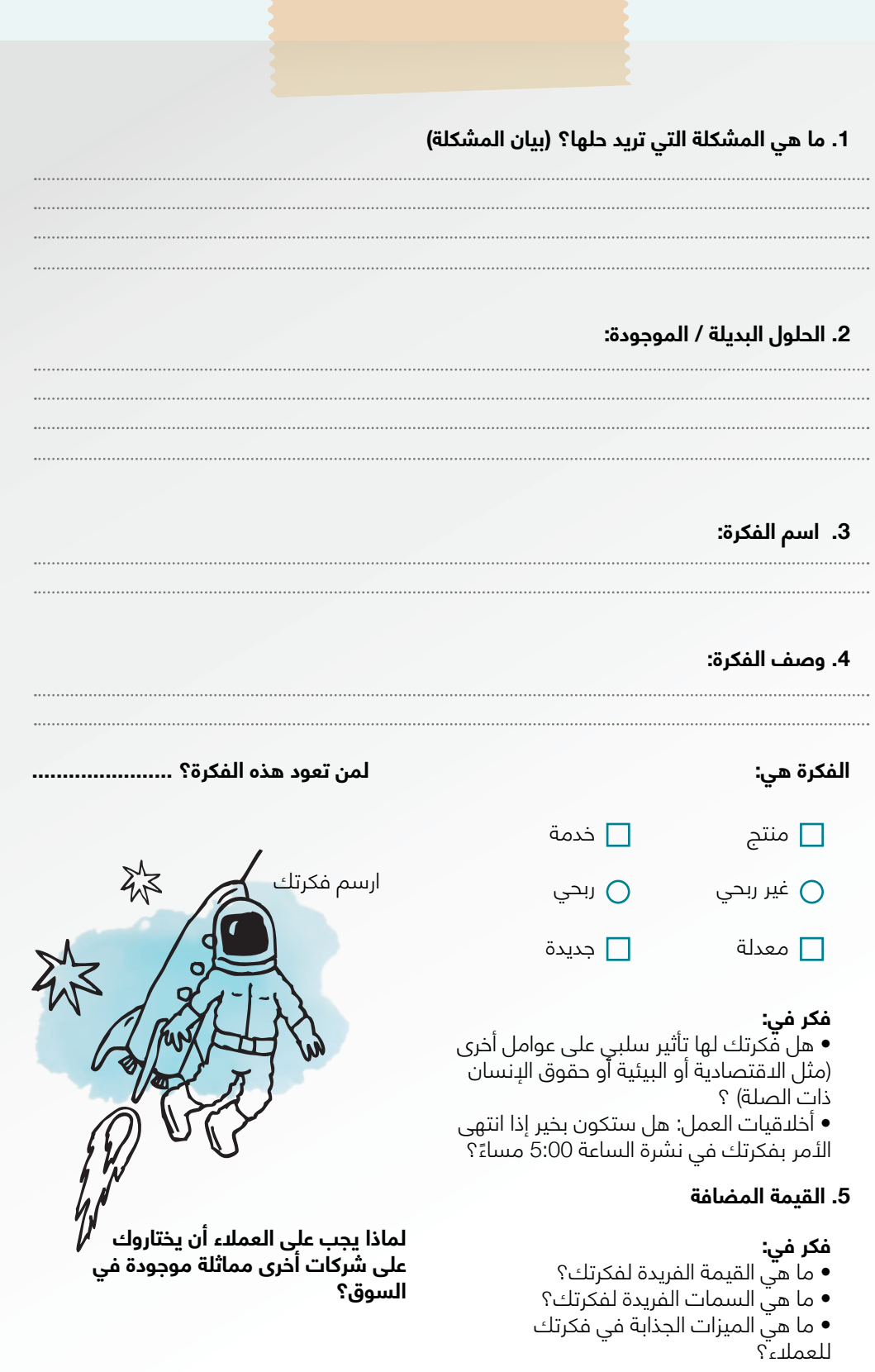

### **خطوات ملء مخطط الحل:**

بعد اختيار فكرة مناسبة من الخطوة السابقة لمشكلتك المحددة، حان الوقت اآلن إلعطاء هوية لهذه الفكرة والتعمق في مزيد من التفاصيل باستخدام مخطط الحل. سيساعدك هذا على عرض الفكرة لأعضاء فريقك وعلى تتبع عملية تطوير الحل الخاص بك.

1. ما المشكلة التي تريد حلها؟ (بيان المشكلة)

ً كل فكرة تحل مشكلة تتمحور حول اإلنسان. يجب أن تكون واضحا بشأن المشكلة التي تحلها فكرتك. اكتب بيان المشكلة الخاص بك من مخطط تعريف وجهة النظر (1-6-2، الخطوة 3، الصفحة 40).

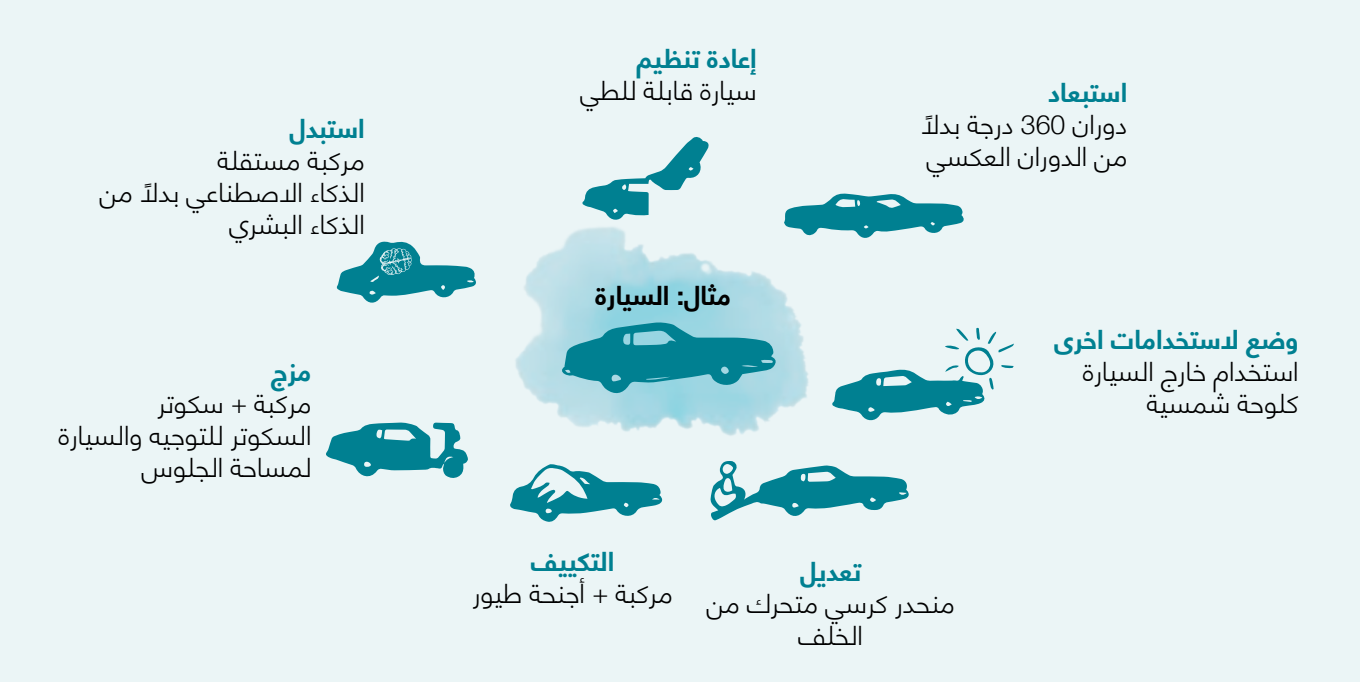

### **.2 الحلول البديلة / الحالية**

ً هذا هو المكان الذي يجب أن تكتب فيه ما تعرفه عن الحلول المتاحة حاليا للمشكلة التي تحاول حلها. سيساعدك هذا على فهم حجم سوقنا ومعرفة مدى مالءمته له. فكر في:

• من هم منافسيك؟

• كيف تم حل المشكلة؟

ملاحظة: في بعض الأحيان عندما يكون حلك جديدًا تماماً، قد يكون من الصعب تحديد منافسيك. ومع ذلك، يجب أن تجد الحل الأقرب إليك. مثال: عندما بدأ تطبيق كريم Careem العمل لأول مرة في العراق، قارنوا خدماتهم بسيارات الأجرة العادية (كان الحل الوحيد المتاح في ذلك الوقت).

إذا وجدت أن الحل الذي تقترحه قد تم تنفيذه في مكان آخر، فأنت بحاجة إلى التحقق من سبب عدم استخدامه من قبل الأشخاص الذين تستهدفهم. قد ينتهي بك الأمر باكتشاف فرصة تصميم جديدة.

### **.3 اسم الفكرة**

ً للتعاطف أكثر مع فكرتك، أعطها اسما ً جذابا

### **.4 وصف الفكرة**

ِصف فكرتك في جملة أو جملتين كحد أقصى. مثال: تطبيق للهاتف المحمول يوفر خدمات الحالقة وقص الشعر داخل المنازل.

### **.5 القيمة المضافة**

القيمة المضافة الجيدة لفكرتك تعرفك على مستخدمين محتملين وتساعدك على تكوين انطباع أول قوي. يجب القيمة المضافة الخاصة بفكرتك أن تصف كيف يحل ويحسن منتجك او خدمتك المشاكل وما هي ً الفوائد التي يمكن أن يتوقعها العمالء ولماذا يجب عليهم الشراء منك بدال من منافسيك ان وجد. فكر في:

- ماهي القيمة المضافة الفريدة التي تقدمها للمستخدم؟
	- ما هي المنتجات / الخدمات التي تقدمها؟
	- كيف تلبي القيم المقترحة احتياجات المستخدمين؟
		- ما هي مزايا منتجاتك / خدماتك على غيرها؟
- هل عرضك: جديد ، أقل تكلفة ، قابل للتخصيص ، يسهل الوصول إليه ، أكثر كفاءة ...؟
	- لماذا يريدون تبني الحل الخاص بك؟
	- ما هي القيمة التي تخلقها ألصحاب المصلحة اآلخرين؟

الآن اتبع واستكمل الخطوات الأخرى المذكورة في المخطط.

بحلول نهاية مرحلة توليد الأفكار، تكون قد درست انت وفريقك وفق استطاعتكم الأفكار الممكنة المختلفة. لقد فكرت في قيمة المستخدم ومستوى االبتكار ومدى تعقيد كل فكرة أو حل. لقد ساعدتك هذه المرحلة في تحديد الحل الأنسب من اجل المضي قدما في بناء نموذج له واختباره.

> الفكرة ليست حلاً طالما أنها لم تثبت قدرتها على حل مشكلة ما. اصطحب مخطط الحل معك إلى الفصل التالي، وباستخدام مخطط نموذج االعمال، ابدأ في التخطيط لمشروع تجاري حول فكرتك.

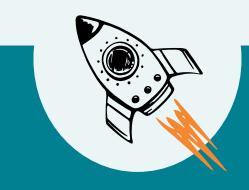

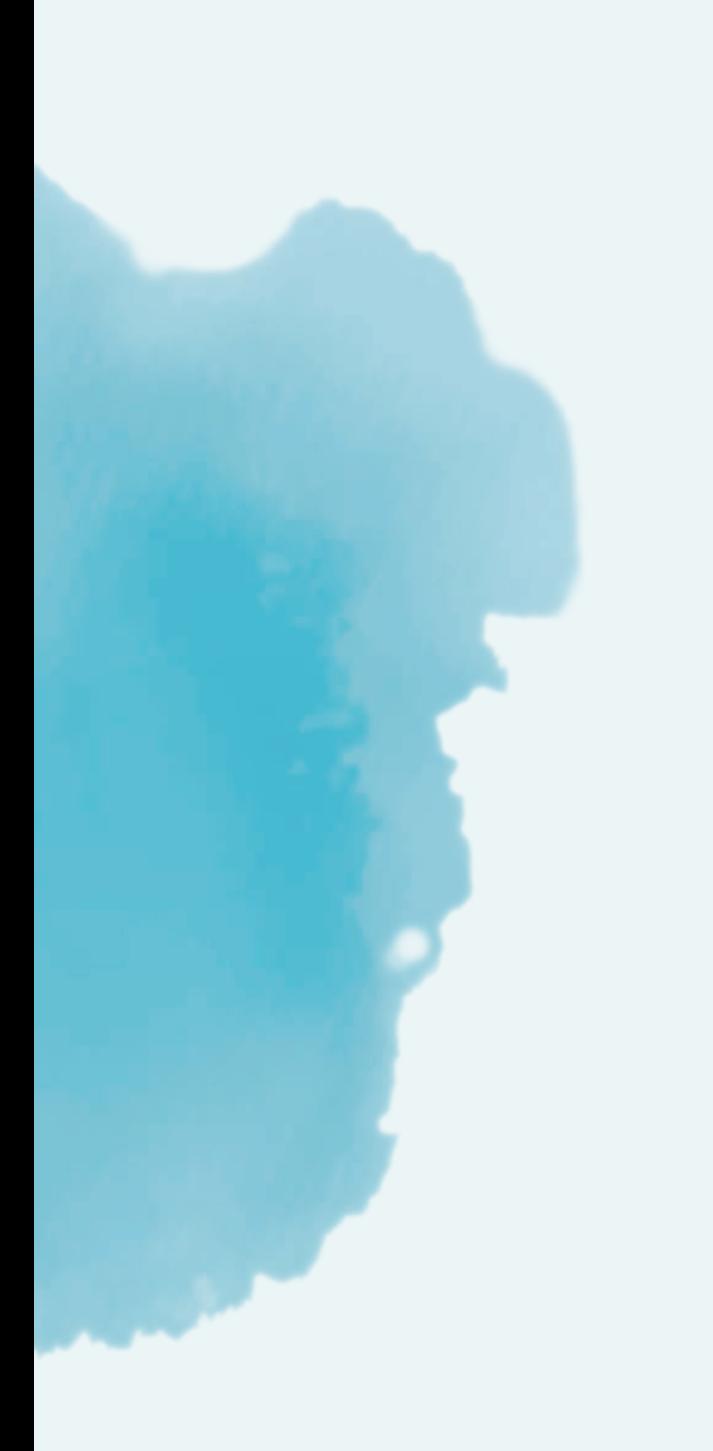

## **محتوى اضافي 2-8 أدوات مساعدة**

### أ. التدريب على رسم المالحظات

ليس عليك أن تكون فنانًا لتصور الأفكار. يعد الرسم تمرينًا رائعًا يساعد في استكشاف المفاهيم وشرحها و يمكن إنشاء الرسومات بسهولة باستخدام قلم وورقة أو لوح أبيض، الفكرة هنا هي الرسم بسرعة، بشكل تقريبي وغير كامل. يساعدك هذا على تقليل القلق بشأن الجماليات والتركيز بشكل أكبر على صياغة األفكار بسرعة.

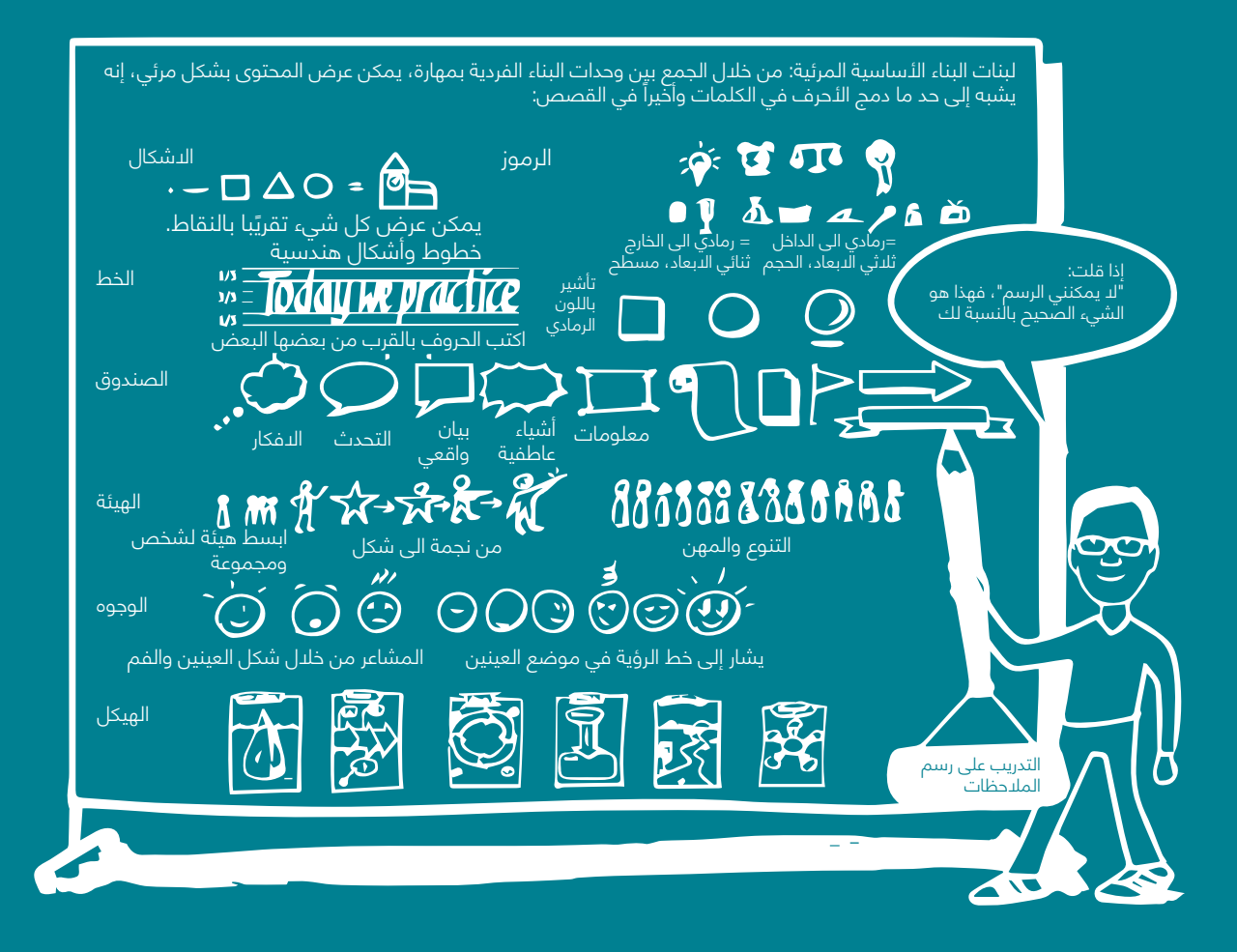

### **ب. مخطط المقابلة**

يجب عليك استخدم هذا المخطط عندما تكون في المراحل األولى من المشروع وتريد التأكد من أنك تحل المشكلة الصحيحة. يمكن أن تخبرك مقابالت المستخدم / الشخصية بالكثير عن الموقف الذي تعمل فيه والمشكلة التي تحاول حلها و يمكن أن يكون األشخاص الذين أجريت معهم المقابالت من أصحاب المصلحة أو المستخدمين المحتملين أو األشخاص الذين يعيشون أو يعملون في البيئة التي تبحث فيها أو من الممكن ان تكون عينة صغيرة من المقابالت يمكن أن تولد ثروة من البيانات.

يجب أن يقوم شخص واحد بإجراء المقابلة، ويجب على شخص آخر تدوين المالحظات. تذكر أن نجعل الأسئلة مفتوحة بحيث لا تقود الشخص الذي تجري معه المقابلة عن غير قصد إلى أي إجابة محددة.

ابدأ المقابلة بتعريف نفسك ثم اشرح المشكلة التي تحاول حلها.

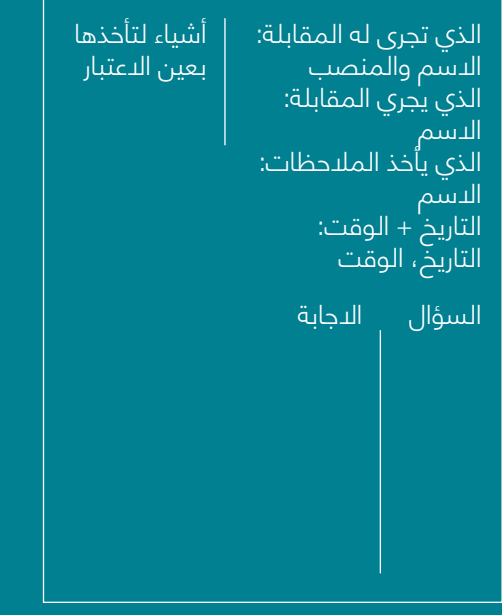

### **المقابالت المالحظات**

استخدم هذه المساحة لكتابة مالحظات فريقك حول الموقف الذي تبحث عنه

### **التحليل + االهداف**

راجع مقابالتك ومالحظاتك. .<br>لاحظ الأنماط او الفكرة هنا.

ِّ ·أكد لهم أن المقابلة ال تتعلق بإيجاد حل بل لتعلم شيء عن دوافعهم. وطموحاتهم · تحقق "مقابالت التعاطف" النجاح في بناء عالقة مع الشخص الذي تجرى له المقابلة و يكون ذلك أكثر فاعلية عندما يشعر الشخص الذي تتم مقابلته بالراحة ويكون بالتالي على استعداد لمشاركة قصته مع فريق التصميم في سياق المشكلة.

· إذا نجحت في جعل الشخص الذي تجرى له المقابلة يروي قصته، فقاطعه بأقل قدر ممكن، ً وبشكل عام، كن حذرا بشأن عدم التأثير عليهم بافتراضاتك السابقة.

· استمع بصدق واستخدم الأسئلة المفتوحة (على سبيل المثال ، ابدأ بماذا ومن ومتى وأين ولماذا) إذا كانت الدوافع للـ تزال غير واضحة.

· ال*ا*متناع عن الأسئلة الّتي يمكن الإجابة عليها بنعم / ل*ا* أو بكلمة واحدة.

· اطرح أسئلة إضافية غير مرتبطة بشكل مباشر بالمشكلة ، أو قدم عبارات قد تربك الشخص الذي تتم مقابلته في البداية ولكنها تساعده على النظر في المشكلة من وجهات نظر مختلفة. · انتبه إلى اإليماءات ولغة جسد الشخص الذي تتم مقابلته ، وإذا لزم األمر ، قم بتدوين

وتوضيح ما إذا كانت هذه الإشارات تتعارض مع الإجابة.

َ · استخدم النموذج )اسئلة معدة سابقا ً ( لوصف االفتراضات ، واكتب األسئلة الرئيسية ، وأخيرا حدد قصة الشخص الذي تمت مقابلته.

### **ج. تحليل SWOT**

تحليل SWOT هو أداة تخطيط استراتيجي تساعد رائد األعمال على تحديد نقاط قوته وضعفه، باإلضافة إلى أي فرص وتهديدات قد تكون موجودة في موقف عمل معين. يعمل تحليل SWOT كنقطة انطالق لمناقشات الفريق، مما يسمح لهم بالنظر في االتجاه الذي قد تتجه اعمالهم نحوه في المستقبل. يمكنك استخدام هذه الأداة بعد إنشاء مخطط الحلول (3-7-2).

اسهل طريقة لبدء ملء تحليل SWOT هي الإجابة على الأسئلة المدرجة هنا في الرسم البياني. ركز على الأسئلة الأكثر صلة بفكرة عملك والوضع الحالي.

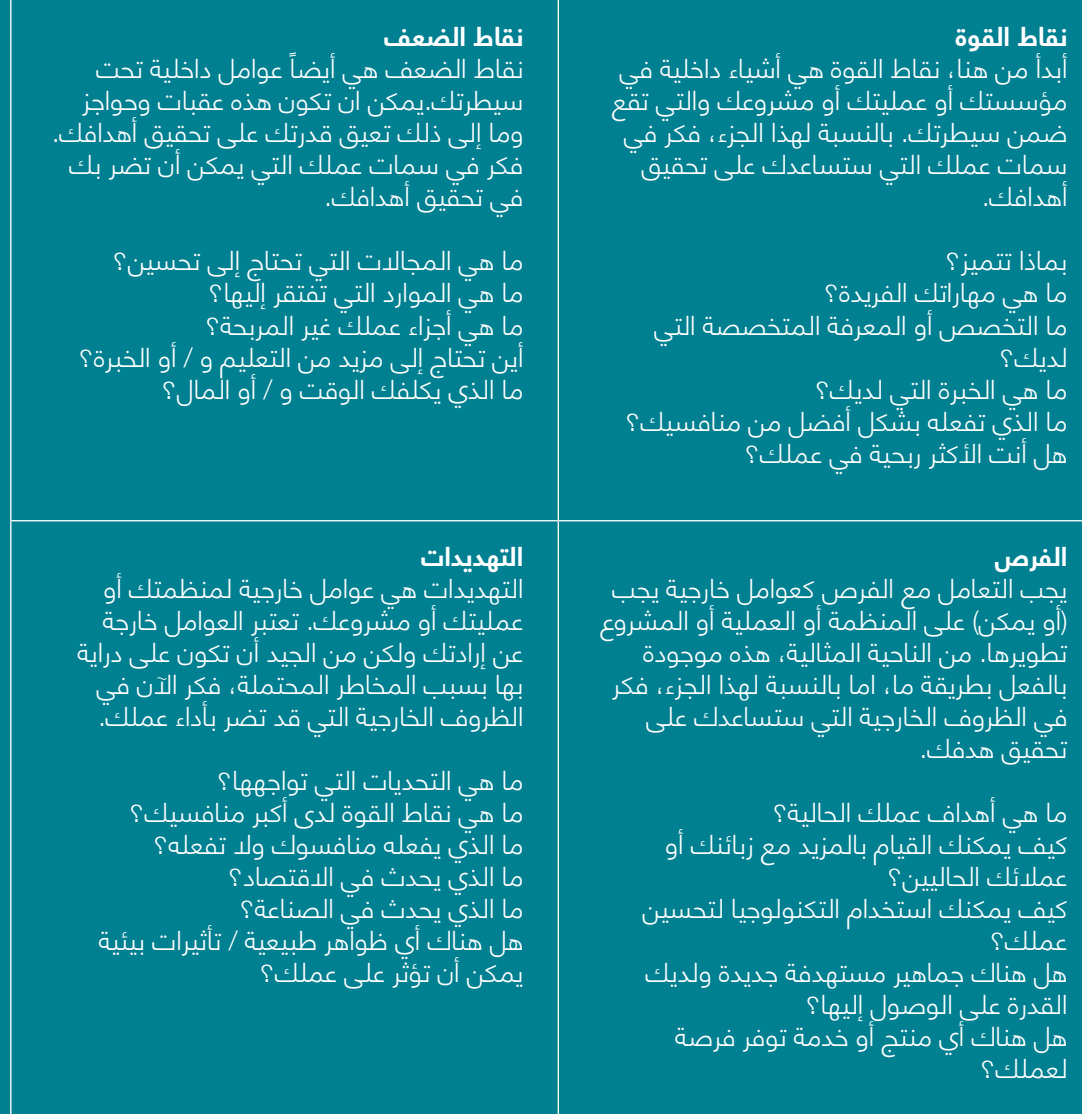

لقد أكملت تحليل SWOT – ماذا االن؟

ً أحسنت - لقد استغرقت وقتا لتحليل فكرة عملك والتي تعتبر خطوة أولى حيوية. حان الوقت الآن لوضع المزيد من الاستراتيجيات، بناءً على ما تعلمته لتحديد استراتيجيات واهداف جديدة لفكرة نشاطك التجاري، والان اطلب من فريقك الإجابة على الأسئلة التالية لبدء التخطيط لخطتك التالية للعمل.

### **التخطيط االستراتيجي**

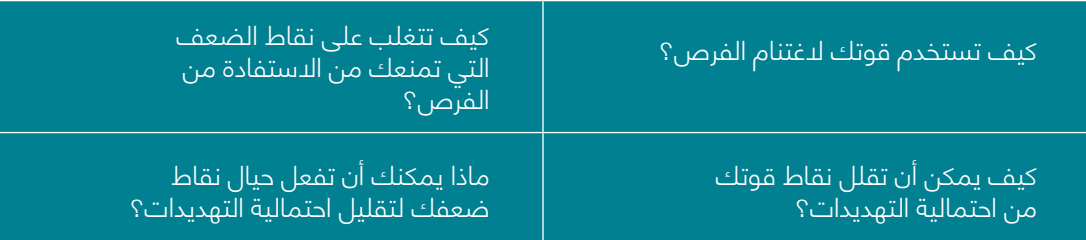

بمجرد فهم كيفية تجميع بيانات SWOT الخاصة بك وإيجاد طرق الستخدامها بشكل استراتيجي، سيكون تحليل SWOT آداة يمكنك استخدامها مرارًا وتكرارًا في عملك لاستكشاف فرص جديدة وتحسين عملية اتخاذ القرار الخاصة بك.

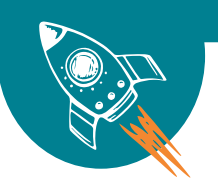

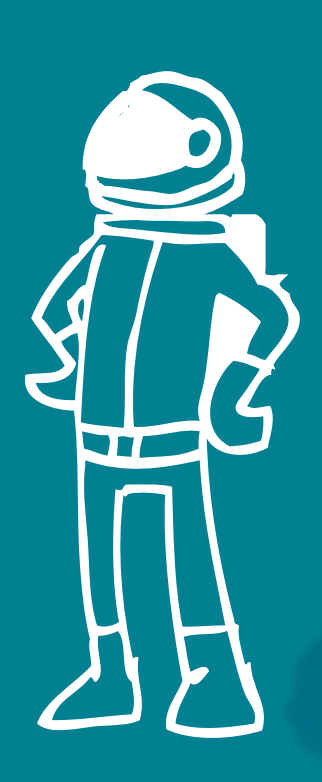

### **د. أهداف SMART**

العديد من رواد الأعمال الجدد وأصحاب الأعمال الصغيرة ليس لديهم هدف واضح في افكارهم ً و غالبا ما يشعرون أنهم ليسوا كبار بما يكفي لتحقيق أهداف نبيلة ويحاولون فقط إبقاء رؤوسهم فوق الماء. بصفتك رائد أعمال، فأنت بحاجة إلى تحديد أهداف SMART لفكرة عملك حيث ستساعدك هذه الفكرة على توضيح أفكارك، وتركيز جهودك، واستخدام وقتك ومواردك بشكل منتج وزيادة فرصك في تحقيق ما تريده في الحياة.

تحديد الأهداف هو عملية تحديد ما تريد تحقيقه ووضع خطة لتحقيق النتيجة التي تريدها وان ً أفضل طريقة للتأكد من أن عملك سوف يحقق أهدافه هو من خالل تحديد األهداف وفقا إلطار عمل أهداف SMART. يوضح ما يلي كيفية عمل أهداف SMART ً ، جنبا إلى جنب مع بعض التوصيات والأمثلة لمساعدتك في جهود تحديد الأهداف.

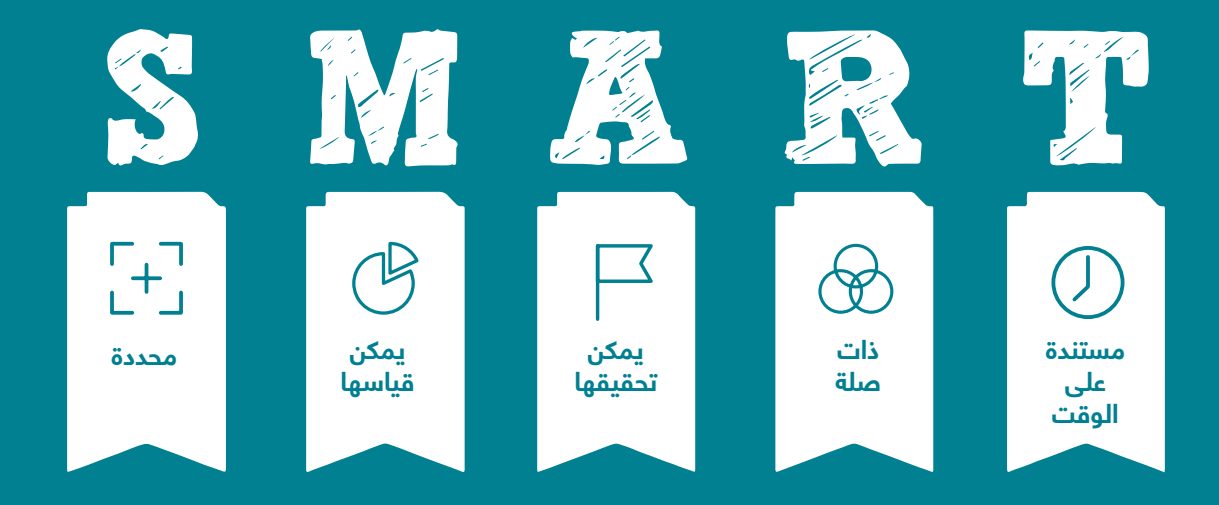

## **هل أهدافك ذكية SMART ؟**

ً أحسنت - لقد استغرقت وقتا لتحليل فكرة عملك والتي تعتبر خطوة أولى حيوية. حان الوقت الآن لوضع المزيد من الاستراتيجيات، بناءً على ما تعلمته لتحديد استراتيجيات واهداف جديدة لفكرة نشاطك التجاري، واالن اطلب من فريقك اإلجابة على األسئلة التالية لبدء التخطيط لخطتك التالية للعمل.

### **التخطيط االستراتيجي**

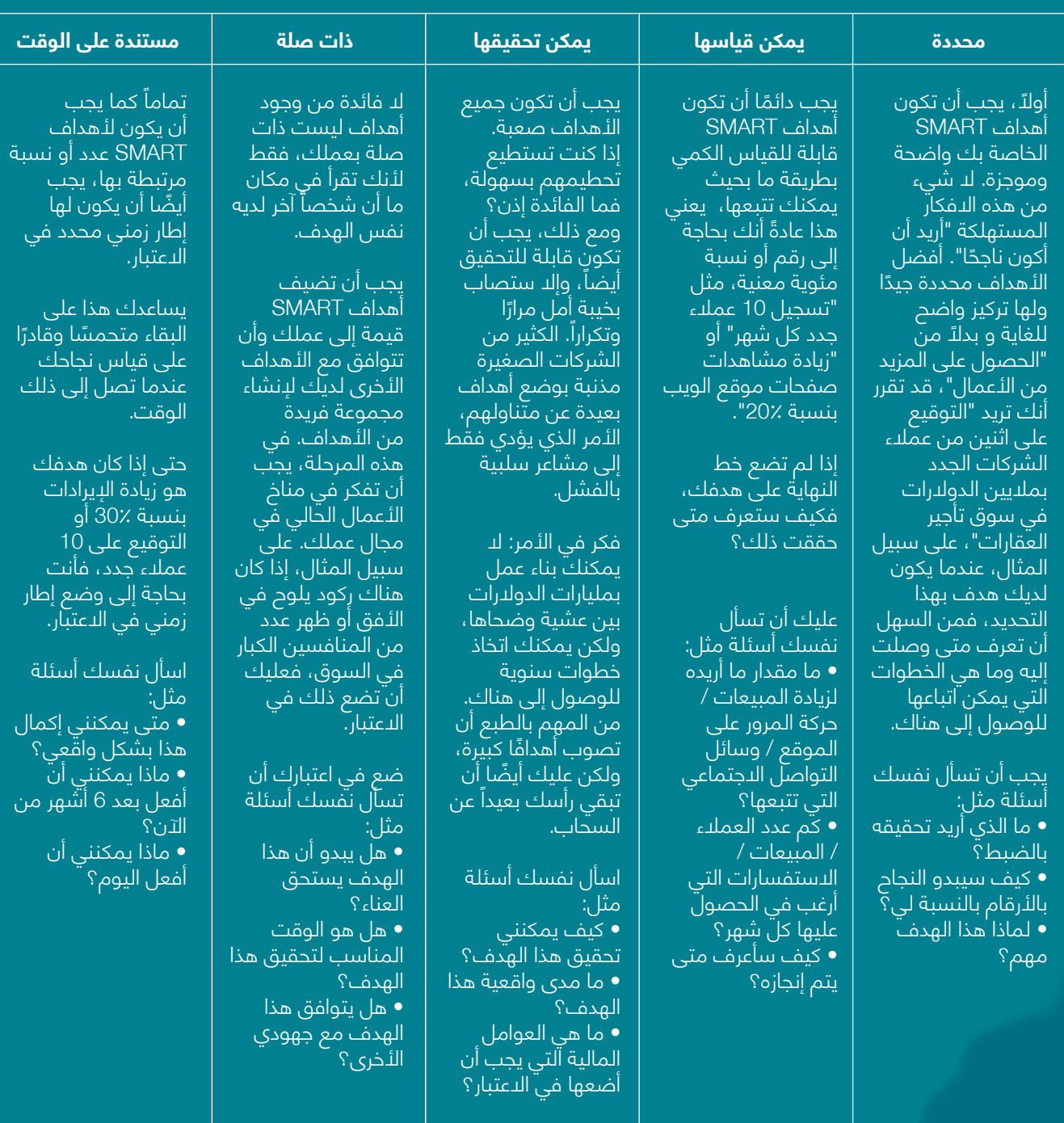

# **مخطط نموذج العمل**

**Intellet's** 

野

**3**

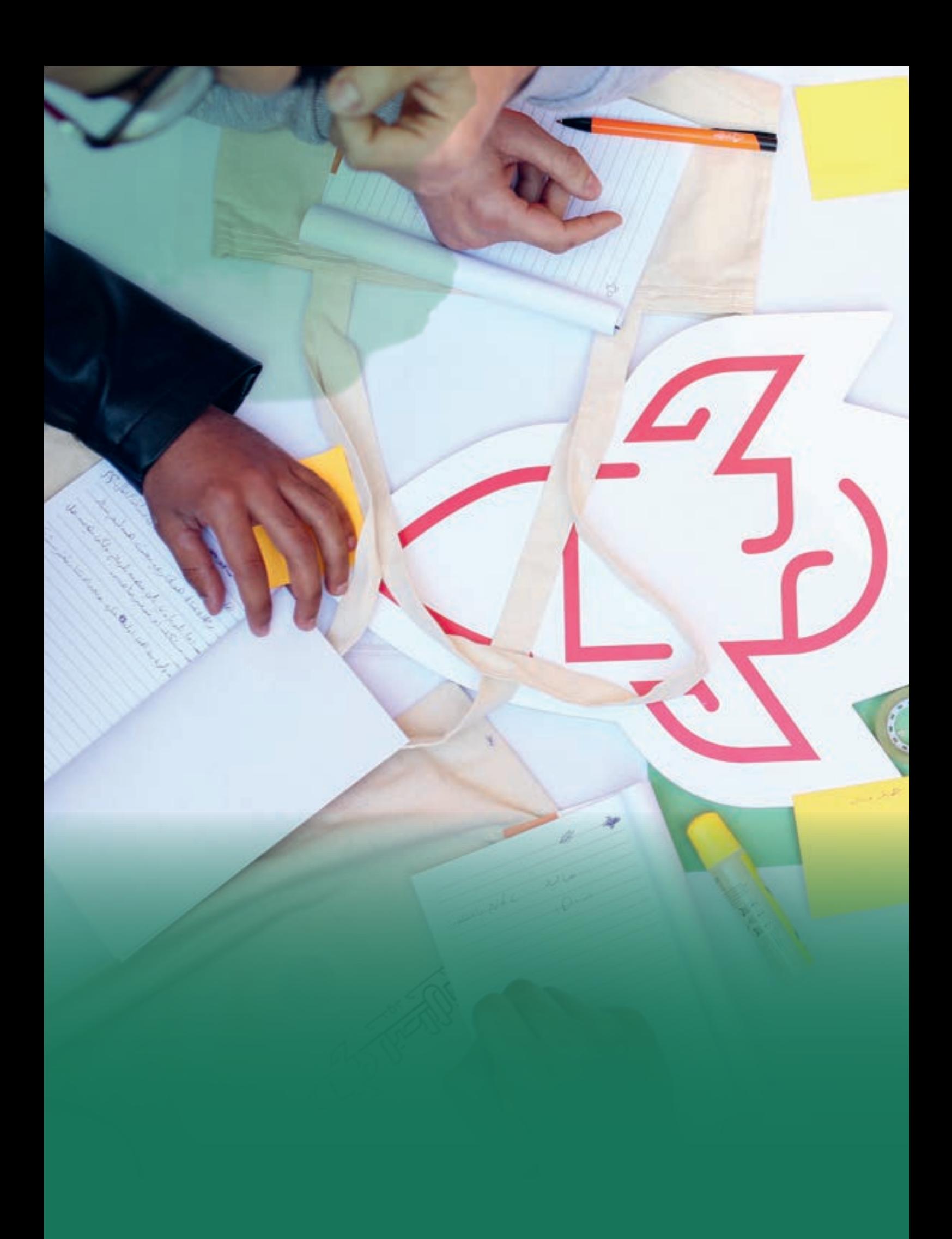

## **عن ماذا يتحدث هذا الفصل 3-1 المقدمة**

في الفصل السابق، تعلمنا عن التصميم المتمحور حول اإلنسان. في الفصل الثالث، سنركز على تطوير نموذج عمل بعد تحديد المشكلة. ومن األدوات المستخدمة على نطاق واسع لهذا الغرض مخطط نموذج العمل، والتي تتكون من تسع حقول. في هذا الفصل، سوف نشرح جميع الحقول التسعة، بينما نستكشف سبعة منها بمزيد من التفصيل.

نموذج العمل هو طريقة لممارسة الأعمال التجارية والتي تساعد الشركة على الحفاظ على نفسها من خالل توليد اإليرادات. يجب أن يوضح نموذج العمل كيف تجني الشركة المال من خالل تحديد موقعها في سلسلة القيمة. يحتوي مخطط نموذج العمل على تعريفين، تشغيلي واستراتيجي.

يتعامل مخطط نموذج الأعمال التشغيلي مع البنى التحتية للشركة ونهجها في إنشاء وتقديم قيمة للعملاء. في منشور Timmers "نمّاذج الأِعمال التجارية للأسواق الإلكترونية" (ص 4) على سبيل المثال، يتم تعريف نموذج الأعمال على أنه "بنية لتدفقات المنتج والخدمة والمعلومات، بما في ذلك 1. وصف للجهات الفاعلة التجارية المختلفة والأدوار. 2. وصف الفوائد المحتملة لمختلف الفاعلين التجاريين، .3 وصف لمصادر اإليرادات ".

يعد مخطط نموذج العمل االستراتيجي هو النوع السائد للتعريف بين العلماء. هنا، يصف نموذج العمل الاتجاه العام للأعمال ويركز على الاستراتيجية. في منشور موريس "نموذج أعمال رائد الأعمال: نحو منظور موحد" (ص 727)، يُعرَّف نموذج الأعمال بانه "تمثيل موجز لكيفية وجود مجموعة مترابطة من متغيرات القرار في مجاالت استراتيجية المشروع، والهندسة المعمارية، واالقتصاد تهدف إلى خلق ميزة تنافسية مستدامة في أسواق محددة."

يصف نموذج العمل، األساس المنطقي لكيفية قيام المنظمة بإنشاء القيمة وتقديمها والتقاطها. إنه يوضح منطق كيف تنوي الشركة جني األموال. يتكون عادة من تسعة حقول. تغطي هذه الحقول المجالات الأربعة الرئيسية للأعمال: العَّملاء، والَّعرض، والبنى التَّحتية، والجدوِّي المالية. نموذج العمل هو بمثابة مخطط الستراتيجية يتم تنفيذها من خالل الهياكل التنظيمية ً والعمليات واألنظمة. عادة ما يتم تصور الحقول التسعة على مخطط نموذج العمل كما هو موضح هنا:

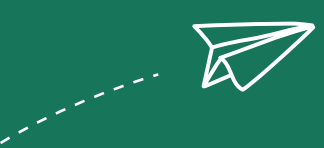

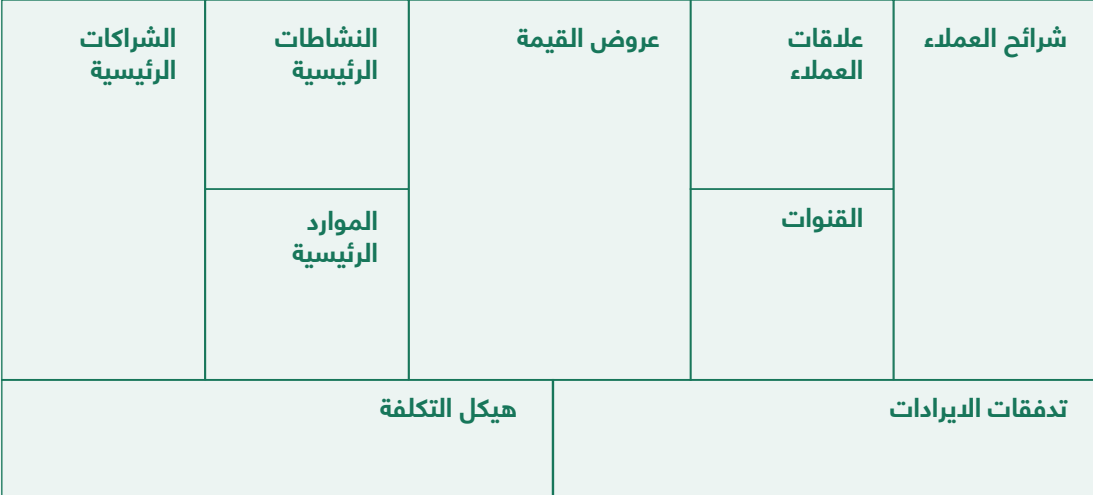

للتنقل عبر الحقول التسعة، يمكنك اختيار البدء بحقل عرض القيمة، وتحديد ما يمكنك أنت أو شركتك توفيره أو تصنيعه أو بنائه. قد يبدأ اآلخرون بمجموعة شرائح العمالء، في محاولة لفهم ديناميكيات السوق وسلوك العمالء من أجل تصميم المنتج / الخدمة المناسبة الحتياجاتهم ورغباتهم.

ً بينما نمضي قدما في تطوير مخطط نموذج العمل الخاص بك، ستالحظ أن الجانب األيسر من المخطط يركز على التاريخ األولي للشركة. يبدأ بالمنتج / الخدمة التي تقدمها لشريحة من العمالء. ثم تتبعها القنوات التسويقية التي ستستخدمها للوصول إلى العمالء المحتملين، إلى جانب إبقاء عمالئك سعداء من خالل علاقات العملآء. سيساعدك بناء هذه الحقول على رؤية تدفقات الإيرادات والهدف النهائي لعملك.

يغطي الجانب الأيمن من المخطط المكتب التنفيذي والعمليات المطلوبة لبـنشاء الأعمال التجارية وصيانتها وتنميتها. وهي تشمل جميع الموارد واألنشطة والشركاء الذين قد تحتاجهم. سيساعدك فهم هذه الحقول في اشتقاق هيكل التكاليف الناتج عنها.

فيما يلي تعريف لكل من الحقول التسعة:

**.1 شرائح العمالء:** يغطي هذا الحقل حجم السوق الذي تستهدفه وكيفية تقسيمه للوصول إلى العمالء المحتملين.

**.2 عرض القيمة:** هذا الحقل هو القلب النابض لمخطط نموذج العمل وهي ما يراه العمالء ويختبرونه في عملك. يشرح كيف تهدف إلى حل مشاكل العمالء وتلبية احتياجاتهم.

**.3 القنوات:** يركز هذا الحقل على كيفية تقديم االتصاالت والتوزيع والمبيعات لعرض القيمة للعمالء. يساعدك على تحديد القنوات الضرورية والمحتملة للوصول إلى عمالئك المحتملين. يمكن العثور على معلومات إضافية في الفصل .8 التسويق والمبيعات.

**.4 عالقات العمالء:** يساعدك هذا الحقل على اإلجابة على سؤال حول كيف تنوي إقامة عالقات مع كل شريحة من العمالء والحفاظ عليها من أجل إبقاء عمالئك الحاليين سعداء.

**.5 تدفقات االيرادات:** يغطي هذا الحقل كيفية إنشاء األموال أثناء تقديم عرض القيمة للعمالء. يمكن العثور على المزيد حول هذا الموضوع في الفصل 5. التكاليف والإيرادات.

**6. الموارد الرئيسية:** يبحث هذا الحقل في الأصول المطلوبة لتقديم الحقول الموصوفة مسبقاً وتقديمها. يساعدك على سرد جميع الموارد المختلفة التي تحتاجها إلنشاء وتشغيل وصيانة أعمالك.

**.7 النشاطات الرئيسية:** يساعدك هذا الحقل على تحديد األنشطة الالزمة لتوسيع عمليات عملك وسردها وفهمها. ستستخدم هذه الأنشطة التي يتم تنفيذها مواردك لتقديم عرض القيمة لعملائك الحاليين والمحتملين.

**.8 الشراكات الرئيسية:** يحدد هذا الحقل الشركاء الخارجيين األساسيين الضروريين للعمل، حيث يتم االستعانة بمصادر خارجية لبعض األنشطة ويتم الحصول على بعض الموارد خارج المشروع

**.9 هيكل التكلفة:** يتناول هذا الحقل جميع التكاليف المختلفة المرتبطة بالعمليات مثل اإلنتاج، وتقديم الخدمة، والتسويق، وإدارة عملك، والترخيص، والتسجيل، وما إلى ذلك. لمزيد من المعلومات حول هذا الموضوع، يرجى الرجوع إلى الفصل 5. التكاليف والإيرادات

## **3-2 الحقل األول: شرائح العمالء:**

شريحة العمالء هي مجموعة من األشخاص الذين ترغب في استهدافهم عند بيع منتجاتك و / أو خدماتك. لتحديد شريحة، يجب أن تضع في اعتبارك أوجه التشابه بين عمالئك المحتملين، مثل الموقع الجغرافي والتنوع الجنساني والقوة الشرائية والعمر والحالة االجتماعية، من بين سمات أخرى

تتكون األسواق من مشترين مختلفين بطريقة أو بأخرى. قد يختلفون في احتياجاتهم أو مواردهم أو مواقعهم أو مواقفهم الشرائية أو سلوك الشراء. من خالل تقسيم السوق، تنقسم الشركات الى األسواق الكبيرة غير المتجانسة إلى قطاعات أصغر يمكن الوصول إليها بشكل أكثر كفاءة من خالل المنتجات والخدمات التي تتوافق مع احتياجاتهم المشتركة. لفهم شرائح العمالء بشكل أفضل، دعنا نلقي نظرة على مستويات تقسيم السوق.

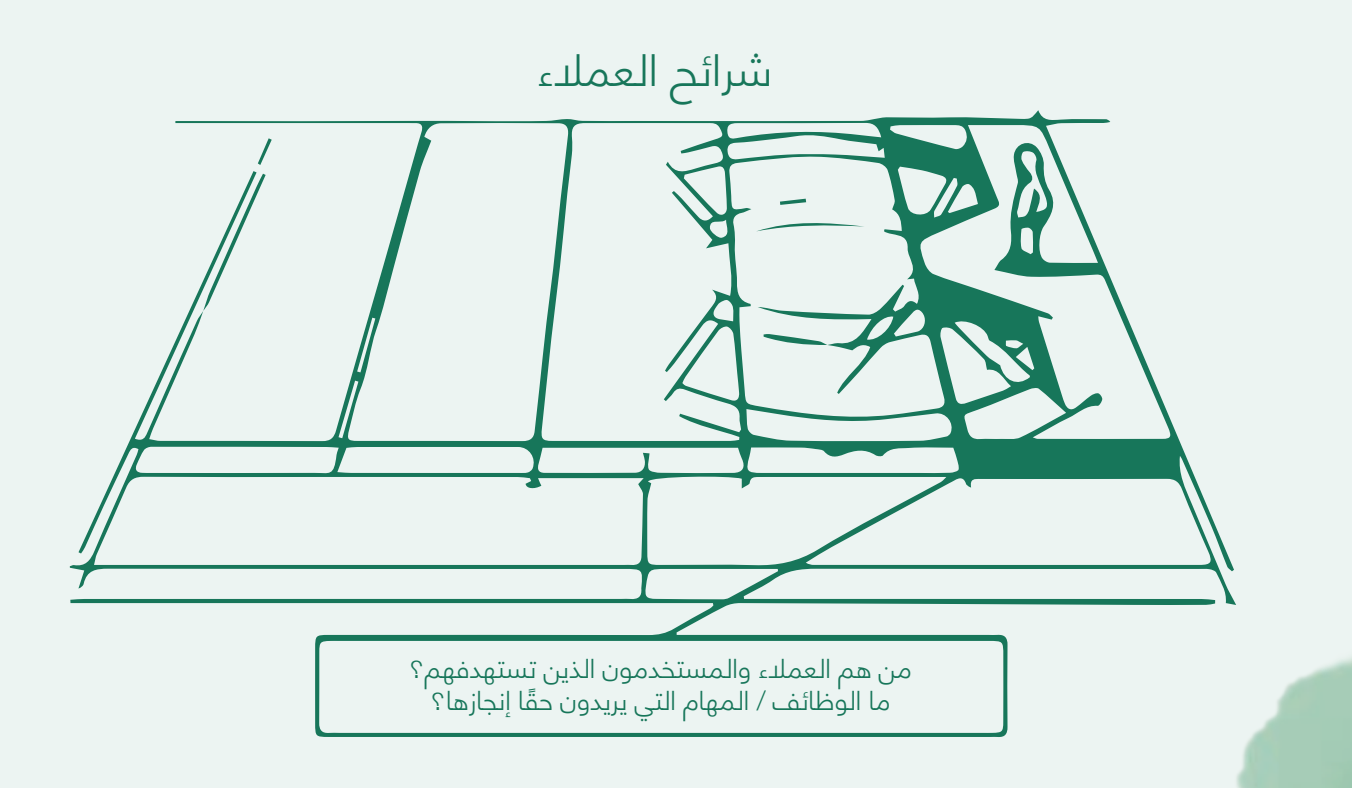

## **3-2-1 مستويات تقسيم السوق**

### **سوق الجملة**

ً لم تمارس الشركات دائما التسويق المستهدف. بالنسبة لمعظم القرن العشرين، سيطرت كبرى شركات المنتجات االستهالكية بسرعة لخدمة الأسواق الكبيرة -البنتاج الضخم والتوزيع الشامل والترويج الشامل لنفس المنتج بنفس الطريقة لجميع المستهلكين. لخص هنري فورد هذا النهج عندما عرض الطراز Ford T لجميع المشترين، يمكنهم الحصول على السيارة "بأي لون طالما أنها سوداء". بمرور الوقت، كلف ً ذلك فورد ريادتها في السوق العالمية التي لم تستعدها أبدا

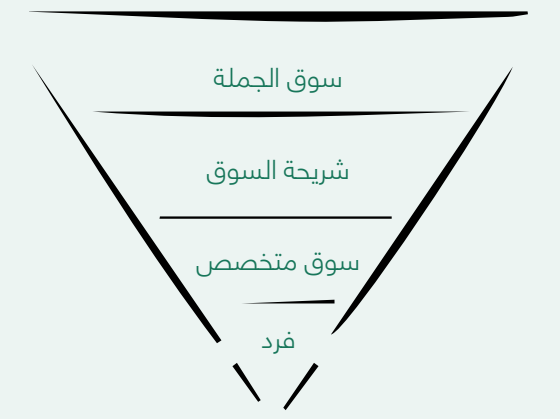

الحجة التقليدية لنهج سوق الجملة هي أنه يخلق أكبر سوق محتمل، مما يؤدي إلى أقل التكاليف، والتي يمكن أن تترجم إلى أسعار منخفضة أو هوامش أعلى. ومع ذلك، هناك العديد من العوامل التي تجعل خدمة سوق الجملة أكثر صعوبة. على سبيل المثال، انقسمت الأسواق العالمية الكبرى ببطء إلى وفرة من القطاعات الأصغر. ليس من المستغرب أن تتراجع العديد من الشركات عن سوق الجملة وتتجه إلى التسويق المجزأ.

### **شرائح السوق**

يمكنك تحديد شريحة السوق من خالل تقسيم السوق إلى مجموعات متميزة من المشترين ذوي االحتياجات أو ً الخصائص أو السلوكيات المختلفة التي قد تتطلب منتجات منفصلة أو نهجا ً تسويقيا ً مختلفا. كل شريحة من شرائح السوق عبارة عن مجموعة مختلفة من األشخاص أو نوع المنظمة التي تهدف المؤسسة إلى الوصول إليها وخدمتها. يخدم أي عمل شريحة واحدة أو أكثر من شرائح العملاء، والتي تشكل محور أي نموذج عمل. بدون عملاء (مكاسب)، لا يمكن ألي شركة البقاء لفترة طويلة. إلرضاء العمالء بشكل أفضل، قد تقوم الشركة بتجميعهم في شرائح متميزة ذات احتياجات مشتركة أو سلوكيات مشتركة أو سمات أخرى. قد يحدد نموذج العمل شريحة واحدة أو عدد قليل من شرائح العملاء الكبيرة او المتعددة. لذلك يجب عليك اتخاذ قرار واعٍ بشان الشرائح التي يجب ان تخدمها والأجزاء التي يجب تجاهلها. بمجرد اتخاذ هذا القرار، يمكن تصميم نموذج العمِّل بعناية حول فهم قوي لاحتياجات العملاء المحددة.

### **السوق المتخصص**

عادة ما تكون قطاعات السوق مجموعات كبيرة يمكن تحديدها داخل السوق. يركز السوق المتخصص على المجموعات الفرعية ضمن هذه الشرائح. السوق المتخصصة هي مجموعة محددة بشكل أضيق، وعادة ما يتم تحديدها عن طريق تقسيم شريحة إلى شرائح فرعية أو تحديد مجموعة بمجموعة مميزة من السمات التي تسعى إلى مجموعة فريدة من الفوائد. على سبيل المثال، تحصل Ferrari على سعر مرتفع لسياراتها ألن مشتريها المخلصين يشعرون أنه ال توجد سيارة أخرى تقترب من تقديم مزايا المنتج والخدمة والعضوية مثل Ferrari. في حين أن الشرائح عادة ما تكون كبيرة ً وتجذب العديد من المنافسين، فإن المنافذ تكون أصغر وعادة ما تجذب واحدا أو ً عددا ً قليال من المنافسين. يتعين على ً المسوقين المتخصصين أن يفهموا احتياجات مجاالتهم المتخصصة جيدا بحيث يكون عمالؤهم على استعداد لدفع السعر المتميز. مثال آخر، نجح مارك وارنر في البيع لمنافذ مميزة لقضاء العطالت: عطالت الرياضات المائية العائلية ً الشاملة كليا في جنوب أوروبا لألوروبيين الشماليين، وعطالت بدون أطفال لكبار السن الذين يريدون الهدوء. تمارس ً الشركات الكبيرة أيضا ً تسويقا ً متخصصا، مثل Nike، التي تصنع معدات رياضية للتمارين الرياضية والركض وكرة القدم باإلضافة إلى منافذ أصغر، مثل الركض وهوكي الشوارع.

تقدم الأسواق المتخصصة للشركات الصغيرة فرصة للمنافسة من خلال تركيز مواردها المحدودة على خدمة المجالات التي قد تكون غير مهمة للمنافسين الأكبر أو يتجاهلونها.

#### **االفراد**

يعتمد وجود بعض األنشطة التجارية على حفنة من العمالء. وخير مثال على ذلك هو ذراع إنتاج محركات طائرات Rolls Royce، والذي ينتج محركات هوائية باإلضافة إلى السيارات. زبائنهم للمحركات هم عدد قليل جدا من شركات تصنيع الطائرات. لذلك، فإن مقابلة عمالئهم بانتظام وإنتاج المنتجات المطلوبة بالضبط هو مفتاح نجاحهم. وبالمثل، ال تنتج بعض شركات الرقائق اإللكترونية سوى أجزاء لشركات مثل Apple و Samsung و Huawei، ويعتمد وجودها التجاري على هؤالء العمالء الفرديين.

قد تتساءل عن الشركات التي لديها أنواع مختلفة من المنتجات لشرائح مختلفة من العمالء. يمكن أن يسمى ذلك "التنويع". يحدث ذلك عندما يخدم نموذج عمل عميل متنوع شريحتين غير مرتبطتين من العملاءِ مع احتياجات ومشاكل مختلفة تمامًا. على سبيل المثال، في عام 2006، قررت Amazon.com تنويع أعمال البيع بالتجزئة الخاصة بها عن طريق بيع خدمات "الحوسبة السحابية": مساحة التخزين عبر اإلنترنت واستخدام الخادم عند الطلب. وبالتالي، بدأت في تلبية احتياجات شريحة مختلفة من العمالء – شركات الويب – مع عرض قيمة مختلف

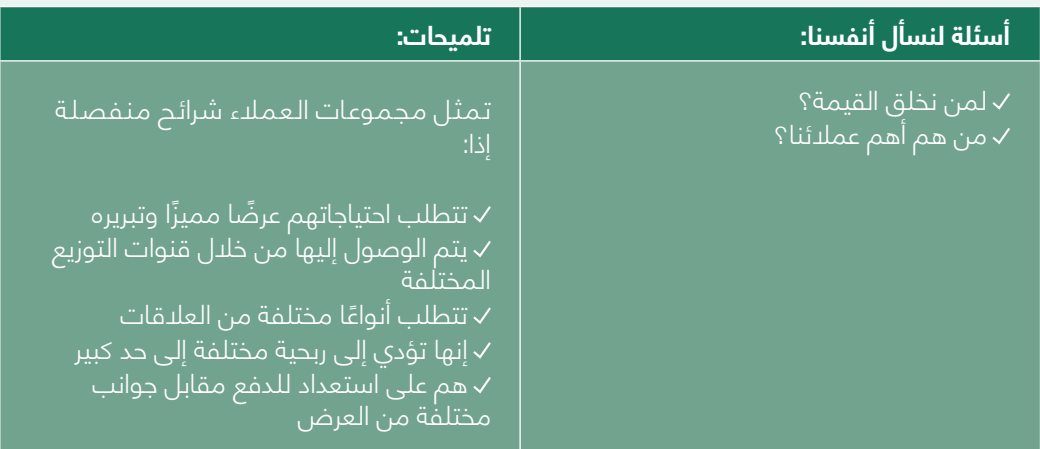

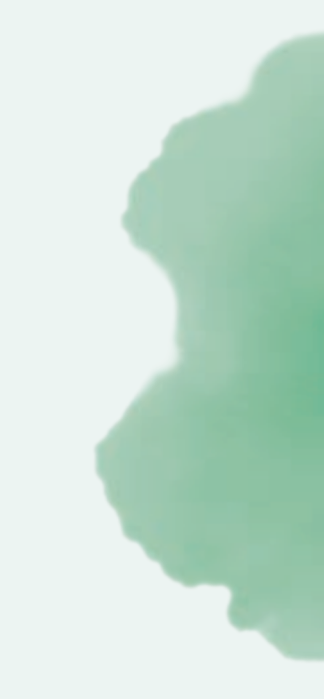

## **3-3 الحقل الثاني: عرض القيمة**

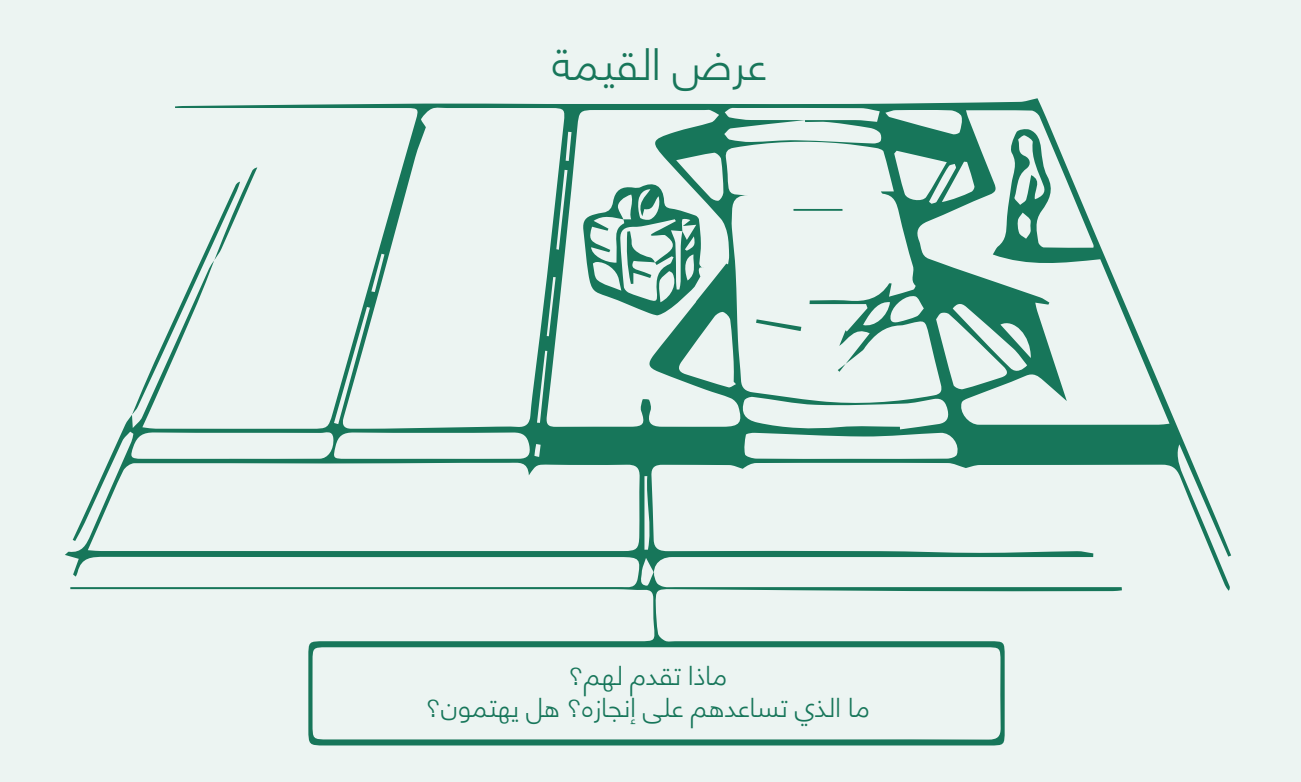

يصف حقل عرض القيمة حزمة المنتجات والخدمات التي تخلق قيمة لشرائح العملاء التي حددتها في الحقل الأول (2-3). عرض القيمة هو سبب تحول العمالء إلى شركة دون أخرى.

ً قد تكون بعض عروض القيمة مبتكرة وتمثل عرض ً ا جديدا ً أو معطال ً ، بينما قد يكون البعض اآلخر مشابها لعروض السوق الحالية، ولكن مع ميزات وسمات مضافة.

تلبي الشركات الاحتياجات من خلال تقديم عرض القيمة، وهو مجموعة من الفوائد التي تتعهد للمستهلكين لتلبية احتياجاتهم. يتم تحقيق عرض القيمة من خالل عرض السوق – مزيج من المنتجات أو الخدمات أو المعلومات أو الخبرات ً المقدمة إلى السوق لتلبية الحاجة. ال تقتصر عروض السوق على المنتجات المادية، ولكنها تشمل أيضا الخدمات أو الأنشطة أو المزايا المعروضة للبيع والتي هي في الأساس غير ملموسة ولا تؤدي إلى ملكية أي شيء. قد تشمل المنتجات غير الملموسة الخدمات المصرفية أو السفر أو الفنادق أو إعداد الضرائب أو خدمات إصالح المنازل. تشمل عروض السوق أيضًا كيانات أخرى، مثل الأشخاص والأماكن والمنظمات والمعلومات والأفكار.

ً يخطئ العديد من البائعين في إيالء المزيد من االهتمام للمنتجات المحددة التي يقدمونها بدال من الفوائد والتجارب التي ً تنتجها هذه المنتجات. يرون أنفسهم على أنهم يبيعون منتجا ً بدال من تقديم حل لحاجة ما. قد تعتقد الشركة المصنعة لرأس المثقاب أن العميل يحتاج إلى رأس مثقاب؛ ومع ذلك، فإن ما يحتاجه العميل حقًا هو مثقاب أو طريقة لإصلاح الأشياء. .<br>قد يعاني هؤلاء البائعون من "قصر النظر التسويقي"، لأنهم يركزون فقط على الاحتياجات الحالية ويفقدون رؤية احتياجات العمالء األساسية. سيواجه هؤالء البائعون مشكلة إذا ظهر منتج جديد يلبي احتياجات العميل بشكل أفضل أو أقل تكلفة. العميل الذي لديه نفس الحاجة سيرغب في المنتج الجديد. وبالتالي، ينظر المسوقون الأذكياء إلى ما وراء سمات المنتجات والخدمات التي يبيعونها. أنها تخلق معنى العالمة التجارية وتجارب العالمة التجارية للمستهلكين.

من خالل تنظيم العديد من الخدمات والمنتجات، يمكن للشركات إنشاء تجارب العالمات التجارية وتنظيمها وتسويقها. عالم ديزني هو تجربة، وكذلك الركوب في سيارة بورش. يمكنك زيارة أحد عروض West End في لندن أو التصفح في -Galer ies Lafayette او تصفح موقع playstation.com من Sony. نظرًا لأن المنتجات والخدمات اصبحت سلعًا اساسية بشكل متزايد، فقد ظهرت الخبرات للعديد من الشركات كخطوة تالية في تمييز عرض الشركة.

ً أخيرا، باإلضافة إلى ما لديك لتقدمه وما يحتاجه عمالؤك المحتملون، حاول االنتباه إلى ما يقدمه منافسوك المحتملون في ً السوق. إن التفوق على منافسيك في شكل قيمة مضافة جديدة، أو قيمة معززة هو ما يحدث فرقا في قرارات العمالء.

شركات مثل Apple و Samsung و Huawei ، يعتمد وجودها التجاري على هؤالء العمالء الفرديين. قد تتساءل عن الشركات التي لديها أنواع مختلفة من المنتجات لشرائح مختلفة من العمالء. يمكن أن يسمى ذلك "التنويع". يحدث ذلك عندما يخدم نموذج عمل عميل متنوع قطاعين غير مرتبطين من العمالء ً مع احتياجات ومشاكل مختلفة تماما. على سبيل المثال، في عام ،2006 قررت com.Amazon تنويع أعمال البيع بالتجزئة الخاصة بها عن طريق بيع خدمات "الحوسبة السحابية": مساحة التخزين عبر اإلنترنت واستخدام الخادم عند الطلب. وبالتالي، بدأت في تلبية احتياجات شريحة مختلفة من العمالء – شركات الويب – مع عرض قيمة مختلف مكرر.

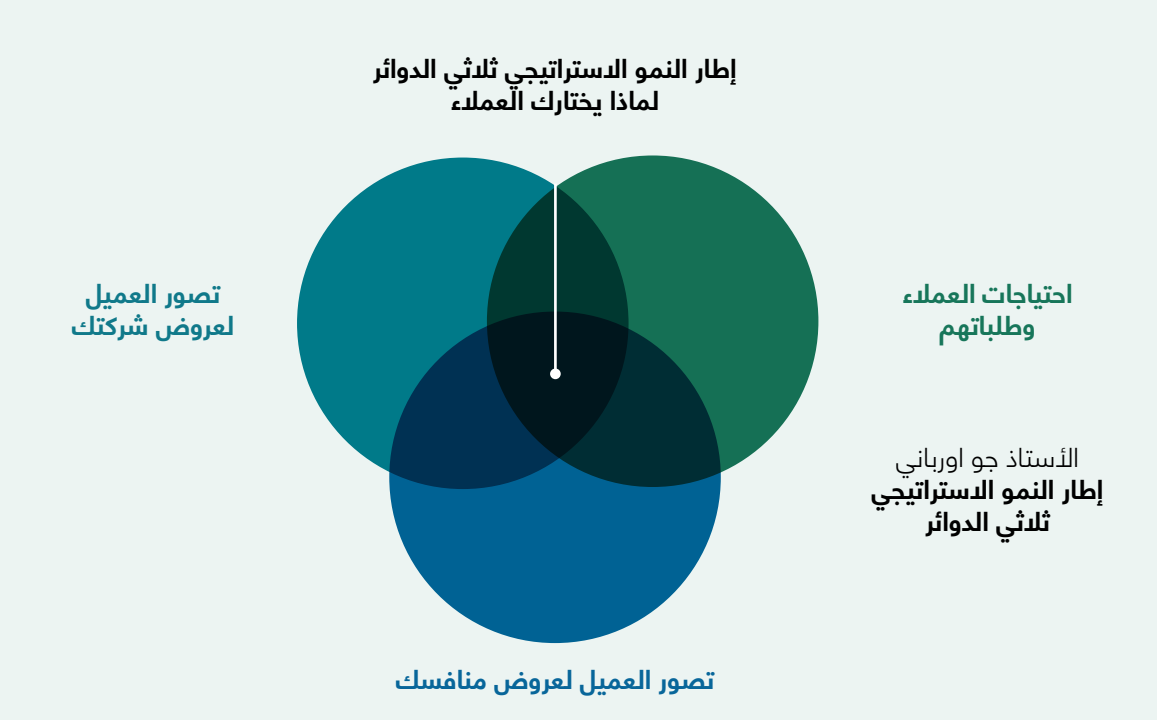

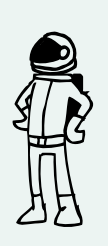

### **أسئلة نطرحها على نفسك:**

ما هي القيمة التي تقدمها للعميل؟ أي من مشاكل عميلك تساعد في حلها؟ ما هي احتياجات العملاء التي ترضيها؟  $\checkmark$ ما هي حزم المنتجات والخدمات التي تقدمها لكل شريحة من شرائح العمالء؟

## **3-3-1 بعض أنواع وأمثلة عروض القيمة**

يخلق عرض القيمة قيمة لشريحة من العمالء من خالل مزيج مميز من العناصر التي تلبي احتياجات هذه الشريحة. قد تكون القيم كمية (مثل السعر وسرعة الخدمة) أو نوعية (مثل التصميم وتجربة العميل).

**الحداثة:** ً تفي بعض عروض القيمة بمجموعة جديدة تماما ً من االحتياجات التي لم يدركها العمالء سابقا بسبب عدم ً وجود عروض مماثلة. غالبا ً ما تكون الهواتف المحمولة ذات الصلة بالتكنولوجيا، ولكن ليس دائما، قد خلقت صناعة جديدة بالكامل حول االتصاالت المتنقلة.

**الأداء:** لطالما كان تحسين أداء المنتج أو الخدمة طريقة شائعة لخلق القيمة. لقد اعتمد قطاع الكمبيوتر الشخصي تاريخيًا على هذا العامل من خالل طرح آالت أكثر قوة في السوق.

**التخصيص:** ً يؤدي تصميم المنتجات والخدمات وفقا لالحتياجات المحددة للعمالء األفراد أو شرائح العمالء إلى خلق قيمة.

**"إنجاز المهمة":** يمكن إنشاء القيمة ببساطة من خالل مساعدة العميل في إنجاز مهام محددة. تتفهم رولز رويس ذلك جيداً؛ يعتمد عملاؤها من شركات الطيران بالكامل على Rolls-Royce لتصنيع محركاتهم النفاثة وصيانتها.

**التصميم:** هذا عنصر أساسي ولكن يصعب قياسه. قد يبرز المنتج بسبب التصميم المتفوق. يمكن أن يكون التصميم جزءًا مهمًا بشكل خاص من عرض القيمة في صناعات الأزياء والإلكترونيات الاستهلاكية.

**العالمة التجارية / الحالة:** قد يجد العمالء قيمة في فعل بسيط يتمثل في استخدام وعرض عالمة تجارية معينة، مثل منتجات (Apple Watch و Apple).

**السعر:** يعد تقديم قيمة مماثلة بسعر أقل طريقة شائعة لتلبية شرائح العمالء الحساسة للسعر. ومع ذلك، فإن عروض القيمة المنخفضة السعر لها آثار مهمة على بقية نموذج الأعمال.

**خفض التكلفة:** تعتبر مساعدة العمالء على خفض التكاليف طريقة مفيدة لخلق القيمة. يبيع موقع com.Salesforce، على سبيل المثال، تطبيق إدارة علاقات العملاء (CRM) المستضاف. إنه يعفي المشترين من نّفقات ومشاكل شراء وتثبيت وإدارة برامج CRM بأنفسهم.

**تقليل المخاطر:** يقدر العمالء تقليل المخاطر التي يتعرضون لها عند شراء المنتجات أو الخدمات. بالنسبة لمشتري سيارة مستعملة، فإن ضمان الخدمة لمدة سنة واحدة يقلل من مخاطر الأعطال والإصلاحات بعد الشراء. يقلل ضمان مستوى ً الخدمة جزئيا من المخاطر التي يتعرض لها مشتر خدمات تكنولوجيا المعلومات الخارجية.

**إمكانية الوصول:** يعد ً توفير المنتجات والخدمات للعمالء الذين كانوا يفتقرون إليها سابقا طريقة أخرى لخلق القيمة. يمكن أن ينتج هذا عن ابتكار نموذج األعمال أو التقنيات الجديدة أو مزيج من كليهما.

**الراحة / سهولة االستخدام:** يمكن أن يؤدي جعل األشياء أكثر مالءمة أو سهولة في االستخدام إلى إنشاء قيمة كبيرة. مع iPod و iTunes، قدمت Apple للعمالء راحة غير مسبوقة في البحث والشراء والتنزيل واالستماع إلى الموسيقى الرقمية.

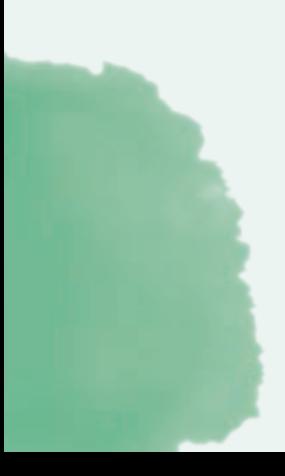

## **3-4 الحقل الثالث: القنوات**

يتم تسليم عروض القيمة للعمالء من خالل قنوات االتصال والتوزيع والمبيعات.

ً تعد قنوات التوزيع أكثر من مجرد مجموعات بسيطة من الشركات مرتبطة ببعضها البعض بواسطة تدفقات مختلفة. بدال من ذلك، فهي أنظمة سلوكية معقدة يتفاعل فيها الأفراد والشركات لتحقيق أهداف فردية وشركات والقنوات. تتكون بعض أنظمة آلقنوات من تفاعلات غير رسمية بين شركات منظمة على نحو حر، بينما يتكون البعض الآخر من تفاعلات رسمية تسترشد بهياكل تنظيمية قوية. علاوة على ذلك، فإن أنظمة القنوات لا تقف مكتوفة الأيدي – أنواع جديدة من الأسطح الوسيطة وأنظمة القنوات الجديدة بالكامل تتطور طوال الوقت.

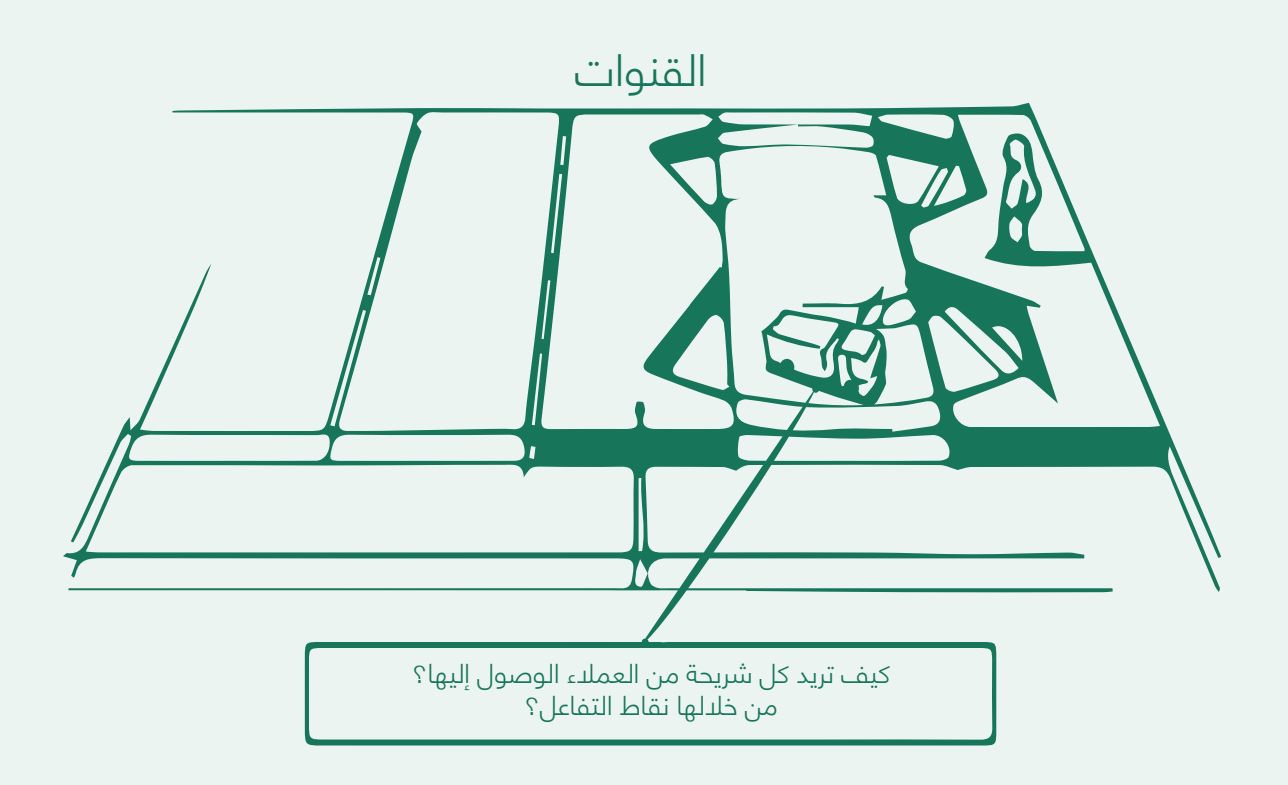

القنوات هي الطريقة التي تتواصل بها الشركة مع شرائح عمالئها وتصل إليها لتقديم عرض القيمة. تخدم القنوات عدة وظائف، منها:

زيادة الوعي بين العمالء حول منتجات الشركة وخدماتها

- مساعدة العمالء على تقييم عرض القيمة للشركة
- السماح للعمالء بشراء منتجات وخدمات محددة
	- تقديم عرض القيمة للعمالء
	- توفير دعم العمالء بعد الشراء

### **أسئلة نطرحها على نفسك:**

ما هي القنوات التي تريد الوصول إلى شرائم عملائك $\vee$ من خلالها؟ كيف تصل إليهم اآلن؟ كيف يتم دمج قنواتك؟ أيهما يعمل بشكل أفضل؟ ما هي الأكثر فعالية من حيث التكلفة؟  $\vee$ كيف تقوم بدمجها مع إجراءات العمالء؟

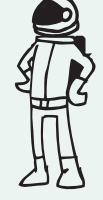

## **3-4-1 مراحل القناة**

ً يمكن للقنوات معالجة ما يصل إلى خمس مراحل متميزة. هناك أيضا أربعة أنواع من القنوات: المباشرة وغير المباشرة ً والقنوات الخاصة والشريكة. يعد العثور على المزيج المناسب من القنوات للوصول إلى عمالئك أمرا بالغ األهمية في تقديم عرض القيمة الخاص بكِ إلى السوق. يمكن للمؤسّسة الاختيار بين الوصول إلى عملائها من خلال قنواتّها الخاصة أو من خالل القنوات الشريكة أو كليهما. يمكن أن تكون القنوات الخاصة مباشرة، مثل فريق مبيعات داخلي أو موقع على االنترنت، أو غير مباشرة، مثل متاجر البيع بالتجزئة التي تملكها أو تديرها المنظمة. القنوات الشريكة غير مباشرة وتمتد إلى العديد من الخيارات، مثل التوزيع بالجملة أو البيع بالتجزئة أو مواقع ويب الجهات الخارجية. تؤدي القنوات الشريكة إلى انخفاض هوامش الربح، ولكنها تسمح للمؤسسة بتوسيع نطاق وصولها واالستفادة من نقاط القوة الشريكة. تتمتع القنوات الخاصة، ً وخاصة القنوات المباشرة، بهوامش أعلى ولكن قد يكون تنفيذها وتشغيلها مكلفا. الحيلة هي إيجاد التوازن الصحيح عبر جميع انواع القنوات، لدمجها وخلق تجربة عملاء رائعة مع زيادة الإيرادات أيضاً.

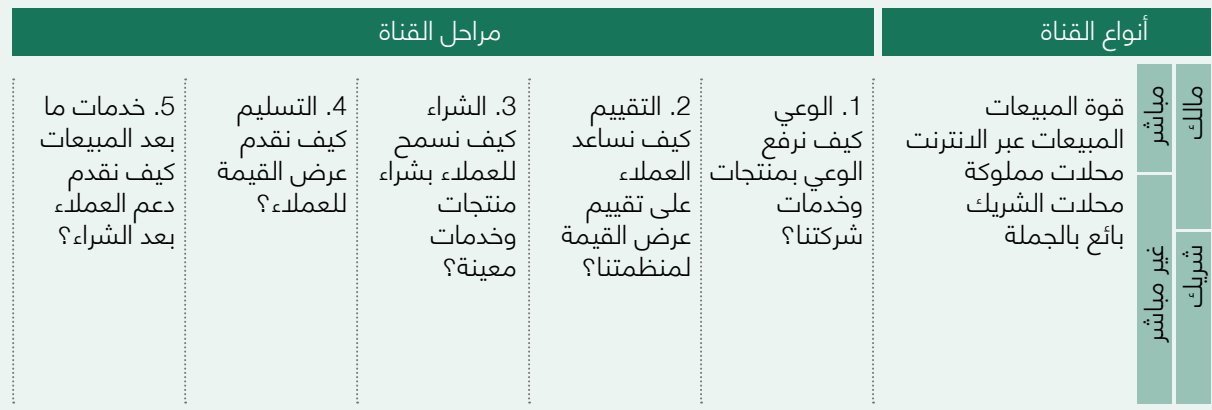

الفصل الثامن. التسويق والمبيعات: سيقدم لك قنوات تسويق مختلفة بالإضافة إلى شرح أساسيات التسويق الأخرى، مثل التسويق عبر وسائل التواصل ال*ا*جتماعي (SMM) فيما يلي قنوات التسويق الأساسية التي يجب أن تكون على دراية بها:

> موقع الكتروني منصات التواصل االجتماعي )Facebook و Instagram وما إلى ذلك) إعالنات الصحف والنشرات والكتيبات وما إلى ذلك. √ التوصية (شفهياً) توصيل متجر

## **3-5 الحقل الرابع: عالقات العمالء**

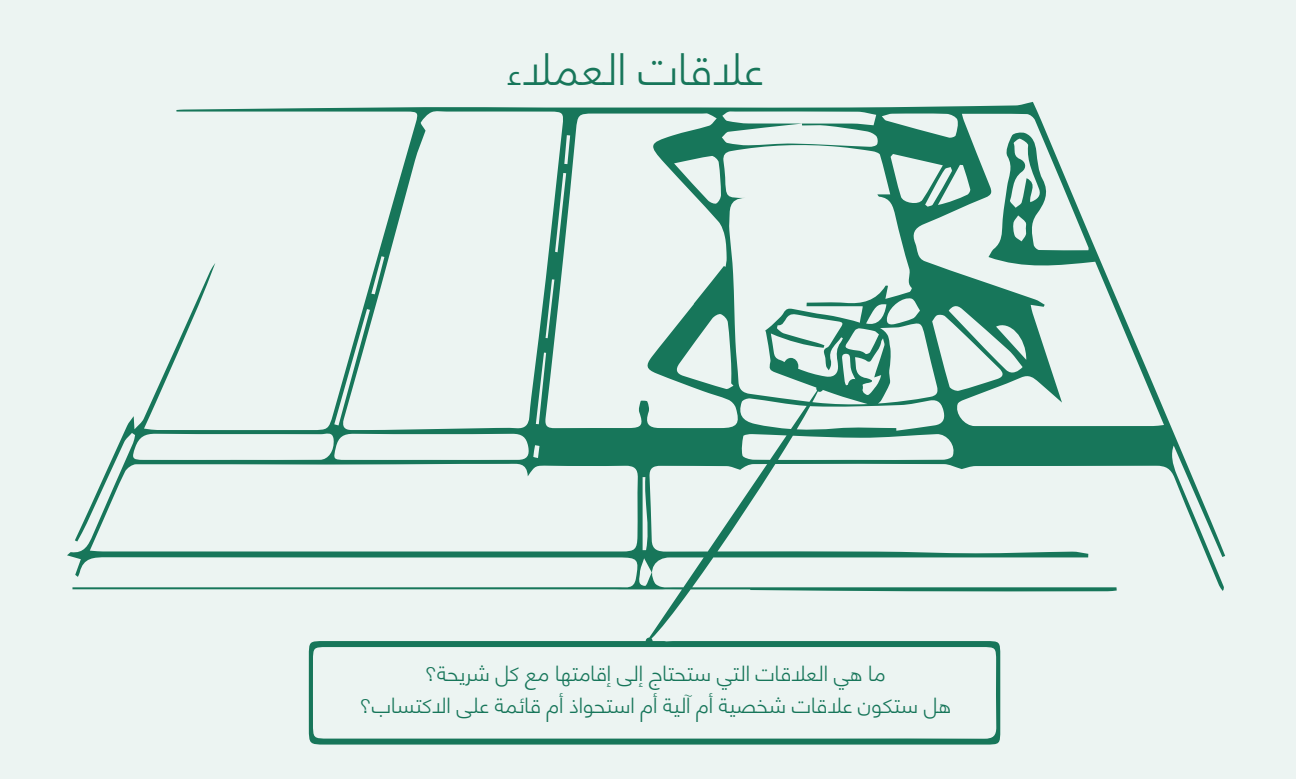

تتعلق عالقات العمالء بجميع أنواع العالقات المختلفة التي تقيمها الشركة مع شريحة معينة من العمالء. يجب أن توضح الشركة نوع العالقة التي تريد تأسيسها مع كل شريحة من شرائح العمالء، والتي يمكن أن تتراوح من شخصية إلى آلية. قد تدفع الدوافع التالية العالقات مع العمالء:

> كسب العمالء المحافظة على العمالء زيادة المبيعات (البيع الزائد) $\sqrt{}$

### **3-5-1 المراحل الثالث لعالقات العمالء**

احصل على: استخدم تكتيكات الوعي واالكتساب، مع تقليل تكاليف اكتساب العمالء. الحفاظ: تقليل التناقص واالحتفاظ بالعمالء من خالل برامج االخالص وتحديثات المنتج وخدمة الجودة. النمو: زيادة قيمة عمر العميل من خالل البيع اإلضافي والبيع التالي والبيع العابر.

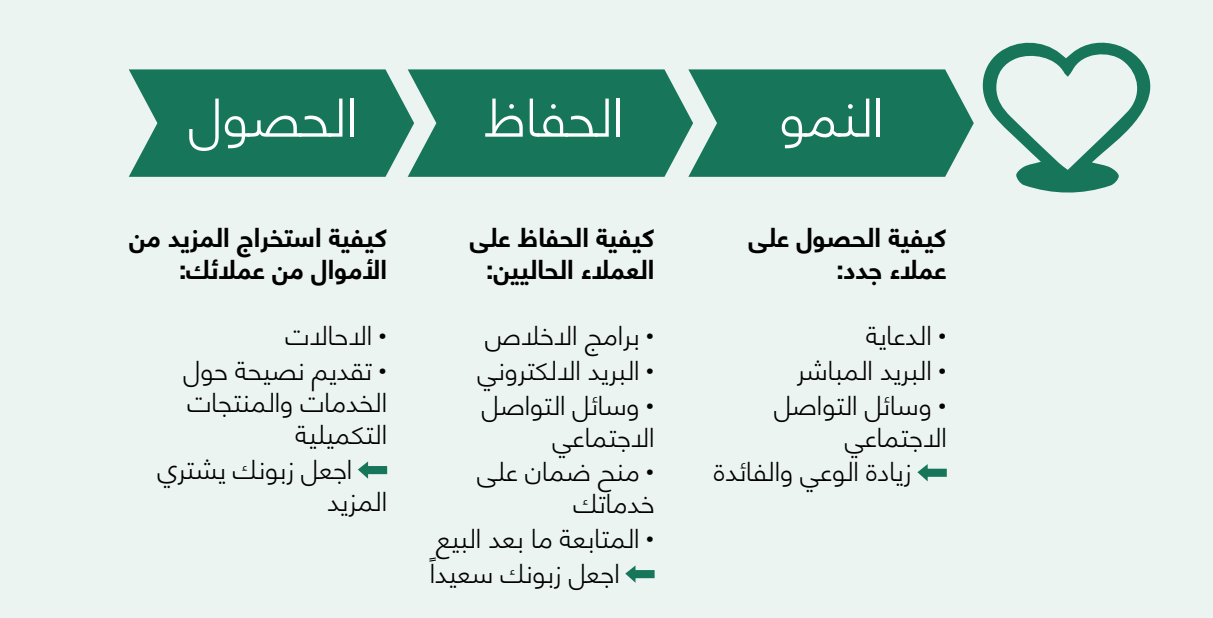

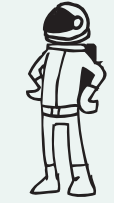

### **أسئلة لتسأل نفسك**

ما نوع العالقة التي تتوقع منك كل شريحة من شرائح العمالء أن تنشئها وتحافظ عليها؟ أي منها قمت بتأسيسها؟ كم هي مكلفة؟ كيف يتم دمجها مع بقية نموذج عملك؟

### **3-5-2 فئات عالقات العمالء**

**المساعدة الشخصية:** تستند هذه العالقة إلى التفاعل البشري، حيث يمكن للعميل التواصل مع ممثل العميل الحقيقي للحصول على المساعدة أثناء عملية البيع أو بعد اكتمال الشراء. قد يحدث ذلك في الموقع عند نقطة البيع، أو من خالل مراكز االتصال، أو عبر البريد اإللكتروني أو بأي وسيلة أخرى.

**المساعدة الشخصية المخصصة:** تتضمن هذه العالقة تكريس ممثل العميل على وجه التحديد لعميل فردي، والذي يمثل أعمق أنواع العالقات وأكثرها حميمية ويتطور عادة على مدى فترة طويلة. في الخدمات المصرفية الخاصة، على سبيل المثال، يخدم المصرفيون المتخصصون األفراد ذوي الشبكة المالية العالية.

**الخدمة الذاتية:** ً في هذا النوع من العالقات، ال تحتفظ الشركة بأي عالقة مباشرة مع العمالء، بدال من ذلك، فإنه يوفر جميع الوسائل الالزمة للعمالء لمساعدة أنفسهم.

**الخدمات االلية:** يمزج هذا النوع من العالقات بين أشكال متطورة من الخدمة الذاتية للعمالء والعمليات اآللية. على سبيل المثال، تتيح ملفات التعريف الشخصية عبر اإلنترنت للعمالء الوصول إلى الخدمات المخصصة.

**المجتمعات:** تستخدم الشركات بشكل متزايد مجتمعات المستخدمين للمشاركة بشكل أكبر مع العمالء / اآلفاق وتسهيل االتصاالت بين أفراد المجتمع. تحتفظ العديد من الشركات بمجتمعات عبر اإلنترنت تتيح للمستخدمين ً تبادل المعرفة وحل مشكالت بعضهم البعض. يمكن للمجتمعات أيضا مساعدة الشركات على فهم عمالئها بشكل أفضل.

**اإلنشاء المشترك:** يتجه المزيد من الشركات إلى ما هو أبعد من العالقة التقليدية بين العميل والمورد لخلق قيمة مشتركة مع العملاء. يدعو Amazon.com العملاء لكتابة مراجعات وبالتالي خلق قيمة لمحبي الكتب الآخرين. تقوم بعض الشركات بإشراك العمالء للمساعدة في تصميم منتجات جديدة ومبتكرة.

## **3-6 الحقل الخامس: تدفقات اإليرادات**

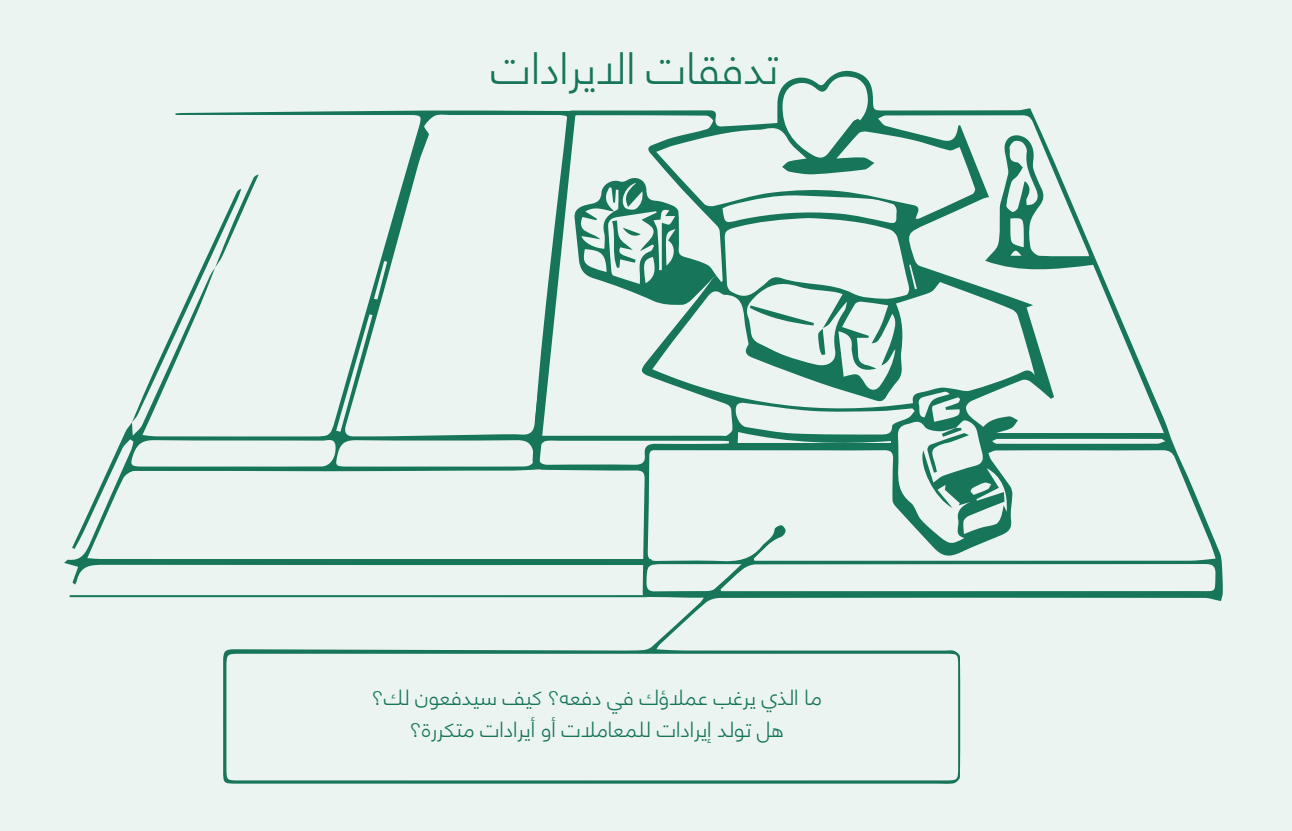

في هذا الحقل، تحدد سعر البيع للمنتجات أو الخدمات المختلفة التي تقدمها. تم شرح هذا الحقل بمزيد من التفصيل في **الفصل :5 تدفقات اإليرادات.** يتم تناول معلومات إضافية حول متطلبات وعمليات البيع في **الفصل .8 التسويق والمبيعات.**
## **3-7 الحقل السادس: الموارد الرئيسية**

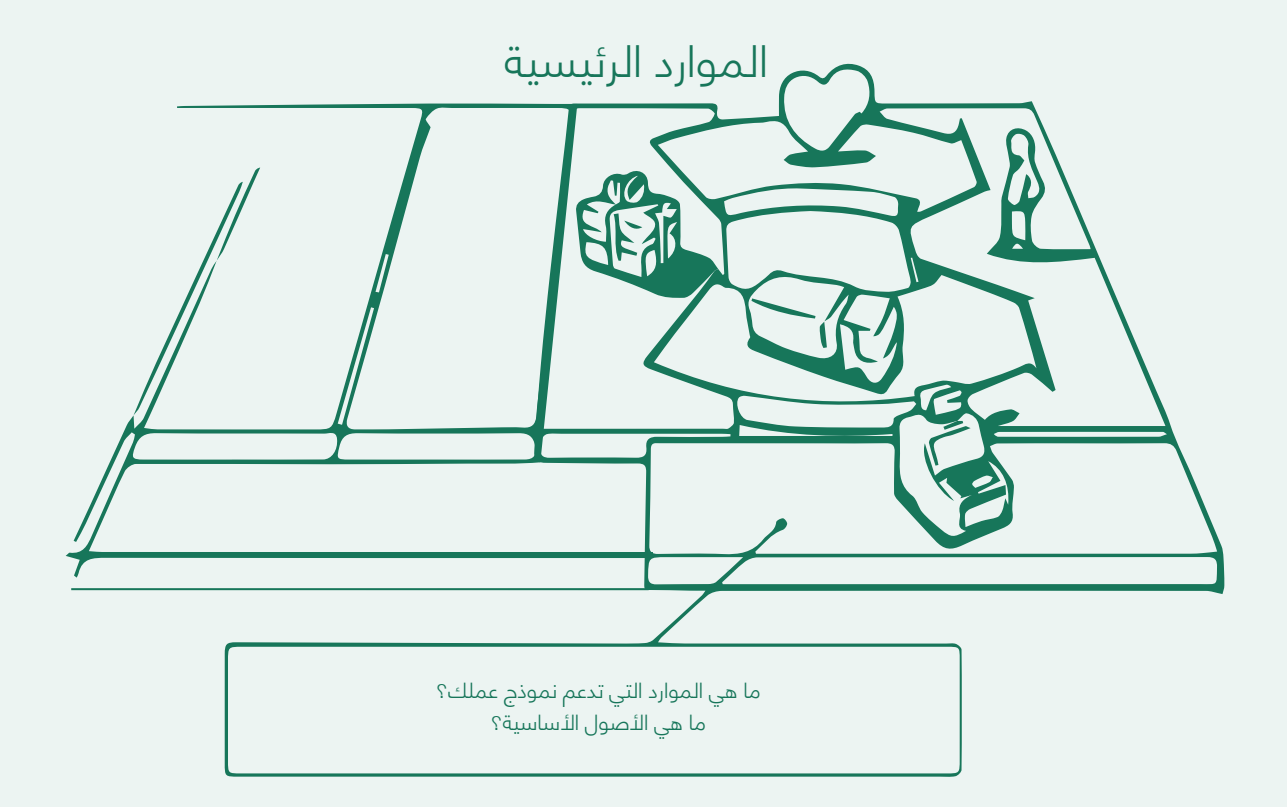

يصف حقل بناء الموارد الرئيسية أهم الأصول المطلوبة لإنجاح نموذج الأعمال. يتطلب كل نموذج عمل موارد رئيسية، مملوكة أو مؤجرة من قبل الشركة، أو مكتسبة من الشركاء الرئيسيين

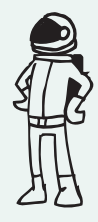

### **أسئلة تطرحها على نفسك. ما هي الموارد الرئيسية التي:**

تتطلبها عروض القيمة؟ تتطلبها قنوات التوزيع؟ تتطلبها علاقات العملاء؟ $\sqrt{ }$ 

تتطلبها تدفقات الإيرادات؟ $\checkmark$ 

## **3-7-1 فئات الموارد الرئيسية**

يمكن تقسيم الموارد الرئيسية إلى أربع مجموعات رئيسية:

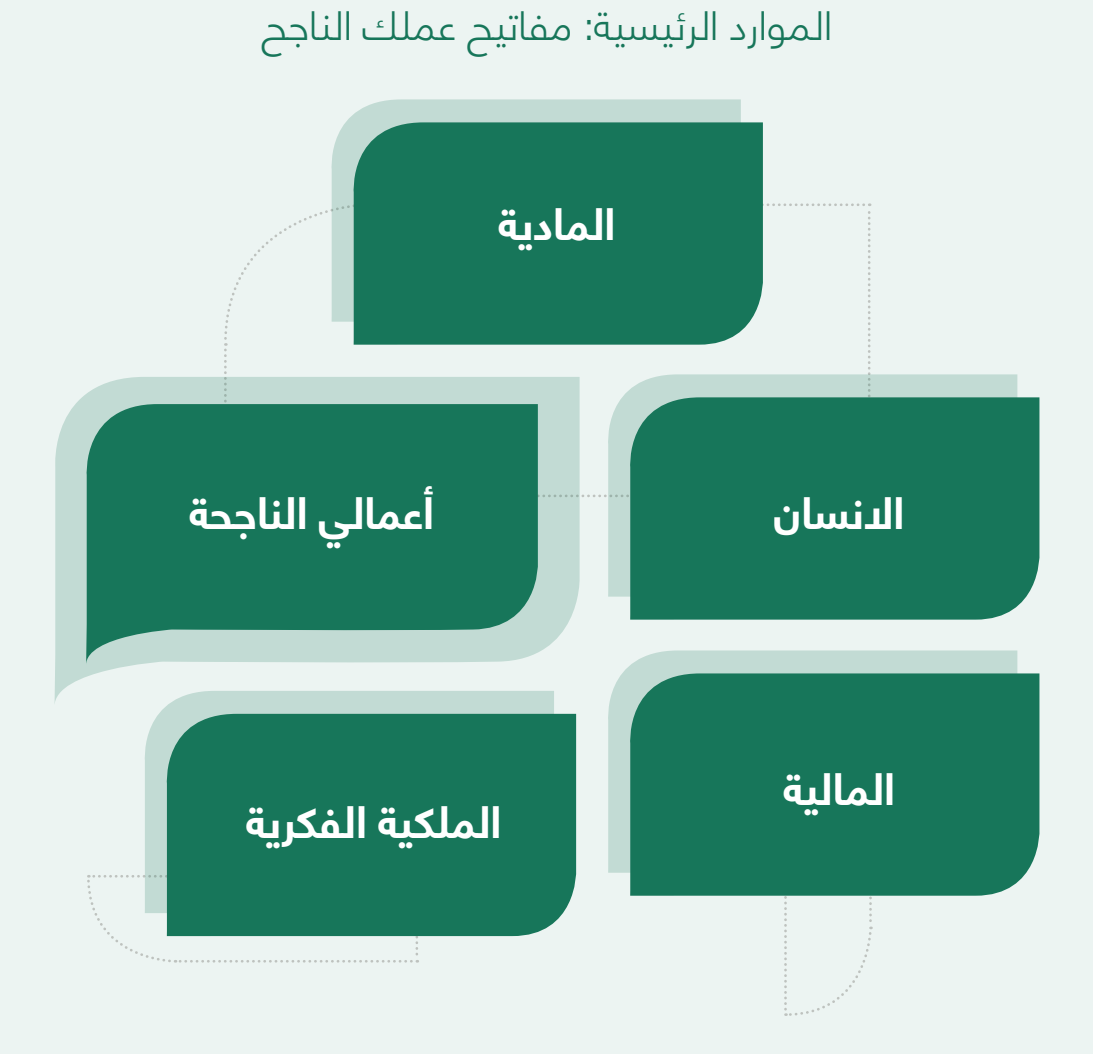

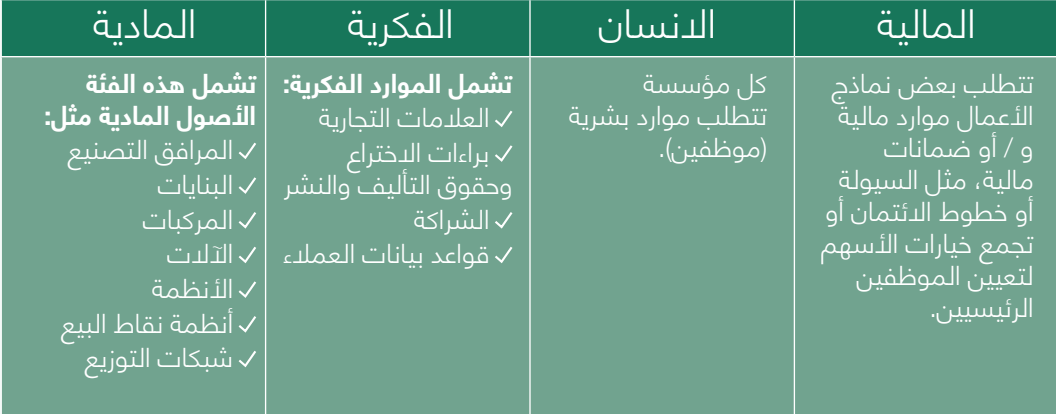

## **3-8 الحقل السابع: النشاطات الرئيسية**

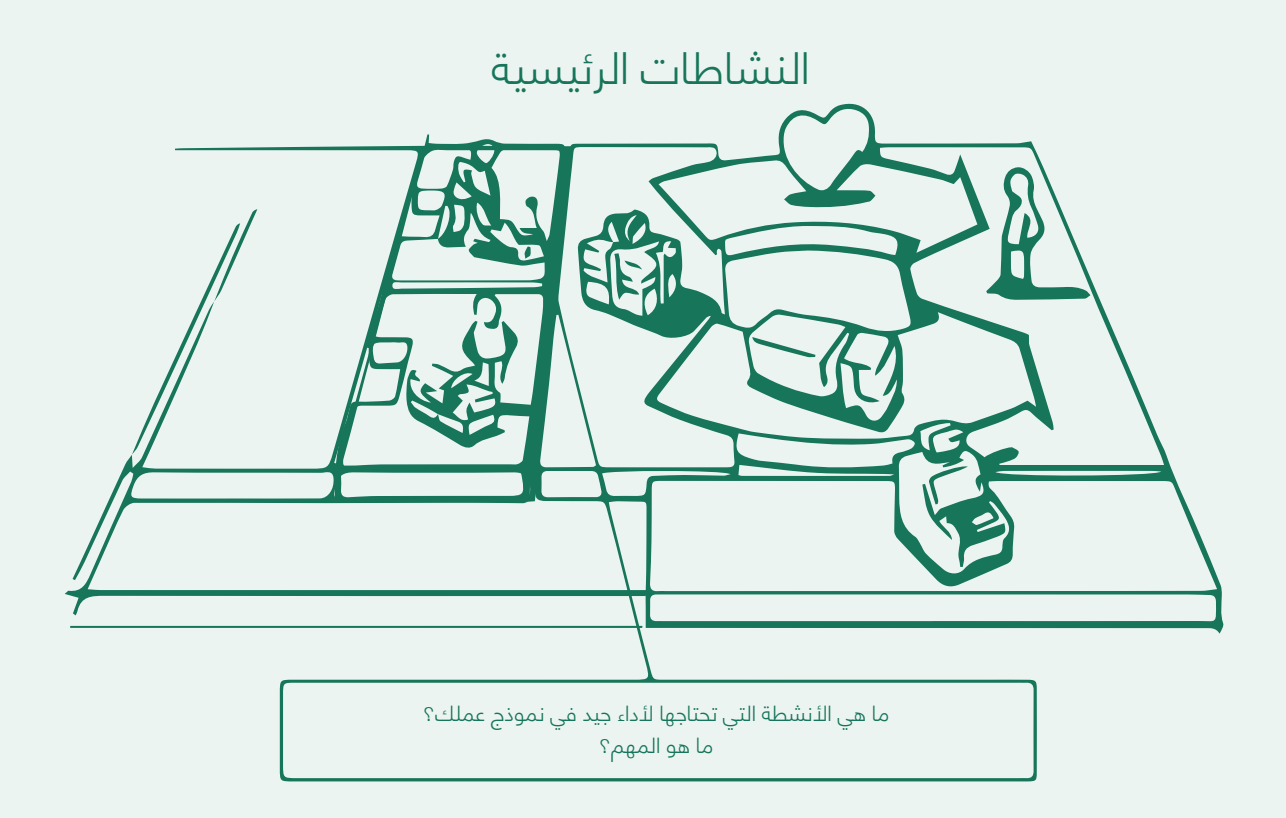

يصف حقل الأنشطة الرئيسية أهم الأشياء / الإجراءات التي يجب على الشركة / الشركة الناشئة القيام بها لجعل نموذَج أعمالها يعمل. يتطلب كل نموذج عمل العديد من الأنشَطة الرئيسية.

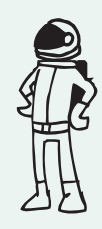

### **أسئلة تطرحها على نفسك. ما هي الموارد الرئيسية التي:**

تتطلبها عروض القيمة؟ تتطلبها قنوات التوزيع؟ تتطلبها علاقات العملّاء؟ $\checkmark$ تتطلبها تدفقات الإيرادات $\checkmark$ 

### **أمثلة**

على غرار الموارد الرئيسية، تختلف الأنشطة الرئيسية وفقاً لنوع نموذج العمل، على سبيل المثال:

صانع برمجيات مثل مايكروسوفت، تشمل األنشطة الرئيسية تطوير البرمجيات. شركة مصنعة لأجهزة الكمبيوتر، وتشمل الأنشطة الرئيسية إدارة سلسلة التوريد.  $\vee$ شركة استشارية، تشمل األنشطة الرئيسية حل المشاكل. مطعم صغير، الأنشطة الرئيسية تشمل طهي الطعام. $\vee$ 

متجر ميكانيكي، الأنشطة الرئيسية تشمل إصلاح السيارات. $\sqrt{ }$ 

وكالة تسويق، تشمل الأنشطة الرئيسية إنشاء حملات تسويقية. $\vee$ 

## **3-9 الحقل الثامن: الشراكات الرئيسية**

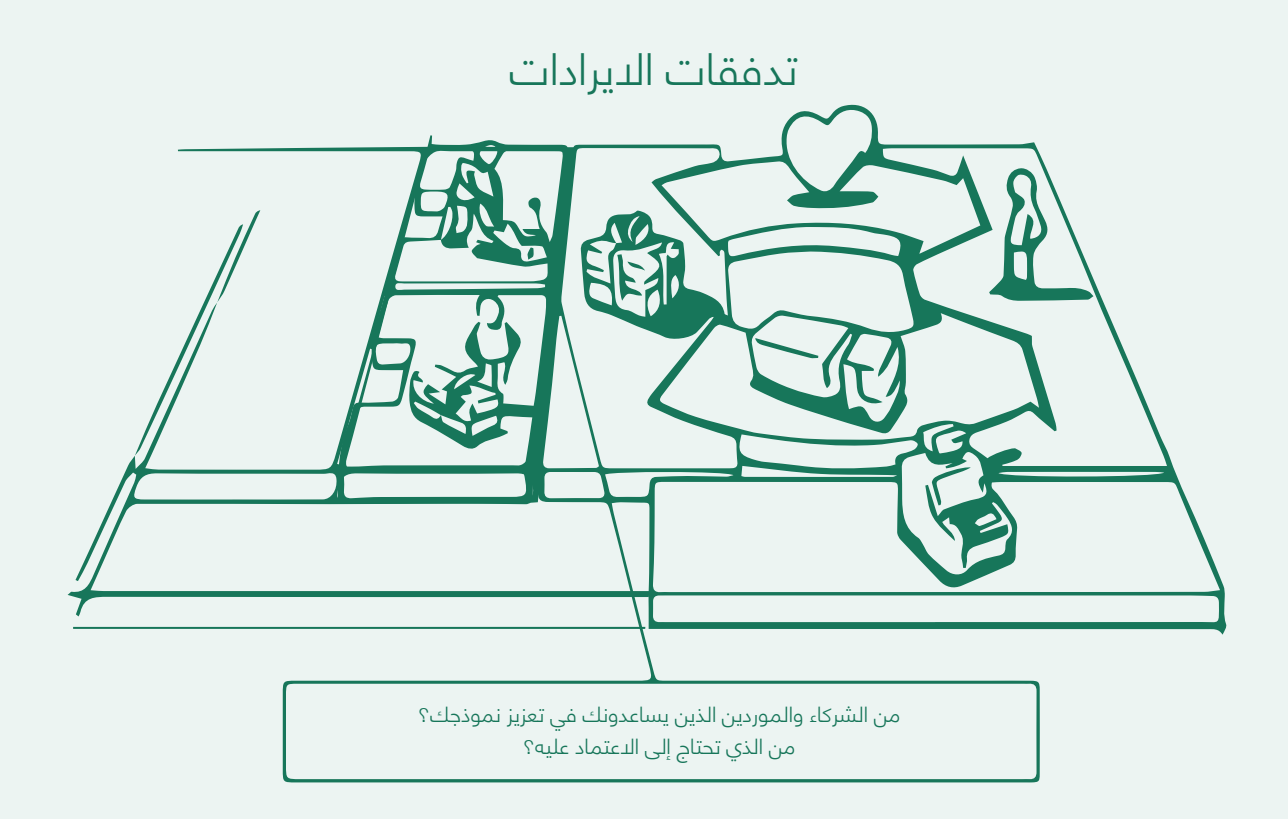

يتم االستعانة بمصادر خارجية لبعض األنشطة، ويتم الحصول على بعض الموارد خارج المؤسسة. يصف حقل بناء الشراكات الرئيسية شبكة الموردين والشركاء الذين يجعلون نموذج العمل يعمل. تقيم الشركات شراكات لأسباب عديدة، واصبحت الشراكات حجر الاساس في العديد من نماذج الأعمال. تنشئ الشركات تحالفات لتحسين نماذج أعمالها أو تقليل المخاطر أو الحصول على الموارد.

### **يمكننا التمييز بين أربعة أنواع مختلفة من الشراكات:**

- .1 التحالفات االستراتيجية بين غير المتنافسين
- .2 "التعاون": شراكات استراتيجية بين المتنافسين
	- .3 مشاريع مشتركة لتطوير أعمال جديدة
- 4. العلاقات بين المشتري والمورد لضمان الإمدادات الموثوقة

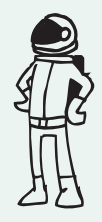

### **أسئلة تطرحها على نفسك. ما هي الموارد الرئيسية التي:**

- تتطلبها عروض القيمة؟ تتطلبها قنوات التوزيع؟ تتطلبها علاقات العملاء؟ $\sqrt{ }$
- تتطلبها تدفقات الإيرادات؟ $\sqrt{ }$

## **3-9-1 دوافع تكوين الشراكات**

من المهم مراعاة الدافع وراء الشروع في أي نوع من الشراكة. هذه هي الدوافع الرئيسية:

**التحسين توسيع النطاق االقتصادي:** تم تصميم الشكل األساسي للشراكة أو العالقة بين المشتري والمورد لتحسين تخصيص الموارد واألنشطة. من غير المنطقي أن تمتلك الشركة جميع الموارد أو تؤدي كل نشاط ً بمفردها. عادة ما يتم تشكيل شراكات التحسين وتوسيع االقتصاد على نطاق واسع لخفض التكاليف، وغالبا ما تتضمن االستعانة بمصادر خارجية أو تقاسم البنى التحتية.

**الحد من المخاطر والشك:** يمكن أن تساعد الشراكات في تقليل المخاطر في بيئة تنافسية تتسم بالشك. ليس من غير المعتاد أن يقوم المتنافسون بتشكيل تحالف استراتيجي في منطقة ما بينما يتنافسون في منطقة أخرى. يشار أحيانًا إلى هذا النوع من المزيج بين التعاون والمنافسة بـ "التعاون".

**اقتناء موارد وأنشطة معينة:** تمتلك قلة من الشركات جميع الموارد أو تؤدي جميع األنشطة الموضحة في نماذج أعمالها. بدلاً من ذلك ، يوسعون قدراتهم من خلال الاعتماد على شركات أخرى لتزويد موارد معينة ۖ أو أداء أنشطة معينة. يمكن أن تكون هذه الشراكات مدفوعة بالحاجة إلى اكتساب المعرفة أو التراخيص أو الوصول إلى العمالء.

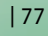

## **3-10 الحقل التاسع: هيكل التكلفة**

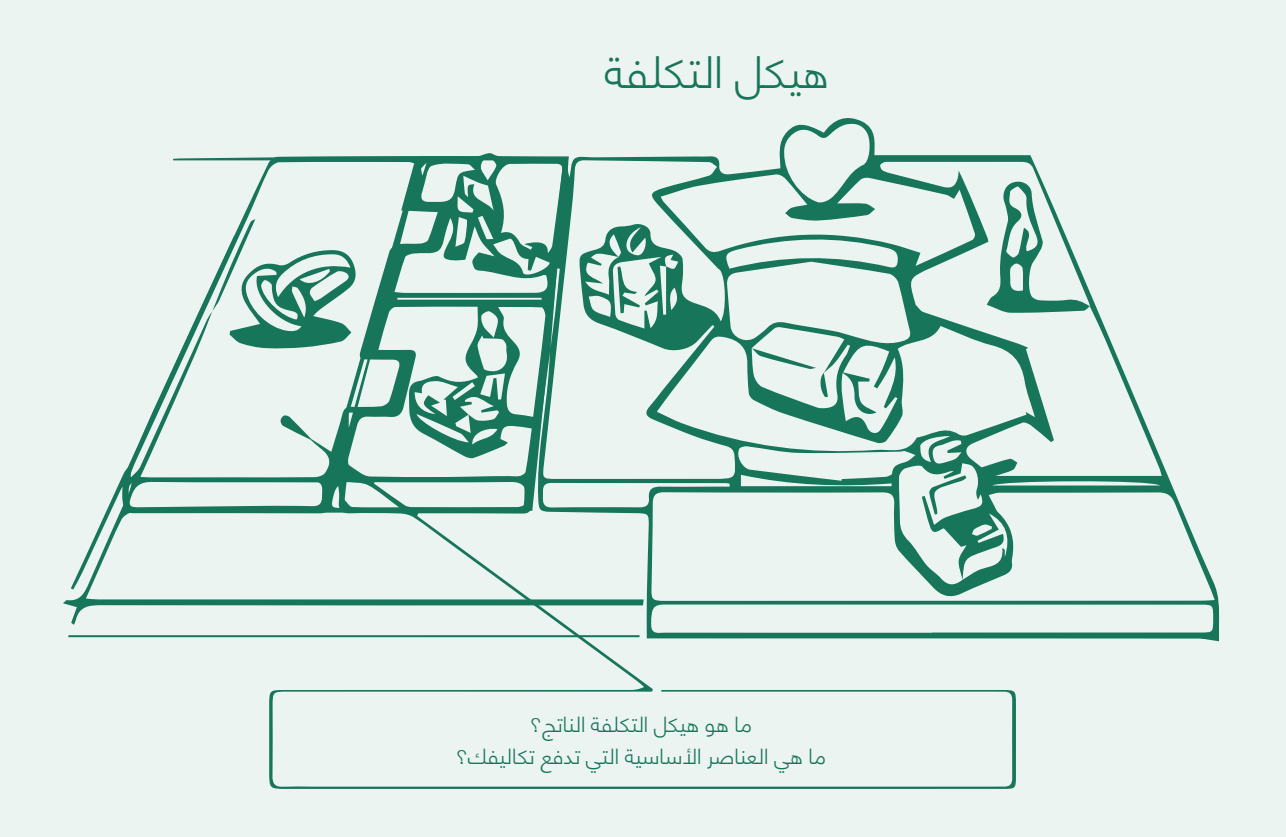

في هذا الحقل، يمكنك تحديد األنواع المختلفة من التكاليف المطلوبة لتأسيس فكرة عملك وتشغيلها والحفاظ عليها. تمت تغطية هذا الجزء بالتفصيل في **الفصل 5. التكاليف والإيرادات.** 

## **3-11 االستنتاج**

في هذا الفصل، قدمنا الأساسيات لفهم سبع حقول من مخطط نموذج الأعمال:

- شرائح العمالء
- عروض القيمة
	- القنوات
- عالقات العمالء
- الموارد الرئيسية
- األنشطة األساسية
- الشراكات الرئيسية

هذا كافٍ لكي تبدأ بالفعل في إنشاء أول مخطط نموذج أعمال. للقيام بذلك، يرجى الانتقال إلى **3-13 تمارين.**

سوف تتعلم المزيد عن الحقلين االخرين، تدفقات اإليرادات وهيكل التكلفة، في الفصل **الخامس: التكاليف واإليرادات.** عندما تكمل **الفصل الخامس**، نشجعك على العودة إلى مخطط نموذج العمل الخاص بك وإدخال نتائجك الجديدة للحصول على الصورة الكاملة لفكرة عملك.

ً تأكد أيضا من إلقاء نظرة على القسم التالي من هذا الفصل، **3-12 محتوى إضافي**، للحصول على معلومات إضافية حول شرائح العمالء.

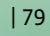

# **محتوى اضافي**

## **3-12 تقسيم أسواق المستهلكين واالعمال**

### **تقسيم أسواق المستهلكين**

ال توجد طريقة واحدة لتقسيم السوق. يجب على المسوق تجربة متغيرات تقسيم مختلفة، بمفردها ومجتمعة، للعثور على أفضل طريقة لعرض هيكل السوق.

### **التقسيم الجغرافي**

يتطلب التقسيم الجغرافي تقسيم السوق إلى وحدات جغرافية مختلفة، مثل الدول أو الواليات أو المناطق أو المقاطعات أو المدن أو األحياء. قد تقرر الشركة العمل في منطقة جغرافية واحدة أو عدة مناطق جغرافية، أو العمل في جميع المناطق ولكن مع االنتباه إلى االختالفات الجغرافية َ في االحتياجات والرغبات. على سبيل المثال، حدد البحث عبر الثقافات خمسة "مجاالت عقلية" للسيارات في اوروبا:

1. الشمال (اسكندنافيا)

- 2. الشمال الغربي (المملكة المتحدة وأيسلندا وأجزاء من النرويج وبلجيكا وهولندا (<sub>|</sub>
- 3. المركز (مجال العقلية الألمانية الممتد إلى سويسرا وأجزاء من أوروبا الشرقية (
- 4. الغرب (المنطقة التي تتحدث بالغة الفرنسية، بما في ذلك أجزاء من سويسرا وبلجيكا)
	- 5. الجنوب (البحر الأبيضُ المتوسط، ويغطي إسبانيا والبرتغال وإيطاليا واليونان)

التعبير عن الذات مهم لمشتري السيارات في جميع هذه المناطق الجغرافية، لكن التشابه ينتهي عند هذا الحد. يسعى الغرب إلى الجودة والتطبيق العملي، ويريد الجنوب القيمة مقابل المال، بينما يرى الشمال الغربي سياراتهم من منظور شخصي للغاية. تؤثر االختالفات على السيارات التي يشترونها وكيفية تجهيزها. على الرغم من أن جميع الدول المتقدمة تقلق بشأن البيئة، إال أنها تفعل ذلك بطرق مختلفة. في إيطاليا وفرنسا والمملكة المتحدة، ال يرى سائقي السيارات أن سياراتهم مصدر تلوث، بينما في ألمانيا، ينمو الطلب على السيارات الصديقة للبيئة بسرعة.

تؤدي الاختلافات المناخية إلى أنماط حياة وعادات غذائية مختلفة. في البلدان ذات المناخ الدافئ، تحدث الحياة الاجتماعية (التواصل الاجتماعي) في الهواء الطلق ويكون استخدام الأثاث أقل أهمية منه في دول الشمال. عدم ملاحظة أحجام المطابخ المختلفة تسبب في العديد من الأخطاء التسويقية. بدأت شركة Philips في جني األرباح في السوق اليابانية فقط بعد أن صنعت صانعات قهوة صغيرة لتناسب الظروف الضيقة هناك. في إسبانيا، سحبت شركة Cola-Coca قنينة سعة 2 لتر بعد أن وجدت أنها ال تناسب الثالجات المحلية.

يوجد لدى العديد من الشركات اليوم برامج تسويق إقليمية داخل الحدود الوطنية لتوطين منتجاتها، والإعلان، والترويج وجهود المبيعات لتناسب احتياجات المناطق والمدن وحتى الأحياء. ً يسعى البعض اآلخر إلى زراعة األراضي غير المستغلة. على سبيل المثال، توسعت ايكيا عالميا باستخدام متاجرها الكبيرة ذات اللون األزرق واألصفر والمواقع المخصصة خارج المدينة التي تخدم البلدان التي بها عدد قليل من المتاجر. غيرت ايكيا استراتيجيتها عندما استحوذت على سلسلة أثاث Habitat من Storehouse. أعطتها المتاجر الصغيرة إمكانية الوصول إلى التجارة العابرة وشرائح العمالء الجدد الذين هم أقل رغبة في السفر. تخدم سلسلة Habitat ً أيضا المدن الصغيرة. في ً إجراء هذا التحول الكبير، تتبع ايكيا أيضا االتجاه األوروبي نحو مجمعات التسوق في وسط المدينة. بعد أن شهدوا تدهور المدن الأمريكية، يقاوم السياسيون الأوروبيون التطورات خارج المدن.

### **التقسيم الديموغرافي**

يتكون التقسيم الديموغرافي من تقسيم السوق إلى مجموعات بناءً على متغيرات مثل العمر والجنس والتوجه الجنسي وحجم الأسرة ودورة الحياة الأسرية والدخل والمهنة والتعليم والدين ً والمجتمع العرقي والجنسية. العوامل الديموغرافية هي أكثر الوسائل شيوعا لتقسيم مجموعات العملاء. أحد الأسباب هو أن احتياجات المستهلك ورغباته ومعدلات الاستخدام غالباً ما تتفاوت ً وفقا للمتغيرات الديموغرافية. سبب آخر هو أن المتغيرات الديموغرافية أسهل في القياس من معظم أنواع المتغيرات الأخرى. حتى عندما يتم تعريف قطاعات السوق لأول مرة باستخدام عوامل أخرى – مثل الشخصية أو السلوك – يجب أن تكون التركيبة السكانية معروفة لتقييم حجم السوق المستهدف والوصول إليه بكفاءة.

#### **العمر**

احتياجات المستهلك ورغباته تتغير مع تقدم العمر. تستخدم بعض الشركات تقسيم العمر ودورة الحياة، حيث تقدم منتجات مختلفة أو تستخدم أساليب تسويق مختلفة لمختلف الفئات العمرية ودورة الحياة. على سبيل المثال، تتوفر فيتامينات Stage Life في أربعة إصدارات، كل منها مصمم لتلبية الاحتياجات الخاصة لفئات عمرية معينة: تركيبة الأطفال القابلة للمضغ للأطفال من سن 4 إلى 12 عاما، تركيبة المراهقين للمراهقين، ونسختان للبالغين (تركيبة الرجال وتركيبة النساء). طورت Johnson & Johnson شامبوAffinity لمساعدة النساء فوق سن الأربعين على التغلب على تغيرات الشعر المرتبطة بالعمر. تستهدف ماكدونالدز األطفال والمراهقين والبالغين وكبار السن بإعالنات ووسائط مختلفة.

### **األصل العرقي**

تحدد المجتمعات متعددة الأعراق قطاعات السوق لجميع أنواع السلع: الملابس، والموسيقى، ً ومستحضرات التجميل، وغيرها الكثير. في الوقت نفسه، ترعى هذه المجتمعات أيضا الشركات التي تخدم قطاعات خارج حدودها العرقية.

#### **مرحلة دورة الحياة**

مرحلة دورة الحياة مهمة في أسواق الترفيه. في سوق العطالت، على سبيل المثال، يستهدف نادي 18-30 الشباب العزاب الذين يبحثون عن Ss الثالث: الشمس Sun والرمل Sand والبحر Sea. ال يختلط هذا الجزء الصاخب بشكل جيد مع العائالت التي يخدمها نادي البحر المتوسط. تعتبر أنشطة الأطفال ورعاية الأطفال طوال اليوم جزءًا مهمًا من خدمات نادي البحر المتوسط. وفي الوقت نفسه، تخدم Holidays Saga كبار السن وتحافظ على األسعار منخفضة من خالل تقديم عطالت خارج وقت الذروة.

### **الجنس**

تقسيم الجنس أمر معتاد في المالبس وتصفيف الشعر ومستحضرات التجميل والمجالت. في ً اآلونة األخيرة، الحظ المسوقون فرصا أخرى للتقسيم بين الجنسين. على سبيل المثال، يستخدم كل من الرجال والنساء معظم ماركات مزيل العرق. ومع ذلك، قامت شركة Gamble & Procter بتطوير Secret كعلامة تجارية مصممة خصيصاً لكيمياًء المرأة، ثم قامت بتغليف المنتج والإعلان عنه لتعزيز الصورة الأنثوية. في المقابل، فإن ارتباط جيليت بالحلاقة يجعل مزيل العرق أكثّر توجهاً للذكور.

ً بدأت صناعة السيارات أيضا في استخدام التقسيم بين الجنسين على نطاق واسع. تشكل النساء جزءًا متزايدًا من سوق السيارات. يلاحظ أحد المحللينٍ أن "البيع للنساء يجبٍ ألا يكون مختلفاً عن ً البيع للرجال". "لكن هناك خواص دقيقة تحدث فرقا." لدى النساء هياكل أجسام مختلفة، وقوة أقل للجزء العلوي من الجسم ومخاوف أكبر تتعلق بالسالمة. لمعالجة هذه المشاكل، يعيد صانعو السيارات تصميم سياراتهم بغطاء محرك وصندوق يسهل فتحه، ونظام التوجيه المعزز في السيارات الصغيرة باإلضافة إلى المقاعد وأحزمة االمان التي تناسب النساء بشكل أفضل. لقد ً زادوا أيضا من تركيزهم على السالمة، وسلطوا الضوء على ميزات مثل الوسائد الهوائية وأقفال الأبواب عن بُعد. في إعلاناتهم، تستهدف بعض الشركات المصنعة النساء بشكل مباشر. في الواقع، فإن الكثير من الإعلانات التلفزيونية للسيارات الصغيرة تستهدف النساء الآن، وقد تم نصميّم فروق إعلانية كبيرة خصيصاً للمستهلكات في مجلات مثل Cosmopolitan and Vogue كوزموبوليتان وفوغ.

مع تمثيل النساء اآلن 45٪ من مستخدمي الويب – ارتفع من 10٪ قبل خمس سنوات – ً هناك أيضا عدد متزايد من البوابات المخصصة للنساء. األمثلة هي com.Charlottestreet و IPC ، .Icircle s'FreeServe ناشرو Claire Marie والعديد من المجالت األخرى، قد أطلقوا com.Beme." القنوات على الموقع تعتمد على الحالة المزاجية للغاية" ، حسب المحرر كلير سيموندس<u>.</u> مظهر الموقع ينم عن أصله في العديد من المجلّات النسائية الأنيقة. بالإِضافة إلى سهولة التنقل، فإن الموقع أنيق وسهل للعيون ويحتوي فقط على إعالنات تم فحصها بعناية لتناسب أجواء الموقع.

### **اإليرادات**

ً غالبا ما يتم استخدام تقسيم الدخل للمنتجات والخدمات مثل السيارات والقوارب والمالبس ومستحضرات التجميل والسفر. تستهدف العديد من الشركات المستهلكين األثرياء بالسلع الفاخرة وخدمات الراحة. تخون العالمات التجارية التي تقف وراء األحرف األولى لمجموعة LVMH الفرنسية تركيزها على المستهلكين األثرياء: أمتعة Vuitton Louis، وشمبانيا Chandon & Moët وكونياك Hennessy. إلى جانب أنشطتها الراقية، LVMH تمتلك Dior Christian Parfums، وقد سيطرت على Guerlain، دار العطور الفرنسية، وتطارد دار المجوهرات Arpels & Clef Van التي تتخذ من باريس مقراً لها. من بين الشركات الأخرى التي تستهدف سوق الفخامة الفائقة الهواتّف المحمولة المتطورة من Vertu وخطوط بانكوك الجوية باهظة الثمن وذات األسعار المرتفعة. أم كل المعارك هي السيارات الفائقة الفخامة، مثل رولز رويس 01RR الجديدة من BMW، بنتلي كونتيننتال جي تي من فولكس فاجن، مايباخ من دايملر كرايسلر، المبورغيني -140LB أو أستون مارتن 305AM من فورد.

ومع ذلك، ال تنمو جميع الشركات من خالل االحتفاظ بتركيزها على شريحة الدخل األعلى. من ً خالل تطوير متاجر أكثر تطورا ذات نطاق وقيمة مضافة، سمح تجار التجزئة الراسخون للوافدين الجدد بالنجاح من خلال استهداف قطاعات السوق الأقل ثراءً. استفادت KwikSave و Lidl و Aldi (محلات السوبر ماركت) من هذه الفرصة من خلال التنظيم الخالي من الهدر، ونطاقات المنتجات المحدودة، والمتاجر ذات الموقع االقتصادي، والعملية الخالية من الرتوش التي تحافظ على انخفاض الأسعار. وبالمثل، حولت Christiane zu Salm قناة TM3 التلّفزيونية الألمّانية غير الناجحة إلى Live Neun، وهي عملية صغيرة ولكنها مربحة، من خالل إنتاج برامج تفاعلية منخفضة التكلفة ومنخفضة الأهمية تم انتقادها من قبل المؤسسة الإعلامية.

### **التقسيم السيكوجرافي**

بقسم التقسيم السيكوجرافي المشترين إلى مجموعات بناءً على الطبقة الاجتماعية أو نمط الحياة أو خصائص الشخصية. يمكن أن يكون للأشخاص في نفس المجموعة الديموغرافية تكوينات ً نفسية مختلفة تماما.

#### **الطبقة االجتماعية**

تؤثر الطبقة الاجتماعية على التفضيلات في السيارات والملابس والمفروشات المنزلية والأنشطة الترفيهية وعادات القراءة وتجار التجزئة. تصمم العديد من الشركات منتجات أو خدمات لطبقات اجتماعية معينة، ببناء ميزات تروق لهم.

في المملكة المتحدة، تلبي مخيمات العطالت في بوتلين احتياجات أسر الطبقة العاملة. إنها تلبي احتَّياجات جميع أفراد الأسرَّة من خلال عوامل الجذَّب البارزّة مثل العروض المتنوعة، والبينغو، وآالت القمار، والمراقص، والترفيه المنظم. المعسكرات مزدحمة للغاية، ويتم التركيز على المتعة. الكثير من أماكن اإلقامة أساسية، منظمة، مزدحمة وذاتية الخدمة. في المقابل، يتميز Center Parcs بتصميم غابات بدون مباالة مع التركيز على الهواء الطلق واالسترخاء.

### **أسلوب الحياة**

يتأثر اهتمام الناس بالسلع بأسلوب حياتهم. وبالمقابل، فإن السلع التي يشترونها تعبر عن أسلوب حياتهم. يقوم المسوقون بتقسيم أسواقهم بشكل متزايد حسب نمط حياة المستهلك. على سبيل المثال، استخدمت جنرال فودز تحليل نمط الحياة في نجاحها في إعادة وضع قهوة سانكا منزوعة الكافيين. لسنوات، حدت صورة سانكا القديمة من سوق المنتج. لتغيير هذا الوضع، أطلقت جنرال فودز حملة إعالنية وضعت سانكا كمشروب مثالي لنمط حياة صحي ونشط اليوم. استهدفت الحملة الإنجازات من جميع الأعمار، وذلك باستخدام نداء تحقيق الإنجازات الكلاسيكي الذي قالته سانكا "يتيح لك أن تكون في أفضل حالاتك". أظهرت الإعلانات أشخاصًا في أنماط حياة تتسم بالمغامرة، مثل التجديف بالكاياك عبر المنحدرات

قطاعات أسلوب الحياة هي إما طرق جاهزة من الوكاالت أو طرق مخصصة للشركات الفردية. تختار العديد من الشركات الأساليب الجاهزة نظرًا لمعرفتها والتكلفة العالية والتعقيد في تطويرها. ُتعد وكالة Cs4 (Characterization Consumer Cultural-Cross s'Rubican & Young )طريقة نموذجية جاهزة للاستخدام. تتكون من ثلاثة أقسام رئيسية:

• المقيدة. األشخاص الذين يقتصر إنفاقهم على الدخل. وهي تشمل الفقراء المستقيلين الذين ً قبلوا فقرهم، والفقراء األكثر طموحا الذين يكافحون.

• األغلبية الوسطى. يحتوي هذا الجزء على الوسطاء – أكبر مجموعة على اإلطالق – باإلضافة إلى الطامحين والناجحون.

• المبتكرون. جزء يتكون من المستكشفين والمصلحين.

الناجحون هم مجموعة ناجحة من الأشخاص الذين يرغبون في الشعور بالسيطرة. من خلال إظهار أن المسافرين يتحكمون بشكل كامل في الموقف الذي فقدوا فيه شيكات مسافري أمريكان إكسبريس الخاصة بهم وطلبوا عودتهم بسرعة، فإن إعالنات أمريكان إكسبريس سوف تروق لهذه الشريحة. سوف ينجذبون بنفس القدر إلى القدرة على تخصيص سيارة مرسيدس الخاصة بهم. في المقابل، يحتاج أنصار التيار إلى الأمن. سوف يشترون العلامات التجارية الكبرى المعروفة والآمنة ويتجنبون المخاطر. اإلصالحيون ذوو التعليم العالي لن يحصلوا على أي من ذلك. سوف يثقون ً في حكمهم ويجربون أفكارا جديدة. هؤالء األشخاص في طليعة العديد من االتجاهات الجديدة، مثل المنتجات الصديقة للبيئة والوجهات السياحية الجديدة.

يمكن تركيب شرائح نمط الحياة على طرق التقسيم األخرى. على سبيل المثال، تتعرف أبحاث العصر الثالث على أنماط الحياة المختلفة لكبار السن. إنه يحدد المستكشفين الذين يحبون القيام بأنشطة جديدة، المنظمون، الالمبالون، المريح، الخائف، الفقير، المسيطر االجتماعي والوضع الراهن.

### **الشخصية**

استخدم المسوقون أيضًا متغيرات الشخصية لتقسيم الأسواق، مما يمنح منتجاتهم شخصيات تتوافق مع شخصيات المستهلك. تعمل استراتيجيات تقسيم السوق الناجحة على أساس الشخصية لمنتجات مثل مستحضرات التجميل والسجائر والتأمين.

#### **المناسبات**

ً يمكن تصنيف المشترين وفقا للمناسبات التي يحصلون فيها على فكرة الشراء أو الصفقة أو استخدام العنصر الذي تم شراؤه. يمكن أن يساعد تقسيم المناسبات الشركات على زيادة استخدام المنتج. على سبيل المثال، يشرب معظم الناس عصير البرتقال في وجبة الإفطار، لكن مزارعي البرتقال شجعوا شرب عصير البرتقال كمشروب بارد ومنعش في أوقات أخرى من اليوم.

يتم الترويج لعيد الأم وعيد الأب لزيادة بيع الحلويات والزهور والبطاقات وغيرها من الهدايا. حارب مزارع الديك الرومي برنارد ماثيوز الموسمية في سوق الديك الرومي. بالنسبة لمعظم العوائل، كان عشاء العطلة هو الوجبة الوحيدة الكبيرة بما يكفي لتبرير شراء مثل هذا الطائر الكبير. كانت إجابته هي إعادة تغليف اللحوم مثل شرائح لحم الديك الرومي والنقانق والبرغر، وترويجها لالستخدام على مدار العام. نجح الديك الرومي الذي أعيدت صياغته إلى درجة أنه يعيد صياغة لحم الضأن النيوزيلندي.

تستخدم Kodak تقسيم المناسبات في تصميم وتسويق الكاميرات ذات االستخدام الواحد في حزم متعددة لرواد الحفالت أو ضيوف الزفاف. تعتبر حفالت الزفاف من الطقوس المهمة في جميع الثقافات حيث تركز الصناعات باكملها على خدمة هذه الأحداث ذات الإنفاق المرتفع.

#### **المزايا المستهدفة**

ً يتمثل بأحد أشكال التقسيم القوية في تجميع المشترين وفقا للفوائد المختلفة التي يسعون إليها من المنتج. يتطلب تقسيم الفوائّد العثور على الفوائد الرئيسية التي يبحث عنها الأشخاص في فئة المنتج، وأنواع األشخاص الذين يبحثون عن كل ميزة والعالمات التجارية الكبرى التي تقدم كل فائدة. كان احد افضل الأمثلة على تقسيم الفوائد هو اسواق معجون الأسنان. وجد البحث أربعة قطاعات مفيدة: االقتصادية والطبية والتجميلية والذوق. كان لكل مجموعة منفعة خصائص ديموغرافية وسلوكية ونفسية خاصة. على سبيل المثال، كان األشخاص الذين يسعون لمنع التسوس يميلون إلى تكوين عائلات كبيرة، وكانوا يستخدمون معجون الأسنان بكثافة وكانوا محافظين. كما فضل كل قسم عالمات تجارية معينة. تجذب معظم العالمات التجارية الحالية الآن إحدى هذه الشرائح القائمة على الفوائد. على سبيل المثال، يشدد معجون الأسنان كريست للقضاء على جير االسنان على الحماية ويجذب شريحة األسرة، ويظهر الطعم والمذاق الجيد وينال إعجاب الأطفال.

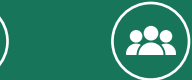

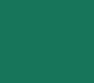

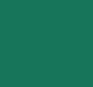

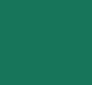

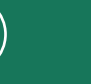

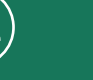

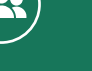

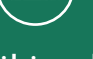

**الجغرافي الديموغرافي السيكوجرافي السلوكي الشخصية التنبؤية**

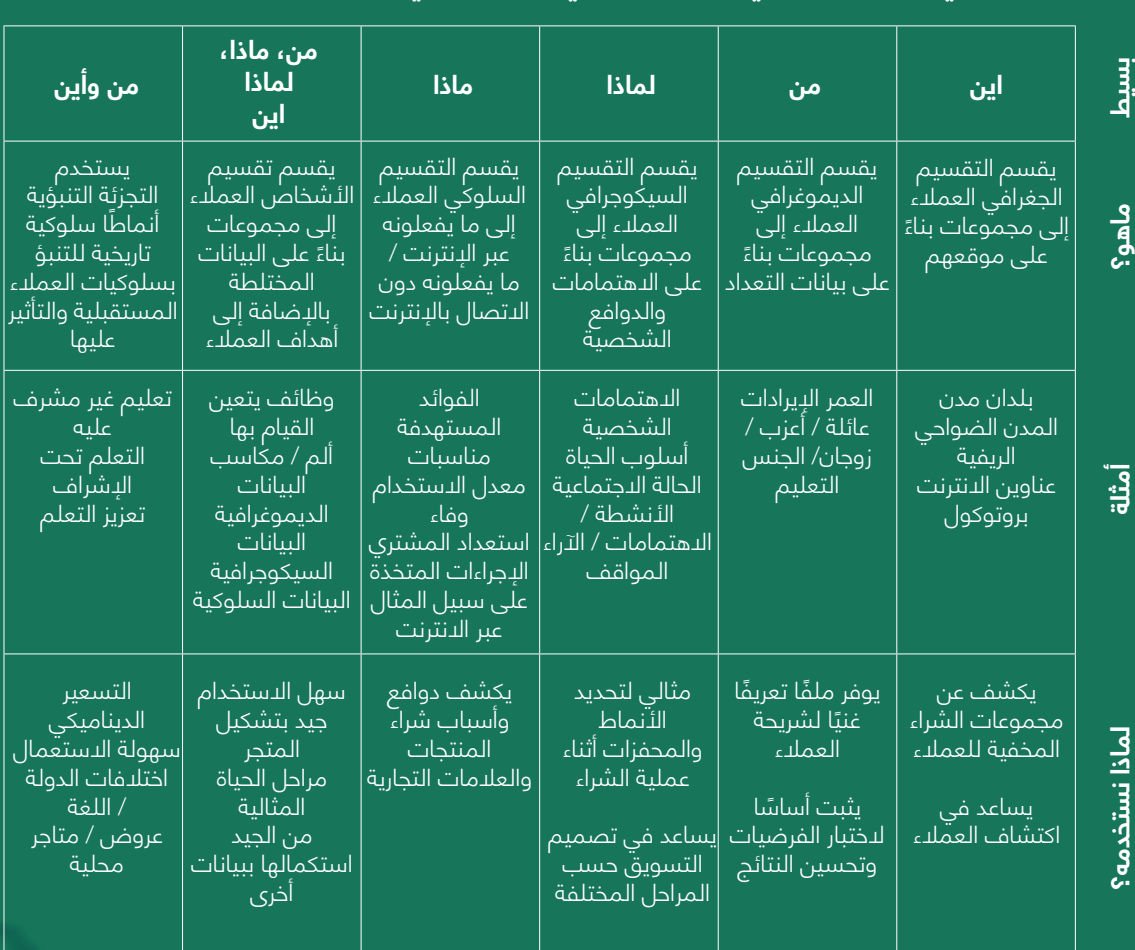

### **تجزئة أسواق العمل**

بستخدم المسوقون التجاريون والمستهلكون العديد من المتغيرات نفسها لتقسيم أسواقهم. يُقسم مشترو الأعمال جغرافيًا أو حسب الفوائد المطلوبة، وحالة المستخدم، ومعدل الاستخدام، وحالة الاخلاص، وحالة ً االستعداد، والمواقف. ومع ذلك، يستخدم المسوقون التجاريون أيضا بعض المتغيرات اإلضافية التي، كما يوضح الجدول التالي، تشمل التركيبة السكانية لعملاء الأعمال (الصناعة، حجم الشركة)، وخصائص التشغيل، وأساليب الشراء، والعوامل الظرفية، والخصائص الشخصية.

### **التركيبة السكانية**

الصناعة: ما هي الصناعات التي تشتري هذا المنتج والتي يجب أن نركز عليها؟ حجم الشركة: ما هو حجم الشركات التي يجب أن نركز عليها؟ الموقع: ما هي المناطق الجغرافية التي يجب أن نركز عليها؟

### **متغيرات التشغيل**

التكنولوجيا: ما هي تقنيات العمالء التي يجب أن نركز عليها؟ حالة المستخدم / غير المستخدم: هل يجب التركيز على المستخدمين الثقيل أو المتوسط أو الخفيف، أو غير المستخدمين؟ قدرات العمالء: هل يجب أن نركز على العمالء الذين يحتاجون إلى خدمات كثيرة أم خدمات قليلة؟

### **نهج الشراء**

منظمة الشراء: هل يجب أن نركز على الشركات ذات منظمات الشراء شديدة المركزية أو الالمركزية؟ هيكل القوة: هل يجب أن نركز على الشركات التي يهيمن عليها الهندسة، أو المهيمنة ً ماليا أو المسيطر عليها التسويق؟

طبيعة العلاقات القائمة: هل يجب أن نركز على الشركات التي لدينا بالفعل علاقات قوية معها أو ببساطة نالحق أكثر الشركات المرغوبة؟

سياسات الشراء العامة: هل يجب التركيز على الشركات التي تفضل التأجير؟ عقود الخدمة؟ شراء األنظمة؟ العطاءات المختومة؟

معايير الشراء: هل يجب أن نركز على الشركات التي تبحث عن الجودة؟ الخدمات؟ السعر؟

### **عوامل ظرفية**

االستعجال: هل يجب أن نركز على الشركات التي تحتاج إلى خدمة أو توصيل سريع؟ ً تطبيق محدد: هل يجب أن نركز على تطبيقات معينة لمنتجنا بدال من جميع التطبيقات؟ حجم الطلب: هل يجب أن نركز على الطلبات الكبيرة أم الصغيرة؟

### **الخصائص الشخصية**

التشابه بين البائع والمشتري: هل يجب أن نركز على الشركات التي يتشابه أفرادها وقيمها مع قيمنا؟ الموقف من المخاطر: هل يجب أن نركز على المخاطرة أو تجنب المخاطرة للعمالء؟ الولاء: هل يجب أن نركز على الشركات التي تظهر ولاءً عالياً لمورديها؟

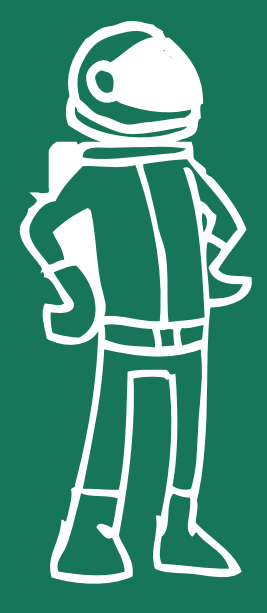

### **3-13 التمارين**

**الــفــصــل 3**

حان الوقت الآن لإنشاء مخطط نموذج الأعمال الخاصة بك. يمكنك أيضاً اختيار عمل العديد من المخططات، ً بينما تستكشف خيارات مختلفة لمكان تركيزك. اعمل من خالل كل حقل وفقا لإلرشادات أدناه ثم ادمجها ً جميعا ً معا على مخطط في النهاية.

حقل شرائح العمالء

1. انشئ قائمة بشرائح العملاء ذات الصلة بفكرة عملك بناءً على المدخلات من القسم **3.2 شرائح العملاء**. .2 اقرأ **3.12 المحتوى اإلضافي: تجزئة أسواق المستهلكين واألعمال** للحصول على مزيد من اإللهام وتوسيع نطاق ملاحظاتك.

.3 لتحسين شرائح العمالء لديك، قم اآلن بتطوير استطالع عبر اإلنترنت، على سبيل المثال باستخدام نماذج جوجل Google أو استبيانات مايكروسوفت Microsoft، مع بعض األسئلة لمختلف العمالء المحتملين. اطلب منهم مجموعات مختلفة من المعلومات، مثل الخصائص الديمغرافية والتفاصيل األخرى لتحديد الشريحة الصحيحة. استخدم معرفتك من المالحظات التي قمت بتطويرها في أول خطوتين.

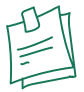

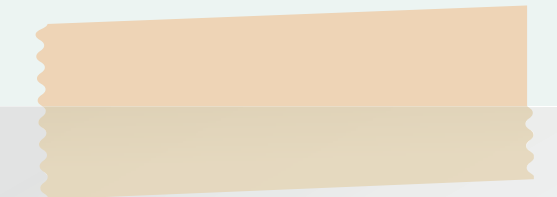

### **حقل عرض القيمة**

اطلب من عائلتك واصدقائك وزملائك وجيرانك بعض الملاحظات حول فكرة عملك وما هي القيم التي يحددونها فيها. استخدم هذه األفكار لتطوير عرض القيمة الخاص بك. **راجع 3.3 عرض القيمة** لمزيد من التفاصيل.

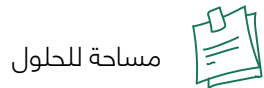

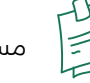

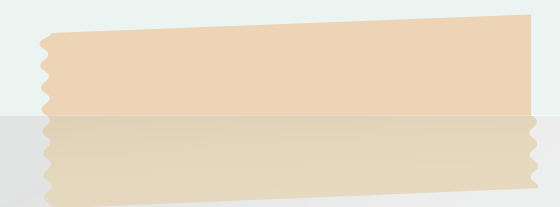

### **حقل القنوات**

قم بتدوين مالحظات حول قنوات االتصال المختلفة ذات الصلة بإنجاح عملك. فكر في األنواع والمراحل المختلفة من أجل تحديد مزيج من القنوات. الرجوع إلى **3.4 القنوات** لمزيد من التفاصيل.

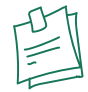

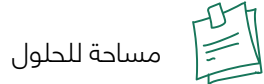

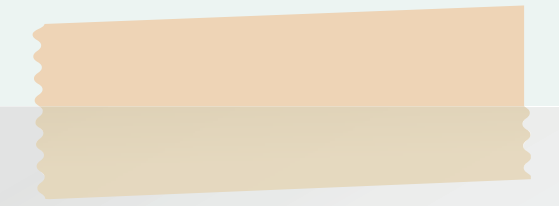

**حقل عالقات العمالء**  ما نوع العالقات التي ستكون حاسمة لعملك؟ راجع **3.5 عالقات** العمالء لتركيز أفكارك ثم قم بتدوينها.

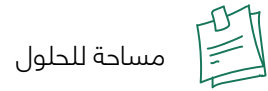

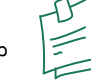

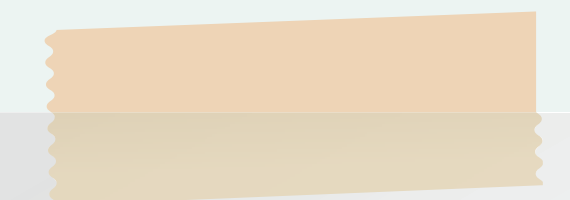

### **حقل تدفقات اإليرادات**

فكر في كيفية تلقي األموال مقابل منتجك أو خدمتك. يمكنك الحصول على بعض األفكار من **القسم 3.6 تدفقات اإليرادات** ً . لمزيد من المعلومات، قد ترغب أيضا في القفز إلى األمام وقراءة الفصل **.5 التكاليف واإليرادات**. من ً المقبول أيضا ً تخطي هذا الحقل في الوقت الحالي والعودة إليها الحقا بعد قراءة الفصل الخامس.

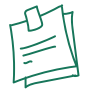

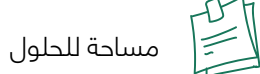

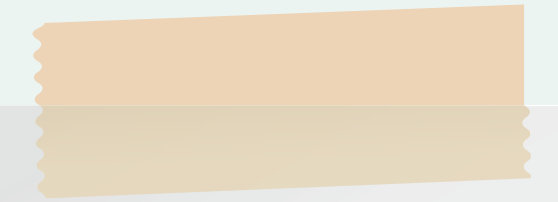

### **حقل الموارد الرئيسية**

قم بعمل قائمة بالموارد المطلوبة لفكرة عملك وقم بتصنيفها إلى أربع فئات: المادية والفكرية والبشرية والمالية. راجع **3.7 الموارد الرئيسية** لمزيد من التفاصيل.

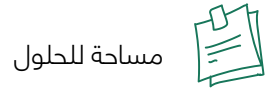

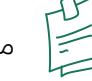

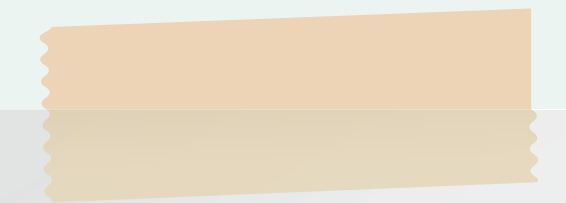

### **حقل النشاطات الرئيسية**

ضع قائمة باألنشطة الرئيسية المطلوبة لتنفيذ فكرة عملك وتشغيلها والحفاظ عليها. الرجوع إلى **3.8 للنشاطات الرئيسية** لإللهام.

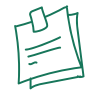

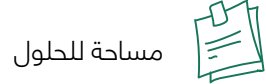

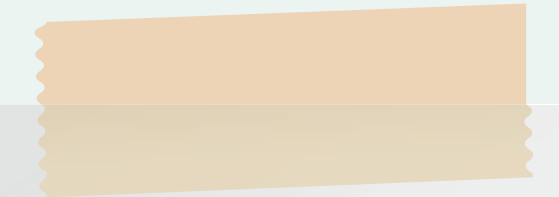

### **حقل الشراكات الرئيسية**

ضع قائمة بالشراكات المحتملة التي قد تكون ضرورية لتنفيذ فكرة عملك. استخدم **3.8 الشراكات الرئيسية** للحصول على إرشادات.

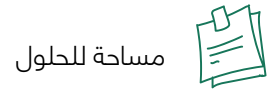

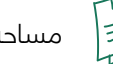

### **حقل هيكل التكلفة**

فكر في الكيفية التي ستحتاج بها إلى إنفاق األموال لتأسيس عملك وتشغيله والحفاظ عليه. انظر **3.10 هيكل التكلفة** ً . لمزيد من المعلومات، قد ترغب أيضا في القفز إلى األمام وقراءة الفصل **.5 التكاليف واإليرادات**. يمكنك ً أيضا ُ تخطي هذا الحقل في الوقت الحالي وملئه ً الحقا

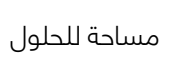

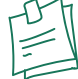

### **مخطط نموذج العمل**

اجمع كل المالحظات التي كتبتها لكل من الحقول المذكورة أعاله وقم بإنشاء مخطط نموذج عمل لفكرة عملك. ألق نظرة على جميع النتائج التي توصلت إليها وتحقق من صحة عالقاتها المتبادلة مع معلمك.

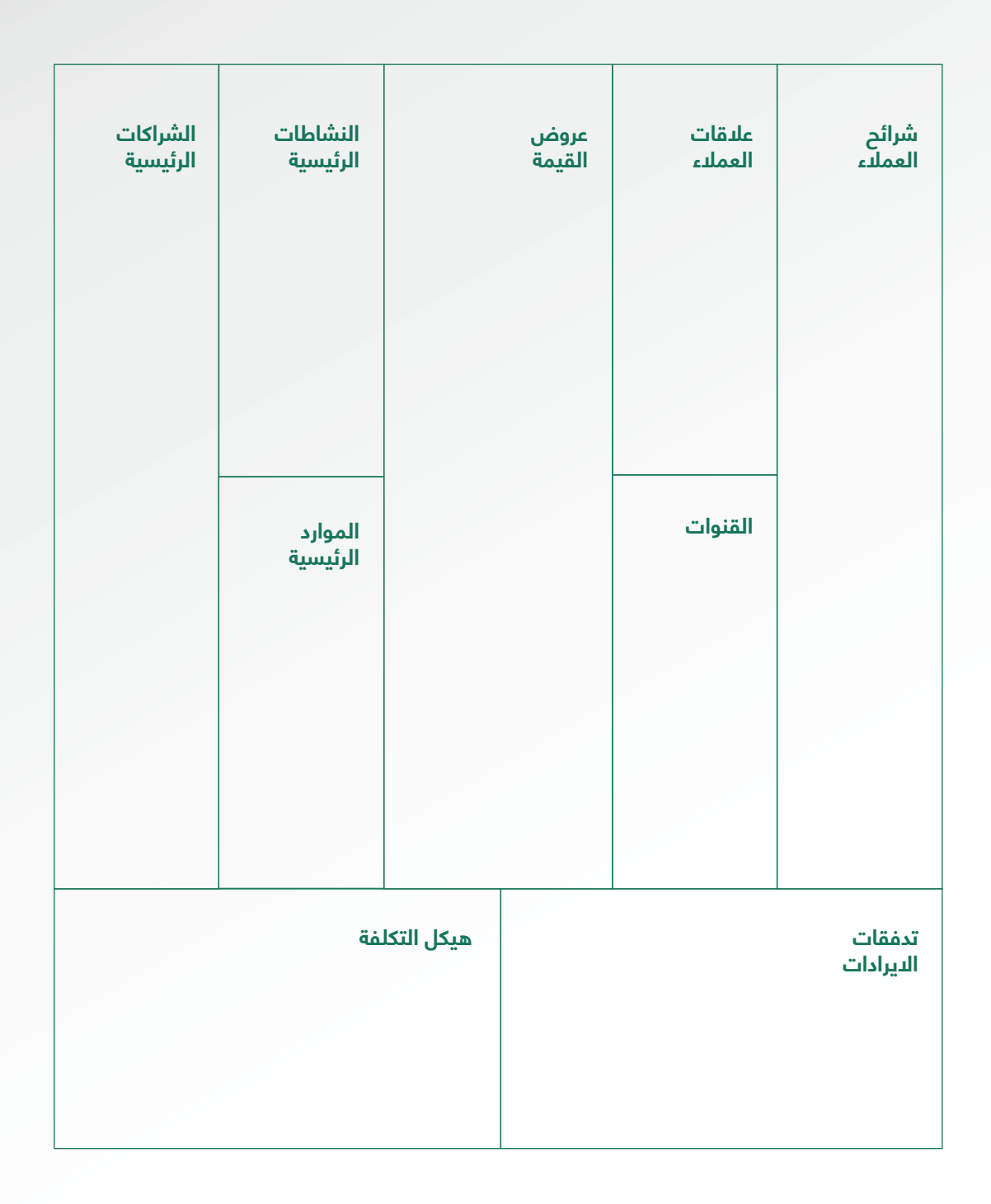

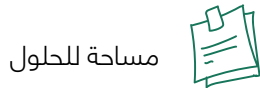

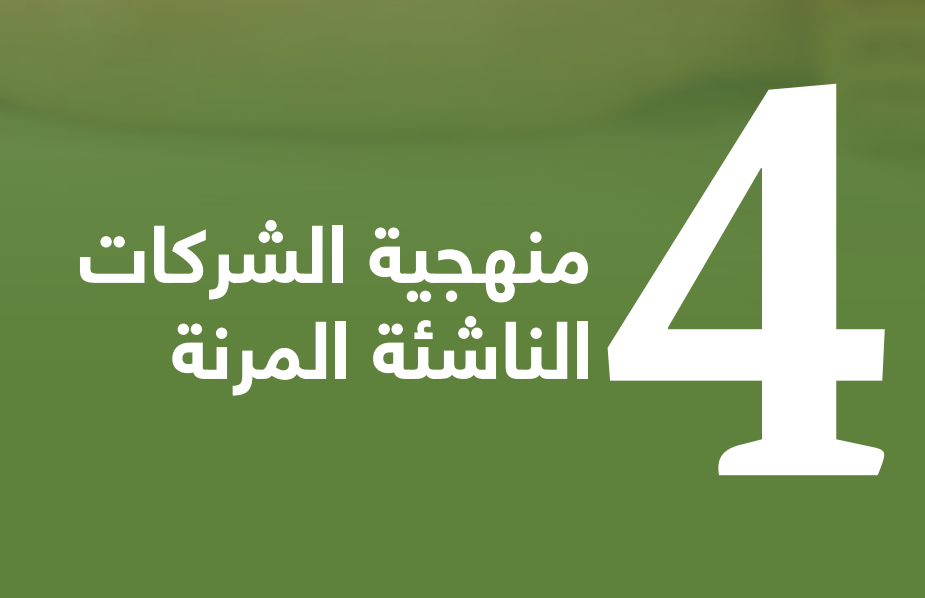

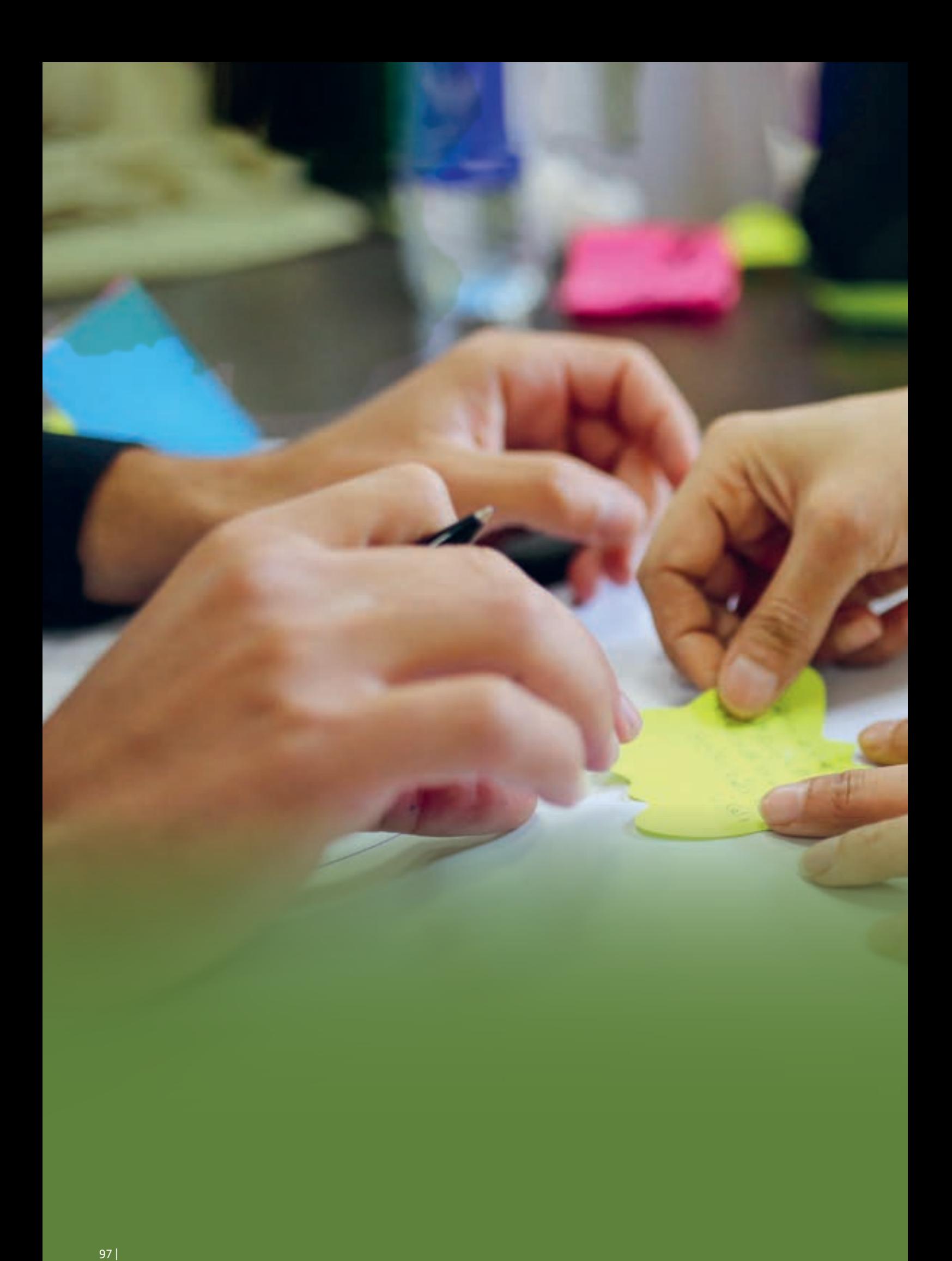

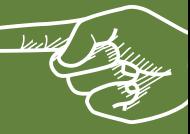

# **عن ماذا يتحدث هذا الفصل**

### **4-1 المقدمة**

ً معظم الشركات الناشئة سوف تفشل، غالبا ً ما ستسمع هذه العبارة تقال كثيرا. لكن المعلومات ً المهمة األخرى التي نادرا ما يتم مشاركتها هي أن الشركات الناشئة التي تنتهي بالنجاح، تنمو في ً الغالب لتكون مختلفة تماما عن المكان الذي بدأت فيه.

ً هناك مفهوم بسيط يجب أن نفهمه هنا وسنتناوله بالتفصيل الحقا: تفشل الشركات الناشئة لعدم وجود سوق لها. يمكنك إحضار أفضل فريق وأفضل منتج لسوق سيء ال يحتاج إلى فكرتك، وسوف تفشل. من ناحية أخرى، يمكنك إحضار فريق سيء ومنتج به العديد من الجوانب الصعبة إلى سوق جيدة، أو سوق يناسب حلولك، وستكسب ما يسمى "الجذب"، أي المزيد والمزيد من الأشخاص الذين سيدفعون مقابل منتجك / خدمتك.

في الفصل الثالث. مخطط نموذج العمل، تعمق في جميع الجوانب المختلفة الالزمة إلنجاح فكرة عملك. يساعدك هذا الفصل على تعلم كيفية اختباره للتأكد من نجاحك، من خالل تطبيق منهجية الشركة الناشئة المرنة.

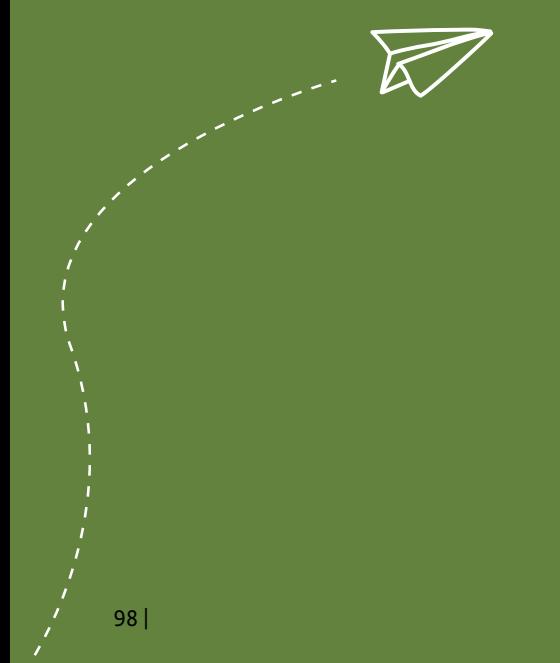

## **4-2 يجب ان تحل األفكار نقطة ألم )مشكلة(**

قد يكون تحويل الفكرة على مخطط نموذج عملك إلى منتج أو خدمة تحل نقاط االلم الحقيقية عندما ً يستخدمها الناس، وهي اللحظة األكثر تحديدا في رحلة رائد األعمال. أحد األسباب الرئيسية لفشل رواد الأعمال هو أن منتجاتهم لا تحل بالضرورة نقاط الالم الحقيقية، أو أن نقاط الالم التي يقومون بحلها ليست ضرورية ببساطة ويمكن للناس العيش بدونها بسهولة. يساعد رواد األعمال الناجحون في حل المشكالت الحالية المتكررة والضرورية. إذا استخدمنا تشبيه اختراع حبوب الفيتامينات مقابل مسكنات الألم، يجب ان تكون فكرتك مسكنا للألم.

ً وليس هذا فقط، يجب أن يكون مسكنا ً لآلالم لقاعدة مستخدمين كبيرة بما يكفي. ليس مخصصا ًجدا ً لالستهداف أو صغيرا ً جدا ألستدامة نشاط تجاري. في حين أن العديد من رواد األعمال الناجحين يصنعون منتجات من صراعهم الخاص، فقد تم التحقق من حجم كفاحهم من خالل حلقة ردود فعل قوية في الأيام الأولى للإصدارات التجريبية لمنتجاتهم. لذلك دعونا لا نخلط بين ذلك وبين مشكلة لدينا نحن وبعض الأشخاص الذين نعرفهم.

على سبيل المثال X: تعمل في جمع الطوابع وتكافح من أجل تبادل الطوابع مع هواة جمع الطوابع الآخرين، لذا بدأت موقعاً إلكترونياً خاّصاً بالبصّرة فقطّ ومتخصص في هذا المجال. الآن، بّغض النّظر عن مدى الكمال الذي سيكون عليه موقعها على الويب ومقدار ما ستنفقه هي وشركاؤها المؤسسون ً على حمالتهم التسويقية، إذا كان مجتمع جامعي الطوابع صغيرا ً جدا، فلن يكون هناك أي جاذبية وستؤدي الرحلة بأكملها إلى فشل كبير.

في حين أنه قد يكون من المغري للغاية العمل على شيء نتحمس له، إذا لم يكن هذا الشيء ذا حجم كبير، فنحن بحاجة إلى إعادة النظر في الفكرة الكاملة لبناء عمل حوله. للتكرار وإعادة الصياغة، فإن أحد الأسباب الرئيسية لفشل رواد الأعمال هو أنهم يفكرون في فكرة رائعة أو فكرة لمنتج معين يبدؤون في تطويره، وبعد ذلك فقط يفكرون في مالءمة حلهم لمشكلة ذات صلة، ليس العكس.

الخبر السار هو أنه يمكنك تجنب الإحباط الهائل في نهاية هذه المغامرة من خلال اتباع نهج منظم يعرف باسم "اكتشاف العمالء"، وهو جزء من المنهجية المرنة للشركات الناشئة.

## **4-3 ما هي منهجية الشركات الناشئة المرنة**

"الشركة الناشئة المرنة "هو مصطلح ابتكره إريك ريس، رائد أعمال ومؤلف أمريكي. إنه يمثل توليفة من مفاهيم مختلفة: تطوير العملاء، وتطوير البرمجيات السريعة، والإنتاج المرن (كما في نظام إنتاج تويوتا). غالبا ما يُساء فهم مصطلح المرونة على أنه "رخيص". ومع ذلك، فإن الاعتماد على المرونة يتعلق بشكل أساسي بالقضاء على الهدر والفعالية في استخدام الموارد المتاحة، وهو ما يجعل األعمال التجارية منطقية.

لتوضيح الأمر بطريقة موجزة ومفصلة، يمكن وصف منهجية الشركات الناشئة المرنة بأنها "نظام توجيهي لحل مشكلة". إنه يقترب من هذه المهمة (حل المشكلة) بكفاءة عالية، ويفحص كل جانب من جوانب المشروع المبتكر. أي شركة ناشئة هي تجربة ضخمة تم إنشاؤها لإلجابة على سؤال، والسؤال ً ليس "هل يمكننا إنشاء هذا المنتج؟"، بل باألحرى "هل يجب علينا إنشاء هذا المنتج؟" وأيضا "هل من الممكن بناء نشاط تجاري فعال حول هذه المجموعة من الخدمات والمنتجات؟"

كما يوضح ستيف بالنك، الشخص الذي صاغ مصطلح اكتشاف العميل: "تستخدم الشركات الناشئة المرنة نهج الخروج من المبنى "يسمى تطوير العمالء الختبار فرضياتهم. يخرجون ويطلبون من المستخدمين والمشترين والشركاء المحتملين الحصول على آراء (ملاحظات) حول جميع عناصر نموذج العمل، بما في ذلك ميزات المنتج،

التسعير وقنوات التوزيع واستراتيجيات اكتساب العمالء بأسعار معقولة. ينصب التركيز على الخبرة والسرعة. تقوم المشاريّع الجديدة بسرعة بتجميع الحد الأدنى من المنتجات القابلة للتطبيق والحصول على تعليقات العمالء على الفور. وبعد ذلك، باستخدام مدخالت العمالء لمراجعة افتراضاتهم، يبدؤون الدورة من جديد، ويختبرون العروض المعاد تصميمها ويقومون بمزيد من التعديالت الصغيرة (التكرارات) أو التعديلات الأكثر جوهرية (المحاور) على الأفكار التي لا تعمل ".

## **4-3-1 مثال كالسيكي**

لنفترض أنه عام 1920 وقد خطرت لك فكرة تخزين الطعام في علبة باردة باستخدام الكهرباء (الثلاجة). يوجد سيناريوان هنا:

### **السيناريو أ**

تبدأ في تصميم المنتج، والعمل على الشعار والعالمة التجارية، واالستعداد للتسويق، والتعاقد مع مصنع لبدء اإلنتاج أو شراء خطوط اإلنتاج بأنفسهم.

النتيجة النهائية: مخزون 10000 قطعة من المنتج بسعر محدد. شكل الثالجة عبارة عن أسطوانة أو دائرة أو مستطيل (لأنك تريد تقديم تصميمات رائعة ومجموعة متنوعة من الخيارات) وجاهزة للعرض في المتاجر.

### **السيناريو ب**

تقوم بإنشاء نموذج بالحجم الطبيعي للثالجة من الورق المقوى بجميع مكوناتها وأوصافها وتعرضها للعملاء، في هذه المرحلة، انت تقوم بجعل العملاء يتفاعلون مع تصميمك المبكر (الاولي)، وبالتالي سوف تحصل على تعليقات (ملاحظات) منّهم حولٍ شكل الاختراع ومقبض الباب وموقع منظم الحرارة وميزات أخرى. قد يوصي العملاء (المستخدمين) أيضًا بالرفوف للّنهم يريدون فرز الأشياء بطريقة معينة أو ربما الأدراج وحوامل الأكواب وما إلى ذلك.

واألهم من ذلك، لم يهتم أحد بشكل الثالجة. تبين أن التصميمات المبتكرة المختلفة التي أدت إلى ارتفاع تكاليف الإنتاج واستغرقت وقتا طويلاً في الإنتاج في السيناريو (أ) غير ذات صلة بعملائك.

ما انتهينا إليه هنا هو أنه باستخدام طريقة البِنتاج الثانية، قمنا بتصميم منتج بسعر معقول يتناسب مع ما يحتاجه الناس حقاً، دون إنفاق ثروة على الإنتاج والتسويق لنكتشف للحقاً أن المبيعات لم تكن كما توقعنا.

ً في حين أن ما ورد أعاله قد يبدو تافها عند قراءته، فإن السيناريو )ب( ليس الطريقة التي يطور بها معَظم الأشخاص مجالات الأعمال وكيف تقوم معظم المنظمات بعملها؛ حكومية أو غير حكومية، هادفة للربح أو غير هادفة للربح.

يجب أن تكون تقنية (بناء – قياس – تعلم) Build Measure Learn هي الطريقة الوحيدة التي يفكر بها رواد الأعمال في منتجاتهم. إنها تمثل بالضبط نوع الحكمة وروح توفير الوقت التي تحتاج إلى تبنيها منذ اليوم الأول في عملك أو مؤسستك. بعد كل شيء، تدور ريادة الأعمال حول إيجاد طرق مختصرة للطرق الحالية والقيام بالمزيد بموارد أقل.

بينما ركز كتاب الشركة الناشئة المرنة Startup Lean على مدى كفاءة حلقة التعليقات ) المالحظات( الموضحة أعلاه، فقد تم تبني مفاهيم مماثلة للحصول على تعليقات على النماذج الأولية من قبل الصناعات الأخرى، مثل مجموعات التركيز في شركات إنتاج الأغذية. مثال آخر هو إنتاج حلقات تجريبية لمسلسل تلفزيوني، وإصدارها لمعرفة كيف يتفاعل الجمهور مع المسلسل قبل إنتاج الحلقات العشرين الكاملة الآضافية وينتهي الأمر بتكاليف باهظة لعرض فاشل.

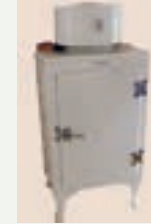

## **4-3-2 النموذج االولي مقابل منتج الحد األدنى**

### **ما هو النموذج االولي؟**

النموذج الأولي هو النّظرية الكامنة وراء منتجك في شكل ما. بدلاً من امتلاك فكرة غامضة عما تريد بناءه في النهاية، فإنك تصنع شيئًا ملموسًا. يمكن أن تختلف النماذج الأولية في الحجم ومقدار الوقت والجهد الذي تبذله فيها. قد يكون رسمًا بسيطًا على الورق أو قد يكون شيئًا أكثر عملية وفاعلية، مثل إصدارات ألفا وبيتا من برنامج معين.

### **مخطط نموذج العمل الذي عملت عليه في الفصل الثالث هو خطوة اولى في وضع نموذج أولي لفكرة عملك.**

### **ما هو منتج الحد األدنى MVP؟**

في أسلوب الشركات الناشئة المرنة، يركز صاحب المشروع على تقديم منتج الحد األدنى )MVP). صاغ إريك ريس المصطلح وعرفه على النحو التالي:

منتج الحد الأدنى هو ذلك الإصدار من المنتج الجديد الذي يسمح للفريق بجمع اكبر قدر ممكن من التعلم المُعتمد (الواضح) عن العملاء بأقل جهد.

يعد منتج الحد الأدنى MVP منتجاً يحتوي فقط على الميزات الأساسية التي تجعل المنتج يعمل، أي أنه تم تجريده من معظم ميزاته. يتيح لك ذلك تحسين المنتج من خالل التكرارات وإضافة الميزات التي يريدها العملاء ويحتاجونها بناءً على تعلٍيقاتهم (ملاحظاتهم)، وليس على التحيزات والآراء الحالية. على ً عكس النماذج األولية التي تتبنى دائما نهج )إعادة التصنيع(، وهو مكلف للغاية وطويل.

مع هذا النهج، سوف تقوم بتوضيح عرض القيمة الخاص بك بشكل واضح وضيق. يمنحك ذلك الفّرصة لتحديد الأولويات والأهداف والوظائف المطلوبة، بحيث يمكنك انفّاق وقتك وأموالك بشكل أكثر كفاءة.

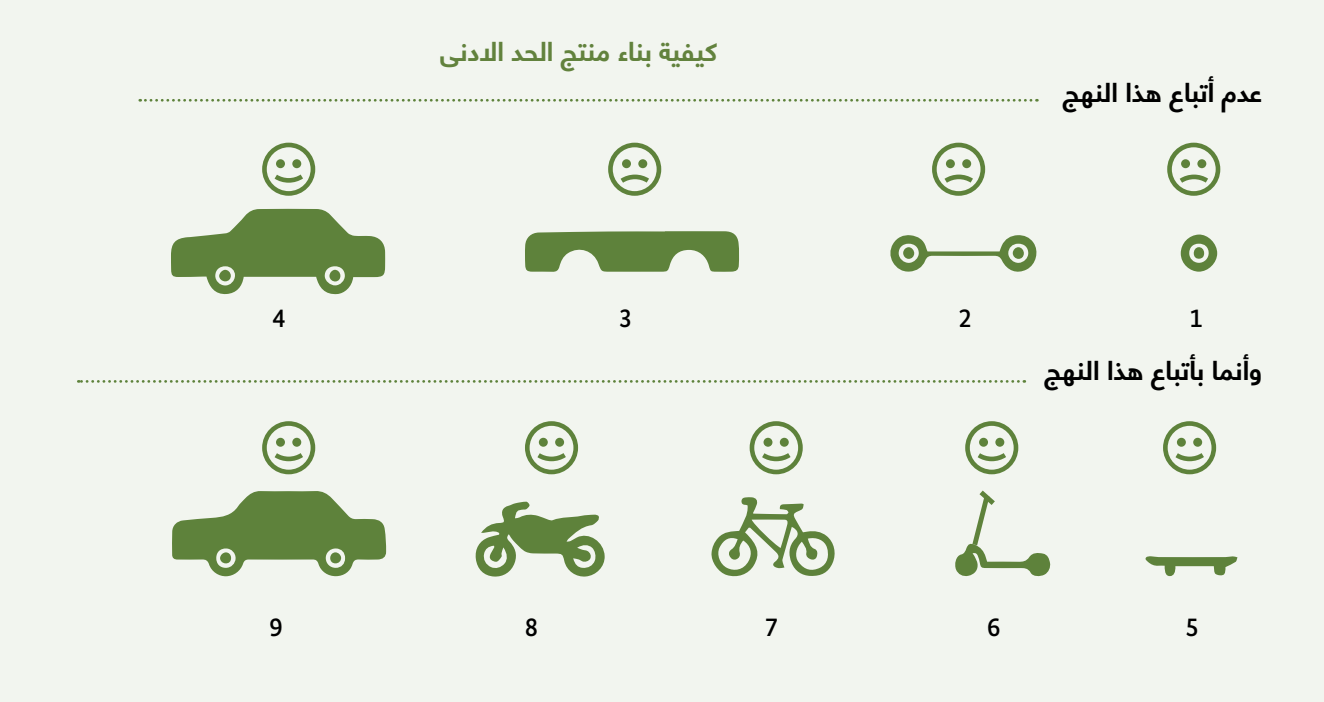

## **4-3-3 عملية بناء – قياس - تعلم**

ال يتمثل هدف بناء – قياس – تعلم Learn Measure Build في بناء منتج نهائي لشحنه أو حتى بناء نموذج أولي لمنتج ما، ولكن لزيادة التعلم من خالل الهندسة اإلضافية والتكرارية. يمكن أن يكون التعلم حول ميزات المنتج، واحتياجات العمالء، والتسعير الصحيح وقناة التوزيع، وما إلى ذلك. في كل مرة تقوم فيها ببناء منتج الحد الددنى MVP، تحدد أيضاً هذه العمّلية ما تحاول اختباره / قياسه. في وقت الحق، مع تعلم المزيد، ينتقل منتج الحد االدنى MVP من الدقة المنخفضة إلى الدقة العالية، لكن الهدف ال يزال هو زيادة التعلم، وليس إنشاء نموذج أولي / نموذج أولي كامل الميزات للمنتج.

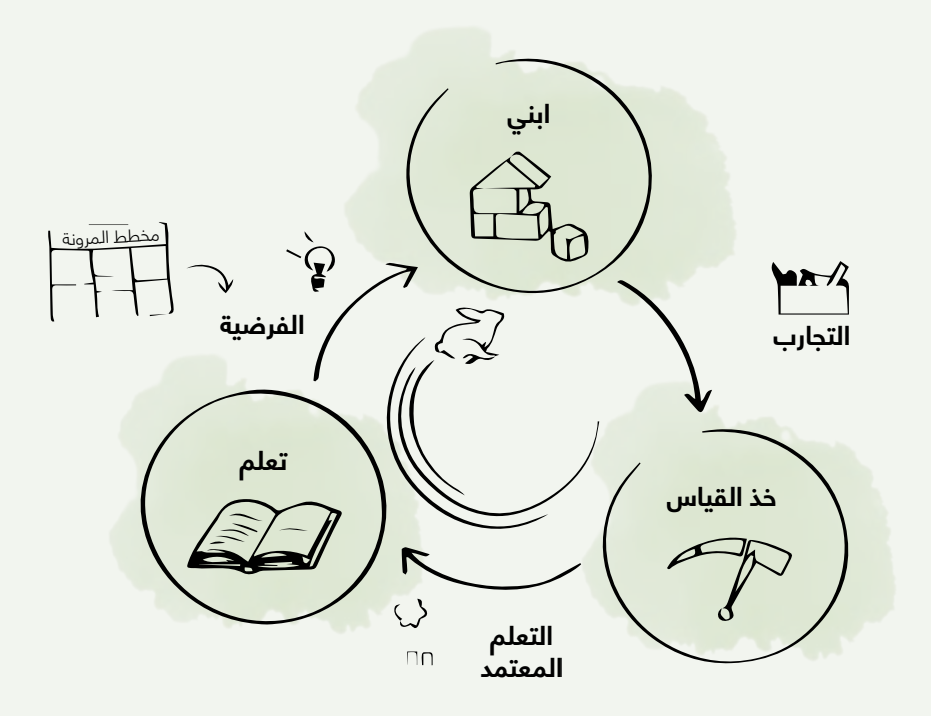

### **كيف نتعلم**

عندما يُطلب منك القيام بأصغر شيء يمكن تعلمه من العملاء، فإن غريزة العديد من المؤسسين هي إجراء مجموعة من االستطالعات أو مجموعات التركيز. في حين أن إجراء االستطالعات ومجموعات التركيز قد يبدو أكثر كفاءة من إجراء مقابالت مع العمالء، فإن البدء عادة ما يكون فكرة سيئة.

إليك السبب: تفترض الاستطلاعات أنك تعرف الأسئلة الصحيحة التي يجب طرحها.

من ناحية أخرى، تدور المقابلات مع العملاء حول استكشاف الأشياء التي لا تعرفها. وهذا هو المكان الذي يأتي منه مفهوم "الخروج من المبنى" بالكامل. أنت بحاجة إلى التفاعل مع العالم خارج منطقة ً الراحة الخاصة بك والمفاهيم والتحيزات الموجودة مسبقا.

### موارد إضافية حول مالحظات العمالء هذه وأساليب المقابالت:

- الخطوات الأربع للاستيعاب بقلم ستيف بلانك (http://www.cafepress.com/kandsranch)
- التصميم السياقي السريع بقلم كارين هولتزبالت وجيسامين ويندل وشيلي وود )مورجان كوفمان(
	- مجموعة أدوات تصميم محورها اإلنسان من com.ideo (IDEO)

## **لماذا ال تهتم بمواعيد اإلطالق**

قد يعترض الكثيرون على أن إطالق الحدث أمر مهم ويريدون خلق ضجة حول اإلطالق. ومع ذلك، تم إطلاق جميع الشركات الناشئة الناجحة في مجال التكنولوجيا مع منتج الحد الادنى MVPs الّذين بالكاد لديهم أي من ميزاتهم الحالية، لأنهم أرادوا التحقق من صحة المّفهوم أولاً، ثم التعلم من عملائهم. بدأت أمازون، على سبيل المثال، كمتجر على الإنترنت يبيع الكتب حصريًا ويستخدم "دروبشيبينغ" كطريقة رئيسية لتلبية طلباتهم، باستثناء الكتب النادرة التي كان يتم البحث عنها على اإلنترنت ولكن لم يتمكن الناس من العثور عليها في طرق االستئجار التقليدية ومحالت بيع الكتب. دروبشيبينغ هي ً طريقة لتنفيذ التجارة اإللكترونية حيث ال يحتفظ المتجر بالمنتجات التي يبيعها في المخزون. بدال من ً ذلك، عندما يبيع المتجر منتجا باستخدام طريقة دروبشيبينغ، فإنه يشتري العنصر من طرف ثالث ويشحنه مباشرةً إلى العميل.

كما تم استخدام دروبشيبينغ Dropshipping بواسطة Zappos ، أكبر بائع مفرد للأحذية عبر الإنترنت في العالم وربما أحد أشهر عمليات الاستحواذ على الشركات الناشئة. بدأ هذا الحيادي العمالق من موقع ويب بسيط أنشأه المؤسس وحافظ عليه من خالل تحميل صور لألحذية التي التقطها بنفسه. كان يذهب إلى متاجر الطوب والمونة ويقنع اصحابها بانه سيعرض الصور على الإنترنت، وإذا تم شراء الأحذية، فسوف يشتريها منهم.

يمكنك معرفة المزيد عن المثالين أعاله من خالل قراءة كتابي "Everything The Store "و "Happiness Delivering". لكن العبرة المستخلصة من القصة هنا هي أن كال المؤسسين، على الرغم من إيمانهما الراسخ برؤيتهما وقدرتهما على تحقيق أحالمهما، بدآ بتواضع شديد وعملوا بجد على إتقان العمليات والعديد من تقنيات التجارة الإلكترونية الأخرى قبل توسيع نطاق اعمالهم. تم كل هذا بدون تاريخ إطلاق وبدون منتجات مثالية. على العكس من ذلك، كانت منتجاتهم بعيدة عن الكمال، لكنها كانت جيدة بما يكفي للبناء عليها.

لوضع كل شيء بعبارات أوضح، السمات الرئيسية لهذا النوع من منتج الحد االدنى MVP هي:

.1 مهنية: يمكن للمنتج أداء وظيفة معينة ويقوم بعمل جيد بما فيه الكفاية.

2. موثوقة: لا تنكسر (تّفشل) عند استخدام العملاء للمنتج.

.3 قابل لالستخدام: يمكن استخدامه من قبل العمالء دون تعقيدات غير ضرورية.

ً إذا كان المنتج يفي بالمعايير المذكورة أعاله، يكون المنتج جاهزا للتشغيل على الدفعة الأولى من العملاء للاختبار والحصول على التعليقات (الملاحظات).

ً أخيرا، الهدف من تصميم هذه التجارب ومنتج الحد االدنى القابلة للتطبيق ليس الحصول على البيانات. البيانات ليست نقطة النهاية. الهدف الكامل من الخروج من المبنى هو الحصول على تعليقات حول رؤية المؤسس. قد تأتي البصيرة من تحليل ً استجابات العمالء، ولكنها قد تأتي أيضا من تجاهل البيانات أو إدراك أن ما تدخله هو سوق جديد ومضطرب غير موجود وأنك بحاجة إلى تغيير تجاربك من قياس التفاصيل إلى اختراع مستقبل.

## **4-3-4 المنتجات مقابل المشاريع**

لفهم ما يعنيه سوق المنتجات المناسب كمفهوم، دعنا نفهم ما نعنيه بالمنتج وكيف يختلف عن المشروع.

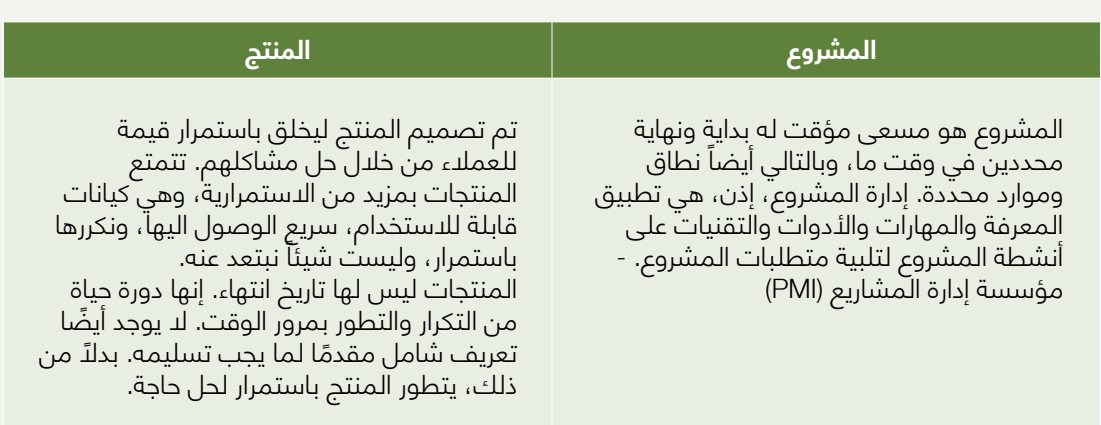

### **4-3-5 سوق المنتجات المناسب )PMF)**

ً يعتبر سوق المنتجات المناسب، وهو مصطلح صاغه آندي راشليف، مفهوما ً مهما عند العمل على منتج جديد. جميع رواد الأعمال ومدراء المّنتجات ملتزمون بذلك. ولكن إذا سألت عما يعنيه ً هذا المصطلح، فلن يتمكن سوى عدد قليل جدا من إعطاء إجابة واضحة. سيكون لدى عدد أقل من األشخاص فهم لكيفية قياس سوق المنتجات المناسب باستخدام المقاييس.

ً يالحظ راشليف أنه "عليك أوال تحديد واختبار فرضية القيمة الخاصة بك. وبعد ذلك فقط بمجرد إثبات أنك تنتقل إلى فرضية النمو الخاصة بك. تحدد فرضية القيمة ماذا، ومن، وكيف. ما الذي ستقوم ببنائه، ومن هو اليائس منه، وما هو نموذج العمل الذي ستستخدمه لتقديمه؟ " لذلك يجب أن تبدأ ً الشركات الناشئة بالمنتج وتحاول إيجاد السوق، بدال من البدء بالسوق للعثور على المنتج. من المهم التأكيد هنا على أن التكرار يتعلق بالسوق ونموذج العمل أكثر من المنتج نفسه.

ً وفقا ألندرسين، "يعني سوق المنتجات المناسب أن تكون في سوق جيدة بمنتج يمكن أن يرضي هذا السوق." ولكن في كثير من الأحيان يكون التركيز على الجزء الأخير من الجملة (منتج يمكن أن يرضي السوق) وليس الأول (في سوق جيد).

في رأينا، المنتج ليس في حالة سوداء أو بيضاء: وصل إلى سوق المنتجات المناسب أو فشل في القيام بذلك. سوق المنتجات المناسب يشبه التدرج اللوني، وهناك مستويات مختلفة لتحقيقه. إن إنشاء سوق المنتجات المناسب ليس حالة أو حادثًا سحريًا. بدلا من ذلك، هو نتيجة لعملية دؤوبة ومنهجية يمكن تطويرها كقدرة من قبل معظم الشركات بغض النظر عن توجهها االستراتيجي.

بمجرد تحقيق سوق المنتجات المناسب، يجب أن يتحول تركيزك من اثبات منتج يريده العمالء، إلى توزيع منتجك وتوسيع نطاقه لخدمة قاعدة عمالئك المتزايدة.

كمثال يعتبر عام 2016 صعوداً للعبة الواقع المعزز (AR) Pokemon Go. لقد حطمت كل الأرقام ً القياسية تقريبا في ذلك الوقت وواصلت الخوادم إرسال رسائل خطأ إلى العبي اللعبة في ساعات الذروة، تاركة الجماهير تتساءل: ما الذي ينتظرونه لالستفادة من هذه الفرصة وتوسيع سعة خوادمهم لتلبية الطلب المتزايد؟

كانت الإجابة واضحة لأولئك الذين رأوا أنماطًا متشابهة في مختلف الصناعات:

1. لد تتوسع في وقت مبكر جدًا. توسع ببطء، ولكن بثبات. تحتاج إلى فهم سلوكيات المستخدمين وتوقع أنماطهم قبل القيام باستثمارات طويلة األجل وقرارات ال يمكنك التراجع عنها. .2 إذا وصلت إلى مرحلة يكون فيها منتجك عبارة عن سوق المنتجات المناسب، فهذا بالتأكيد ليس ً نهاية رحلتك حيث سيبدأ فصل جديد حيث ستكون وظيفتك مختلفة وأحيانا أصعب من مرحلة إثبات المفهوم نفسه. ألنه سيتعين عليك اآلن ترك قاعدتك الرئيسية حيث تتواجد قاعدتك الجماهيرية االولى والتوسع في مناطق جديدة.

باتباع هذه النصيحة، يمكنك تجنب ما يسميه النداء الفارغ "التوسع المبكر". على الرغم من العقبات المبكرة، فإن لعبة Go Pokemon هي مثال رائع على سوق المنتجات المناسب وال تزال مزدهرة حتى اليوم.

> مالحظة مهمة: **اآلن ... انطلق، وتفاعل مع األشخاص واختبر منتجك / خدمتك حتى تجد منتج الحد االدنى قابل للتطبيق.**

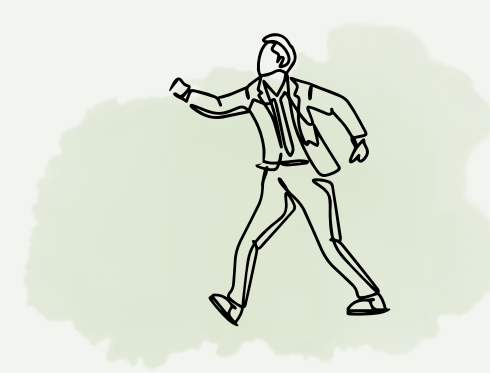

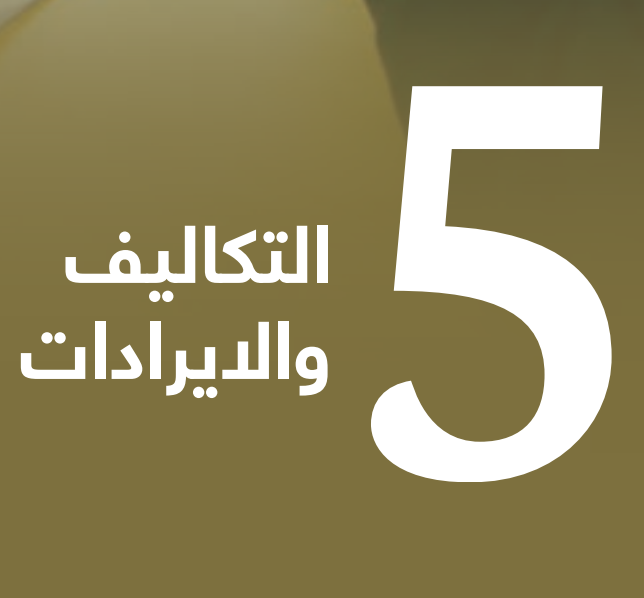

حيفناا

 $\sqrt{2\pi}$ 

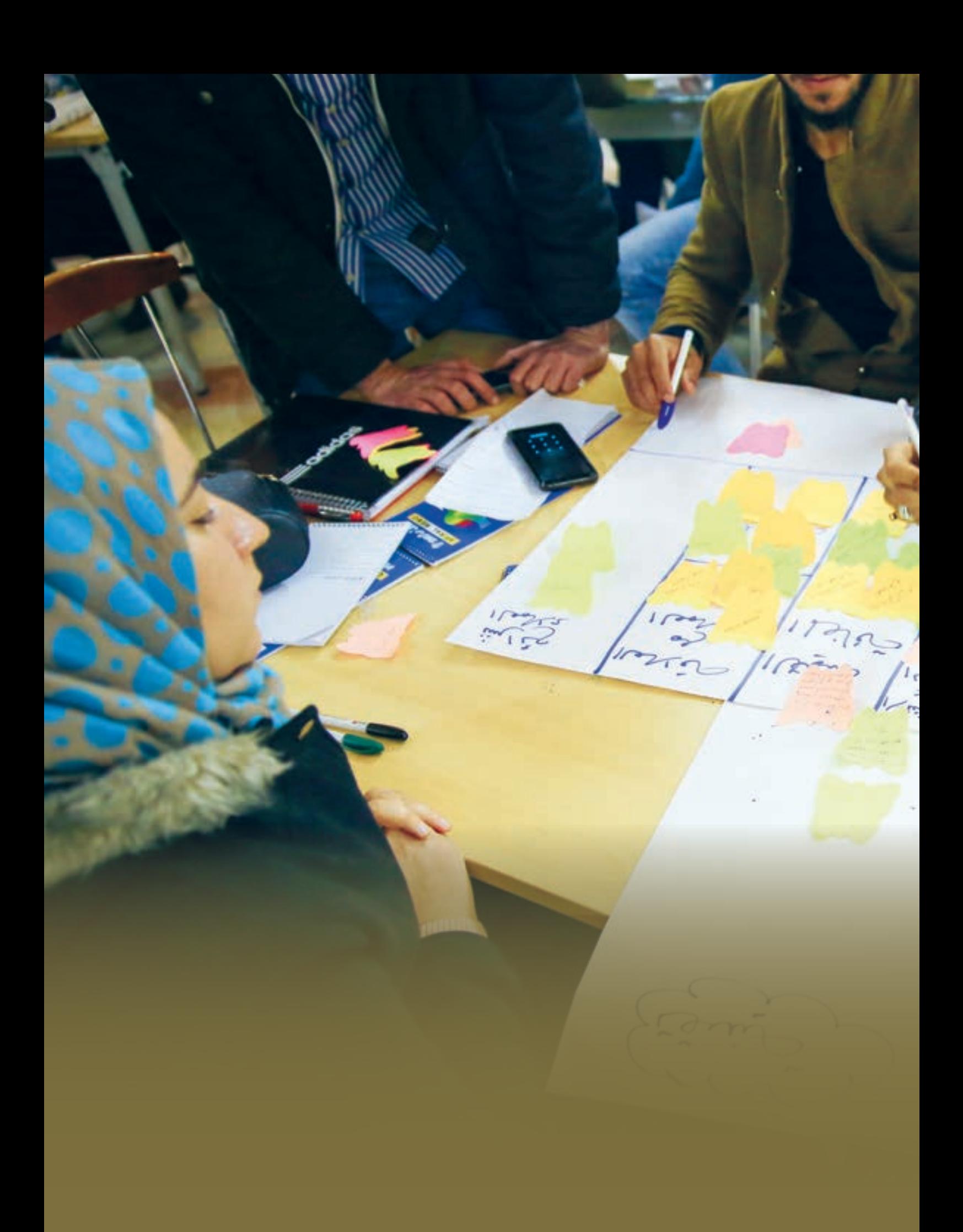

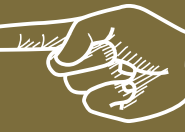

# **عن ماذا يتحدث هذا الفصل**

### **5-1 المقدمة**

التمويل هو ركيزة أساسية في أي عمل تجاري. بدون هيكل مالي مستقر، فإن معظم الأعمال التجارية عرضة لّلوصول إلى طريق مسّدود. لذلك، يجب على جميع رواد الأعمال التخطيط بعناية لعملياتهم التجارية وقنوات اإلنفاق والدخل من أجل تحقيق أداء جيد.

يهدف الفصل الخامس إلى شرح الفرق بين قنوات الإنفاق، والقنوات التي يجب التخطيط لها جيداً وأين يجب إنفاق الأموال خلال رحلة حياة العمل. علاوة على ذلك، سوف تتعرف على بعض التقنيات والنصائح لبناء ميزانيتك، وفهم أولويات اإلنفاق الخاصة بك وكذلك تسعير خدماتك / منتجاتك.

سيعطيك هذا الفصل أيضًا فهمًا للحقلين المتبقيين من الحقول التسعة التي تعلمتها عند تطوير مخطط نموذج العمل: "هيكل التكلفة" و "تدفقات اإليرادات".

بنهاية هذا الفصل من المتوقع أن تتمكن من الإجابة على الأسئلة التالية:

- 1( ما هي فئات التكلفة المختلفة لعملك وكيف يجب أن تخطط لها؟
	- 2) ما الذي يجب مراعاته عند بناء ميزانية عملك؟
- 3( ما هي أفضل التقنيات إلدارة التكاليف المختلفة لنشاطك التجاري؟
	- 4( ما هو التسعير؟ ما هي أفضل آلية لتسعير خدماتك / منتجاتك؟
- 5( ما هو تدفق اإليرادات؟ ما هي العناصر الرئيسية التي يجب مراعاتها؟

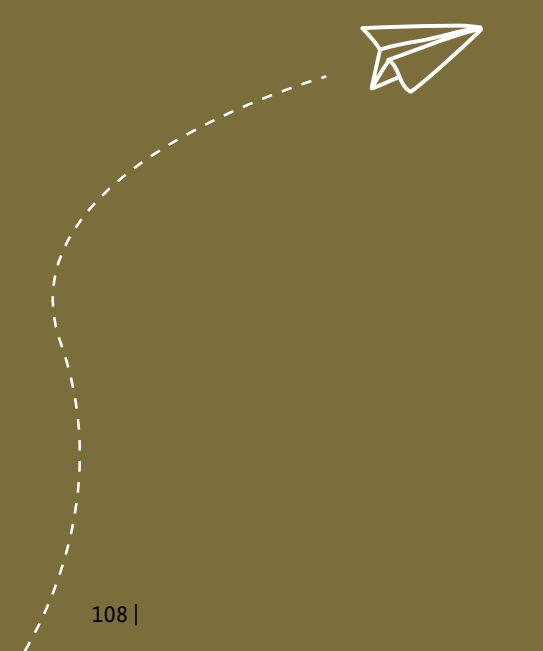
## **5-2 أنواع التكلفة**

التكلفة هي قيمة الأموال التي تم استخدامها أو المخطط استخدامها لتشغيل عمل تجاري.

### **لماذا تخطيط التكلفة؟**

تعتبر التكلفة مهمة لأسباب مختلفة، ولكن الأهم هو أن يعرف صاحب العمل تكاليف ممارسة الأعمال التجارية. إن فهم تكلفة بدء التشغيل وكيفية تحديد األسعار سيمكنك من معرفة أفضل طريقة للعمل بكفاءة. بالنسبة للصورة الأكبر، تعتبر معلومات التكلفة مهمة في اتخاذ القرار، ووضع ميزانيات تكلفة واقعية، وتقييم أداء الشركة وكفاءتها، ومقارنة التكلفة المخططة بالتكلفة الفعلية، والعمل على تحديد ً مصادر االختالف وكيفية التعديل وفقا لذلك. )2018 ، Samudrage & Gunarathne).

### **لماذا طرق التكلفة المختلفة؟**

ً سيقدم لك هذا الفصل تصنيف وأنواع تكلفة مختلفة. اعتمادا على طبيعة مشروعك، تحدد عوامل مختلفة تصنيف التكلفة. تشمل العوامل المختلفة، على سبيل المثال ال الحصر، نظام المحاسبة في الدولة، ومحركات التكلفة للأعمال التجارية، ومجموعة الأنشطة التي تؤديها الشركة ومصادر التكلفة ّ )2004 ،Ziemerink and Oberholzer؛ 2016 .،al et Horngren). يتم شرح الفوائد واالستخدام األنسب لتصنيفات التكاليف المختلفة في كل قسم.

تصنيفات التكلفة الموضحة في هذا القسم هي:

- التكاليف الثابتة مقابل المتغيرة
- التكاليف المباشرة مقابل غير المباشرة
- تكاليف بدء التشغيل مقابل التشغيلية

### **5-2-1 التكاليف الثابتة مقابل المتغيرة**

من المهم أن نفهم أن هذا تصنيف لتكلفة السلوك (الانشطة)، وهو أمر بالغ الأهمية بشكل خاص لصنع القرار، لأنه يوضح كيف تتغير التكاليف وفقًا لأنشطة الأعمال التي يتمّ تنفيذها (Drury، 2009؛ 2016 ،al et Horngren؛ 2012 ، . .al et Smith-Langfield). إنه يوضح األنشطة التي تولد أكبر / أقل التكاليف، بحيث يمكن لإلدارة اتخاذ قرارات للتحكم فيها.

التكاليف الثابتة "هي التكاليف التي تظل كما هي في اإلجمالي ولكنها تختلف لكل وحدة عندما يتغير حجم الإنتاج" (جاكسون وآخرون، 2009؛ ص 88). ببساطة، إنها تكلفة لا تتغير مع وحدات الإنتاج

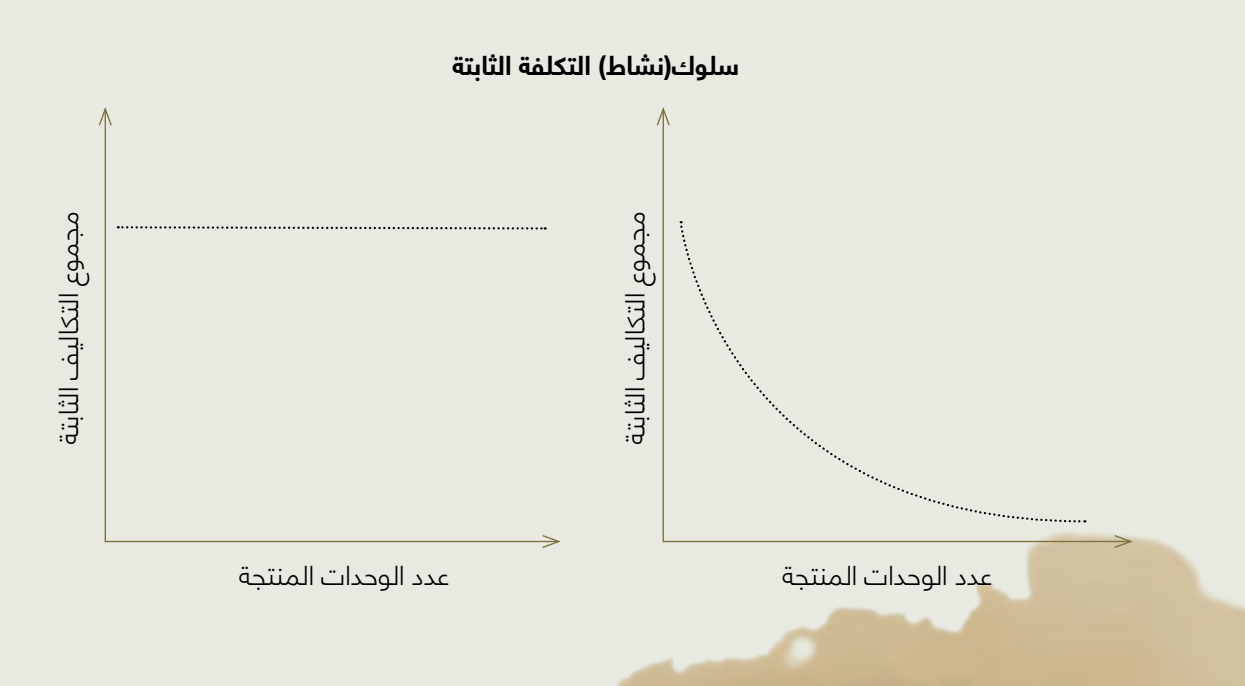

• التكاليف المتغيرة "هي التكاليف التي تختلف في تناسب مباشر مع التغيرات في حجم اإلنتاج ولكنها ً ثابتة عند التعبير عنها وفقا لمبالغ الوحدة" )2009 ، al et Jackson؛ ص 88(. ببساطة، هي تكاليف .<br>تتغير حسب عدد وحدات الإنتاج.

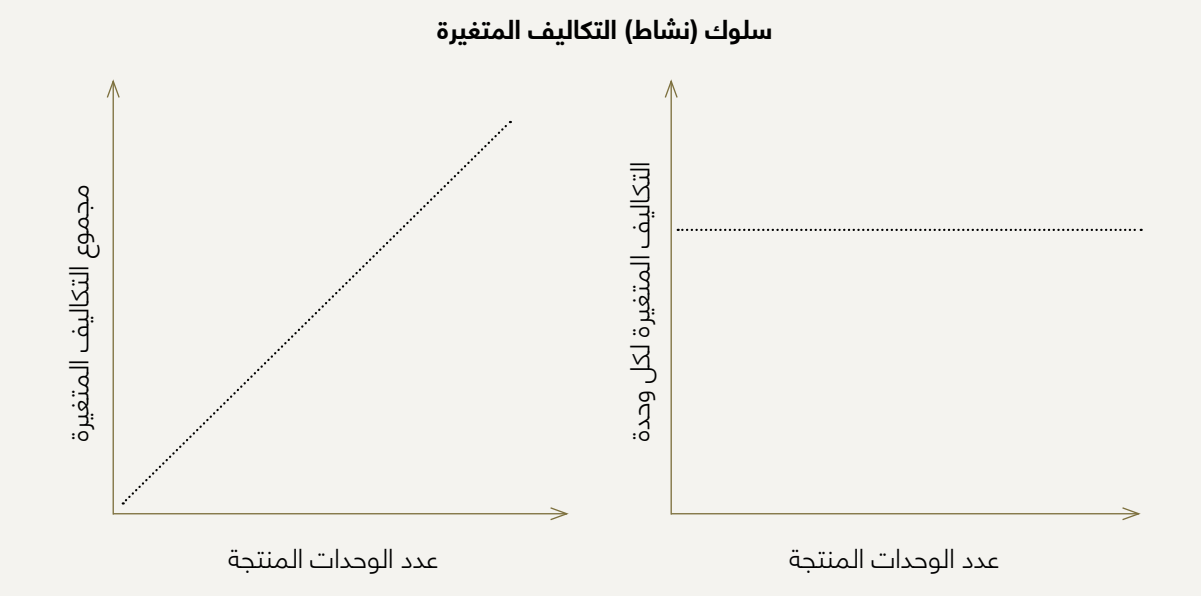

· التكاليف المختلطة هي التكاليف التي تشتمل على عناصر التكاليف الثابتة والمتغيرة. تتغير هذه التكاليف إجمالاً ولكل وحدة (2009 ، Jackson et al، ص 88). مثال على ذلك هو فاتورة الهاتف، والتي لها تكلفة ثابتة لالشتراك الشهري وتكلفة متغيرة لكل دقيقة.

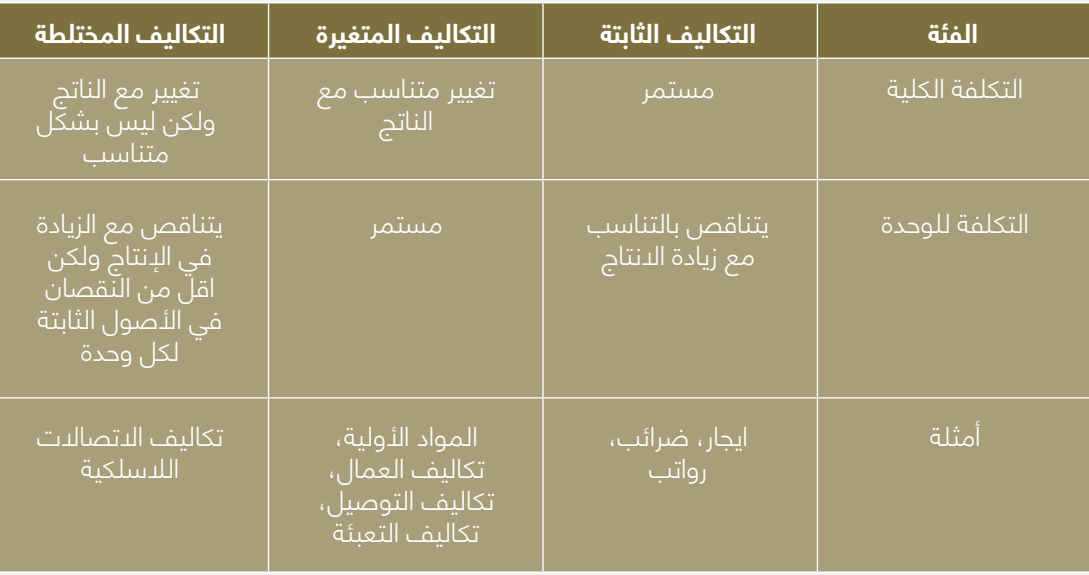

### **5-2-2 التكاليف المباشرة مقابل غير المباشرة**

يعتمد فهم التكاليف هذا على سهولة التتبع، مما يعني تتبع التكلفة وصولاً إلى هدف التكلفة. الغرض األساسي من تصنيف التكلفة هذا هو توفير مدخالت لكشف االيرادات، حيث تعتبر التكاليف المباشرة جزءًا من تكلفة البضائع المباعة (COGS) ، بينما يتم وضع التكاليف غير المباشرة ضمن مصروفات الأعمال.

• التكاليف المباشرة هي تلك التي تنسب مباشرة إلى خدمة أو منتج.

ُ • التكاليف غير المباشرة هي تلك التي ال تنسب مباشرة إلى موضوع التكلفة. عادة ما تخدم هذه التكاليف أكثر من نشاط تجاري واحد، ومن ثم يصعب ربط التكاليف بمشروع معين. وهي تشمل مجموعة من النفقات العامة.

#### **أمثلة:**

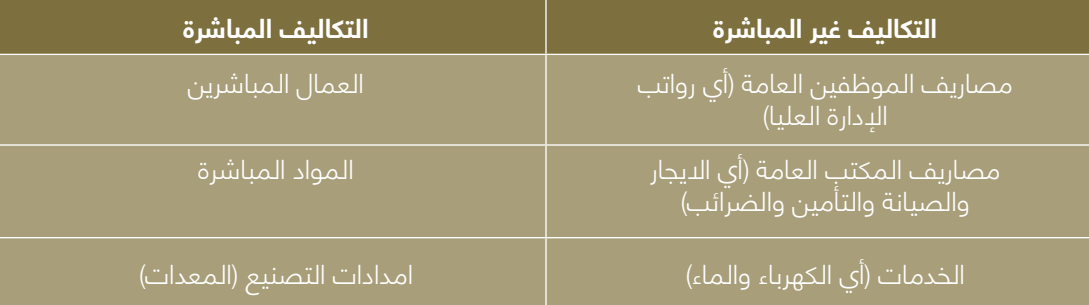

### **5-2-3 تكاليف بدء التشغيل مقابل التشغيلية**

تعد الميزانية المالية أحد المكونات الرئيسية لخطة العمل، والتي يتمثل عنصرها الرئيسي بتكاليف بدء التشغيل. من الواضح أنه من المهم تحديد األموال الالزمة لبدء العمل التجاري، ولكن هذا ليس الشيء ً الوحيد المطلوب: تكاليف التشغيل مهمة أيضا لمعرفة مبلغ المال المطلوب إلدارة العمل بسالسة ٍ وتغطية النفقات المعتادة، أي بمجرد وجود دخل كاف ليغطي نفقات التشغيل.

• تكاليف بدء التشغيل هي المصاريف التي يتم تكبدها قبل بدء األعمال التجارية. إنها تكلفة لمرة واحدة وتعتبر الاستثمار الأولى في العمل. من أمثلة تكاليف بدء التشغيل الأثاث والأدوات. • تكاليف التشغيل هي المصاريف التي تحدث بعد بدء تشغيل األعمال. إنها تكاليف متكررة. من أمثلة تكاليف التشغيل اإليجار والمواد الخام والرواتب والتوريدات.

يجدر االنتباه إلى التكاليف الضمنية والصريحة. تشمل التكاليف الصريحة، على سبيل المثال ال الحصر، الآلات والأدوات والكهرباء الجديدة. في حين أن التكاليف الصريحة هي المدفوعات الَّفعلية التي يتم دفعها لشراء الموارد (k̄han Academy)، إلا أن التكاليف الضمنية تُعزّى بشكل أساسي إلى الفّرص، أي أن الفرصة الضائعة لرائد الأعمال للقيام بشيء آخر بوقته وموارده وجهوده الشخصية. من أمثلة التكاليف الضمنية استخدام وقت رواد األعمال أو جهدهم أو أموالهم أو منزلهم كمكتب.

### **5-3 بناء ميزانيتك**

ما مقدار االستثمار الذي تحتاجه لبدء عملك؟ لإلجابة على هذا السؤال، عليك التفكير في التكاليف المختلفة التي تمت مناقشتها في القسم السابق، بما في ذلك تكاليف البدء والتشغيل. ومع ذلك، ً كشركة ناشئة، يجب أال تتوقع ربحا ً سريعا. يحدث أكبر استثمار في البداية على شكل تكاليف بدء التشغيل، حتى تبدأ األرباح في التدفق وتصل في النهاية إلى نقطة التعادل. لذلك، أثناء قيامك بإعداد ميزانيتك، تحتاج إلى مراعاة اإلرشادات التالية بعناية:

#### **أ. قائمة التكاليف الخاصة بك**

قم بعمل قائمة باحتياجات عملك، مثل اللوازم المكتبية واألثاث والبرامج والمصاريف الشهرية. من الضروري تحديد كل احتياجاتك لدعم عملك بما يتماشى مع خريطة طريق عملك. يوصى بشدة ً بتخصيص بعض التكاليف اإلضافية لتجنب المفاجآت. تأكد أيضا من تغطية التكاليف الثابتة والمتغيرة وتكاليف البدء والتشغيل. تأكد من تسجيل كل شيء!

#### **ب. تحديد مصادر الدخل**

أول شيء يجب مراعاته عند حساب دخلك هو تحديد مصادر الدخل. قم بعمل تقدير للوقت الذي ستبدأ فيه في تحقيق اإليرادات وتقدير أرباحك الشهرية. سيساعدك مخطط الربح والخسارة البسيط على حساب هذه األرقام. يمكنك االطالع على المزيد عن األرباح والخسائر في **الفصل 6 ) التخطيط المالي وأدارة الحسابات(**.

#### **ج. تحديد دورة اإليرادات**

دورة الإيرادات عبارة عن مصطلح يستخدم في المحاسبة والأعمال والذي يصف الفاصل الزمني بين تقديم منتج أو خدمة والحصول على أموال مقابل ذلك. سيساعدك التخطيط لذلك على بناء مخطط ً ربح وخسارة واقعي والحد من إنفاقك لتكوين احتياطيات نقدية. من المهم أيضا النظر في بعض السّيناريوهات الأسوأ. على سبيل المثال، كل عمل لديه دورة أداء. ستكون هناك أوقات يكون فيها حجم المبيعات أعلى أو أقل.

#### **د. بالغ في تقدير الجدول الزمني لمشروعك**

سيساعدك إعداد جدول زمني لعملك / مشروعك في الحصول على ميزانيتك الصحيحة. من األفضل اتاحة (وضع) المزيد من الوقت لرفع أداء شركتك الناشئة وزيادة النمو، وقم أيضاً بأستخدام هذا الوقت في تخطيط ميزانية عملك.

#### **هـ. قد يكون هناك حاجة إلى تعديل**

ً قد ال تسير األمور كما هو مخطط لها لعدة أسباب، لذلك من األفضل دائما ً أن تكون مستعدا لتعديل خططك ونفقاتك. تحقق من ميزانيتك شهريً ا لتتبع أدائك المالي. سيؤدي القيام بذلك إلى إبقائك على المسار الصحيح والتأكد من أنك ال تفقد السيطرة على وضع التدفق النقدي الخاص بك.

### **5-4 إدارة التكاليف**

تزداد المخاطر التي يتعرض لها عملك عندما يكون لديه سيولة محدودة، لذلك من المهم التعرف على التقنيات التي يمكن أن تقلل النفقات الشهرية لعملك. سواء كنت في مرحلة اإلطالق، أو كنت تدير ً بالفعل مشروعا ً تجاريا، من المفيد االنتباه إلى بعض تقنيات إدارة التكلفة.

### **أ. تقليل المصروفات**

يجب أن يكون الهدف هو تقليل التكاليف مع الحفاظ على الجودة الموعودة، ومن ثم يتعين عليك مواصلة البحث عن أسعار تنافسية من البائعين. قد يساعدك إذا أجريت بعض أبحاث السوق لتأمين أفضل الخدمات بأقل تكلفة. أيضاً، من المهم تحديد أولويات احتياجاتك للحد من إنفاق الأموال. على سبيل المثال، قد تختار عدم المبالغة في أثاث المكتب أو موقعك، والبحث عن بدائل أرخص. عندما تبدأ في جني الأرباح، سيزيد هذا التصرف (تقليل المصروفات) من امكانية تطوير عملك وزيادة الإنفاق.

### **.1 تحديث تقنيات التسويق**

التسويق مهم لتحقيق مبيعات أفضل وقد يؤثر تحديد ميزانيته بشكل مباشر على أداء األعمال. ومع ذلك، عند البدء، يمكنك دائمًا اختيار بدائل ارخص لا يزال لها تاثير معين.<br>إذا وجدت أن نفقاتك الإعلانية تستهلك جزءًا كبيراً من ميزانيتك، فعليك التفكير في الاستثمار في تقنيات تسويق مختلفة ستساعدك على النمو بشكل أسرع وتوفير التكاليف. مثال على ذلك هو اختيار التسويق الرقمي والإعلان عبر وسائل التواصل الاجتماعي على التسويق غير المتصل بالإنترنت. ً اعتمادا ُ على عمالئك المستهدفين، قد يكون للتسويق التقليدي تأثيره محدود. يمكن أن تكون منصات الوسائط االجتماعية مثل Facebook و Instagram أصو ًل قيمة لعملك. يمكنك التعرف على المزيد حول هذا الموضوع في **الفصل 8 )التسويق والمبيعات(**

#### **.2 أتجاه تركيز عملك**

عند تأسيس عملك، قم بتضييق نطاق الخدمات / المنتجات المعروضة. سيساعد التركيز على مجال معين والحد من خدماتك والمشاريع التي تقدمها في جعل عملك أكثر إنتاجية. يمكنك توسيع خدماتك عن طريق التعاقد الثانوي على بعض الأنشطة بنفقات أقل.

ً فائدة أخرى هنا هي أن جودة عملك ستزيد. تضمن الجودة مبيعات أفضل ورسوما أعلى ورضى العمالء. خلاصة القول هي أن الأعمال التجارية ذات الخدمات الواضحة والسمعة العالية ستحقق إيرادات أكثر من الئـعمال التجارية ذّات الخدمات المختلفة والجودة أو الأداء الرديء.

#### **.3 استثمار الوقت بكفاءة**

ً تذكر دائما ً أن للوقت قيمة، لذا فإن الوقت الضائع يعتبر أمواال ضائعة. تحسين اإلنتاجية يقلل من تكلفة ممارسة الأعمال التجارية. لن تتغير التكاليف الثابتة سواء كنت تبيع ألف دولار أمريكي أو 10 ً آالف دوالر أمريكي شهريا. لذلك، يجب عليك اعتماد استراتيجيات عمل جيدة للنمو السريع بأقل خسارة للوقت والموارد.

### **5-5 التسعير**

ً التسعير هو أحد أكثر القرارات صعوبة وتعقيدا بالنسبة للشركات الناشئة. في بيئة متقلبة مثل العراق، يصبح التسعير أكثر صعوبة وال يتبع بالضرورة األساليب القياسية. يتميز السوق بشكل رئيسي بغياب أو عدم نشاط الهيئات التنظيمية مثل الاتحادات أو الجمعيات أو النقابات وكذلك تباينات وتقلبات الأسعار لها تأثير كبير على الئسعار في العراق.

يفضل العملاء في العراق الأسعار المنخفضة وقد تكون هذه هي المعايير الرئيسية التي يأخذونها في االعتبار عند اختيار مزود الخدمة أو شراء منتج. لذلك، عليك أن تختار أسعارك بعناية، ال تطلب الكثير ً وبالتالي تفقد اهتمام العميل، ولكن أيضا ً ال تطلب القليل جدا وتتعرض لخطر عدم تغطية تكاليفك.

### **5-5-1 تقنيات التسعير**

يشير أسلوب التسعير إلى الطريقة التي تحدد بها تكلفة المنتج / الخدمة الفردية، وكذلك هامش الربح، السعر النهائي.

بشكل عام، يتأثر التسعير بقوى العرض والطلب، على سبيل المثال التي تحدد تقلب أسعار السلع. إن المشترين والبائعين هم الذين يحددون في النهاية سعر المنتج.

ومع ذلك، يجب أن تأخذ قرارات التسعير بعين االعتبار عوامل أخرى، مثل المنافسين وسلوك شراء العمالء.

نظرًا لأنك شركة ناشئة وجديدة في السوق، فستكون الأساليب التالية مناسبة لك:

#### **تسعير االختراق**

ً تسعير االختراق هو تقنية تحديد سعر دخول أولي منخفض. من أجل جذب عمالء جدد، غالبا ما يكون السعر أقل عن قصد من سعر السوق المخطط طويل األجل. تتمثل االستراتيجية في تحفيز العمالء الجدد على التحول إلى علامتك التجارية بناءً على السعر المنخفض. يهدف تسعير الاختراق إلى زيادة أسهم السوق أو حجم المبيعات، بدلاً من الربح على المدى القصير. مثال على ذلك هو نموذج العمل األصلي لـ Netflix، الذي تمكن من دخول أعمال تأجير أقراص DVD من خالل تقديم فيلم للعمالء الستئجاره مقابل دوالر واحد فقط مقابل أربعة إلى خمسة دوالرات في متاجر الفيديو.

#### **التسعير على أساس التكلفة االضافية**

يعتبر التسعير على أساس التكلفة الإضافية أحد أكثر طرق التسعير مباشرة. يعتمد على حساب تكلفة إنشاء منتج وإضافة نسبة مئوية (هامش ربح) إلى تلك التكلفة لتحديد سعر البيع. على الرغم من بساطتها، يجب عليك الانتباه إلى عيبين في هذه الطريقة: أولاً ، لا تأخذ المطلب في الاعتبار، وثانياً، ً ال توجد طريقة لتحديد ما إذا كان العمالء المحتملون سيشترون المنتج بالسعر المحسوب. غالبا ما تستخدم شركات البيع بالتجزئة (الاقساط) أسعار التكلفة الزائدة مثل الملابس والبقالة والمتاجر الكبرى.

### **التسعير الديناميكي**

التسعير الديناميكي هو نهج تسعير مرن ممكن بسبب التقدم في تكنولوجيا المعلومات. يتوافق هذا النهج جزئيًا مع طبيعة النظام البيئي العراقي لأن الشركات بحاجة إلى تعديل سعر منتجاتها أو خدماتها لتتوافق مع رغبة العميل في الدفع. التسعير الديناميكي شائع في شركات الضيافة والسفر والترفيه والبيع بالتجزئة أو الشركات القائمة على اإلنترنت )تعرف على المزيد في القسم التالي **5-5-2 آليات التسعير(**.

#### **األسعار أقل من المنافسين**

ً تهدف هذه التقنية إلى توليد حجم مبيعات كبير من خالل انخفاض السعر وهامش الربح. لتكون قادرا على التسعير أقل من اآلخرين، يجب عليك التحكم في التكاليف والحد من الخدمات. يمكن أن تكون هذه االستراتيجية فعالة إذا كانت شريحة كبيرة من السوق حساسة للسعر و / أو كان هيكل تكلفة الشركة الناشئة أقل من المنافسين. من األمثلة على طرق خفض التكاليف هي زيادة الكفاءة أو مقياس اقتصادي أو التقليل إلى الحد الأدنى أو القضاء على أشياء مثل السلف والتسليم والبـعلان.

### **5-5-2 آليات التسعير**

قد يكون لكل منتج أو عرض اليات تسعير مختلفة. يمكن لنوع الية التسعير المختارة أن تحدث فرقًا كبيرًا من حيث اإليرادات المتولدة. هناك آليتان رئيسيتان للتسعير: التسعير الثابت والديناميكي.

#### **التسعير الثابت فيما يلي بعض األمثلة على التسعير الثابت:**

•قائمة األسعار: لديك ببساطة سعر قياسي للمنتج.

• السعر ما قبل الميزة: هذه آلية جيدة إذا كان منتجك يحتوي على الكثير من الخيارات، مثال على ذلك، ضع في اعتبارك تكوين جهاز كمبيوتر محمول، يمكنك الحصول على النموذج الأساسي، ولكنك تدفع مقابل ميزات أخرى مثل حجم ذاكرة أكبر، ومساحة أكبر على الشاشة، ومعالج أسرع، وما إلى ذلك. أثناء تكوين الحل الخاص بك، يضيف السعر لمجموعة الميزات الفردية الخاصة بك.

• تسعير شريحة العمالء: يمكن أن يكون لديك أسعار مختلفة لشرائح العمالء المختلفة. على سبيل المثال، تقدم شركات الطيران مقاعد من الدرجة الأولى ورجال الأعمال والركاب. يتم نقل العملاء بشكل ً أساسي من النقطة أ إلى النقطة ب والتكلفة اإلجمالية المتضمنة ال تختلف كثيرا، لكنهم يدفعون سعراً مختلفًا تمامًا لخدمة مختلفة قليلاً، على سبيل المثال مساحة أكبر وطعام أفضل وخدمة أكثر انتباهاً في الدرجة الأولى أو الأعمال.

• تسعير الحجم: قد تكون في موقف ما ، ال سيما في سوق المعامالت التجارية )Business (B2B to Business، حيث يمكنك بيع كميات أكبر لبعض العملاء ويمكن أن يؤدي ذلك إلى خفض التكاليف ، مما يجعلك اكثر كفاءة. لذلك قد تقدم اسعارًا اقل كلفة، لكل وحدة، للعملاء الذين يشترون باحجام كبيرة.

#### **التسعير الديناميكي فيما يلي بعض الطرق المختلفة للتسعير الديناميكي:**

• بناءً على التفاوض: التفاوض يعني أنك تقدم عرضاً ثم يقدم عميلك عرضاً مضاداً وتحصل نقاشاتٍ ً ذهابا ً وإيابا حتى تتوصل إلى اتفاق. من اجل النجاح في التفاوض، ستحتاج إلى معرفة حدودك، وإلى أي مدى يمكنك الذهاب إلى الأسفل لتغطية تكاليفك وتحقيق بعض الأرباح على الأقل.

• الوقت والتوفر: هذا شائع االستخدام للفنادق. إذا كان هناك معرض تجاري في المدينة، فإن الفنادق تعلم أن هناك عددا محدودا من الأماكن المتاحة وبالتالي يرتفع سعر غرفها. من ناحية أخرى، إذا لم يتمكنوا من ملء فندقهم خلال فترة الإجازة، فقد يقررون خفضَ سعر الغرفة في اللحظة الأخيرة ومحاولة ملئها، لأنه من الأفضل لهم الحصوِل على بعض الإيرادات بدلاً من عدم الحصول على شيء. • العرض والطلب: يمكن مالحظة ذلك في أسواق الكهرباء، عندما يرتفع الطلب على الكهرباء، يرتفع ً السعر و عندما يكون الطلب منخفضا على الكهرابء، يكون السعر أقل.

• المزاد: هذا هو النهج الذي تستخدمه eBay،. المنتج يذهب إلى أعلى مزايد )الى الشخص الذي يدفع اعلى سعر).

### **5-6 نماذج التسعير الثالثة Model C**

نماذج التسعير الثالثة C تعني التكاليف والعمالء والمنافسة. هذه العوامل الثالثة ضرورية لفهمها من أجل العثور على السعر المناسب لمنتجك أو خدمتك.

لدحظ أن السعر الأدنى يعني النقطة التي يتساوى فيها السعر مع تكلفة تقديم منتج أو خدمة. أنت ال تريد البيع بسعر أقل من السعر الأدني.

عند استخدام نماذج التسعير الثالثة C، يجب أيضاً مراعاة اللاسئلة التالية:

- ما الذي يتقاضاه منافسوك أو ما سيكلفه عميلك للقيام بالعمل أو إنشاء الحل بأنفسهم (سعر بديل)؟
- كيف يقيم عمالؤك قيمة خدمتك أو عرض منتجك أو ميزاتك؟ كيف تقارن هذه القيمة المضافة بالسعر الذي تطلبه؟
	- ما هو الحد األقصى للسعر الخاص بك ً )السعر الذي ال يرغب فيه أحد تقريبا في الحصول على خدمتك أو منتجك ألنه باهظ الثمن(؟

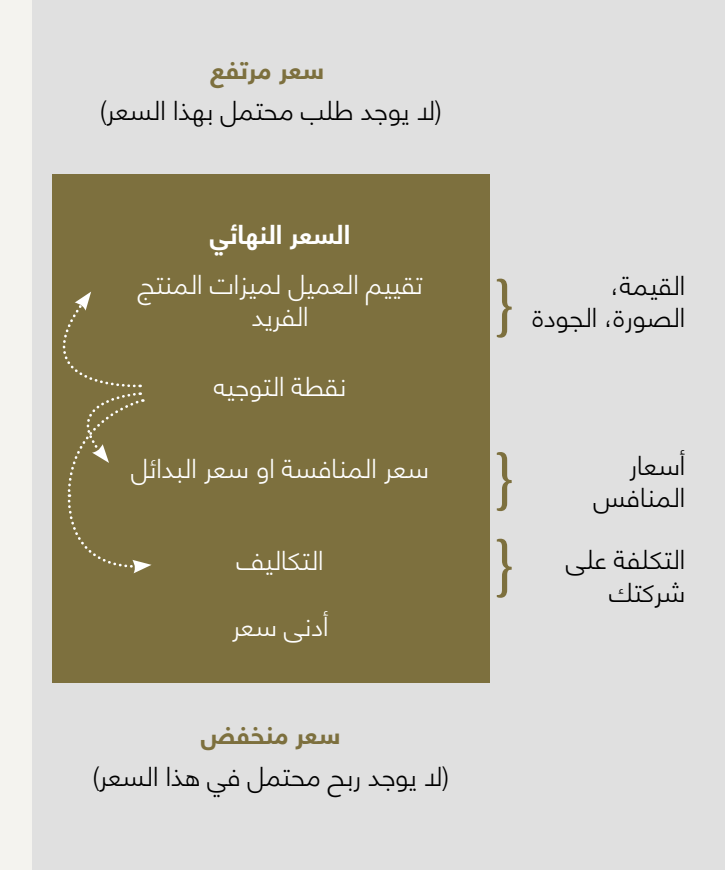

تتيح لك معرفة تكاليفك تحديد ما إذا كانت أسعارك ستسمح لك بالبقاء في العمل. يتيح لك فهم عملائك المحتملين تقييم ما إذا كان أي شخص سيشتري هذا المنتج بهذا السعر (والموقع، وما إلى ذلك). يشير التفكير فيما يفعله منافسيك إلى ما إذا كان عملك سيجذب العملاء.

#### **األسئلة الرئيسية:**

- ما هي تكلفة صنع وتسليم المنتج أو الخدمة للعميل؟
	- ما هو السعر الذي تفرضه المنافسة؟
- لماذا المنتج أو الخدمة ذات قيمة بالنسبة للعميل؟ كم سيكونون على استعداد لدفع ثمنها؟

### **5-7 تدفقات االيرادات**

البيرادات، والمعروفة أيضاً باسم الدخل، هي إجمالي الأرباح التي يحققها عملك من خلال عملياته األساسية، على سبيل المثال بيع منتجاتك أو خدماتك األساسية، تأجير العقارات التي تمتلكها، الفائدة ً على القروض، ناقصا أي خصومات أو عوائد.

اإليرادات هي المبلغ المكتسب من عمالئك، قبل طرح نفقاتك.

### **تنقسم اإليرادات إلى فئتين رئيسيتين:**

ً • إجمالي اإليرادات )صافي المبيعات(: يشير إجمالي اإليرادات ، المعروف أيضا باسم المبيعات أو الإيرادات ببساطة ، إلى المبلغ الإجمالي للأموال التي يحققها عملكٍ خلال فترة معينة من خلال بيع منتجاتك أو خدماتك. يتم احتساب إجمالي الإيرادات عادةً إما شهرياً أو ربع سنوياً أو سنوياً. يشير إجمالي اإليرادات الشهرية إلى إجمالي المبيعات التي أجريتها خالل شهر معين، بينما يشير إجمالي اإليرادات السنوية إلى إجمالي المبيعات التي حققتها على مدار العام. إجمالي اإليرادات = الكمية المباعة × السعر لكل وحدة

• صافي الإيرادات (الربح): يشير صافي الإيرادات، الذي يُطلق عليه أيضاً اسم صافي المبيعات، إلى الدخل المتبقي بعد دفع جميع النفقات والتكاليف )مثل رواتب الموظفين، وخصومات المبيعات، والعائدات، وما إلى ذلك) صافي اإليرادات = اإليرادات -المصروفات

عادةً ما يتم وصف إيرادات نشاطك التجاري، التي يتم الإبلاغ عنها في السطر الأول من بيان الدخل، على أنها إيرادات خدمة أو مبيعات.

هناك العديد من الطرق المختلفة لتوليد اإليرادات. من الضروري تطوير استراتيجية فعالة واختبارها مع العملاءِ، على سبيل المثال بناءً على الفرضيات الموثقة في مخطط نموذج العمل الخاص بك (الفصل 3). اسأل نفسك الأسئلة التالية عندما تفكر في مصادر الدخل:

#### **أ. لماذا تعتبر مصادر الدخل مهمة؟**

- ّ حساب اإليرادات مهم ألنه يمكنك من تغطية تكاليفك وتحديد أرباحك.
	- اإليرادات هي مؤشر األداء الرئيسي )KPI )للشركات.
	- يختلف توقع األداء بين تدفقات اإليرادات المختلفة.
	- نماذج التنبؤ المختلفة تعتبر مطلوبة لمصادر اإليرادات المختلفة.

#### **ب. من من ستتقاضى الدخل؟**

من هم زبائنك؟ انظر إلى ما حددته في نموذج العمل الخاص بك.

### **ج. كيف ستتقاضى منهم؟**

ضّع في اعتبارك هاتين الطريقتين الأساسيتين لتقاضي الدخل:

• رسوم (معاملة) لمرة واحدة: يتم اكتساب هذه الإيرادات من العميل الذي يقوم بدفع دفعة لمرة واحدة للمنتج أو تقديم الخدمة.

• الرسوم المتكررة: يتم اكتساب هذه اإليرادات من المدفوعات المستمرة والمتواصلة المقدمة إلى الشركة إما لتسليم عرض القيمة لرعاية ما بعد البيع للعميل.

ً من المهم أن تتذكر أنه إلى جانب فرض رسوم على المنتج نفسه، هناك دائما دعم عمالء يجب التفكير ً فيه. على سبيل المثال، قد تعرض عقد دعم، والذي من المحتمل أن يكون رسوما إضافية متكررة.

#### **د. مقابل ماذا ستتقاضى منهم؟ ً بالطبع، أنت تفرض عليهم رسوما مقابل منتجك أو خدمتك، ولكن هناك العديد من االختالفات في كيفية "تقديم منتجك" بالفعل. ضع في اعتبارك األساليب التالية لتدفق إيراداتك:**

ً • بيع األصول: أكثر أنواع المعامالت انتشارا هو بيع حقوق الملكية لمنتج مادي. على سبيل المثال، يبيع المتجر الكتب والموسيقى والإلكترونيات الاستهلاكية وما إلى ذلك. تبيع شركة فيات السيارات، والتي يحق للمشترين قيادتها أو إعادة بيعها أو حتى تدميرها. أنت تنقل ملكية المنتج إلى العميل. • رسوم الاستخدام: يتم تحصيل الرسوم بناءً على مقدإر استخدام العميل للمنتج. فكر في فاتورة الهاتف المحمول. كلما استخدمت دقائق أكثر، دفعت أكثر.

ً • خدمة االشتراك: هذا نموذج شائع جدا للعديد من منتجات البرامج وصاالت األلعاب الرياضية وألعاب الكمبيوتر المستندة إلى الويب. عادة ما يكون سعر االشتراك السنوي هو السعر األدنى / األكثر جاذبية. ● الإيجار والتأجير: يمكن تأجير الأصول الخاصة بك لفترة من الوقت لتقديم الخدمة. يتمتع عملاؤك

بمزايا الدفع لفترة محدودة فقط، بدلاً من تحمل التكاليف الكاملة للملكية. يوفر موقع Zipcar.com ً توضيحا ً جيدا. تتيح الشركة للعمالء تأجير السيارات بالساعة في مدن أمريكا الشمالية. على سبيل المثال، دفع موقع Zipcar.com العديد من الأشخاص إلى اتخاذ قرار تاجير السيارات بدلاً من شرائها. • نموذج الترخيص: عندما تبيع ترخيصًا لمستخدم، قد يتضمن ذلك رسومًا مقدمة بالإضافة إلى رسوم

متكررة. أو مجرد رسوم مقدمة. أو مجرد رسوم متكررة مع الكثير من الخيارات. • رسوم الوساطة: يتم اشتقاق تدفق اإليرادات هذا من خدمات الوساطة التي يتم إجراؤها نيابة عن

طرفين أو أكثر، على سبيل المثال وكيل عقارات.

• بيع اإلعالنات: ينتج تدفق اإليرادات هذا من رسوم اإلعالن عن منتج أو خدمة أو عالمة تجارية معينة. تقليدياً، تعتمد صناعة الإعلام ومنظمي الأحداث بشكل كبير على عائدات الإعلانات.

### **هـ. كم ستتقاضى منهم؟ ما هو سعرك الفعلي وكيف تقرره؟ هذا ينطوي على النظر فيما يلي:**

ً • تفضيل العميل: من الجيد أن تفهم كيف يريد العمالء الدفع. عندما تختار أسلوبا لكيفية تحصيل رسوم من العمالء، فمن الواضح أنك تريد استخدام نهج منطقي ومقبول للعمالء.

• التمايز التنافسي: ما هو سعر المنافسة بالضبط؟ كيف تقارن بالمنافسة؟ إذا كنت تقدم قيمة أكبر، فقد ترغب في تحصيل رسوم أكثر من المنافسة. مهما كان سعرك، فأنت بالتأكيد بحاجة إلى التفكير في المنافسة واستراتيجيتك التنافسية.

• استراتيجية تحديد المواقع: استراتيجية تحديد المواقع الشاملة مهمة للتفكير فيها. هل تضع عرضك

كمنتج متميز أو منتج منخفض التكلفة؟ من الواضح أن ذلك سيؤثر على تفكيرك في التسعير.

ً • هيكل التكلفة: يجب تحديد سعرك بسعر يغطي تكاليفك ويحقق أيضا بعض األرباح.

• القيمة المتصورة: ما المبلغ الذي يرغب العمالء في دفعه؟ ما السعر المنطقي بالنسبة لهم بمجرد

فهمهم للقيمة التي تقدمها؟ تتمثل إحدى طرق اكتشاف ما يرغب الناس في دفعه ببساطة في سؤال عدد قليل من العمالء التمثيليين.

#### **مالحظة مهمة:**

من المفترض أن يساعدك هذا الفصل في تحسين مخطط نموذج العمل كما ونوصيك بالرجوع إلى ُ مخطط نموذج االعمال الذي طورته في الفصل 3 والتحقق من الفرضيات األولية. فكر فيما تعلمته هنا حول تدفقات الإيرادات وانواع التكاليف. بعض الأسئلة التي نامل ان تتمكن من الإجابة عليها بشكل افضل هي: كيف ستسعّر عرضك؟ ما هو السعر المناسب؟

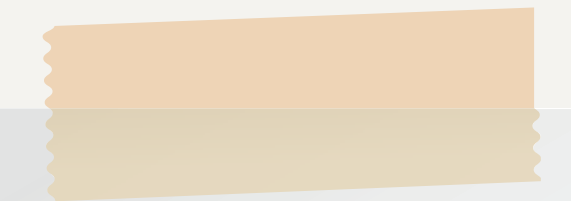

### **مخطط نموذج العمل**

اجمع كل المالحظات التي كتبتها لكل من الحقول المذكورة أعاله وقم بإنشاء مخطط نموذج عمل لفكرة عملك. ألق نظرة على جميع النتائج التي توصلت إليها وتحقق من صحة عالقاتها المتبادلة مع معلمك

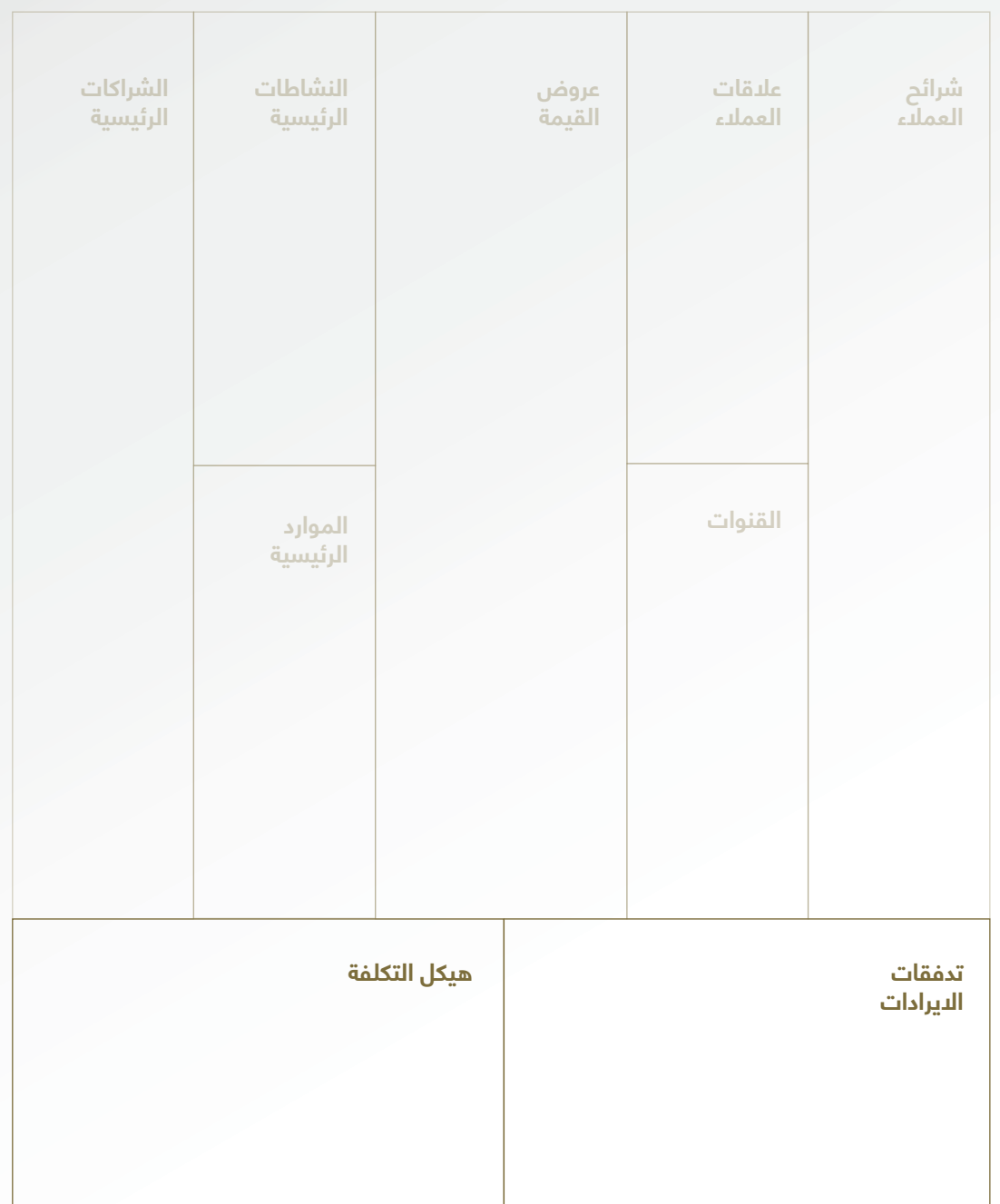

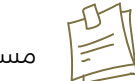

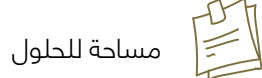

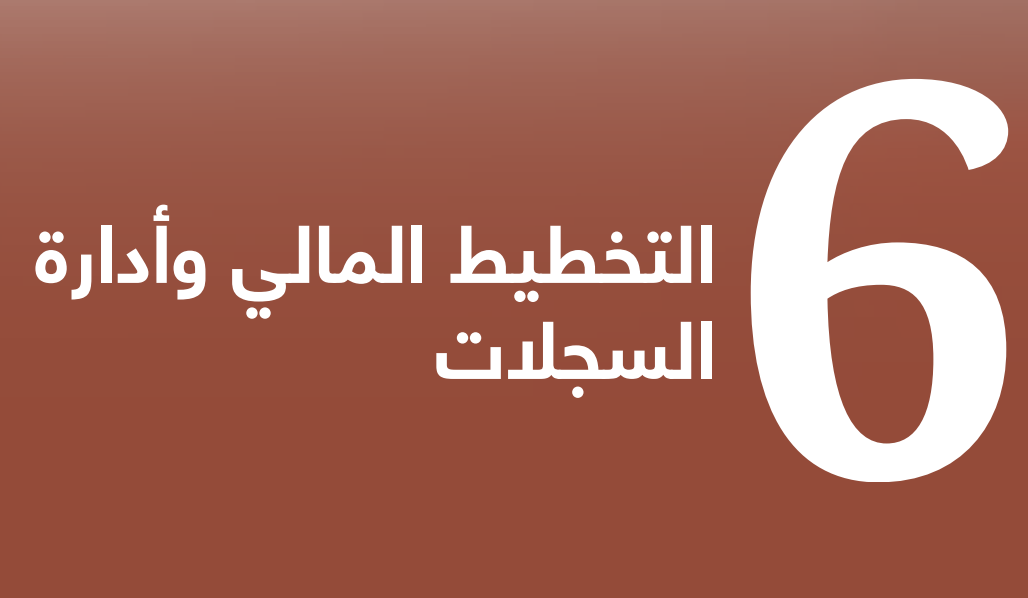

 $\overline{c}$ 

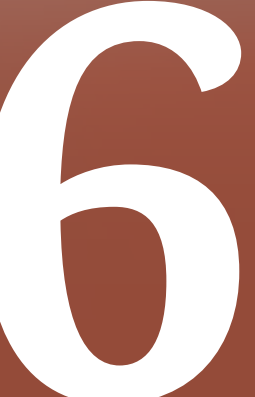

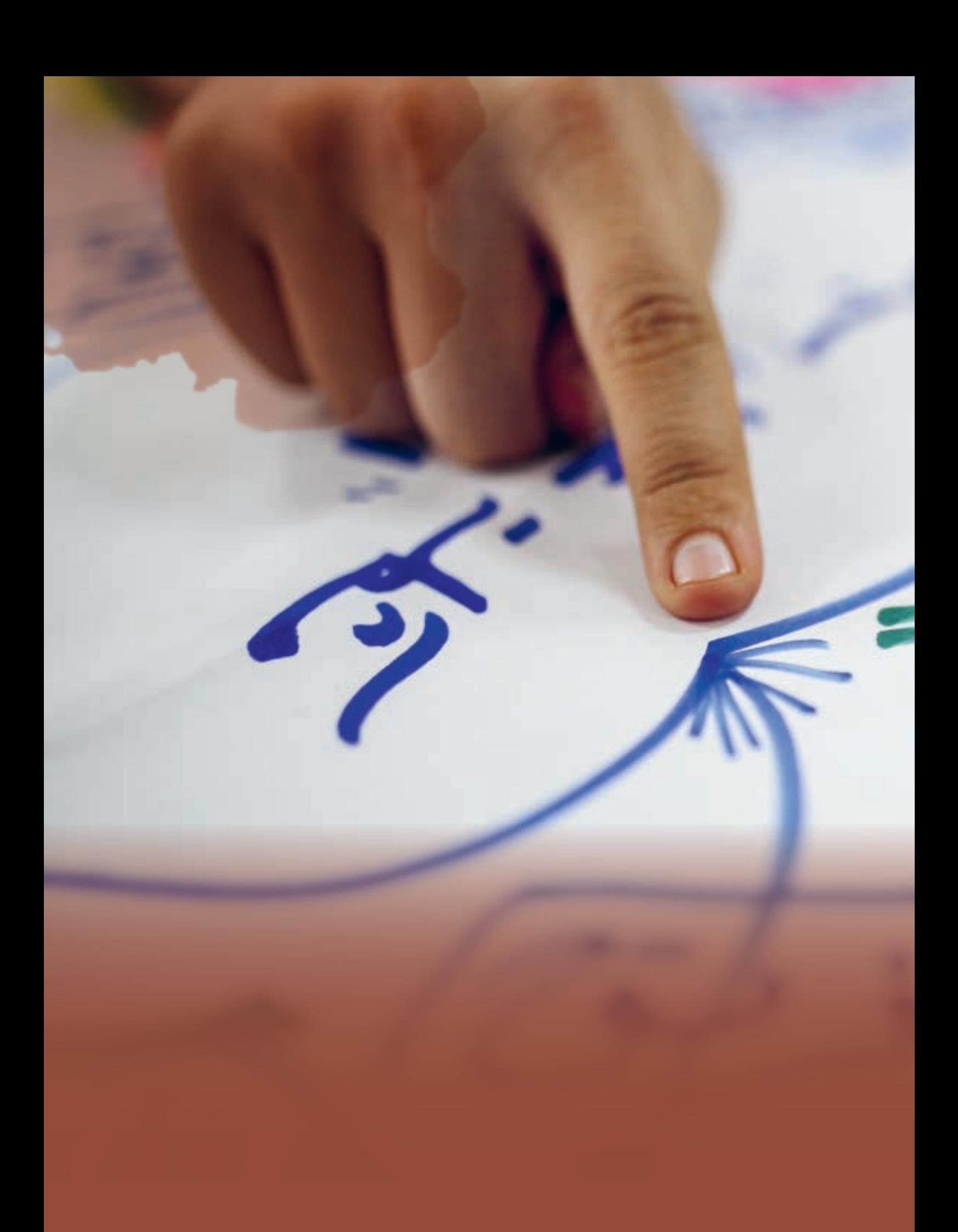

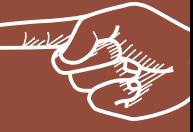

# **عن ماذا يتحدث هذا الفصل**

### **6-1 المقدمة**

تعمل الفصول السابقة على بناء معرفتك في مخطط نموذج العمل ، واآلن يجب أن تكون قد انتهيت من وضع النماذج الأولية لفكرة عملك. سيركّز هذا الفصل والفصول التالية على موضوعات محددة لمساعدتك في عملياتك اليومية أثناء إدارة عملك.

في هذا الفصل سنتناول الموضوع الأول وهو الأداء المالي للأعمال بشكل عام والتخطيط المالي بشكل خاص. هذا الموضوع هو أحد الجوانب المهمة التي تؤثر على كل عمل.

يغطي التخطيط المالي العديد من المواضيع التي يجب أن تكون على دراية بها كرائد أعمال أو صاحب ً عمل. أوال، ستتعرف على المستندات المالية المختلفة، مثل بيان الدخل وبيان التدفق النقدي والميزانية المالية. سنشرح لك كيفية قراءة هذه المستندات وكيفية ترجمة معلوماتها. سيرشدك الموضوع التالي خالل عملية وأدوات تتبع معامالت عملك. في عصر الرقمنة، نحاول أن نتطرق إلى ً منصات اإلنترنت التي يمكن أن تخدمك بشكل أفضل. سيشرح هذا الفصل أيضا هامش الربح، ولماذا ً من الضروري أن يكون لديك هامش ربح جيد، وكيف تحسبها. أخيرا، نختتم بنقطة التعادل، وهي نجمة ُ اعمالك الشمالية، ضع في الحسبان انه من الضروري أن يكون لديك خطة للوصول إلى نقطة التعادل، وسوف نشرحها بالتفصيل في هذا الفصل.

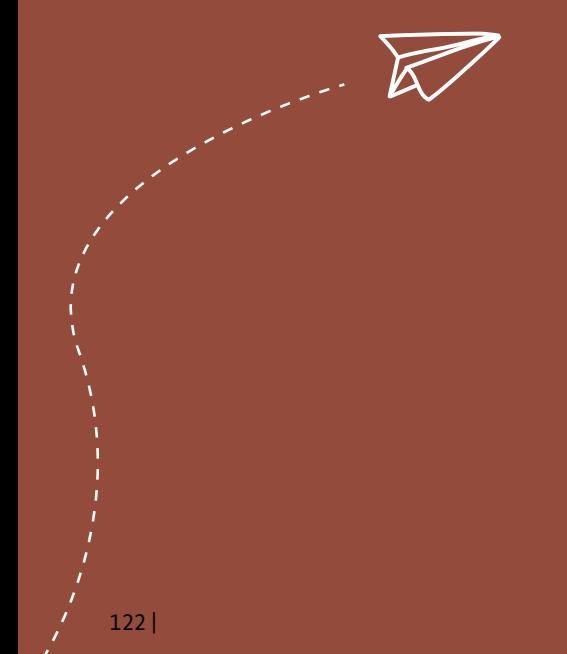

## **6-2 أهمية التخطيط المالي**

يعد التخطيط المالي أمراً حاسماً لنجام الأعمال، خاصة بالنسبة للشركات الناشئة، لأنه يمكّنك من تحديد أهداف قصيرة وطويلة المدى وصياغة خطط لتحقيقها. بعض مزايا التخطيط المالي هي:

- يساعدك على إنشاء رؤية طويلة المدى لعملك. ويساعدك هذا على تجنب قصر األمد لعملك،
	- ووضع الصراعات اليومية في منظورها الصحيح، وتنمية عملك في النهاية.
	- يسمح لك بالتخطيط لكل من التدفقات النقدية الداخلة والخارجة، على سبيل المثال أدخار
		- االحتياطيات النقدية لالستعداد للتقلبات الشهرية والموسمية في اإليرادات.
		- تمكنك من اتخاذ قرارات مناسبة بشأن اإلنفاق المناسب والتخصيص وتحسين الكفاءة.
- سوف تكون قادرًا على مقارنة توقعاتك بالأرقام الفعلية، وبالتالي توفير طريقة ملموسة لقياس التقدم.

• يقدم صورة عن أداء الشركة للمستثمرين والبنوك والجهات الرسمية الذين هم على دراية بتفسير الميزانيات الماية وبيانات الدخل وبيانات التدفق النقدي.

### **6-3 أساسيات التخطيط المالي**

لتخطيط التمويل الخاص بك بشكل صحيح، ستحتاج إلى ثلاث أدوات رئيسية:

- كشف الدخل
- كشف التدفقات النقدية
	- الميزانية المالية

### **6-3-1 كشف الدخل**

يقدم بيان الدخل ملخصاً لأنشطة الأعمال على مدار فترة ً زمنية، عادة ما تكون شهرية وربع سنوية وسنوية )،Harms ،2017 ص. 10( الهدف األساسي للبيان هو تلخيص الإيرادات والمصروفات والأرباح الناتجة (أو صافي الدخل) لألعمال التجارية لفترة محددة. باختصار، يسمح لك كشف الدخل بمعرفة مقدار األموال التي تجنيها.

المكونات الرئيسية لكشف الدخل هي:

صافي الإيرادات أو صافي المبيعات: مقدار الأموال المكتسبة من العمالء مقابل السلع أو الخدمات المقدمة )2017 ،Harms؛ ص 10(. هو بشكل أساسي المبلغ اإلجمالي للمنتج أو حجم الخدمة وسعر البيع. معادلة صافي الّبيرادات:

صافي اإليرادات = عدد الوحدات المباعة × السعر لكل ..<br>محدة

ومن ثم، يمكن أن تزيد اإليرادات إما بسبب زيادة حجم الوحدات المباعة أو بسبب الزيادة في سعر الوحدة الواحدة، أو كال العاملين.

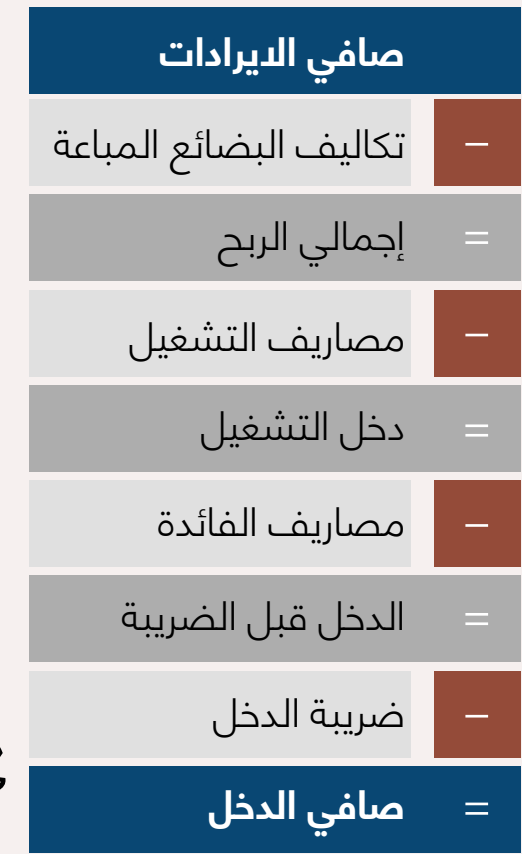

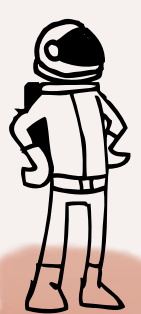

**تكلفة البضائع المباعة :**)COGS )كل ما يجب على الشركة دفعه من أجل توفير المنتج أو الخدمة هو ببساطة تكلفة صنع المنتجات. من الناحية المالية، هي التكلفة التي تتحملها الشركة للمخزون )في حالة بائع التجزئة أو الجملّة) وتكلفة المواد الخام والعمالة المباشرة ونفقات الإنتاج العامة (في حالة شركات التصنيع) (2017 ،Harms، ص 11). من الضروري التمييز ومعرفة تكلفة البضائع المباعة، وليس التكلفة الإجماليّة فقط، لفهم مقدار استِهلاك كل منتج أو خدمة من موارد العملِ. هذا الجزء الأخير مهم لتقييم النفقات اللازمة لإنتاج منتج أو أداء خدمة وإبلاغك بكيفية العمل بكفاءة أكبر.

**إجمالي الربح:** هذا هو الفرق بين صافي اإليرادات وتكلفة البضائع المباعة، كما هو موضح في هذه المعادلة أدناه:

#### **إجمالي الربح = اإليرادات – تكلفة البضائع المباعة**

ومن ثم، سيتم استخدام إجمالي الربح لدفع المصاريف التجارية واإلدارية العامة أو نفقات التشغيل أو مجرد نفقات إدارة الأعمال التجارية.

**مصاريف التشغيل:** هذه هي النفقات التي يتم تكبدها لدعم مبيعات الشركة وتسويقها، والأنشطة اإلدارية وأنشطة البحث والتطوير )2017 ،Harms، ص 11(. تهدف هذه األنشطة العامة إلى خدمة العمالء الحاليين باإلضافة إلى اكتساب عمالء جدد )2017 ،Harms، ص 11(. ينقسم كشف الدخل بشكل أساسي إلى فئتين: مصاريف البيع والمصاريف العمومية واإلدارية.

• **مصاريف البيع:** هذه هي الرواتب والمصروفات المطلوبة لبيع المنتجات (أو الخدمات) المعروضة )2013 ،MasterCard)، والتي تشمل على سبيل المثال ال الحصر:

- رواتب مندوبي المبيعات
- العموالت ونفقات السفر
	- الإعلان
	- تكاليف البضاعة
	- تكاليف الشحن

• المصروفات العامة واإلدارية )Expenses A & G): هذه هي النفقات اإلجمالية إلدارة األعمال. بمعنى اخر، جميع النفقات الأخرى ليست جزءًا من تكلفة البضائع المباعة COGS ونفقات البيع (، MasterCard 2013). وتشمل على سبيل المثال لا الحصر:

- نفقات البحث والتطوير
- رواتب المسؤولين والمدراء التنفيذيين
	- الرسوم القانونية والمهنية
- الخدمات، إيجار المكتب، التأمين، اللوازم المكتبية، إلخ.

**الدخل التشغيلي:** ً يشار إليه أيضا باسم األرباح قبل الفوائد والضرائب )EBIT). بشكل أساسي هو الفرق بين إجمالي الربح ونفقات التشغيل:

#### **الدخل التشغيلي = إجمالي الربح – مصاريف التشغيل**

هذا مهم لأنه يمكّنك من تقييم أداء عملك مقارنة بالشركات الأخرى. يساعدك على معرفة مدى كفاءة نحويل الإيرادات إلى الربح، قبل التفكير في مصادر التمويل الأخرى (Harms، 2017، ص 12).

**مصاريف الفوائد:** هي مدفوعات الفائدة للمقرضين كعائد لتوفير رأس المال )2017 ،Harms، ص 13(.

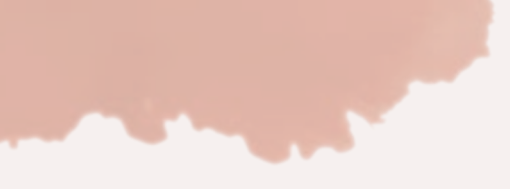

**الدخل قبل الضريبة:** هذا هو الدخل بعد دفع جميع نفقات الشركة. هو المبلغ المتبقي بعد طرح مصاريف الفائدة من دخل التشغيل.

**ضريبة الدخل:** هي مصروف يمثل نسبة، نسبة معينة، من الدخل قبل الضريبة، وبالتالي تختلف ضريبة ً الدخل وفقا للدخل قبل الضريبة. تبلغ نسبة ضريبة الدخل في العراق 15٪ )2020 ،PWC )لذلك فإن مصروف ضريبة الدخل الخاص بك سيكون 15٪ من الدخل قبل الضريبة.

**الدخل الصافي:** هذا هو المال المتبقي للشركة بعد طرح جميع التكاليف. إنه ببساطة الفرق بين صافي اإليرادات وجميع النفقات.

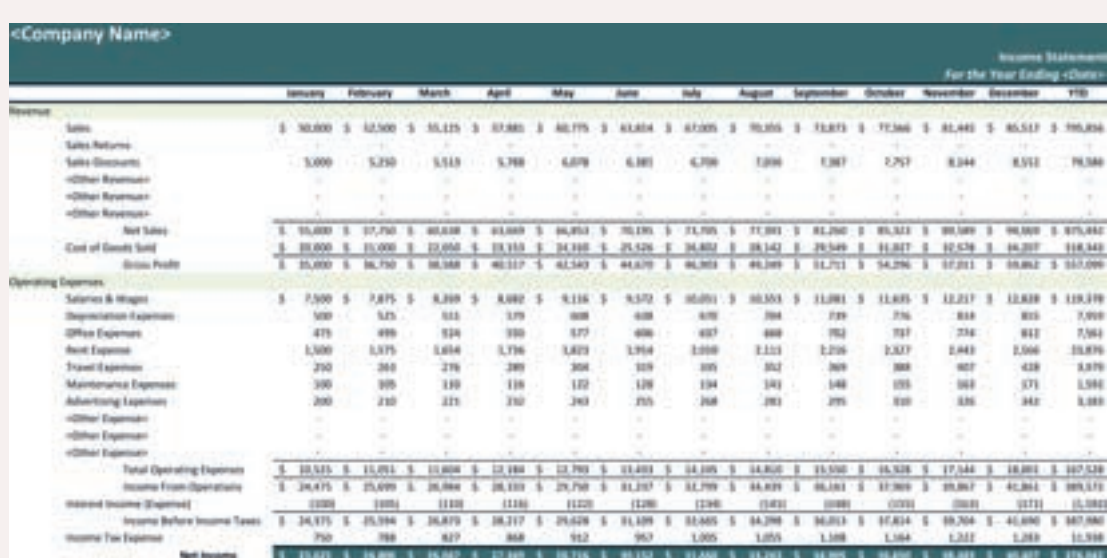

### **فيما يلي مثال على كشف الدخل:**

### **6-3-2 كشف التدفق النقدي )CFS)**

ً يعد كشف التدفق النقدي ضروريا ألنه يشبه الجسر بين كشف الدخل والميزانية المالية. يخبرك الكشف:

• إذا كان لدى الشركة نقود كافية لتغطية أنشطتها اليومية ، ودفع الديون ، واألهم من ذلك ، تخصيص األموال لتطوير ونمو الشركة.

ً • مصادر التدفق النقدي الخاص بك ووقت هذا التدفق ، وفقا لفترات زمنية محددة ، على سبيل المثال شهور أو فصول.

• استخدامات السيولة ، وبالتالي تظهر لك نقاط الضعف المحتملة أو العمليات التي تستهلك المزيد من المال.

ً ينقسم كشف التدفق النقدي عادة إلى ثالثة أقسام رئيسية: أنشطة التشغيل واالستثمار والتمويل.

يشمل النقد من الأنشطة التشغيلية جميع مصادر النقد من منتجات / خدمات الشركة. لذلك، فهو يغطي جميع التدفقات النقدية من العمليات التجارية. في هذا القسم، يجب أن تسرد عناصر مثل إيصاالت مبيعات البضائع والرواتب واإليجار ومدفوعات اإلنتاج وأي نوع آخر من التكاليف التشغيلية.

يمثل النقد من أنشطة االستثمار أي نقد يستخدم كاستثمار. يرتبط في الغالب باألصول / اإلجراءات طويلة الئجل عندما يكون هناك تغييّر مباشر في الٰنقد. من أمثلة الأنشّطة الاستثمارية شراء الأراضي أو المعدات، وشراء الأصول أو بيعها، وعمليات الدمج أو الاستحواذ، والاستثمارات الأخرى.

يمثل النقد من أنشطة التمويل التدفق النقدي المرتبط برأس مال شركتك أو المساهمين أو المستثمرين أو البنوك. تشمل أمثلة الأنشطة التمويلية دفع أرباح الأسهم، ودفع القروض، وشراء الأسهم والفئات الأخرى ذات الصلة.

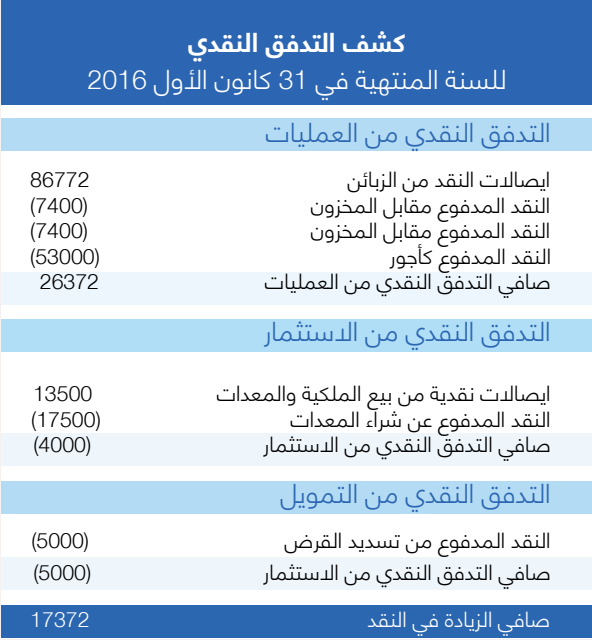

### **6-3-3 الميزانية المالية**

الميزانية المالية عبارة عن كشف مالي يقدم نظرة عامة عن إجمالي أصول الشركة والمسؤوليات (المطلوبات) وحقوق المساهمين في نقطة زمنية محددة، نظرة سريعة للموضوع، يتم إعدادها عادة ً في نهاية السنة المالية. تعتبر أداة إلظهار الوضع المالي للشركة أو صافي ثروتها، وتحديدا ما تمتلكه الشَّركَة (الأصول)، وما تدين به (المطلوبات أو المسؤولِّيات) وما تبقى (قيَّمة حقوق الملكية في الشركة) ) ماستر كارد2013 ، MasterCard )تعتمد الميزانية المالية على المعادلة األساسية:

األصول = المطلوبات + حقوق الملكية.

### **الموجودات )االصول(**

تمثل الأصول هي ما تملكه، كما وتمثل الفئات النقدية التي تظهر في السطر الأول من الميزانية المالية. الأصول مقسمة إلى متداولة وغير متداولة، يتم التمييز بين النوعين وفقًا لسيولة الأصل، أي مدى السرعة التي يمكنك بها تحويل الأصل إلى نقد.

كما يغطي أيضاً حسابات القبض لجميع المبيعات الحالية التي لا تزال دائنة وأي مدفوعات أخرى معلقة.

تشمل الأصول أيضاً أي مواد خام أو سلع تامة الصنع. يتم أيضاً تغطية الأصول غير المتداولة، والتي تمثل الأصول الثابتة للشركة، سواء كانت ملموسة (عقارات، مباني، أرض، إلخ) أو أصول غير ملموسة (شعار، علامة تجارية، إلخ).

#### **المطلوبات**

المطلوبات هي الديون المستحقة عليك وتنقسم إلى ديون متداولة وغير متداولة. يغطي هذا القسم العديد من تدفقات الدفع مثل المنتجات / الخدمات التي تم شراؤها من الموردين بالدين، ودفع القروض المصرفية، والدّيون طويلة الأجل، والمطلوبات المماثلة الأخرى.

### **حقوق المساهمين**

يمثل هذا رأس المال، وهو الأموال المستثمرة في الشركة، بشكل أساسي من خلال النقد، بالإضافة إلى أي مبلغ تقرر الشركة دفعه للمساهمين من صافي دخل السنة المالية.

مثال على الميزانية العمومية لشركة أمازون Inc Amazon.

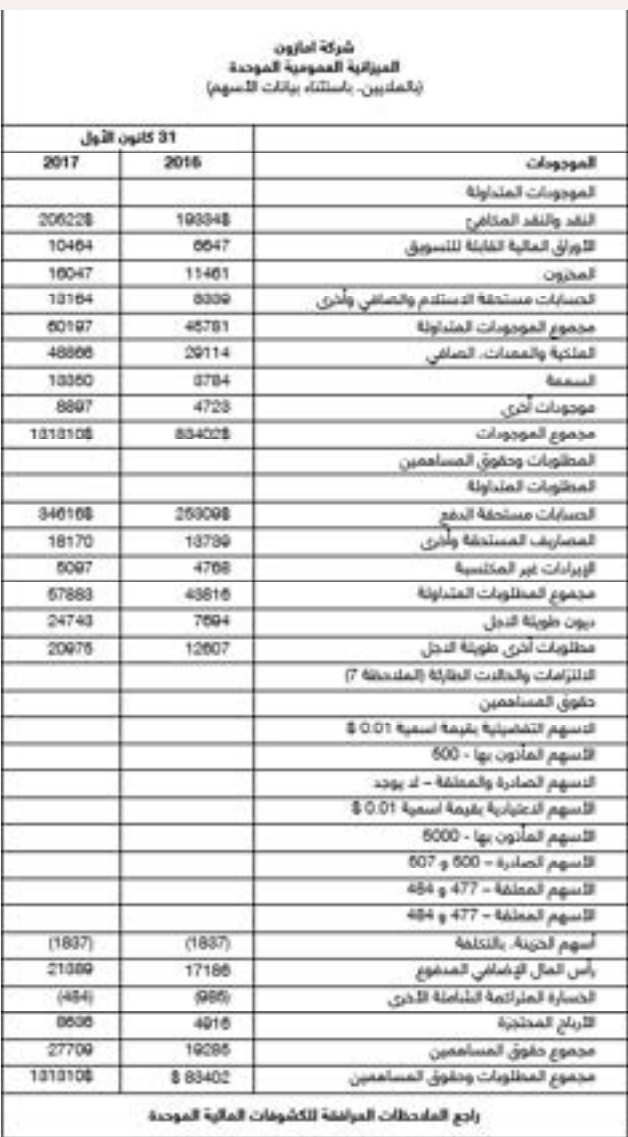

### **6-4 حفظ السجالت وأدارة الحسابات**

يُشير حفظ السجلات إلى القيام بتخزين سجلات عملك، مثل بيانات العملاء ومستندات المبيعات والمخزون بطريقة واضحة ومنظمة. إن حفظ السجالت واالحتفاظ بها هو مسؤوليتك بصفتك صاحب عمل، وهو أمر بالغ الئـهمية لنجاح أي عمل. يمكن أن تكون عملية حفظ السجلات بسيطة مثل حفظ نسخ مطبوعة أو إلكترونية من الفواتير والإيصالات وعقود الموظفين.

سيركز هذا القسم على حفظ السجلات المالية ، والتي تعرف باسم أدارة الحسابات ، وهي عملية تتبُع عملياتك التجارية المالية من خالل إحدى هذه الطرق:

> 1. يدويًا، من خلال إدخال السجلات المالية في سجل مادي مثل دفتر الحسابات العام. .2 إدخال البيانات في برنامج جداول بيانات مثل االكسل Excel. .3 استخدام برامج ادارة الحسابات المكتبية االحترافية.

أنه ألمر بالغ االهمية ان تكون على دراية بالعمليات التجارية التي يجب عليك تتبعها. في سوق االعمال، تعتبر العمليات التجارية هي أي حدث له تأثير مالي على البيانات المالية العمالك ويتم تسجيله على أنه أي أدخال في سجلاتك المحاسبية. تشمل أمثلة العمليات التجارية؛ الدفع للمورد (المُجهز) واستلام<br>المدفوعات مقابل سلعة أو خدمة.

للحصول على أفضل النتائج لعملية ادارة الحسابات، يجب أن تحتفظ بسجالت أو نسخ من نفقاتك، والتدفقات النقدية، واإليصاالت، والفواتير، والكشوف الحسابية المصرفية. سيمكنك تتبع اإليصاالت وكشوف الحسابات المصرفية من الإجابة على الأسئلة الهامة المتعلقة بأداء عملك، مثل:َ

- كم هو مقدار المال الذي تحصل عليه من عملك؟
	- ُ كم هو مقدار المال الذي تدفعه الى عملك؟
		- كم تدين للناس؟
		- كم يدين لك الناس؟

### **6-4-1 طرق ادارة الحسابات**

ً هناك طريقتان رئيسيتان الدارة الحسابات، يدويا وعبر اإلنترنت.

ً • أدارة الحساب يدويا: تعتبر هذه الوسيلة هي الطريقة التقليدية إلعداد وتوثيق العمليات المالية التجارية. في هذه الطريقة، يستخدم أصحاب األعمال دفتر الحسابات الورقي أو مايكروسوفت أكسل Microsoft Excel أو وورد Word لتسجيل النفقات وااليرادات. يتم إدخال البيانات يدويً ا ويتم الحساب بالوسائل الخاصة.

• أدارة الحساب عبر االنترنت: تعتمد هذه الطريقة على برنامج مصمم إلجراء جميع العمليات الحسابية. ّ تفرض هذه البرامج على المستخدمين رسم اشتراك شهرية تمكن أصحاب األعمال من القيام بعدة ً وظائف يتم تخصيصها وفقا لنوع أعمالهم وعدد المستخدمين. مثال على هذه البرامج هوQuickBooks

بصفتك صاحب عمل جديد في العراق، وفي ضوء قيود النظام المالي، ربما تكون طريقة ادارة الحساب اليدوية هي خيارك الأفضل. لذلك، يجب أن تكون على دراية بالنماذج التي ستستخدمها أنت أو محاسبك لتتبع العمليات المالية التجارية والتي ستخدم وظائف عملك.

كشركة ناشئة، اعتد على تدوين ما تدفعه أو تحصل عليه. في جميع االحوال، قد ال يكون لديك العديد من العمليات التجارية بعد، ومع ذلك، قد يبدأ تجميع هذه العمليات الصغيرة يتزايد، ويمكن أن تفقد المسار بسرعة عندما تبدأ االعمال بالتطور والنمو.

الجانب اآلخر المهم في ادارة السجالت هو إعداد نظام التتبع بشكل صحيح. هذا يتطلب استخدام النماذج الصحيحة وتتبع المعامالت الصحيحة. على سبيل المثال، الجدول أدناه هو شكل أساسي لتتبع معامالتك

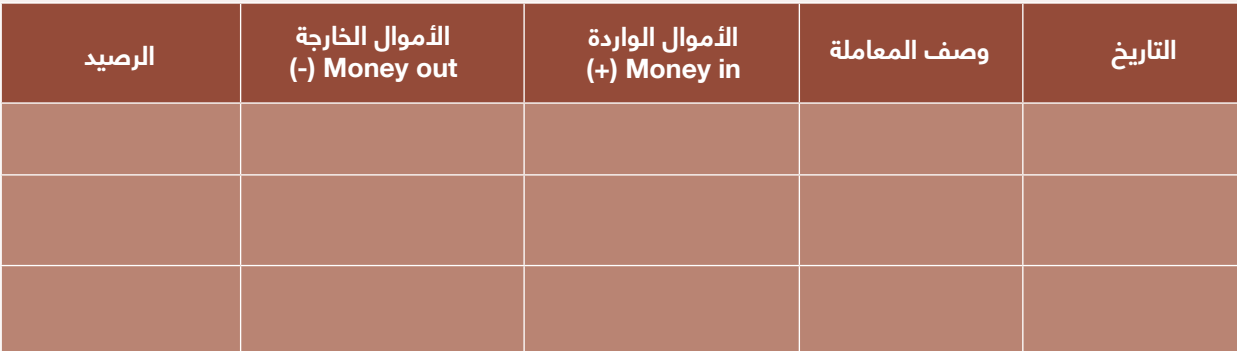

ً اعتمادا على المرحلة التي وصل إليها عملك، قد تختلف االموال الواردة "In Money "من مرحلة إلى أخرى. إذا كنت قد بدأت للتو، فَمن المرجح أن تكون الاموال الواردة "Money In" صفراً، نظراً لأنك لم تقم بأي مبيعات أو تلقي أموال مقابل الخدمات حتى اآلن

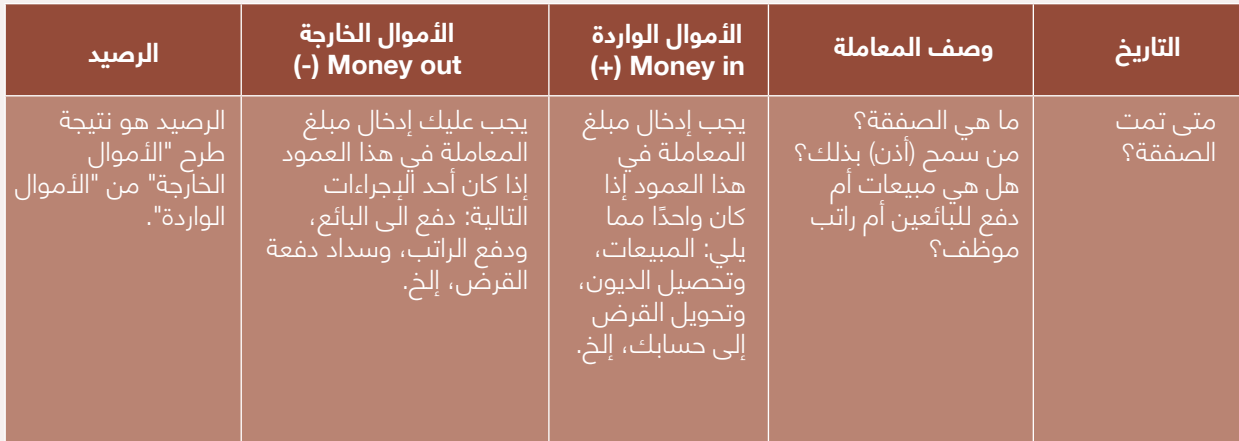

## **6-4-2 أدارة الحسابات المسموح والممنوع**

### **المسموح:**

• إعداد خطة عمل وميزانيات وتوقعات التعادل. ستعمل أدارة الحسابات على تتبع نفقاتك وإيداعك النقدي حتى تتمكن من معرفة ما تنفقه والدخل الذي تحققه. ومع ذلك، فإن الغرض الأساسي من أدارة الحسابات هو تتبع أداء عملك بأتجاه تحقيق أهداف خطة عملك.

ً • كن دقيقا ً ومفصال قدر اإلمكان حول معامالتك المتعلقة بالدخل والنفقات. من الضروري تصنيف معامالتك، وبالتالي تمكينك من إنشاء تقارير دقيقة.

• يفضل االحتفاظ بالمستندات األصلية، مثل اإليصاالت والفواتير وكشوف الحسابات المصرفية لمدة ثلاث سنوات على الأقل. في حالة إجراء أي تدقيق أو مراجعة، يمكن أن تحدث المستندات الأصلية الفرق.

### **الممنوع:**

• ال تؤجل تسجيل المعامالت اليومية حتى تتراكم ويصعب تتبعها. تأكد من قيامك بأدارة حساباتك الخاصة وإدراج معامالتك على أساس يومي أو نصف يومي.

- ال تسمح لعدة مستخدمين بالوصول إلى نظام أدارة الحسابات أو السجالت. من األفضل اقتصار المستخدمين على صاحب العمل و / أو المحاسب.
- ً ال ينصح باستخدام نفس األداة ألدارة الحسابات لتتبع المعامالت الشخصية والتجارية. أيضا، استخدم حسابات منفصلة لتتبع الأنشطة التجارية المختلفة.

### **6-5 هامش الربح**

هامش الربح هو النسبة التي تقيس مقدار الدخل الذي يتم االحتفاظ به في شركة )أو عملية بيع أو صفقة معينة) مقارنة بإجمالي البيرادات. إنه مقياس للربحية لمعرفة مقدار كل دينار عراقي من البيرادات يتم االحتفاظ به على شكل ربح.

> **االيراد - التكلفة هامش الربح = \_\_\_\_\_\_\_\_\_\_\_ االيراد**

تحسب الشركة الناشئة صافي أرباحها عن طريق طرح جميع نفقاتها وقسمة هذا الرقم على إجمالي اإليرادات. لنأخذ على سبيل المثال مطبوعات أحمد وآيس كريم علياء. بلغت إيرادات أحمد 10 مليون دينار عراقي بعد خصم المصاريف والتكاليف التشغيلية الأخرى. حققت شركة احمد للطباعة ربحا صافيا قدره 2 مليون دينار عراقي. لذا فإن هامش ربح الشركة هو .20٪ وهذا يعني أن 20٪ من إيراداتهم البالغة 10 ملايين دينار عراقي كانت أرباحاً. بعبارة أخرىّ، يحتفظ أحمد بـ 2 مليون مقابل كل 10 ملايين في اإليرادات. بلغت إيرادات آيس كريم علياء 20 مليون دينار وصافي ربح 3 مليون دينار عراقي. وعليه فإن هامش ربح علياء يبلغ ٪15. على الرغم من أن علياء كسبت المزيد من الإيرادات وكان لها صافي ربح أكبر، إال أن أحمد لديه هامش ربح أفضل، مما يعني أن أحمد يحتفظ بمزيد من المال من كل دينار عراقي في المبيعات

يستخدم هامش الربح بشكل أفضل لمقارنة الشركات التي لها نفس الصناعة والتي لديها أرقام إيرادات ونماذج أعمال مماثلة. هامش الربح هو مجرد مقياس واحد للعديد من النسب التي تساعد المستثمر ً على تقييم السهم، حيث يعتبر هامش الربح هو مقياس للكفاءة، لكنه ليس مثاليا. من الناحية النظرية، ً سيحقق أحمد ربحا أكبر بكثير من علياء إذا تمكن من زيادة مبيعاته دون التضحية بهامش ربحه. ومع ذلك، من الناحية العملية، قد يكون استعداد علياء للتضحية بهوامش الربح من خلال منح المستهلكين سعرًا أقل مما ساعدهم على مضاعفة اإليرادات مقارنة بأحمد. وبالتالي، هناك نسب أخرى يجب مراعاتها، مثل إجمالي الأصول، وصافي القيمة، وعائد كل سهم، وإجمالي حقوق الملكية، إلخ

### **6-5-1 لماذا هامش الربح مهم**

ً هامش الربح هو أحد أكثر األرقام التي يمكن أن تقيس مقدار الدخل للشركة، ويلعب دورا في العديد من الإجراءات المالية الأخرى. التغييرات في هوامش الربح تعتبر موضوع يحتاج الى الكثير من التحليل. بشكل عام، يمكن أن تشير هوامش الربح المنخفضة إلى مشاكل لا تعد ولا تحصى، بدءاُنمن أوجه القصور في عالقات العمالء أو إدارة النفقات إلى أساليب المحاسبة غير مناسبة. ومع ذلك، فإن بعض الشركات تسعى جاهدة لتقليل الضرائب وبالتالي ستعمل عن عمد على تقليل هوامش الربح.

ً يختلف هامش الربح بشكل كبير بين الشركات والصناعات. يجب أيضا التحليل بدقة عند مقارنة هامش الربح بمرور الوقت، حيث أن العديد من الشركات والصناعات منتظمة. لذلك، تكون المقارنات أكثر جدوى بشكل عام بين الشركات في نفس الصناعة، وينبغي تحديد الدخل الصافي "المرتفع" أو "المنخفض" في هذا السياق

ً ومن الجدير بالذكر أيضا ً أن هامش الربح ليس مقياسا لمقدار النقد الذي حققته الشركة خالل فترة معينة. يتضمن كشف الدخل، الذي يُشّتق منه هامش الربح، عادةً المصاريفِ غيِر النقدِية، مثل اندثار ً االستثمارات على مدى سنوات عديدة، مثل أجهزة الكمبيوتر. من الضروري أيضا فهم أن التغييرات في طرق المحاسبة يمكن أن تؤثر بشكل كبير على هوامش الربح، وقد ال يكون لهذه التغييرات عالقة كبيرة بعمليات الشركة الفعلية.

### **6-5-2 ما هو هامش الربح الجيد**

ً قد تسأل نفسك، "ما هو هامش الربح الجيد؟" سيختلف الهامش الجيد اختالفا ً كبيرا حسب الصناعة، ولكن كقاعدة عامة، يعتبر هامش الربح الصافي 10٪ متوسطاً، ويعتبر هامش 20٪ مرتفعاً (أو "جيد")، والهامش 5٪ منخفض. مرة أخرى، تختلف هذه الإرشادات بشكل كبير حسب الصناعة وحجم الشركة ويمكن أن تتأثر بعوامل أخرى مختلفة.

### **6-6 نقطة التعادل )BEP)**

تشير نقطة التعادل في الاقتصاد والأعمال وحساب التكاليف إلى النقطة التي تتساوى فيها التكلفة البجمالية وإجمالي البيرادات. يتم اعتماد تحليل نقطة التعادل لتحديد عدد الوحدات أو مقدار البيرادات اللازمة لتغطية التّكاليف البـجمالية (التكاليف الثابتة والمتغيرة). في نقطة التعادل، لد يوجد صافي ربح أو خسارة.

أي شركة ناشئة أو مشروع أو شركة تريد جني الأرباح ترغب في الوصول إلى نقطة التعادل الخاصة بها وتُجاوزها في النهاية. بيانياً، إنها النقطة التي تلتقي فيها التكلفة الإجمالية ومنحنيات الإيرادات الإجمالية.

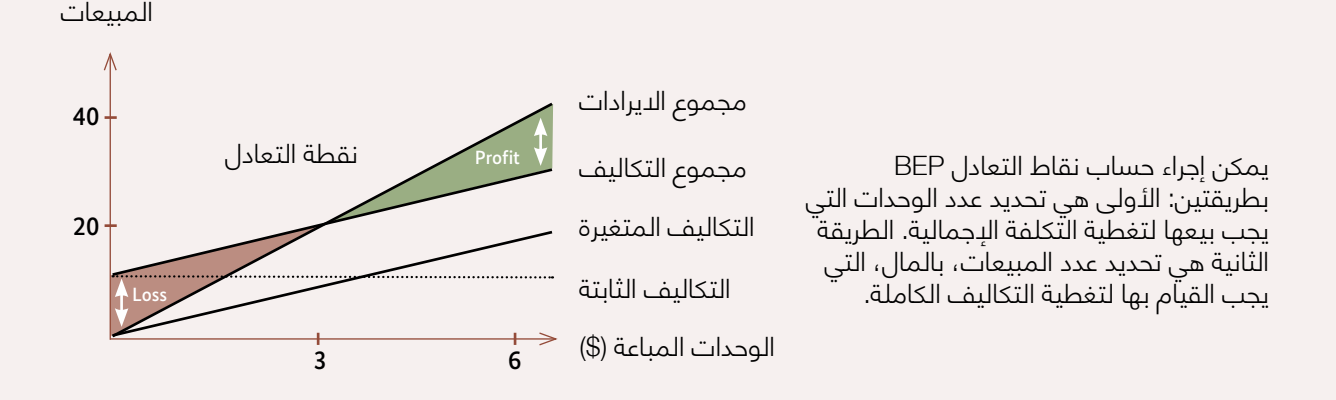

### **6-6-1 لماذا تعتبر نقطة التعادل مهمة؟**

يمكن ألي عمل أن يحول الكثير من المال ولكن ال يزال هناك خسارة. تساعد معرفة نقطة التعادل في تحديد األسعار وتعيين ميزانيات المبيعات وإعداد خطة عمل. يعد حساب نقطة التعادل أداة مفيدة لتحليل الأرباح المهمة لعملك، بما في ذلك حجم المبيعات ومتوسط تكاليف الإنتاج ومتوسط سعر المبيعات.

ً من خالل تحديد نقطة التعادل الخاصة بك، سوف تكون قادرا على القيام بما يلي:

ً أ. سيكون الجدول الزمني لخط إنتاجك الحالي مربحا. ب. إلى أي مدى يمكن أن تنخفض المبيعات قبل أن تبدأ في تكبد الخسائر. ً ج. كم عدد الوحدات التي تحتاج إلى بيعها قبل أن تحقق ربحا. د. كيف سيؤثر خفض السعر أو حجم المبيعات على أرباحك. هـ. مقدار الزيادة في السعر أو حجم المبيعات الذي ستحتاجه لتعويض الزيادة في التكاليف الثابتة. و. كيف يكون لإليرادات من منتج أو خدمة القدرة على تغطية تكاليف اإلنتاج / التسليم ذات الصلة لهذا المنتج أو الخدمة. ز. قرارات تجارية أكثر استنارة، مثل إعداد العطاءات التنافسية وتحديد الأسعار والتقدم بطلب للحصول على قروض.

يتمثل أهم استخدام لنقطة التعادل في التعرف على مدى مالءمة التكاليف الثابتة والمتغيرة. تكون التكاليف الثابتة أقل مع وجود موظفين ومعدات أكثر مرونة، مما يؤدي إلى انخفاض نقطة التعادل. لذلك، ال يمكن المبالغة في أهمية نقطة التعادل من أجل تحديد مسار العمل واتخاذ القرار الصحيح.

ومع ذلك، فإن إمكانية تطبيق تحليل التعادل تتأثر بالعديد من االفتراضات. قد يؤدي انتهاك هذه االفتراضات إلى استنتاجات خاطئة.

### **6-6-2 كيفية احتساب نقطة التعادل**

هناك عدد من الطرق التي يمكنك من خاللها حساب نقطة التعادل. أ. حساب نقطة التعادل بالوحدات N = )عدد الوحدات )

إجمالي التكاليف = التكاليف المتغيرة N x + التكاليف الثابتة اإليرادات = سعر الوحدة × N .<br>نقطة التعادل هي N المنتجة والتي لا تحقق ربحاً. هذا يعني:<br>" اإليرادات - إجمالي التكاليف = 0 السعر لكل وحدة N x -( التكاليف المتغيرة N x + التكاليف الثابتة( = 0 x N( السعر لكل وحدة - التكاليف المتغيرة( - التكاليف الثابتة = 0 لذا فإن نقطة التعادل لـ N هي:

N (عدد الوحدات) = التكاليف الثابتة / (السعر لكل وحدة - التكاليف المتغيرة)

ب. تستخدم الصيغة المباشرة التكاليف الثابتة وهامش الربح اإلجمالي لتحديد نقطة التعادل. توجد التكاليف الثابتة بغض النظر عن المبلغ الذي تبيعه أو لا تبيعه، وتشمل المصاريف مثل الإيجار والأجور والطاقة وما إلى ذلك. هامش الربح الإجمالي هو النسبة المئوية للمبيعات المتبقية بعد طرح تكلفة إنتاج البضائع المباعة من شكل إجمالي المبيعات.

> نقطة التعادل = التكاليف الثابتة / هامش الربح اإلجمالي هامش الربح الإجمالي = (الإيرادات – تكلفة البضائع) / الإيرادات

### **6-6-3 كيفية استخدام تحليل نقطة التعادل**

يسمح لك تحليل نقطة التعادل بتحديد نقطة التعادل الخاصة بك، ولكن هذه ليست نهاية حساباتك. بمجرد حل األرقام، قد تجد أنه يجب عليك بيع العديد من المنتجات أكثر مما أدركت لتحقيق التعادل. في هذه المرحلة، عليك أن تسأل نفسك ما إذا كانت خطتك الحالية واقعية؟ هل تريد رفع األسعار؟ هل ً تحتاج إلى إيجاد طريقة لخفض التكاليف؟ او كالهما؟ سيكون من المفيد أن تفكر أيضا فيما إذا كانت منتجاتك ستنجح في السوق. فقط ألن تحليل التعادل يحدد عدد المنتجات التي تحتاج إلى بيعها، فليس هناك ما يضمن بيعها.

من الناحية المثالية، يجب عليك إجراء هذا التحليل قبل بدء عمل تجاري، حتى يكون لديك فكرة جيدة عن المخاطر التي تنطوي عليها. بمعنى آخر، يجب أن تعرف ما إذا كان العمل يستحق ذلك. يجب على الشركات القائمة إجراء هذا التحليل قبل إطالق منتج أو خدمة جديدة لتحديد ما إذا كان الربح المحتمل يستحق تكاليف بدء التشغيل.

ً تحليل التعادل ليس مفيدا فقط لتخطيط بدء التشغيل. فيما يلي بعض الطرق التي يمكن للشركات استخدامها في عملياتها اليومية والتخطيط.

ً أ. األسعار: إذا أظهر تحليلك أن سعرك الحالي منخفض جدا بحيث ال يمكنك من تحقيق نقطة التعادل في اإلطار الزمني الذي تريده، فقد ترغب في رفع تكلفة العنصر. لذلك، تأكد من التحقق من تكلفة العناصر المماثلة، حتى ال تخرج من سوق المنافسة.

ب. المواد: هل تكلفة المواد والعمال غير مستدامة؟ ابحث عن كيفية الحفاظ على مستوى الجودة الذي تريده مع خفض التكاليف.

ج. المنتجات الجديدة: قبل إطلاق منتج جديد، ضع في اعتبارك التكاليف المتغيرة الجديدة والتكاليف الثابتة، مثل رسوم التصميم والترويج.

د. التخطيط: عندما تعرف بالضبط المبلغ الذي تحتاج إلى تحقيقه، يصبح من األسهل تحديد أهداف طويلة االجل. على سبيل المثال، إذا كنت ترغب في توسيع نطاق عملك واالنتقال إلى مساحة أكبر بإيجار أعلى، فيمكنك تحديد مقدار الزيادة التي تحتاج إلى بيعها لتغطية التكاليف الثابتة الجديدة.

هـ. األهداف: إذا كنت تعرف بالضبط عدد الوحدات التي تحتاج إلى بيعها أو مقدار األموال التي تحتاجها لتحقيق التعادل، فيمكن أن تكون بمثابة أداة تحفيزية قوية لك ولفريقك.

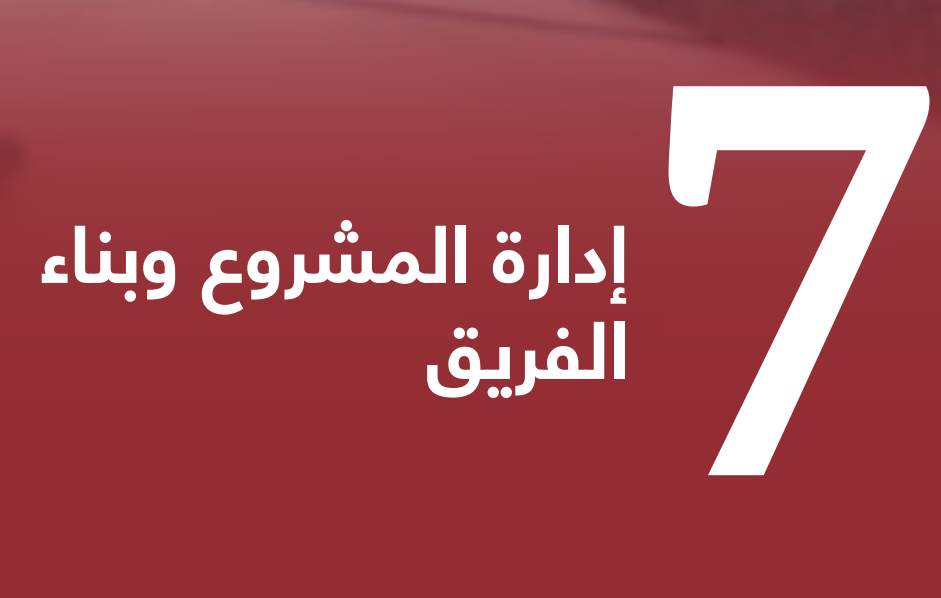

335

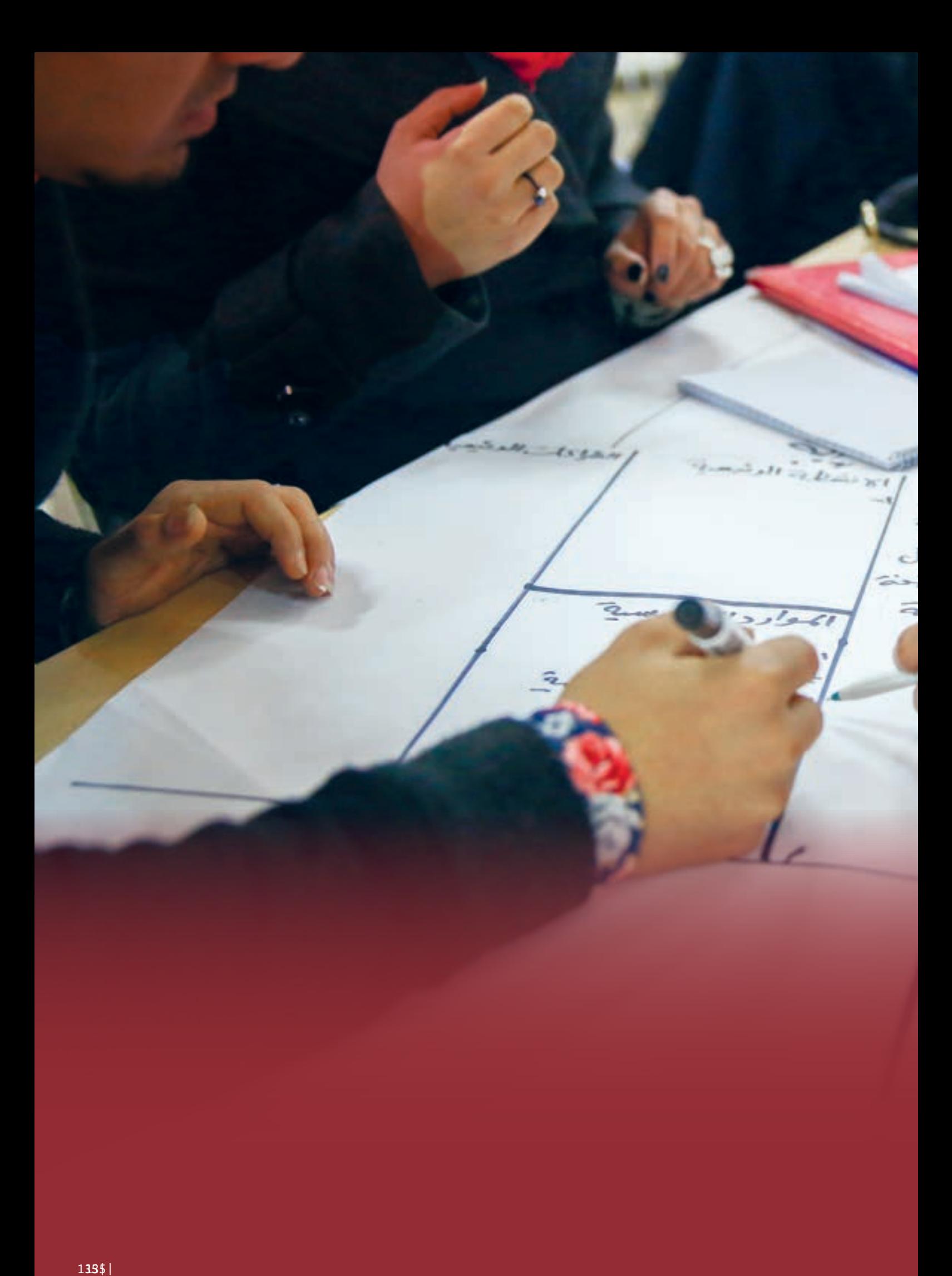

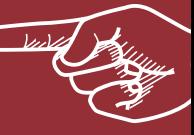

# **عن ماذا يتحدث هذا الفصل**

### **7-1 المقدمة**

في الفصول السابقة، تعلمت العديد من المهارات وتم تكليفك بتمارين لممارسة تعلمك. نأمل أن تكون قد تعلمت كيفية إدارة عملية بناء النموذج الأولى (مخطط نموذج العمل)، وكيفية اختبار النموذج الأولي الخاص بك والتحقق منه (منهجية الشركات الناشئة المرنة) وكيفية إنشاء كشوفاتك المالية في شكل منظم. هذا يعني تقسيم كل جزء من مشروعك إلى مشروع فرعي من أجل إدارة النتائج والحفاظ عليها بكفاءة.

سيقدم لك هذا الفصل إدارة المشروع ويوضح كيف يمكنك بناء فريقك من أجل تقديم عرض القيمة الخاص بك إلى شرائح العمالء والحفاظ على العمالء.

إلى جانب هذا الفصل، يركز قسم المحتوى االضافي على نظريات إدارة الجودة المختلفة، للتأكد من أن جودة منتجاتك و / أو خدماتك ال تتأثر أثناء التنفيذ.

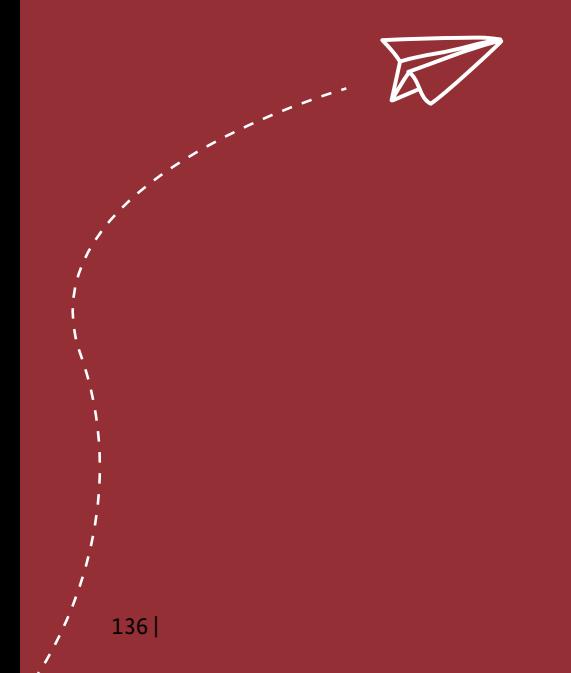

### **7-2 أساسيات إدارة المشروع**

كما هو محدد في **الفصل الرابع**، المشروع هو مسعى مؤقت ببداية ونهاية محددين، وبالتالي نطاق وموارد محددة. تقوم إدارة المشروع بعد ذلك بتطبيق المعرفة والمهارات واألدوات والتقنيات على أنشطة المشروع لتلبية متطلبات المشروع.

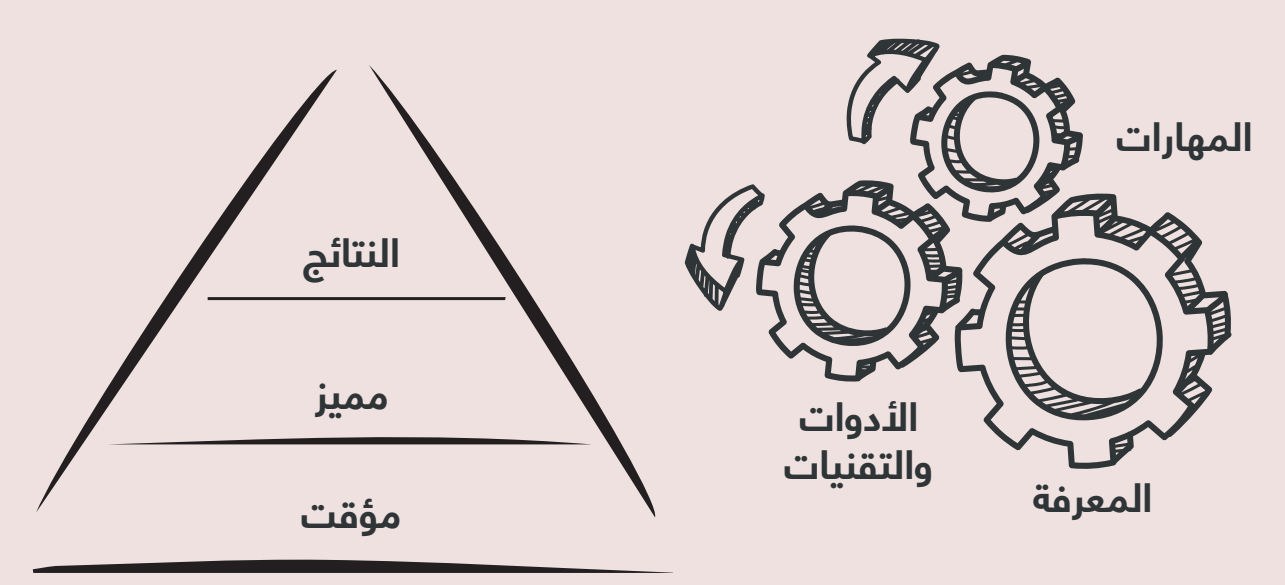

مؤسسة إدارة المشاريع (PMI)

إدارة المشروع هي ممارسة قيادية لعمل الفريق لتحقيق الأهداف وتلبية معايير النجاح في وقت محدد. التحدي الأساسي لإدارة المشروع هو تحقيق جميع أهداف المشروع ضمن القيود المحددة. بعد ذلك، تطبق إدارة المشروع المعرفة والمهارات والأدوات والتقنيات على أنشطة المشروع. في حين أن إدارة المشاريع كانت تمارس منذ فترة طويلة بشكل غير رسمي، إال أنها بدأت في الظهور كمّهنة متميزة في منتصفّ القرن العشرين. من خلال هذا الاحتراف، تم تحديد التحدي الأساسي لإدارة المشروع على أنه التعامل مع ما يسمى قيود المشروع، أي الوصول إلى جميع أهداف المشروع في الوقت المتاح والميزانية المحددة للمشروع.

### **7-2-1 قيود المشروع**

قيود المشروع تقيد أو تملي إجراءات فريق المشروع. ما يسمى بـ "القيد الثالثي" - "مثلث" الوقت والتكلفة والنطاق - هي المؤثر األكبر ، ويجب على كل مشروع التعامل مع واحد أو كل هذه القيود الثالثة للمشروع. يْعرف القيد الثلاثي أيضًا بأسماء مثلث إدارة المشروع، مثلث الحديد ومثلث المشروع. وتتكون مما يلي:

- التكلفة الجانب المالي لمشروع معين أو ميزانية المشروع
	- النطاق هدف المشروع
	- الوقت الجدول الزمني للمشروع

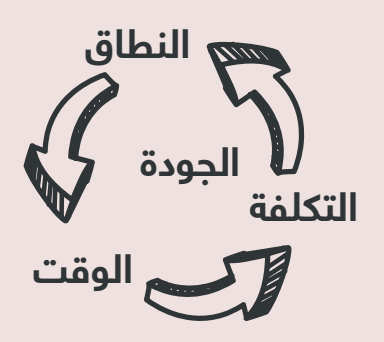

### **7-2-2 دورة حياة المشروع**

إلدارة مشروع بشكل احترافي، تحتاج إلى فهم دورة حياة المشروع، التي تتكون من مجموعات العمليات الموضحة أدناه.

#### **مجموعة العمليات**

هناك خمس مراحل لدورة حياة المشروع (تسمى أيضاً مجموعات العمليات الخمس): البدء والتخطيط والتنفيذ والرصد / المراقبة واإلغالق. تمثل كل مرحلة من مراحل المشروع هذه مجموعة من العمليات المترابطة التي يجب أن تحدث.

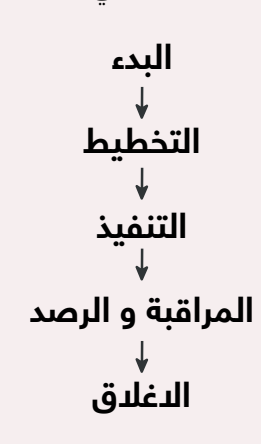

#### **البدء**

ً وفقا لمؤسسة إدارة المشاريع، تساعد عملية البدء في تحديد رؤية لما يجب تحقيقه. هذا هو المكان الذي يفوض فيه الراعي (المسؤول) رسمياً بالمشروع، ويتم تحديد النطاق الأولي وتحديد أصحاب المصلحة. يعد تحديد اصحاب المصلحة امرا بالغ الأهمية لأن التحديد الصحيح (والإدارة اللاحقة) ألصحاب المصلحة يمكن أن يحقق أو يفسد المشروع. يتم تنفيذ مجموعة العمليات هذه بحيث يتم معاقبة المشاريع والبرامج من قبل الكيان الراعي ولضّمان توافق المشاريع مع الأهداف الاستراتيجية للمنظمة. إذا لم يتم ذلك، يمكن بدء المشاريع وتنفيذها بدون هدف أو غرض حقيقي معلن.

يجب ٍالإشارة إلى أن الإدارة تختٍار وتفوض مدير المشروع. من المهم تفويض وتثبيت مدير المشروع ً مبكرا ً ألن مدراء المشاريع غالبا ما يتمتعون بالمساءلة ولكن قيادة قليلة، ما لم تفوض بالمشروع ً رسميا، فليس لديك مشروع.

بعض المستندات النموذجية التي تم إنشاؤها في مجموعة المشروع هذه، هي ميثاق المشروع وسجل أصحاب المصلحة.

#### **التخطيط**

أحد العناصر الأساسية للتخطيط هو تطوير النطاق الإجمالي للمشروع، والذي قد يبدو كما لو أنه قد تم إنجازه في بدء النطاق، إلى جانب المخاطر والمعالم (الاحداث) والملّخص والميزانية على مستوى عال. سيتم تناول هذا الفصل من خلال عملية تخطيط متكررة وأكثر تفصيلاً، تسمى التفصيل التدريجي. ً وفقا لدليل PMI،® PMBOK تحدد 24 عملية منفصلة تشارك في التخطيط. األمر متروك لفريق المشروع ليقرر أي منهم يختار لمشروع معين. ومع ذلك، فإن المحصلة النهائية هي: الفشل في التخطيط، هو فشل الخطة. يبدأ عدد كبير جدًا من المؤسسات مشروعًا في وضع تخطيط سريع الخطى، على أمل أن تأتي الأشياء أثناء سير المشروع. لسوء الحظ، يؤدي التخطيط غير الكاّفي عادة إلى الّفوضى.

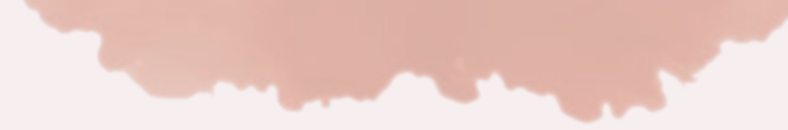

ً المفهوم األساسي في التخطيط هو أنه يجعل الفريق يفكر مسبقا في المشروع بأكمله. لذلك، فهم ً ال ينشئون مجموعة متنوعة من الخطط فحسب، بل يفكرون أيضا في كل األشياء التي قد تسوء (المخاطر) وكيف يمكن أن يستجيبوا لها. يجب على الفريق أيضًا البحث عن أشياء غير مقصودة قد تفيدهم - تسمى الفرص - يمكنهم الدستفادة منها. تم إنشاء الخطة لإدارة المشروع تسمى خطة إدارة المشروع، وهي وثيقة توجه تنفيذ المشروع. ستكون هذه الخطة هي وثيقة االدارة الرئيسية للمشروع بأكمله

بدون الخوض في التفاصيل حول كل مستند تم إنشاؤه، ستتضمن القائمة المختصرة ما يلي:

- المستندات التي تحدد النطاق )ما نقوم به وما ال نفعله(
	- المستندات التي تسرد المتطلبات التفصيلية
	- المستندات التي تقدم تقديرات للتكاليف والوقت
		- المستندات التي توفر الجدول الزمني
- المستندات التي تخطط للجودة واالتصاالت والمخاطر والمشتريات

تحتاج أيضاً إلى إنشاء خطوط أساسية للنطاق والجدول الزمني والتكلفة والتي يمكنك بعد ذلك (في مرحلة المراقبة والتحكم) تتبع تقدمك. أيضاً، وطوال دورة حياة المشروع، تحتّاج إلى التخطيط لكيفيّة إدارة وإشراك جميع أصحاب المصلحة المهمين.

خالل مرحلة التخطيط، يمكنك أن ترى أننا ننشئ خارطة طريق نحو النجاح. إذا فشلت في إعداد الخطط، سيفشل المهندس المعماري في إنشاء مخطط المبنى. في نهاية مجموعة العملية هذه، سيكون ً الفريق قادرا ً ليس فقط على فهم المهام الموكلة إليه، ولكن أيضا ما سيستغرقه تنفيذ المشروع في الوقت المحدد وفي حدود الميزانية.

المستندات النموذجية التي تم إنشاؤها في هذه المرحلة هي خطة إدارة المشروع والجدول الزمني وسجل المخاطر.

التنفيذ

.

الشيء التالي الذي يجب القيام به بعد التخطيط هو التنفيذ: القيام بالعمل. سيتبع التنفيذ خطة إدارة المشروع التي أنشأتها، مما يساعدك على البقاء على المسار الصحيح. في هذه المرحلة، يبدأ فريق المشروع في وضع المخرجات، بينما يقوم مدير المشروع بتنسيق تلك الموارد، والتي قد تكون الشيء الوحيد الذي حدث. ومع ذلك، يجب أن تحدث عدة أشياء أخرى أثناء التنفيذ.

يتطلب نجاح التنفيذ فريقًا جيدًا. لذلك، فإن تطوير فريق مشروع قوي أمر ضروري. سيقوم مدير ً المشروع بتجميع وإدارة الفريق وتنميته من خالل أداء تمارين بناء الفريق. يدير مدير المشروع أيضا االتصاالت ومشاركة أصحاب المصلحة، مما يضمن جودة المشروع والمنتج ويدعم جهود التعاقد مع البائعين.

يمكن أن يستمر تنفيذ المشروع لأيام أو سنوات، لكن لا يكفي مجرد التنفيذ. من الضروري التأكد من أن المشروع على المسار الصحيح. هذا هو المكان الذي تلعب فيه مجموعة العمليات التالية الخاصة بك.

لم يتم إنشاء مستندات جديدة في هذه المرحلة، يتم تحديث المستندات الموجودة فقط.

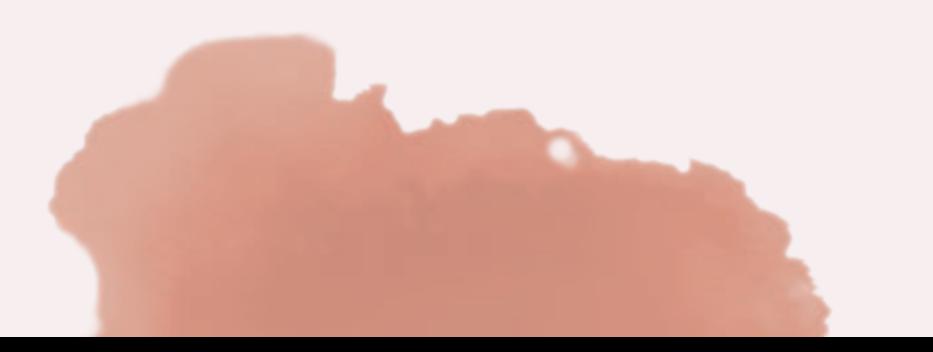

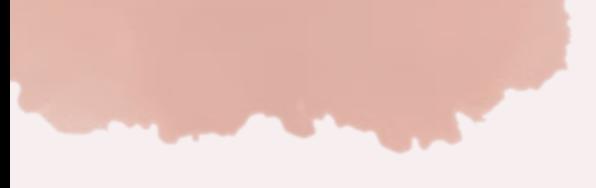

### الرصد والمراقبة

على عكس مجموعات العمليات الأخرى التي تحدث بالتتابع، فإن الرصد والمراقبة تحوم فوق المشروع ً بأكمله. تتضمن العملية تتبع ومراجعة وتنظيم تقدم المشروع وأدائه. أيضا، تحديد أي مجاالت تتطلب تغييرات في الخطة؛ وبدء التغييرات اللازمة. الرصد والمراقبة ضروريان لإعادة المشروع إلى المسار الصحيح، من خلال مقارنة الخطة بالوضع الفعلي، وقياس التعديلات، واتخاذ الإجراءاتّ التصحيحية

من األمثلة على المجاالت التي قد يتحكم فيها المرء النطاق والتكلفة والجدول الزمني. كل هذه لها اختلافات فيما يتعلق بالأدوات والتقنيات التي ستستخدمها لبدارتها. في جميع المناطق، يعتبر خط الأساس عاملاً مشتركًا تم تحديده أثناء مرحلة التخطيط. نظرًا لأننا نتتبع تقدمناً مقابل خطوط الأساس، يوصى بشدة بعدم تغيير خطوط االساس هذه بسهولة. ولكن كما ذكرنا، يمكن فقط لمجلس االدارة التحكم في التغيير والموافقة على هذه التغييرات.

ً الرصد والمراقبة تشبه القيادة في جميع أنحاء البالد وفقا لخطتك أو خارطة الطريق. إذا ضللت الطريق دون وجود نظام تحديد المواقع العالمي (GPS)، فستتوقف وتطلب الاتجاهات وتعود إلى المسار الصحيح. هناك خيار آخر وهو الحصول على معلومات جديدة، مثل طريق جديد من شأنه قطع ساعات من الرحلة، يمكنك تغيير خطتك أو تحديثها.

الدرس الذي سوف تتعلمه هنا، هو أن افتراض أنك تبقى على المسار الصحيح لمجرد أنك خططت للقيام بذلك هو وصفة للفشل. فقط االنتباه المستمر والتتبع وإعداد التقارير ستجعل المشروع يركز على تحقيق أهدافه.

لم يتم إنشاء مستندات جديدة في هذه المرحلة، يتم تحديث المستندات الموجودة فقط.

#### الاغلاق

ً في هذه المرحلة، ال تقوم بإغالق المشروع رسمي ً ا فحسب، بل تحصل أيضا على موافقة العميل ً وقبوله. في حين أن هذا يجب أن يكون بديهيا ً ، فغالبا ما تتالشى المشاريع. يبدأ االغالق بحضور عدد أقل من الأشخاص إلى الاجتماعات في حين يظهر الجميع في الاجتماع التالي كما وتملي (تنص) أفضل ً الممارسات على تطبيق الصرامة على بقية المشروع. يجب على مدير المشروع إغالق المشروع رسميا عن طريق أرشفة السجلات، وعقد جلسة الدروس المستفادة، بالإضافة إلى الاحتفال بالفريق وإطلاقهُ (حل الفريق). تعتبر الدروس المستفادة والمعلومات العامة الأخرى ضرورية لمنع التكرار في المشاريع المستقبلية؛ لذلك، يجب أرشفتها بعناية.

خالصة القول هي أن مجموعات العمليات هذه ليست بالضرورة سهلة التنفيذ، ولكن عدم تطبيقها ً يعني أن الفريق قد ال يدرك أبدا الفوائد الكاملة لمشاريعهم االستراتيجية القوية.

### **7-3 استراتيجيات بناء الفريق**

تكون شركتك جيدة فقط عندما تكون الفرق التي تقوم بالعمل جيدة. بدون وجود هيئة موحدة من الأفراد الموهوبين والمتحمسين الذين يمكنهم أيضًا العمل بشكل جيد معاً، فمن المرجح أن يكون ً نجاحك محدودا. يجب أن تفكر في االستراتيجيات التالية لتحقيق فريق يمكنه التنفيذ واألداء بفعالية.

### **التوظيف االنتقائي**

التوظيف هو المرحّلة الأولى من بناء الفرِيق. يجب تعيين الأعضاء لتحقيق رؤية الشركة وتحقيق أهداف المشروع. إلى جانب مؤهالت الشخص أو خبرته العملية، يجب عليه/ها مشاركة الشغف واالهتمامات التي لديه. افضل الفرق هي تلك التي تدور حول هدف وتسعى لتحقيق نفس الأهداف. يوصى بالسماح للفريق بأن يكون جزءًا من عملية المقابلة للمتقدمين اللاحقين. هذا يقلل من أي عقبات عند انضمام أعضاء جدد إلى الفريق.

#### **التشجيع**

الفريق الجيد هو فريق واثق. مجموعة في روح معنوية جيدة. لذلك، يجب على الإدارة إعطاء الأولوية لتشجيع فريقهم والحفاظ على معنويات المجموعة. يجب على المدير الجيد أن يلاحظ ويتخذ إجراءً عندما يعاني الموظف من اإلجهاد. يجب أن يمنع ذلك انتشار الروح المعنوية المنخفضة لبقية الفريق. هناك ممارسة أخرى وهي االعتراف بمساهمة الفرد في الفريق، والتي يمكن أن تكون أداة مفيدة للتشجيع.

#### **التطور**

يجب أن يتطور الفريق الفعال باستمرار لتلبية االحتياجات التي يواجهونها، والتكيف مع نطاق عملهم. سوف يتطورون بطرق مختلفة ليكونوا في أفضل حاالتهم في المناخات التكنولوجية والتجارية المتغيرة باستمرار. يجب أن تكون الإدارة على اطلاع دائم بالاتجاهات(التغييرات او الموضة) في مجالها، وأن ً تتطور جنبا إلى جنب مع هذه االتجاهات لخدمة عمالئها بشكل أفضل. يمكن للمدراء المساعدة في تطوير الفريق من خالل توفير الفرص لألفراد للتوسع فيما يقومون به بالفعل بشكل جيد وكذلك تطوير نقاط قوتهم الطبيعية.

#### **االستماع**

ّ يقدر الفريق الجيد كل مساهم على حدة، وبذلك يدرك أهمية االستماع. كل عضو في الفريق قادر على تقديم أفكار ومدخالت فريدة، لكنهم لن يساهموا بنجاح الشركة إذا لم يعتقدوا أن أي شخص سيستمع إليهم. لن يكون لديك فريق مخصص وشامل إذا لم يكن لبعض الأعضاء اي مشاركة او إذا كانت مجموعتك مكونة بالكامل من تأييد وموافقة دائمة. ومع ذلك، إذا استمع الجميع لبعضهم البعض، فسيكون لديك المزيد من الأفكار، وزيادة الاحترام الجماعي، وتحسين الروح المعنّوية بشكل عام. يمكن أن تأتي بعض الأفكار الجديدة والحلول الإبداعية وما إلى ذلك في النهاية من الاستماع، بينما يشارك أعضاء الفريق الآخرون دون خوف من النقد.

#### **تصحيح المسار**

أنجح الناس لذين يتعرفون على الخطأ ويتحملون المسؤولية إذا ارتكبوه. وال يخجلون من تصحيح ذلك. ً قد تتخذ قرارا يتبين أنه سيئ، لكن هذا ال يعني أنه يجب عليك االلتزام به بعناد. في بعض األحيان تحدث أفضل التغييرات كنتيجة مباشرة لخطة لم تنجح. تدرك أفضل الفرق أن تصحيح المسار ليس ًشيئا يجب تجنبه او ال يجب العمل عليه، ولكنه جزء أساسي من النجاح.

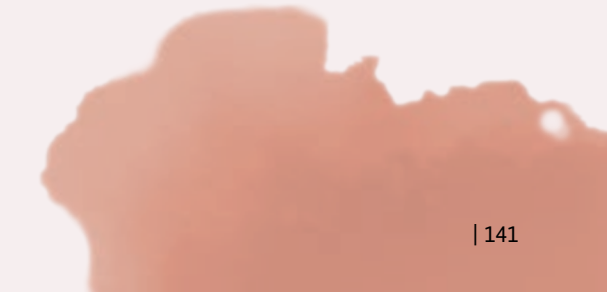

### **فض النزاعات**

قد يبدو الصراع شيئاً سيئاً، ولكن يحدث غالباً عندما يتم تطوير الاستراتيجيات والأفكار بشكل مثالي. يمكن أن تكون الخالفات مثمرة إذا تمت إدارتها باحترام ولم تخرج عن السيطرة. تحترم أفضل الفرق بعضها البعض، وتعمل على حل خلافاتهم بدلاً من ترك الاختلافات تقسمهم. إذا تمت إدارة الصراع ً بشكل جيد، يمكن أن يكون حريقا ً يتم التخلص منه بدال من تدميره.

### **اإلبداع**

تزدهر الفرق ويتم دفعها نحو اإلبداع إذا كانت بيئتهم تعزز هذا االبداع. التفكير خارج الصندوق شيء جيد. يشجع مكان العمل الجيد الإبداع والخروج من المكتب من وقتّ لآخر. يمكن أن يؤدي قضاءً بعض الوقت في بيئة جديدة إلى إطلاق افكار جديدة وإنتاج سياق اكثر استرخاءً للعصف الذهني والتخطيط. هناك طريقة أخرى لمساعدة رابطة الفريق وهي السفر إلى موقع جديد أو تجربة شيء جديد أو ثقافة مختلفة.

### **الوعي الذاتي**

ً يتطلب بناء فريق رائع معرفة نقاط قوة كل عضو. يجب أن يلعب كل فرد دورا يؤدي إلى أظهار نقاط قوته، ويتم وضعه في هذا الدور من قبل الإدارة التي تعرف المواهب الخاصة لكلّ عضو في الفريق. ً ولكن يجب أن تعرف اإلدارة نفسها أيضا وأن تكون على دراية بموعد التحرك أو التراجع. كيف ينظر إليهم موظفوهم؟ كيف يمكنهم كسب االحترام بشكل أفضل؟ تدرك اإلدارة الجيدة – والفرق الجيدة – نقاط قوتهم وضعفهم، ويستخدمون مواهبهم ويحسنون جوانبهم األضعف.

### **بناء العالقات**

ليس من غير المألوف أن يكون أعضاء فريقك ليسوا أصدقاء خارج العمل، ولكنه يساعد الفريق في ً التعرف على بعضهم البعض. تتمثل إحدى مزايا قضاء الوقت معا خارج المكتب في أنه يمكن للناس الدسترخاء قليلاً، والتحرر من المواعيد النهائية، وتوقعات الإنتاجية، وماً إلى ذلك. يساعد التعرف على بعضهم البعض خارج المكتب على تنمية الثقة وبناء االحترام وخلق بيئة أفضل عندما تعود إلى مكتبك.

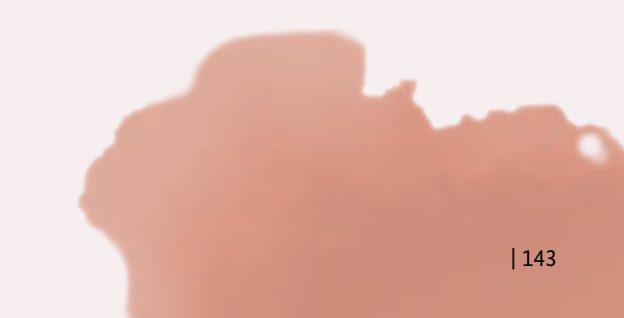

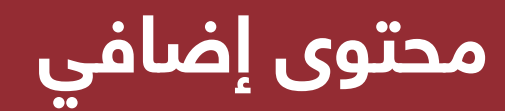

### **7-4 نظريات إدارة الجودة الشاملة**

إدارة الجودة الشاملة )TQM )هي هيئة لتحسين الجودة من المنهجيات القائمة على العمالء والموجهة نحو الخدمة. تم تطوير إدارة الجوّدة الشاملة لأول مرة في اليابان، ثم انتشرت في شعبيتها. ومع ذلك، في حين أن إدارة الجودة الشاملة قد تشير إلى مجموعة من الممارسات القائمة على العمالء والتي تهدف إلى تحسين الجودة وتعزيز تحسين العملية، إال أن هناك العديد من النظريات المختلفة في العمل التي توجه ممارسات إدارة الجودة الشاملة.

### **نظرية دمينغ**

تستند نظرية دمينغ حول إدارة الجودة الشاملة على أربعة عشر نقطة من اإلدارة التي حددها، ونظام المعرفة العميقة، ودورة شيوارت (خطط - افعل – تحقق – اعمل) (Plan-Do-Check-Act). وهو معروف بنسبته، تلك الجودة تساوي نتيجة جهود العمل على التكاليف اإلجمالية. إذا كانت الشركة ستركز على التكاليف، فالمشكلة هي أن التكاليف ترتفع بينما تتدهور الجودة. يتكون نظام المعرفة العميقة لدمينغ من النقاط األربع التالية:

- تقدير النظام فهم الطريقة التي تعمل بها عمليات وأنظمة الشركة
	- معرفة التباين فهم االختالف الذي يحدث وأسباب التباين
		- نظرية المعرفة فهم ما يمكن معرفته
		- معرفة علم النفس فهم الطبيعة البشرية

من خلال إدراك الأنواع المختلفة من المعرفة المرتبطة بالمنظمة، يمكن إدارة الجودة بشكل أفضل. الجودة تنطوي على عمليات التغيير والتبديل باستخدام المعرفة. النقاط األربعة عشر لنظرية دمينغ حول إدارة الجودة الشاملة هي كما يلي:

- 1 .خلق ثباتية للغرض
- .2 تبني الفلسفة الجديدة
- .3 أوقف االعتماد على عمليات الرقابة الجماعية
	- 4. لد تكافئ الأعمال بناءً على السعر
- .5 تهدف إلى تحسين اإلنتاج والخدمة المستمر
	- .6 المشاركة في أحدث تدريب أثناء العمل
		- 7. تنفيذ الأساليب المتطورة للقيادة
			- .8 اقض على الخوف من الشركة
				- 9. تفكيك الحواجز الإدارية
- .10 تخلص من أهداف العمل القائمة على الكمية
	- .11 تخلص من الحصص والمعايير
		- .12 دعم المهن الحرفية
		- .13 تأكد من تدريب وتعليم الجميع
- .14 تأكد من أن هيكل اإلدارة العليا يدعم النقاط الثالث عشرة السابقة

Act-Check-Do-Plan( )خطط - افعل – تحقق – اعمل( )PDCA )هي دورة تم إنشاؤها للتحسين المستمر. في مرحلة التخطيط، يتم تحديد األهداف واإلجراءات. بعد ذلك، تقوم بإجراءاتك وتنفذ ً تحسينات العملية. بعد ذلك، عليك التحقق للتأكد من الجودة مقابل األصل. أخيرا، يتطلب العمل تحديد المكان الذي يجب أن تحدث فيه التغييرات من أجل التحسين المستمر قبل العودة إلى مرحلة التخطيط.
### **نظرية كروسبي**

فيليب كروسبي هو شخص آخر له الفضل في بدء حركة إدارة الجودة الشاملة. لقد أوضح نقطة، مثل ً ديمينغ، أنه إذا أنفقت األموال على الجودة، فهذا يعني أن األموال تنفق جيدا. أسس كروسبي نظريته على أربعة مبادئ مطلقة إلدارة الجودة وقائمته الخاصة المكونة من أربعة عشر خطوة لتحسين الجودة.

المطلقات الئربعة لكروسبي هي:

- نحدد الجودة على أنها االلتزام بالمتطلبات
- الوقاية هي أفضل طريقة لضمان الجودة
- عدم وجود عيوب (أخطاء) هو معيار اللاداء للجودة
	- الجودة تقاس بسعر عدم المطابقة

خطوات كروسبي األربعة عشر للتحسين المستمر للجودة هي:

- .1 تحقيق االلتزام التام من اإلدارة
	- .2 تشكيل فريق تحسين الجودة
- .3 إنشاء مقاييس لكل نشاط تحسين الجودة
- .4 تحديد تكلفة الجودة وإظهار كيف سيساهم التحسين في المكاسب
	- .5 تدريب المشرفين بشكل مناسب
- .6 شجع الموظفين على إصالح العيوب واالحتفاظ بسجالت للمشكالت
	- .7 إنشاء لجنة خالية من العيوب
	- .8 تأكد من أن الموظفين والمشرفين يفهمون خطوات الجودة
	- 9. أظهر التّزام شركتك من خلال عقد يوم خال من العيوب (المشاكل)
	- 10. يتم تعيين اللهداف وفقًا لجدول زمني مدته 30 أو 60 أو 90 يومًا
		- 11. تحديد الأسباب الجذرية للأخطاء وإزالتها من العمليات
			- .12 إنشاء برامج حوافز للموظفين
			- .13 إنشاء مجلس الجودة وعقد اجتماعات منتظمة
				- .14 اعادة الخطوات من الخطوة االولى

### **نظرية جوزيف جوران**

جوزيف جوران مسؤول عما أصبح يُعرف باسم "ثلاثية الجودة". تتكون ثلاثية الجودة من تخطيط ً الجودة وتحسين الجودة ومراقبة الجودة. إذا كان مشروع تحسين الجودة ناجحا، فيجب تخطيط جميع إجراءات تحسين الجودة والتحكم فيها بعناية. يعتقد جوران أن هناك عشر خطوات لتحسين الجودة. هذه الخطوات هي:

- .1 يجب خلق وعي بفرص واحتياجات التحسين
	- .2 يجب تحديد أهداف التحسين
	- .3 التنظيم المطلوب للوصول إلى األهداف
		- .4 يجب توفير التدريب
			- .5 بدء المشاريع
			- .6 مراقبة التقدم
		- .7 التعرف على األداء
		- .8 االبالغ عن النتائج
		- .9 تتبع تحقيق التحسينات
			- .10 كرر

### **إطار عمل المؤسسة األوروبية إلدارة الجودة**

يعتمد إطار عمل المؤسسة الأوروبية لإدارة الجودة (EFQM) على تسعة معايير لإدارة الجودة. هناك خمسة عوامل تمكين (معايير تغطي أساس ما تفعله الشركة) وأربعة نتائج (معايير تغطي ما تحققه الشركة). والنتيجة هي نموذج يمتنع عن وصف أي منهجية واحدة، بل يعترف بالتنوع في منهجيات إدارة الجودة. المعايير التسعة كما حددتها المؤسسة الأوروبية لإدارة الجودة هي:

.1 التركيز على النتائج - إرضاء أصحاب المصلحة في الشركة بالنتائج التي حققها أصحاب المصلحة هو ا<u>لتر</u>كيز الأساسي

.2 التركيز على العمالء - من المهم أن تؤدي إدارة الجودة في الشركة إلى رضا العمالء.

.3 ثبات الهدف والقيادة الحكيمة.

.4 العملية والحقائق تشكل تركيز اإلدارة - تقسم اإلدارة كل شيء إلى أنظمة وعمليات وحقائق لتسهيل المراقبة.

.5 تدريب وإشراك الموظفين - يجب أن يحصل الموظفون على فرص التطوير المهني وأن يتم تشجيعهم على االستمرار في المشاركة في الشركة.

.6 التعلم المستمر - يجب أن تتاح للجميع فرص التعلم في الوظيفة.

.7 تطوير الشراكات - من المهم تشجيع الشراكات التي تضيف قيمة لعملية تحسين الشركة. 8 ً . المسؤولية االجتماعية للمؤسسة - يجب أن تتصرف الشركة دائما بطريقة تكون مسؤولة فيها تجاه البيئة والمجتمع ككل.

### **نظرية إيشيكاوا**

غالباً ما يُعرف مبتكر النظرية الأخيرة، الدكتور كاورو إيشيكاوا، بمخططه الذي يحمل الاسم نفسه، لكنه ً طور أيضا نظرية حول كيفية تعامل الشركات مع مشاريع تحسين الجودة. إيشيكاوا يلقي نظرة على الجودة من وجهة نظر الإنسان. ويشير إلى أن هنّاك سبع أدوات أساسية لتحسين الجودة. هذه الأدوات هي:

• تحليل باريتو - يساعد تحليل باريتو على تحديد المشاكل الكبيرة في العملية

• مخططات السبب والنتيجة - تساعد مخططات السبب والنتيجة في الوصول إلى السبب الجذري للمشاكل

ً • التقسيم الطبقي - يحلل التقسيم الطبقي كيف تتالءم المعلومات التي تم جمعها معا

• فحص األوراق - تحقق من األوراق للبحث في عدد مرات حدوث المشكلة

• الرسوم البيانية - الرسوم البيانية ترصد التباين

• المخططات المبعثرة - توضح المخططات المبعثرة العالقات بين مجموعة متنوعة من العوامل • مخططات التحكم في العمليات - يساعد مخطط التحكم في تحديد االختالفات التي يجب التركيز

عليها

### **ماذا عن النظريات المتنافسة؟**

ما ورد أعاله ليس سوى عدد قليل من العديد من نظريات إدارة الجودة الشاملة المختلفة، ولم نقم حتى بتغطية معايير سيكما الستة Sigma Six هنا. عند التعرف على إدارة الجودة الشاملة، من المهم أن تتذكر أن هذه إرشادات. ما يهم أكثر هو ان تقوم انت وشركتك باستمرار بأتخاذ خطوات نحو تحسين الجودة في مؤسستك وعملياتك. استخدم الأدوات التي ثبتت أنها تعمل ووتظهر الالتزام. القيادة الملتزمة تعني موظفين ملتزمين.

#### **كايزن kaizen مقابل كايكاكو Kaikaku**

بينما كان كايزن متواجد في مفردات إدارة اللغة اإلنجليزية لبضعة عقود، فإن كايكاكو هو وافد جديد ً نسبيا ً . كانت كايزن بأشكالها المختلفة شائعة جدا بين الشركات اليابانية لفترة طويلة، وكان كايكاكو أقل ً شيوعا. كايكاكو، أو على وجه التحديد تحويل النموذج التشغيلي نحو غير مكتمل بالنص االصلي اكتسب نظام إنتاج تويوتا شهرة في السنوات األخيرة حيث أدت أخبار نجاح تويوتا في جميع أنحاء العالم إلى قيام المزيد من الشركات بإعادة فحص طراز تويوتا وإجراء كايكاكو.

كايزن تعني "التحسين" وتستخدم على نطاق واسع لإلشارة إلى التحسين المستمر الذي يتبع فلسفة تويوتا. هناك العديد من الطرق التي يمكنك من خاللها أداء كايزن ، بما في ذلك أحداث كايزن ، وجيشوكين ، والتحسينات التقنية في كل من العمليات والمعدات ، باإلضافة إلى أفكار التحسين البسيطة لنوع "كل شخص كل يوم". تنطبق عملية كايزن بشكل جيد على أي عملية. كايزن تعني ً "التغيير الجيد" وبحكم التعريف، يجب أن يكون تحسينا للوضع الحالي.

كايكاكو تعني "التحول" أو "اإلصالح" وتنطوي على إعادة تصميم العمليات التجارية التي تعتبر جذرية وتصل عبر المؤسسة بأكملها. على المستوى المحلي، قد يؤدي نشاط كايزن إلى كايكاكو إذا تم إجراء تغيير جذري. بشكل عام، كايكاكو هو شيء يتم التخطيط له بعناية أكبر على مدى فترة زمنية أطول، ً بينما يمكن تخطيط وتنفيذ كايزن في أيام أو أسابيع. قد ال يكون لتطبيق كايكاكو دائما نتيجة إيجابية، ...<br>لأن "الرصلاحات" أو "التحولات" قد تفشل في الواقع.

كل من كايزن وكايكاكو استراتيجيات أساسية. بدون ثقافة كايزن، ال يمكن أن ينجح كايكاكو. تتطلب التحوالت الناجحة طويلة األجل سلسلة من النجاحات قصيرة المدى، ومشاركة كل فرد في المنظمة، ً والتحيز نحو التحسين المحلي العملي. في أسوأ الحاالت، يمكن أن يكون كايكاكو إصالحا من أعلى إلى أسفل، ال يأخذ في االعتبار الحقائق المحلية، مما يؤدي إلى تحسن على مستوى السطح أو عدم حدوث تحسن، كما يتضح من جهود كايكاكو اليابانية المتعثرة.

وبالمثل، بدون كايكاكو، يمكن أن يكون كايزن مجرد سلسلة من التحسينات اإلضافية التي ال تتماشى مع الاتجاه طويل الأمد للأعمال أو تقدم نتائج محصلة النهائية. قد تفتقر كايزن بدون كايكاكو إلى إعادة تصور ما هو ممكن من خالل التقنيات الجديدة أو النماذج التشغيلية الجديدة أو خطوط األعمال ً الجديدة، وقد تكون غير كافية للبقاء على المدى الطويل. كايزن دائما تحسن االداء، لكن بدون كايكاكو ً ال يكفي هذا التحسن. إنه ليس ابتكارا أو عملية. انه االثنين. لكن الرسائل الكبيرة والمعقدة والشاملة ليس من السهل بيعها لجمهور اإلدارة الذي يحركه بعض العبارات ذات النوتة الواحدة مثل "االبتكار" أو "المستقل" أو "المرونة". لذلك قمنا بتجزئة المناقشة لنعود إلى األجزاء التي فاتتنا في عقد الحق، ولنفترض أنه يتعين علينا ترك بعض االختيارات للجيل القادم من االستشاريين ومعلمي اإلدارة، الذين لم يولدوا بعد.

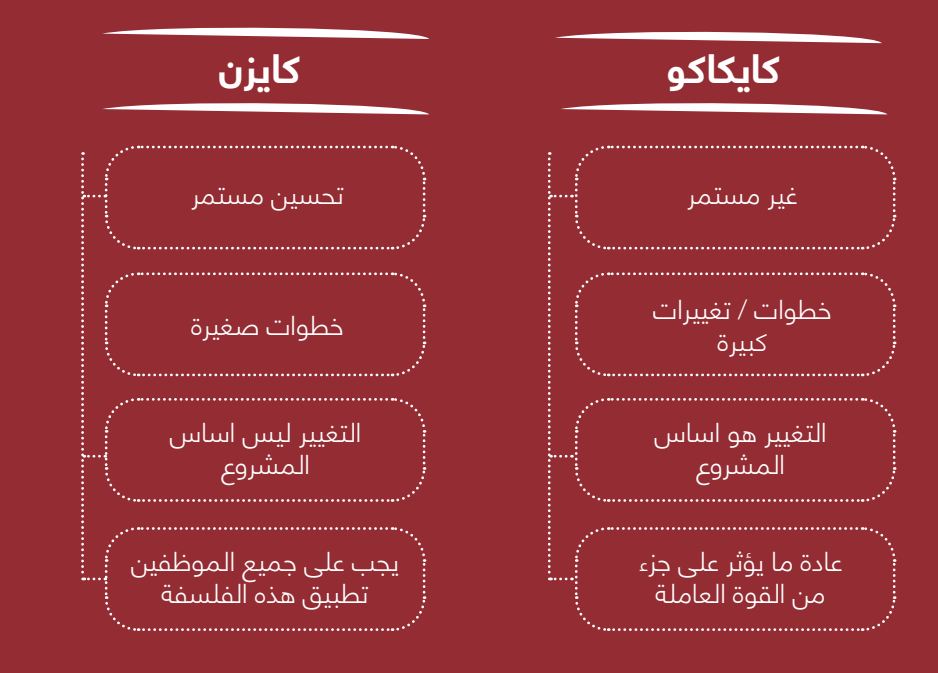

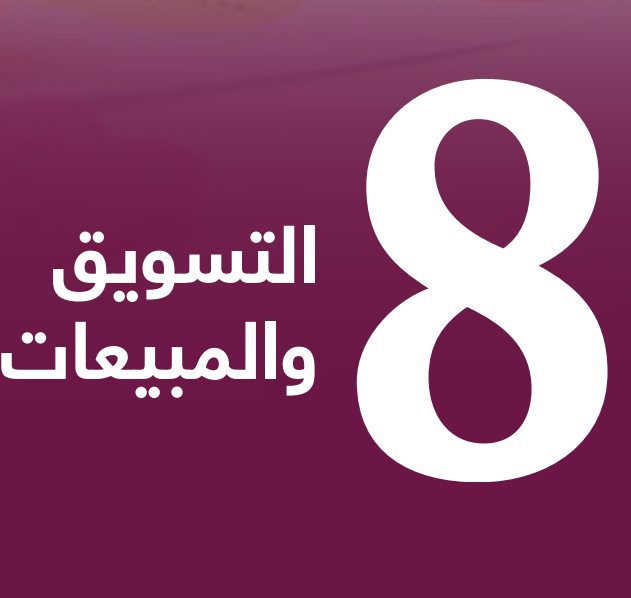

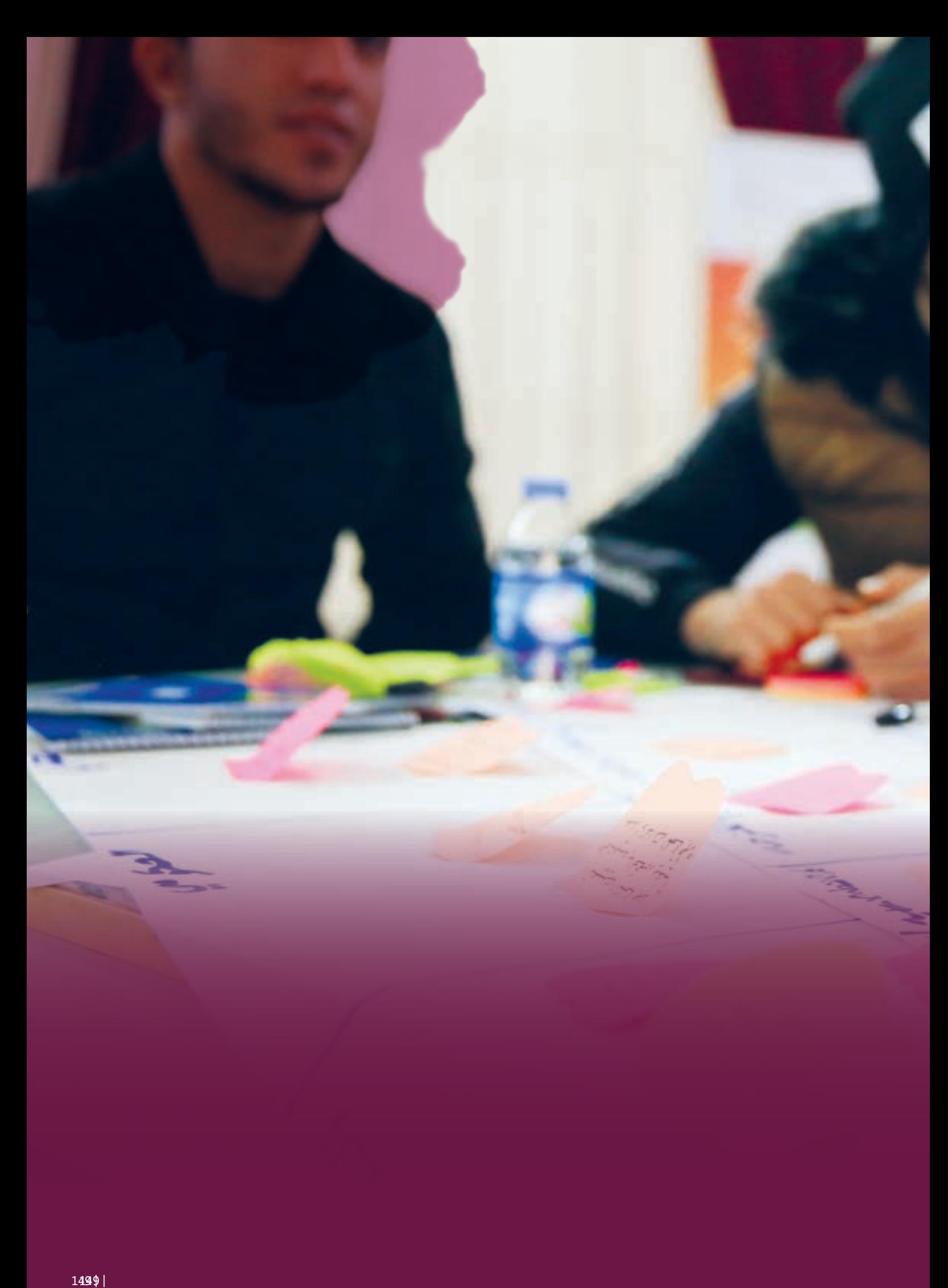

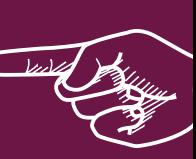

# **عن ماذا يتحدث هذا الفصل**

### **8-1 المقدمة**

في هذا الفصل سوف نتعرف على عمليات التسويق وعمليات البيع وكذلك الفرق بين التسويق ُ والمبيعات. سيفتتح الفصل بتعريف التسويق ومقدمة ألساسيات عمليات التسويق. سنستكشف ً أيضا مفهوم المزيج التسويقي وتقنيات التسويق التقليدية وكيف تختلف عن التسويق الرقمي أو عبر ً اإلنترنت. سوف نتعلم أيضا أي استراتيجية تسويق من خالل الخط / فوق الخط / تحت الخط / ATL TTL / BTL ستمنح منتجك أفضل عرض للمشترين. بعد ذلك سنتناول التسويق الرقمي، مع التركيز على منصات التواصّل الاجتماعي الأكثر استخدامًا في العراق، وهي Facebook و Instagram .أخيراً، سوف نستكشف المبيعات وعمليات المبيعات ، من تحليل عرض مبيعات جيد إلى نصائح حول بناء عمليات المبيعات الخاصة بك.

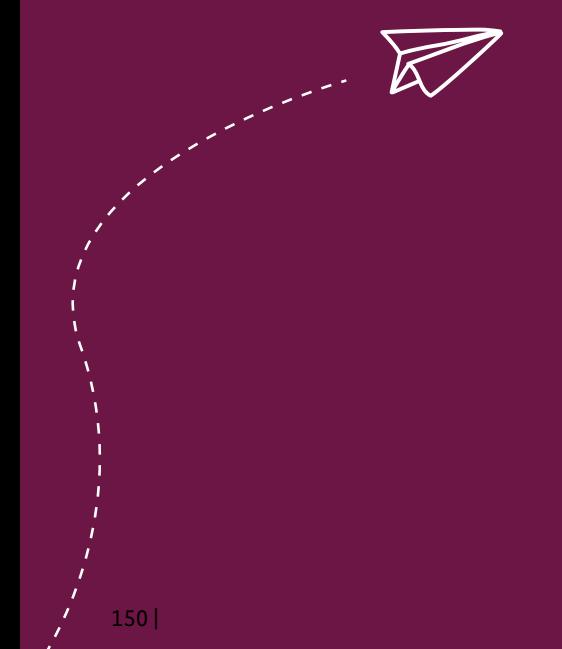

### **8-2 ما هو التسويق؟**

ً وفقا للمؤلف وأستاذ التسويق الدكتور فيليب كوتلر، فإن التسويق هو "علم وفن استكشاف وإنشاء وتقديم قيمة لتلبية احتياجات السوق المستهدفة بربح. يحدد التسويق االحتياجات والرغبات غير المحققة. يحدد ويقيس ويحدد حجم السوق المحدد وإمكانات الربح. فهي تحدد القطاعات التي تستطيع الشركة تقديمها بشكل أفضل، وتقوم بتصميم المنتجات والخدمات المناسبة والترويج لها".

نعرِّف جمعية التسويق الأمريكية (AMA) التسويق بانه "النشاط ومجموعة المؤسسات والعمليات إلنشاء العروض التي لها قيمة للزبائن والعمالء والشركاء والمجتمع ككل والتواصل معها وتقديمها وتبادلها".

التسويق هو عملية مستمرة طوال العمر االفتراضي للمنتج / الخدمة. يواصل المسوقون تحليل السنويي سو حصب -------- ,<br>الأسواق المحتملة للإجابة على أسئلة مهمة مثل: من هو عميلي المحتمل؟ ماذا يرغب العملاء المحتملين؟ لماذا سيرغبون في الدفع مقابل المنتج / الخدمة الخاصة بي؟

قبل الغوص في هذا الموضوع المثير للاهتمام، نحتاج إلى الإشارة إلى التطور الاستثنائي خلال العقود الثلاثة الماضية والذي حول التسويق من نشاط أولى إلى أشكال أكثر وأكثر تعقيدًا وتنوعًا. في الّوقت الحاضر، يجب أن نفرق بين التسويق التقليدي والتسويق الرقمي. للحصول على لمحة عن هذا التطور، دعونا نلقي نظرة على مفهوم الدكتور فيليب كوتلر للمزيج التسويقي.

# **8-2-1 المزيج التسويقي**

المزيج التسويقي مفهوم بسيط. يتعلق األمر بوضع المنتج المناسب – أو مجموعة من المنتجات – في المكان المناسب، في الوقت المناسب والسعر المناسب. تم تقديم المزيج التسويقي في أواخر التسعينيات، ويتألف من أربعة أحجار أساسية مذكورة في التعريف: المنتج، والمكان، والترويج، والسعر ومن ثم أطلق عليه أيضاً اسم (4Ps).

بمرور الوقت، وبسبب تغير عقليات العملاء، أصبحت هذه العناصر الأربعة غير كافية وتطلبت التوسع لتصبح 7 نقاط اليوم.

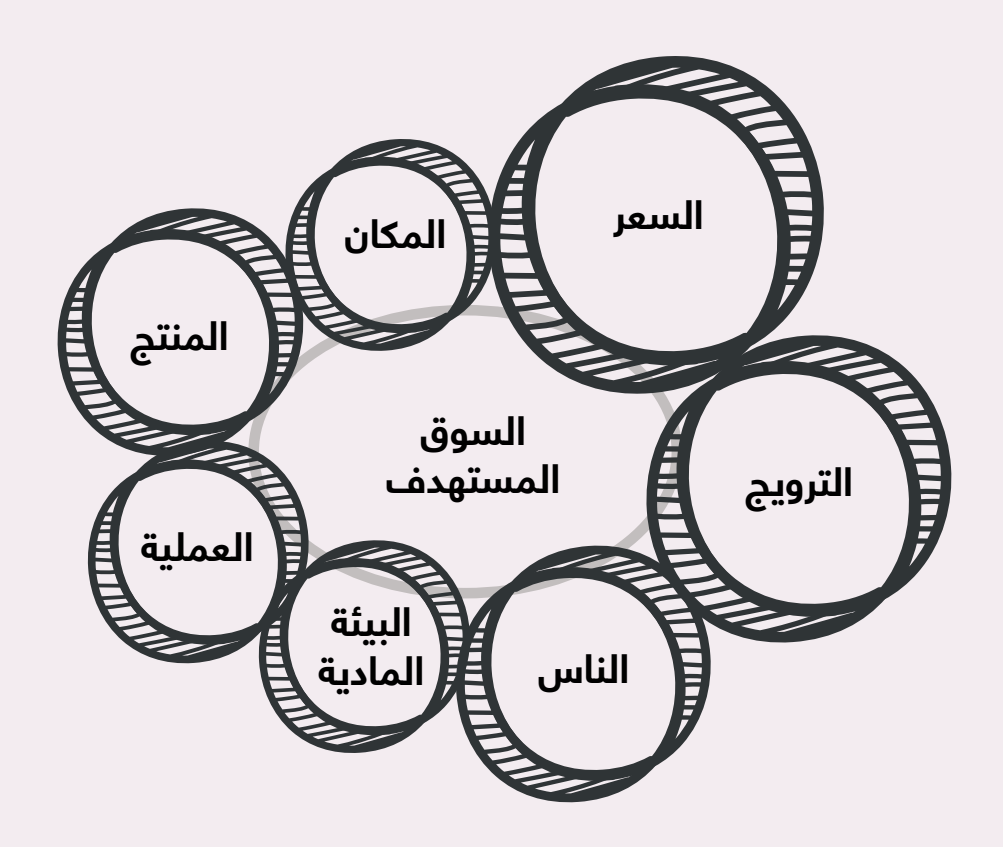

### **دعنا نستكشف كل "P "من مزيج التسويق بمفرده:**

### **أ. المنتج Product**

يشير المنتج إلى سلعة أو خدمة تقدمها الشركة للعمالء. من الناحية المثالية، يجب أن يلبي المنتج ً طلب المستهلك الحالي. أو قد يكون المنتج مقنعا لدرجة أن المستهلكين يعتقدون أنهم بحاجة إلى الحصول عليه، وبالتالي يخلق طلبًا جديدًا. لتحقيق النجاح، يحتاج المسوقون إلى فهم دورة حياة المنتج، ويحتاج مديرو الأعمال إلى خطة للتعامل مع المنتجات في كل مرحلة من مراحل دورة حياتهم. يحدد نوع المنتج أيضًا جزئيًا المبلغ الذي يمكن تحصيلُه مقابله، والمكان الأفضل وضعه وكيف ينبغي الترويج له.

### **ب. السعر Price**

السعر هو التكلفة التي يدفعها المستهلكون مقابل المنتج. يجب على المسوقين ربط السعر بالقيمة ً الحقيقية والمتصورة للمنتج، ولكن يتعين عليهم أيضا مراعاة تكاليف التوريد والخصومات الموسمية واسعار المنافسين. يمكن لرجال الأعمال إما رفع السعر، لذلك يُنظر إلى المنتج على انه فاخر، او قد ً يخفضون السعر حتى يتمكن المزيد من المستهلكين من تجربة المنتج. يحتاج المسوقون أيضا إلى ً تحديد متى وما إذا كان الخصم مناسبا. يمكن للخصم في بعض األحيان جذب المزيد من العمالء، ولكنه قد يعطي أيضًا انطباعًا بأن المنتج أقل حصرية أو فُخامة مما كان عليه عندما تم تحديده بسعر أعلى.

### **ج. المكان Place**

عندما تتخذ شركة قرارات بشأن موقع / مكان تسويق، فإنها تحاول تحديد المكان الذي يجب أن تبيع فيه منتجًا وكيفية توصيل المنتج إلى السوق. يتمثِّل هدف رجال الأعمال دائمًا في عرض منتجاتهم أمام المستهلكين الذين هم على الأرجح لشرائها. يأتي مكان وضع المنتج بأشكال مختلفة، مثل وضع منتج في متاجر معينة أو حتى تضييقه إلى موقع معين داخل متجر. في حاالت أخرى، قد يشير ذلك إلى جذب الانتباه إلى المنتج من خلال ظهوره في البرامج التلفزيونية أو في الأفلام أو على صفحات الويب تابعة لجهات خارجية.

### **د. الترويج Promotion**

يشمل الترويج اإلعالن والعالقات العامة واالستراتيجية الترويجية للكشف للمستهلكين عن سبب حاجتهم لمنتج أو خدمة ولماذا يجب عليهم دفع سعر معين مقابل ذلك. يجب أن يأخذ الترويج في االعتبار موقع العمالء وثقافتهم وخلفيتهم في كل من سيناريوهات التسويق خارج اإلنترنت وعبر الإنترنت. تمكّنك دراسة العملاء المحتملين من فهم دوافع سلوكهم تجاه تقديم منتجك / خدمتك، سواء كان ذلك في متجر بيع بالتجزئة أو متجر ويب أو على منصات وسائل التواصل االجتماعي أو أي عدد من سيناريوهات العرض التقديمي األخرى.

### **هـ. الناس / االفراد Personnel / People**

يعد دمج الأشخاصٍ كجزء من المزيج التسويقي امرًا ضروريًا. يمكن للأشخاص جعل المنتجات والخدمات ناجحة، او تشويه صورة المنتج. الناس هم الأكثر تاثيرًا على صناعة الخدمات، على سبيل المثال الشركات التي ال تشارك في التصنيع.

### **و. العملية / األداء Performance /Process**

مثال على االداء هو تقديم خدمة، مثل التعامل مع المبيعات ومعالجة الطلبات وخدمة ما بعد البيع. من الضروري أن يكون لديك معرفة جيدة حول ما إذا كانت الخدمة مفيدة أم ال للعمالء، حيث يمكن أن نكون عنصرًا مهمًا جدًا في المزيج التسويقي. يميل عملاء اليوم إلى السؤال عن ادإئك للحصول على فهم أفضل للخدمة. مثال على ذلك هو سؤال العمالء عن اللحوم إذا كانت "حالل أم ال" وما إذا كانت عبواتك صديقة للبيئة.

### **ز. البيئة المادية Evidence Physical**

عامل حاسم آخر يؤثر على أداء العمل هو الدليل المادي. على الرغم من أن التجارة اإللكترونية تتطور، إال أن رغبة العميل في تجربة الوجود المادي للعمل ال تزال مهمة. في بعض األحيان، حتى لو كنت تعمل بشكل كامل عبر اإلنترنت، ال تزال بحاجة إلى تصوير موظفيك ومكاتبك بالفيديو وتقديمهم أمام عملائك من خلال وسائل التواصل الاجتماعي. يعد إنشاء ملفات التعريف الشخصية والحفاظ عليها أمراً ً مهما لوكالء خدمة العمالء لديك حتى يتمكنوا من التفاعل مع العمالء بطريقة أكثر إنسانية. في تطور المزيج التسويقي، أصبح العمالء مهتمين أكثر فأكثر بالتعرف على األشخاص الذين يقفون وراء منتج / خدمة باإلضافة إلى سلسلة القيمة، أي الموردين الخارجيين. قد يذهب اهتمام الناس إلى أبعد من ذلك لرغبتهم في فهم المزيد عن عمليتك، مثل أسلوب االتصال الخاص بك وما إذا كنت تقوم بإعادة التدوير. في حين أن كونك مرئيًا فعليًا للعملاء أمر مهم، إلا أن هناك استثناءات، مثل Amazon. جميع تفاعالتهم مع العمالء افتراضية وغير شخصية، لكنهم يصورون مقاطع فيديو ً للمستودعات والموظفين من وقت آلخر لمنح عمالئهم إحساسا ً ماديا.

## **8-2-2 التسويق التقليدي مقابل الرقمي**

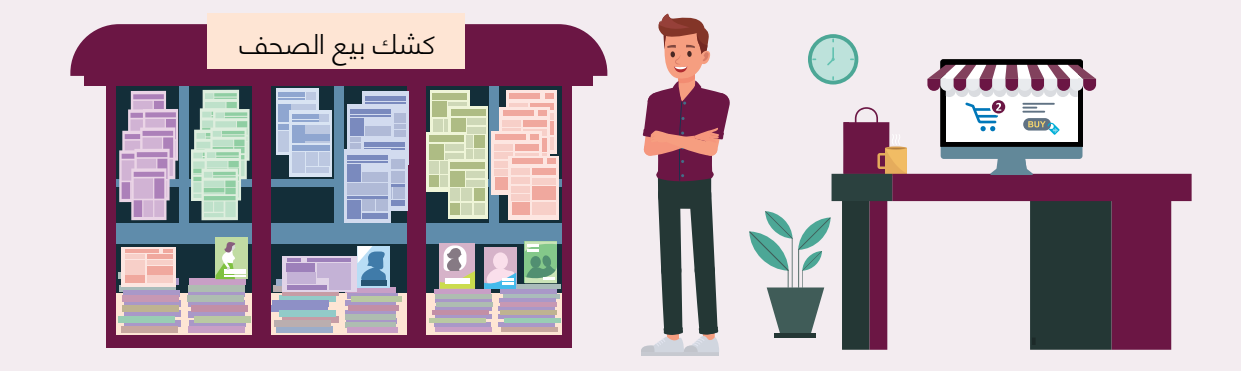

اليوم، نحن نعيش في عصر المعلومات والرقمية. لذلك يجب أن نفرق بين التسويق المادي التقليدي أو وسائل الإعلام الجماهيرية والمنصات الرقمية والأدوات والتقنيات الحالية للتواصل مع العملاء المحتملين والحاليين.

### **التسويق التقليدي**

التسويق التقليدي هو أي تسويق لا يتم عبر الإنترنت، مثل الصحف المطبوعة والبث الإذاعي والبريد المباشر والهاتف والإعلانات الخارجية مثل اللوحات الإعلانية. تم تصميم طرق التسويق التقليدية للوصول إلى الجمهور المستهدف، وال تزال مستخدمة حتى اليوم على الرغم من التحويل الرقمي الهائل للتسويق. تُدرس مدارس التسويق اليوم مزيجاً من هذه التقنيات جنباً إلى جنب مع التقنيات عبر اإلنترنت لتحقيق أقصى قدر من التواصل وإيصال المنتج / الخدمة إلى نطاق أوسع من العمالء.

### **التسويق الرقمي / عبر اإلنترنت**

وفقًا لـ Investopedia، فإن التسويق الرقمي هو "استخدام الإنترنت والأجهزة المحمولة والوسائط الدجتماعية ومحركات البحث والقنوات الأخرى للوصول إلى المستهلكين. يعتبر بعض خبراء التسويق أن ً التسويق الرقمي مسعى جديد تماما ً يتطلب طريقة جديدة في التعامل مع العمالء وطرقا جديدة لفهم ً كيفية تصرف العمالء مقارنة بالتسويق التقليدي".

لفهم الفرق بين التسويق التقليدي والرقمي بشكل أفضل، دعنا ندرج بعض التقنيات ضمن الفئة الصحيحة. في الجدول أدناه، قد تالحظ أن بعض تقنيات التسويق يمكن أن تكون على كال الجانبين، مثل تسويق البث عبر الراديو والتلفزيون.

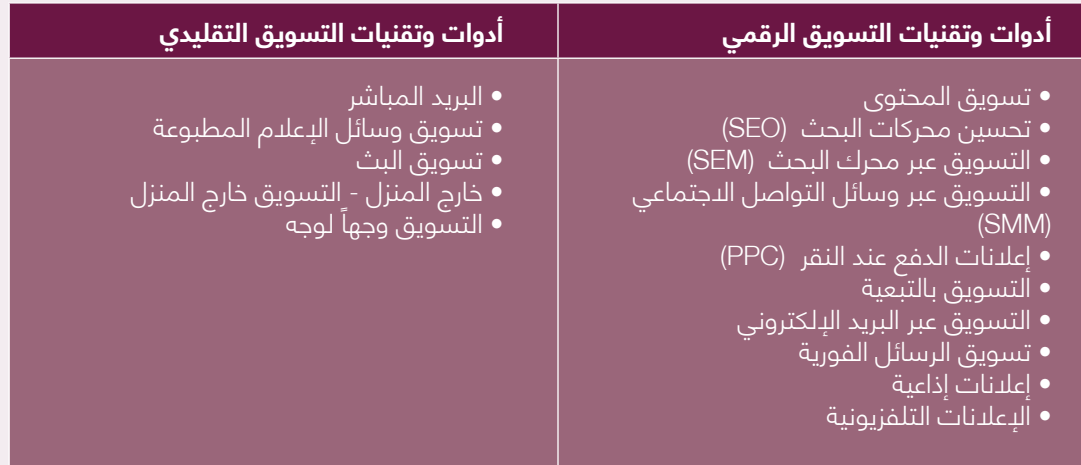

لتجنب االلتباس حول كيفية ووقت استخدام أي من العناصر المذكورة أعاله، دعنا نتعمق في جانب تسويق آخر يسمى خالل الخط / فوق الخط / تحت الخط TTL / BTL / ATL.

### **8-2-3 التسويق من خالل الخط / فوق الخط / تحت الخط**

تخيل خط أمامك. هذا الخط هو الفاصل بين التسويق مع أو بدون تعريف واضح للجمهور المستهدف. دعنا اآلن نتنقل في المناطق أعاله وأسفل وعبر هذا الخط من التجزئة.

### **التسويق فوق الخط )ATL)**

تركز ATL على توجيه االتصال نحو السوق دون تجزئة. جميع الرسائل الترويجية جماعية وال تركز على مجموعة معينة. يستخدم المسوقون هذه االستراتيجية لتشجيع العمالء على زيارة المتاجر وتعريضهم للمنتج. تساعد هذه الاستراتيجية الشركات على الوصول إلى جمّهور أكبر وخلق رؤية للعلامة التجارية. ٰ الفكرة هي إعالم العمالء بتوفر المنتج.

### **تنفيذ أنشطة ATL:**

- التلفزيون: حمالت إعالنية موجهة على المستوى اإلقليمي أو الوطني
- وسائل اإلعالم المطبوعة: الرسائل الترويجية في الصحف والمقاالت واإلعالنات عبر اإلنترنت
	- الراديو: البث اإلذاعي الوطني أو اإلقليمي

### **التسويق تحت الخط )BTL)**

أنشطة BTL ً أكثر تركيزا وموجهة نحو مجموعات محددة من العمالء. يتم إنشاء إعالنات BTL حول الخصائص الديموغرافية والنفسية لقطاعات معينة من العمالء. االتصال محدد للغاية ويهدف إلى اكتساب التحويالت.

الميزة الرئيسية إلعالن BTL هي أنه يمكن تتبع نتائج الحملة بسهولة وحساب العائد على االستثمار )ROI ً) . يمكن أيضا تصميم الحمالت لمجموعات فرعية مختلفة من المستهلكين ضمن شريحة واحدة.

### **تنفيذ أنشطة BTL:**

- اإلعالنات الخارجية: اللوحات اإلعالنية، النشرات، الالفتات، الساندوتش بورد
- التسويق المباشر: الرسائل القصيرة ورسائل البريد اإللكتروني ومنشورات وسائل التواصل االجتماعي والنشرات
	- الرعاية: األحداث والمسابقات
	- العالقات العامة: المؤتمرات الصحفية، التسويق على نطاق واسع

• الترويج داخل المتجر: الترويج المرئي، النوافذ المنبثقة لمتاجر البيع بالتجزئة، أخذ العينات، ترويج المبيعات

### **من خالل التسويق عبر الخط )TTL)**

يجمع إعالن TTL بين استراتيجيات ATL و BTL. الهدف هو الحصول على نظرة شاملة للسوق ً والتواصل مع العمالء بكل طريقة ممكنة. نظرا لنشر كل من استراتيجيات ATL و BTL ، فمن المرجح أن تؤدي استراتيجيات TTL إلى رؤية العالمة التجارية واسترجاعها بشكل أفضل.

التحدي الرئيسي الستراتيجية TTL هو التكلفة المرتبطة بتنفيذ الحمالت الترويجية المختلفة. يمكن ً فقط للشركات الراسخة أو المؤمنة ماليا تحمل استراتيجية TTL.

### **تنفيذ أنشطة TTL:**

• تسويق بزاوية 360 درجة: استخدام كل من أنشطة ATL و BTL - على سبيل المثال، إعالن تلفزيوني ُم ّكمل بكتيبات للمنتج مرفقة بالصحف.

• التسويق الرقمي: الفتات وأزرار على اإلنترنت، منشورات على مواقع التواصل االجتماعي، مقاالت في المدونات.

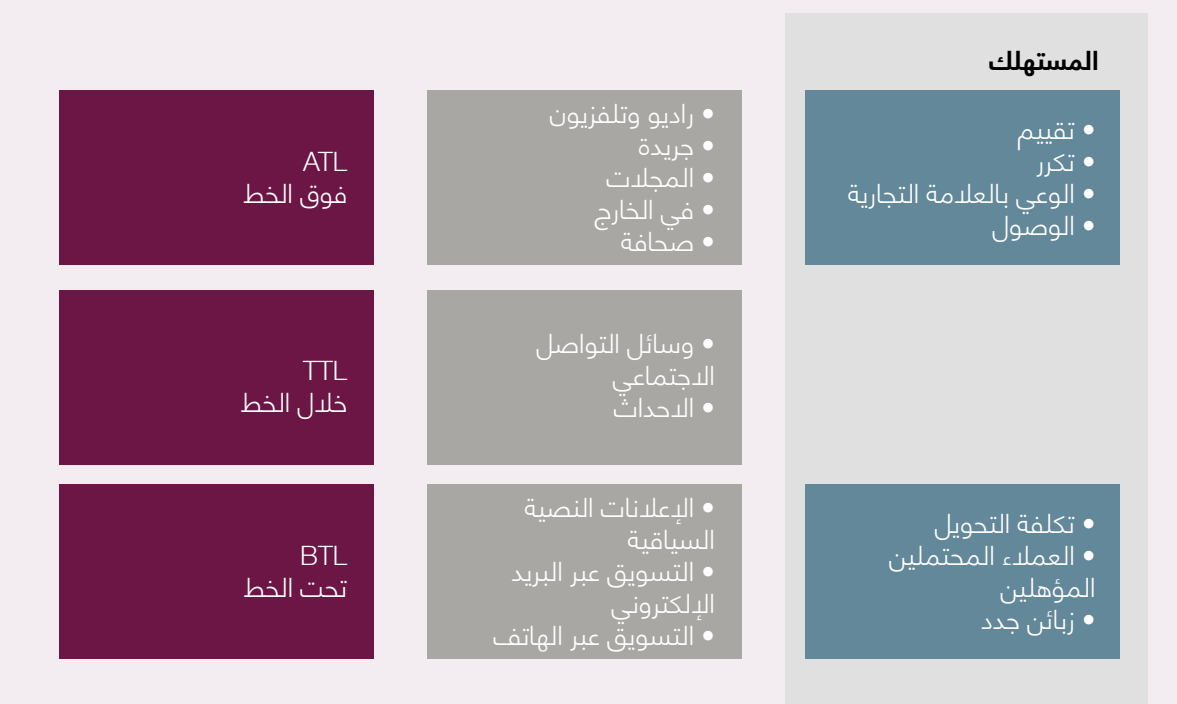

"ال يوجد نهج واحد يناسب الجميع عندما يتعلق األمر بالتسويق. بينما قد تعمل أنشطة ATL لبعض الشركات، قدّ يحتاج البعض الآخر إلى استكمالها بـ BTL .يعتمد ذلك على قراءة جهات التسويق للسّوق والعالقة بين العميل والمراسلة ".

نظرًا لأننا نعيش في عصر المعلومات / الرقمية، دعنا نركز على التسويق الرقمي والتسويق عبر وسائل التواصل االجتماعي، وكالهما ربما يكون أسهل بالنسبة لك للوصول إليه وتحمله وتنفيذه

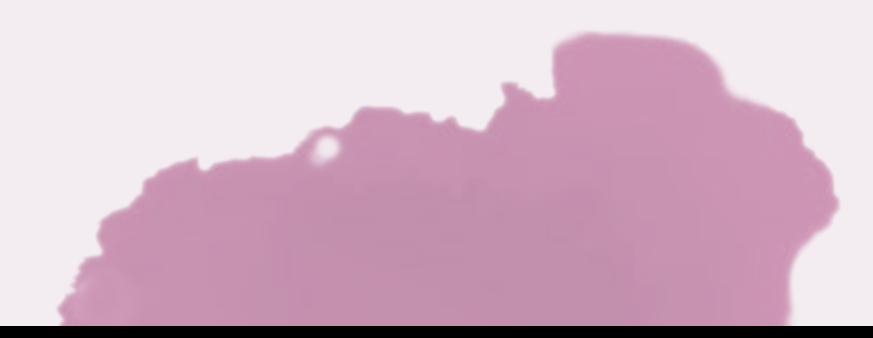

# **8-2-4 الوسائط الرقمية في جميع أنحاء العالم وفي العراق**

مع بداية عقد جديد، أصبح من الواضح بشكل متزايد أن الوسائط الرقمية والمتنقلة ووسائل التواصل التجتماعي أصبحت جزءًا للّـ غنى عنه في الحياة اليومية للناس في جميع أنحاء العالم. تقليدياً، يستخدم المستهلكون الإنترنت لاستهلاك المحتوى ونشره: فهم يقرؤون المحتوى ويشاهدونه ويعدلونه ويستخدمونه.

تم إنشاء وسائل التواصل الاجتماعي كوسيلة للتواصل مع الأصدقاء والعائلة، لكن الشركات لاحقًا أرادت االستفادة من أداة االتصال الجديدة الشهيرة هذه للوصول إلى عمالء جدد. تكمن قوة وسائل التواصل االجتماعي في القدرة على االتصال ومشاركة المعلومات على الفور وفي وقت واحد مع أي شخص على الأرض - أو حتى خارج الأرض!

لفهم السوق الخاص بك، تحتاج أولاً إلى معرفة حجم سوقك عبر الإنترنت على مستوى العالم وعلى الصعيد الوطني. تحتاج بعد ذلك إلى التفكير في كيفية إعداد خطة ذكية للوصول إلى جمهورك بشكل عضوي وعبر الإعلانات المدفوعة.

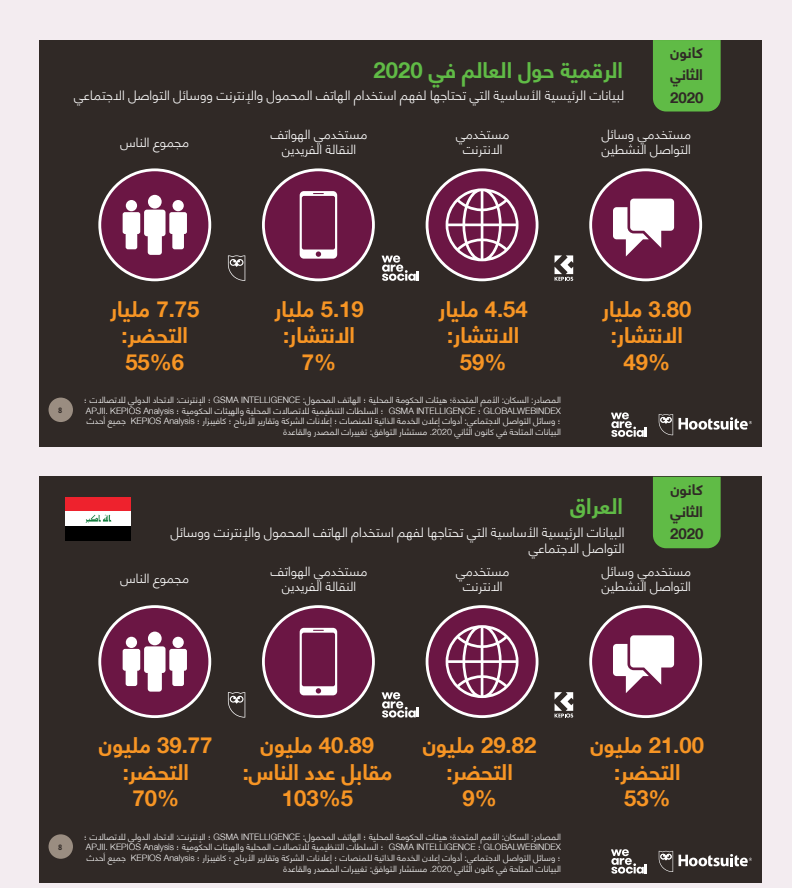

التقرير الرقمي العالمي 2020 |. https://hootsuite.com/resources/digital-2020

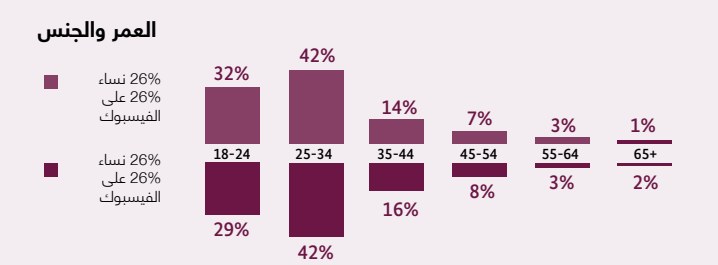

رؤى فيسبوك، العراق حسب الأعمار (18+) والجنس، آب 2020

رؤى رقمية عالمية يستخدم اآلن 4.5 مليار شخص في جميع أنحاء العالم الإنترنت، أي ما يعادل 60٪ تقريباً من سكان العالم. هناك 3.5 مليار مستخدم لوسائل التواصل االجتماعي حول العالم. وهذا يعادل حوالي 45٪ من سكان العالم الحاليين

ً يلعب اإلنترنت أيضا ً دورا أكثر أهمية في حياتنا، حيث يقضي مستخدمو اإلنترنت في العالم في المتوسط 6 ساعات و 43 دقيقة على اإلنترنت كل يوم

- رؤى رقمية محلية (العراق) • كان هناك 29.82 مليون مستخدم لإلنترنت في العراق في كانون الثاني .2020
- ارتفع عدد مستخدمي اإلنترنت في العراق بمقدار 11 مليون )+ 55٪( بين عامي 2019 و .2020
- بلغ معدل انتشار اإلنترنت في العراق 75٪ في كانون الثاني 2020.8

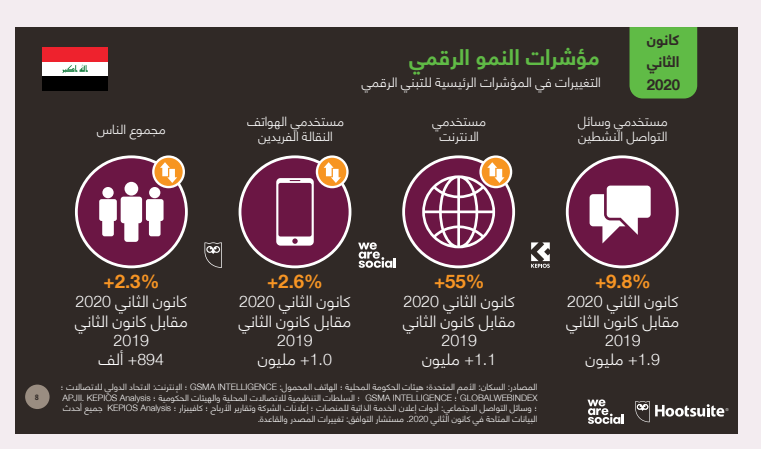

التقرير الرقمي العالمي 2020 |. https://hootsuite.com/resources/digital-2020

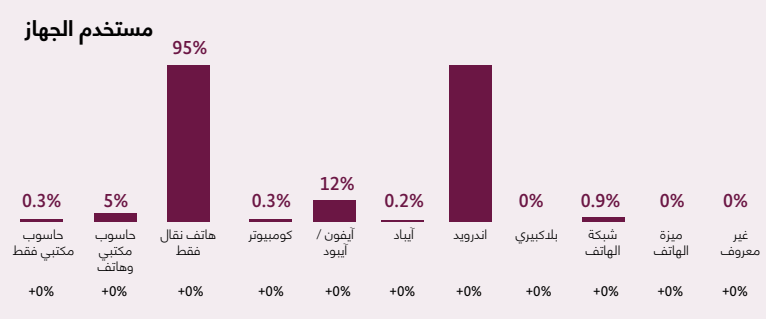

https://www.facebook.com/ads/audience-insights

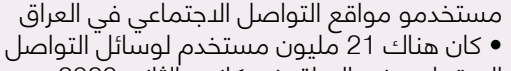

- االجتماعي في العراق في كانون الثاني .2020
- ارتفع عدد مستخدمي وسائل التواصل االجتماعي في العراق بنسبة 1.9 مليون )+ 9.8٪( بين نيسان 2019
	- وكانون الثاني .2020
- بلغ انتشار وسائل التواصل االجتماعي في العراق 53٪ في كانون الثاني .2020

اتصاالت المحمول في العراق •كان هناك 40.89 مليون اتصال متنقل في العراق في كانون الثاني 2020

• زاد عدد االتصاالت المتنقلة في العراق بنسبة 1.0 مليون (+ 2.6٪) بين كانون الثاني 2019 وكانون الثاني 2020

• بلغ عدد اتصاالت الهاتف المحمول في العراق في كانون الثاني 2020 ما يعادل 103٪ من مجموع السكان. • متوسط عدد اتصاالت الهاتف المحمول في العالم هو ،40٪ مما يعني أن العراق لديه أحد أعلى تركيزات الهاتف المحمول في العالم.

• مع هذا الوصول الشامل إلى اإلنترنت ، يعد االتصال عبر الإنترنت والهاتّف المحمول ضروريًا للشركات التي ترغب في الترويج لمنتجاتها في العراق

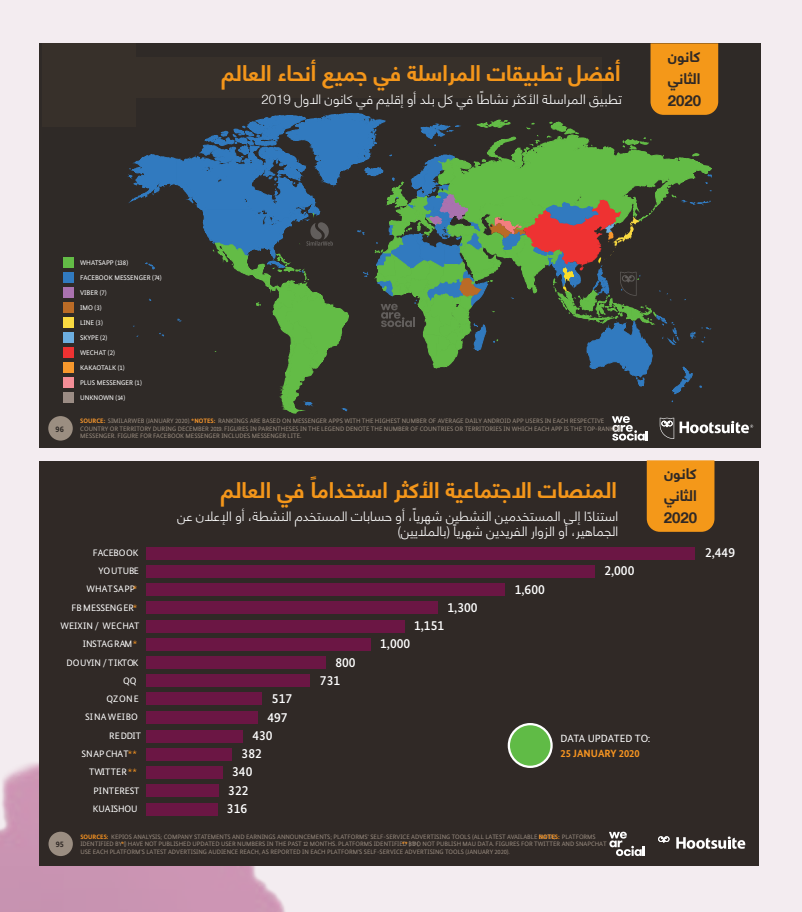

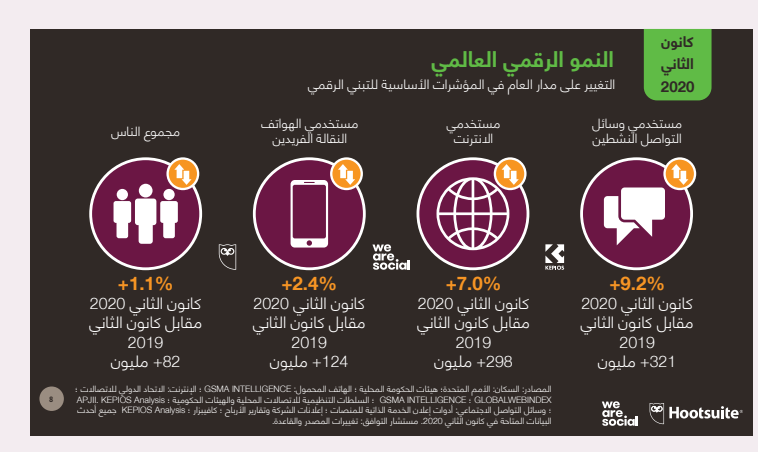

التقرير الرقمي العالمي 2020 |. https://hootsuite.com/resources/digital-2020

### **8-2-5 التسويق عبر وسائل التواصل االجتماعي )SMM)**

ً وفقا لـ Investopedia ،" وسائل التواصل االجتماعي هي تقنية قائمة على الكمبيوتر تسهل مشاركة االراء واألفكار والمعلومات من خالل بناء الشبكات والمجتمعات االفتراضية. حسب التصميم، فإن الوسائط الاجتماعية تعتمد على الإنترنت وتمنح المستخدمين اتصالاً إلكترونيا سريعاً بالمحتوى. يتضمن المحتوى المعلومات الشخصية والمستندات ومقاطع الفيديو والصور. يتفاعل المستخدمون مع الوسائط االجتماعية عبر الكمبيوتر أو الجهاز اللوحي أو الهاتف الذكي عبر البرامج القائمة على الويب أو تطبيق الويب ".

التسويق عبر وسائل التواصل االجتماعي )SMM )هو استخدام مواقع التواصل االجتماعي والشبكات االجتماعية لتسويق منتجات الشركة وخدماتها. توفر SMM للشركات طريقة للوصول إلى عمالء جدد والتفاعل مع العملاء الحاليين والترويج لثقافتهم او مهمتهم او اسلوبهم. المعروف ايضًا باسم "التسويق الرقمي" و "التسويق اإللكتروني" ، تمتلك SMM أدوات لتحليل البيانات المصممة لغرض معين والتي تسمح للمسوقين بتتبع مدى نجاح جهودهم.

وضع SMM في عملية منظمة

للبدء، تحتاج إلى إنشاء خطة. إن أبسط طريقة لالستفادة من SMM لمنفعتك هي فهم مراحلها الخمس الرئيسية:

**أ. تحديد العميل:** تمت تغطية هذه المرحلة في الجزء الثالث من حقل نموذج الأعمال: "شرائح العملاء". بعد ملء هذا الحقل، ستفهم من هم عمالؤك المحتملون، وما هو عرض القيمة لمنتجك / خدمتك والقناة التي يجب ان تستخدمها للتواصل (في هذه الحالة وسائل التواصل الاجتماعي). **ب. استراتيجيات التسويق:** في هذه المرحلة، عليك أن تقرر ما إذا كنت ستنشئ عناصر محتوى واحدًا لوسائل التواصل االجتماعي مثل المنشورات أو القصص أو المقاالت، سواء كانت نصية أو مصممة ً بشكل رسومي أو محتوى فيديو أو مزيجا من كل شيء. قد تعتمد هذه المرحلة على الموارد الحالية التي لديك مثل موارد البرامج وأجهزة الكمبيوتر والمصممين واستراتيجي وسائل التواصل االجتماعي ومدراء المجتمع وما إلى ذلك.

**ج. تطوير المحتوى:** في هذه المرحلة، تحتاج إلى تطوير تقويم محتوى يتضمن جميع المنشورات والمقاالت وما إلى ذلك التي تريد نشرها خالل فترة زمنية معينة. يتضمن هذا التقويم خصائص جمهورك المستهدف والميزانية التي تنفقها للوصول إليهم. سيتم تغطية المزيد من التفاصيل حول ً هذه المرحلة الحقا في هذا الفصل في القسم **8-2-6 إنشاء تقويم محتوى التسويق عبر وسائل التواصل االجتماعي** SMM.

**د. التنفي:ذ:** أنت اآلن جاهز لبدء نشر المحتوى الذي طورته. تتم تغطية هذه المرحلة بالكامل لـ Face book و Instagram في قسم **المحتوى االضافي في هذا الفصل: 8-4 محتوى إضافي: Facebook Marketing و 8-5 محتوى إضافي: Marketing Instagram**

هـ- التحليل والتعديالت: توفر لك منصات وسائل التواصل االجتماعي مجموعة من المقاييس وأدوات ً التحليل لمساعدتك على فهم ما إذا كان تنفيذك فعاال و / أو أنك بحاجة إلى العمل على تعديالت لدورة تطوير المحتوى التالية. تعرف على المزيد في المحتوى االضافي في هذا الفصل: 8.4 محتوى إضافي: Marketing Facebook و 8.5 محتوى إضافي: Marketing Instagram.

### **8-2-6 انشاء تقويم محتوى التسويق عبر وسائل التواصل االجتماعي )SMM)**

يمكن تنظيم تقويم محتوى التسويق عبر وسائل التواصل االجتماعي SMM األسبوعي النموذجي ً تقريبا مثل هذا:

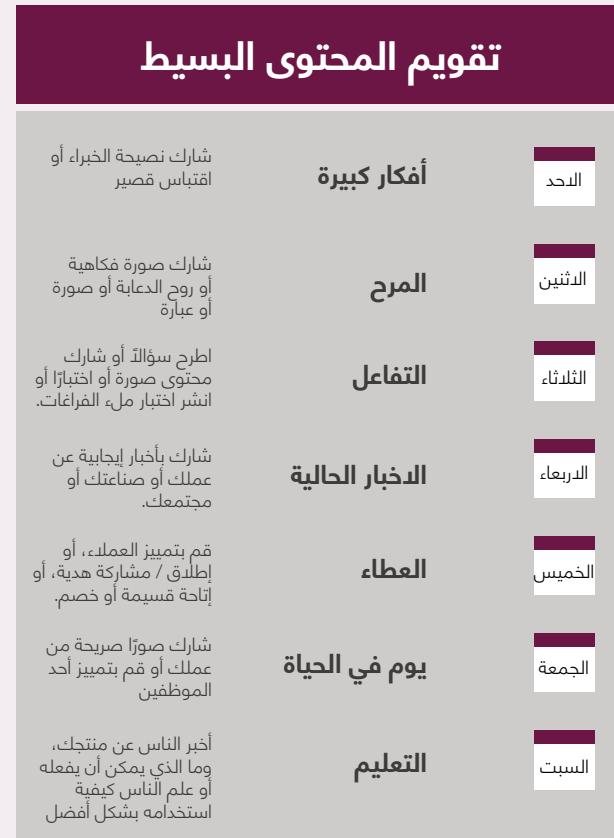

نصائح إلنشاء تقويم محتوى التسويق عبر وسائل التواصل االجتماعي SMM

### قبل إنشاء أول تقويم لمحتوى SMM الخاص بك، دعنا نجيب على سؤال لماذا تحتاج إلى تقويم: .1 توفير الوقت من خالل تنظيمه .2 انشر باستمرار 3. تقليل الأخطاء المطبعية وتقليل مخاطر الأخطاء الكبيرة 4. كن أكثر طموحاً مع استراتيجياتك النجتماعية .5 ال تفوت اللحظات ذات الصلة .6 تقديم محتوى عالي الجودة .7 تتبع ما ينجح، وتحسينه

### **يتم إنشاء تقويم محتوى التسويق عبر وسائل التواصل االجتماعي SMM في 8 خطوات )H-A): أ. تدقيق الشبكات االجتماعية والمحتوى الخاص بك**

- التحقق من حسابات المحتال والملفات الشخصية القديمة
	- تحديد أمان الحساب وكلمات المرور
- األهداف ومؤشرات األداء الرئيسية KPI \*لكل حساب ذي عالمة تجارية ، حسب النظام األساسي
	- جمهورك وتركيبتهم السكانية وشخصياتهم
		- من المسؤول عن العمل في فريقك
		- أنجح المشاركات والحمالت والتكتيكات
	- الثغرات والنتائج المخيبة لآلمال وفرص التحسين
	- المقاييس الرئيسية لقياس النجاح المستقبلي على كل منصة

**\* مؤشرات األداء الرئيسية KPI:** مؤشرات األداء الرئيسية تقيس نجاح الشركة مقارنة بمجموعة من الأهداف أو المواضيع أو معايير الصناعة.

### **ب. اختر القنوات االجتماعية الخاصة بك**

تذكر أن األشخاص يزورون Facebook لقراءة المحتوى غير الرسمي، بينما يزورون Instagram لعرض الصور ومقاطع الفيديو. يعني اختيار القناة المناسبة اختيار الجمهور المناسب للمحتوى الذي تطوره.

### **ج. حدد ما يحتاج التقويم الخاص بك إلى تتبعه**

• النظام األساسي )التنسيقات الخاصة بالمنصة، مثل نشر الخالصة، و IGTV، والقصة، واالستطالع، والبث المباشر، والإعلانات، والمشاركات القابلة للتسوق، وما إلى ذلك)

- القطاع أو الحملة التابعة لها )على سبيل المثال، إطالق المنتج، الحدث، المسابقات، العطاء السنوي، الوعي العام بالعلامة التجارية، خدمة العملاء، إلخ.)
	- الاستهداف الجغرافي (على سبيل المثال على الصعيد الوطني، والإقليمي، وما إلى ذلك)
- القيمة )على سبيل المثال، مجرد منشور موضوعي قصير العمر، أو تحفة فنية دائمة التجدد بميزانية كبيرة يمكن إعادة تدويرها او تفكيكها لأجزاء اخرى)
	- مدفوعة أو مجانية (إذا تم الدفع، فقد تكون تفاصيل الميزانية الإضافية مفيدة)
		- تاريخ النشر المخطط له
		- الوقت )والمنطقة الزمنية(
		- نسخ )يظهر النص في المنشور(
			- هل تمت الموافقة عليه؟
				- هل تم نشره؟
				- هل تستخدم UTM\* ؟
					- التحليالت والنتائج
	- المرئيات )على سبيل المثال، صورة، فيديو، رسم توضيحي، رسم بياني، gif، إلخ(
		- رابط لألصول
			- رابط للمنشور

\* UTM ً : أكواد نصية محددة مسبقا تضاف إلى عنوان URL لتتبع البيانات المهمة حول زوار الموقع ومصادر حركة المرور. تعرف على المزيد حول UTM هنا /https://blog.hootsuite.com/how-to-use-utm-parameters:

### **د. أنشئ مكتبة محتوى ألصولك**

اجمع كل الصور والرسائل الرئيسية ومقاطع الفيديو ومعلومات المنتج / الخدمة والمعلومات حول عملك بشكل عام في قاعدة بيانات واحدة، مثل ملف على سطح المكتب أو محرك Google ّ .يمكنك هذا من الوصول إلى جميع الأصول الأساسية الخاصة بك بسهولة واستخدامها في بناء المحتوى الخاص بك.

### **هـ. إنشاء سير العمل**

- كم مرة تريد أن تنشر على كل قناة
- أفضل وقت للنشر على كل قناة
- كيف ستبدو نسبة المحتوى الخاص بك
- من يحتاج إلى الموافقة على المنشورات )على سبيل المثال ، المحرر والفريق القانوني والمدير
	- التنفيذي) وكيف ستعمل الاتصالات
	- ما هي العملية الخاصة بالعصف الذهني للمحتوى الجديد وتخصيصه وإنشائه

### **و. ابدأ في صياغة مشاركاتك**

ألق نظرة ثانية على عملية SMM أعاله. ابدأ في كتابة المحتوى النصي الخاص بك، وتصميم الصور الخاصة بك وإنشاء مقاطع الفيديو الخاصة بك لتجميع تقويم محتوى جيد التنظيم.

### **ز. ادعو فريقك لمراجعة المحتوى واستخدام مالحظاتهم لتحسينه**

من الجيد أن يكون لديك آراء أعضاء الفريق اآلخرين. ينظر كل عضو في الفريق إلى المحتوى من وجهة نظره الخاصة ويعطيك مالحظاتهم. تساعدك هذه المناقشات في تغطية جميع النقاط المفقودة في التقويم الخاص بك قبل تنفيذه.

### **ح. ابدأ النشر**

لتخطيط المحتوى الخاص بك ونشره، يمكنك التفكير في بعض تطبيقات وأدوات تقويم محتوى الوسائط االجتماعية:

- Google Sheets
	- Trello
- Hootsuite Planner •

# **8-2-7 استنتاجات التسويق**

كما رأيت في الأجزاء السابقة من هذا الفصل، لا يُترجم التسويق بالضرورة إلى بيع لمنتجاتك و / أو خدماتك. يساعدك في الغالب في الوصول إلى جمهورك وإيصال رسالتك. اليوم، هناك خط رفيع بين عمليات التسويق وعمليات البيع قد يكون محيرًا. في القسم التالي، سنلقي نظرة فاحصة على ماهية المبيعات وأنواع المبيعات المختلفة.

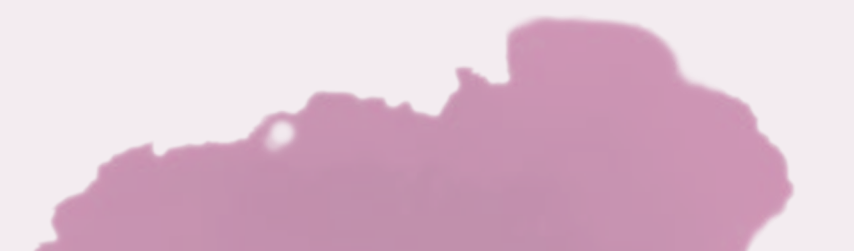

# **8-3 ما هي المبيعات؟**

عند الدنتهاء من التسويق وتحديد الآفاق، ينطلق مندوبو المبيعات لتوليد مبيعات للمنتج / الخدمة. الاحتمال (الدفاق) هو عميل محتمل، سواء كان فرداً أو مجموعة أو منظمة. تمثل هذه الشَّرائح ً المختلفة من العمالء ملفا ً شخصيا ً مثاليا يحاول البائع استهدافه.

إن مندوبي المبيعات الجيدين أمر حيوي لعملك. يجب أن يكونوا ماهرين في التواصل، واثقين من ً أنفسهم وجيدون مع الناس حتى يتمكنوا من تحويل العمالء المحتملين بكفاءة إلى عمالء. غالبا ما يكونون أيضاً نقطة الاتصال الخاصة بك للعملاء الذين يدفعون أموالاً مقابل منتجاتك / خدماتك. يجب أن يعمل هؤالء الممثلون بإنسانية وهدف.

ً في هذا القسم، سنلقي نظرة على األنواع المختلفة من مندوبي المبيعات وفقا لمستوى ونوع ً المشاركة في عملية البيع. سنناقش أيضا عرض المبيعات المثالي باإلضافة إلى نصائح حول أن تصبح ً مندوب مبيعات رائعا.

# **8-3-1 أنواع مندوبي المبيعات**

### **أ. المبيعات الداخلية**

بصفتك مندوب مبيعات داخلي، فأنت مسؤول عن الحفاظ على العالقات الحالية مع العمالء. في هذا الدور، ستكون نقطة الاتصال الرئيسية بين شركتك وعملائها. أنت مسؤول أيضًا عن الاحتفاظ بأعمالهم وبناء عالقة عمل قوية. في السنوات القليلة الماضية، كان هناك تحول كبير في نشاط المبيعات من الخارج – أو المبيعات التقليدية نحو المبيعات الداخلية. تعتبر المبيعات الداخلية اآلن أكثر فاعلية وكفاءة ً عند استخدامها جنبا إلى جنب مع استراتيجيات التسويق الداخلي. مثال جيد على هذا النوع هو مندوب المبيعات داخل صالة العرض الخاصة بك.

### **ب. المبيعات الخارجية**

يعتبر نهج المبيعات الخارجية طريقة تقليدية، حيث يكون التفاعل بين مندوب المبيعات والعميل بطريقة وجها لوجه، وعادة ما يتم ذلك خارج المكتب. من المرجح ان يقضي مندوبو المبيعات الخارجيون وقتًا أطول في مكاتب عمالئهم. لكي تكون ممثل مبيعات خارجي ناجح، يجب أن تكون لديك دوافع ذاتية وموجهة نحو الهدف. عليك أيضًا أن تكون مرتاحًا مع القليل من الإشراف أو بدونه في تحقيق اهدافك والمواعيد النهائية. ومن األمثلة الجيدة على هذا النوع قيام مندوب مبيعات بزيارة عمالئك.

#### **ج. دعم المبيعات**

هذه المجموعة من مندوبي المبيعات هم الذين يدعمون فريق المبيعات في إتمام الصفقات بشكل ً أسرع، لكنهم يعملون في األساس "خلف الكواليس". يحتاج بعض العمالء أحيانا إلى مزيد من البيانات أو الحقائق أو التفاصيل أو المدخالت المخصصة إلبالغ قرار الشراء الخاص بهم. هذا دور ديناميكي ً قادر على تقليل الوقت والتكاليف من ميزانية الشركة. قد يكون دعم المبيعات مسؤوال عن عدد من الواجبات مثل التحقيق في العمالء المتوقعين وإنشاء ملفات تعريف العمالء وتحليل البيانات وإجراء البحوث. وخير مثال على هذا النوع هو عضو فريق المكتب الخلفي (خلف الكواليس) الذي يجمع المعلومات حول العملاء المحتملين ويزودهم إلى النوعين الأولين (المبيعات الداخلية والمبيعات الخارجية). تساعد المعلومات التي تم إنشاؤها بواسطة هذا النوع في اداء النوعين الأولين بشكل اكثر كفاءة.

#### **د. خدمات العميل**

ً بصفتك ممثال لخدمات العمالء، فإن مسؤوليتك هي المتابعة مع العمالء لضمان تلبية احتياجاتهم وتعزيز علاقة عمل قوية. ضمان رضا العملاء سوف يترجم إلى المزيد من الأعمال من قاعدة العملاء الحالية. إذا كنت قادرًا على إنشاء علاقات حقيقية والحفاظ عليها، فهذا مؤشر على انك الشخص المناسب للوظيفة. هذا النوع جيد في مراقبة الجودة وبناء عالقات مستدامة.

### **هـ. جذب العمالء المحتملين / التطوير**

ممثل جذب العمالء المحتملين / التطوير مسؤول عن إجراء البحث والتواصل إلنشاء قنوات أعمال جديدة. قد يؤدي إجراء البحث الصحيح إلى اكتشاف إمكانيات المبيعات غير المستغلة. في هذا الدور، ً أنت مسؤول أيضا عن تقييم صالحية االتصال وما إذا كان يستحق المتابعة، باإلضافة إلى توقع النتائج المحتملة. مع تزايد التكنولوجيا، هناك عدة طرق لجذب عمالء محتملين من خالل تقنيات التسويق الداخلي مثل الكتب الإلكترونية أو المدونات.

### **و. مدراء تطوير األعمال**

يتحمل مديرو تطوير الأعمال مسؤولية جلب أعمال جديدة إلى شركتهم من خلال العديد من الأساليب ً مثل االتصال غير المرتب والتواصل من الباب إلى الباب. على غرار مندوبي المبيعات الخارجيين، غالبا ما ً يقومون بإجراء مبيعاتهم من خالل االجتماعات وجها لوجه. يحتاج مدير تطوير األعمال إلى جلب مبيعات وعملاء جدد للشركة باستمرار. يبني هذا النوع حالات عمل يمكن أن تساعد كخطة لأنواع مبيعات أخرى أثناء أداء مهامهم.

### **ز. مدراء الحسابات**

مدراء الحسابات مسؤولون عن إدارة الحسابات الحالية، باإلضافة إلى إيجاد حلول إبداعية وتقنيات مبتكرة لمواصلة بيع خدمات شركاتهم. الهدف الرئيسي لمدير الحساب هو االحتفاظ بالعمالء من خالل ضمان رضا العمالء.

# **8-3-2 العرض التقديمي للمبيعات**

عرض المبيعات هو عرض تقديمي مكثف للمبيعات يشرح طبيعة الأعمال التجارية وفوائدها الرئيسية، من الّناحية المثالية في أقلّ من دقّيقة أو دقيقتين. غالباً ماّ يُشار إلى عروضّ المبيعات على أنها "عروض تقديمية للمصاعد" لأنها يجب أن تكون قادرة على تقديمها خلال القيود الزمنية لركوب المصعد الفردي.

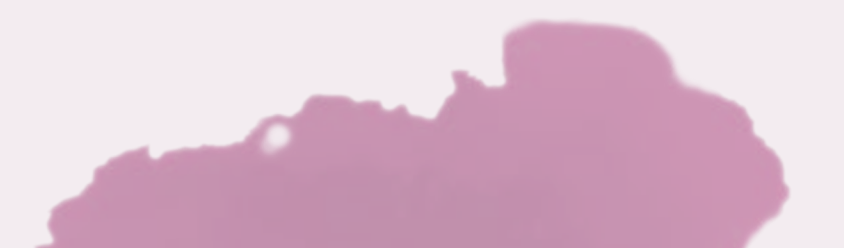

# **تشريح المبيعات المثالية**

### **أ. البحث**

يوافق 13٪ فقط من المشترين على ان مندوبي المبيعات يفهمون احتياجاتهم حقًا. هذه هي اسوا نقطة بداية ممكنة. إذا لم تستطع فهم مشاكل عميلك، فإن فرصتك في ان تكون جزءًا من الحل ليست موجودة. يمكن فقط لشخصيات المشتري ودراسات الحالة أن تجعلك تصل الى فهم المشكلة. تحتاج أيضًا إلى أن تثبت للمشتري أنك تفهمه حقًا وأن تقدم منهجًا لإصلاح مشكلته، وإلا فلن تكون قادرًا على التواصل معه بصدق وإقناعه بدفع المال مقابل منتجك او خدمتك.

ال ينبغي أن تكون عروض المبيعات الفعالة عبارة عن مجموعات نصية ثابتة، ولكن يجب تكييفها لتلبية الدحتياجات المختلفة للمشترين. يدرك ممثلو المبيعات الأذكياء كيفية تصميم عمليات التسليم وفقًا لئولويات الشركة المحتملة وأهدافها النهائية.

أفضل طريقة للقيام بذلك هي القيام بالبحث. قبل أن تبحث عن محادثة مع العمالء، يجب أن تعرف: مع من ستتحدث؟ ماذا تعرف عن شركتهم وصناعتهم؟ من هم العمالء الذين يخدمونهم؟ ما المشاكل التي يواجهونها والتي يمكن لشركتك حلها؟

هذه الطريقة مهمة، خاصة إذا كنت تتحدث إلى شخص ليس على دراية بك أو على دراية بعرضك. إذا لم تكن لديك ثقة كبيرة في عالمتك التجارية، فأنت بحاجة إلى العمل بجدية أكبر إلثبات نفسك.

ً إن إظهار أنك تعرف شيئا عن عمالئك المحتملين واحتياجاتهم سيقنعهم بأنهم أكثر من مجرد صفقة لك. ثم من المرجح أن يأخذوك على محمل الجد ويسمعونك.

عادة ما يكون البحث مطلوبًا لأنواع المبيعات الخارجية لأن المبيعات الداخلية لا تتحكم فيمن يدخل صالات العرض أو المحلات التجاريّة.

### **ب. المقدمة**

يمكن لمعظم العمالء المحتملين شم رائحة عرض مبيعات قادم قبل أن تنتهي من قول اسمك. لقد ً اعتادوا إيقاف البائعين في وقت مبكر جدا من المحادثة وسيرفضون بأدب االستماع أكثر. إذا تمكنت من جذب انتباههم من الثواني القليلة األولى، فهناك احتمال كبير أنهم سيستمعون إلى العرض الذي عملت بجد لتقديمه.

ً اجذب انتباههم عن طريق ترك نفسك خارج المحادثة. على سبيل المثال، اطرح سؤاال حول شيء فريد ً في حياتهم أو أعمالهم، وربما يكون غير مرتبط تماما بأولوياتك ورغباتك، على سبيل المثال، جائزة فازوا ً بها مؤخرا، أو حساب جديد حصلوا عليه للتو.

ً من الواضح أن مقدمتك يجب أن تثير اهتمامهم أيضا. أظهر أنك حريص على التعرف عليهم، وليس فقط إخبارهم باألشياء التي تعتقد أنهم بحاجة إليها. إذا كنت تعرف كل شيء بالفعل، فلن يكون لدى العميل المحتمل أي شيء تضيفه إلى المحادثة ولن يهتم بك. ولكن إذا طرحت أسئلة، فيمكنهم التفاعل معك وإعطائك االعتبار الذي تحتاجه.

تذكر أن عروض المبيعات هي عبارة عن حوارات وليست مونولوجات، لذا اجعل العميل المحتمل يشارك في المحادثة مبكرًا وابدا في الحديث عن احتياجاته مباشرةً.

### **ج. التركيز على عرض القيمة**

لقد منحك عمالؤك المحتملون اهتمامهم ويريدون التأكد من أنهم ال يضيعون وقتهم معك. إذن ما الذي تقدمه إلى طاولة المفاوضات؟ ً هذا عندما يكون لديك الوقت لتقديم عرض مبيعات أكثر تفصيال، بما في ذلك عرض القيمة الرئيسي الذي سيقنع الآخرين بالإيمان به كما تفعل ببساطة. إنه يسلط الضوء على المزايا، وليس الميزات فقط، ويناقش المشكالت التي تحلها والتي تتعلق بالعمالء المحتملين. إنه يؤكد نوع العميل الذي تعمل معه، ويضيف القدرة على البحث عن كيفية مساعدته.

### **د. رواية القصص**

ُتظهر البيانات أن حوالي 63٪ من العمالء المحتملين يتذكرون القصص، وهذا هو السبب في أن معظم عروض المبيعات الناجحة تستند إلى سرد القصص.

ً إلى جانب مساعدة العمالء المحتملين على االحتفاظ بالمعلومات، فإن القصص تضعهم أيضا في الصورة مباشرةً. بدلاً من إخبار العميل المحتمل بكيفية عمل منتجك أو خدمتك، تساعدك القصة في توضيح كيفية استخدامها لتحسين ما اعتادوا فعله. يجعل سرد القصص الأفكار الغامضة ملموسة وواضحة.

يصبح العمالء المحتملون أعضاء ديناميكيين، وليس مجرد مستمعين سلبيين، عندما يرون أنفسهم في القصة ويمكنهم تصور أنفسهم وهم يستمتعون بالنهاية السعيدة.

على سبيل المثال، قد يشعر العميل المحتمل بالحيرة مما يعنيه معدل التحسن بنسبة 35٪ في كفاءة التوظيف، ولكن من المحتمل ان يتصور تاثير توفير 150 دولارًا لكل موظف جديد وتسريع عملية االلتحاق بالعمل لمدة أسبوعين.

### **هـ. الدليل االجتماعي**

مجرد الحديث عما يمكنك فعله لا يكفي. يحتاج عملاؤك المحتملون إلى دليل، أو على الأقل يجب أن ً يقتنعوا بقدرتك على الوفاء بالوعود. هناك بعض الطرق الفعالة التي تجعلهم يثقون بك. أوال، استخدم أسلوب سرد القصص للحديث عن طرق استخدام عمالئك الحاليين لمنتجك أو خدمتك والنتائج التي حصلوا عليها. اذكر كيف أدوا قبل شراء خدمتك وكيف ساعدتهم على تحسينها. لخص دراسات الحالة الخاصة بك لتسليط الضوء على أهم الأفكار.

الشهادات المباشرة من العمالء الراضين هي أدوات قيمة. اطلب من العمالء الراضين إعطائك بيانات موافق عليها تتحدث عن طبيعة العمل معك ، وكيف ساعدتهم والنتائج التي الحظوها.

ً يجب عليك أيضا تقديم األبحاث والبيانات التي تضيف مصداقية لمطالباتك. يمكن لخبير الصناعة ً أو المصدر الجدير بالثقة مساعدتك في ربط إحصاءات أو مزايا معينة بخدمتك لمنحها مزيدا من ً المصداقية. أخيرا، يجب عليك تقديم ضمانك الشخصي كتأكيد على ثقتك فيما تبيعه. قد يكون من خلال تقديم نسخة تجريبية مجانية لهم او شحن مجاني او ضمان استرداد الأموال او اي شيء اخر يمنحهم المزيد من الثقة ليقولوا "نعم" لتجربته.

### **و. قيمة غير متوقعة**

يتمثل جزء من وظيفتك كمندوب مبيعات في اكتشاف المشاكل التي يواجهها عمالؤك المحتملون ومعرفة كيف يمكن أن يساعدهم الحل الذي تقدمه. يتوقف معظم مندوبي المبيعات عند هذه النقطة. ولكن ماذا لو كانت هناك أشياء أخرى أكبر لم يتم اكتشافها بعد، حتى تلك التي قد ال يكون العميل على علم بها؟

وظيفتك ليست مجرد إعادة صياغة المشاكل التي يعرفونها بالفعل وتقديم حلول ربما تكون على دراية بها بالفعل. بدلاً من ذلك ، تقدم بقيمة غير متوقعة ستدفع عملائك المحتملين إلى الأمام بطريقة لم يفكروا بها من قبل.

حاول أال تخبرهم بما يعرفونه بالفعل. يحدث التأثير عندما يكون هناك مستوى معين من عدم اليقين. ً إذا فات العميل المحتمل شيئا ما ، أو لم يفكر في شيء ما أو قلل من شأنه ، فمن المحتمل أن يكون ً أكثر انفتاحا على التعرف على الحل.

### **ز. طلب أو إجراء محدد**

الهدف النهائي ألي عرض ترويجي للمبيعات هو ما تريد أن يفعله العميل بعد ذلك. يجب أن ينتهي عرضك بدعوة العميل للعمل. أعطهم إرشادات واضحة حول ما يجب القيام به بعد ذلك واجعل من السهل عليهم القيام به. لقد بذلت الكثير من الجهد إليصال العميل المحتمل إلى هذه النقطة، وأسوأ شيء يمكنك فعله اآلن هو ترك الباقي للصدفة.

من المثير للدهشة أن حوالي 85٪ من مندوبي المبيعات لا يطلبون البيع حقاً، والبعض يخاف من الرفض ويعتقد البعض أنهمّ أوضحوا ما يريدون أن يفعله العميل. عدد قليل من مندوبي المبيعات ببساطة ال يعرفون كيف ينتقلون بالمحادثة إلى المستوى التالي وهذه مشكلة كبيرة.

ً نظرا ألن 90٪ من المشترين قد يشترون منك إذا طلبت منهم ذلك. لهذا السبب يتعين عليك متابعة عملية البيع حتى النهاية. إذا كنت قد وصلت إلى هذا الحد، فال داعي للخوف من إبرام الصفقة.

### **8-3-3 نصائح حول كيفية التحول الى مندوب مبيعات مهم**

### **أ. ابقها قصيرة**

أنت تطلب من عميلك المحتمل الحصول على واحدة من أكثر األصول قيمة: وقتهم. أنت تتنافس مع رسائل البريد البلكتروني واللجتماعات والعملاء وجميع الأشياء الأخرى التي تدور في أذهانهم أثناء التحدث إليهم. لا يساعدك الحفاظ على عرض مبيعاتك قصيرًا في توفير الوقت فحسب، بل يُظهر أيضًا ً أنك تقدر أهميتها. ستعمل أيضا على تسريع عرضك من خالل عدم البدء بمونولوج مدته 10 دقائق.

### **ب. حافظ على البساطة**

ً يمكن للكلمات المعقدة والثقيلة أن تأخذ عقول العمالء المحتملين بعيدا عن اللحظة، حيث يتوقفون عن االستماع إليك ويحاولون تحليل ما قلته للتو. بمجرد ضياعهم، قد ال يهتمون بإنهاء بقية المحادثة.

استخدم لغة بسيطة تتدفق بسالسة وتتجنب التحميل الزائد للمعلومات. إذا كان بإمكانك توصيل نفس الفكرة بكلمات أقل، فافعل ذلك.

### **ج. ممارسة التسليم**

ً ال تريد أن تبدو متعبا ً أو مرهقا ً ؛ تريد أن تبدو واثقا ً وجديرا بالثقة. مارس ما يكفي من عروض البيع للتأكد من تدفقها بسالسة دون أن تتعثر في الكلمات.

إذا كنت ترسل خطابًا بارداً عبر البريد الإلكتروني، فاقرأه بصوت عال لترى ما إذا كان يبدو طويلاً جدًا أو معقدًا جدًا أو محيرًا جدًا.

### **د. توقع األسئلة**

في نهاية عرض المبيعات، يجب أن تترك مساحة لمتابعة المحادثة. هذا هو أحد أكثر األشياء المرهقة لكونك مندوب مبيعات. أنت تترك الكتاب، دون أن تعرف إلى أين تتجه المحادثة التالية، وفي كثير من األحيان، يفقد مندوبو المبيعات السيطرة على الحوار.

لتجنب ذلك، كن على دراية باألسئلة أو االعتراضات التي قد تتوقعها من عميلك المحتمل، واعرف كيفية الرد عليها. تذكر أن وجود اعتراض ال يعني أنهم غير مهتمين أو لن يقوموا بالشراء، بل إنه في الواقع قد يشير إلى عكس ذلك.

#### **ً هـ. المتابعة دائما**

يجب أال تتوقف المحادثة بمجرد انتهاء عرض المبيعات. إذا لم تقنعهم على الفور، فاستمر معهم في البقاء على راس اذهانهم والدستمرار في بناء العلاقة. تشير الدراسات إلى ان 92٪ من مندوبي المبيعات يستسلمون بعد أول "ال" يسمعونه، ولكن 4 من أصل 5 عمالء محتملين سيقولون "ال" عدة مرات قبل أن يقولوا "نعم".

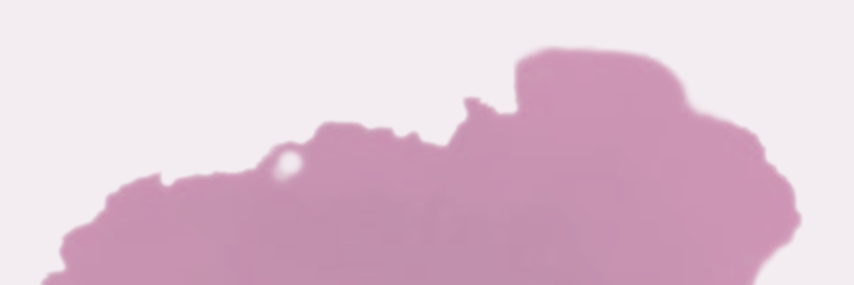

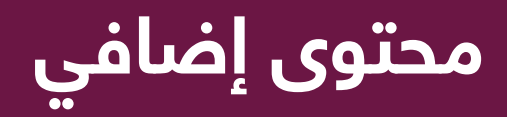

### **8-4 التسويق عبر فيسبوك**

### **8-4-1 تاريخ فيسبوك**

Facebook هي خدمة وسائط اجتماعية وشبكات اجتماعية أمريكية عبر الإنترنت مقرها في مينلو بارك ً ، كاليفورنيا. أسسها مارك زوكربيرج، جنبا إلى جنب مع زمالئه من طالب جامعة هارفارد وزمالئه في الغرفة، إدواردو سافيرين، وأندرو ماكولوم، وداستن موسكوفيتز، وكريس هيوز.

حدد المؤسسون في البداية عضوية Facebook لطالب جامعة هارفارد. تم توسيع العضوية لتشمل كولومبيا وستانفورد وييل قبل توسيعها لتشمل بقية مؤسسات League Ivy و MIT ومؤسسات ً التعليم العالي في منطقة بوسطن، ثم العديد من الجامعات األخرى وطالب المدارس الثانوية أخيرا. منذ عام 2006، تم السماح لئي شخص يدعي أنه يبلغ من العمر 13 عامًا على الأقل بأن يصبح ً مستخدما ً مسجال في Facebook.

اليوم، يعد Facebook ً موقعا ً عالميا ً شهيرا للشبكات االجتماعية. Facebook هي واحدة من أكثر الشركات قيمة في العالم. تعتبر واحدة من أكبر خمس شركات تقنية إلى جانب Microsoft و Amazon و Apple و Google.

يقدم Facebook منتجات وخدمات أخرى بخالف نظام الشبكات االجتماعية الخاص به، بما في ذلك Messenger Facebook و Watch Facebook و Portal Facebook. كما استحوذت على Instagram و WhatsApp و Oculus و Giphy و Mapillary.

احتل موقع Facebook المرتبة 76 في قائمة 500 Fortune لعام 2018 ألكبر الشركات في الواليات المتحدة من حيث اإليرادات. يأتي معظمها من اإلعالنات. حدد أحد تحليالت بيانات عام 2017 أن الشركة كسبت 20.21 ً دوالرا ً أمريكيا لكل مستخدم من اإلعالنات. ادعى Facebook أن لديه أكثر من 2.3 مليار مستخدم نشط شهرياً اعتباراً من كانون الٰاول 2018.

يعد Facebook إلى حد بعيد أكبر الشبكات ال*ا*جتماعية، استناداً إلى كل مقياس تقريباً. ولكنه نظام أساسي دائم التطور يعتمد على تغييرات الخوارزميات واألدوات الجديدة والتغيرات الديموغرافية. يتطلب التسويق الفعال على Facebook ً فهما ألحدث إحصائيات Facebook وكيفية تطبيقها على استراتيجية التسويق االجتماعي الخاصة بك.

### **8-4-2 فيسبوك اليوم**

يعمل Facebook على تشكيل مشهد الوسائط االجتماعية منذ إطالقه ويتطور باستمرار لتلبية احتياجات مستخدميه. مع وجود أكثر من 2.32 ً مليار مستخدم نشط شهريا، يظل Facebook أكثر ً منصات التواصل االجتماعي استخداما.

### **حقائق سريعة:**

- Facebook ً هو ثالث أكثر مواقع الويب زيارة في العالم
- Facebook هو خامس تطبيق محمول مجاني يتم تنزيله
- يقوم 74٪ من مستخدمي Facebook بتسجيل الدخول
	- ً يوميا

• يقضي مستخدمو 38) Facebook ً ) دقيقة يوميا باستخدام المنصة

- 90 مليون شركة صغيرة تستخدم الفيسبوك
- سيستخدم 87.1٪ من جهات التسويق في الواليات
- المتحدة التسويق عبر Facebook في عام 2020
- ينقر مستخدم Facebook العادي على 11 ً إعالنا ً شهريا
	- 94٪ من عائدات إعالنات فيسبوك تأتي من الهاتف المحمول

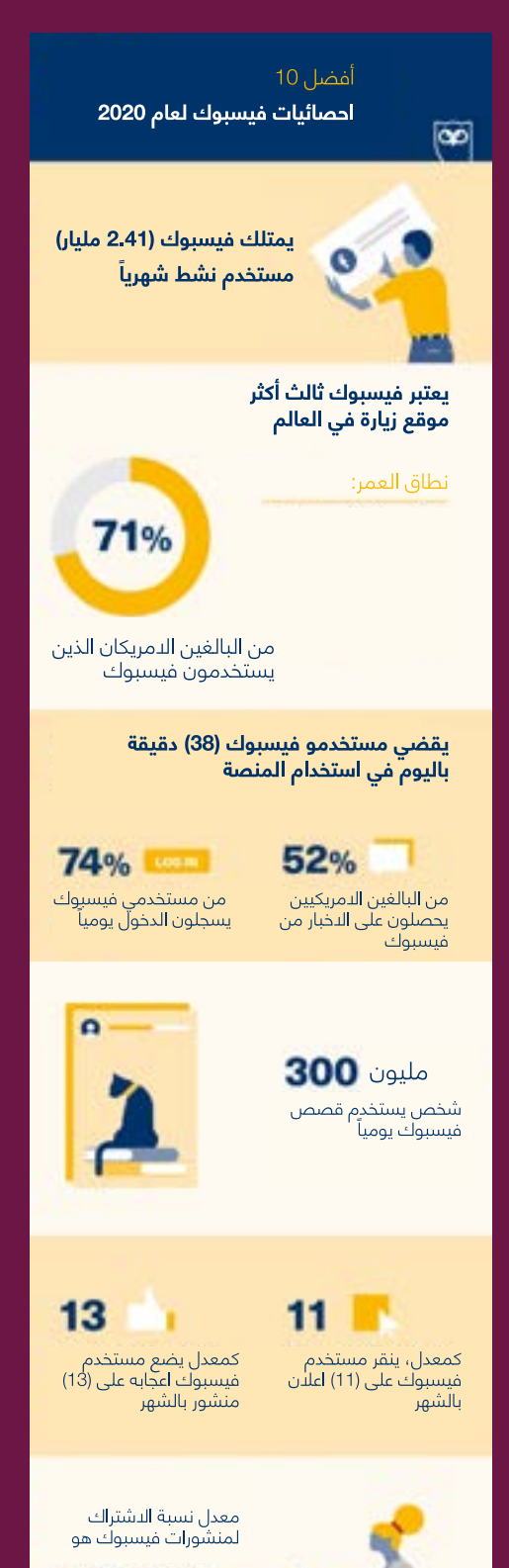

 $3.6%$ 

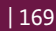

### **8-4-3 صفحة األعمال على فيسبوك**

بخالف الملفات الشخصية، الصفحات على Facebook مخصصة للشركات والعالمات التجارية والمؤسسات والشخصيات العامة لمشاركة قصصهم والتواصل مع الأشخاص. مثل الملفات لشخصية، يمكن تخصيص الصفحات بالقصص والأحداث والمزيد. سيحصل الأشخاص الذين يحبون صفحة أو يتابعونها على تحديثات في موجز الأخبار الشخصي.

ملاحظة: يمكن لأي شخص إنشاء صفحة، ولكن يمكن للممثلين الرسميين فقط إنشاء صفحة لمؤسسة أو عمل أو عالمة تجارية أو شخصية عامة.

قبل أن نبدأ في إنشاء صفحة Facebook، من المهم فهم بعض المفاهيم األساسية.

مدى وصول منشوراتك هو عدد الأشخاص الذين شاهدوا أيًا من مشاركاتك مرة واحدة على الأقل. يتم تقدير هذا المقياس.

مدى الوصول المدفوع هو عدد الأشخاص الذين شاهدوا منشورًا مدفوعًا من صفحتك على شاشتهم. مدى الوصول المجاني هو عدد الأشخاص الذين شاهدوا منشورًا غير مدفوع الأجر من صفحتك على شاشتهم.

ً ضع في اعتبارك أن إجمالي مدى الوصول المجاني والمدفوع ال يساوي دائما مدى الوصول إلى المشاركة. على سبيل المثال، إذا شاهد شخص ما مشاركتك من خالل كل من الوصول المجاني والمدفوع، فسيتم احتسابه على أنه 1 في مدى الوصول المجاني، وواحد في مدى الوصول المدفوع، وواحد في مدى الوصول الى مشاركة منشوراتك.

فهم مدى الوصول المجاني

تمنحك صفحة األعمال الفرصة لمشاركة منتجاتك وخدماتك باستخدام محتوى الوسائط المتعددة الذي سينتج عنه اإلعجابات والمشاركات والتعليقات ويؤدي في النهاية إلى المبيعات.

ستسمح الصفحة بعرض المحتوى الخاص بك للمستخدمين الذين يعلقون ويحبون منشورك، لذا فإن المشاركة هي المفتاح، وهذا يسمى الوصول المجاني.

كلما أصبحت عالمتك التجارية / عملك أكثر شهرة، زاد الوصول المجاني الذي ستحصل عليه.

وتتمثل الفائدة هنا في أنه عندما ينشر األشخاص مشاركتك، فإنها تمنح نشاطك التجاري فرصة ليراها أصدقاء هذا الشخص حتى لو لم تعجبهم الصفحة.

بمكن تقسيم مدى الوصول المجاني إلى تفاعلي وغير تفاعلي:

الوصول التفاعلي هو عدد األشخاص الذين لديهم أي محتوى من صفحتك أو حول صفحتك التي تظهر ر<br>على شاشتهم لأن صديقًا يعجبهم أو يتابع صفحتك أو يتفاعل مع منشور أو يشارك صورة لصفحتك أو يسجل دخوله إلى صفحتك.

الوصول غير التفاعلي هو عدد األشخاص الذين يرون أي محتوى من صفحتك يظهر على شاشتهم، بغض النظر عن أي من أصدقائهم على Facebook.

### **دعوة للعمل**

يتيح لك Facebook استخدام عبارة تحث المستخدم على اتخاذ إجراء للتفاعل مع عمالئك عند وصولهم إلى صفحتك.

باستخدام صفحة الأعمال، يمكنك أن تطلب من الزائرين اتخاذ إجراء بشأن صفحتك بعدة طرق:

### قم بإعداد حدث

استخدم صفحة عملك للإعلان عن الأحداث القادمة واطلب من متابعيك الحضور. يمكنك إعداد ندوة عبر اإلنترنت، وعرض تقديمي مباشر، وما إلى ذلك.

#### قم بإنشاء متجر على اإلنترنت

يعد عرض منتجاتك وخدماتك واإلعالن عنها على صفحة أعمالك على Facebook طريقة رائعة إلعالم عمالئك بعرضك وجعلهم في النهاية يشترون منك.

### بناء مجتمع

يعد بناء المجتمع طريقة رائعة لتنمية عالمتك التجارية وكسب الثقة. يمكنك بناء مجتمع لمشاركة ثقافة وقيم عملك. يمكن ألعضاء المجتمع المساهمة ومشاركة المحتوى الخاص بك. إذا تمت إدارتها بشكل صحيح، فسيؤدي ذلك إلى تأثير تفاعلي على عالمتك التجارية.

### أنشئ مجموعة

فائدة أخرى لصفحة أعمال Facebook هي أنه يمكنك إنشاء مجموعة حول عملك ودعوة اآلخرين للمشاركة. تأكد من أن المجموعة تشارك المحتوى التعليمي لمنح الناس قيمة. يقال للحقيقة، إذا كنت ال تعطي قيمة، فسيغادر الناس المجموعة.

### اسأل عن التقييمات

بصفتك صاحب عمل، يعد التقييم طريقة لتوصية اآلخرين بالشراء منك. يمكنك أن تطلب من متابعيك كتابة تقييم لمنتجك أو خدمتك. سيعطي هذا العمالء المحتملين أو العمالء الثقة للتعامل معك دون قلق.

## **8-4-4 إنشاء صفحة االعمال الخاصة بك على فيسبوك**

للبدء، يجب أن يكون لديك حساب على Facebook. إذا لم يكن لديك حساب حتى اآلن، فيمكنك ً االشتراك للحصول على حساب مجانا على com.facebook.www

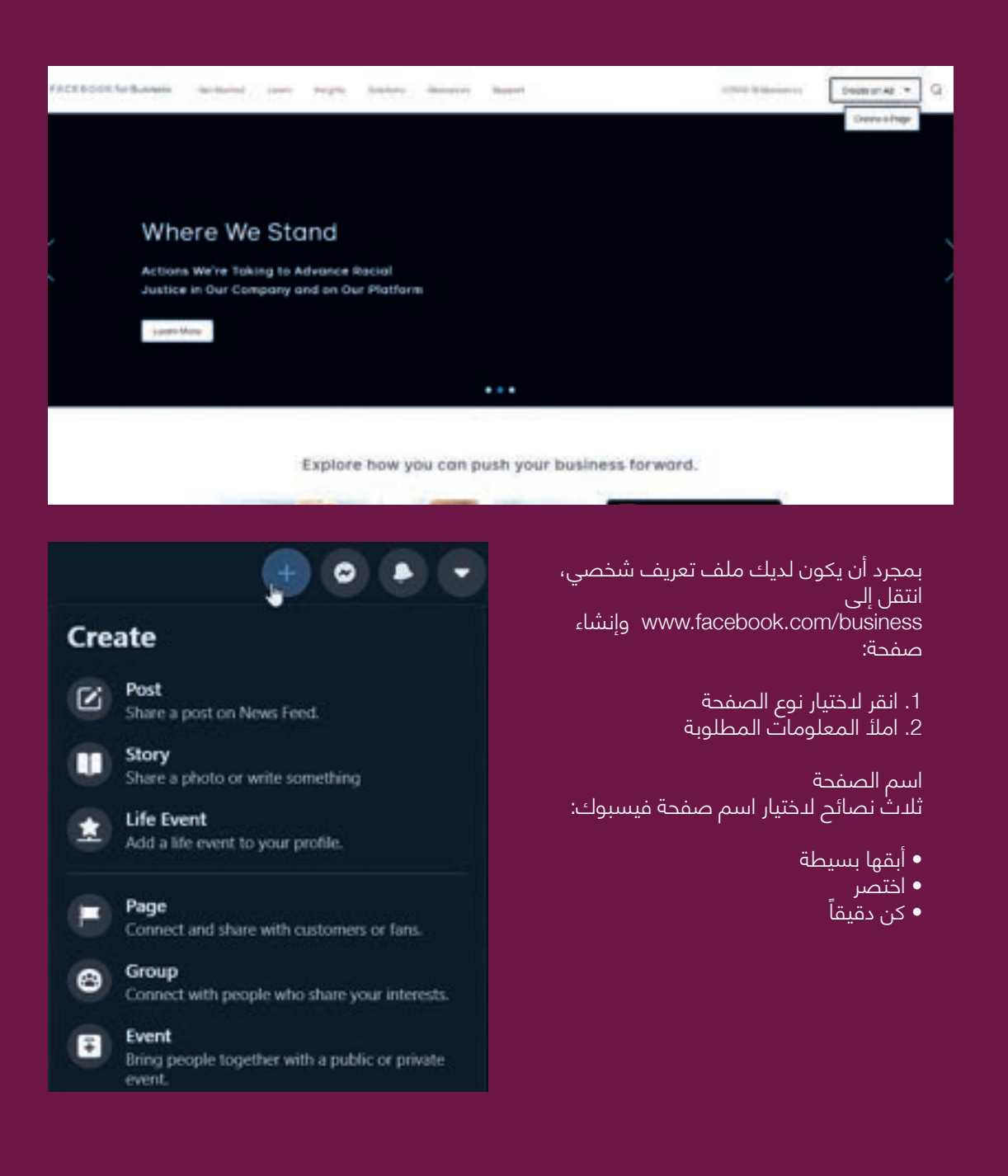

### **الفئة**

اكتب كلمة أو كلمتين لوصف عالمتك التجارية أو عملك بشكل أفضل، ثم اختر فئة مقترحة.

### **الصورة الشخصية**

تذكر أن الصورة تتحدث عن ألف كلمة. تأكد من تحديد صورة جذابة بصريًا. يُنصح باستخدام صورة مربعة يسهل التعرف عليها عندما تكون صغيرة وكذلك تنقل عرضك / عالمتك التجارية.

### **صورة الغالف**

ر<br>صورة الغلاف عبارة عن ل*ا*فتة تلفت ال*ا*نتباه إلى صفحتك. تأكد من أن الصورة التي تستخدمها تعبر ً بوضوح عن موضوع عملك. يمكنك أيضا تضمين نص في صورة الغالف إلخبارهم بالتصرف على صفحتك.

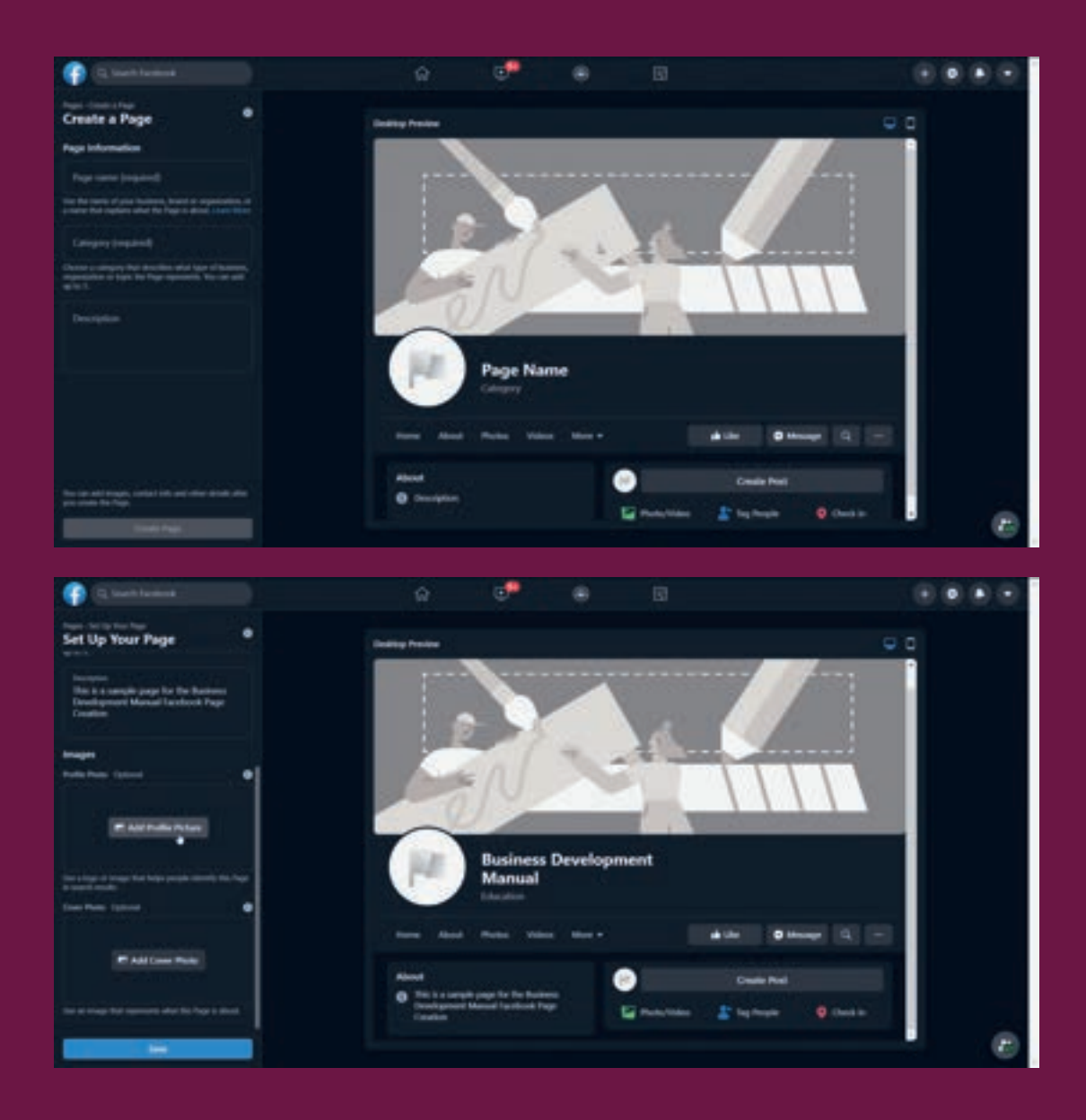

تهانينا! اآلن لديك صفحة Facebook.دعونا نستكشف عناصره المختلفة. سيطالبك Facebook بالذهاب في جولة لفهم الصفحة. يوصى بهذا بشدة ما لم تكن على دراية به بالفعل.

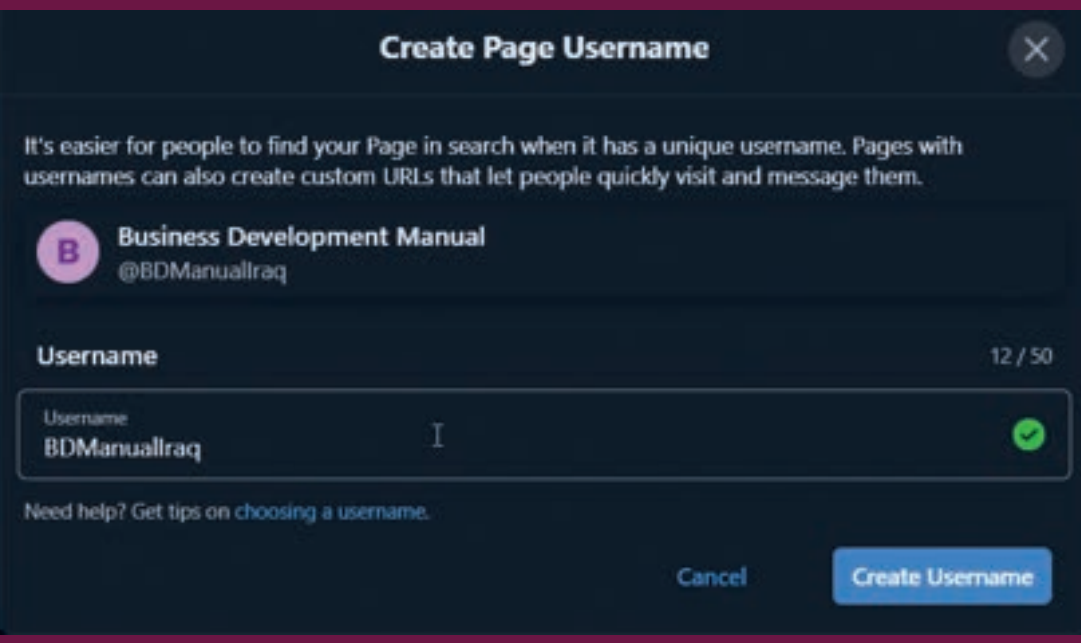

### **انشئ اسم مستخدم**

اتخذ هذه الخطوة اإلضافية وأنشئ اسم مستخدم يمثل عملك.

### **إضافة وصف**

.<br>أجعل من السهل على الأشخاص معرفة ما يقدمه عملك. اكتب وصفاً قصيراً ومباشراً لشرح عرضك. يميل الوصف الجيد إلى جذب المشتري المناسب إلعجاب صفحتك والتفاعل معها.

### **أكمل قسم "حول"**

سيرغب الناس في معرفة المزيد، ما تفعله، ساعات العمل التي مفتوح بها، وما إلى ذلك. يمكن إدخال هذه المعلومات في قسم "حول".

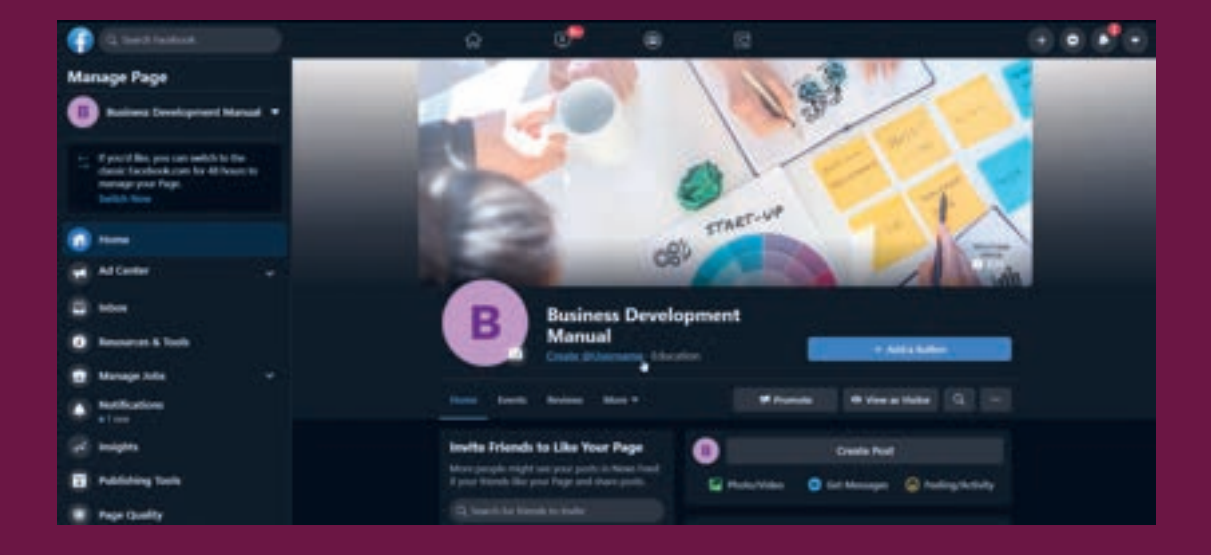

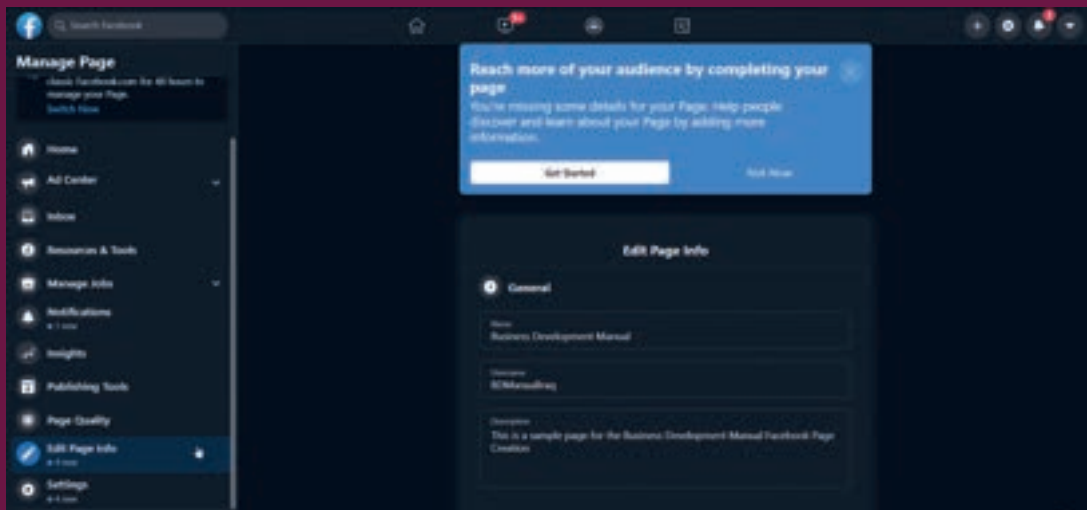

### **8-4-5 تحسين صفحة االعمال الخاصة بك على فيسبوك**

### **نقرة دعوة للعمل**

السبب وراء إنشاء صفحة أعمال هو جذب العمالء المحتملين وتحويلهم إلى عمالء يدفعون. هناك مجموعة متنوعة من العبارات التي تحث المستخدم على اتخاذ إجراءات لالختيار من بينها:

• إذا كنت ترغب في أن يقوم الزوار بحجز موعد، قم بتحديد خيار "الحجز معك"

• إذا كنت تريد أن يتصل الزوار بك، فحدد "االتصال بك" واختر الطريقة من القائمة المنسدلة، أي يمكن لعمالئك إرسال رسائل إليك أو االتصال بك أو االشتراك للحصول على عرضك أو إرسال بريد إلكتروني إليك.

• إذا كنت تريد أن يشاهد الزائرون مقطع فيديو أو يقرؤون منشور مدونة، فحدد زر "معرفة المزيد" واختر من بين الخيارات.

- إذا كان لديك متجر للتجارة اإللكترونية، يمكنك أن تطلب من زوارك "التسوق معك" واختيار اإلجراء المناسب الذي يناسبك
	- أخيراً، إذا كنت مطورًا أو لديك تطبيق تريد أن يقوم الأشخاص بتنزيله، فيمكنك أن تطلب منهم القيام بذلك عن طريق تحديد خيار "تنزيل التطبيق".

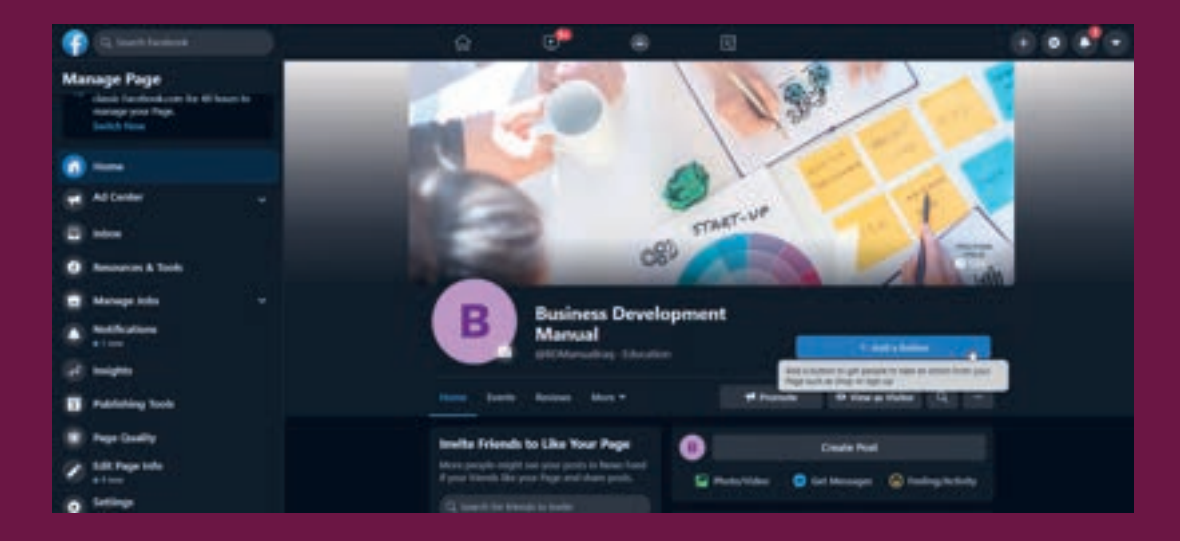

### **منشور مثبت**

لنفترض أن لديك محتوى عالي األداء وتريد أن يراه أي شخص يزور صفحتك. يمكنك أن تقرر تثبيت هذا المنشور في الأعلى.

#### **دمج التطبيقات**

قم بدمج تطبيق تابع لجهة خارجية على صفحة أعمالك على Facebook مثل TabSite أو MailChimp أو Hootsuite أو غيرها.

### **االعجاب بصفحات أخرى**

. . . .<br>الفيسبوك هو كل شيء عن الشبكات. يجب أن تعجبك صفحات الأعمال الأخرى التي تقدم خدمات .<br>ومنتجات إضافية. على سبيل المثال، إذا كنت تبيع عصير برتقال، فيمكنك الإعجاب بصفحة تجارية وتسببت إلمانية. عنى سبين السان، إذا تنت بيع عصبر برنمان، ليستنت الإعباب بتسبب شبارية.<br>تبيع ثلاجات. عندما تعجبك صفحات الأعمال الأخرى، فأنت تقوم بتوسيع شبكتك وسيساعد ذلك في الترويج لصفحتك عند عرض اإلعالنات على Facebook

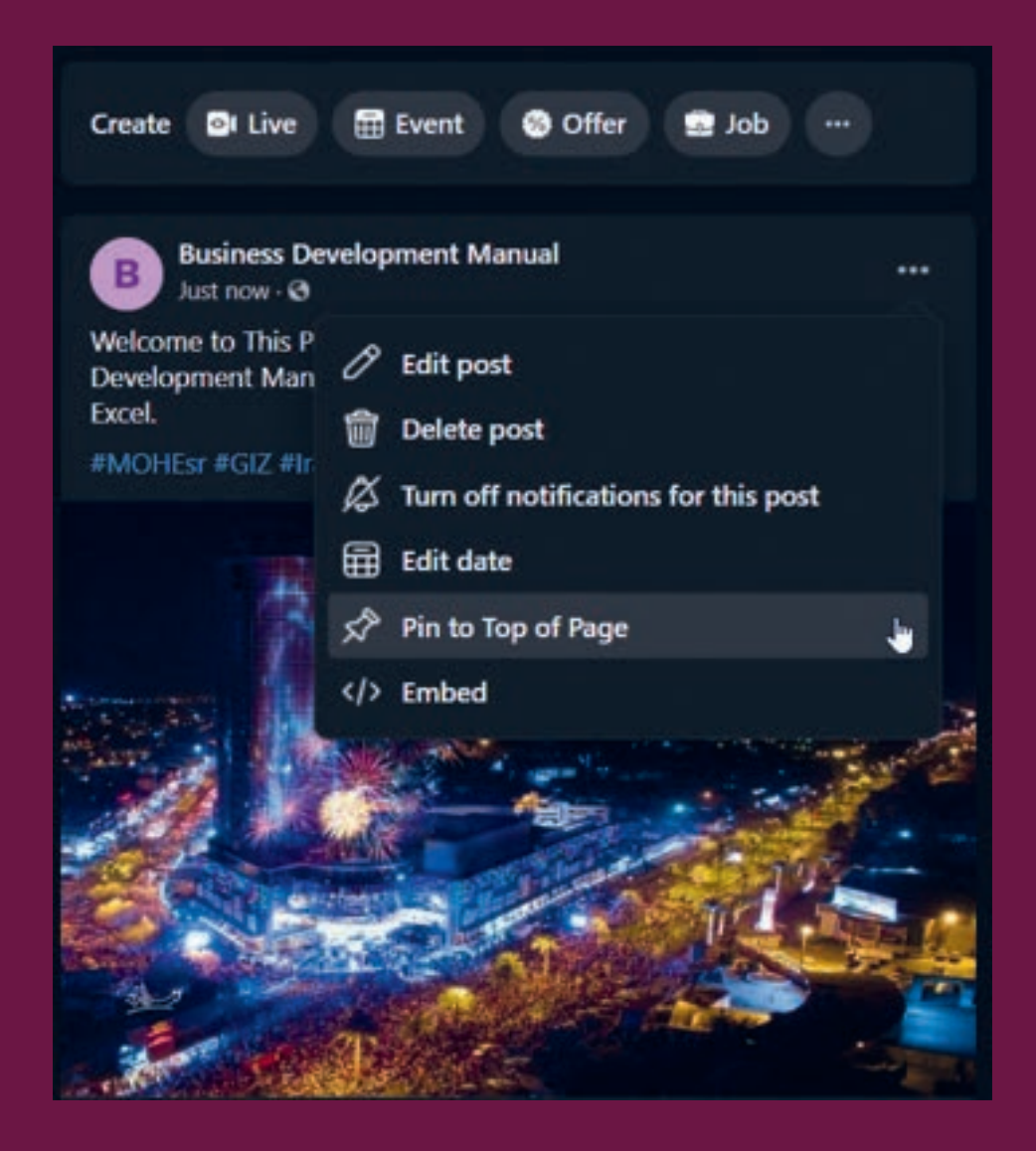

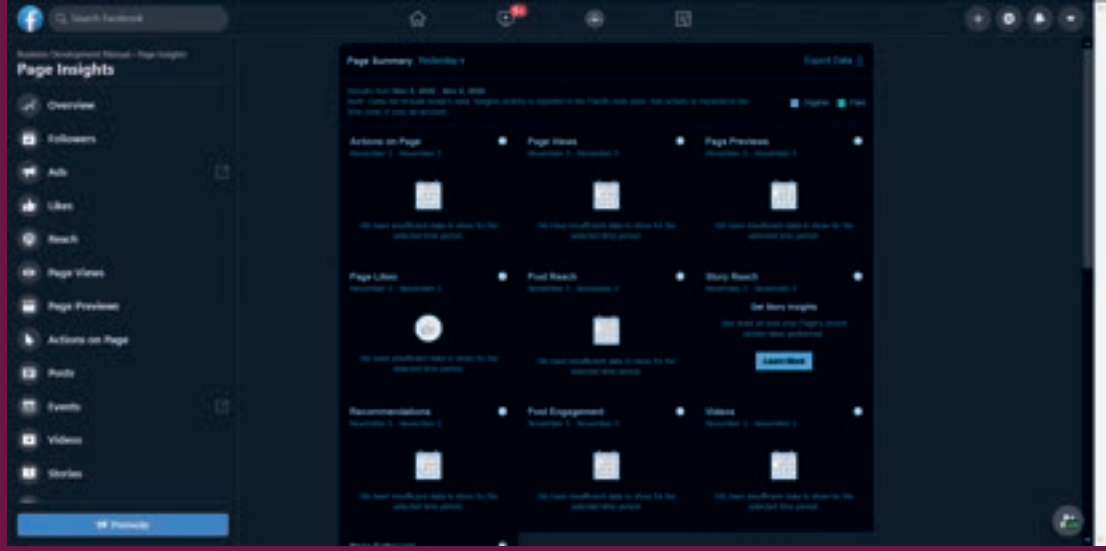

### **استفد من رؤى صفحة Facebook وافهم جمهورك**

ال يمكن المبالغة في التأكيد على القدرة على معرفة كيفية تفاعل األشخاص مع مشاركاتك ومحتواك. تمنحك Insights Facebook مقاييس لقياس أدائك العام. يقوم Insights بتقسيم بيانات الجمهور باستخدام العوامل الديموغرافية والمشاركة، مما يتيح لك فهم جمهورك بشكل أفضل. تساعدك Insights ً أيضا على معرفة من قام بالنقر فوق زر الحث على اتخاذ إجراء، وزار موقع الويب الخاص بك، وقام بتنزيل التطبيق الخاص بك، وما إلى ذلك، كما يوضح لك عدد المتابعين لديك. تعرف على المزيد حول Facebook Insights في القسم 6-4-8.

اربط صفحة Facebook الخاصة بك من موقع الويب الخاص بك

ً لمنح صفحتك أقصى قدر من التعرف، اربطها دائما كلما كانت هناك فرصة للقيام بذلك. مكان جيد للبدء هو االرتباط بصفحتك من موقع الويب الخاص بك. اطلب من الناس متابعتك عل ى Face book

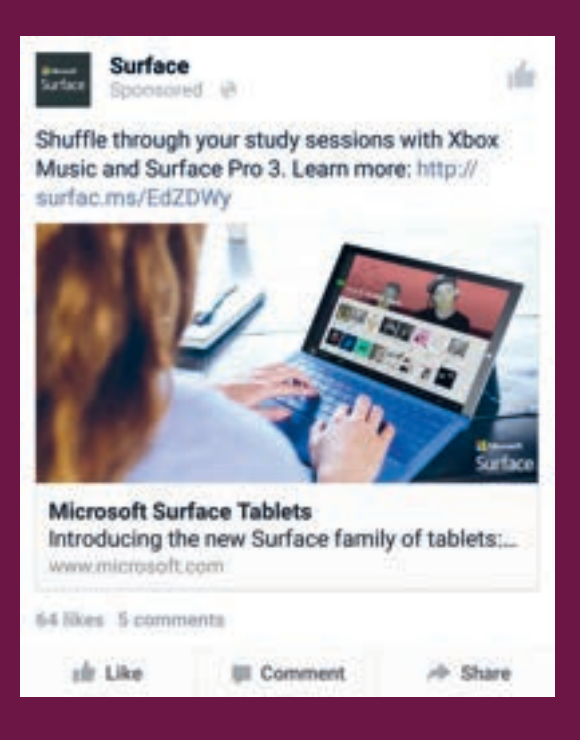

اعرض منتجك أو عالمتك التجارية يتنقل األشخاص عبر موجز Facebook الخاص بهم بسرعة. أظهر ما تبيعه أو عالمتك التجارية أو شعارك لتوصيل رسالتك بكفاءة.

تجنب الكثير من النص على الصورة قص بإحكام حول الجزء المهم من الصورة. لعرض صور متعددة، استخدم التنسيق المتعدد.

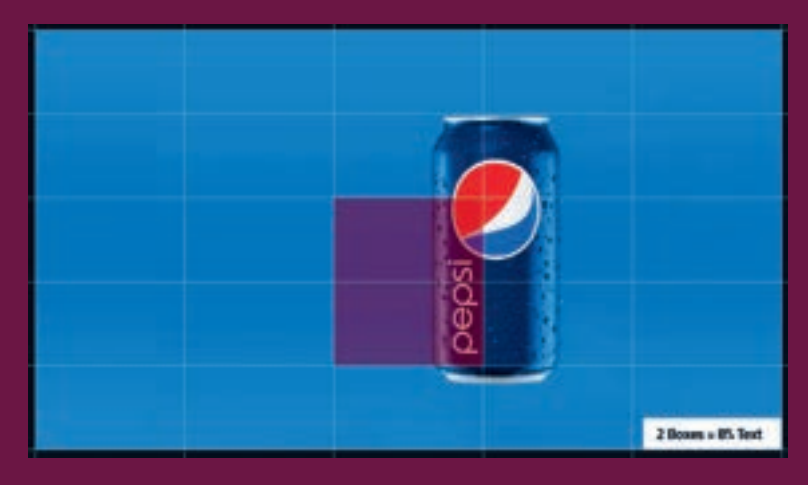

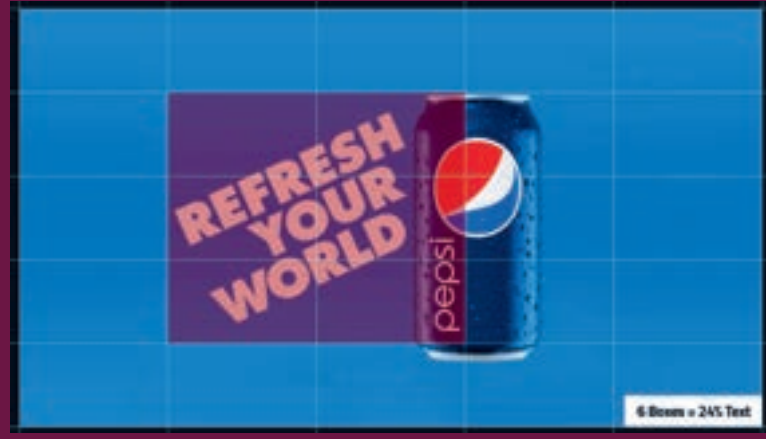

#### **ً كن محترفا**

يمكنك استخدام Hub Creative لتجربة منشوراتك كما يفعل جمهورك على أجهزة الكمبيوتر والهواتف. creativehub.<br>https://business.facebook.com/ads/creativehub

يمكنك العثور على مزيد من المواد والمحتوى التعليمي على Blueprint Facebook ، باإلضافة إلى الدورات المجانية واالمتحانات المدفوعة للحصول على الشهادة https://www.facebookblueprint.com/student/catalog.

### **رؤى الجمهور**

ّمكننا Facebook من إطالق وسائل الجيل التالي بنجاح من خالل مساعدتنا في تحديد سوقنا المستهدف، وسرد قصتنا باستخدام أدوات مفيدة مثل إعالنات الفيديو وإعالنات مدورة خوان جاراميلو.

### **8-4-6 رؤى فيسبوك Insights Facebook**

تمنحك Facebook Insights الكثير من المعلومات القيمة التي يمكن أن تساعدك على تتبع وقياس نتائجك. استخدمها لتحسين استراتيجيتك وقياس عائد االستثمار.

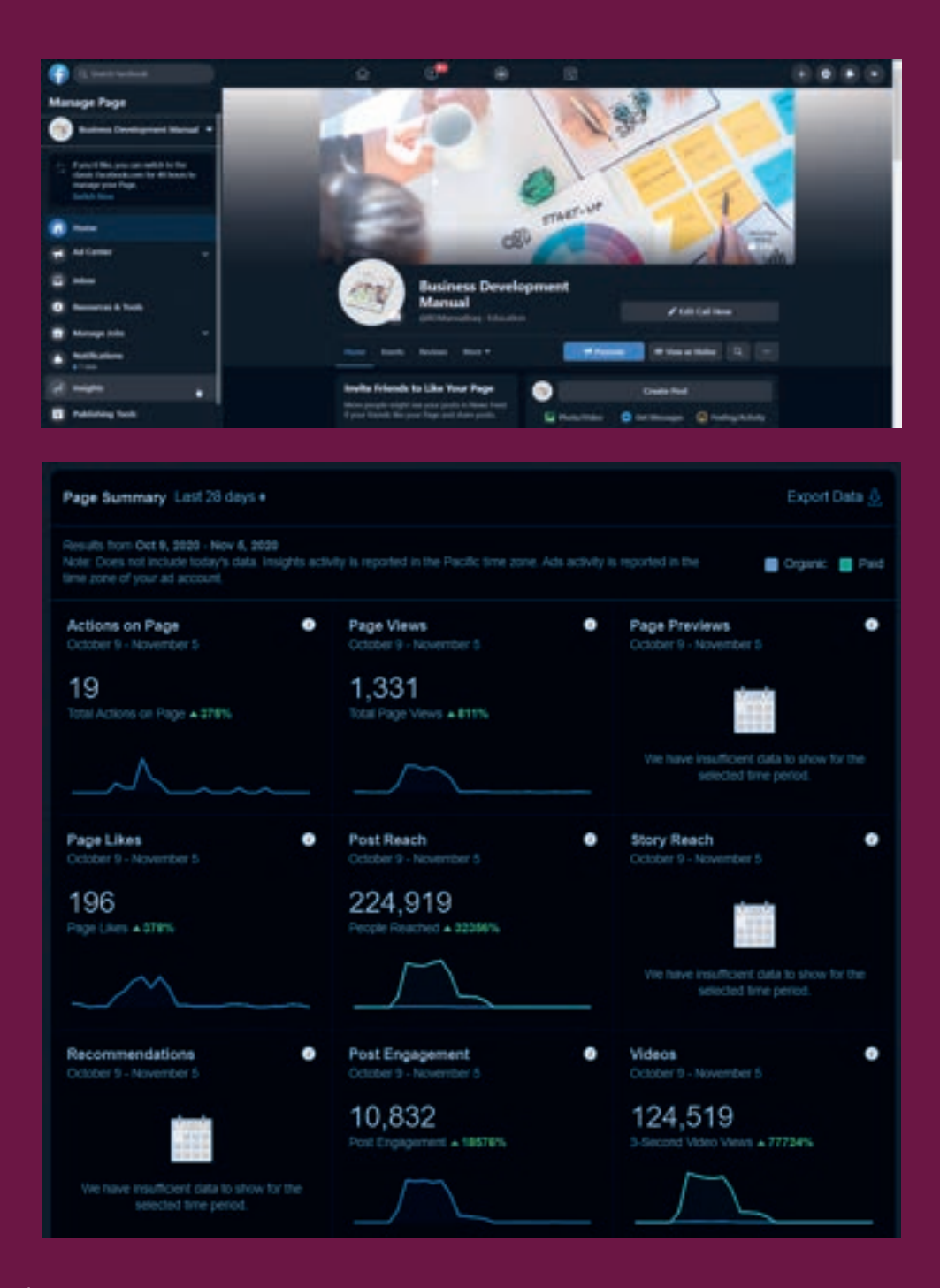

عد فهم كيف ومتى يتفاعل الأشخاص مع المحتوى الذي تنشره على Facebook طريقة مهمة أيضاً للتأكد من أن خوارزمية Facebook تعمل لصالحك، وليس ضدك.

### **رؤى صفحة فيسبوك مقابل رؤى جمهور فيسبوك**

يمنحك Insights Page Facebook تحليالت مفصلة لصفحتك على Facebook ، بحيث يمكنك تتبع ما ينجح ، ومعرفة كيفية تفاعل الأشخاص مع المحتوى الخاص بك وتحسين نتائجك بمرور الوقت.

تساعدك Insights Audience Facebook على فهم جمهورك على Facebook حتى تتمكن من استهداف اإلعالنات بشكل أفضل وإنشاء محتوى أكثر صلة.

### **كيفية استخدام Insights Facebook**

انتقل إلى صفحة Facebook الخاصة بك وانقر فوق Insights في القائمة العلوية. إذا كنت ال ترى Insights في القائمة ، فانقر على المزيد لعرضها. سيتم توجيهك مباشرة إلى النظرة العامة. هذا ما يمكنك أن تجده هناك:

**اإلجراءات على الصفحة**

إجمالي النقرات المجمعة لمعلومات االتصال وزر الحث على اتخاذ إجراء.

### **مشاهدات الصفحة**

إجمالي المشاهدات لصفحة Facebook الخاصة بك، بما في ذلك األشخاص الذين لم يسجلوا الدخول إلى Facebook

**معاينات الصفحة** عدد المرات التي حرك فيها األشخاص الماوس فوق معلومات صفحتك لمشاهدة معاينة صفحتك.

> **اعجابات الصفحة**  عدد اإلعجابات الجديدة.

**وصول المشاركة** عدد األشخاص الذين شاهدوا مشاركاتك في صفحتهم الرئيسية.

> **وصول القصة** عدد األشخاص الذين شاهدوا قصصك.

**التوصيات** عدد الأشخاص الذين أوصوا بصفحتك.

**التفاعل مع المنشور** إجمالي اإلعجابات والتعليقات والمشاركات والتفاعالت األخرى.

> **االستجابة** تقييم لمدى وسرعة ردك على الرسائل.

**الفيديو** عدد مشاهدات الفيديو لمدة ثلاث ثوان أو أكثر.

> **متابعو الصفحة** عدد المتابعين الجدد

> > **الطلبات** طلباتك وأرباحك.

**أحدث 5 منشورات** يمنحك هذا أرقام الوصول والمشاركة لأحدث منشوراتك.

**صفحات لمشاهدتها**

يمكنك إضافة الصفحات الأخرى يدوياً التي تريد مقارنتها بصفحتك. على سبيل المثال، يمكنك إضافة صفحة منافس لقياس نشاط صصفحتك.
#### **المشاركات: تحليل مفصل**

يمنحك قسم المنشورات في لوحة معلومات Insights Facebook الخاصة بك الكثير من المعلومات المهمة حول منشوراتك والنشاط على صفحتك، مقسمة إلى ثالث عالمات تبويب:

- عندما يكون المعجبون نشطون على االنترنت
	- أنواع المنشورات
- أعلى المنشورات من الصفحات التي تشاهدها

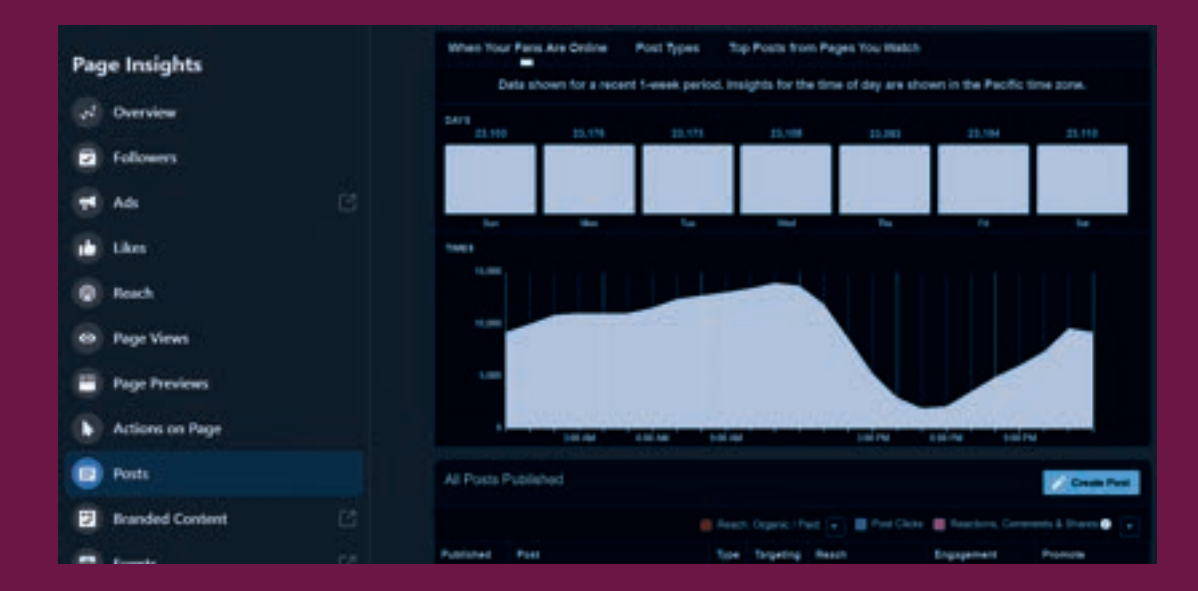

#### **جميع المشاركات المنشورة**

- النوع: هل كانت مشاركة رابط؟ صورة؟ فيديو؟
- الدستهداف: هل كانت مشاركة عامة؟ هل استهدفت جمهورًا معينًا؟

• مدى الوصول: يعرض هذا العمود افتراضيًا عدد الأشخاص الذين شاهدوا مشاركتك. يمكنك أيضاً

االطالع على تفاصيل مدى الوصول المدفوع مقابل مدى الوصول المجاني. في الجزء العلوي من قسم كل المنشورات المنشورة، توجد قائمة منسدلة يمكنك استخدامها لتغيير ما يتم عرضه في هذا العمود. تتمثل خياراتك الأخرى في عرض مرات الظهور (المجانية مقابل المدفوعة) أو الوصول إلى المعجبين مقابل غير المعجبين.

• المشاركة: هنا ترى عدد النقرات التي حصلت عليها كل مشاركة ، باإلضافة إلى العدد المجمع للتفاعالت والتعليقات والمشاركات.

#### **نصائح Insights Facebook وما يجب تتبعه**

مدى الوصول والمشاركة: كم عدد األشخاص الذين شاهدوا مشاركاتك؟ من تفاعل معهم؟ ما المشاركات التي أخفاها الناس؟ هل أبلغ الناس عن أي منشورات على أنها بريد عشوائي؟ يمكنك العثور على هذه المعلومات من خالل تحديد "الوصول" في القائمة اليمنى.

اإلجراءات: ما اإلجراءات التي يتخذها األشخاص على صفحتك؟ كم عدد األشخاص الذين ينقرون على زر الحث على اتخاذ إجراء؟

كم عدد الناس من خالل النقر على موقع الويب الخاص بك؟

األشخاص: ما هي الخصائص الديمغرافية لألشخاص الذين يزورون صفحتك؟ متى يزور الناس صفحتك؟ كيف يجد الناس صفحتك؟

المشاهدات: كم عدد الأشخاص الذين يشاهدون صفحتك؟ في أي أقسام ينظرون؟

المنشورات: كيف يتم أداء منشوراتك بمرور الوقت؟ ابحث عن االتجاهات في المحتوى الخاص بك الذي يعمل بشكل جيد حتى تتمكن من إنشاء المزيد من المنشورات مثل هذه.

أعد التفكير في جمهورك المستهدف: هل األشخاص الذين يزورون صفحتك بالفعل هم نفس األشخاص الذين تعتقد أنهم سيزورون صفحتك؟ في قسم اإلجراءات على الصفحة، يمكنك معرفة من قام بالنقر فوق معلومات االتصال الخاصة بك، أو زر الحث على اتخاذ إجراء، أو تم تقسيم موقع الويب حسب العمر والجنس، والبلد، والمدينة، والجهاز. من هم الأشخاص الأكثر تفاعلاً مع صفحتك؟ اضبط استراتيجية محتوى Facebook الخاصة بك لتتماشى بشكل أفضل مع الجمهور الذي يتواصل معك بشكل طبيعي هنا.

**راقب الغاء المتابعات:** إذا رأيت ارتفاعاً في عدد الأشخاص الذين يختارون إلغاء متابعة صفحتك، فراجع ً المحتوى الذي نشرته في ذلك اليوم. هل شاركت شيئا أزعج معجبيك؟ ستجد هذه المعلومات ضمن عالمة التبويب "المتابعون" في القائمة اليسرى.

**جدولة منشوراتك في أفضل األوقات:** التوقيت مهم على Facebook، بمجرد أن يكون لديك بيانات حقيقية حول صفحتك على Facebook، يمكنك جدولة منشوراتك لألوقات التي يكون فيها جمهورك المحدد متصلاً بالإنترنت. يمكنك العثور على هذه المعلومات ضمن المنشورات.

**قم بتحسين صفحتك من أجل اإلجراء المفضل لديك:** ُ تظهر لك Insights Facebook اإلجراءات التي يتخذها األشخاص على موقع الويب الخاص بك، من التفاعل مع المنشورات إلى النقر فوق معلومات االتصال الخاصة بك إلى النقر فوق موقع الويب الخاص بك.

**تحقق مرة أخرى كثيرًا:** تسجيل الوصول على Facebook Insights ليس نشاطاً لمرة واحدة. يتم تحديث بيانات تحليالت Facebook الخاصة بك باستمرار، لذلك عليك االنتباه إلى أي أنماط تراها تتطور.

إذا كنت تريد االحتفاظ بسجل دائم أو نقل بياناتك إلى أداة تحليالت مختلفة، فيمكنك القيام بذلك ً أيضا. انقر فوق تصدير البيانات في الجزء العلوي األيمن من عالمة التبويب "نظرة عامة" لتنزيل بيانات حول صفحتك من أي فترة 180 يوّمًا في العامين الماضَيينَ.

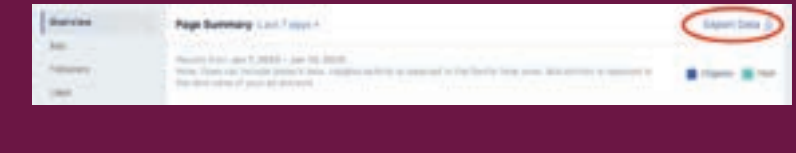

يمكنك اختيار تنزيل البيانات لصفحتك أو منشوراتك أو مقاطع الفيديو الخاصة ب ك. ما عليك سوى اختيار النطاق الزمني المحدد وتنسيق الملف الذي يناسبك.

## **8-4-7 إعالنات فيسبوك**

يقدم Facebook مجموعة متنوعة من خيارات اإلعالنات المدفوعة والمواضع، ولكن يمكن تقسيم جميع الإعلانات إلى ثلاثة عناصر:

**الحمالت:** يضم هذا جميع أصولك.

**مجموعات اإلعالنات:** إذا كنت تستهدف جماهير منفصلة بخصائص مختلفة، فستحتاج إلى مجموعة إعالنية فردية لكل منها.

**اإلعالنات:** تظهر إعالناتك الفعلية ضمن مجموعاتك اإلعالنية. يمكن أن تحتوي كل مجموعة إعالنية على مجموعة متنوعة من اإلعالنات التي تختلف في اللون والنسخ والصور وما إلى ذلك.

#### **ابدأ في إنشاء إعالن من خالل مدير اعالنات فيسبوك Manager Ad Facebook**

سترى لوحة تحكم األداء حيث سيتم إدراج جميع حمالتك ومجموعاتك اإلعالنية وإعالناتك بما في ذلك النتائج التي جلبتها لصفحتك على Facebook. ما لم تكن قد قمت بالفعل بإنشاء إعالن لصفحتك على Facebook ، ستكون لوحة المعلومات هذه فارغة.

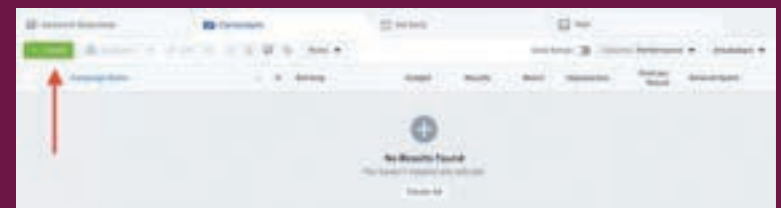

إلنشاء حملة أو مجموعة إعالنية أو إعالن جديد من خالل Ad Facebook ،<br>Manager، انتقل إلى نوع الإعلان الذي تريد إنشاءه وانقر على الزر الأخضر "إنشاء" في أقصى يسار أنواع اإلعالنات هذه ، كما هو موضح في لقطة الشاشة التي تم إعدادها حاليًا لإنشاء حملة جديدة.

#### **ً قبل البدء، سيطالبك Manager Ad Facebook باختيار هدف لحملتك: اختر هدفا** هناك 11 ً هدفا ً مختلفا لالختيار من بينها. كما هو موضح في لقطة الشاشة أعاله، تتضمن خيارات إعالنات Facebook ما يلي:

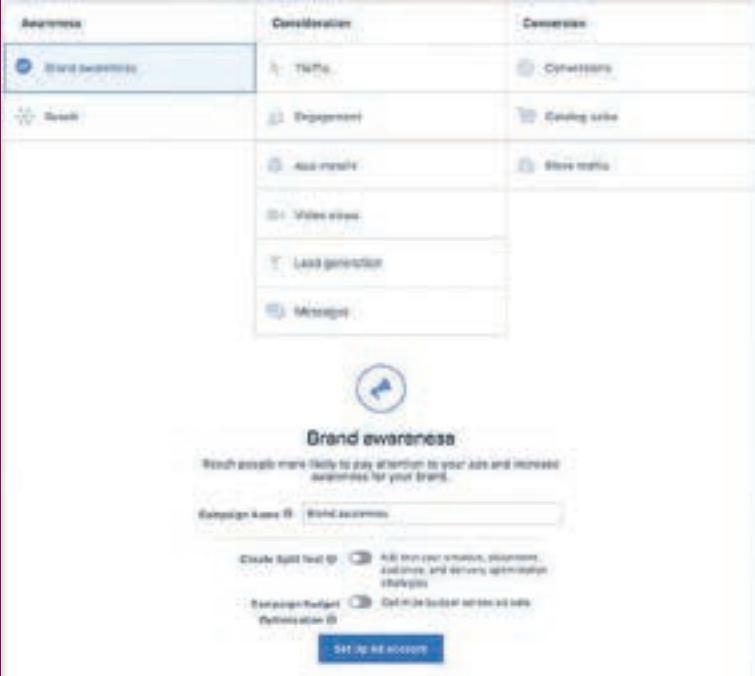

- التوعية بالعالمة التجارية
	- الوصول
	- حركة مرور الموقع • التفاعل
- عمليات تثبيت التطبيق
	- مشاهدات الفيديو
- جذب العمالء المحتملين
	- الرسائل
		- التحويالت
		-
	- كتالوج المبيعات
	- تخزين حركة المرور

#### **اختر جمهورك**

خطوتك التالية هي تكوين جمهورك المستهدف. يمكنك القيام بذلك لكل مجموعة إعالنية تنتمي إلى نفس الحملة.

معايير استهداف Facebook مصحوبة بمقياس تعريف الجمهور. تأخذ هذه الأداة - الموجودة على يمين حقول استهداف الجمهور - جميع الخصائص المحددة في االعتبار من أجل الوصول إلى رقم وصول محتمل.

إذا كنت تتأرجح بين اختيار جمهور معين على جمهور واسع، ففكر في هدفك. إذا كنت تتطلع إلى زيادة حركة المرور، فربما تريد التركيز على نوع األشخاص الذين تعرف أنهم سيهتمون بعرضك. ومع ذلك، إذا كنت تتطلع إلى زيادة الوعي بالعالمة التجارية أو الترويج لعرض جذاب على نطاق واسع، فال تتردد في التركيز على جمهور أكثر عمومية.

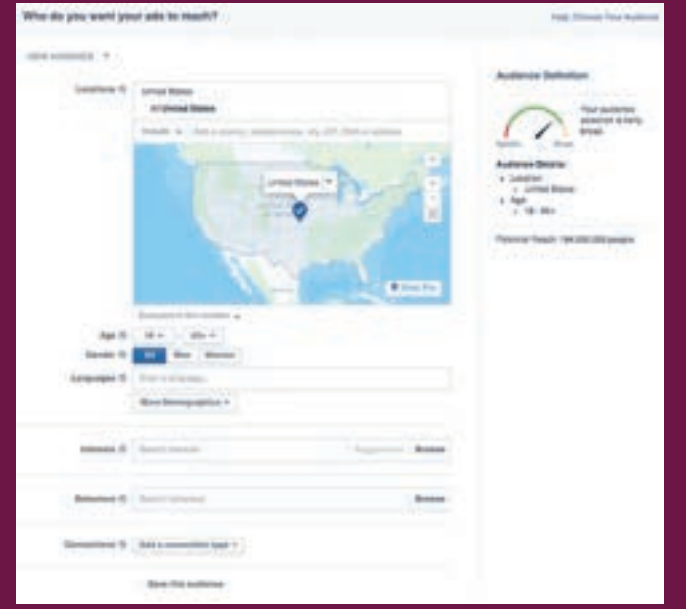

#### **استهداف Facebook المدمج واسع، بما في ذلك**

- خيارات مثل:
- موقعك
	- العمر
	- الجنس • اللغات
	- الصلة
	-
	- التعليم
	- العمل
- األمور المالية • الصفحة الرئيسية
- 
- التقارب العرقي
	- االجيال
		- اآلباء
- السياسة )الواليات المتحدة فقط(
	- أحداث الحياة
	- االهتمامات
	- السلوكيات
		- روابط

ً لديك أيضا خيار تحديد جمهور مخصص – وهذا يسمح لك باستهداف األشخاص عل ى Face book الموجودين في قاعدة بيانات جهات اتصال شركتك.

ً بمجرد العثور على مجموعة تستجيب جيدا إلعالناتك، يتيح لك Facebook حفظ هذه الجماهير ً الستخدامها مرة أخرى الحقا – لذلك قد ال تحتاج إلى الغوص في هذه الخطوة بمجرد تشغيل إعالنات Facebook لفترة من الوقت.

#### **تعيين ميزانيتك يسمح لك Facebook بتعيين ميزانية يومية أو ميزانية مدى الحياة. إليك كيف تختلف عن بعضها البعض:**

**الميزانية اليومية:** إذا كنت ترغب في عرض إعالنك بشكل مستمر طوال اليوم، فهذا هو الخيار الذي تريده. استخدام الميزانية اليومية يعني أن -Face book ً سوف ينسق إنفاقك يوميا. ضع في اعتبارك أن الحد الأدنى للميزانية اليومية لمجموعة إعلانية هو 1.00 دوالر أمريكي ويجب أن تكون ضعف تكلفة النقرة على الأقلّ.

**الميزانية الدائمة:** إذا كنت تتطلع إلى عرض إعالنك لفترة زمنية محددة، فحدد ميزانية مدى الحياة. هذا يعني أن Facebook سيعمل على تسريع إنفاقك خلالَ الفترة الزمنية التي تحددها لعرض اللعلان. جوانب أخرى يجب فهمها حول إعالنات Facebook

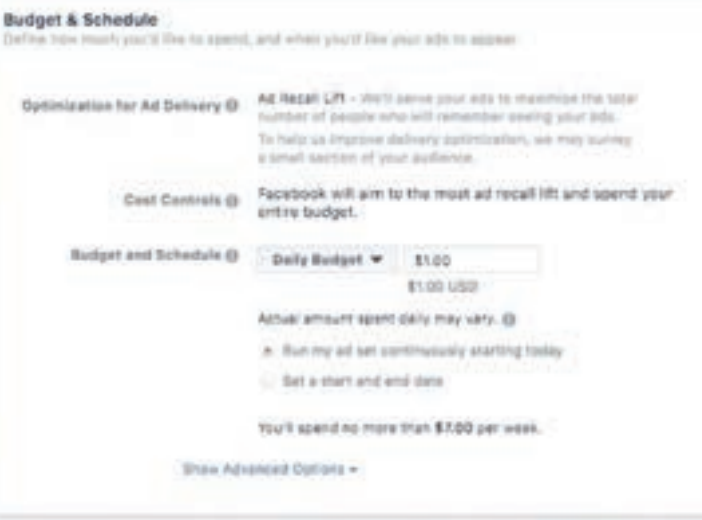

#### **CPC( تكلفة كل نقرة(**

تعرض CPC تكلفة كل نقرة على الرابط في المتوسط. تكلفة النقرة هي مقياس يُستخدم في صناعة الإعلان عبر الإنترنت ً لقياس كفاءة اإلعالن وأدائه. يتم حساب المقياس على أنه إجمالي المبلغ الذي تم إنفاقه مقسوما على نقرات الرابط.

لتحديد ميزانيتك بشكل أكبر، انتقل إلى الخيارات المتقدمة، حيث يتيح لك هذا القسم تحديد بعض األشياء:

#### **الجدول الزمني**

اختر ما إذا كنت تريد تشغيل حملتك على الفور وبشكل مستمر أم ال، أو إذا كنت تريد تخصيص تاريخي البدء واالنتهاء. يمكنك أيضاً تعيين الحدود، بحيث لا يتم عرض إعلاناتك إلا خلال ساعات وأيام معينة من الأسبوع.

#### **التحسين والتسعير**

اختر ما إذا كنت تريد تقديم عروض أسعار لهدفك أو نقراتك أو مرات ظهورك. )سيؤدي هذا إلى تغيير كيفية عرض إعالنك ودفع ثمنه). من خلال القيام بذلك، ستدفع مقابل عرض إعلانك على الأشخاص داخل جمهورك المستهدف الذين من المرجح أن يكملوا اإلجراء المطلوب، لكن Facebook سيتحكم في أقصى عرض سعر لك.

إذا كنت ال تريد أن يقوم Facebook بتعيين عروض أسعار مثالية لك، فستحتاج إلى اختيار المزايدة اليدوية. يمنحك هذا الخيار التحكم الكامل في المبلغ الذي ترغب في دفعه لكل إجراء مكتمل.

#### **التوصيل**

يندرج نوع التوصيل ضمن فئتين: قياسي ومتسارع. سيعرض العرض القياسي إعالناتك على مدار اليوم، بينما يساعدك العرضّ السريع في الوصول إلى الجمهور بسرعة للّإعلانات الحساسة للوقت (ملاحظة: يتطلب هذا الخيار تسعيراً يدوياً لعرض التسعير).

#### **أنواع اإلعالنات**

يعتمد نوع اإلعالن الذي تنشئه وتنشره على أهدافك. إذا كنت تتطلع إلى زيادة عدد النقرات على موقع الويب الخاص بك، فسيقترح مدير اإلعالنات على Facebook خيار النقرات إلى موقع الويب. ينقسم حيار الإعلان هذا إلى شكلين: الروابط والعرض الحائري. يعني هذا بشكل أسأسي أنه يمكنك إما عرض<br>خيار الإعلان هذا إلى شكلين: الروابط والعرض الدائري. يعني هذا بشكل أسأسي أنه يمكنك إما عرض إعلان مصور واحد (روابط) أو إعلان متعدد الصور (دائري) مع ثلاث إلى خمس صور متحركة بدون أي تكلفة إضافية.

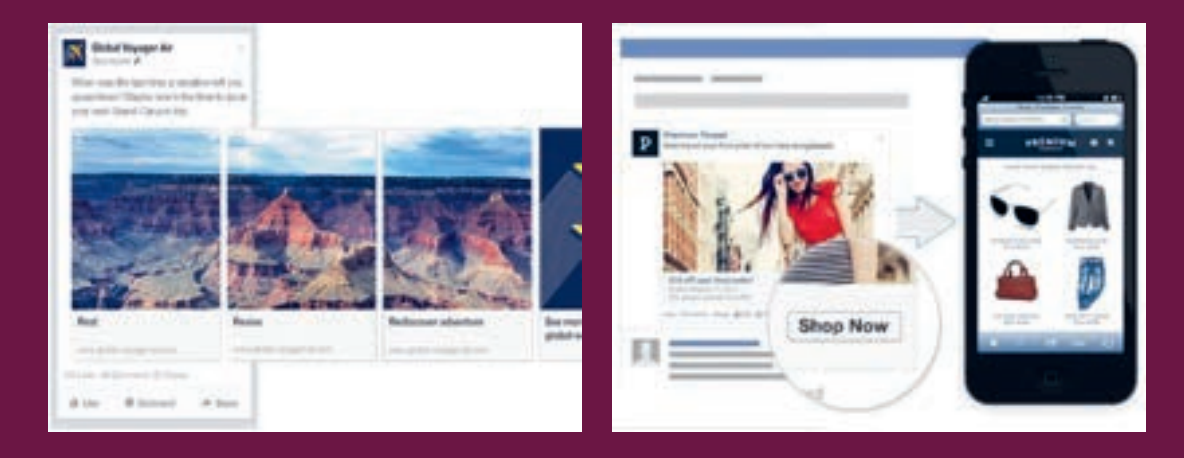

بمجرد تحديد نوع الإعلان، سيطالبك مدير الإعلانات بتحديد الطريقة التي ترغب في عرض إعلانك بها. الخيارات التي توفرها هي كما يلي: موجز أخبار سطح المكتب وموجز أخبار الهاتف النقال والعمود الأيمن لسطح المكتب

4 inches

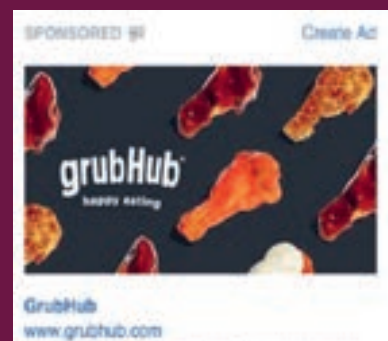

Find and order deferery from local restaurants on GrubHub.

العمود الأيمن لسطح المكتب مصدَّ موجز الاخبار سطح المكتب موجز الاخبار الهاتف النقال ·

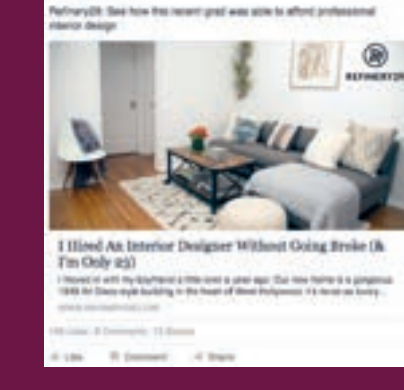

Lease's Void

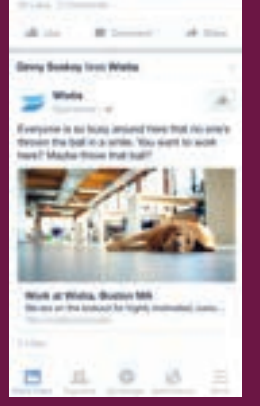

#### **متابعة األداء**

بمجرد عرض إعالناتك، سترغب في مراقبة أدائها. لالطالع على نتائجها، ستحتاج إلى إلقاء نظرة على لوحة تحكم Manager Ad Facebook ، والتي توفر لك نظرة عامة على جميع حمالتك.

مقدماً، تبرز لوحة القيادة تقديراً لمقدار إنفاقك كل يوم. يتم تنظيم لوحة القيادة حسب الأعمدة، مما يجعل من السهل تصفية إعالناتك حتى تتمكن من إنشاء عرض مخصص لنتائجك. األرقام األساسية مثل مدى الوصول والتكرار والتكلفة متاحة بسهولة. هذا يجعل تتبع الأداء أمرًا غير منطقي.

#### **المقاييس الرئيسية**

**األداء:** يمكن تخصيصه بشكل أكبر ليشمل مقاييس مثل النتائج ومدى الوصول والتكرار واالنطباعات.

**التفاعل:** يمكن تخصيصها بشكل أكبر لتشمل مقاييس مثل إبداءات اإلعجاب بالصفحة والتفاعل في الصفحة والتفاعل بعد ذلك.

**مقاطع الفيديو:** يمكن تخصيصها بشكل أكبر لتشمل مقاييس مثل مشاهدات الفيديو ومتوسط النسبة المئوية لمشاهدته.

**موقع الويب:** يمكن تخصيصه بشكل أكبر ليشمل مقاييس مثل إجراءات موقع الويب )الكل( وعمليات الدفع وتفاصيل الدفع والمشتريات واإلضافات إلى سلة التسوق.

**التطبيقات:** يمكن تخصيصها بشكل أكبر لتشمل مقاييس مثل عمليات تثبيت التطبيق ومشاركة لتطبيق والبنفاق الائتماني وإجراءات تطبيقات الأجهزة المحمولة والتكلفة لكل مشاركة في التطبيق.

**األحداث:** يمكن تخصيصها بشكل أكبر لتشمل مقاييس مثل استجابات األحداث والتكلفة لكل استجابة حدث.

عدادات. يمكن تخصيصها بشكل أكبر لتشمل مقاييس مثل تاريخ البدء وتاريخ الانتهاء واسم مجموعة البعلان ومعرف البعلان والتسليم وعرض التسعير والهدف.

**النقرات:** يمكن تخصيصها بشكل أكبر لتشمل مقاييس مثل النقرات والنقرات الفريدة ونسبة النقر إلى الظهور والتكلفة لكل ألف ظهور.

**نسبة النقر إلى الظهور )CTR):** النسبة المئوية لعدد المرات التي شاهد فيها األشخاص إعالنك ونفذوا نقرة على الرابط. تشير نسبة النقر إلى الظهور )CTR )إلى عدد نقرات الرابط التي تلقيتها على ً إعالنك مقارنة بعدد مرات الظهور التي تلقاها إعالنك. إنه مقياس شائع يستخدمه المعلنون عبر اإلنترنت لفهم كيف تجذب اإلعالنات حركة المرور إلى مواقع الويب والوجهات األخرى. يتم حساب المقياس على أنه نقرات الرابط مقسومة على مرات الظهور.

**التكلفة لكل 1000 تفاعل )CPM):** التكلفة لكل ألف تفاعل هي مقياس شائع تستخدمه صناعة ً اإلعالن عبر اإلنترنت لقياس فعالية تكلفة الحملة اإلعالنية. غالبا ما يتم استخدامه لمقارنة األداء بين مختلف ناشري الإعلانات والحملات. يقيس الكلفة بالألف تفاعل (CPM) المبلغ الإجمالي الذي تم إنفاقه على حملة إعلانية مقسوماً على مرات الظهور ومضروباً في 1000. (مثال: إذا أنفقت 50 دولارًا امريكيًا وحصلت على 10000 مرة تفاعل، فإن التكلفة لكل الف تفاعل كانت 5 دولارات أمريكية).

## **8-4-8 توصيات التصميم**

#### **أ. الفيديو**

قم بتحميل فديو بأعلى مصدر للدقة المتاحة بدون اضافة أحرف أو عمود (بدون أشرطة سوداء). معظم أنواع الملفات مدعومة.

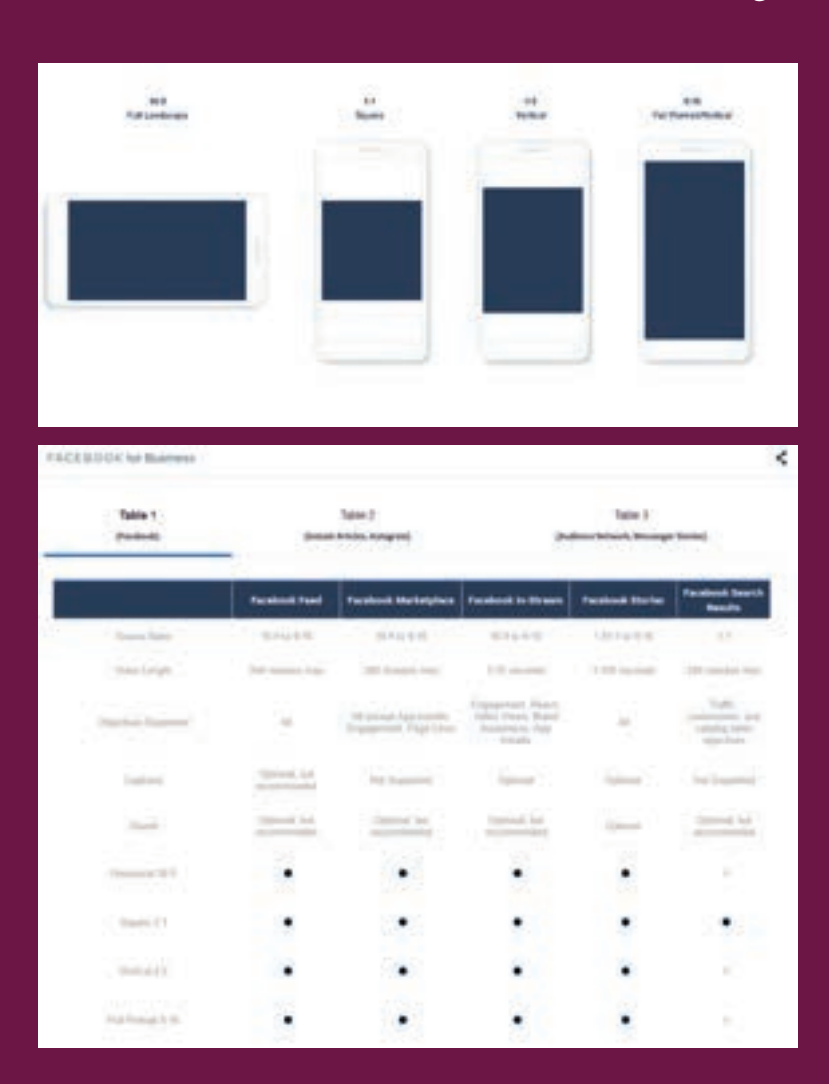

يوصي Facebook بضغط H.264 والبكسل الد ومعدلّ الإطارات الثابت والمسح التدريجي وض صوت AAC االستريو بمعدل 128 كيلو بت في الثانية .+ حجم ملف الفيديو: 4 جيجابايت كحد أقصى. ترجمة الفيديو: اختيارية لكن موصى بها اعرض الرسوم البيانية أدناه لمتطلبات الفيديو ا عبر مواضع الإعلانات. الصور المصغرة للفيديو التي تتكون من أكثر م

ً نص قد تواجه انخفاضا في التسليم

قد يتم إخفاء مقاطع الفيديو العمودية (بنسبة : ارتفاع أطول من 4: 5) إلى 4: 5

#### **ب. الصور**

نوع الملف: jpg أو png نسبة الصورة: 1.91: 1 <u>إل</u>ى 4: 5 ً الدقة الموصى بها: تحميل الصورة الأعلى دقة المتاحة. قد تواجه الصور التي تتكون من أكثر من 20٪ ن اقل في التسليم. النص الأساسي: 125 حرفاً

#### **ج. أفضل ممارسة لإلعالنات المصورة على Facebook**

ال يزال االختبار هو أفضل طريقة لمعرفة ما يناسب جمهورك. ومع ذلك، لدى Facebook بعض نوصيات الصور الإبداعية بناءً على الاساليب التي يبدو أنها تعملٍ بشكل جيد. • استخدم نسبة العرض إلى االرتفاع الموصى بها لكل موضع أدناه:

#### **إلبداء الرأي:**

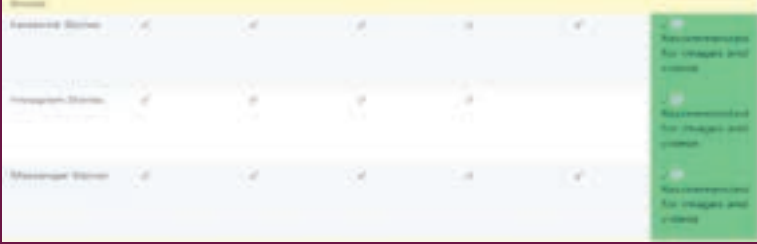

### **للقصص:**

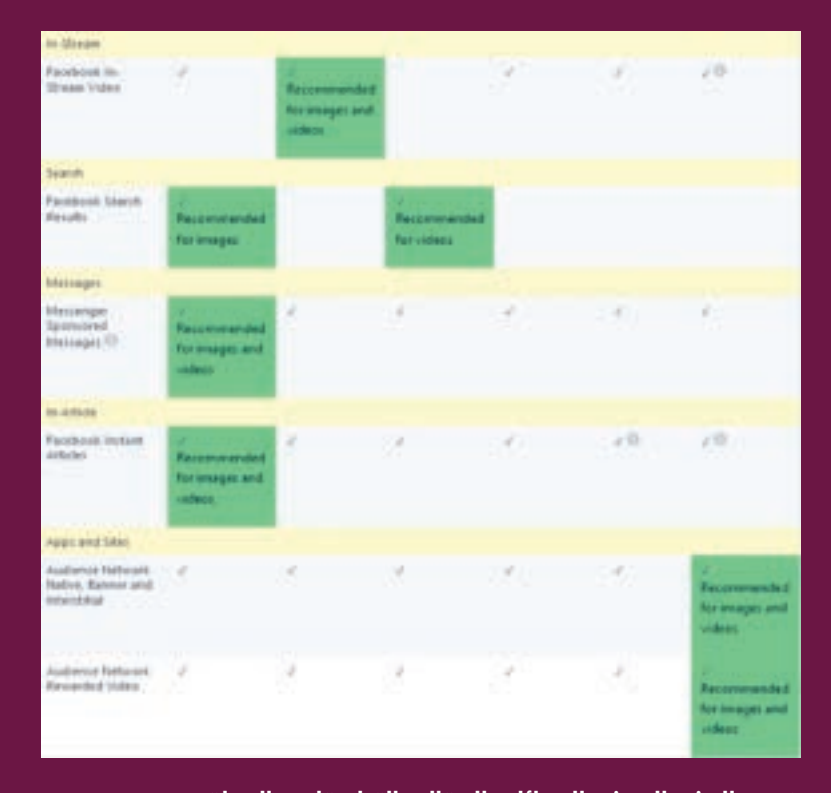

#### عربع فط س<br>الثانية

لمختلفة

 $20$ ٪  $\ddot{c}$ 

### برض إلى

### **ضمن البث والبحث والرسائل والمقال والتطبيقات والمواقع**

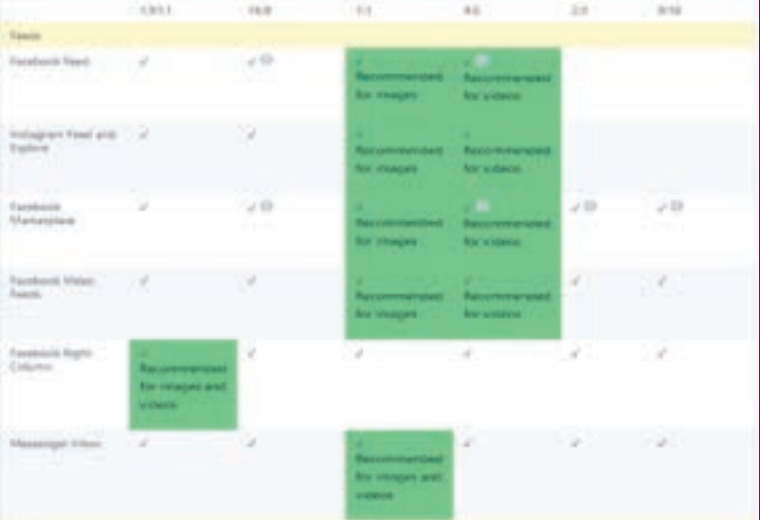

### **• استخدام صور عالية الدقة. انظر أدناه متطلبات الحد األدنى لحجم البكسل**

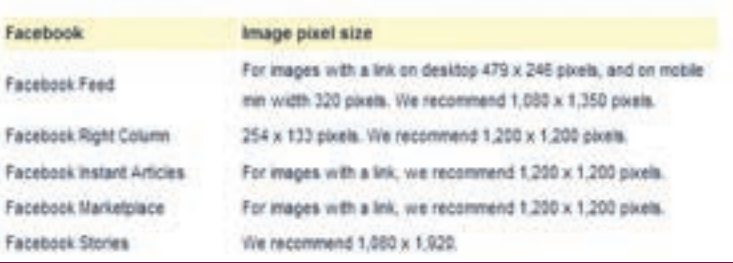

### قد تواجه الصور التي تتكون من أكثر من 20٪ ً نصوصا

## **8-5 التسويق عبر انستغرام**

### **8-5-1 نظرة عامة حول انستغرام**

Instagram هي خدمة شبكات اجتماعية أمريكية لمشاركة الصور والفيديو مملوكة من قبل Facebook ، أنشأها Kevin Systrom و Mike Krieger. منذ كانون الثاني 2019، يستخدم 500 مليون مستخدم ميزة القصص يوميًا. بعد إطلاقه في عام 2010، اكتسب Instagram شعبية بسرعة، مع مليون مستخدم مسجل في شهرين، و 10 ملايين في السنة، و 1 مليار اعتباراً من آيار 2019. اعتباراً من تشرين النول 2015، تم تحميل أكثر من 40 مليار صورة.

#### **إحصائيات سريعة:**

- كان Instagram ً هو التطبيق المجاني الثاني األكثر تنزيال في متجر تطبيقات Apple في عام .2018
- ً الصورة األكثر إعجابا على Instagram هي صورة بيضة، تم نشرها بواسطة الحساب \_record\_world egg ً والتي لديها حاليا أكثر من 54 مليون إعجاب.
- اعتبارًا من تموز 2020، كان الشخص الأكثر متابعة هو لاعب كرة القدم كريستيانو رونالدو مع اكثر من 233 مليون متابع.
	- يستخدم مليار شخص Instagram ً كل شهر اعتبارا من آيار .2019
	- ً اعتبارا من تشرين االول ،2015 تم تحميل أكثر من 40 مليار صورة.
	- 89٪ من المستخدمين خارج الولايات المتحدة (أعلى الدول: البرازيل، الهند، إندونيسيا، روسيا).
		- تقريب البلدان الخمسة األولى ذات االنتشار األكبر هي: أيسلندا وتركيا والسويد والكويت.
			- يسجل 63٪ من مستخدمي Instagram ً الدخول مرة واحدة على األقل يوميا.
			- يقضي مستخدمو 28 Instagram ً دقيقة كمعدل يوميا على المنصة في .2020
			- يزور 200 مليون مستخدم في Instagram ً ملفا ً شخصيا ً واحدا ً على األقل يوميا.
- يقول 62٪ من الأشخاص أنهم أصبحوا أكثر اهتماماً بعلامة تجارية أو منتج بعد رؤيته في "القصص".
	- ينقر 130 مليون مستخدم على Instagram على منشورات التسوق كل شهر.

معدالت المؤثرين في جميع أنحاء العالم، حسب منصة وسائل التواصل االجتماعي ومستوى المؤثرين، آذار 2019

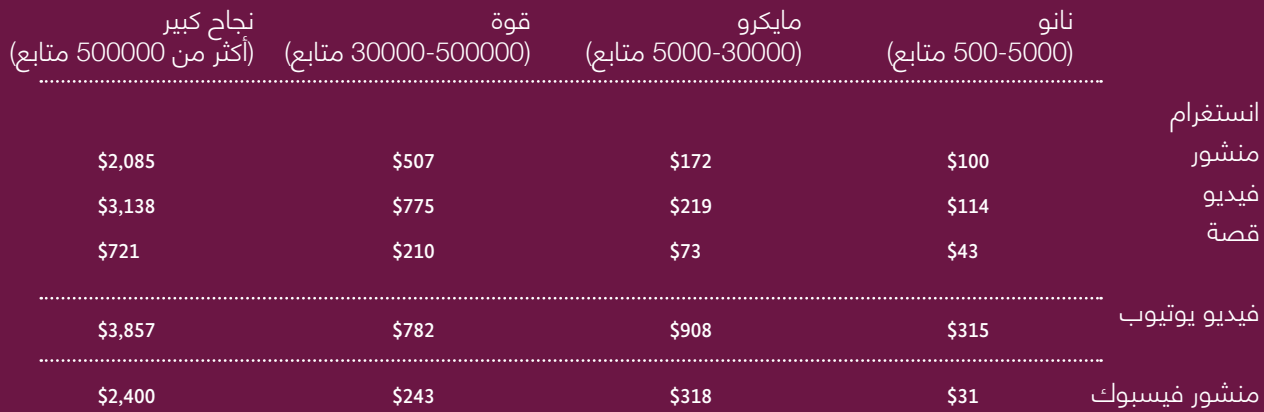

www.emarketer.com

- ينفق المسوقون األمريكيون 69% من ميزانيات المؤثرين على إنستغرام.
- ينفق المسوقون األمريكيون 31% من ميزانية إعالنات إنستغرام الخاصة بهم على القصص.
	- سيكسب إنستغرام 12.32 مليار دوالر من عائدات اإلعالنات في عام .2020
- يقول 73% من المراهقين األمريكيين إن إنستغرام هو أفضل طريقة للعالمات التجارية للوصول إليهم بشأن المنتجات أو العروض الترويجية الجديدة.
	- 75.3% من الشركات األمريكية ستستخدم إنستغرام في عام .2020
		- تنشر العالمات التجارية 2.5 ً قصة كمعدل أسبوعيا.
			- ثلث القصص األكثر مشاهدة هي من األعمال.
	- يمثل إنستغرام 10.7% من حصة اإلحالة االجتماعية لمواقع التجارة اإللكترونية.
	- أكثر من 25 مليون شركة حول العالم تستخدم إنستغرام لألعمال ، ويزور أكثر من 200 مليون ً مستخدم ملفا ً شخصيا ً واحدا ً على األقل يوميا.
- كان هناك 9،545،000 مستخدم إنستغرام في العراق في كانون الثاني ،2020 وهو ما يمثل 22.7%

من مجموع سكان العراق، معظمهم من الرجال (68%) والأشخاص الذين تتراوح أعمارهم بين 25 و 34 سنة هم أكبر مجموعة مستخدمين (3،800،000).

## **8-5-2 انستغرام لألعمال**

#### **الخطوة :1 إنشاء حساب انستغرام**

.1 قم بتنزيل تطبيق إنستغرام لنظام التشغيل iOS أو Android أو Windows.

.2 افتح التطبيق وانقر تسجيل الدخول.

3. أدخل عنوان بريدك الإلكتروني وانقر التالي. إذا كِنت ترغب في ربط حساب الأعمال الخاص بك على Instagram بصفحة األعمال على Facebook، فتأكد من استخدام عنوان البريد اإللكتروني الرئيسي للتسجيل، أو انقر تسجيل الدخول باستخدام Facebook.

4. اختر اسم المستخدم وكلمة المرور واملأ معلومات ملفك الشخصي.

.5 انقر تم.

.6 لديك اآلن حساب إنستغرام شخصي جاهز للتحويل إلى حساب تجاري. تواصل باتباع الخطوات أدناه.

#### **الخطوة :2 قم بتحويله إلى حساب تجاري**

.1 قم بتسجيل الدخول إلى حساب إنستغرام الشخصي الموجود على التطبيق.

.2 اضغط على أيقونة ملف التعريف للذهاب إلى ملف التعريف الخاص بك.

.3 اضغط على أيقونة الخطوط الثالثة في أعلى يمين الشاشة، ثم اضغط على اإلعدادات.

.4 اضغط على التحويل إلى الملف التجاري، ثم متابعة.

5. (اختياري) إذاً كنت ترغب في ربط حساب الأعمال الخاص بك على إنستغرام بصفحة أعمالك على فيسبوك، فاتبع التعليمات للقيام بذلك.

.6 إضافة معلومات االتصال. يجب أن يتضمن حساب األعمال الخاص بك على إنستغرام عنوان بريد إلكتروني أو رقم هاتف أو عنوانًا فعلياً (أو جميعها). .7 انقر تم.

**الخطوة :3 إنشاء استراتيجية انستغرام**

حدد جمهورك المستهدف قبل أن تقرر نوع المحتوى الذي تريد نشره في Instagram، عليك التفكير فيمن سيشاهده. كان هناك 9،545،000 مستخدم إنستغرام في العراق في كانون الثاني 2020 ، وهو ما يمثل 22.7٪ من مجموع سكان العراق.

بمجرد أن تفهم من هو جمهورك، فكر في نوع المحتوى الذي يريدون رؤيته منك. ما نوع المحتوى الذي ينشرونه على حساباتهم الخاصة؟ كيف يتفاعلون مع منافسيك أو العلامات التجارية المماثلة؟

#### حدد األهداف والغايات

إن فهم أهدافك يبقيك على المسار الصحيح ويسمح لك بتركيز جهودك على تحقيق أهداف العمل .<br>الحقيقية.

#### لتحديد الأهداف الأكثر فاعلية، اتبع إطار عمل SMART:

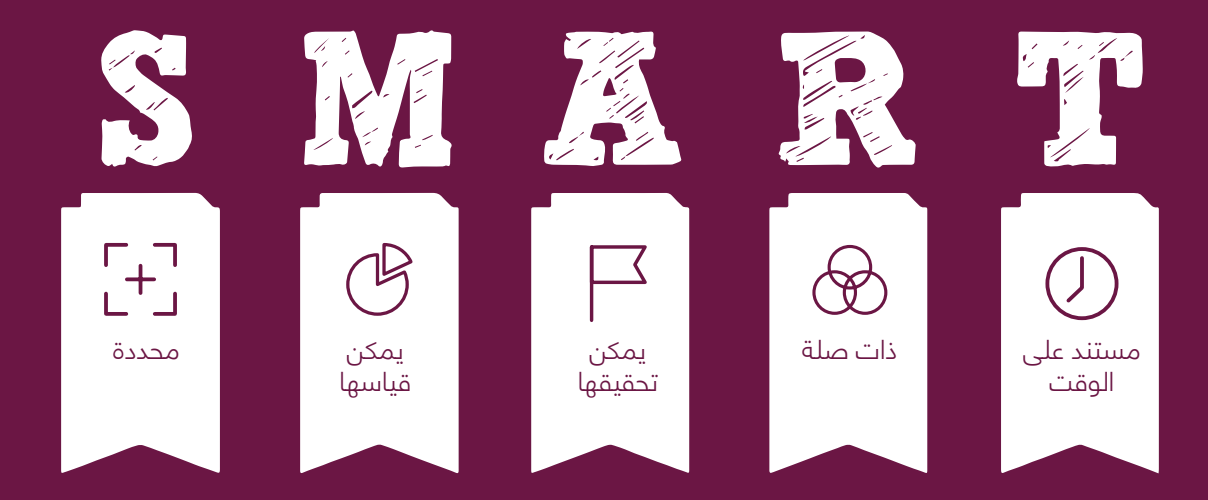

#### ركز على مقاييس الأداء الصحيحة

ستختلف المقاييس الدقيقة للقياس والتتبع لكل نشاط تجاري. ولكن، بشكل عام، يجب أن تركز على المقاييس المتعلقة بمسار التحويل االجتماعي. هذا يعني أن أهدافك يجب أن تتوافق مع إحدى المراحل الأربع في رحلة العميل:

**الوعي:** يشمل مقاييس مثل الوعي بالعالمة التجارية ومعدل نمو المتابعين ومدى وصول المنشور. المشاركة: تتضمن مقاييس مثل معدل المشاركة (بناءً على الإعجابات) ومعدل التضخيم (بناءً على <u>لمشار</u>كات).

**التحويل:** باإلضافة إلى معدل التحويل، يتضمن ذلك مقاييس مثل معدل النقر ومعدل االرتداد. إذا كنت ً تستخدم اإلعالنات المدفوعة، فإن مقاييس التحويل تشمل أيضا معدالت تكلفة النقرة CPC والتكلفة لكل ألف تفاعل CPM.

**العميل:** تستند هذه المقاييس إلى اإلجراءات التي يتخذها العمالء، مثل تقديم الشهادات.

#### **التزم بجدول نشر منتظم**

بمجرد أن تبدأ في إنشاء متابعين على Instagram، يتوقع معجبوك أن يروا منشورات منك بشكل منتظم. انت تريد ان تبقيهم على دراية بعلامتك التجارية وان يتفاعلوا مع المحتوى الخاص بك دون إرباكهم لدرجة انهم يقومون بضبطها - او الأسوا من ذلك ، إلغاء المتابعة. قام Hootsuite و Unmetric بتحليل 200000 مشاركة على Instagram في 11 صناعة مختلفة وقرروا أن أفضل وقت للنشر على Instagram ً يختلف اختالفا ً كبيرا حسب مجال عملك. صناعة األغذية ً والمشروبات، على سبيل المثال، تجد أكثر النشرات نجاحا في الساعة 12 ً ظهرا، بينما تتلقى صناعة ً . التعليم الكثير من المشاركة عند النشر في الساعة 4 مساء

إلى جانب قياس أداء حسابك مقابل أفضل العالمات التجارية األخرى في مجال عملك، ستحتاج إلى إجراء بعض االختبارات لتحديد األوقات التي يبدو أنها تحقق أكبر قدر من التفاعل مع مشاركاتك.

ً العامل األساسي هو أن تفهم متى يكون جمهورك متصال باإلنترنت. للوصول إلى هذه المعلومات، تحقق من Insights Instagram. انتقل إلى ملف تعريف أعمال Instagram الخاص بك، وانقر فوق أيقونة األشرطة الثالثة في الجزء العلوي األيمن، ثم انقر فوق Insights. انقر فوق عالمة التبويب الجمهور وانتقل ألسفل لرؤية األوقات النشطة.

بمجرد تحديد أفضل وقت لك للنشر، قم بإنشاء تقويم محتوى لتخطيط وجدولة محتوى Instagram ً الخاص بك مسبقا.

#### **الخطوة :4** تحسين ملف التعريف الخاص بك

يبلغ طول سيرتك الذاتية على 150 Instagram ً حرفا فقط، ولكنها تحتاج إلى الكثير من السرد المفيد. إنها تعرض هويتك على الزائرين الجدد، وما هي عالمتك التجارية ولماذا يجب أن يهتموا. هنا بعض النصائح السريعة:

• استخدم صوت عالمتك التجارية: عبّ ً ر عن شخصيتك. كن غير رسمي، أو احترافي، أو خجوال بعض ً الشيء، اعتمادا على ما هو أكثر مالءمة لعملك.

• اضافة عالمات التصنيف: عالمات التصنيف الحيوية في Instagram قابلة للنقر وهي طريقة رائعة لعرض المحتوى الذي ينشئه المستخدم.

• جرب الرموز التعبيرية: يمكن أن تساعدك هذه الرموز الصغيرة في نقل الكثير من المعلومات في حرف واحد فقط.

• استخدام التباعد وفواصل األسطر: تجعل فواصل األسطر قراءة سيرتك الذاتية على اإلنترنت أسهل.

تحسين صورة ملف التعريف الخاص بك

بالنسبة لمعظم الشركات، فإن أفضل صورة للملف الشخصي هي نسخة من شعارك. استخدم نفس الصورة التي تستخدمها في ملفات التعريف االجتماعية األخرى لمساعدة األشخاص على تحديد عالمتك التجارية على الفور.

يتم عرض صورة ملفك الشخصي بمقاس 110 × 110 بكسل، ولكن يتم تخزينها بدقة 320 × 320 بكسل. وهذا يعني أنه من الجيد تحميل صورة ال يقل حجمها عن 320 بكسل مربع.

يتم اقتصاص صورة ملف التعريف الخاص بك إلى صيغة صورة على التطبيق، لذا تأكد من أن شعارك مرئي بالكامل بهذا الشكل.

تأكد من اكتمال ملف التعريف الخاص بك استخدم جميع مكونات حساب األعمال الخاص بك على انستغرام لتحقيق أقصى استفادة منها.

- االسم واسم المستخدم
	- الموقع االلكتروني

#### **استفد من ميزات ملف تعريف األعمال في انستغرام**

• **معلومات االتصال:** قم بتضمين عنوان بريدك اإللكتروني أو رقم هاتفك أو عنوانك الفعلي حتى يتمكن المعجبون من التواصل معك مباشرة من ملفك الشخصي. عند إضافة معلومات االتصال، يقوم انستغرام بإنشاء أزرار اتصال (اتصال أو بريد إلكتروني أو الحصول على الذهاب) لملف التعريف الخاص بك.

• **الفئة:** تظهر تحت اسمك وتظهر للناس في لمحة ما تفعله.

• **أزرار الحث على اتخاذ إجراء:** تتيح للمستخدمين حجز موعد وإجراء الحجوزات وشراء التذاكر والمزيد مباشرة من ملفك الشخصي على انستغرام من ملف تعريف العمل الخاص بك، انقر فوق تحرير ملف التعريف، ثم خيارات االتصال، ثم إضافة زر إجراء.

#### **الخطوة :5 مشاركة محتوى رائع**

قم بإنشاء جمالية بصرية لعالمتك التجارية يدور انستغرام حول العناصر المرئية، لذلك من المهم أن يكون لديك هوية مرئية يمكن التعرف عليها. ً أوال، فكر فيما ستعرضه في مشاركاتك. في بعض ً الحاالت، سيكون المحتوى واضحا: قد يعرض خط ً المالبس مالبسه وقد ينشر المطعم صورا لطعامه. إذا كنت تقدم خدمات، فحاول عرض قصص العمالء )ربما تم جمعها من خالل عالمة هاشتاك ذات عالمة تجارية). أو اذهب وراء الكواليس لتسليط الضوء على الحياة المكتبية أو قدم المعجبين إلى الأشخاص الذين يصنعون شركتك.

بمجرد أن تقرر موضوع المحتوى، ابحث عن مظهر ً مرئي متسق. وهذا يعني ألوانا وفالتر متسقة وجمالية شاملة يسهل اكتشافها أثناء قيام المعجبين بالتصفح عبر موجز انستغرام الخاص بهم.

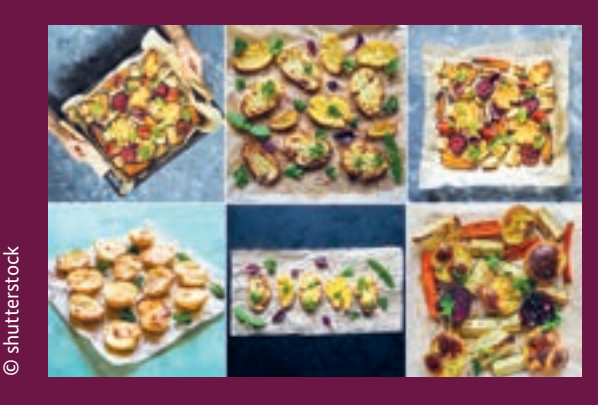

#### **ً مذهلة التقط صورا**

لجعل انستغرام يعمل من أجل مشروعك، عليك ببساطة الحصول على صور رائعة. لكنك لست بحاجة ً إلى أن تكون مصورا ً محترفا، وال تحتاج إلى الكثير من المعدات.

هاتفك المحمول هو أفضل صديق لك عندما يتعلق األمر بالتصوير على انستغرام، حيث يمكنك النشر مباشرة من جهازك. فيما يلي بعض النصائح للحصول على أفضل الصور عند التصوير بهاتفك:

• استخدام الضوء الطبيعي: يجعل الضوء الطبيعي الظلال أكثر نعومة، والألوان أكثر ثراءً والصور أجمل عند النظر إليها.

• تجنب الضوء الشديد. وقت متأخر بعد الظهر هو وقت ال يهزم اللتقاط الصور. األيام الملبدة بالغيوم أفضل من األيام المشمسة للتصوير في منتصف النهار.

• استخدم قاعدة األثالث. تحتوي كاميرا هاتفك على شبكة مدمجة لمساعدتك على اتباع هذه القاعدة.

ضع هدفك حيث تلتقي خطوط الشبكة اللتقاط صورة رائعة خارج المركز ولكنها ال تزال متوازنة.

• جرب زوايا مختلفة. انحن للأسفل، قف على كرسي – افعل كل ما يلزم للحصول على النسخة الأكثر إثارة من اللقطة.

تحرير الصور الخاصة بك مثل المحترفين استخدم تطبيقات تحرير الصور المحمولة مثل VSCOcam أو Enhance لتحسين جودة صورك.

ُخبر قصصاً رائعة باستخدام قصص انستغرام أنهي قصصك بدعوة قوية للحث على اتخاذ إجراء لتحويل مشاهدات قصتك إلى نجاح تجاري قابل للقياس هل تريد إطالة عمر محتوى قصص انستغرام الخاص بك ألكثر من 24 ساعة؟ يمكنك القيام بذلك باستخدام قصص انستغرام المسلط الضوء عليها.

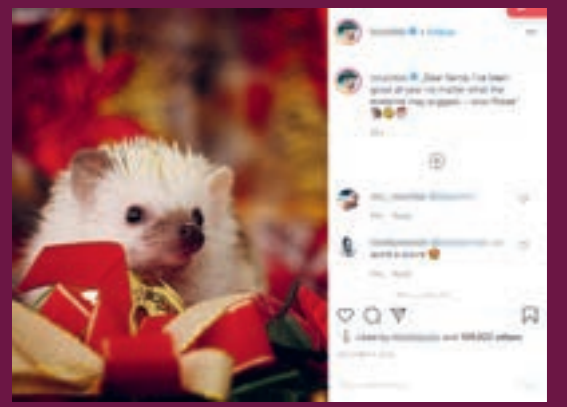

#### **ً ً مقنعا ً اكتب تعليقا**

تتيح لك التعليقات التوضيحية سرد قصة تجعل الصورة ذات مغزى. يمكن أن تجعل التعليقات التوضيحية متابعيك يفكرون ويضحكون ويشعرون باالرتباط بعالمتك التجارية. خذ السيد the Pokee Hedgehog ً ، على سبيل المثال. القنفذ الذي يتخذ من ألمانيا مقرا له، ولديه أكثر من 1.8 مليون متابع على انستغرام، هو أحدث "حيوان أليف صاحب نفوذ" يربح مالكه الكثير من األموال. اشترى طالب التسويق تاليثا جيرنس، 26 ً عاما، من فيسبادن السيد Pokee عندما كان عمره ثمانية أسابيع من تاجر كلاب. تبيع حافظات الهواتف المحمولة والأكواب وغيرها من البضائع التي يظهر عليها حيوانها الأليف.

#### **الخطوة :6 قم بتنمية وإشراك جمهورك**

• متابعة والتفاعل مع مستخدمي انستغرام ذوي الصلة

• استخدم عالمات التصنيف الصحيحة

يساعد الهاشتاك في تسهيل العثور على محتوى انستغرام الخاص بك. ال يمكن البحث في التعليقات التوضيحية على انستغرام، والعكس صحيح مع الهاشتاك.

• الرد على التعليقات واإلشارات

تذكر، هذا تسويق اجتماعي. ال يمكنك إهمال الجانب االجتماعي. وهذا يعني الرد على التعليقات والبشارات الخاصة بعلامتك التجارية على انستغرام، لذلك يشعر المستخدمون بالحافز لمواصلة التفاعل مع عالمتك التجارية.

قد تميل إلى استخدام الرد االلي لمشاركتك باستخدام الروبوتات. ال تفعل ذلك. انها ال تعمل بشكل جيد. خصص بعض الوقت للرد بشكل أصيل عندما يذكر شخص ما عالمتك التجارية أو يضع اشارة عليها.

• العمل مع المؤثرين في انستغرام

التسويق عبر المؤثرين هو وسيلة قوية للوصول إلى متابعين مخلصين ومشاركين في انستغرام. استهدف العمل مع المؤثرين الذي قد يكون معجبوه مهتمين بعالمتك التجارية.

• تعزيز حسابك على القنوات األخرى

حاول تضمين منشورات انستغرام مباشرة في مدونتك لعرض أفضل محتوى لديك وجعل متابعتك ُمرا سهلاً للغاية على قراء المدونة. قم بتضمين الدسم المستخدم في الدنستغرام الخاص بك في توقيع البريد الإلكتروني الخاص بك، ولا تنس المواد المطبوعة مثل بطاقات العمل والنشرات الإعلانية وإشارات األحداث.

• استخدم إعالنات انستغرام للوصول إلى جمهور كبير ومستهدف

ً يمكن أن يوفر انستغرام نتائج أعمال مجانية رائعة، ولكنه يستحق أيضا االستثمار في إعالنات انستغرام ـضمان حصولك على الْمحتوى الخاص بك أمام جمهور أوسع (ولكن مستهدف للغّاية).

ً باإلضافة إلى توسيع مدى وصول المحتوى الخاص بك، تتضمن إعالنات انستغرام أزرارا للحث على اتخاذ إجراء تتيح للمستخدمين اتخاذ إجراء مباشرة من انستغرام، مما يقلل من عدد الخطوات المطلوبة لنقلهم إلى موقع الويب أو الترويج.

• قم بتشغيل حملة خاصة بانستغرام

يمكن أن تساعدك حملة انستغرام على تحقيق هدف محدد بسرعة أكبر مما يمكنك ببساطة عن طريق اتباع استراتيجية تسويق أعمال انستغرام الشاملة.

يمكن أن تتضمن الحمالت إعالنات، ولكنها ال تتعلق فقط بالمحتوى المدفوع. إنها تنطوي على تركيز مكثف على هدف محدد لفترة زمنية محددة، في كل من مشاركاتك المجانية والمدفوعة.

- قم بتشغيل حملة توعية لزيادة ظهورك العام على انستغرام.
- قم بالترويج لعملية بيع باستخدام منشورات انستغرام القابلة للتسوق.
	- دفع المشاركة من خالل مسابقة انستغرام.
- اجمع المحتوى الذي تم إنشاؤه بواسطة المستخدم باستخدام عالمة الهاشتاك ذات العالمة التجارية.

#### **الخطوة :7 قياس النجاح والضبط**

- تتبع النتائج باستخدام أدوات التحليل
- استّخدم اختبار أ/ب لمعرفة ما يصلح (وما لا يصلح)

### **إليك المخطط األساسي الختبار أ/ب على انستغرام:**

1. اختر عنصراً لاختباره (صورة، تسمية توضيحية، علامات هاشتاك، إلخ.)

2. قم بإنشاء شكلين بناءً على ما يخبرك به بحثك. احتفظ بالإصدارين متماثلين باستثناء العنصر الوحيد الذي تريد اختباره.

.3 تتبع وحلل نتائج كل منشور.

.4 اختر الشكل الفائز.

5. اختبر شكلاً صغيراً آخر لمعرفة ما إذا كان بإمكانك تحسين نتائجك بشكل أكبر.

.6 شارك ما تعلمته في جميع أنحاء مؤسستك لبناء مكتبة من أفضل الممارسات لعالمتك التجارية. .7 ابدأ العملية من جديد.

## **8-5-3 اإلعالن على انستغرام**

#### **كم تكلف إعالنات انستغرام؟**

**هناك العديد من العوامل التي تؤثر على تكلفة إعالنات انستغرام الخاصة بك، بما في ذلك:**

- االستهداف
- موضع اإلعالن
- شكل البعلان
- الوقت من العام

من المفيد أن تعرف: اكتشف AdEspresso أن متوسط تكلفة النقرة لمعظم مواضع اإلعالنات كان 1.20 دولاراً.

#### **أنواع إعالنات انستغرام يقدم انستغرام العديد من تنسيقات اإلعالنات:**

- إعالنات القصة
	- إعالنات الصور
	- إعالنات الفيديو
	- إعالنات متعددة

#### **عند استخدام هذه التنسيقات، يمكن مراعاة ما يلي: األهداف المدعومة**

.1 عمليات تثبيت التطبيق

- .2 الوعي بالعالمة التجارية
	- .3 التحويالت
- .4 جذب العمالء المحتملين
	- .5 الرسائل

.6 الوصول .7 معدل استخدام المتجر .8 معدل المرور .9 مشاهدات الفيديو

#### **أزرار الحث على اتخاذ إجراء**

.1 قدم طلبك اآلن .2 احجز اآلن .3 اتصل بنا .4 تنزيل .5 الحصول على أوقات العرض .6 احصل على السعر .7 احصل على العرض .<br>8. التثبيت الآن .9 اعرف المزيد .10 استمع اآلن .11 اطلب اآلن .12 العب لعبة .13 طلب الوقت .14 انظر القائمة .15 إرسال رسالة .16 تسوق اآلن .17 سجل .18 االشتراك .<br>19. استخدام التطبيق .20 شاهد المزيد

#### **إعالنات المجموعة لها خيارات مختلفة األهداف المدعومة**

.1 كتالوج المبيعات .<br>2. التحويلات .3 معدل استخدام المتجر 4. معدل المرور

#### **أزرار الحث على اتخاذ إجراء**

.1 اعرف المزيد .2 الشراء

#### **تنطبق هذه الخيارات على استكشاف اإلعالنات وإعالنات IGTV وإعالنات التسوق على انستغرام األهداف المدعومة** .1 الوعي بالعالمة التجارية

.2 التحويالت .3 انقر فوق الروابط .4 المشاركة

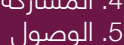

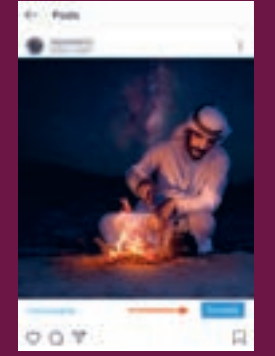

كيفية اإلعالن على انستغرام مباشرة من التطبيق أسهل طريقة لبدء اإلعالن على انستغرام هي الترويج لمنشور موجود على ملفك الشخصي على انستغرام. هذا مشابه لخيار دعم المنشور إلعالنات فيسبوك.

للقيام بذلك، ما عليك سوى االنتقال إلى المنشور الذي اخترته والنقر فوق ترقية أسفل المنشور. بعد ذلك، أكمل الخيارات الختيار من سيرى إعالنك، والمكان الذي تريد إرساله إليه، والمبلغ الذي تريد ً إنفاقه، والمدة التي تريد عرض إعالنك فيها. أخيرا، انقر فوق إنشاء ترويج. هذا كل شيء! يمكنك مراقبة النتائج في عالمة تبويب العروض الترويجية في ملفك الشخصي على انستغرام.

#### **كيفية اإلعالن على انستغرام باستخدام مدير إعالنات فيسبوك**

#### **أ. اختر هدفك**

للبدء، انتقل إلى مدير اإلعالنات وانقر على + إنشاء.

هناك نوعان مختلفان من مهام سير العمل التي يمكنك االختيار من بينها لمساعدتك في إنشاء وإدارة إعالن انستغرام الخاص بك. اإلعداد االفتراضي هو االنشاء الموجه، الذي يرشدك عبر الخطوات الدقيقة التي يجب عليك اتخاذها إلنشاء حملة إعالنية نموذجية على انستغرام. يعد اإلنشاء الموجه ً مفيدا ً جدا للمسوقين الجدد.

ً يمنحك االنشاء السريع مزيدا من التحكم في صياغة إعالن انستغرام الخاص بك.

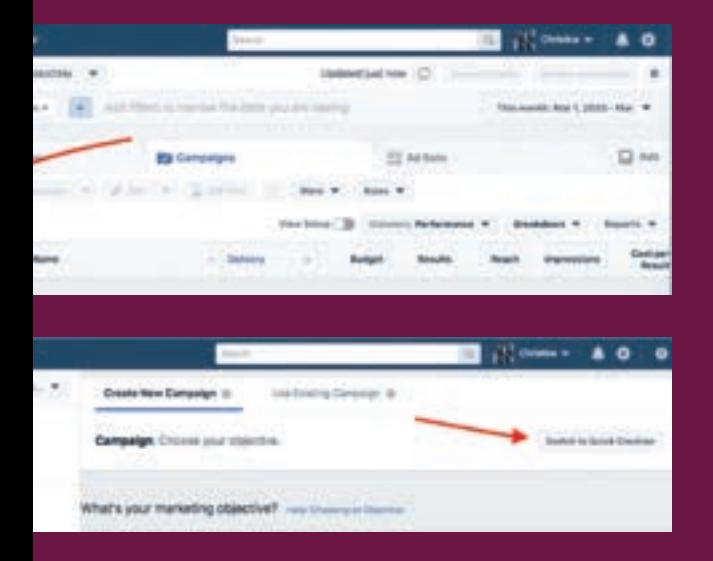

ً أوال، تحتاج إلى اختيار هدف حملتك اإلعالنية. يقدم مدير إعالنات فيسبوك قائمة باألهداف.

سترى أدناه الأهداف التي يمكنك استخدامها مع كل شكل إعالن على انستغرام أعاله، ولكن إليك تفصيل سريع لما يعنيه كل من هذه األهداف.

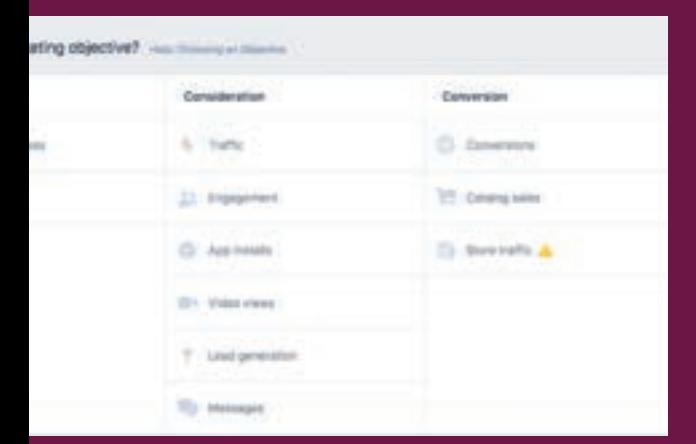

• الوعي بالعالمة التجارية: يساعد في زيادة الوعي بنشاطك التجاري أو بمنتجاتك بين المستخدمين الذين لم يسمعوا عنك بعد.

- مدى الوصول: يعرض إعالنك ألكبر عدد ممكن من األشخاص في جمهورك المستهدف.
- معدل االستخدام: للنقرات إلى موقع الويب الخاص بك أو إلى التطبيق الخاص بك أو إلى أي عنوان URL آخر تختاره.
	- عمليات تثبيت التطبيق: حث المستخدمين على تنزيل تطبيقك عندما يشاهدون اإلعالن.
- المشاركة: تهدف إلى زيادة عدد التعليقات والإعجابات والمشاركات والردود على الأحداث ومطالبات العرض التي تتلقاها.
	- مشاهدات الفيديو: شارك الفيديو الخاص بك مع أولئك الذين يحتمل أن يشاهدوه.
	- توليد العمالء المحتملين: اجمع بيانات العمالء المحتملين من المستخدمين الذين ينقرون على الاعلان.
		- الرسائل: اجعل المستخدمين يرسلون رسالة إلى حساب عالمتك التجارية.
		- التحويالت: زيادة المبيعات وتحويالت االشتراك على موقع الويب أو التطبيق.
		- مبيعات الكتالوج: قم بالترويج لمبيعات المنتجات من كتالوج متجرك عبر اإلنترنت.
			- معدل استخدام المتجر: قم بتوجيه المستخدمين إلى موقعك الفعلي.

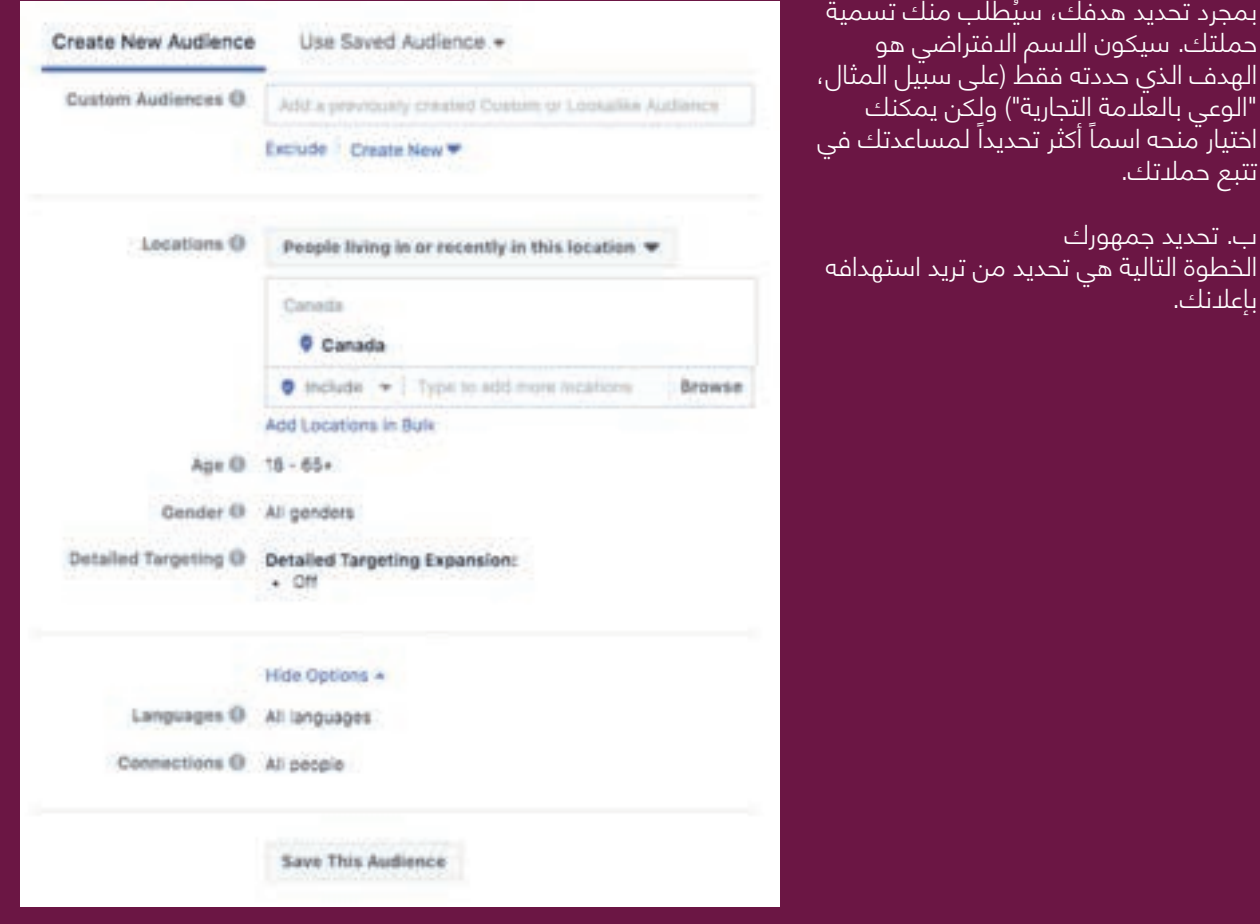

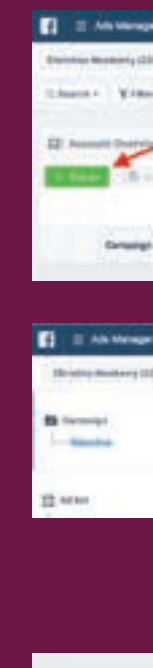

بمجرد .<br>حملتك الهدف "الوعي اختيار م

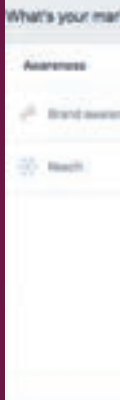

#### **ج. حدد مواضع إعالنك**

في قسم المواضع، يمكنك تحديد مكان ظهور إعالناتك على فيسبوك وانستغرام

#### Placements

i. ŧ

 $\bar{u}$ 

×

Show your ads to the right people in the right places.

#### · Automatic Placements (Recommended)

We automatic placements to maximize your budget and help show your ads to more<br>people. Fecebook's delivery system will allocate your ad set's budget across multiple placements besed on where they're likely to portorm best. Learn More

#### Manual Placements

Manually choose the places to show your ad. The more placements you select, the more opportunities you'll have to reach your target audience and achieve your business grists. Learn More

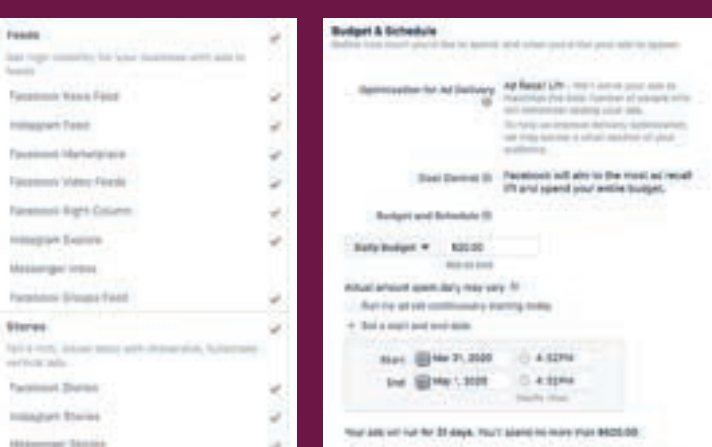

### **سيكون لديك خياران لهذا:**

#### **• المواضع التلقائية**

سيتم عرض إعالناتك لجمهورك في أي مكان يُرجح ان يقدموا فيه افضل اداء.

#### **• المواضع اليدوية**

ً ستكون قادرا على انتقاء واختيار مكان ظهور إعالنك. على سبيل المثال، إذا كنت تريد قصر إعالناتك على الظهور فقط في قصص انستغرام أو على موجز انستغرام فقط، فيمكنك اختيار المواضع اليدوية.

> هذه هي النافذة حيث يمكنك تعديل موضعك.

بمجرد أن تختار المكان الذي تريد أن تذهب إليه إعالناتك، فقد حان الوقت الختيار .<br>ميزا<u>نيتك.</u>

#### **د. اختر ميزانيتك والجدول الزمني**

يحدد هذا القسم المبلغ الذي تريد إنفاقه على الترويج – وإلى متى.

يمكنك اختيار ميزانية يومية، والتي تقدم حداً أقصى للإنفاق اليومي، أو ميزانية مدى الحياة للإعلان ذي العمر الافتراضي المحدد. يمكنك أيضاً اختيار عرض الإعلانات باستمرار، أو في أوقات معينة فقط من ً اليوم.

يتضمن مدير إعلانات فيسبوك أيضاً خيارات تحسين واستراتيجية عروض الأسعار، والتي توضح كيفية ً إنفاق ميزانيتك. قد تكون هذه قابلة للتخصيص، اعتمادا على هدف حملتك.

> أثناء قيامك بضبط هذه الخيارات، سيتيح لك مقياس مدى الوصول اليومي المقدر في العمود األيمن معرفة عدد األشخاص الذين يمكنك توقع الوصول إليهم كل يوم بإعالناتك.

### **هـ. إنشاء اإلعالنات الخاصة بك**

ابدأ باختيار الشكل الذي تريد استخدامه إلعالنك. **األمور مباشرة من هنا:**

- 
- اختر الصور أو مقاطع الفيديو الخاصة بك
	- صياغة نص إعلانك<sup>'</sup>
		- اختر خيار الدفع
		- مراجعة إعالنك
		- انقر على تأكيد

يعرض مدير اإلعالنات متطلبات التنسيق الفنية أثناء تحديد الصور أو مقاطع الفيديو.

ً يمكنك أيضا اختيار زر الحث على اتخاذ إجراء وعنوان URL المقصود الذي سيصل إليه األشخاص عند النقر عليه. قم بالنزول ألسفل إلى قسم التتبع إذا كنت ترغب في تتبع التحويالت من خالل pixel Facebook على موقع الويب الخاص بك، أو حدث التطبيق. ستمنحك هذه الخيارات معلومات حول كيفية تفاعل جمهورك مع عملك بعد النقر فوق إعالنك.

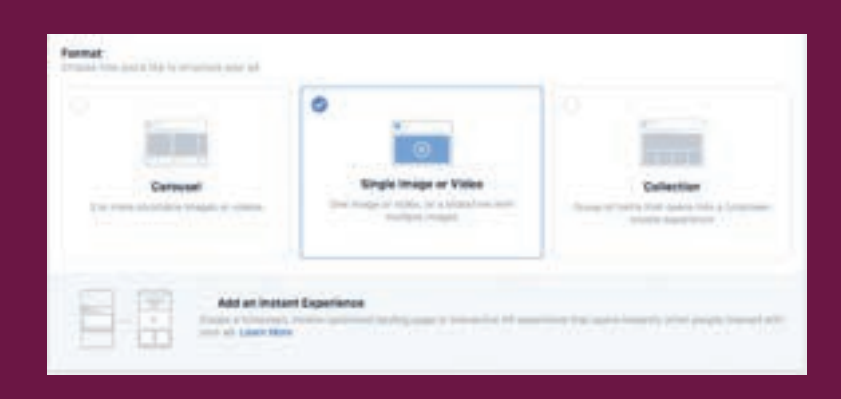

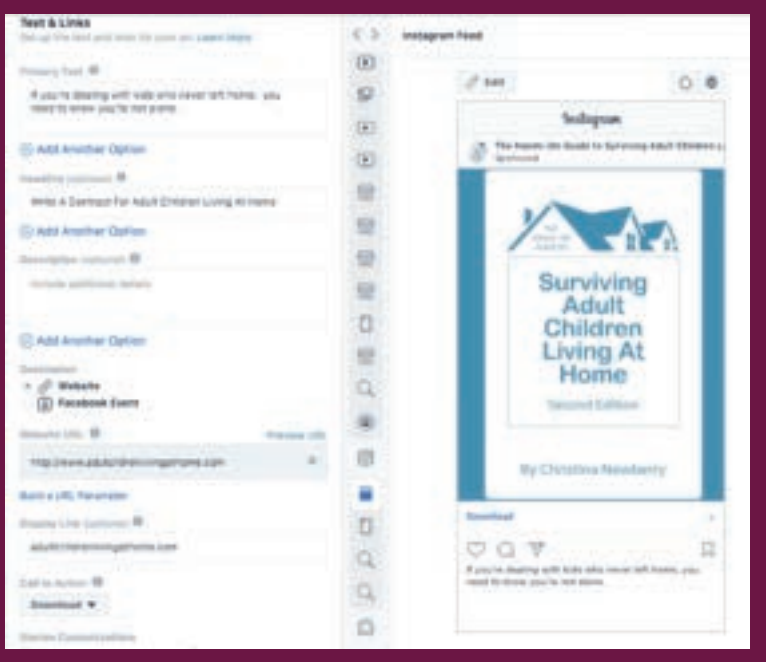

**بمجرد النقر على تأكيد، تهانينا! لقد أنشأت للتو أول إعالن لك على انستغرام.**

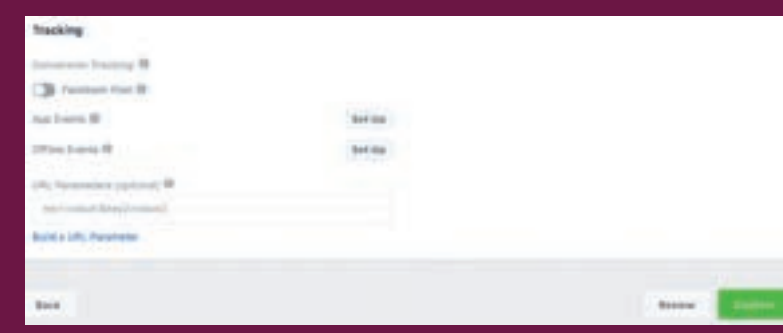

نصائح إعالنات انستغرام وأفضل الممارسات

#### **اعرف جمهورك فكر في إعالناتك من منظور عمالئك المحتملين:**

.1 ما الحل الذي يقدمه لهم منتجك أو خدمتك؟ .2 ماذا يحتاجون ويريدون؟

#### **استخدم النص بحكمة**

من الناحية الفنية، يمكنك استخدام ما يصل إلى 2200 حرف لمعظم إعلانات انستغرام، ولكن سيتم عرض صفين فقط من النص دون قطع.

#### **التفاعل**

ً تحتاج إلى الرد على التعليقات واإلعجابات على إعالناتك تماما كما تفعل في مشاركاتك المجانية.

#### **االختبار والقياس والتحسين**

 $|203$ 

### **8-6 التمارين** التمرين :1

ابدا في بناء المزيج التسويقي الخاص بك (انظر القسم 8.2.1) لنفس فكرة العمل التي وضعتها في الفصل 3.

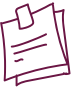

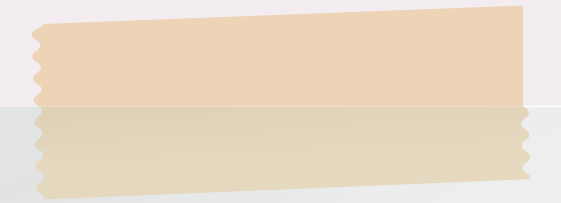

التمرين :2 ضع قائمة بثالث تقنيات تسويق تقليدية وثالث تقنيات تسويق رقمية أخرى تراها في يومك المعتاد اليوم.

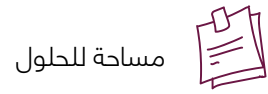

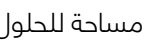

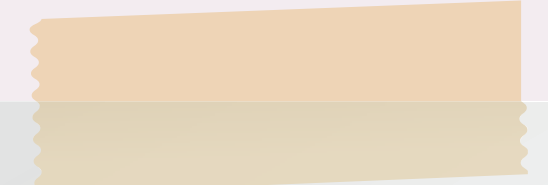

التمرين :3

نظراً لئن لديك ميزانية قدرها 1000 دولار أمريكي شهرياً، فحاول صياغة خطة تسويق مناسبة لمشروعك وفقاً لخطة نموذج العمل التي وضعتها في الفصل .3

تلميح: ضع في االعتبار أبحاث السوق في 3.12محتوى إضافي: تقسيم أسواق المستهلكين واالعمال الختيار القنوات التسويقية المناسبة التي ستستخدمها.

أ) ضع قائمة بجميع قنوات التسويق الممكنة التي تعرفها:

أ( ب( ج( د( هـ( و( ز( ح(

ب) حدد الآن أيهما غير متصل وأي منهما متصل

ج) حدد بعض منصات ةسائل التواصل الاجتماعية وقم بتصميم تقويم محتوى مناسب باستخدام الإرشادات الواردة في القسم 8-2-6 إنشاء تقويم محتوى التسويق عبر وسائل التواصل االجتماعي SMM باإلضافة إلى ما تعلمته عن فيتسبوك وانستغرام في أقسام المحتوى الاضافي 4-8 و 5-8:

أ) عدد المنشورات .<br>ب) الرسائل الرئيسية ج) الترويج لكل منشور د) مواعيد التفاعل هـ) سؤال وجواب (كل قائمة الأسئلة والإجابات المحتملة التي قد يسألها جمهورك عن منتجاتك / خدماتك)

د) قم بزيادة ميزانيتك إلى 5000 دولار أمريكي وحاول الإجابة على الأسئلة أعلاه مرة أخرى.

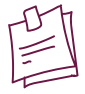

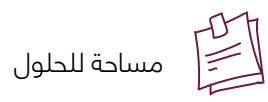

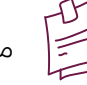

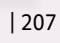

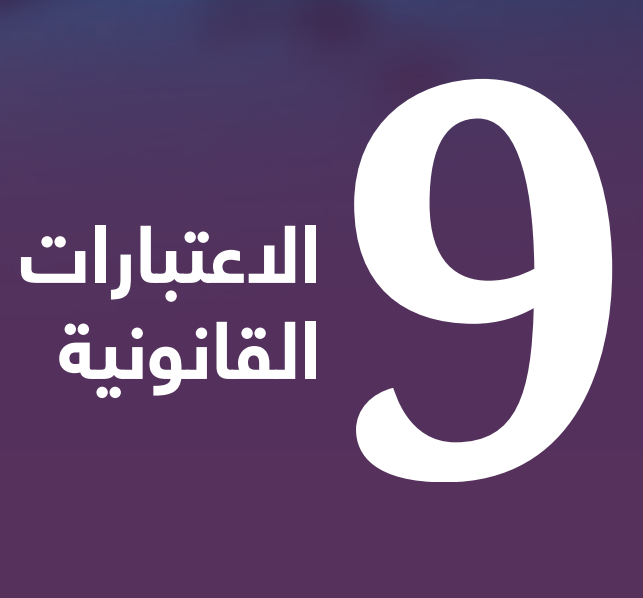

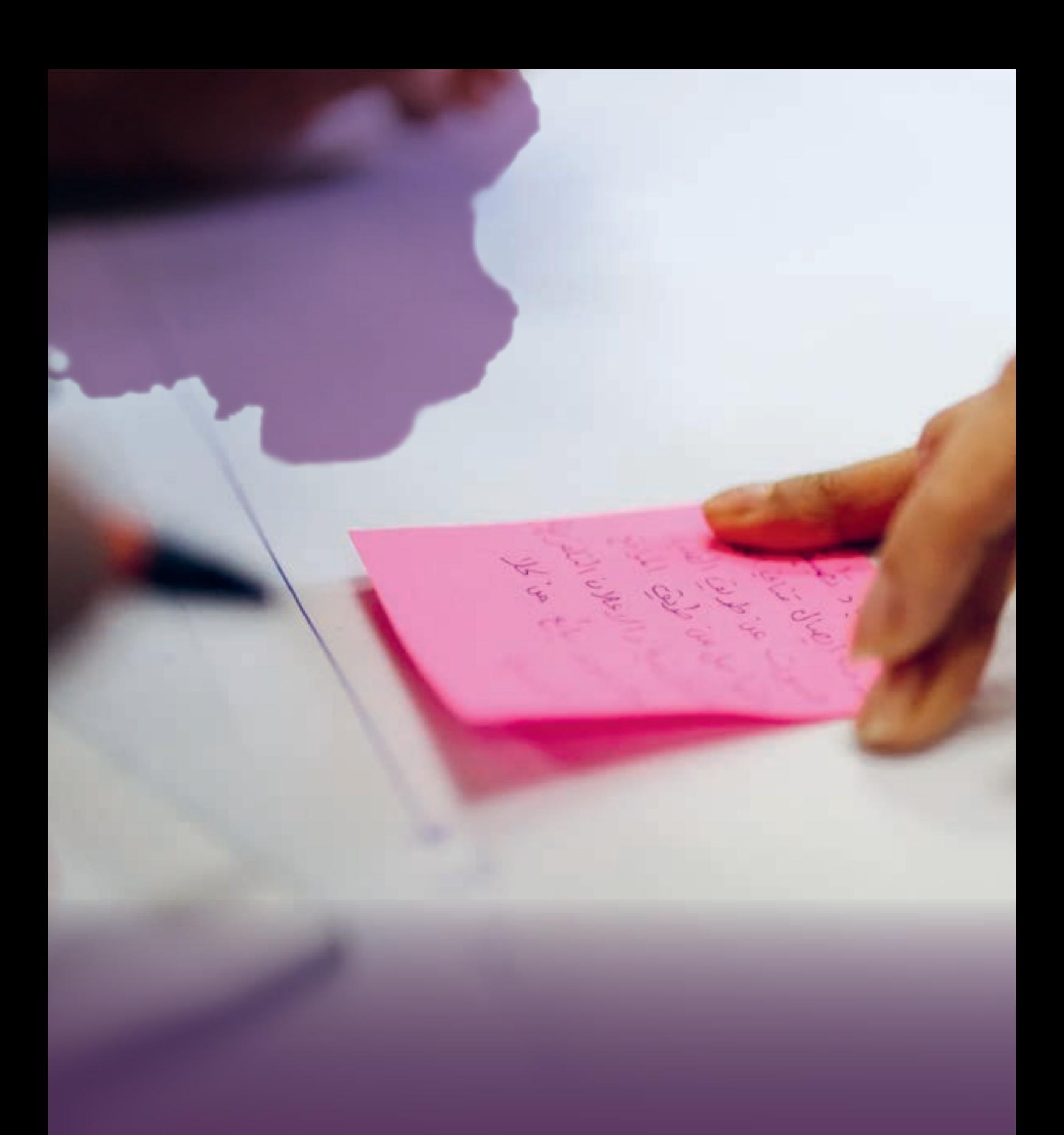

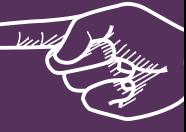

# **عن ماذا يتحدث هذا الفصل**

### **9-1 المقدمة**

على الرغم من أن العديد من الشركات الصغيرة والمتوسطة في القطاع الخاص في العراق تعمل في وضع اقتصاد خفي، أي خارج حدود االقتصاد المرخص. يوصى بشدة أن تضمن جميع الشركات أنها تتبع اإلجراءات الرسمية التي يتطلب القانون من الشركات اتباعها من أجل الحماية وتجنب أي عواقب، على سبيل المثال عند التعامل مع الشركاء والعمالء في المستقبل.

سيجيب هذا الفصل على جميع أسئلتك المتعلقة بالمسائل القانونية التي تحتاج أنت أو أي صاحب عمل إلى معرفتها. سوف تتعلم كل المصطلحات الأساسية والأنظمة الخاصة بالعراق. قسم المحتوى الدضافي (7-9) هو دليل "إرشادي"، يزودك بتفاصيل حول كيفية تسجيل شركتك وحماية عملك من السرقة الفكرية أو الصناعية ومن هم الأشخاص الذين يمكنك الاتصال بهم في العراق.

بعد قول هذا، هناك شيئان مهمان يجب إبرازهما ووضعهما في االعتبار:

1) قراءة هذا الفصل لا تجعل استشارة المحامين والخبراء القانونيين باطلة، لأن العديد من القضايا ليست واضحة بشكل مباشر ويمكن أن تكون اللغة القانونية محيرة لمن ليس لديهم الخبرة الالزمة. 2) من المهم توضيح الجوانب القانونية لفكرتك قبل اتخاذ الخطوات الأولى، خاصة تلك التي تنطوي ً على إنفاق الكثير من الوقت والمال؛ كما ويجب ان نجزم أننا جميعا ال نرغب في إنفاق الموارد على الأفكار التي قد تتعرض للأنهيار في خطوات التنفيذ الأولى أو حتى قبل ذلك.

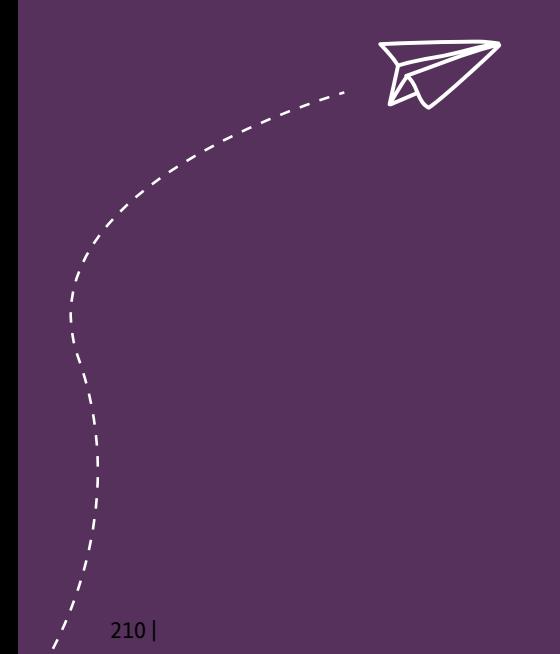

## **9-2 ما هي الشركة؟**

تعريف عام

الشركة هي كيان قانوني يتكون من مجموعة من الأفراد للانخراط في مشروع تجاري وتشغيله، سواء اكان نجارياً أم صناعياً. يمكن تنظيم الشركة بطرق مختلفة لأغراض الضرائب والمسؤولية المالية اعتماداً على قانون الشركات في واليتها القضائية.

سيحدد مجال العمل الذي تعمل فيه الشركة بشكل عام الهيكل التجاري الذي تختاره، مثل الشراكة أو ً الملكية أو الشركة. تشير هذه الهياكل أيضا إلى هيكل ملكية الشركة.

ً هناك أيضا تمييز بين الشركات الخاصة والعامة. لديهم هياكل ملكية وأنظمة مختلفة ومتطلبات إعداد التقارير المالية.

حسب القانون العراقي رقم 21

الشركة هي عقد يلتزم بموجبه شخصان أو أكثر بالمساهمة في مشروع اقتصادي من خالل توفير حصة من التمويل أو القوى العاملة أو كليهما، ثم تقاسم الأرباح أو الخسائر النهائية. يمكن توقيع العقد من قبل فرد واحد فقط في حالة وجود مشروع ملكية فردية.

## **9-3 أنواع الشركات**

يمكننا تصنيف الشركات بناءً على عوامل مختلفة مثل المسؤولية والضرائب وأسهم الأعضاء والسلطة الدكبر (التحكم). بعض هذه التصنيفات مذكورة أدناه مع أمثلة:

### **9-3-1 تصنيف الشركات على أساس المطلوبات الشركات المحدودة باألسهم**

كما يوحي الدسم، فإن مسؤولية الشركة تقتصر على سعرٍ سهم كل مساهم، كما ولن تتأثر الأصول الشخصية للمساهمين بسعر االسهم، تقتصر مسؤولية أصحاب االسهم على ديونهم على الشركة حتى سعر سهمهم فقط.

#### **الشركات المحدودة بضمان**

ً الشركات المقيدة بضمان ال تصدر أسهما أو لها مساهمين عادة ما تكون منظمات غير ربحية. في حالة الربح تقوم الشركة بتوزيعه على أعضائها إذا لم تكن منظمة خيرية. ً إذا أفلست الشركة، فإن مسؤوليتها تقتصر على المبلغ الذي حددته مسبقا في مذكرة الشركة، لذلك يُطلق على اعضاء الشركة اسم الضامنين او الكفلاء.

#### **شركات غير محدودة**

كما يوحي االسم، فإن مسؤولية المساهمين ال تقتصر على سعر السهم الذي يمتلكونه، بل تتجاوز ذلك. قد يفقدون أصولهم إذا كانت الشركة غير قادرة على سداد الديون لدائنيها، نحن ال نرى الكثير من الشركات غير المحدودة ألنها تنطوي على الكثير من المخاطر.

### **9-3-2 تصنيف الشركات على أساس األعضاء شركة الشخص الواحد**

الشركة المكونة من شخص واحد هي مفهوم هندي حيث يمكن لشخص واحد إنشاء شركة دون وجود شركاء أو مجلس إدارة أو مساهمين. في الشركة المكونة من شخص واحد، لديك جميع مزايا الملكية ً الفردية، على سبيل المثال لست مضطرا إلى مشاركة األرباح مع اآلخرين، يمكنك المخاطرة بنفسك دون طلب موافقة اآلخرين وأن مسؤولياتك محدودة مثل الشركة. لدى شركة الشخص الواحد)OPC )بعض االختالفات عن الشركات الخاصة المحدودة، مثل يجب ذكر اسم الشخص في عقد التأسيس الذي سيتولى المسؤولية في حالة إصابتك بالعجز.

#### **شركة خاصة**

الشَّركة الخاصة هي شكل من أشكال الشركات التي لد تعرض أسهمها للجمهور. يقتصر عدد الأسهم على مجموعة مغلقة من الأعضاء فقط. بينما يمكن للأعضاء نقل أسهمهم إلى أي شخص، لا يمكنهم عرضها لعامة الناس.

ً تنتقل الشركة الخاصة أيضا باسم شركة غير مدرجة أو غير مسعرة. يعتقد بعض الناس أن الشركات الخاصة صغيرة لأنها ليست عامة.

ً بعض الشركات الكبيرة جدا هي شركات خاصة وتقوم بأعمال تجارية في جميع أنحاء العالم، مثل Dell )األجهزة والمعدات التقنية(، و Atlantic Virgin( شركة الطيران(، و PricewaterhouseCoopers( مورد أعمال وشركة خدمات)، وشركة Mars (للأغذية والمشروبات)، وشركة John Lewis Partnership )التجزئة(.

#### **شركة عامة**

الشركات العامة هي تلك التي تبيع أسهمها وحصصها لعامة الناس. يمكن لألفراد التداول بحرية في أسهم الشركة العامة دون أي قيود. يتم تداول أسهم الشركات المدرجة في أسواق البورصة.

في إنكلترا، يجب أن يكون لدى الشركة العامة ما ال يقل عن مديرين واثنين من المساهمين لكي تندرج في فئة الشركة العامة. يجب أن يكون الحد األدنى لقيمة السهم اإلجمالية 50،000 جنيه إسترليني.

عندما يشتري المستثمرون أسهم الشركة، فإنهم يصبحون مالكي لهذه الأسهم. بعض الشركات ً تكوون شركات خاصة في البداية، وتصبح شركات عامة الحقا، وذلك بعد استيفاء جميع المتطلبات القانونية البلزامية.

تعد Google و Network 5F و Corporation Chevron و Proctor و Company Gamble بعض الشركات العامة، كانوا جميعاً في الأصل شركات خاصة. السبب وراء انتقال الشركات من القطاع الخاص إلى العام هو حاجتها إلى رأس المال لتوسيع عملياتها التجارية.

### **9-3-3 تصنيف الشركات على أساس السيطرة الشركات الحكومية**

ً يلعب اقتصاد أي بلد دورا ً مهما للغاية في إدارة عوامل مثل الناتج المحلي اإلجمالي )GDP )ومؤشر أسعار المستهلك. الشركات الحكومية هي تلك المؤوسات التي تمتلك 51٪ من رأس مال الشركة أما نسبة 49٪ المتبقية من الأسهم مملوكة لشركات و / أو أفراد.

شركة الملكية المختلطة هو اسم آخر يستخدم للشركات الحكومية. الخليط المثالي هو عندما تأتي اإلدارة وسلسلة التسلسل الهرمي من الجانب الحكومي، وتأتي المهارات الفنية من القطاع الخاص.

تعد تاكسيال للصناعات الثقيلة، وبنك التنمية الصناعية، وشركة فيصل أباد للتوريدات الكهربائية، وشركة النقل الحضري في كراتشي، وشركة PTCL، وشركة تطوير النفط والغاز، بعض األمثلة على الشركات الحكومية.

الشركات القابضة والتابعة

الشركات القابضة والتابعة شركتان. القابضة هي شركة أم تتحكم في العمليات التجارية للشركة التابعة. هذا يعني ان الشركة القابضة لديها سيطرة كاملة على اختيار وانتخاب مجلس البدارة وهي تمتلك جميع المساهمين في الشركة التابعة. ال يمكن للشركة التابعة اتخاذ قراراتها الخاصة إال إذا أصبحت مستقلة. يمكن أن تكون الشركات التابعة مؤسسات ربحية أو غير هادفة للربح.

الشركات الزميلة

الشركة الزميلة هي شركة تقييم الأعمال التي تمتلك فيها إحدى الشركات حصة تصويتية كبيرة لشركة أخرى. تتراوح حصة التصويت عادة من 20 إلى ،50٪ إذا كانت أكثر من ،50٪ فستكون شركة تابعة. إذا كانت أقل من ،50٪ فلن يضطر المالك إلى دمج الكشوفات المالية للشركة الزميلة. إذا كانت أكثر من 50 ،٪ فيجب عليها دمج الكشف المالي، حيث تعتبر الشركة الزميلة الميزانية العمومية كأصل.

### **9-3-4 التصنيف حسب القانون العراقي رقم 21**

1. شركة مساهمة (مختلطة أو خاصة): شركة تتكون من عدد من الأفراد لا يقل عن خمسة يكتتب فيها المساهمون في أسهم في طرح عام ويكونون مسؤولين عن ديون الشركة بالقيمة الاسمية للأسهم التي اشتركوا فيها

2. شركة ذات مسؤولية محدودة (مختلطة أو خاصة): شركة تتكون من عدد من الأفراد لا يقل عن اثنين ً وال يزيد عن خمسة وعشرين شخصا يكتتبون فيها في األسهم ويكونون مسؤولين عن ديون الشركة بمبلغ القيمة الاسمية من الأسهم التي اكتتبوا فيها.

3. الشّراكة العامة: شركة تتكون من عدد من الأفراد لا يقل عن شخصين ولا يزيد عن عشرة، يكون لكل ً منهم نصيب في الشركة ويكون مسؤوال ً بالتضامن وشخصيا وبشكل غير محدود عن جميع التزامات الشركة.

4. ملكية فردية: شركة تتكون من فرد واحد هو مالك الحصة الوحيدة فيها ويكون مسؤولاً بشكل شخصي وغير محدود عن جميع التزامات الشركة.

5. شراكة محدودة (خاصة): شركة بسيطة تتكون من عدد من الشركاء لا يقل عن اثنين ولا يزيد عن ً خمسة، يقدم كل منهم حصصا ً في التمويل أو يقدم البعض حصصا في التمويل بينما يوفر اآلخرون القوى العاملة.

.6 شركة قابضة: هي شركة مساهمة أو شركة ذات مسؤولية محدودة تسيطر على شركة / شركات مساهمة أو ذات مسؤولية محدودة تمتلك أكثر من نصف رأس المال وتحكم مجلس اإلدارة.

## **9-4 الميزات الرئيسية للشركة**

يعتبر إنشاء شركة عامة أو خاصة عملية طويلة جداً وتتطلب الكثير من الأعمال الورقية. لكن امتلاك شركة يساعدك على زيادة رأس المال، األموال التي ربما لن تتمكن من جمعها بدونها. قبل اتخاذ خطوة أنشاء شركة، من الأفضل معرفة الأنواع المختلفة للشركات ونوع الشركة الأفضل لك.

الميزات والخصائص الرئيسية للشركة هي كما يلي:

### **9-4-1 شخصية اعتبارية**

يعامل القانون الشركة كشخص اعتباري قانوني ألن هذه الشركة يصبح لها اسمها وحساباتها المصرفية. ويمكنها أيضاً امتلاك عقار (موقع الشركة) باسمها، أو رفع دعوى قضائية ضد شركات أو اشخاص اخرين، او الدخول في شراكة مع شركات اخرى. تقوم الشركة بجميع الأنشطة التي يمكن لأي شخص القيام بها بشكل قانوني، ولكن كشركة، وبالتالي، الشركة بمثابة فرد اصطناعي.

### **9-4-2 كيان قانوني مستقل**

عندما نقول كيانٍ قانوني، فهّذا يعني أنه شيء مستقل تماماًٍ عن الأشخاص الذين يتحكمون في عملياته. بعبارة أخرى، لن تكون الشركة مسؤولة إذا لم يدفع أعضاؤها ديونهم. الشيء نفسه ينطبق ً على الشركة أيضا، أن اعضاء الشركة ال يضطرون إلى سداد ديون الشركة، إذا كانت الشركة غير قادرة على سداد دائنيها.

### **9-4-3 مسؤولية محدودة**

تقتصر مسؤولية المساهمين على سعر أسهمهم فقط، هو في الشركات المحدودة باألسهم. من ناحية أخرى، في حالة الشركات المحدودة عن طريق الضمان )حيث تكون حصة المساهمين كأصل في الشركة)، إذا أفلَّست الشركة، فيجب على المساهمين دفع مبلغ صغير لتغطية خسارة شركة.

### **9-4-4 الختم الرسمي**

بما ان الشركة، وكما ذكرنا يمكن ان تعبتر شخصية أعتبارية وانها تعمل كفرد قانوني اصطناعي، بالتالي، يجب ان يكون لدى الشركة ختم أو طابع يحمل االسم والعنوان المنقوش عليه. سيكون هذا الختم بمثابة توقيع الشركة. يتم استخدام الختم وطابع الشركة للتحقق من المستندات المختلفة وترخيصها.

### **9-4-5 الوجود الدائم**

على عكس الملكية أو الشراكة أو أي نوع آخر من الأعمال، لا تعتمد الشركة على مالكيها أو مجلس اإلدارة أو المساهمين أو الموظفين، كما نعرف هناك العديد من الموظفين، الملكين او المساهمين الذين يعملون في الشركة فترة ويذهبون منها، لكن الشركة نفسها باقية.

### **9-4-6 فوائد تسجيل الشركة**

#### **اإليجابيات:**

.<br>أ) الشركة كيان قانوني منفصل. ب) أن يكون للشركة اسمها القانوني وعلامتها التجارية. ج) حقوق جميع الشركاء مضمونة. د) الوصول إلى العقود والخدمات الحكومية. ه) الأعمال التجارية المسجلة لديها مصداقية اكبر. و) الوصول إلى النظام المصرفي.

#### **السلبيات:**

أ) المزيد من الالتزامات مع الجهات الحكومية، مثل سجل الشركة ومصلحة الضرائب. ب) عملية التسجيل معقدة (تحتاج الى العديد من الخطوات والدوراق والموافقات).

## **9-5 ما هي الرخصة التجارية؟**

رخص العمل هي تصاريح صادرة عن الهيئات الحكومية والتي تسمح لألفراد أو الشركات بممارسة الأعمال التجارية ضمن الاختصاص الجغرافي للحكومة. تتطلّب بعض القطاعات أكثر من ترخيص. ً على سبيل المثال، قد يطلب مطعم ما ترخيصا ً إضافيا من وزارة الصحة والبيئة، بينما قد تطلب وكالة ً السفر ترخيصا من وزارة السياحة.

إذا قمت بتسجيل شركة، هل ما زلت بحاجة إلى ترخيص؟

اإلجابة المختصرة هي نعم، حتى إذا قمت بتسجيل شركة، فقد تحتاج إلى الحصول على تراخيص مختلفة للعمل، على سبيل المثال قد يحتاج مصنع معكرونة الطماطم إلى الحصول على ترخيص من وزارة الصحة وترخيص آخر من اتحاد صناعي أو إدارة تنمية، ورخصة ثالثة من إدارة البيئة بوزارة الصحة. النشاط التجاري هو الذي يحدد الترخيص المطلوب. تتطلب بعض الأنشطة ترخيصا خاصا بها مدمجا في تسجيل الشركة، مثل شركة تجارية عامة. إذا كنت ترغب في استيراد أو تصدير البضائع من خارج العراق، فستحتاج إلى ترخيص خاص منفصل.

هل يمكنني تشغيل عملي فقط من خالل الحصول على الترخيص المطلوب ودون تسجيل شركة؟ نعم، هذا مَمكن ويعتمد على أنشطة العمل. على سبيٍل المثال، قد يعمل المطعم بناءً على ترخيصٍ من وزارة الصحة. لا تتطلب بعض الأنشطة الصناعية أيضاً تسجيل شركة في وزارة الصحة ويمكن أن نعمل بناءً على تسجيل مصنع داخل الاتحاد الصناعي.

## **9-6 التعريفات العامة المتعلقة بالشركات واالعمال**

### **9-6-1 براءات االختراع**

ً براءة االختراع هي منح حق الملكية من قبل سلطة سيادية للمخترع. تمنح هذه المنحة للمخترع حقوقا .<br>حصرية في العملية الحاصلة على براءة اختراع أو التصميم أو الاختراع لفترة معينة مقابل الكشف الشامل عن االختراع.

توفر براءات االختراع الحافز الصحيح والمكافأة لالبتكار كما توفر الحماية الالزمة من نسخ المنتجات دون موافقة المخترع. ومع ذلك، تنتهي صلاحية براءات الاختراع بعد 20 عاما في معظم البلدان لإعطاء الحق للمخترعين الجدد والباحثين ورجال الئعمال والمعاهد الئكاديمية أو حتى الأفراد لاستكشاف أسرار تلك ً البراءة وحتى االستفادة منها ماليا أو البناء على براء االختراع تلك.

لذلك، تحتاج الشركة أو الفرد الحائز على براءة اختراع إلى استراتيجية للمنافسة في السوق بمجرد انتهاء صلاحية حصرية. ومن الأمثلة الجيدة على ذلك شركة تصنيع الألعاب Lego، التي انتهت صلاحية براءة اختراعه في الثمانينيات، مما يترك مجالاً للعديد من المنافسين لبناء بدائل مماثلة وأرخص، مما دفع الشركة إلى وضع مالي حرج.

### **9-6-2 الملكية الفكرية**

الملكية الفكرية هي وصف قاطع واسع لمجموعة األصول غير الملموسة المملوكة لشركة ما ً والمحمية قانونا من االستخدام الخارجي أو التنفيذ دون موافقة. األصل غير الملموس هو أصل غير مادي تمتلكه الشركة. يختص او يلخص مفهوم الملكية الفكرية بحقيقة أن بعض منتجات الفكر ُ البشري يجب أن تمنح نفس حقوق الحماية التي تنطبق على الملكية المادية.

### **9-6-3 العالمات التجارية**

العالمة التجارية هي شارة أو عبارة أو كلمة أو رمز يمكن التعرف عليه يشير إلى منتج معين ويميزه قانونًا عن جميع المنتجات الأخرى من نوعها. تحدد العلامة التجارية حصرياً منتجاً على أنه تابع لشركة معينة وتعترف بملكية الشركة للعالمة التجارية. العالمة التجارية هي نوع من أنواع الملكية الفكرية، لذا فإن أياً كان ما يصف الملكية الفكرية (IP) ينطبق أيضاً على العلامات التّجارية (™آ.

ً أكثر األمثلة وضوحا على العالمات التجارية هي أسماء المطاعم الشهيرة وكيف ال يمكنك فقط فتح مطعم له فروع في بلدان ومدن أخرى بنفس الاسم لأنه غالباً ما يكون لديهم علامة تجارية مسجلة ً ً قانونا، مما يعني أنك بحاجة إلى التقدم للحصول على حقوق االمتياز أو سلطة التمثيل الستخدام نفس "اسم" هذا المطعم الشهير. العالمات التجارية ال تنتهي صالحيتها.

العراق عضو في اتفاقية المنظمة العالمية للملكية الفكرية WIPO لعام 1967 واتفاقية باريس لحماية الملكية الصناعية لعام 1979 ومعاهدة سنغافورة بشأن قانون العالمات التجارية 2006 )موقع WIPO الإلكتروني).

### **9-6-4 براءات االختراع والملكية الفكرية: متى يجب علينا القيام بهذا**

ً • إذا كنت تنتج عمال ً فنيا من أي نوع، فأنت لست بحاجة إلى براءة اختراع ، أنت بحاجة إلى حماية الملكية **الشيء المحدد؟** الفكرية.

ً • إذا كنت تكتب كتابا ً أو تنشر بحثا، فأنت لست بحاجة إلى براءة اختراع، أنت بحاجة إلى حماية الملكية الفكرية.

- إذا كنت تخترع دواءً طبياً جديداً، فأنت بحاجة إلى تقديم براءة اختراع.
- إذا كنت تخترع تقنية جديدة، فأنت بحاجة إلى تقديم طلب للحصول على براءة اختراع.

## **9-7 الدراية القانونية للعراق**

### **9-7-1 عملية تسجيل الشركة**

(بناءً على قانون الشركات المعدل رقم (21) لسنة 1997)

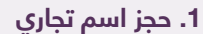

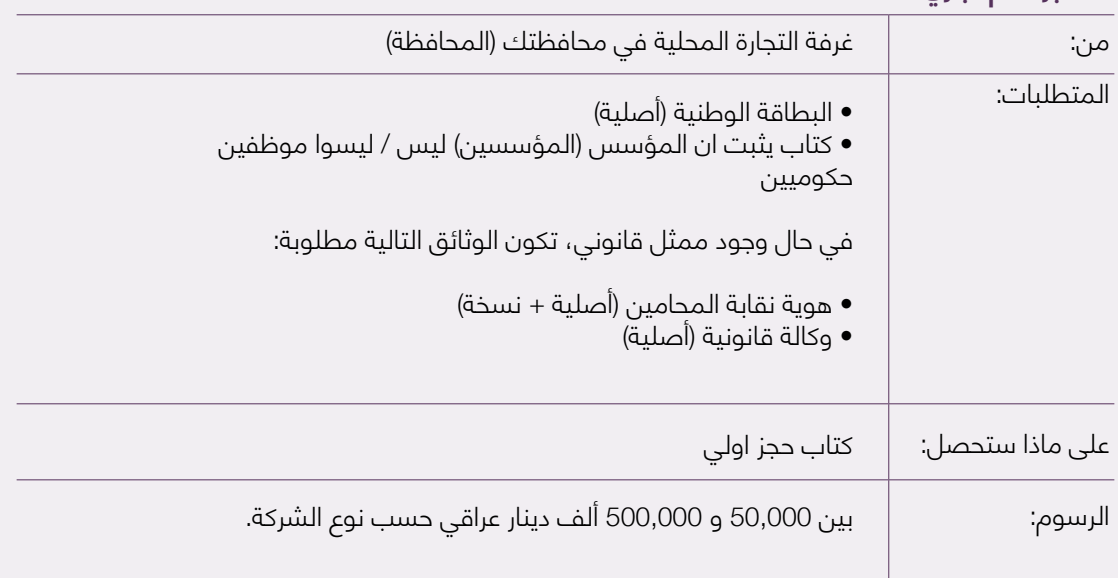

### **.2 كتاب الحصول على اسم تجاري**

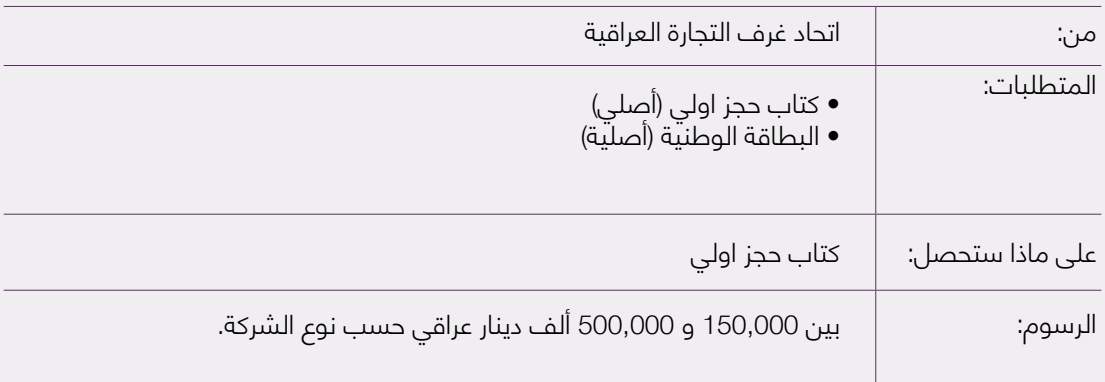
| من:             | أي مصرف عراقي معتمد                                                                                                    |
|-----------------|----------------------------------------------------------------------------------------------------|
| المتطلبات:      | • البطاقة الوطنية (أصلية)<br>• طلب تأكيد ايداع (من المكتب)                                                                                                    |
|                 | في حال وجود ممثل قانوني، تكون الوثائق التالية مطلوبة:                                                                                                    |
|                 | • هوية نقابة المحامين (أصلية + نسخة)<br>• وكالة قانونية (أصلية)                                                                                                    |
| على ماذا ستحصل: | وصل استمارة الوديعة (يستلم بعد الإيداع)<br>كشف حساب (7-3 أيام بعد الإيداع)<br>كتاب موافقة للمبلغ المودع (7-3 أيام بعد الإيداع)                                                                                |
| الرسوم:         | • شركة مساهمة: الحد الأدنى لرأس المال 2 مليون دينار عراقي<br>• شركة ذات مسؤولية محدودة: الحد الأدنى لرأس المال مليون<br>دینار عراقی<br>• أنواع الشّركات الئخرى: الحد الئدنى لرأس المال 500,000<br>دینار عراقی |

**.3 إيداع رأس مال الشركة والحصول على خطاب برأس مال الشركة**

## **.4 تقديم طلب على االنترنت**

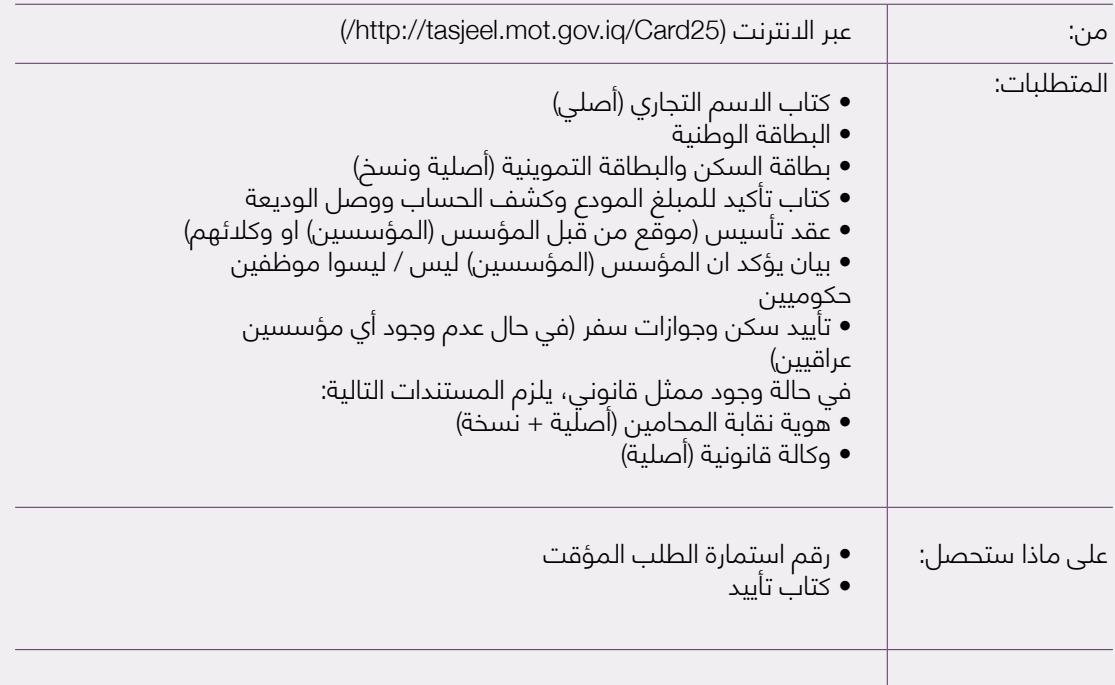

### **.5 تسجيل الشركة**

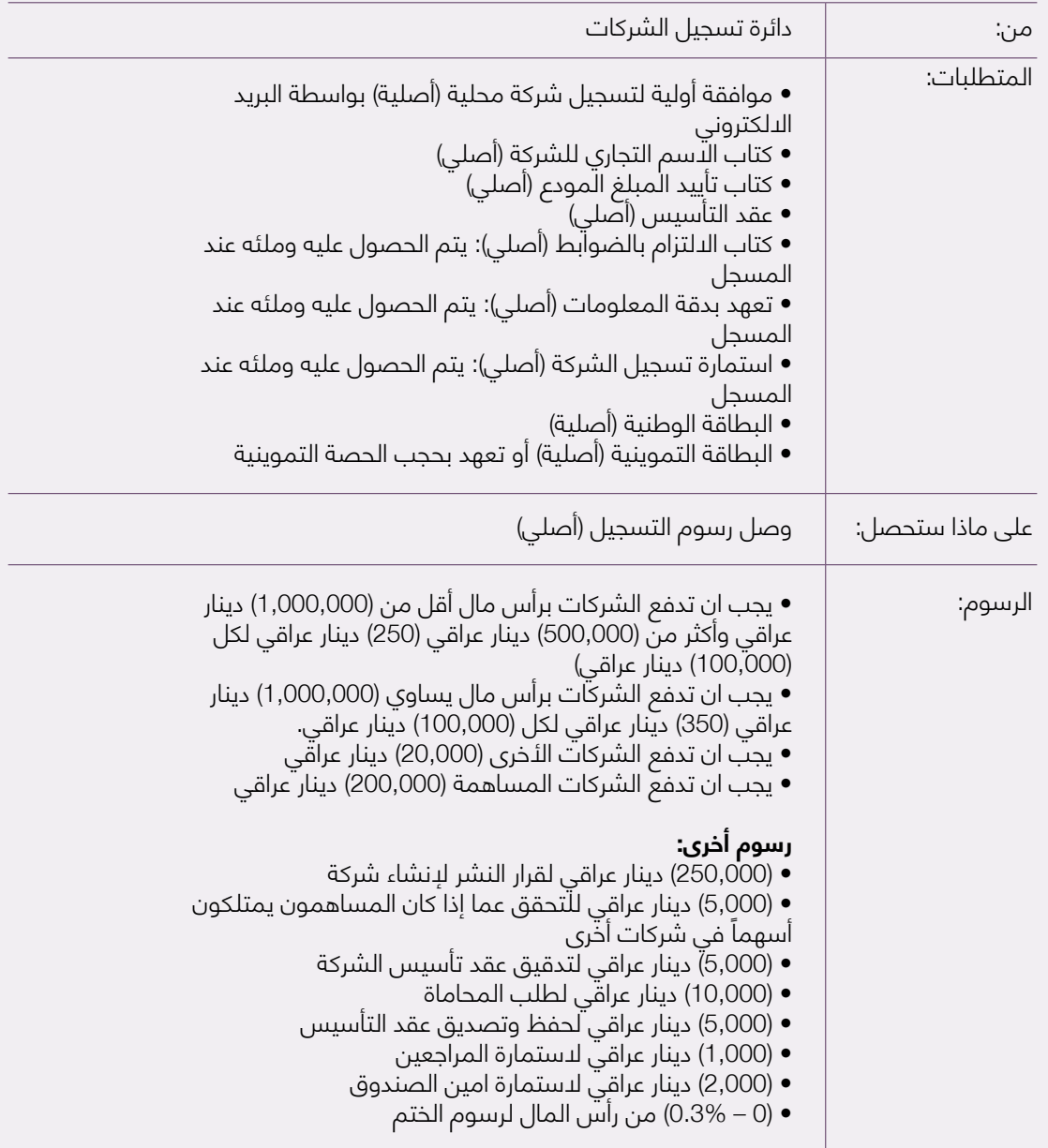

| ں. انحصوں عنی رحصت انتسجیں |                                                                                                    |  |
|----------------------------|----------------------------------------------------------------------------------------------------|--|
| من:                        | دائرة تسجيل الشركات                                                                                                    |  |
| المتطلبات:                 | • البطاقة الوطنية (أصلية)<br>• وصل رسوم التسجيل (أصلية)                                                                                                    |  |
| على ماذا ستحصل:            | رخصة التسجيل                                                                                                    |  |
| الملاحظات:                 | في حالة الموافقة:<br>• آلشركة كيان مسجل قانونياً، وبالتالي، يُسمح للمؤسس<br>(المؤسسون) بتقديم طلٍب إلى المسجّل للمطّالبة بمصادقة جميع<br>المستندات المتعلقة بتأسيس الشركة المحلية، والتي يمكنها الآن<br>إرسال طلب إلى البنك المعني لسحب الودائع.<br>• يُعقد الدجتماع الىفتتاحي في موعد لد يتجاوّز 30 يوماً بعد استلام<br>رخصة التسجيل من دائرة تسجيل الشركات، حيث سيناقش الاجتماع<br>الخطوات اللاحقة، يحدد واجبات الموظفين، ويحدد من سيكون<br>الرئيس التنفيذي.<br>• المؤسس (المؤسسون) ملزمون الآن بتعيين مستشار قانوني<br>ومدقق حسابات.<br>• يجب مراجعة وزارة العمل والشؤون الاجتماعية وتقديم طلب<br>لتوفير الضمان الاجتماعي لجميع موظفي الشركة.<br>• يجب أن تحصل الشركة على موافقة على أنشطتها من الجهات<br>ذات الصلة ، في غضون 60 يوم لا أكثر.<br>• يجب مراجعة وزارة الداخلية إذا كان أحد المؤسسين أجنبياً.<br>- يجب الدتصال بوزارة الثقافة والسياحة والآثار إذا كانت أنشطة<br>الشركة تتعلق بالسفر أو السياحة أو التراث.<br>- يجب مراجعة البِنكِ المركزي العراقى قبل التسجيل إذا كانت أنشطة<br>الشركة مرتبطة بأي أنشطة مالية (مثل البنوك، الاستثمار، الصرف،<br>تحويل الأموال).<br>- يجب مراجعة وزارة النقل إذا كانت أنشطة الشركة تتضمن أي<br>وسيلة نقل.<br>- يجب مراجعة وزارة الداخلية وهيئة الدتصالات والإعلام إذا كانت<br>أنشطة الشركة تشمل الاتصالات.<br>- يجب مراجعة وزارة النفط إذا كانت أنشطة الشركة مرتبطة بخدمات<br>النفط أو الغاز وكان أحد المؤسسين (أو أكثر) أجنبياً.<br>- يجب مراجعة وزارة الداخلية وجهاز الأمن الوطنى إذا كانت أنشطة<br>الشركة تشمل حراس وخدمات أمنية.<br>- يجب مراجعة وزارة الداخلية ووزارة الدفاع ووزارة البيئة ووكالة الأمن<br>الوطني العراقية إذا كان نشاط الشركة هو إزالة الألغام. في حال<br>كان أحد المؤسسين أجنبياً، يجب الاتصال بجهاز المخابرات الوطني<br>العراقي بالإضافة إلى الأطراف الأخرى المذكورة أعلاه. |  |

**.6 الحصول على رخصة التسجيل**

# **9-7-2 رخصة انشاء مشروع صناعي**

(حسب قانون الاستثمار الصناعي رقم (20) لسنة 1989)

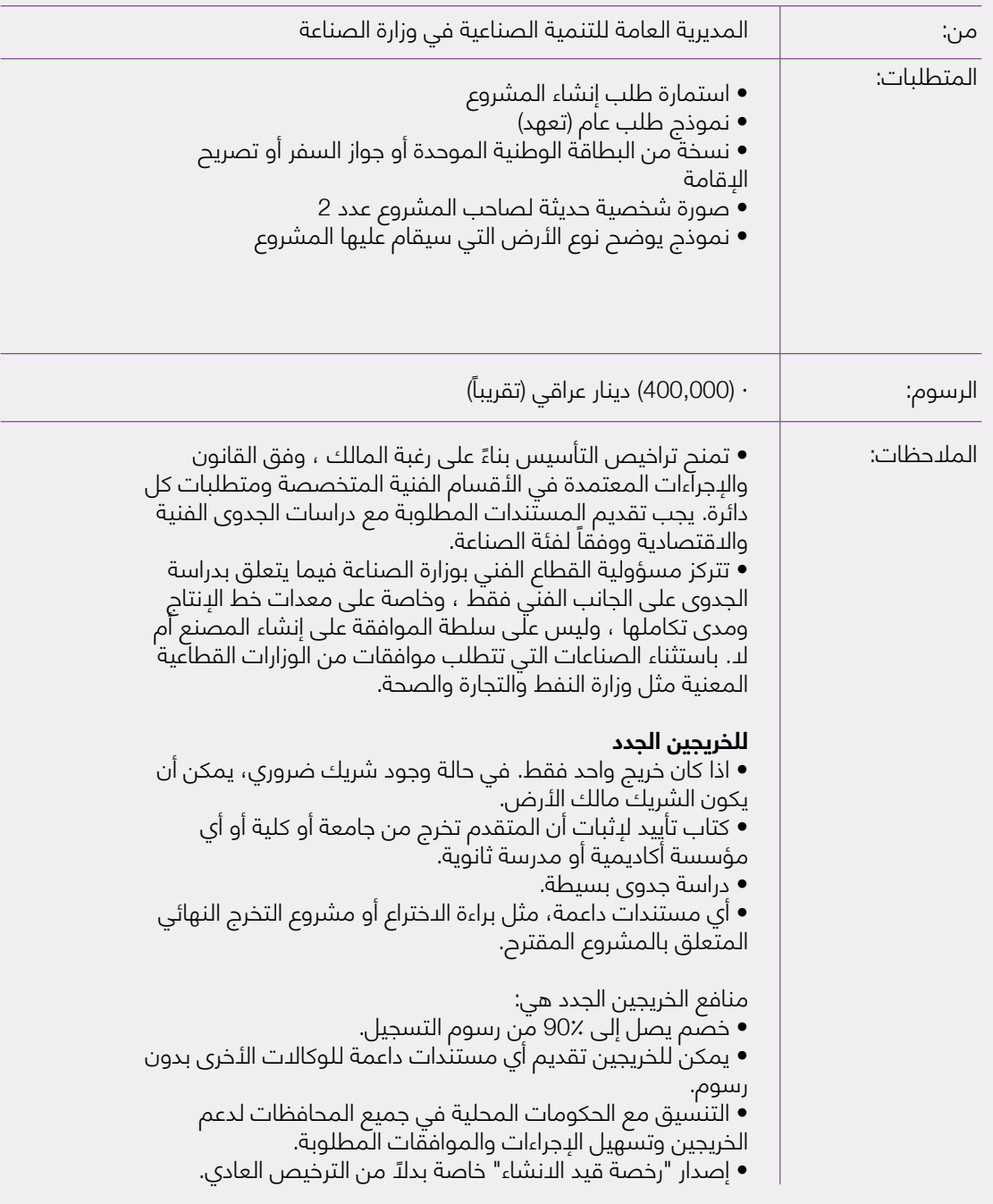

## **تراخيص لمشاريع قيد االنشاء**

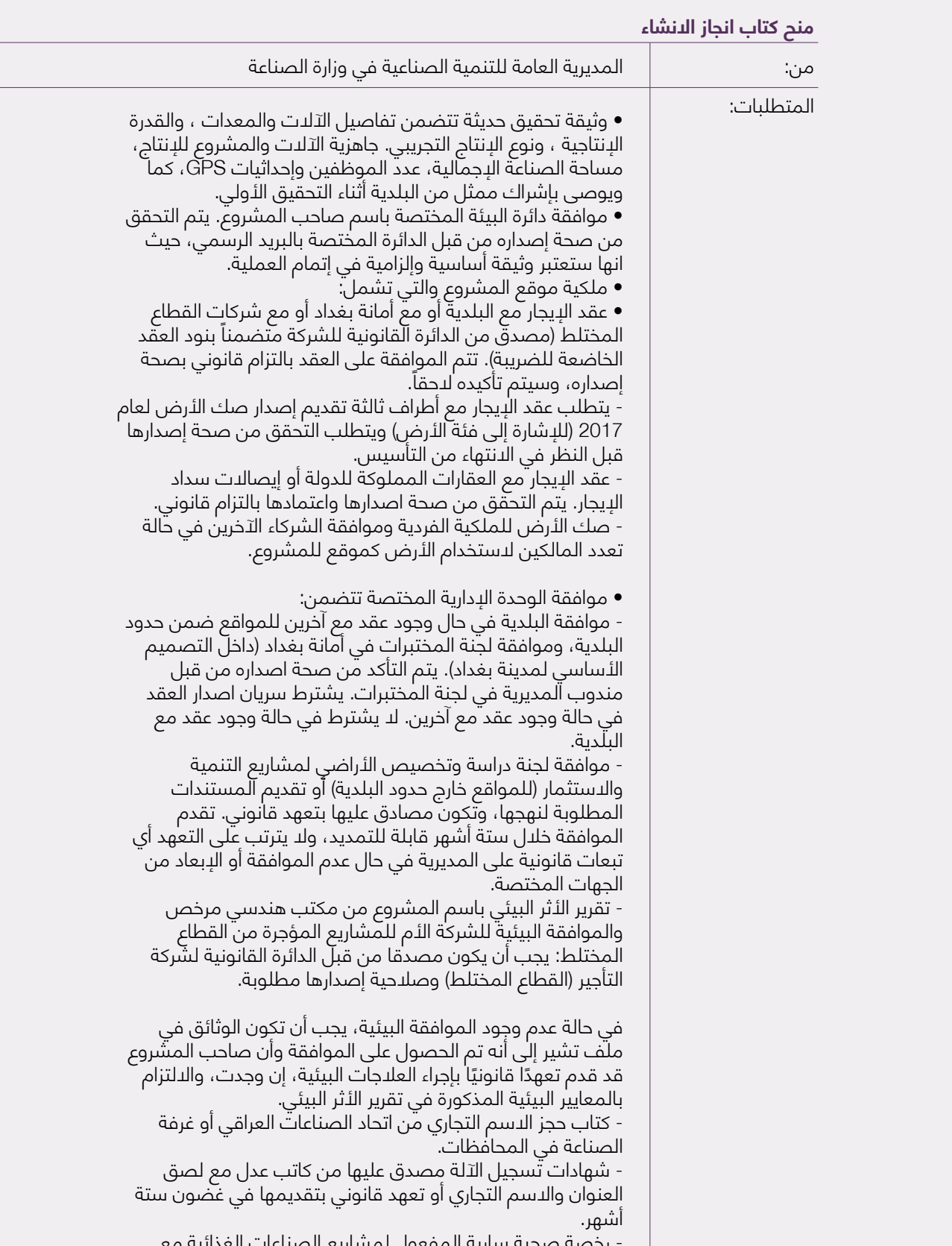

- رخصة صحية سارية المفعول لمشاريع الصناعات الغذائية مع خطاب التحقق من صحة اإلصدار.

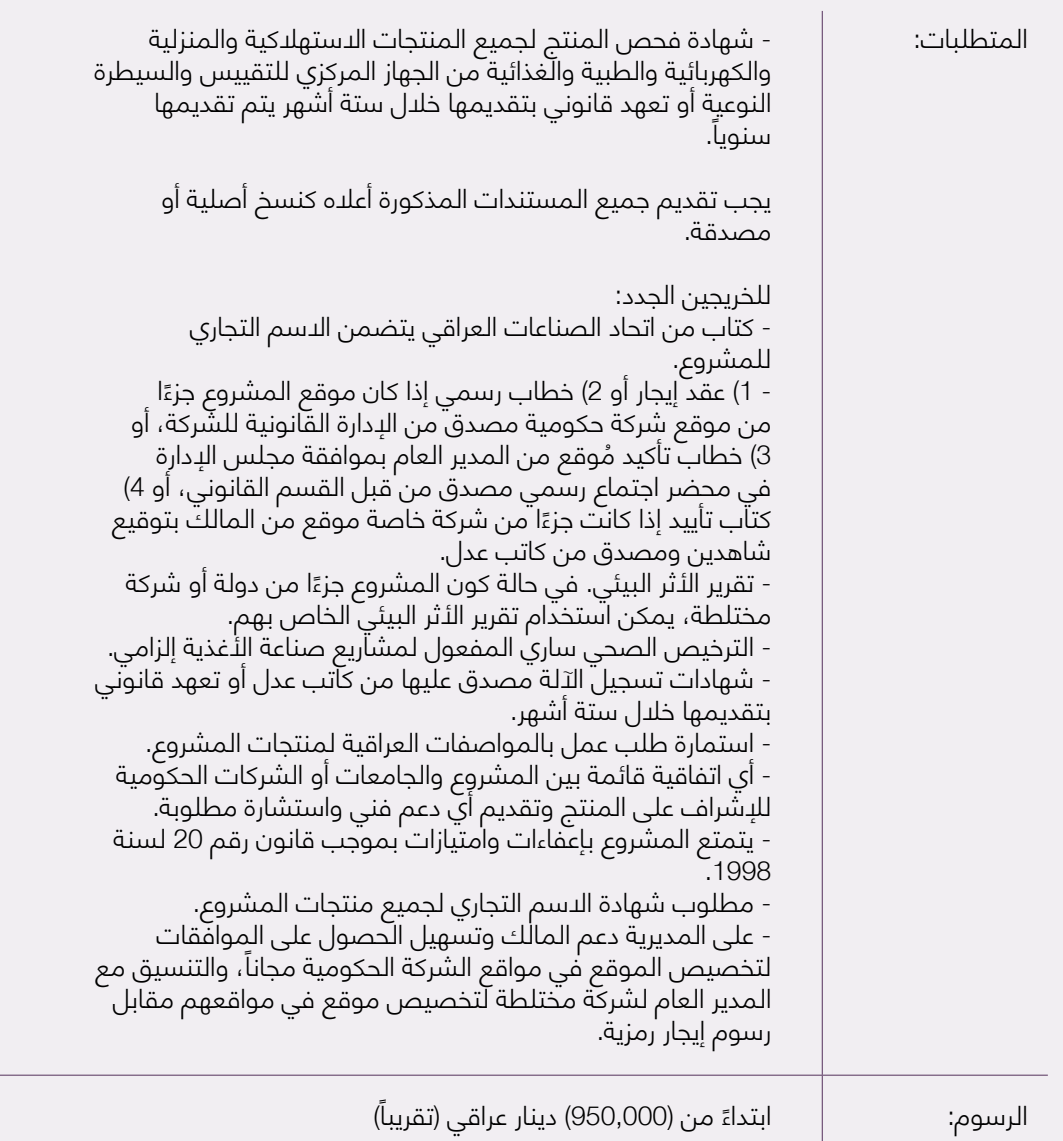

# **9-7-3 عملية تسجيل العالمة التجارية**

(استناداً إلى قانون العلامات التجارية والبيانات التجارية المعدل رقم (21) لسنة 1957، وقانون العلامات التجارية والبيانات التجارية المعدل رقم )9( لسنة 2010 بما في ذلك الجدول المرفق برسوم العالمات التجارية العراقية والعربية واألجنبية، ونظام العالمات التجارية رقم )26( لسنة ،1957 قانون سالمة اللغة العربية رقم (64) لسنة 1977، واتفاقية باريس واتفاقية نيس وتصنيفها لعام 1957).

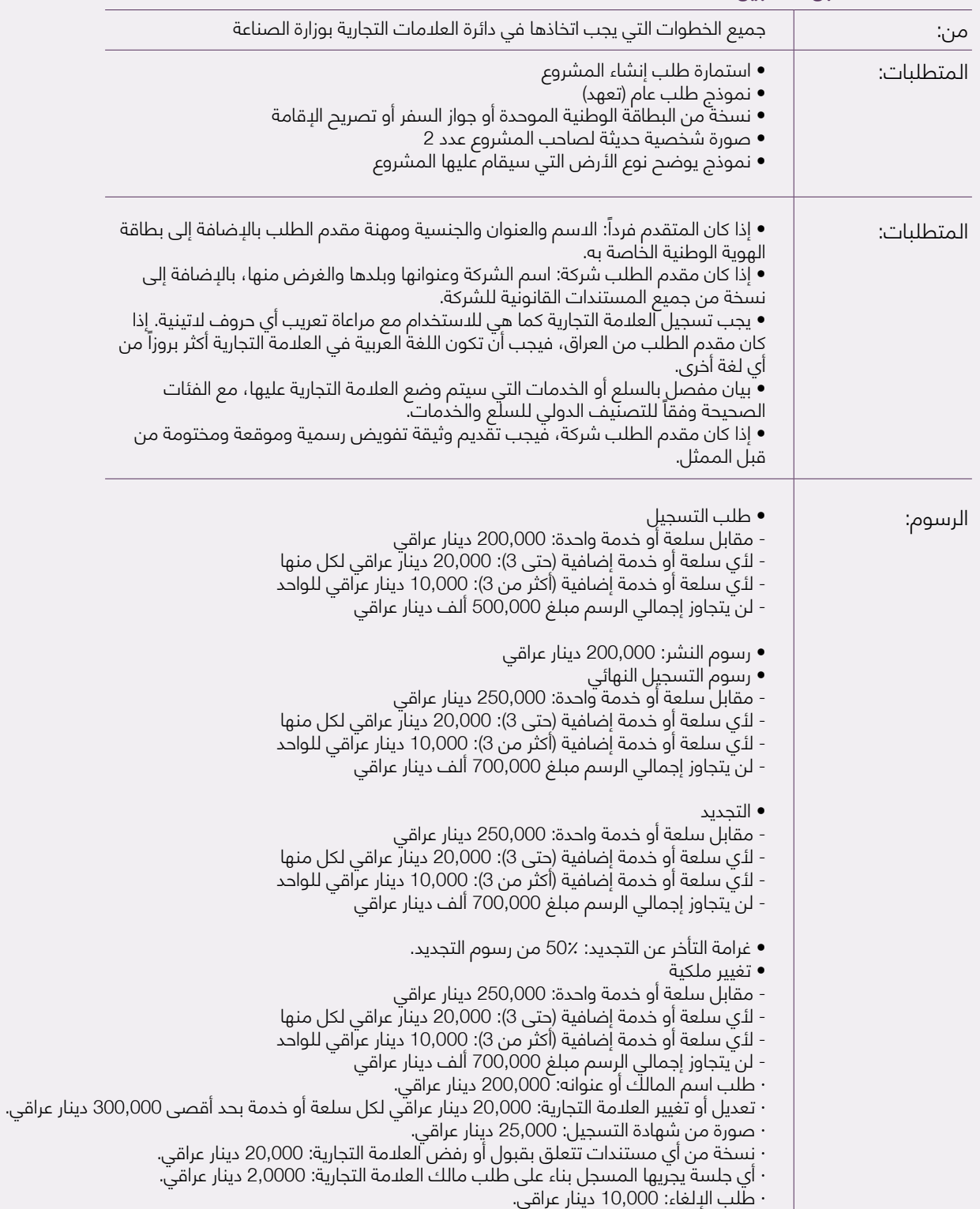

### **مالحظات عامة قبل التسجيل**

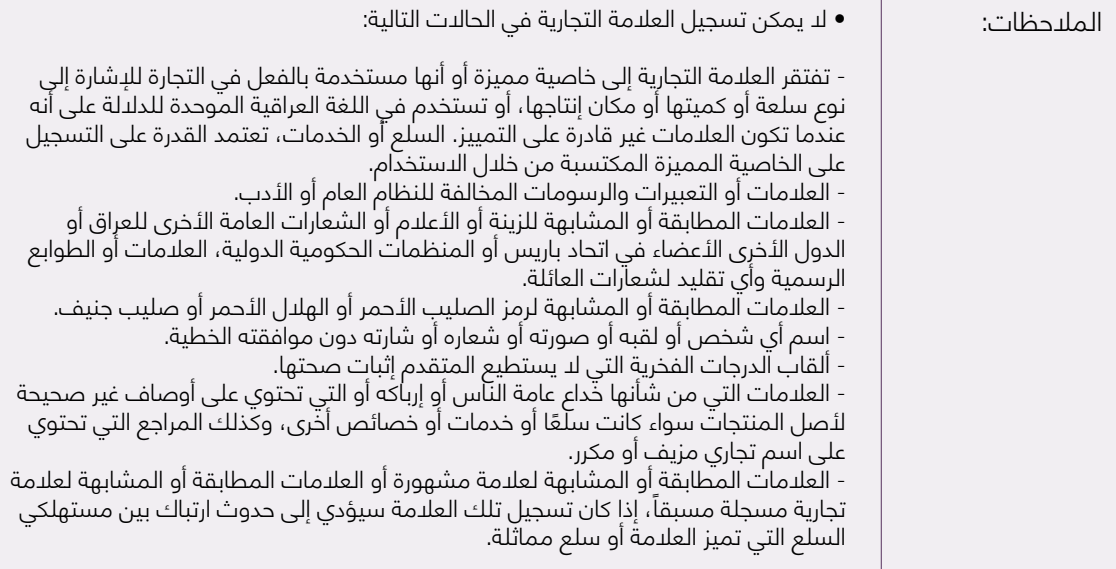

## **.1 تقديم طلب فحص العالمة التجارية**

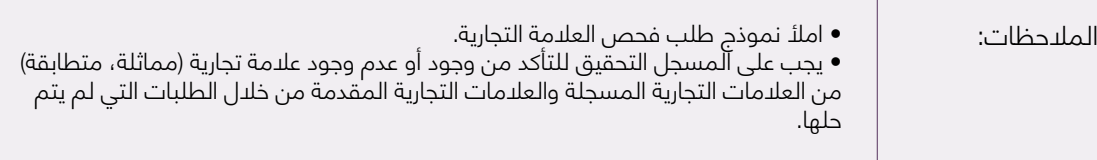

## **.2 تقديم طلب تسجيل العالمة التجارية**

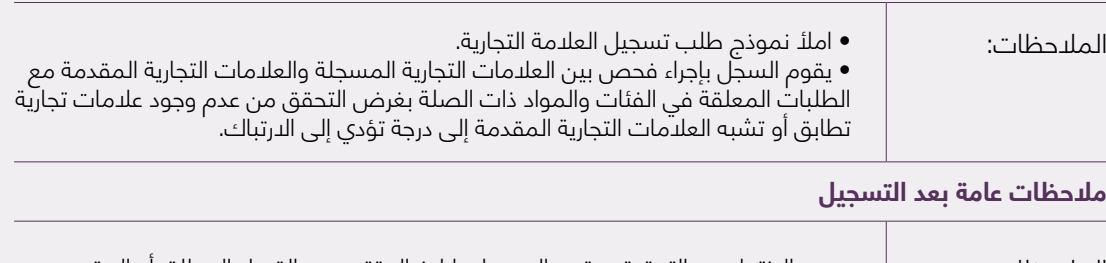

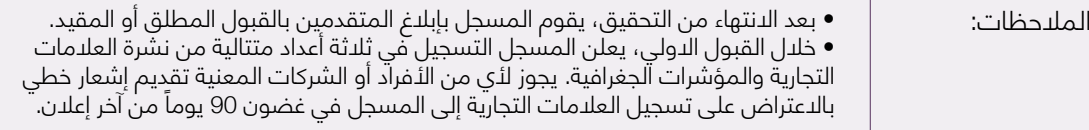

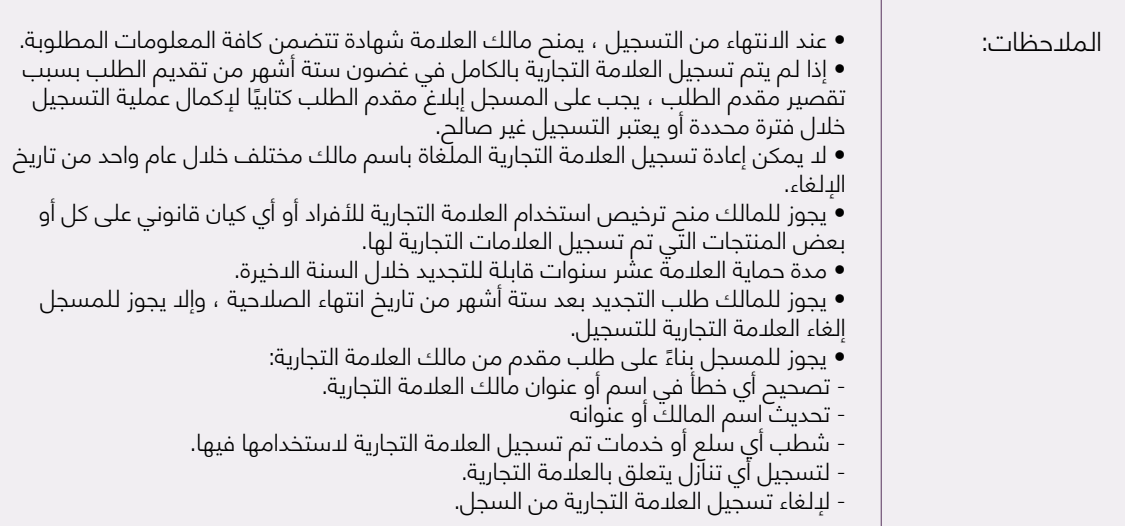

# **9-7-4 عملية براءات االختراع**

(بناءً على قانون براءات الىختراع رقم (30) لسنة 1931 وقانون براءات الىختراع رقم (61) لسنة 1935 والتعديل الرابع لقانون براءات الاختراع رقم (65) لسنة 1970)

#### **التسجيل**

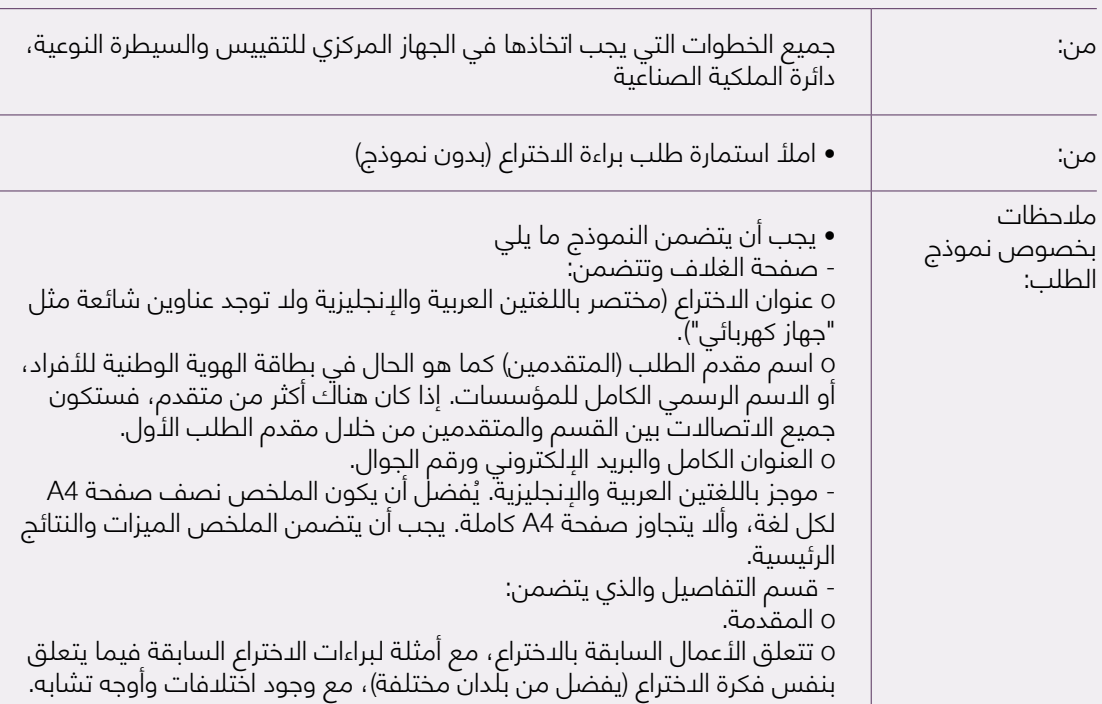

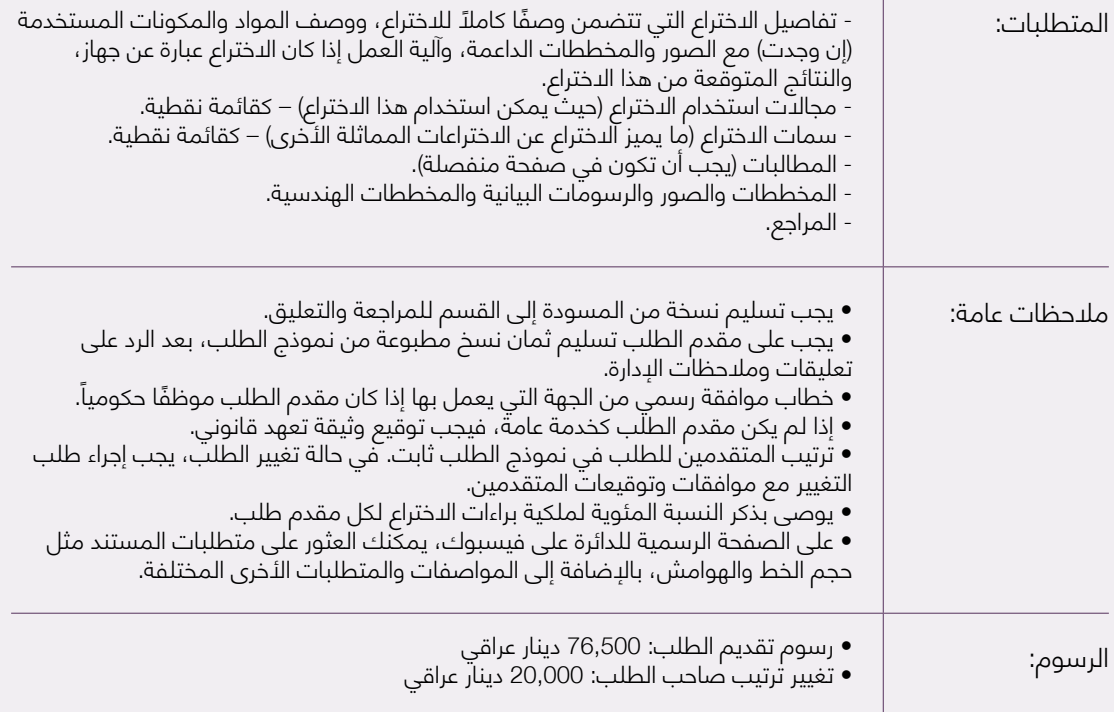

# **9-7-5 هوية غرفة التجارة**

## **.1 حجز اسم تجاري**

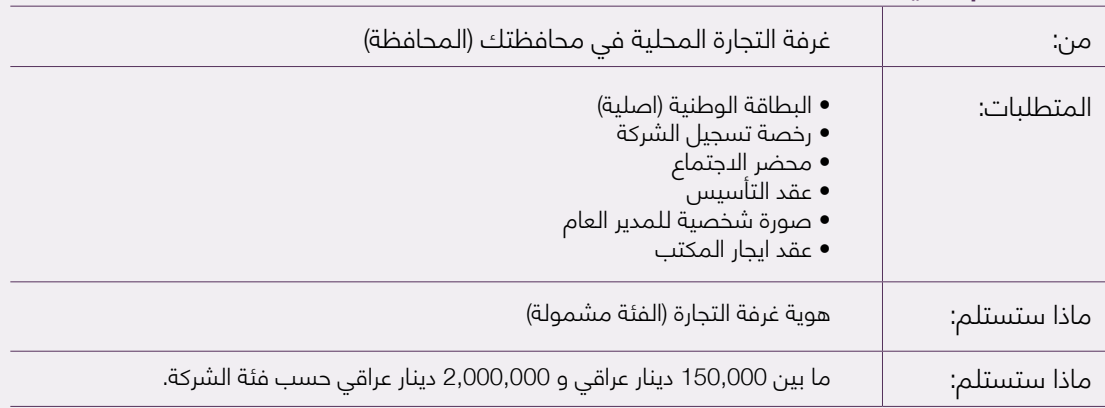

# **9-7-6 معلومات االتصال**

## **وزارة التجارة – دائرة تسجيل الشركات**

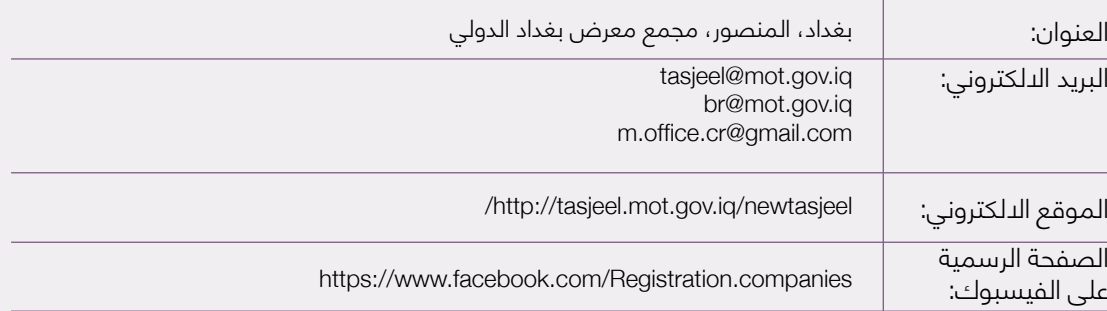

### **وزارة الصناعة – المديرية العامة للتنمية الصناعية**

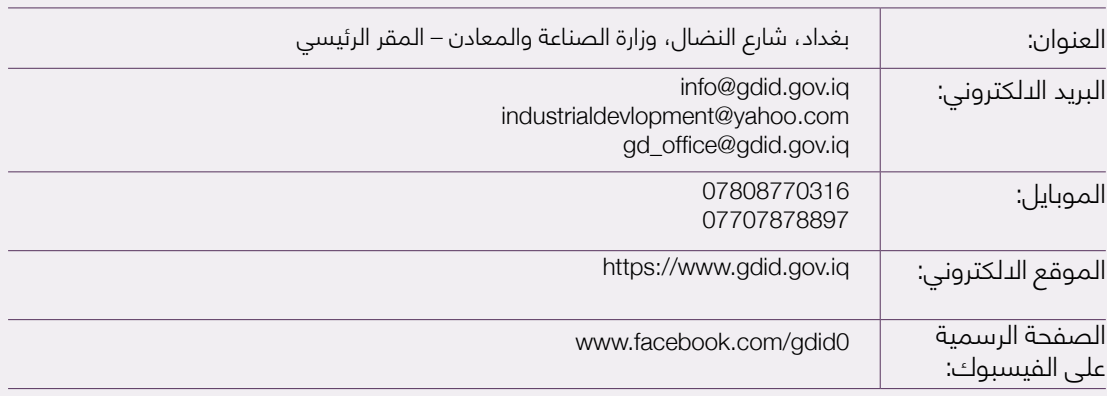

## **الجهاز المركزي للتقييس والسيطرة النوعية )COSQC – )دائرة الملكية الصناعية**

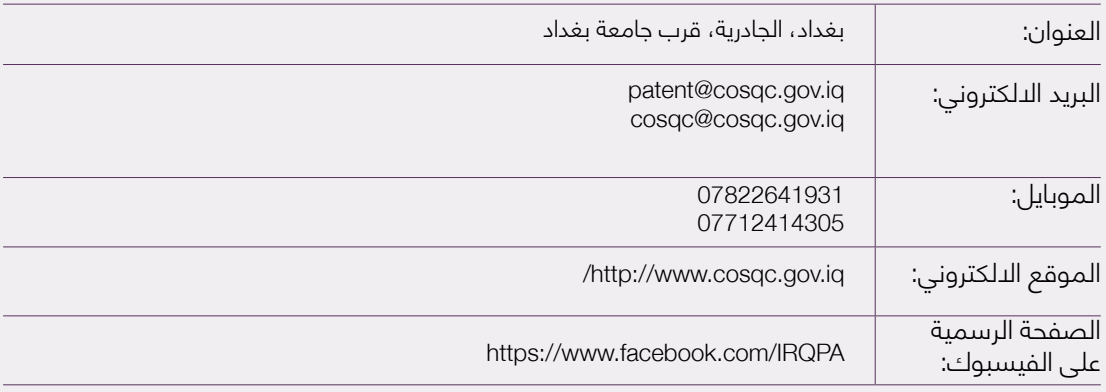

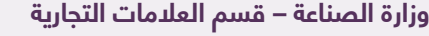

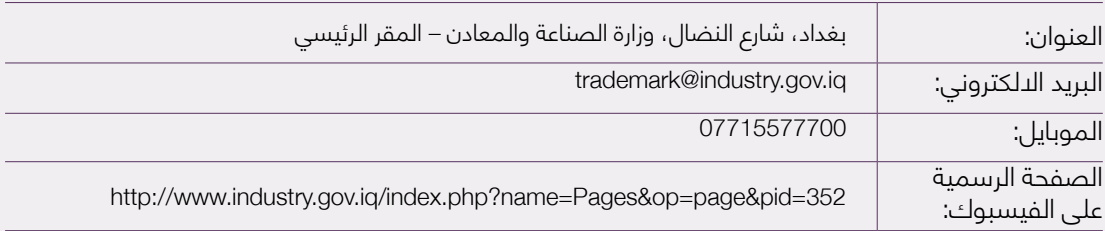

## **اتحاد غرف التجارة العراقية**

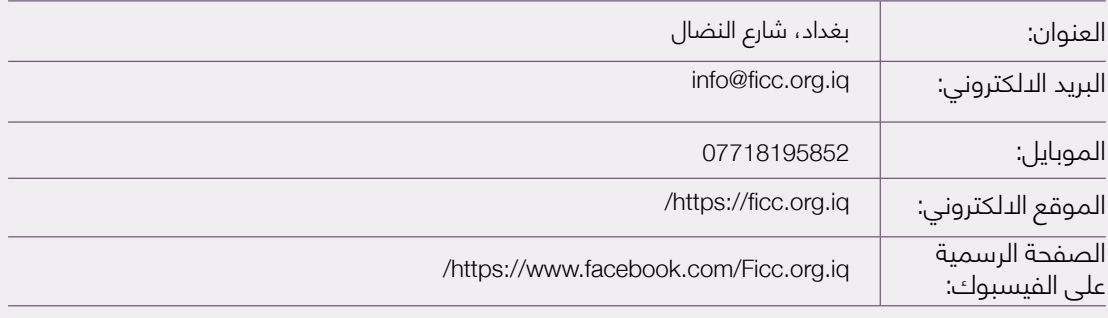

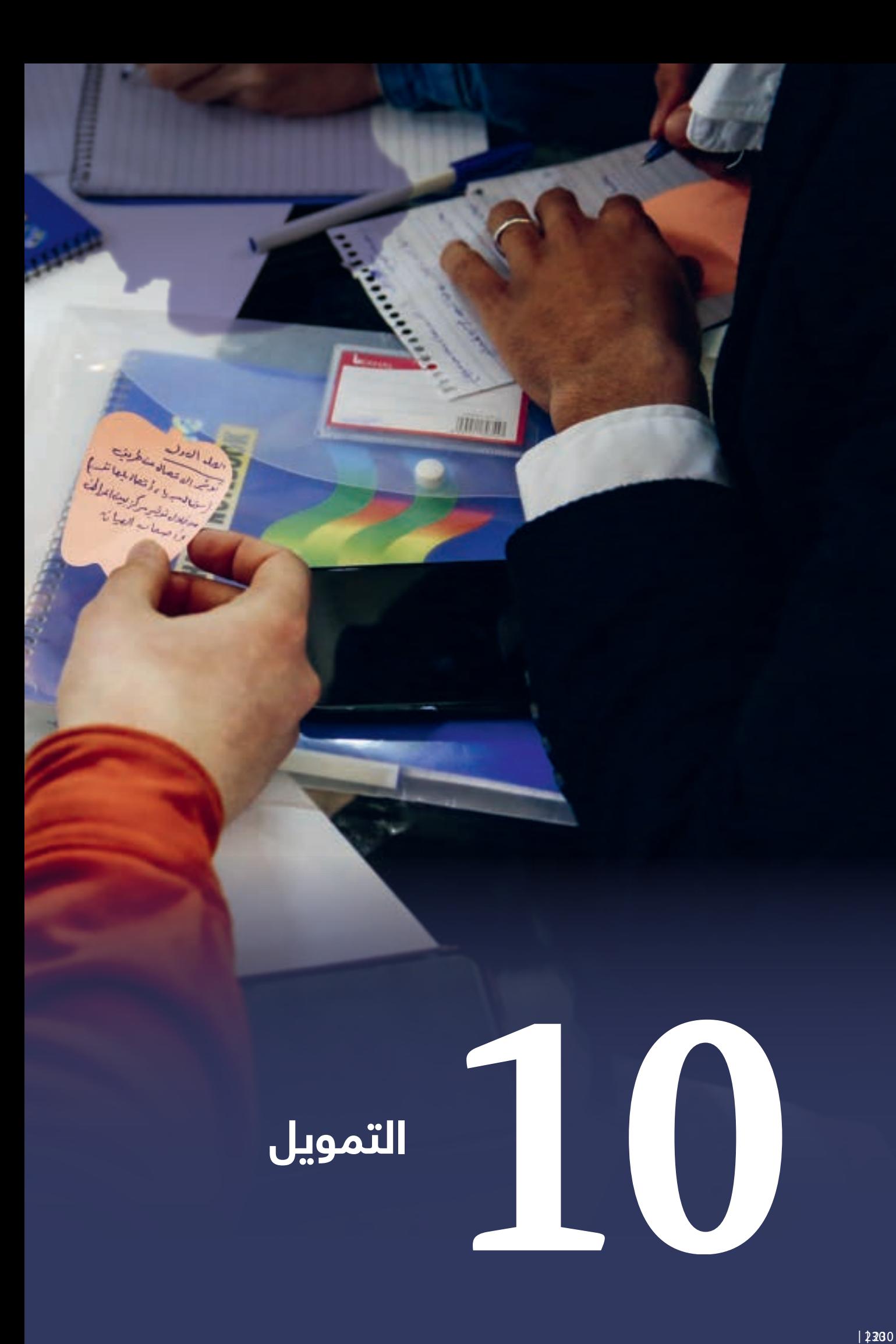

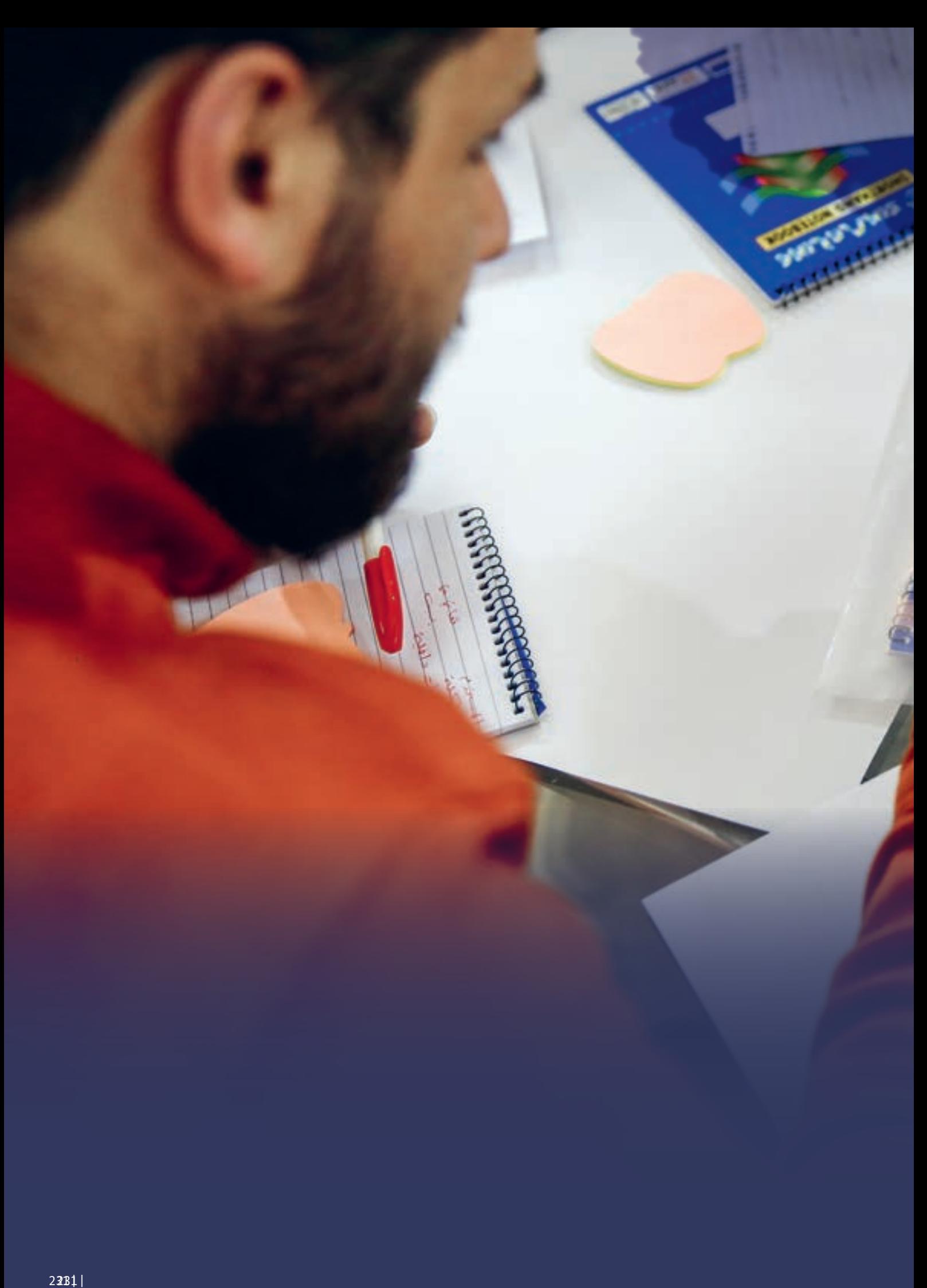

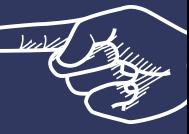

# **عن ماذا يتحدث هذا الفصل**

## **10-1 المقدمة**

الآن بعد أن تعرفت على الأدوات والأساليب التي تحتاجها لتصميم فكرة عملك، سنقدم لك في هذا الفصل الأساليب والموارد الأساسية لمساعدتك في الحصول على أموال لفكرة بدء التشغيل.

بغض النظر عن مدى روعة فكرة شركتك الناشئة، فإن أحد العناصر الأساسية لنجاحها هو قدرتك على الحصول على التمويل الكافي لبدء الأعمال التجارية وتنميتها. جانب آخر مهم هو الوصول إلى الموارد ۖ التي يمكن أن تساعدك على بناء نجاح عملك والحفاظ عليه. عادة ما يتم تقديم هذه الخدمات من قبل وكالدت متخصصة في تطوير الأعمال وتمكين الأعمال الصغيرة. سنقدمهم لك ونبرز دور كل واحد والخدمات التي يقدمونها.

يغطي هذا الفصل أربعة مواضيع رئيسية:

1. ما هي انواع التمويل التي يجب ان تفكر فيها وايها قد يكون الأنسب لفكرتك الناشئة. .2 نظرة سريعة على بعض الوكاالت الداعمة والمستثمرة في العراق. .3 كيفية تحضير فكرة مشروعك الناشئ وعرضها على المستثمرين.

.4 مساحات العمل المشترك والحاضنات والمسرعات: كيف تعمل، ومتى يجب عليك التفكير فيها.

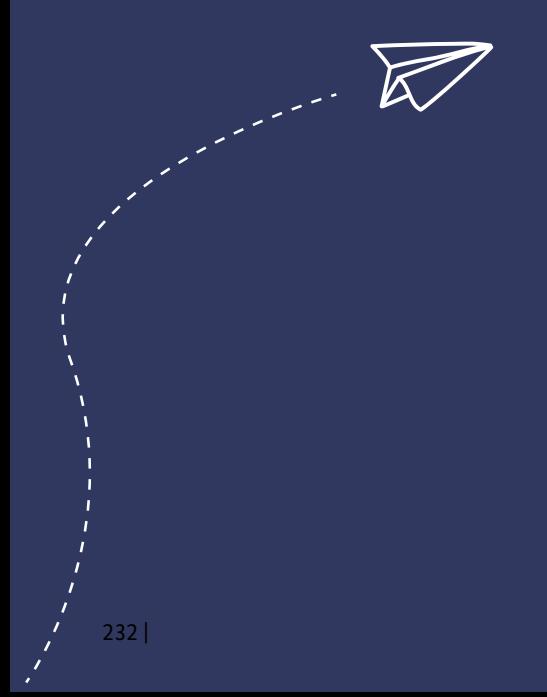

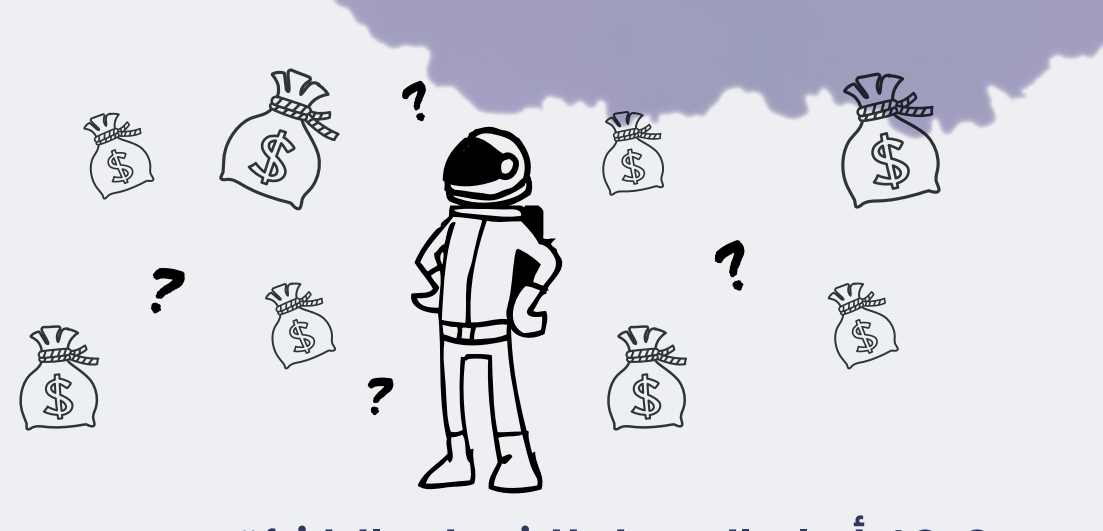

# **10-2 أنواع التمويل للشركات الناشئة**

ً هناك أنواع مختلفة من تمويل الشركات الناشئة. سنوجهك عبر خمسة أنواع من التمويل األكثر شيوعا ولها صلة بالعراق.

# **10-2-1 التمويل الجماعي**

التمويل الجماعي هو وسيلة لزيادة رأس المال من خالل الجهد الجماعي لألصدقاء والعائلة والعملاء والمستثمرين الأفراد. يستفيد هذا النهج من الجهود الجماعية لمجموعة كبيرة من الأفراد – عبر اإلنترنت بشكل أساسي عبر وسائل التواصل االجتماعي ومنصات التمويل الجماعي – يقوم التمويل الجماعي بتعزيز او زيادة شبكات الوصول والتعرف على الشركات الناشئة بشكل أكبر.

التمويل الجماعي هو عكس النهج السائد في تمويل الأعمال. على نحو تقليدي، إذا أراد شخص ما زيادة رأس المال لبدء عمل تجاري أو إطالق منتج جديد، فسيتعين عليه كتابة خطة عمل وإجراء ابحاث للسوق وإنشاء نموذج اولى ثم القيام بتسويق فكرته لمجموعة محدودة من الأفراد األثرياء أو المؤسسات ، مثل البنوك أو المستثمر الممول أو شركات رأس المال االستثماري. نهج جمع التبرعات (التمويل الجماعي) هذا يشبه القُمع (المدخنة) أو مسار التسويق، حيث يكون رائد الأعمال وخطته في النهاية الواسعة وجمهور المستثمرين في النهاية المغلقة. ان الفشل في توجيه هذا القُمع (المدخنة) إلى المستثمر أو الشركة المناسبة في الوقت المناسب، سيعتبر تضييع للوقت والمال.

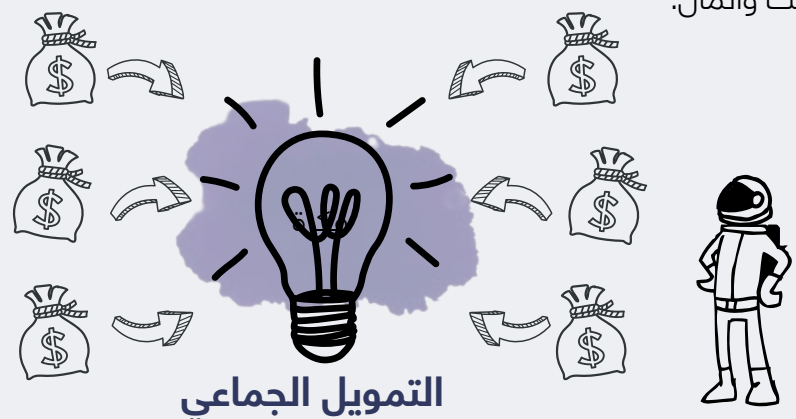

من ناحية أخرى، يعمل التمويل الجماعي على تحويل مسار القُمع (المدخنة) إلى نهايته. من خلال منح رائد الأعمال منصة واحدة لبناء وعرض ومشاركة موارد العرض التقديمي، فإن هذا النهج ً يبسط بشكل كبير النموذج التقليدي. بدال من قضاء شهور في غربلة شبكاتهم الشخصية، وفحص المستثمرين المحتملين، وإنفاق وقتهم وأموالهم للوصول إليهم، فان التمويل الجماعي يسهل على رواد الأعمال تقديم أفكارهم إلى عدد كبير من الأطراف المهتمة. كما أنه يمنح رواد الأعمال المزيد من الطرق لتنمية أعمالهم، من استثمار مبالغ نقدية كبيرة في بورصة الأسهم، إلى المساهمة بمبالغ نقدية صغيرة مقابل منتج يتم تشغيله لأول مرة او مكافات اخرى.

# **10-2-2 القروض**

قرض بدء الأعمال التجارية الصغيرة هو أي نوع من أنواع القروض التي تساعد الشركات التي ليس لها تاريخ تجاري يذكر أو ناشئة. إنه أحد خيارات التمويل العديدة للمؤسسين الذين يتطلعون إما إلى البدء أو تحسين شركاتهم الناشئة.

قرض بدء األعمال التجارية الصغيرة هو مصطلح شامل يقع تحته عدة أنواع مختلفة من التمويل، سنقدم لك تحليل عام للأنواع الرئيسية لقروض بدء الأعمال التجارية الصغيرة التي قد تواجهها أثناء اكتشافك للخيار الأفضل لتمويل شركتك الناشئة.

### **أ. بطاقات االئتمان**

على الرغم من أنها ليست "قرضاً" تقليدياً، إلا أن بطاقات ائتمان الأعمال تعد خياراً ممتازاً للشركات الناشئة في ً المراحل المبكرة جدا والتي تحتاج إلى مساعدة للبدء.

ينصح بشدة أن تختار واحداً (بطاقة ائتمان) بمعدل النسبة السنوية التمهيدية 0٪ (APR)، لأنه يعني أنه طالما أنك قادر على سداد الرصيد كل شهر (أو على الأقل بحلول نهاية السنة الأولى، وهو عندما تبدأ معظم نسب الفائدة بالزيادة على بطاقات الائتمان)، حيث ستتمكن من الحصول على قرض مجاني.

ومع ذلك، كن على دراية بمعدالت الفائدة المرتفعة – وال تبالغ في تقدير مدى سرعة قدرتك على سداد قيمة بطاقة االئتمان. بمجرد انتهاء تلك الفترة التمهيدية، من المحتمل أن يأتي أي رصيد متواجد في بطاقتك االئتمانية بمعدل فائدة مرتفع.

### **ب. القروض قصيرة األجل**

القروض قصيرة الأجل عبارة عن مبالغ صغيرة نسبياً يتعين عليك سدادها في غضون ثلاثة إلى 18 شهراً. غالباً ما يتم استخدامها كحل مؤقت عندما تواجه الشركة مشاكل في التدفق النقدي أو لحاالت الطوارئ أو لمساعدة الشركات على االستفادة من فرصة عمل متاحة.

### **ج. األصدقاء والعائلة**

الحصول على المال – في شكل قروض أو استثمارات – من العائلة واألصدقاء هو نوع آخر من القروض التي ال تندرج ضمن "قروض بدء األعمال الصغيرة" التقليدية. لكنها طريقة شائعة لمؤسسي الشركات الناشئة للحصول على المال لبدء شركاتهم أو الحصول على المساعدة على طول الطريق.

يُعد الأصدقاء والعائلة مصدراً رائعاً للاستثمار أو القروض المبكرة – لكن يمكن أن تكون علاقة صعبة للتنقل فيها. من الشائع أن يشعر الناس أنهم يمكن أن يكونوا غير رسميين وشخصيين مع هذه الأنواع من الاستثمارات لأن علاقاتهم مع المستثمرين شخصية،. ولكن هكذا نوع من االستثمار يعتبر خاطئ.

يجب أن تعامل استثماراً أو قرضاً من الأصدقاء والعائلة كإضافة مهنية لعلاقتك الشخصية الحالية، يمكن القول انهُ ً من الجيد الحصول على عقد مكتوب ينص على شروط االستثمار أو القرض كما ويجب توضيح أنه من المحتمل جدا ً أال يستردوا أموالهم إذا كان استثمارا.

# **10-2-3 رأس المال االستثماري**

رأس المال االستثماري هو التمويل الذي يتم استثماره في الشركات الناشئة والشركات الصغيرة التي عادة ما تنطوي على مخاطر عالية، ولكن مع إمكانية النمو السريع والهائل لهذا االستثمار. الهدف من استثمار رأس المال االستثماري ً هو تحقيق عائد مرتفع جدا لشركة رأس المال االستثماري، وعادة ما يكون ذلك في شكل استحواذ على شركة ناشئة أو عرض عام أولي )IPO).

ً رأس المال االستثماري هو خيار رائع للشركات الناشئة التي تتطلع إلى التوسع الكبير – وبسرعة. نظرا ألن االستثمارات كبيرة نسبياً، يجب أن تكون شركتك الناشئة مستعدة لأخذ هذِه الَّأمِوال والتطّور. عادة ما يتم تشغيل شركة رأس المال ً االستثماري من قبل مجموعة من الشركاء الذين جمعوا مبلغا ً كبيرا من المال من مجموعة من الشركاء المحدودين )LPs ً ) لالستثمار نيابة عنهم. عادة ما تكون LPs مؤسسات كبيرة، مثل نظام تقاعد معلمي الوالية أو جامعة تستخدم خدمات رأس المال االستثماري VC للمساعدة في توليد عوائد كبيرة على أموالهم.

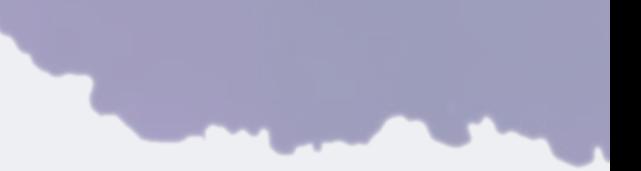

لدى الشركاء نافذة تمتد من سبع إلى عشر سنوات للقيام باالستثمارات، واألهم من ذلك، تحقيق عائد كبير. إن تحقيق عائد كبير في مثل هذه الفترة القصيرة يعني أنه يجب على رأس المال االستثماري VCs االستثمار في صفقات ذات نتيجة عمالقة.

ً توفر هذه النتائج الكبيرة عوائد كبيرة للتمويل، لكنها تساعد أيضا في تغطية خسائر العدد الكبير من حالات الاخفاق التي يجتذبها الاستثمار عالي المخاطر.

# **10-2-4 المستثمرون الممولين**

ً عادة ً ما يكون المستثمرون الممولين أفرادا من أصحاب الثروات العالية ويتطلعون إلى استثمار ً مبالغ صغيرة نسبيا ً في الشركات الناشئة، والتي تتراوح عادة من بضعة آالف إلى مليون دوالر

ً غالبا ما يكون الممولين واحد من أكثر أشكال رأس المال التي يمكن الوصول إليها في وقت مبكر لأصحاب المشاريع وهم جزء مهم من النظام البيئي لجمع الأموال. الجانب الأكثر فائدة للعمل مع ً مستثمر ممول هو أنه يمكنهم عادة اتخاذ قرار االستثمار بشكل مستقل. نظرا ألن المستثمرين الممولين غير ملزمين بالتسلسل الهرمي التخاذ القرار في الشركة، يمكن للمستثمرين الممولين أن يضعوا رهانات يشعرون بالراحة تجاههم شخصيًا. غالبًا يكون هذا هو ما يحتاجه رائد الأعمال في وقت مبكر من أجل تطوير شركته الناشئة.

يميل الممولين أيضا إلى امتلاك خبرة موضوعية في مجال معين، غالبا تكون هذه الخبرة في الأماكن التي كسبوا فيها المال من قبل، مما يساعد رجل الأعمال بطريقتين هائلتين. أولاً، لن يضيعوا وقت رجل الأعمال في طرح أسئلة غير مدروسة لأنهم يعرفون بالفعل المكان الصحيح الذي يجب اان يستثمروا فيه أمّوالهم. ثانياً، إنهمٍ يمبٍلون إلى أن يكونوا مرتبطين جيداً في صناعات ً معينة، وبالتالي فإن قيمة استثماراتهم تشمل أيضا الموارد التي يمكنهم تقديمها لمساعدة المشروع في المستقبل.

ً على عكس ما قد يعنيه المصطلح، فإن المستثمر الممول ليس مموال ً سعيدا يسقط من السماء وهو موجود للإجابة على أحلامك بصك كبير (على الرغم من ان ذلك سيكون بالتاكيد لطيفًا) ل*د* ينقذ المستثمرون الممولين الناس من مشاكل االئتمان الشخصية أو التجارية. إنهم ال يقومون باستثمارات خيرية، لأن رواد الأعمال يشعرون أن فكرتهم أساسية للعالم، المستثمرون الممولون ً يقومون باستثمارات لخلق عائد جيد على استثماراتهم – ونادرا ما يكون خالف ذلك.

ً يتجمع الممولين أحيانا ً معا ً لتشكيل شبكات المستثمرين الممولين. نظرا ألن كل ممول يجب أن ً يدقق في نفس أنواع الصفقات مرارا ً وتكرارا، فإنه يساعد في مشاركة تدفق الصفقات والجمع بين الموارد للعثور على صفقات رائعة.

تعتبر شبكات المستثمرين الممولين مفيدة لرواد الأعمال لأنهم يميلون إلى ان يكون لديهم عملية أكثر رسمية لمراجعة الطلبات الجديدة ويمكنهم تقديم رائد الأعمال إلى الكثير من الممولين الجدد. يتيح لك العمل مع شبكة المستثمرين الممولين نشر فكرتك إلى عدد كبير من المرشحين ُ المؤهلين دفعة واحدة. وهنا يجدر بنا االشارة الى انه في بعض الحاالت حتى وإذا لم تستثمر شبكة المستثمرين الممولين نفسها كمجموعة، يمكنك جذب ممول معين في الشبكة يقرر االستثمار.

ال يوجد حد مطلق لما يمكن أن يستثمره مستثمر ممول واحد، ولكن النطاق النموذجي قد يتراوح من 5,000 دوالر إلى 5 ماليين دوالر، على الرغم من أن معظم الممولين يميلون إلى الحد الأقصَى لحوالي 5,00,000 دولار. قد يقوم الممولين بالاستثمار أيضاً بشكل تدريجي، حيث يقدم ً الممول لك استثمارا ً صغيرا ً اآلن مع فرصة للمتابعة في وقت الحق باستثمار إضافي، عادة عندما يحدث شيء مهم في العمل (المشروع الجديد).

# **10-2-5 اإليجابيات والسلبيات**

ً يلخص الجدول التالي نقاط القوة والضعف الرئيسية لكل نوع من أنواع التمويل التي تمت مناقشتها سابقا

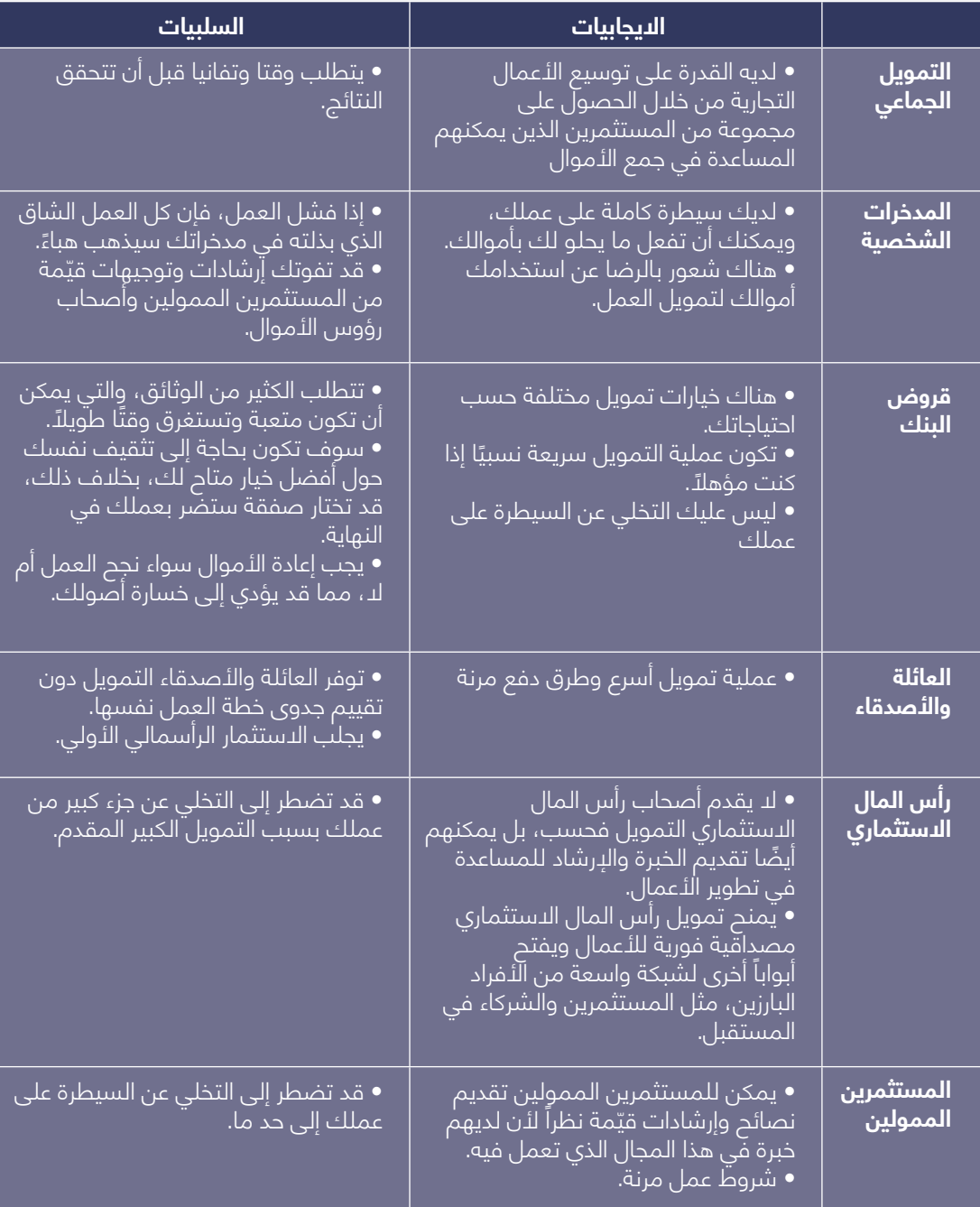

# **10-3 األموال المتوفرة في العراق**

## **ً ا من عام 2020 وقد ال تكون متاحة في السنوات \*\*\* يرجى مالحظة أن األموال المتاحة أدناه اعتبار الالحقة.**

كما ذكرنا في أقسام أخرى، تتوفر أنواع مختلفة من التمويل في العراق. قد تكون إحدى هذه الفرص هي الحصول على قرض، وهو مبلغ من المال يتم اقتراضه ومن المتوقع سداده بفائدة. ً قد يكون هذا خيارا ً مناسبا ً ألنك لست مضطرا للتخلي عن حصة من عملك، ولكن في نفس ً الوقت هو التزام يجب سداده، ويمكن أن يشكل القرض ضغطا على التدفق النقدي الخاص بك.

يمكن أن يكون نوع آخر من التمويل هو التبرع، وهو شيء يتم تقديمه على أنه صدقة. ومع ذلك، ً يصعب العثور على هذا، وعادة ال يوفر مبلغا ً كبيرا من المال.

بشكل عام، تأتي غالبية الشركات الناشئة التي تحصل على تمويل في العراق من منظمات دولية وبعض الشركات الخاصة. المبادرات المذكورة هنا هي أمثلة على طرق التمويل الحالية للشركات الناشئة، من الجدير اإلشارة إلى أن هذه المبادرات لها تاريخ صالحية، وقد ال تكون متاحة في الوقت الذي تقرأ فيه دليل الأعمال هذا.

## **أ. مبادرة تمويل من قبل البنك المركزي العراقي**

تقدم هذه المبادرة قروضا مدعومة من خالل البنوك العاملة في العراق. للمبادرة فئات مختلفة، مثل الصناعة، والإسكان، والمؤسسات الصغيرة والمتوسطة (SMEs) وغيرها. بالنسبة للمؤسسات الصغيرة والمتوسطة، فإن القروض ال تزيد عن 50،000،000 دينار عراقي بفائدة 4٪ ومدة خمس سنوات. لمزيد من المعلومات انتقل إلى https://tamwil.iq/

### **ب. GroFin**

GroFin هي شركة دولية إلدارة األموال تقدم الدعم المالي والتجاري ، ويتراوح قرض GroFin بين 100،000 دوالر أمريكي - 2،000،000 دوالر أمريكي ، بشروط تصل إلى 6 سنوات. لمزيد من المعلومات، انتقل إلى www.grofin.com

# **ج. VITAS**

VITAS هي منظمة غير حكومية دولية تمول األعمال الصغيرة في العراق. تقدم مجموعة قروض تتراوح بين 100 دوالر أمريكي - 19900 دوالر أمريكي ويمكن أن تصل إلى 35000 دوالر أمريكي في بعض الحالات، مع مرونة في السداد تصل إلى 36 شهراً. لمزيد من المعلومات، انتقل إلى ً https://www.vitasiraq.com/ar/home

## **د. مصادر أخرى**

قد تتوفر العديد من فرص التمويل الأخرى من الشركات المحلية والدولية أو المنظمات غير الحكومية، مثل: /https://the-station.ig.1 http://kapita.jq .2

لمساعدتك في اختيار مصدر التمويل المثالي لعملك، تأكد من مراجعة احتياجاتك المالية ومؤهالتك وضرورة التمويل. بعض مصادر التمويل تحتاج إلى متطلبات محددة ليتم إكمالها قبل س.<br>التأهل (يتم أختيارها لكي يتم تمويلها). لذلك، من المهم التأكد من أنك على دراية جيدة بالخيارات المتنوعة المتاحة لك باإلضافة إلى مزاياها وعيوبها، يجب ان تضع بالحسبان أن معظم فرص التمويل المتاحة في العراق هي قروض.

# **10-4 منصة المستثمر**

ً يلخص الجدول التالي نقاط القوة والضعف الرئيسية لكل نوع من أنواع التمويل التي تمت مناقشتها سابقا

سواء كنت تخطط لتمويل عملك من خالل شريك أو مؤسسة تمويل أو قرض مصرفي، سوف تحتاج إلى التفكير في تطوير منصة مستثمرين، والتي تعتبر أداة لإقناع الأطراف الثالثة بالتفكير في الاستثمار في فكرة عملك.

يجب أن تكون منصة المستثمر عبارة عن عرض تقديمي قصير من 10 إلى 15 صفحة، تشرح خطة عملك ورؤيتك الناشئة.

### **يجب أن تتضمن منصة المستثمر األقسام التالية:**

**أ( فكرة العمل:** ِ صف عملك في بضع كلمات. ماذا تقدم للسوق؟ حاول أن تذكر رؤيتك وأهم أهدافك. **ب) المشكلة:** حدد المشكلة التي ينوي عملك حلها، وحجمها ومن سيتأثر بها. <mark>ت) الفرصة:</mark> حدد حجم السوق لعملكَ ومن سوف تخدمه. كلما زادت المعلومات التي يمكنك تقديمها حول عملائك المستهدفين، كان ذلك أفضل.

**ث) الحل:** صِّف خدماتك / منتجاتك واشرح كيف سيعالج عملك المشكلة التي ذكرتها ويخدم العملاء المستهدفين. **ج( نموذج العمل:** يجب أن يركز هذا القسم على هيكل اإليرادات وخطتك لكسب المال من عملك؟

**ح( خارطة الطريق:** صف الجدول الزمني لعملك والمراحل الرئيسية لخطتك. كيف تخطط لتنمية عملك؟

**خّ) التسويق والمبيعات:** قدم أساسًا منطقيًا واضحًا للوصول إلى العملاء المحتملين وقنوات الاتصال التي ستستثمر فيها لتحقيق المبيعات، في هذا الجزء حاول توضيح استراتيجية التسويق والمبيعات القوية للمستثمر.

**د( المنافسة:** ً كيف تخطط لدخول السوق وكسب العمالء، مع العلم أنه سيكون هناك دائما منافسون؟ حاول أن تشرح كيف تختلف عن اآلخرين.

**ذ( الفريق:** أظهر نقاط القوة الرئيسية لفريقك مثل الخبرة السابقة، وإثبات للمستثمرين أن لديك األشخاص المناسبين.

**ر) مستوى الاستثمار:** حان الوقت لتحديد مقدار الاستثمار الذي تسعى إليه. اشرح كيف تخطط لإنفاق الأموال عن طريق تقسيمها إلى قنوات اإلنفاق، بما يتماشى مع أهداف عملك وعملياته الموضحة في االقسام السابقة. **ز( تفاصيل االتصال:** قدم تفاصيل االتصال الخاصة بك كمرجع، كما ويجب أن يتمكن أي شخص يقرأ هذا الملف على االتصال بك للحصول على مزيد من المعلومات.

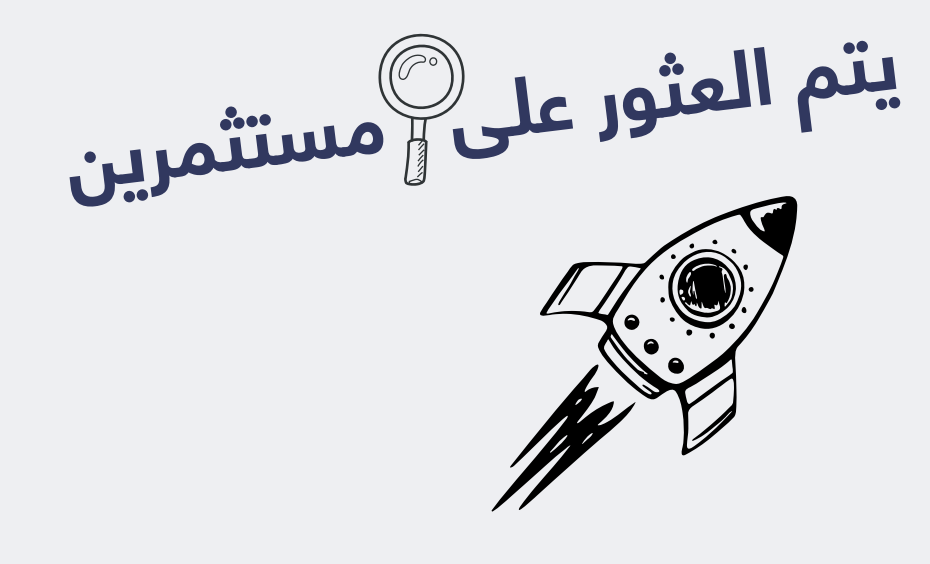

# **10-5 مساحات العمل المشترك والحاضنات والمسرعات**

ربما تكون قد سمعت بالفعل عن هذه المصطلحات الشائعة في أنظمة الشركات الناشئة: مساحة العمل المشترك، والحاضنة، والمُسرِّع. بمجرد ان تكون على دراية جيدة بالفروق بين الثلاثة، ستتمكن من اتخاذ قرار مستنير بشأن الخيار المناسب لبدء العمل. بشكل جماعي، تساعد مساحات ً العمل المشتركة والحاضنات والمسرعات جميعا الشركات الناشئة في أن تصبح شركات ناجحة في ً المستقبل. ومع ذلك، اعتمادا على شركتك الناشئة والمرحلة التي وصلت إليها، هناك اختالفات محددة بين الخيارات الثالثة ستجعل أحد المفاهيم أكثر جاذبية لك من اآلخر.

كشركة ناشئة، ال تحتاج إلى التمسك بمساحة عمل مشتركة أو مسرع أو حاضنة. ربما ستحتاج إلى ً الثالثة جميعا في مرحلة ما من رحلة شركتك الناشئة.

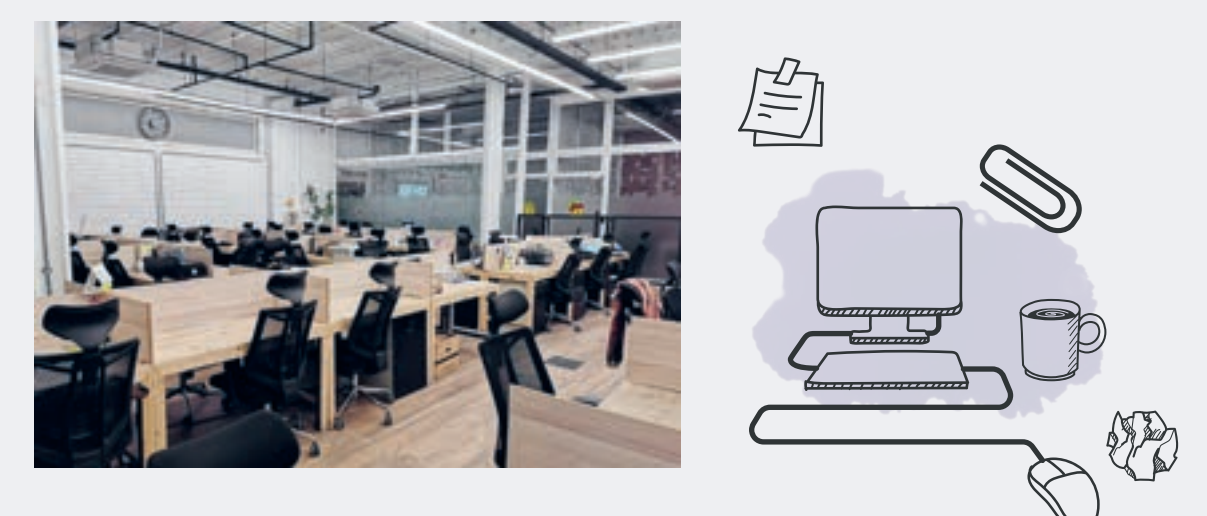

### **مساحات عمل مشتركة**

توفر مساحات العمل المشترك مساحات مكتبية للإيجار وموارد لعملائها، كما وان مساحات العمل المشترك تأتي بأشكال وأحجام مختلفة. الهدف األساسي من مساحات العمل المشتركة هو السمام لرجال الأعمال بالعمل جنبًا إلى جنب مع الآخرين بدلاً من الدنعزال. مساحات العمل المشتركة مشهورة بتزويد الشركات بحلول فعالة من حيث التكلفة لبعض العمليات، مثل المكاتب منخفضة التكلفة، والوصول إلى اإلنترنت، وغرف االجتماعات، ومساحات المؤتمرات / الفعاليات والعديد من الميزات الأخرى. وقد ثبت أن هذا مفيد لرجال الأعمال الذين يتباطؤون في النهوض على اقدامهم.

## **الحاضنات**

ستعمل هذه الأنواع من المبادرات بشكل عام مع الشركات الناشئة ورواد الأعمال لفترات أطول، ً عادة ً من ستة أشهر إلى سنتين، اعتمادا على البرنامج. تقدم الحاضنات القليل من رأس المال أو ال تقدم على اإلطالق وال تحتاج الحاضنات إال إلى القليل من االموال مقابل تدريبهم وإرشادهم؛ ربما يأخذون رسوم العضوية. تستهدف برامج الحاضنات رواد الأعمال أصحاب الأفكار التجارية التي تحتاج إلى التوجيه والإرشاد لتطوير فكرتهم إلى شركة ناشئة كاملة. بالإضافة إلى برامج الارشاد، قد تقدم الحاضنات مساحات مكتبية وموارد وإمكانية الوصول إلى شبكتها القوية من العمالء والمستثمرين.

## **المسرعات**

عادة ما تعمل هذه المبادرات مع الشركات الناشئة لفترة قصيرة، على سبيل المثال لمدة ثالثة ً إلى أربعة أشهر تقريبا، حسب البرنامج. ستجد أن برامجهم منظمة بإيجاز ومصممة لتسريع نمو الشركات الناشئة من خلال التركيز على تعزيز عرض القيمة ونموذج الأعمال. في هذه المرحلة، عادةً ما تستثمر مسرعات الأعمال شكلاً من أشكال رأس المال في شركتك الناشئة، مقابل نسبة مئوية من رأس المال. باإلضافة إلى ذلك، ستتعرف الشركات الناشئة على المعرفة الالزمة لزيادة أعمالهم وتنميتها، وتجهيزها لجوالت إضافية من التمويل في المستقبل.

# **المراجع**

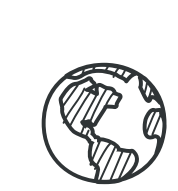

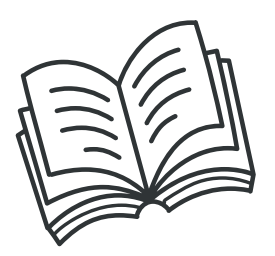

#### **1( الحصول على التوجيه**

• ألفاريز، شارون أيه بوسنيتز ولويل دبليو )2001(. "ريادة األعمال النظرية القائمة على الموارد". مجلة اإلدارة، 27 )6(: ،755-775 :DOI 10.1177 / 014920630102700609. ISSN 0149-2063

- تعريف "ريادة األعمال" مأخوذ من org.cambridge.dictionary://https
- هايز آدامز )2020(. 1 asp.entrepreneur/e/terms/com.investopedia.www://https تموز 2020(
- ستيفانو بريشي، وجولي السيبي، وألكسندر ليمبكي، وكارلو مينون، وكارولين باونوف ألفاريز، وشارون أيه بوسنيتز، ولويل دبليو )2019(. "البحث العام ورياّدة الأعماّل المبتكّرة" منظمة التعاونّ الاقتصادي والتنمية،
	- cote=dsti/ciie(2018)13/final&docLanguage=en?/www.oecd.org/officialdocuments/publicdisplaydocumentpdf • روبرت دي هيسريش ودين أيه شيبرد ومايكل بيترز (2016). "ريادة الأعمال"

#### **2( مبادئ العمل والتصميم المتمحور حول اإلنسان**

- بارون، جايسون )2019(. ماجستير إدارة األعمال البصرية
	- كاتانا، كاتالينا )2018(. دليل التفكير التصميمي.
- فريق االبتكار. دليل التدريب على التفكير التصميمي. برنامج األمم المتحدة اإلنمائي.
	- لي، ديفيد )2018(. التفكير التصميمي في الفصل.
- لويريك، مايكل. لينك، باتريك؛ ليفر، الري )2020 ً (. دليل التفكير التصميمي: دليل إلتقان طرق االبتكار األكثر شيوعا وقيمة.
- لويريك، مايكل. لينك، باتريك؛ ليفر، الري )2018(. دليل التفكير التصميمي: التحول الرقمي الواعي للفرق والمنتجات والخدمات والشركات والأنظمة البيئية. ويلي.
	- لويريك، مايكل. لينك، باتريك؛ ليفر، الري )2018(. دليل التفكير التصميمي
		- موتي، إدريس )2013(. التفكير التصميمي لالبتكار االستراتيجي. ويلي.

#### **3( مخطط نموذج العمل**

• أميت، ر.زوت سي (2001). خلق القيمة في الأعمال الإلكترونية. مجلة الإدارة الاستراتيجية، 22 (7-6)، 493-520. 10.1002/smj.187 :DOI: 10.1002/smj • كريستوف، زيه، رافائيل أ )2008(. التوافق بين استراتيجية سوق المنتجات وآثار نموذج األعمال على أداء الشركة. مجلة اإلدارة االستراتيجية، 1001: DOI: 10.1002/ smj.642 .1-26 .(1) 29

• GmbH GIZ، فريق 2015) ICON )تدريب تطوير األعمال، عمان: Zusammenarbeit Internationale für Gesellschaft Deutsche. • موريس، إم شيندهوت، إم ألين جيه )2005(. نموذج عمل رائد األعمال: نحو منظور موحد. مجلة أبحاث األعمال، 58 )6(، .726-735 :DOI https://doi.org/10.1016/j.jbusres.2003.11.001

- بيجنور أوستروالدر (2010) توليد نموذج الأعمال، نيو جيرسي: John Wiley & Sons، Inc.
- پي تيمرز (1998)، نماذج الأعمال للأسواق الإلكترونية. الأسواق الإلكترونية. الأسواق الإلكترونية، 8.

#### **4(منهجية الشركات الناشئة المرنة**

- 2015) IDEO)،" مجموعة أدوات التصميم المتمحورة حول اإلنسان" مأخوذ من )com.idea)
- كارين هولتزبلات وجيسامين ويندل وشيلي وود (مورجان كوفمان). (2014) "التصميم السياقي السريع"
- إريك ريس )2011(. المرونة للشركة الناشئة: "كيف يستخدم رواد األعمال اليوم االبتكار المستمر إلنشاء أعمال ناجحة بشكل جذري".
	- آندي راشليف. "المنتج المناسب للسوق".
- سباركس، آندي وخارتشينكو، دميتري )2019(. "دليل هولواي لزيادة رأس المال االستثماري: فهم كيفية عمل التمويل في المرحلة المبكرة".
	- ستيف بالنك "الخطوات األربع لعيد الغطاس )kandsranch/com.cafepress.www://http").

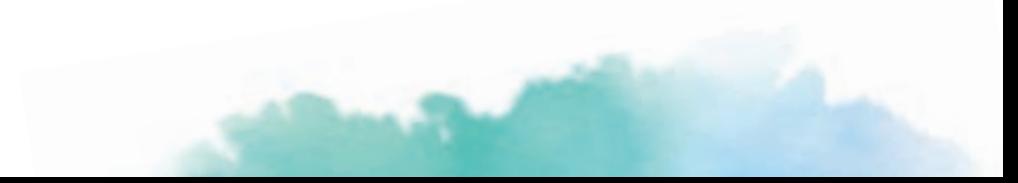

#### **5( التكاليف وااليرادات**

• مؤسسة تمويل الشركات. ما هي تدفقات البيرادات (بدون تاريخ). مأخوذ من: /rttps://corporatefinanceinstitute.com/resources/ knowledge/accounting/revenue-streams

• دروري )2009(، هورنجرين )2016(، محاسبة تكاليف هورنجرين: تركيز إداري الطبعة السادسة عشر.

• جوناراتني، سامودراج (2018). "تعزيز إدارة الاستدامة الاجتماعية من خلال ضوابط السلامة والمحاسبة". نهج أصحاب المصلحة في قطاع<br>● جوناراتني، سامودراج (2018). "تعزيز إدارة الاستدامة الاجتماعية من خلال ضوابط السلامة والمحاسبة" التعدين.

• الدليل الأردني، فريق 2015) ICON). تدريب تطوير الأعمال، عمان: Deutsche Gesellschaft für Internationale Zusammenarbeit (GIZ) **GmbH** 

• أكاديمية خان – التكاليف الصريحة والضمنية والمحاسبة والئرباح الاقتصادية. (بدون تاريخ) -https://www.khanacademy.org/economics ing-and-economic-profit-cnx finance-domain/microeconomics/firm-economic-profit/eco-nomic-profit-tutorial/a/explicit-and-implicit-costs-and-account-

• النغفيلد سميث وآخرون. )2012( )PDF )االستراتيجية ومحاسبة اإلدارة االستراتيجية واألداء: تحليل هيكلي.

- أوبرهولزر وزيمرينك )2004(. تصنيف سلوك التكلفة وهياكل سلوك التكلفة لشركات التصنيع.
	- بيجنور، إيف، أوستروالدر وألكساندر )2010(. توليد نموذج األعمال، صفحة .37
	- ستيف موريس (2019). نموذج الأعمال التجارية تدفقات الإيرادات والتسعير.
	- سريكانت داتار، مادهاف راجان )2017(. محاسبة التكاليف في هورنغرين: تركيز إداري
		- سكايلر هيذر (2018). ما هي دورة الإيرادات. ماخوذ من:
		- https://bizfluent.com/about-5374277-revenue-cycle.html

• ما هو تعريف البيرادات وأنواعها والأمثلة (2020) مأخوذ من: -revelopment/reve-career-development/reve ما هو تعريف البيرادات وأنواعها والأمثلة (1202 definition-nue

#### **6( التخطيط المالي وأدارة السجالت**

• كولين إيغان (2019). تحليل نقطة التعادل 101: كيفية حساب نقطة التعادل وتطبيقها على عملك، مأخوذ من: /https://squareup.com/us . en/townsquare/how-to-calculate-break-even-point-analysis

• مؤسسة تمويل الشركات. ما هو تحليل التعادل (بدون تاريخ). مأخوذ من: -https://corporatefinanceinstitute.com/resources/knowl / edge/modeling/break-even-analysis

• مؤسسة تمويل الشركات. ما هو هامش الربح (بدون تاريخ). مأخوذ من: -https://corporatefinanceinsti-tute.com/resources/knowl / edge/accounting/profit-margin

• كتب جديدة. كيف تحسب نقطة التعادل. مأخوذ من: https://www.freshbooks.com/hub/accounting/calculate-break-even-point • هارمز، 2017؛ ص 10-13

• جويل، ئي ديفيس )2020(. كيفية بناء شركة نقل طبي بمليون دوالر مأخوذ من: com.mdtseminar.www://http /

• الدليل الأردني، فريق ICON، تدريب تطوير الأعمال (2015). عمان: (GIZ (GIZ أAustre Gesellschaft für Internationale Zusammenarbeit (GIZ GmbH. صفحة 99

• ماستر كارد، .2013

• برايس ووترهاوس كوبرز 2020 ،PWC

• بول تريسي (2020). ما هو هامش الربح، مأخوذ من: https://investinganswers.com/dictionary/p/profit-margin

• بيتر كارلتون (2020). ما هو هامش الربح الإجمالي. ماخوذ من:

https://investinganswers.com/dictionary/g/gross-profit-margin

• حكومة كوينزالند )2020(. حساب نقطة التعادل. مأخوذ من:

https://www.business.qld.gov.au/running-business/finances-cash-flow/managing-money/break-even-point

• النسب الجاهزة. نقطة التعادل. مأخوذ من:

https://www.readyratios.com/reference/analysis/break\_even\_point.html

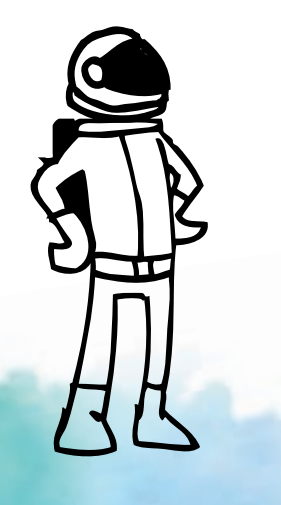

#### **7( إدارة المشروع وبناء الفريق**

- براد إيجالند )2011(. تحديد قيود المشروع، مأخوذ من:
- https://pmtips.net/article/defining-project-constraints
- غرين وجنيفر وستيلمان وأندرو. Management Project in First Heads الطبعة الرابعة
- جيمس ار. مارتن. "نظرية دبليو إدواردز دمينغ للإدارة". ماخوذ من: http://maaw.info/DemingMain.htm
- ليليانا لوكا (2016). نموذج جديد لمخطط إيشيكاوا لتقييم الجودة \_new\_ م11341507 (https://www.researchgate.net/publication/311341507 model\_of\_Ishikawa\_diagram\_for\_quality\_assessment
	- مؤسسة إدارة المشاريع )2017(. دليل إلى هيئة المعرفة إلدارة المشاريع )دليل RPMBOK )اإلصدار السادس، مؤسسة إدارة المشاريع،
		- ريتا ملكاهي، إدارة المشاريع، الطبعة الثامنة.
		- إدارة الجودة الشاملة (TQM) http://asq.org/learn-about-quality/total-quality-management/overview /

#### **8( التسويق والمبيعات**

• آدم بارون )2020(. تعريف "التسويق الرقمي". مأخوذ من:

https://www.investopedia.com/terms/d/digital-marketing.asp

• تعريف جمعية التسويق الأمريكية (AMA) لـ "التسويق"، https://www.unf.edu/~ggundlac/pdfs/pub\_07.pdf

• الكسندرا توين (2020). مؤشرات اللداء الرئيسية، تعريف مؤشرات اللداء الرئيسية. مأخوذ من: //https://www.investopedia.com/terms/k kpi.asp

• كارلي ستيك )2019(. على HubSpot: كيفية تشغيل إعالنات فيسبوك: دليل خطوة بخطوة لإلعالن على فيسبوك

• كريستينا نيوبيري )2019(. تعريف UTM وكيفية استخدام المعلمات لتتبع نجاح وسائل التواصل االجتماعي. مأخوذ من: .blog://https / hootsuite.com/how-to-use-utm-parameters

• تعريف 683065845109838/help/683065845109838

• تعريف CTR، https://www.facebook.com/business/help/877711998984611

• تعريف/753932008002620help/business/com.facebook.www://https ، CPM

• 10 .(2020) Convertful أنواع من التسويق الرقمي. استردادها من:

/ https://convertful.com/types-digital-marketing

• إميلي كامبل )2019(. 4 أساليب تسويقية كالسيكية ال تزال ذات قيمة في عام 2019 مأخوذ من:

/ https://startupfashion.com/classic-marketing-tactics-hold-2019

• "شركات 2018) Fortune 500): من صنع القائمة". ثروة. مؤرشفة من الأصلي في 7 كانون الاول 2017. ماخوذ 10 تشرين الثاني، 2018.

• ميرا جبل. مهتم بالتجارة. "خالل 15 ً عاما، حشد فيسبوك )2.3( مليار مستخدم – أكثر من أتباع المسيحية".

• مستخدمو انستغرام في العراق )2020(. مأخوذ من:

https://napoleoncat.com/stats/instagram-users-in-iraq/2020/01

• جوناثان فورمان )2017( كل ما تحتاج لمعرفته حول TTL BTL ATL. مأخوذ من: every/marketing/com.community2business.www thing-need-know-atl-btl-ttl-advertising-01902793

• جينيفر بيلي (2020). التسويق الرقمي مقابل التسويق التقليدي: ما الفرق. مأخوذ من: - https://99designs.com/blog/marketingad vertising/digital-marketing-vs-traditional-marketing/#:~:text=The%20main%20difference%20between%20digital.as%20

social%20media%20or%20websites

• فيليب كوتلر )2016(. إدارة التسويق.

• ماركوس شيريدان (2019) المبيعات مقابل التسويق في 2020: ما الفرق. مأخوذ من: -https://www.impactbnd.com/blog/sales-vs marketing

• مايا إي دوالرهايد )2019(. "تعريف وسائل التواصل االجتماعي، com.investopedia.www"

• دانيال مالوي (2019). "كبير جداً ولا يفشل؟". ما هي قيمة بياناتك على الإنترنت حقاً: حوالي 5 دولارات شهرياً.

• مريم محسن )2020(. " 10 إحصائيات لوسائل التواصل االجتماعي تحتاج إلى معرفتها في عام 2020"

• سيمون كيمب، الرئيس التنفيذي لشركة Kepios، مؤلف التقرير الرقمي العالمي، رؤى أساسية حول كيفية استخدام األشخاص حول العالم

للبنترنت والأجهزة المحمولة ووسائل التواصل الاجتماعي والتجارة البلكترونية، من إعداد 2020 We're Socialand. ، Hootsuite ، الصفحة 3

• سويان باتل (2017). تحليل خطوة مبيعات كبيرة، مأخوذ من: https://mailshake.com/blog/sales-pitchexamples/#:~:text=A%20sale s:/20pitch:/20is:/20essentially.bring:/20value:/20to:/20their:/20business

• المزيج التسويقي، uk.co.marketingmix://https /

• عينات التسويق التقليدية، marketing-traditional-of-examples/com.studiousguy://https /

• ريس ميتلر )2017(. 7 أنواع أدوار المبيعات. explained-roles-sales-of-types-different/7-blog/com.salesforcesearch.www://https /

• هيتيش بهاسين )2019(. 10 ً أنواع من المبيعات األكثر استخداما للبيع. sales-of-types/10-com91.marketing.www://https /

ً • كتاب حقائق العالم، وكالة االستخبارات المركزية استنادا إلى عام ،2018 نائب رئيس التسويق في Skulpt، نظام تدريب األداء.

https://www.facebook.com/business/help/980593475366490?id=1240182842783684&ref=ads\_guide https://www.facebook.com/ads/audience-insights

https://www.facebook.com/business/help/980593475366490?id=1240182842783684&ref=ads\_guide

https://www.facebook.com/business/insights/tools/audience-insights

https://www.facebook.com/business/help/388369961318508?id=1240182842783684

#### **9( االعتبارات القانونية**

• إحسان الشو )2020(. ما هي الشركة. مأخوذ من:

https://www.marketingtutor.net/what-is-a-company/

• 2014)com.Asiabiznews)، كيف تقوم بعمل تجاري في العراق. مأخوذ من:

http://www.asiabiznews.net/project-contracts-tenders-rfp-rfq-resources/how-to-do-business-in/Iraq.html cosqc.gov.iq •

•Baghdad Eregulations . دليل مفصل عن اإلجراءات اإلدارية في بغداد )بدون تاريخ(. مأخوذ من: .eregulations.baghdad://https org/?l=en&reg=0

• Healyconsultants.com/iraq-company-registration/. تسجيل شركة العراق (بدون تاريخ). مأخوذ من: /rttps://www.healyconsultants.com/iraq-company-registration setup-llc

• IBBc. تأسيس وجود تجاري قانوني في العراق (بدون تاريخ) -https://iraqbritainbusiness.org/doing-business-with-iraq/launch company-iraq

•Up-Start 2 Roadmap ،)2020 (Hub Kpita ، دليلك لتسجيل شركة ناشئة في العراق.

• المحطة )2020(. جلسات نقاش مع دائرة تسجيل الشركات وغرفة تجارة بغداد.

• ويل كينتون )2020(. شركة. مأخوذ من: asp.company/c/terms/com.investopedia.www://https

#### **10( التمويل**

• المشرف (2017). ما هو سطح السفينة المستثمر. ماخوذ من: http://www.pitchskills.com/what-is-an-investor-deck /

• ديانا ليساج )2019(. مسرعات الشركة الناشئة مقابل الحاضنات مقابل االستوديوهات مقابل العمل المشترك.

الدليل الرئيسي لمساحة الشركة الناشئة. مأخوذ من: -vs-studios-vs-incubators-vs-accelerators-startup/swlh/com.medium://https co-working-b20d4cb32c04

• كنيسة جيما )2017(. العمل المشترك مقابل المسرعات مقابل الحاضنات، الدليل النهائي للشركات الناشئة، مأخوذ من: .allwork://https / space/2017/08/coworking-vs-accelerators-vs-incubators-the-ultimate-guide-for-startups

• كنيسة جيما )2017(. مساحة العمل المشترك مقابل المسرعات مقابل الحاضنات، مأخوذ من: -space-coworking/com.foundr://https accelerator-incubator

• نيل باتل (2017). أنشئ عرضاً ترويجياً قاتلاً للمستثمرين. استردادها من: https://neilpatel.com/blog/create-pitch-deck-investors / • مؤسسة المحطة لريادة األعمال )2020(. جريدة المحطة العدد األول.

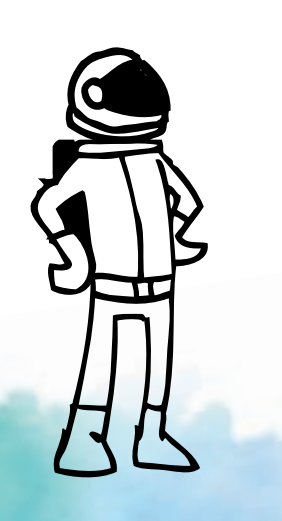

# **مؤلفو هذا الدليل**

تقديراً وبفضل المساهمين أدناه الذين وفروا الكثير من الوقت على مدار (5) أشهر للتأكد من أن هذا الدليل يغطي المواضيع الأساسية التي يستحقها طلابنا من أجل الازدهار والتفوق في حياتهم العملية:

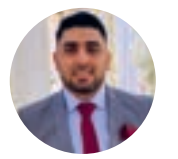

**Investment Manager** GroFin **عبد الغني حسني**

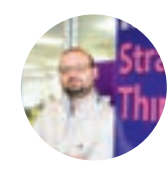

**Business & Marketing**  Consultant **علي حلي** 

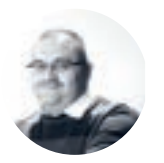

Executive Director **The Station عمار الخطيب**

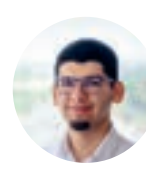

M.Sc. Innovation & Entrep. Candidate'21 Warwick University **عمار رافد**

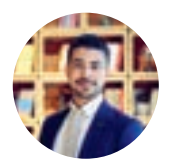

Head of Solutions Mapping Accelerator Lab UNDP **حسن اسماعيل**

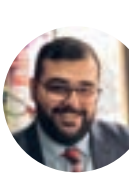

CEO & Founder Iraqi Network for Social Media (INSM) **حيدر حمزوز**

VP of Commercial Development

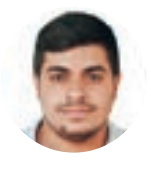

Finance and partnerships Coordinator **IQ Peace Network إبراهيم الصادق**

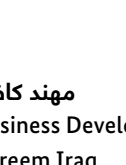

**Business Development Manager** Careem Iraq **مهند كاظم**

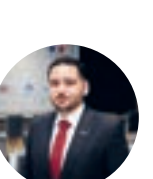

Senior Project Manager & Facility Expert Zain Iraq **زيدان محمد زيد دجيلي**

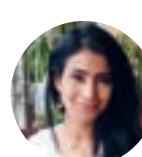

Head of Exploration Accelerator Lab UNDP **صفاء فاضل**

 Marketing& Miswag

**مروان أحمد**

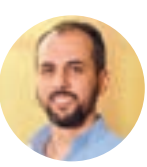

**Country Director** Prosperity Catalyst

نتقدم بامتناننا لكيانات المؤلفين لتزويدهم بالوقت والموارد المطلوبة للمساهمة في هذا الدليل:

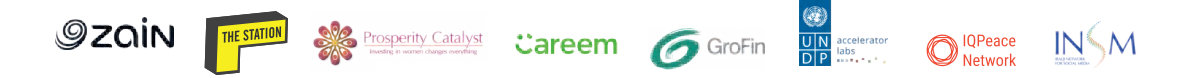

إخالء المسؤولية: تم كتابة هذا الدليل ونشره في عام .2020 وقد تخضع جميع المعلومات المقدمة ً للتحديث اعتبارا من أي تغيير أو تطوير في المستقبل.

# **المالحظات**

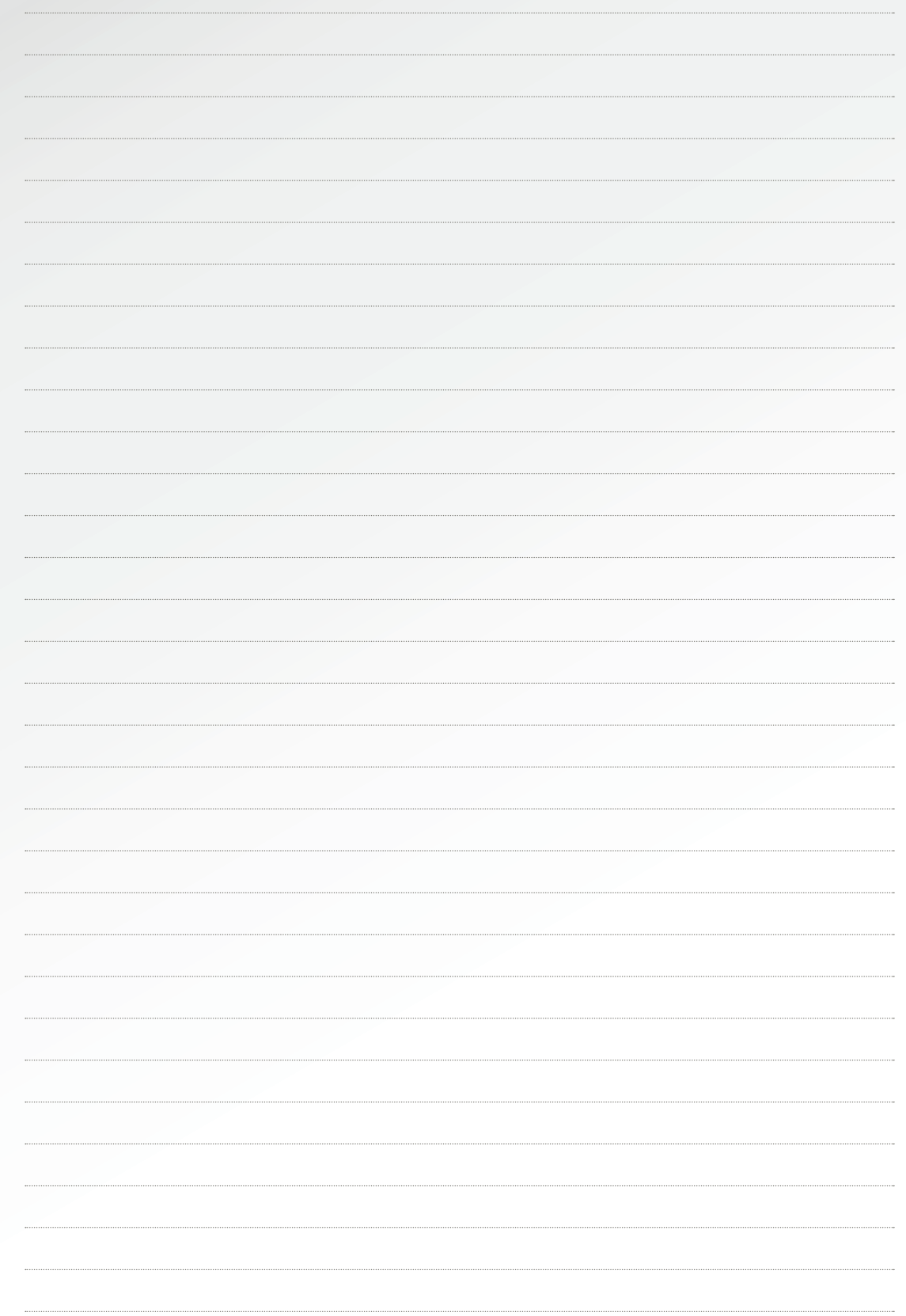

# **المالحظات**

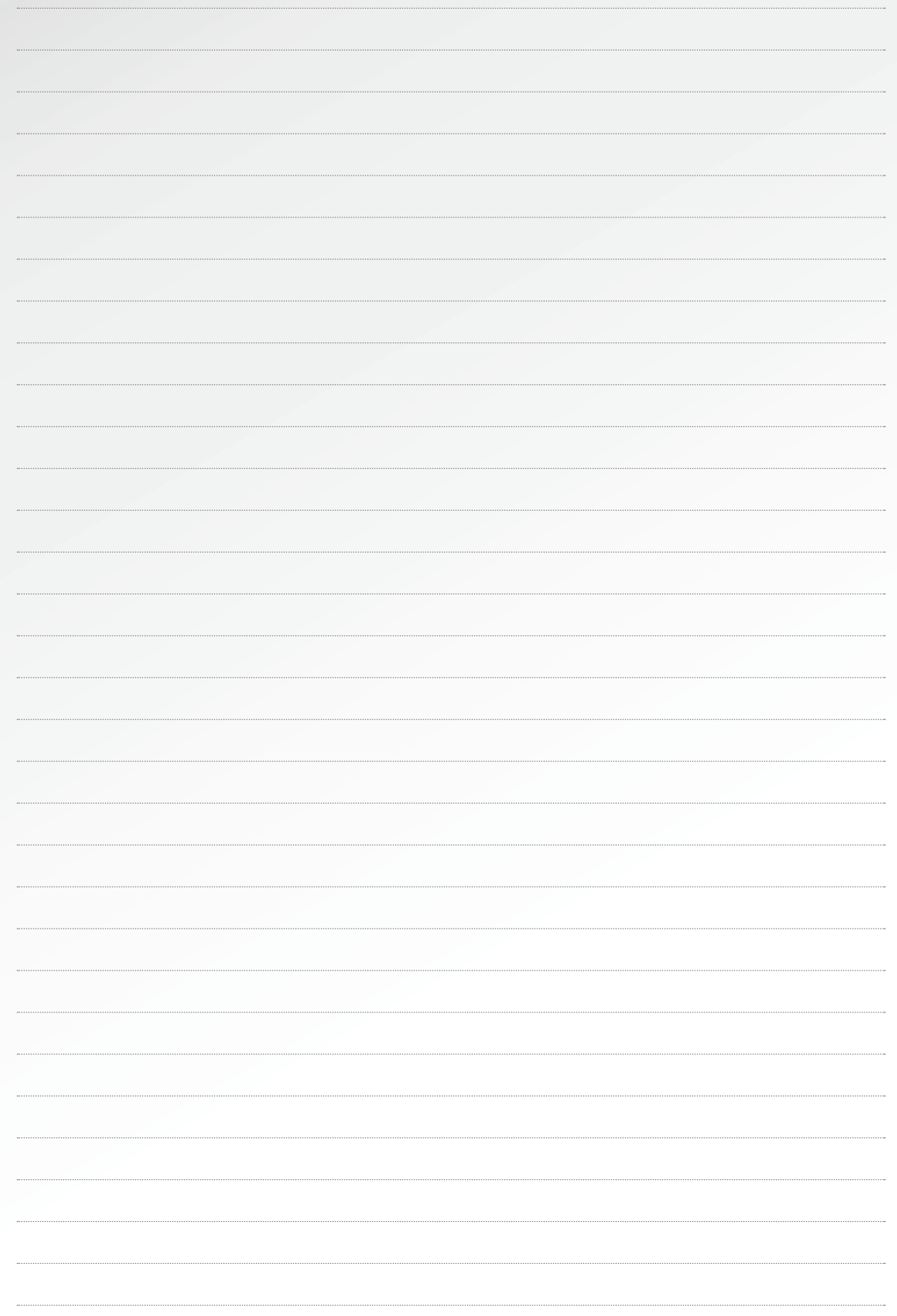

# **ختم الناشر**

### **نشرت من قبل**

Deutsche Gesellschaft für Internationale Zusammenarbeit (GIZ) GmbH

> تنمية القطاع الخاص وتعزيز التوظيف)PSD) / التكامل )إعادة إدماج( االقتصادي للشباب والعائدين

#### **المكاتب المسجلة**

بون وإشبورن ، ألمأنيا

فريدريش إيبرت ألي 32 + 36 53113 بون، المأنيا هاتف: 0-60 44 228 49+ هاتف: 66 17-60 44 228 49+

داغ همرشولد ويج 1-5 65760 إشبورن ، ألمأنيا هاتف: 0-79 96 61 49+ فاكس 15 11-79 96 61 49+ info@giz.de www.giz.de

> مكتب GIZ العراق بغداد، العراق

المسؤول أديلين ديفر المؤلفون علي الحلي عبد الغني الحسني عمار الخطيب عمار احمد حسن اسماعيل حيدر حمزوز ابراهيم الصادق مروأن احمد حرر ب<br>مهند كاظم صفا فاضل زيد الدجيلي زيدأن محمد

### **المحرر**

ستيلخت / ديفيد ب. ستيل ، أوفنباخ / ألمأنيا شهناز محمد جعفر ستيفأني فيدنر

**التصميم والتخطيط** creative republic, Frankfurt a. M. / Germany

### **شكر وتقدير الصور**

هذه المادة مرخصة بموجب رخصة المشاعات اإلبداعية 4.0 الدولي

# **⊙creative**<br>
© commons

لعرض نسخة من هذا الترخيص، قم بزيارة https://creativecommons.org/licenses/  $/by/4.0$  يمكن نسخ الرسوم البيأنية الفردية من هذا الدليل إذا كأنت تنسب الى "دليل تطوير األعمال | من فكرة إلى شركة ناشئة | إرشادات لرحلتك كرائد اعمال في العراق | الدليل التدريبي 2020 )-CC

> هذا ال يشمل الصور التالية صورة الغالف: © shutterstock

-4.0BY " )بجأنب الرسم.

وكالة التعاون الدولية االلمأنية GIZ هي المسؤولة عن محتوى هذا المنشور.

بالنيابة عن الوزارة الاتحادية الألمأنية للتعاون الاقتصادي و التطوير (BMZ)

> كما في نوفمبر/تشرين الثاني 2020